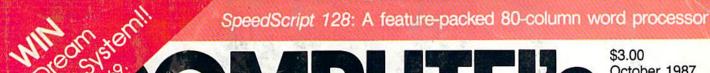

# OMPUTEIS \$3.00 October 1987 Issue 52, Vol. 5, No. ISSN 0737-3716 October 1987 October 1987 Octob

FOR COMMODORE PERSONAL COMPUTER USERS

## Commodore's New Moves Into The Educational Market

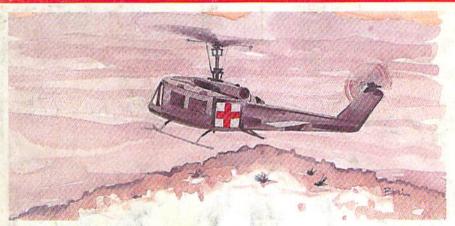

## **Chopper Pilot**

A rigorous simulation game that takes you over mountains, trees, and buildings—for all skill levels.

## Directory Magic

Organize and update your disk directories the easy way.

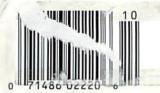

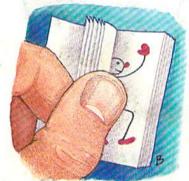

## **Animator 64**

Produce your own animated feature with this high-speed page-flipping program.

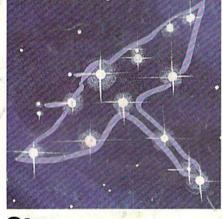

## Stars: An Astronomical Simulation

Turn your 64 into an accurate and interactive planetarium.

## Also In This Issue:

Power BASIC: A Fast Graphics Buffer

Font Printer

**User Group Update** 

Software Reviews

And More

## **BOREDOM KILLERS**

Games that TERMINATE boredom. And hold your attention hostage.

Alien fighterships exploding into flaming wreckage. Fire-breathing dragons breathing down your neck. Suicide missions where the bad guy would rather die than give up. It's the kind of action you don't have to wait around for. And you can get it for less than you'd drop on a bad night at the arcade.

Introducing AMAZING SOFTWARE from Electronic Arts.

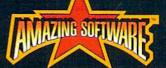

RCADE ACTION

blows you away.

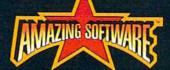

3D GRAPHICS

suck you in.

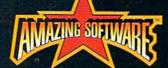

SPECIAL EFFECTS

shock your senses.

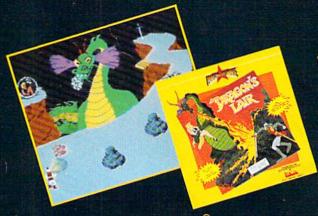

**Dragon's Lair**If Singe the dragon doesn't have Dirk for dinner, the Lizard King will. A spellbinding adaptation of the smash hit videodisc arcade game.

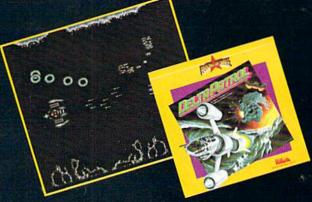

Delta Patrol™

Blast your way through a strange world of animated aliens, foaming oceans, and solar flares. The future of "shoot-em-ups."

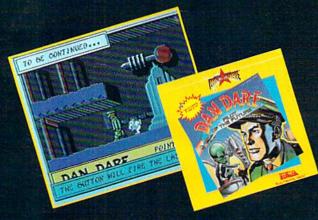

Dan Dare, Pilot of the Future™ Stomach-wrenching tension as you fight your way to the evil Mekon. It's a comic book come to life with arcade action that you control.

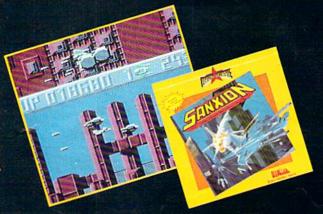

Sanxion

Only courage and a strong thumb will get you to the Darkside. High-speed 3-D action found only in the arcades, until now.

HOW TO ORDER: Visit your retailer or call 800-245-4525 (CALIF 800-562-1112). Suggested retail price for Dan Dare, Sanxion, and Delta is \$19.95. Dragon's Lair is \$24.95. Direct orders add \$3 shipping and handling. Or, send check or money order to: Electronic Arts Direct Sales, PO Box 7530, San Mateo, CA. 94403. Dragon's Lair copyright 1983 Maglcom Inc. All rights reserved.

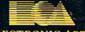

ELECTRONIC ARTS®

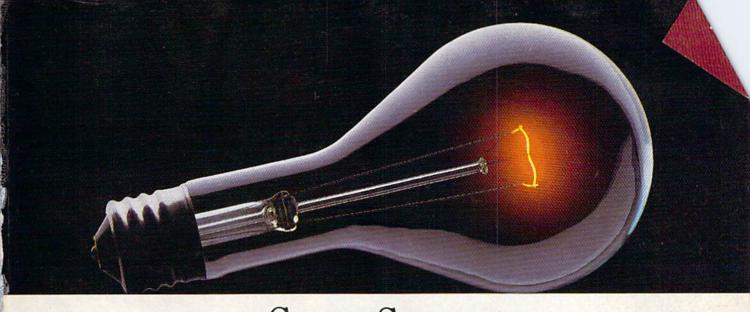

## COMPUSERVE. YOU DON'T HAVE TO KNOW HOW IT WORKS TO APPRECIATE ALL IT CAN DO.

CompuServe is a computer information service. You subscribe to it. In return, you have access to an incredible amount of information, entertainment, communications and services. Here are a few of the hundreds of amazing things you can do.

### COMMUNICATE

CB Simulator features 72 channels for "talking" with other subscribers. National **Bulletin Boards** let

you post messages where thousands will see them.

Friends. relatives and business associates can stay in touch through EasyPlex™ Electronic Mail.

More than 100 CompuServe Forums welcome participation in discussions on all sorts of topics. Software Forums help with online solutions to software problems. Hardware Support Forums cater to specific computers. There's even free software, and online editions of computer periodicals.

## HAVE FUN

Play all sorts of sports and entertainment trivia games, brain-teasing educational games and the only online TV-style game show with real prizes. Or, for the ultimate in excitement, get into an interactive space adventure.

## SHOP

THE ELECTRONIC MALL™ takes you on a coast-to-coast shopping spree of nationally

known merchants, without ever leaving home.

## SAVE ON TRIPS

With CompuServe's travel services you can scan flight availabilities, find airfare bargains and even book your own flights online. Plus, there are complete listings of over 28,000 hotels worldwide.

## BE INFORMED

CompuServe puts all of the latest news at your fingertips, including the AP news wire, the Washington Post, the St. Louis Post-Dispatch, specialized business and trade publications and more. Our executive news service will electronically find, "clip" and file news for you...to read whenever you'd like.

### INVEST WISELY

Get complete statistics on over 10,000 NYSE, AMEX and OTC securities. Historic trading statistics on over 90,000 stocks, bonds. funds, issues and options. Five years of daily commodity quotes. Updates on hundreds of companies worldwide. Standard & Poor's. Value Line. Over a dozen investment tools.

## So much for so little.

CompuServe Subscription Kit.

All you pay is a low, one-time cost for a Subscription Kit (suggested retail price \$39.95). Usage rates for standard online time (when CompuServe is most active) are just 10¢ a minute. In most major metropolitan areas you can go online with a local phone call. Plus, you'll receive a \$25.00 Introductory Usage Credit with the purchase of your

## So easy the whole family can go online.

CompuServe is "menu-driven," so beginners can simply read the menus (lists of options) that appear on

their screens, then type in their selections. If you ever get lost or confused, type H for help. Remember, you can always ask questions online through our feedback service or phone our Customer Service Department.

Before you can access CompuServe, you need a computer, a modem (to connect your computer to your phone) and, in some cases, some simple communications software. Now you're ready to order. For your low, one-time subscription fee, you'll receive:

- a complete, easy-to-understand, 170-page spiral-bound Users Guide
- your exclusive preliminary password
- · a subscription to CompuServe's monthly magazine, Online Today
- a \$25.00 usage credit!

To buy a CompuServe Subscription Kit, see your nearest computer dealer. To receive our informative brochure or to order direct, write or call 800-848-8199 (in Ohio, 614-457-0802).

CompuServe. You don't have to know how it works to appreciate all it can do-for you.

Information Services, P.O. Box 20212 5000 Arlington Centre Blvd., Columbus, Ohio 43220

An H&R Block Compa EasyPlex and ELECTRONIC MALL are trademarks of CompuServe Incorporated.

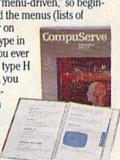

## WE'VE BLOWN THE COMPETITI

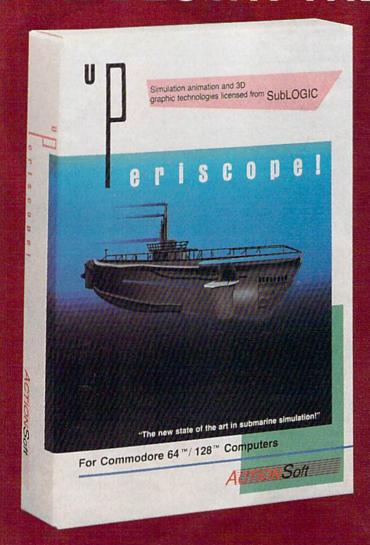

Up Periscope!, the new state of the art in submarine simulation! Blowing the competition out of the water with superior combat strategy and tactics courtesy of Captain John Patten, USN (Ret.). With true animated 3D graphics courtesy of SubLOGIC. Up Periscope!, generations ahead of the pack!

- \$29.95 -Better Engineering at a Better Price

## Compare hits for yourself!

| 120             |     |            |             | 2017 E 201 I C    | 100                                                                                                    | Service Co.  | ALC: UNKNOWN |    |
|-----------------|-----|------------|-------------|-------------------|----------------------------------------------------------------------------------------------------|--------------|--------------|----|
|                 | n D |            | SCO         | na                |                                                                                                    | amt          | Servi        | 00 |
|                 |     | σп         | 200         |                   |                                                                                                    | -111         | OCIVI        | 60 |
| and the same of |     | The second | COLUMN TOWN | The second second | A STATE OF THE PARTY OF THE PARTY OF THE PAR | and the last |              |    |

| Fire 1  | Suggested Retail Price                                               | \$29.95              | \$34.95          |
|---------|----------------------------------------------------------------------|----------------------|------------------|
| Fire 2  | 3-Dimensional Graphics                                               | Yes                  | No               |
| Fire 3  | Number of Scenarios                                                  | 6                    | 3                |
| Fire 4  | Split-Screen Views                                                   | Yes                  | No               |
| Fire 5  | Reality Levels                                                       | 11                   | 7                |
| Fire 6  | Radar Screen                                                         | Yes                  | No               |
| Fire 7  | Accu-Sound'* realism                                                 | Yes                  | No               |
| Fire 8  | Torpedo Types                                                        | 3 7 7 4 6            | 1                |
| Fire 9  | Auto or Manual Torpedo Launch                                        | Yes                  | Yes              |
| ire 10  | Time-Day-Month-Year Selection Capability                             | Yes                  | No               |
| Fire 11 | Zoom Feature                                                         | Map or<br>Ship Views | Map View<br>Only |
| Fire 12 | Submarine Strategy & Tactics Manual by John Patten, Capt. USN (Ret.) | Yes                  | No               |
| Fire 13 | Auto-Load Feature on C128                                            | Yes                  | No No            |
| Fire 14 | Joystick Required                                                    | No                   | Yes              |

## ON RIGHT OUT OF THE WATER!

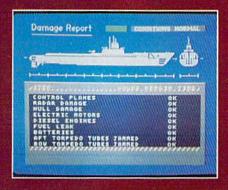

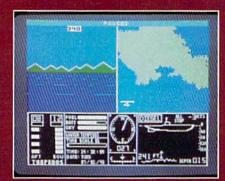

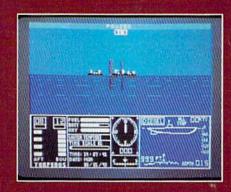

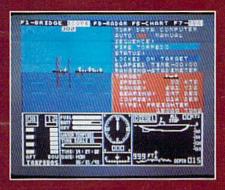

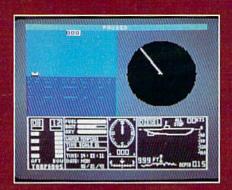

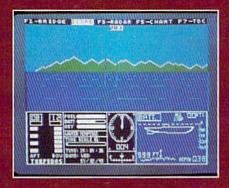

## **ThunderChopper**

And don't forget ThunderChopper! For true helicopter action and realism, nothing else even comes close. ThunderChopper incorporates the most advanced graphics, flight systems, and gameplaying factors to provide a sensational balance of strategy and fun.

\* 1987 ActionSoft Corporation 3D graphics and special effects courtesy SubLOGIC Corp.

Commodore 64 and Commodore 128 are trademarks of Commodore Electronics Ltd. Apple II is a trademark of Apple Computer, Inc.

IBM is a registered trademark of International Business Machines Corp.

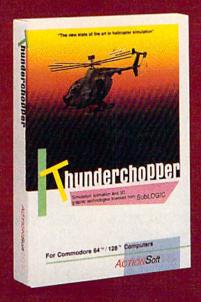

See Your Dealer...

Or write or call for more information. Up Periscope! and Thunder-Chopper are available on disk for the Commodore 64/128, Apple II, and IBM PC line of personal computers for the suggested retail price of \$29.95. For direct orders please specify which computer version you want. Include \$2.00 for shipping (outside U.S. \$6.25) and specify UPS or first class mail delivery. Visa, MasterCard, American Express, and Diners Club charges accepted.

ACTION Soft

GENERATIONS AHEAD IN STRATEGY ACTION SOFTWARE

201 WEST SPRINGFIELD AVENUE. SUITE 711 CHAMPAIGN, IL 61820 (217) 398-8388

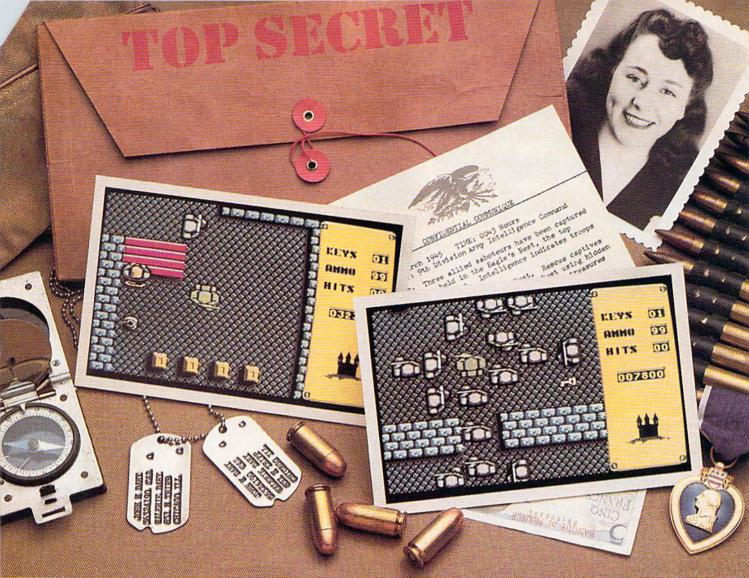

## Will this beyour last mission?

Everybody wants to be a hero. But in this case, you can't be blamed for having second thoughts.

The Nazi's castle fortress, code name: Eagle's Nest, is filled with art treasures, hundreds of elite troopers, and three allied saboteurs who failed to finish the mission you're about to begin.

Mindscape's Into the Eagle's Nest™ is no ordinary mission. No ordinary game. Top-down scrolling graphics seem so real you'll feel like you're standing in an arcade. Experience the action, danger, and

excitement of World War II. Penetrate the fortress. Rescue the captives.

Recover stolen treasures. Then destroy the Eagle's Nest.

You're in this one alone.

May good luck and exceptional aim be your closest allies.

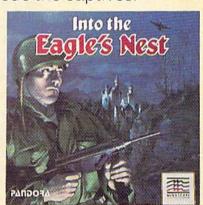

## Mindscape takes the arcade home.

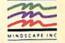

Visit your retailer or call 1:800:221:9884 (in Illinois 1:800:942-7315) for VISA or MasterCard orders. To purchase by mail, send your card number with expiration date, check or money order f \$29.95 (C64/128), or \$39.95 (Atari \$1) plus \$3.00 for handling to Mindscape, Inc. P.O. Box 1167, Northbrook, IL 60065, Allow 3-5 weeks for delivery.

Lawyers like this part: © 1997 Mindscape, Inc. Mindscape is a trademark of Mindscape, Inc. Commodore and Atari are trademarks of Commodore Electronics Ltd. and Atari, Inc. respectively.

International Computer Group. Commodore and Atari are trademarks of Commodore Electronics Ltd. and Atari, Inc. respectively.

## GAZETTE-contents

| features                                                                    |                                                                                                    |
|-----------------------------------------------------------------------------|----------------------------------------------------------------------------------------------------|
| Commodore Computers: An Overlooked Educational Opportunity Keith Ferrell 16 | *                                                                                                    |
| Computer Learning Month: October 1987                                       | *                                                                                                    |
| SpeedScript 128 Robert Kodadek                                              | 128                                                                                                    |
| reviews                                                                     |                                                                                                    |
| Teet System 4 Julius Hornbuckle                                             | 128                                                                                                    |
| Pirates! Keith Ferrell                                                      | 64                                                                                                    |
| Russia Neil Randall                                                         | 64                                                                                                    |
| BobsTerm Pro for the 128 Todd Heimarck                                      | 128                                                                                                    |
| games                                                                       |                                                                                                    |
| Chopper Pilot Christopher R. Boss                                           | 64                                                                                                    |
| Schnip David Florance                                                       | 64                                                                                                    |
| education/home applications                                                 |                                                                                                    |
| Stars: An Astronomical Simulation Robert A. Mulford                         | 64                                                                                                    |
| Number, Please? Fender Tucker                                               | 128/64/+4/16                                                                                                    |
| Computing for Families: What, Me Worry? Fred D'Ignazio                      |                                                                                                    |
| programming                                                                 | 400/04/ 14/46                                                                                                    |
| BASIC for Beginners: Using Strings Larry Cotton                             | 128/64/+4/16                                                                                                    |
| Machine Language for Beginners: Debugging Richard Mansfield                 | 128/64<br>64                                                                                                    |
| Font Printer Thomas Carlson                                                 | 64                                                                                                    |
| Directory Magic Tracy A. Eichheim                                           | 64                                                                                                    |
| Animator 64 Paul Piciocchi                                                  | 64                                                                                                    |
| departments                                                                 |                                                                                                    |
| The Editor's Notes Lance Elko 6                                             |                                                                                                    |
| Gazette Feedback Editors and Readers10                                      | ASTRONOMICS OF                                                                                                    |
| Jser Group Update Caroline D. Hanlon                                        |                                                                                                    |
| The GEOS Column: GeoPuzzle, Part 1 Rhett Anderson and David Hensley, Jr 75  | 64                                                                                                    |
| Horizons: Cricket Graphics Todd Heimarck                                    | 64                                                                                                    |
| Simple Answers to Common Questions Tom R. Halfhill                          | *                                                                                                    |
| program listings                                                            | United States                                                                                                    |
|                                                                             | THE PERSON                                                                                                    |
| How to Type In COMPUTE!'s Gazette Programs                                  |                                                                                                    |
| The Automatic Proofreader                                                   | The state of the state of the s |
|                                                                             | .20,04                                                                                                    |
| Advertisers Index                                                           | *                                                                                                    |

<sup>\*=</sup>General, 64=Commodore 64, +4=Plus/4, 16=Commodore 16, 128=Commodore 128

COMPUTE's GAZETTE is published monthly by COMPUTEI Publications, Inc., 825 7th Avenue, New York, NY 10019 USA. Phone: (212) 265-8360. Editorial offices are located at 324 West Wendover Avenue, Greensboro, NC 27408. Domestic Subscriptions: 12 issues, \$24. POSTMASTER: Send address change to COMPUTEI's GAZETTE, P.O. Box 10957, Des Moines, IA 50340. Second class application pending at Greensboro, NC 27403 and additional mailing offices. Entire contents copyright ©1987 by COMPUTEI Publications, Inc. All rights reserved, ISSN 0737-3716.
COMPUTEI Publications, Inc. is part of ABC Consumer Magazines, Inc., one of the ABC Publishing Companies: ABC Publishing, President, Robert G. Burton; 1330 Avenue of the Americas; New York, New York, New York 10019.

## editor's notes

Commodore is expected to announce a special new marketing plan for its Amiga computer. Gazette Editor, Lance Elko, considers the implications.

If you were following the fledgling home computer industry in 1982, you probably remember the debut of the VIC-20. With a price tag of \$300, this 5K machine offered such features as a 22-column video display, a simple tone generator, and eight colors.

For an additional \$600, you could purchase Commodore's 1540 disk drive. After spending \$900, you would, of course, still need a monitor. A complete system configured this way, then, would be easily over \$1,200. A state-of-the-art VIC system in 1982 is now, only five years later, technologically obsolete.

If you pause to think about what has happened in computer technology in just five years, you might need to catch your breath. The \$1,200 spent in 1982 today buys an altogether different beast: You can now purchase a 20-megabyte hard drive for the 64 and come home with \$200 in change; or you can buy a complete IBM PC compatible with 512K, dual drives, and color monitor; or buy an Amiga 500 with 512K, built-in disk drive, color RGB monitor, and 512K additional memory expansion, to boot.

If you count five years of inflation, you could argue that today's \$1,200 is 25 percent less in real purchasing power. But, for the moment, disregard inflation. Ignore the developments in video display technology, data storage and retrieval, and sound. Look, instead, at the vast five-year gulf in usable memory-RAM. Looking at Commodore's machines alone, a \$300 VIC in 1982 provided the user with 5K, which translates to \$60 per K. A \$595 Amiga 500 today provides 512K, or \$1.16 per K. Add the \$200 512K expansion memory-for a full megabyte—and the cost is 78 cents per K. Granted, this is a narrow focus in a much larger picture, but it serves as an illustration of both how far we've come, and, perhaps, how far we can expect to go in the future.

It takes time for the mass market to adjust to the dizzying developments in state-of-the-art computer technology, and the rapid-fire changes do meet with resistance. Many owners are strongly loyal to the computer they use; many look at available software before they buy a new machine. When a new hardware technology emerges such as the new generation of 68000-based machines, Amiga, Macintosh, and Atari ST-eyebrows are raised. Just when everyone gets comfortable with the prevailing machines, another question is asked: How much is enough? But that is a topic more fairly treated in a space much larger than this. Ultimately, though, the bottom-line pricing that results from the spiraling growth in computer technology cannot be ignored. Many devout VIC owners swore fast allegiance to their machines when the 64 emerged. But when prices dropped, allegiance grew cold.

Commodore 64 sales have been tapering off since its highwater mark in 1985, but this computer has continued to surprise even the most jaded cynics. The 64 will continue to be a viable machine in the years to come—the huge installed base plus the massive amount of software assure this. But what does Commodore make of its spectacularly successful machine? Will it continue to support the 64? There are now strong clues. It is certain that Commodore will continue to offer, at the least, passive support. But, at this point, it's easy to deduce that Commodore is putting its marbles in the Amiga's ring.

We've had word of a special promotion—running from mid-

August through the end of October—in which Commodore appears to be aggressively pursuing the idea that the Amiga 500 can replace the 64 and 128 in the hearts and minds of Commodore owners. And Commodore knows that perhaps with no other computer manufacturer is brand loyalty a greater factor than with Commodore owners. Commodore is expected to offer, at half price, one Amiga 500 system to every Commodore user group-the vast majority of which are comprised of 64 and 128 owners. For \$999, the package will include the 500, 1080 color monitor, 1680 modem, additional external disk drive, and 512K expansion memory.

Also, each user-group member will receive a coupon redeemable at the time of an Amiga 500 purchase. The coupon offers two plans. The first plan bundles Deluxe Paint II, PageSetter, TextCraft Plus, Aegis Animator, Marble Madness, and the Epyx 500XJ joystick, all for only \$99. The other plan, at \$199, gives the buyer Word Perfect, PageSetter Deluxe, Superbase, MaxiPlan 500, Deluxe Video, Diga, and CLImate. This may be the most aggressive promotion ever run by Commodore. And targeting Commodore user groups makes it clear that the company thinks it can sell the Amiga to the audience already loyal to the tremendously popular 64.

Jance Sk.

Lance Elko Editor

# THE FLIGHT CHOICE!

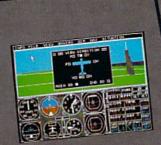

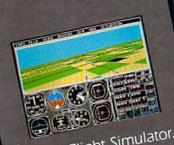

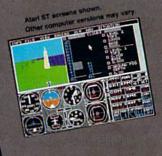

From the sophisticated realism of Flight Simulator...

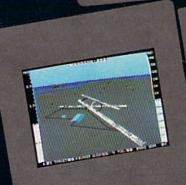

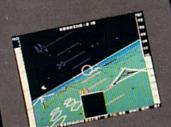

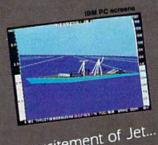

...to the thrills and excitement of Jet...

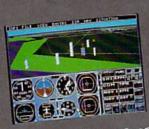

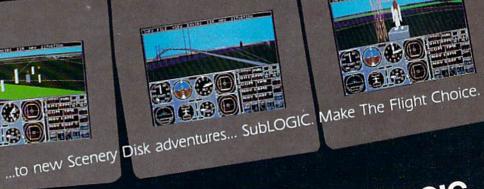

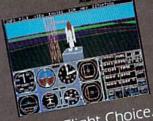

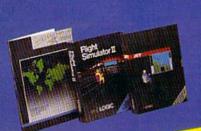

See Your Dealer. For additional product ordering information or the name of the dealer nearest you, call (800) 637-4983.

**SUDLOGIC** ORDER LINE: (800) 637-4983

## COMPUTE!" Publications, Inc. obcone of the ABC Publishing Companies

| Publisher<br>Editorial Director<br>Managing Editor                                               | James A. Casella<br>Richard Mansfield<br>Kathleen Martinek | Director of Advertising<br>Advertising Director<br>Production Coordinato                                                                                                    | Bernard J. Theobald, Jr.                                                                                        |
|--------------------------------------------------------------------------------------------------|------------------------------------------------------------|----------------------------------------------------------------------------------------------------|----------------------------------------------------------------------------------------------------|
| Associate Publisher                                                                              | Selby Bateman                                              | Customer Service Man                                                                                                    | ager Diane Longo                                                                                                |
| Editor, COMPUTE! & COMPUTE!'s GAZETTE                                                            | Lance Elko                                                 | Dealer Sales Superviso<br>Individual Order Super                                                                                                    |                                                                                                    |
| Production Director<br>Editor, COMPUTEI's Atari ST<br>Disk & Magazine<br>Editor, COMPUTEIs Apple | Tony Roberts Tom R. Halfhill                               | Richard J. Marino, Vice                                                                                                    | dent<br>e President, Editorial Director<br>e President, Advertising Sales<br>Vice President, Finance & Planning |
| Applications Magazine                                                                            | Gregg Keizer                                               |                                                                                                    | /ice President, Production                                                                                      |
| Features Editor                                                                                  | Keith Ferrell                                              |                                                                                                    |                                                                                                    |
| Technical Editor                                                                                 | Ottis R. Cowper                                            | Editorial Board                                                                                                    | hleen Martinek, Selby Bateman, Lance Elko,                                                                      |
| Assistant Technical Editors                                                                      | George Miller, Dale McBane, Jim<br>Fuchs                   | Tom R. Halfhill, Stephe                                                                                                    | en Levy                                                                                                    |
| Assistant Editor, COMPUTE!'s                                                                     | Todd Hoimards                                              | Management of the second of the second of th | and Editorial Consultant                                                                                        |
| Atari ST Disk & Magazine                                                                         | Todd Heimarck                                              | COMPUTE! Publication                                                                                                    | ns, Inc. publishes:                                                                                             |
| Assistant Editor, COMPUTE!<br>Assistant Editor                                                   | Rhett Anderson<br>John Shadle                              | COMPUTE! (                                                                                                    | COMPUTE! Books COMPUTE!'s Gazette                                                                               |
|                                                                                                  | Patrick Parrish                                            | COMPUTE's Gaze                                                                                                    | tte Disk COMPUTE!'s Apple Applications                                                                          |
| Programming Supervisor<br>Editorial Programmers                                                  | Tim Victor, Tim Midkiff, William                           | COMP                                                                                                    | UTE!'s Atari ST Disk & Magazine                                                                                 |
|                                                                                                  | Chin, Randy Thompson Karen Uhlendorf, Karen Siepak,        | Editorial offices:                                                                                                    | 324 West Wendover Avenue, Suite 200,<br>Greensboro, NC 27408 USA                                                |
| Copy Editors                                                                                     | Jill Champion                                              | Corporate offices:                                                                                                    | 825 7th Avenue, New York, NY 10019,                                                                             |
| Editorial Assistant                                                                              | Caroline Hanlon                                            | The second second                                                                                                    | 212-265-8360                                                                                                    |
| Submissions Reviewer                                                                             | David Hensley                                              | Customer Service:                                                                                                    | 800-346-6767 (In NY 212-887-8525)                                                                               |
| Programming Assistants<br>Executive Assistant                                                    | Troy Tucker, Joyce Sides<br>Debi Nash                      |                                                                                                    | 10:00 AM-12:30 PM; 1:30 PM-3:00 PM<br>Monday-Friday                                                             |
| Administrative Assistants                                                                        | Julia Fleming, Iris Brooks, Sybil<br>Agee                  | Dealer Sales:                                                                                                    | 800-638-3822 (In NY 212-887-8566)<br>9 AM-5 PM Monday-Friday                                                    |
| Receptionist                                                                                     | Anita Armfield                                             | Sales Representatives                                                                                                    |                                                                                                    |
| Associate Editors                                                                                | lim Butterfield                                            | Jerry Thompson                                                                                                    | 415-348-8222                                                                                                    |
|                                                                                                  | Toronto, Canada                                            | Lucille Dennis                                                                                                    | 415-348-8222                                                                                                    |
|                                                                                                  | Fred D'Ignazio                                             | Tom Link                                                                                                    | 212-315-1665                                                                                                    |
|                                                                                                  | Birmingham, AL                                             | Harry Blair                                                                                                    | 919-275-9809                                                                                                    |
|                                                                                                  | David Thornburg                                            | Address all advertising                                                                                                    | materials to:                                                                                                   |
|                                                                                                  | Los Altos, CA                                              | Kathleen Hanlon, COI                                                                                                    | MPUTE!'s GAZETTE                                                                                                |
| Contributing Editor                                                                              | Bill Wilkinson                                             | 324 West Wendover A                                                                                                    | Ave., Suite 200, Greensboro, NC 27408                                                                           |
| COMPUTE!'s Book Division Editor                                                                  | Stephen Levy                                               | Sales Offices                                                                                                    |                                                                                                    |
| Assistant Editors                                                                                | Tammie Taylor, Robert Bixby,                               | Northeast                                                                                                    | 212-315-1665                                                                                                    |
|                                                                                                  | Lynne Weatherman                                           | Mid-Atlantic                                                                                                    | 212-315-1665                                                                                                    |
| Programming Assistant                                                                            | David Florance                                             | Southeast                                                                                                    | 919-275-9809                                                                                                    |
| Director of National Sales                                                                       | Joseph W. Hatcher                                          | Sales Offices, Jules E.                                                                                                    | Thompson, Inc.                                                                                                  |
| Production Manager                                                                               | Irma Swain                                                 |                                                                                                    | Suite 303, Burlingame, CA 94010                                                                                 |
| Art Director                                                                                     | Janice R. Fary                                             | Midwest                                                                                                    | 312-726-6047                                                                                                    |
| Assistant Art Director                                                                           | Lee Noel, Jr.                                              | Texas                                                                                                    | 713-731-2605                                                                                                    |
| Assistant Production Manager                                                                     | De Potter                                                  | Pacific Northwest                                                                                                    | 415-348-8222                                                                                                    |
| Artists                                                                                          | Robin Case, Kim Potts, Scotty                              | Northern CA                                                                                                    | 415-348-8222                                                                                                    |
|                                                                                                  | Billings, Tony Jacobson                                    | Southern CA                                                                                                    | 415-348-8222                                                                                                    |
| Typesetting                                                                                      | Terry Cash, Carole Dunton                                  | Arizona                                                                                                    | 415-348-8222                                                                                                    |
| Illustrator                                                                                      | Harry Blair .                                              | New Mexico                                                                                                    | 415-348-8222                                                                                                    |
| mustrator                                                                                        | riarry Diali .                                             | Colorado                                                                                                    | 303-595-9299                                                                                                    |

Subscription Orders and Inquiries COMPUTE!'s GAZETTE P.O. Box 10957, Des Moines, IA 50340

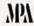

**TOLL FREE** Subscription Order Line 1-800-727-6937

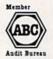

## COMPUTE!'s GAZETTE **Subscription Rates**

(12-Issue Year): US (one year) \$24. Canada, Mexico and Foreign Surface Mail \$30. Foreign Air Mail \$65.

The COMPUTE's GAZETTE subscriber list is made available to carefully screened organizations with a product or service which may be of interest to our readers. If you prefer not to receive such mailings, please send an exact copy of your subscription label to: COMPUTE's GAZETTE, P.O. Box 10958, Des Moines, IA 50950. Include a note indicating your preference to receive only your subscription.

Authors of manuscripts warrant that all materials submitted to COMPUTE's GAZETTE are original materials with full ownership rights resident in said authors. By submitting articles to COMPUTE's GAZETTE, authors acknowledge authors. By submitting articles to COMPUTE'S GAZETTE, authors acknowledge that such materials, upon acceptance for publication, become the exclusive property of COMPUTE! Publications, Inc. No portion of this magazine may be reproduced in any form without written permission from the publisher. Entire contents copyright © 1987 COMPUTE! Publications, Inc. Rights to programs developed and submitted by authors are explained in our author contract. Unsolicited materials not accepted for publication will be returned if author provides a self-addressed, stamped envelope. Where programs are included in an article cribic provides a self-addressed, stamped envelope. Where programs are included in an article cribic provides in the submission of the programs are included list. vides a self-addressed, stamped envelope. Where programs are included in an article submission, a tape or disk must accompany the submission. Printed listings are optional, but helpful. Articles should be furnished as typed copy (upper and lowercase, please) with double spacing. Each article page should bear the title of the article, date, and name of the author. COMPUTE! Publications, Inc., assumes no liability for errors in articles or advertisements. Opinions expressed by authors are not necessarily those of COMPUTE! Publications, Inc. COMPUTE! Publications assumes no responsibility for damages, delays, or failure of shipment in connection with authors' offer to make tape or disk copies of programs published herein.

Commodore 64, Plus/4, 16, and 128 are trademarks of Commodore Business Machines, Inc., and/or Commodore Electronics Limited. Other than as an independent supplier of quality information and services to owners and users of Commodore products, COMPUTE! Publications, Inc., is in no way associated with Commodore Business Machines, Inc., or any of its subsidiaries.

## Exciting & New!

## Commodore 64/128 Books

from COMPUTE!

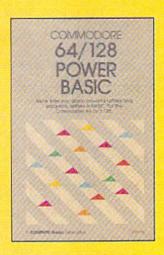

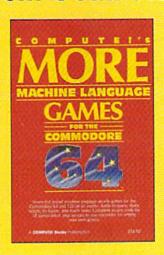

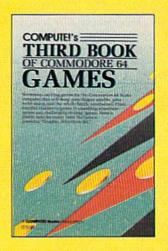

Get more power, education, and relaxation from your Commodore 64 or 128 with these new books from COMPUTE!. And, as always, the programs are thoroughly tested and easy to enter using our special program entry system. (Disks are available, too.)

### COMPUTEI's Commodore 64/128 **Power BASIC**

Edited

Collected in this one volume are more than two dozen short BASIC programs from COMPUTE!'s Gazette's popular monthly column, "Power BASIC." Included are utilities that add an 8K RAM disk; read and write to disk sectors; make programs read joysticks more quickly; and automatically generate line numbers. There are also programs such as "Stop and Go," which creates a pause button to temporarily halt a program, and "Time Clock," which puts a digital clock on your screen. There is a companion disk available for \$12.95 which includes all the programs from the book. (998BDSK)

\$16.95 ISBN 0-87455-099-8

### **COMPUTEI's More Machine Language** Games for the Commodore 64

Edited

Seven of the best machine language games for the 64 have been gathered into one volume in this follow-up to the popular COMPUTEI's Machine Language Games for the Commodore 64. Selected from recent issues of COMPUTE! and COMPUTEI's Gazette, the games range from the frantic "Prisonball" to the delightful "Biker Dave." This is more than just a collection of exciting fast-action games, though, because complete and commented source code for each program is included in the book. Machine language programmers can see exactly how each game is written and what design techniques are used. A disk is available for \$12.95 which includes all the programs in the book, including source code. (947BDSK).

\$16.95 ISBN 0-87455-094-7

### **COMPUTEI's Third Book of Commodore** 64 Games

Edited

COMPUTE! Publications, the leading publisher of programs for the Commodore 64, has brought together another exciting collection of nerve-tingling games that will delight the whole family—from preschoolers to teenage arcade fans to those who enjoy games of logic. Clearly written, with non-technical instructions, this book contains hours of challenging entertainment for beginning computer fans as well as experienced programmers. There is a companion disk available for \$12.95 that includes all the programs in the book. (955BDSK). \$15.95 ISBN 0-87455-095-5

These books are now available at your local book or computer store. You can also order directly from COMPUTE! by calling toll free 800-346-6767 (in NY call 212-887-8525) or mailing your order to COMPUTEI Books, P.O. Box 5038, F.D.R. Station, New York, NY 10150.

Customer Service hours are 10:00 a.m.-12:30 p.m. and 1:30 p.m.-3:00 p.m. EST Mon.-Fri.

Please include \$2.00 postage and handling per book or disk. NC residents add 5 percent sales tax and NY residents add 8.25 percent sales tax. Please allow 4-6 weeks for delivery.

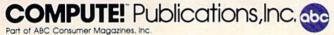

## feedback

Do you have a question or a problem? Have you discovered something that could help other Commodore users? We want to hear from you. Write to Gazette Feedback, COMPUTE!'s Gazette, P.O. Box 5406, Greensboro, NC 27403. We regret that, due to the volume of mail received, we cannot respond individually to programming questions.

## Saving In The Middle Of A Game

I have a problem with the game Elite on my 64. It will not load a new commander or save a current position to disk. Whenever I try one or the other, the disk drive starts running, but shuts down after a few seconds. The red light starts flashing, and the screen tells me a disk error has occurred. I have no trouble loading or playing the game—just saving it. Any suggestions?

K.P. Schmitt

The most likely cause for your problem is that the game is trying to save to disk, but the disk in your drive (the original game disk) is write-protected. Try saving to another disk, one that has an uncovered write-protect notch.

It's not a good idea to save programs or files to original commercial disks, even if the directory shows you that there's room available on the disk. Commercial programs sometimes use unusual disk formats, or the disks may contain sectors with deliberately placed errors. If you save to a commercial disk, you risk damaging or altering important information needed by the program.

## **Logic AND Bits**

I have studied many books about programming, but I still have trouble with AND and OR. I understand they turn bits on and off, but I don't understand what is happening.

Thomas F. Sayles

The BASIC operators AND and OR can be used in logical operations or in bitwise operations. The logical type of AND and OR appears in lines such as this:

20 IF (A=15) AND (B>C) THEN D=17 51 IF (Z<>ABS(X)) OR (SIN(X)<.15) THEN 150

The equation A = 15 is either true or false. The computer looks up the value of

variable A and stores it in a work area. Then it converts the characters 1 and 5 to a compatible floating-point format, stores that number in a work area, and compares the two numbers. One way to check for equality is to subtract one number from another. If the answer is 0, the two numbers are equal. Any other answer means they're unequal.

After judging the truth value of the first statement, the computer checks the truth of the second statement. Within a logical AND operation, both comparisons must be true for the compound statement to be true. If one (or both) of the inputs is false, the entire statement is false. Here are truth tables for AND and OR:

True AND True = True True AND False = False False AND True = False False AND False = False

True OR True = True True OR False = True False OR True = True False OR False = False

As you can see, the only time that an AND statement is true is when both elements are true. The only time an OR statement is false is when both sides are false.

A bitwise operation is very similar, but instead of using equations that could be true or false, you're working on individual bits that could be 1 or 0. In the truth tables above, substitute a 1 for true and a 0 for false. For example, 1 AND 1 = 1 or 0 OR 1 = 1.

Computers store information in memory in groups of eight bits. Each bit can be on or off (1 or 0). The number we call 179 (in base 10) appears in computer memory as 10110011 (base 2). The expansion looks like this:

 $179_{10} = (1 * 10^2) + (7 * 10^1) + (9 * 10^0)$  = 100 + 70 + 9  $10110011_2 = (1 * 2^1) + (0 * 2^0) + (1 * 2^5) + (1 * 2^4) + (0 * 2^3) + (0 * 2^2) + (1 * 2^1) + (1 * 2^0) = 128 + 0 + 32 + 16 + 0 + 0 + 2 + 1$ 

From the computer's point of view, the base 10 method of counting 100 +70 + 9 is just another way of saying 128 + 32 + 16 + 2 + 1. The values are exactly the same; there are just two different notations for expressing the number.

The rightmost bit represents a value of 1; it's called bit 0. The leftmost bit represents a value of 128; it's bit 7. Individ-

ual bits sometimes control important functions. Here's where bitwise operations come in.

For example, bit 3 of location 53270 on the 64 controls whether the screen displays 38 or 40 columns. If it's on, you see 40 columns. If the bit is off, there are only 38 columns. Location 53270 isn't RAM, ROM, or any other kind of memory. It's a register on the VIC-II chip, which handles graphics such as sprites, text, and hi res.

To change the screen to 38-column width, we must turn off bit 3. But we don't want to modify the values in the other bits. The AND command can handle this task: POKE 53270, PEEK(53270) AND 247. Where did the 247 come from? A binary translation of 247 is 11110111. As you can see, this value has seven bits turned on; only bit 3 (the fourth bit from the right) is off. When you AND another value with 247, bit 3 of the result will be off and the rest of the bits will be copied unchanged to the answer.

To return to 40 columns, you must once again turn bit 3 on. This can be done with the line POKE 53270, PEEK(53270) OR 8. The value 8 in binary is 00001000. In this value, only bit 3 is on. When you OR another value with 8, bit 3 of the result will be on and the rest of the original bit settings will be unchanged. AND and OR are complementary functions. AND turns bits off and OR turns them back on again.

## Timing The Disk Drive

The Commodore 128 Programmer's Reference Guide says that disk input/output (I/O) happens at the same speeds in FAST and SLOW modes. I decided to test this with the program

10 TI\$="000000": DIRECTORY: PRINT TI

I ran this program in FAST and SLOW mode, with 40 and 80 columns, and with a 1541 and 1571 disk drive. Here are the results.

1541 drive 40 col. 80 col. SLOW 43 51 FAST 31 40

1571 drive 40 col. 80 col. SLOW 27 37 FAST 17 25

## Turn Your Computer Into A Video Studio!!

Bring any video performance to life with **VIDEO TITLE SHOP™**. This exceptional application lets you combine a computer and VCR to create title animations and graphics effects never before available in such an inexpensive, easy-to-use program.

Whenever a presentation needs pizzaz, **VIDEO TITLE SHOP** makes it shine! It spices up any video production—
from multi-media shows to educational and training seminars to product exhibitions. And of course, **VIDEO TITLE SHOP** turns home movies into hot-popcorn crowd-pleasers!

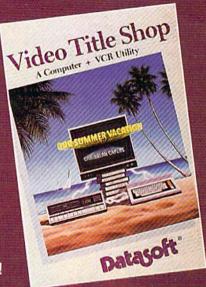

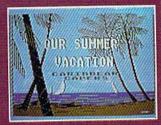

Superimpose text over artwork.

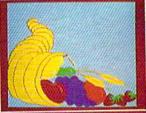

Add waves of colorful graphics by using MICROPAINTER™ PLUS.

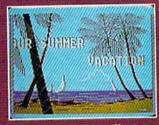

Produce special effects like wipes, scrolls, fizzles, fades, and more!

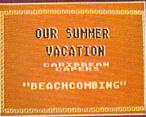

Design borders and choose from an array of font styles and sizes.

## VERSATILE . . . AND REFRESHINGLY EASY TO USE

- Use the enhanced design and editing options
- Create on the entire screen (no menu clutter)
- Import graphics for use as title backgrounds
- Control when and where art pens and colors are used
- Chain screens together, a different effect on each, to design full-length Title Sequences
- Learn from the Introductory Demonstration (major features are shown on-screen).

Available for Atari® XE/XL, Commodore 64™/128™ and Apple®II Series computers.
Visit your retailer or call 800-245-4525
(in California call 800-562-1112) for ordering information.

Video Title Shop and Micropainter are trademarks of IntelliCreations, Inc. Datasoft is a registered trademark of IntelliCreations, Inc. ⊚1987 IntelliCreations, Inc.

© 1987 Intellicreations, Inc.

Atari is a registered trademark of Atari Computers, Inc.
Apple is a registered trademark of Apple Computer, Inc.

Commodore 64 and 128 are trademarks of Commodore Business Machines, Inc.

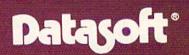

We challenge you

19808 Nordhoff Place Chatsworth, California 91311, (818) 886-5922

You will notice that the 40-column SLOW mode is roughly the same speed as the 80-column FAST. Why is this?

Simon Sabato

The benchmark program you wrote is short and simple and you've got the right idea, but there are two factors that make it an unreliable way of testing the speed of disk I/O.

The first problem is that the jiffy clock (which uses the reserved variables TI and TI\$) is a software clock. The jiffy counter is updated during a system interrupt that is triggered every 1/60 second. But disk access turns off all interrupt requests, so the clock doesn't click while the computer is talking to the disk drive. Using TI and TI\$ to check disk speeds is like timing a race with a stopwatch that sometimes just stops for a brief time—but only when the race is in progress. More reliable timers are the time-of-day (TOD) clocks built into the two CIA chips.

The second problem is that DIREC-TORY is unsuitable for testing pure disk access. A major component of the DIREC-TORY command is printing the disk directory on the screen. If you test the PRINT statement (by printing "HELLO" 1000 times, for example), you'll see that it works roughly twice as fast in FAST mode.

Here's a new benchmark to try. The TOD clock in the first CIA chip times the results; the four numbers you see are hours, minutes, seconds, and tenths of seconds. The BLOAD command just loads a file into memory (in this case at location 8192 in bank 0).

- 10 FAST: GRAPHIC CLR: BANK15
- 20 FORJ=56331T056328STEP-1:POK EJ, Ø: NEXT
- 30 BLOAD"FILE", B0, P8198
- 40 FORJ=56331TO56328STEP-1:Z=P EEK(J): PRINTHEX\$(Z),:NEXT

The results for 40 columns, 80 columns, FAST mode, and SLOW mode are almost exactly the same. For a program that uses 58 sectors on the disk, the 1571 finished in 7.2 seconds. In 1541 mode, the 1571 needed 40.2 seconds to load the program. To put the disk drive into 1541 mode, enter OPEN 15,8,15, "U0>M0". To go back to 1571 mode, change the command to "U0>M1".

### **Animating Sprites**

How do you animate sprites using different frames on the 128? The manual explains only how to move a sprite across the screen.

Kelly Ruel

The 128's SPRSAV command can save a sprite shape into a string variable and vice versa. This gives you the power to create a series of sprites and transfer the shapes one by one into a sprite on the screen. For example, you could draw three shapes in sprites 2, 3, and 4, then save them with this line: FOR X = 2 TO 4: SPRSAV X, A\$(X): NEXT. Then use SPRITE and MOVSPR to display sprite 1: DO: FOR X = 2 TO 4: SPRSAV A\$(X), 1: SLEEP 1: NEXT: LOOP.

The 64 does not have a SPRSAV keyword, so you have to manipulate the sprite pointers that are found at locations 2040-2047. If you happen to move screen memory to a new area, the sprite pointers also move. They're always found 1016 bytes past the beginning of the 1000 bytes of screen memory (in hi-res mode, they're 1016 bytes past the start of the color area).

To animate sprites on the 64, first you create the shapes and place them in memory (the starting location of each sprite must be an even multiple of 64). Changing shapes involves changing the pointers. If you have two shapes, at 832 and 896, then to select the first shape for the first sprite, POKE 2040,13. To change to the second, POKE 2040,14.

## Adding RAM To The 64

What would be the effect of the new 1764 RAM expander on my word processor? It presently has a capacity of about 20 pages, but, after about 12 pages, the whole process slows down. Typing is mushy, formatting takes longer, and so on. Would the RAM expander increase the page capacity or decrease the delays? Is the capacity and speed of the word processor related to RAM availability, programming, or the internal ability of the 64?

Don Ryerson

The 1764 expander probably wouldn't have much effect on the speed or memory of your word processor.

The 6510 processor, which is the brain of the 64, can address a maximum of 64 kilobytes of memory at any one time. Even if you added 20 megabytes, the 6510 could only read and write to 64K. To a limited degree, you can shuffle memory around (to access the RAM under ROM, for example) but the 64K limit is a fixed quantity.

Readers who remember memory expanders for the VIC-20 might think the 256K expander for the 64 is similar. It's not. The VIC only had 5K of RAM to begin with-3.5K of which was available to BASIC programmers-and its 6502 processor could address 64K. It was possible to install memory that added to the main addressing space. If you had 3.5K of available memory and added an 8K expander, the VIC-20 would give you 11.5K of available memory. On the 64, all 64K is already installed, so plugging in the 1764 doesn't add to the primary section of memory. When you turn on an expanded 64, it still says 38911 bytes are available.

You can think of the 64's expander as

a sort of super-fast disk drive. You can copy a hunk of memory from the 64 to the expander (which is what the 128's STASH command does), or you can copy from the expander to the 64 (FETCH on the 128). These options are the equivalent of SAVE and LOAD with a disk drive. A third option swaps two sections of memory between the 1764 and the 64. The memory expander is much faster than a disk drive, completing a fetch, stash, or swap in less than 1/10 second.

The authors of your word processor probably didn't know about or have access to the RAM expander when they wrote the program. Thus, adding the memory probably wouldn't have any effect on its speed or capacity. Applications that don't specifically support the extra memory can't

use it.

Rumor has it that a few software companies are adapting their software to use the memory expander (most are database programs, word processors, and similar applications). Other programs, like the latest version of GEOS, already support the 1764. geoPaint is much faster when the expander is installed. In addition, you can write your own programs that take advantage of the memory. Finally, the 1764 comes with a ramdisk program that's useful for making backup copies of programs (or entire disks).

## Drives, Monitors, And Disks

I own a 64 with a 1541 disk drive. I plan to upgrade to a 128 with a 1571, but I have a few questions. First, I've read that the 1541 is compatible with the 128 in all modes; it's just slower than a 1571. Is this true? Second, I've heard that the 1902 and 1902A are good monitors for the 128, but I can't seem to find out the difference between them. Do you know? Third, I plan to subscribe to the GAZETTE Disk. If I say I have a 128, will I get the programs each month for the 128 and the 64 or just the programs for the 128 in 128 mode?

Reginald C. Gray

The 1541 works with the 128 in 64 mode, 128 mode, and CP/M mode. As you noted, it's slower than the 1571. The 1571 uses both sides of a disk, which gives you 1328 blocks free on a newly formatted disk, versus one side and 664 blocks on the 1541 drive. The 1571 is also capable of reading CP/M disks formatted on the Osborne, Kaypro, and Epson computers, which is not possible on the 1541 (an important factor if you plan to use CP/M mode, because most public domain and commercial CP/M disks are formatted for Osborne or Kaypro). You'll be able to use the 1541 in all three modes, but you won't be able to read CP/M disks from other computers.

The 1902 and 1902A monitors both carry the Commodore label, but they're actually made for Commodore by a second

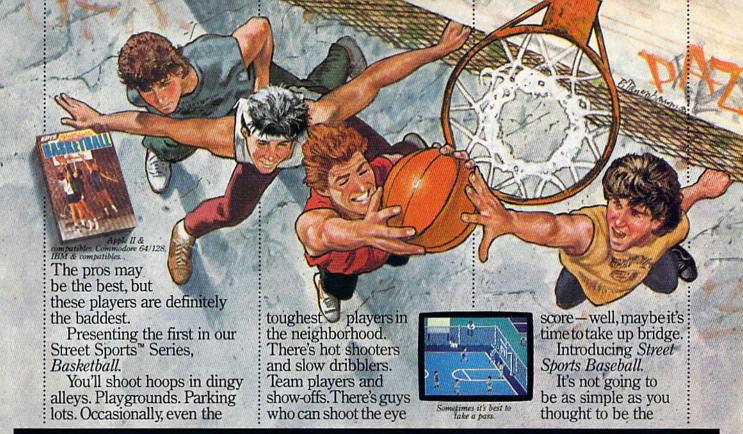

## TASTE THE THRILL OF VICTORY AND THE AGONY OF THE STREET.

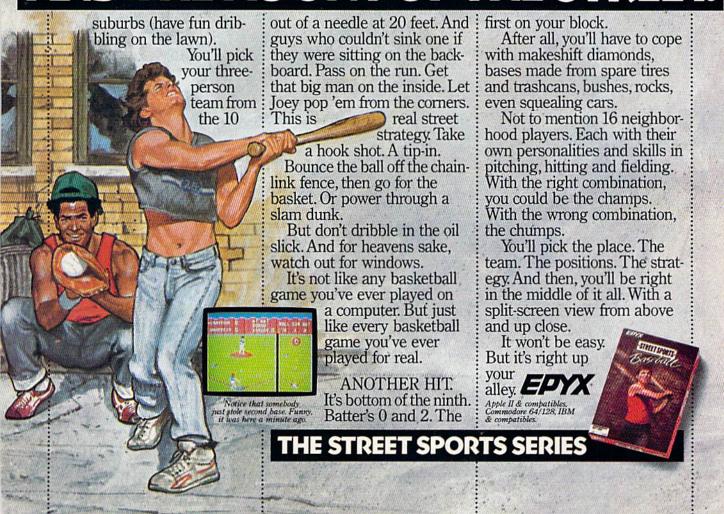

company. This is a common practice in the computer business, especially in certain areas like monitors, disk drive mechanisms, and modems. The two monitors are virtually identical, although they were manufactured by two different companies. Both display 40 or 80 columns on the 128, and both work with the 64. Some people have claimed that the 1902 has a sharper picture than the 1902A, but it seems to be primarily a matter of personal preference.

There's only one version of the GA-ZETTE Disk. It contains all the 64 and 128 programs from the corresponding issue. There are separate menus for each machine.

## A Shifty Character

I own a Commodore 64, and I'm perplexed by an item in a previous Feedback column. You mentioned that by PEEKing location 653 (\$28D) it is possible to detect the SHIFT, CTRL, and Commodore logo keys being pressed.

I've noticed that a value of 1 is returned regardless of which of the two SHIFT keys is pressed. Some commercial software can detect which SHIFT key is being held down. How is this done?

Michael Seales

The keyscan routine built into the 64 operating system does not differentiate between the two keys, so it's not as easy as reading a location. You have to perform your own keyscan routine to do this. Try the following program. It turns off interrupts to keep the system keyscan routine from interfering with ours. Within the loop, we repeatedly check the left SHIFT key, then the right. Details on how to scan for a particular key can be found in Mapping the 64, from COMPUTE! Books.

3 POKE 56333,127 5 FOR T=1 TO 100

20 POKE 56320,253:IFPEEK(56321)=127THENPRINT"LEFT SHIFT"

25 POKE 56320,191:IFPEEK(56321
)=239THENPRINT"RIGHT SHIFT"

40 NEXT T

5Ø POKE 56333,129

## Bugs In The 128

Locations \$D600 and \$D601 (54784 and 54785) in bank 0 are changed whenever the CHAR command is used. I have found that these locations are the ones used in addressing the 80-column chip. As you might expect, the locations are not changed when you're using CHAR in 40-column mode. Incidentally, the locations aren't affected by the PRINT command in 80-column mode.

The bug only occurs when you're in 80-column mode and you use CHAR.

Richard A. Raisley

I think I have discovered a minor bug in the 128. If you turn on the 128 and run the following program, you get a syntax error in line 30.

10 DEF FNRO(Z)= SIN(Z) 20 GRAPHIC 1,1 30 X = FNRO(1)

If you run it a second time, without doing anything else, the program works properly. Moreover, if you type GRAPHIC CLR and run the program a third time, you're back to an error.

Probably the bug is that the GRAPHIC command doesn't take care of the DEF FN statements and you must allocate the graphics area before defining your functions.

Dalla Torre Paolo

There is a subtle bug in the "DOS Shell" program for the 128 on the Test/Demo disk provided with the 1571 disk drive. The file copy routine seems to make good copies, but the files are actually one byte longer than the originals. A garbage byte has been added. This happens with USR, PRG, and SEQ file types (I haven't tested REL files); it happens on 1541 and 1571 drives; and it

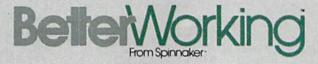

Still waiting Beter Norking Because AND SAVE endles Because ANT closed closed for the Light Drive Light?

The province of the light of the light of

This sophisticated
Word Processor features a unique
high speed disk operating system, a
powerful spellchecker, and advanced
features not found even in high priced
word processors.

Unlike other word processors, WORDPRO WITH TURBO LOAD
AND SAVE operates with lightning speed. There's no more
endless waiting for the disk drive to load or save text.
Because included in this package is the TURBO LOAD

AND SAVE cartridge which, when used with the enclosed WordPro disk, speeds up the operation of your disk drive by 500%!

In addition, WORDPRO features full text editing and formatting functions such as search and replace, double columns, headers, footers, document chaining and personalized form letter mailings. WORDPRO lets you easily compose documents and check them for accuracy using the program's 100,000 word spellchecker. Plus, it supports over 100 printers with such features as preview, custom printer set-up and proportional spacing with right justification. It's a great word processor.

But especially it's super fast – how much is your time worth?

\* WordPro With Turbo Load and Save is designed for the Commodore 64.

Available at fine software dealers or call:

Spinnaker Software Corp., One Kendall Square, Cambridge, MA 02139

happens with every copy I've made—40 or more—while figuring this out.

Most of the time, a few extra bytes at the end of a BASIC program won't matter. But a data file with the wrong length might be unusable, and a machine language program that's too long might overwrite important locations.

Nicholas G. D. Old

Spinnaker Software Corp., One Kendall Square, Cambridge, MA 02139

Commodore has released the new ROMs for the 128 and 1571. Owners of older 128s or 1571s can obtain the ROMs from a Commodore dealer or directly from Commodore.

According to an unofficial list of bugs that have been fixed, the problem with CHAR and the 80-column chip has been solved. The 128 didn't previously switch in bank 15 as it should have before attempting to execute CHAR.

The DEF FN bug can be explained (but not excused) by the way functions are handled by the computer. After being defined, the function name is entered in the list of variables, with a pointer back to the definition's location within the BASIC program in memory. The GRAPHIC command makes 9K of memory available for the hi-res screen by moving the BASIC program currently in memory. When the program is moved, the pointers for defined functions should be changed, but they're

apparently not. The solution, therefore, is to allocate a graphics area before defining functions. For example, if you plan to include DEF FN, add the line GRAPHIC 1: GRAPHIC 0 at the beginning of the program before any functions are defined.

The bug in the file copy routine isn't easily solved, except to avoid using that program for making backups. There are many disk- and file-copying programs available, both commercially and in the public domain. Also, several utilities for making backups have been published in COMPUTE!'s Gazette.

## One-Key Load And Run

There's an extremely simple way to load and run the first program from disk using a 128: Just press SHIFT and RUN/STOP together, then wait while the program loads and runs. It seems odd that this is apparently not discussed in the *System Guide*. Is it really undocumented?

Bob Tischer

For years, Commodore computers have been able to run the first program after detecting the SHIFT-RUN/STOP key combination. The Commodore PET computers with BASIC 4.0 run the first program from disk. The VIC and 64 run the first program

from tape. And the 128 goes to the disk drive for the first program that's listed in the directory. Note that this is not the same as a 128 boot sector, which automatically loads and runs a program from disk when you turn on the computer.

Although this feature doesn't seem to be mentioned in the System Guide, the omission is probably inadvertent. Another book by Commodore, the Programmer's Reference Guide, covers various programming details of how to use the function keys. The new Kernal routine PFKEY, available in the 128, but not in the 64, can reprogram any of the eight function keys F1-F8, for example. The SHIFT-RUN/STOP key combination is treated as function key 9.

The SHIFT-RUN/STOP combination is useful if you want to load and run the first program on disk, but the effects can be disastrous if you're in the middle of writing a program and accidentally press the key combination, thereby loading a program on top of your work. Whatever you haven't saved is lost. To prevent this, you can put a short SEQ file as the first file on disk, since sequential files can't be loaded. You could also redefine the SHIFT-RUN/STOP string so it won't perform a DLOAD.

or call: 1-800-826-0706

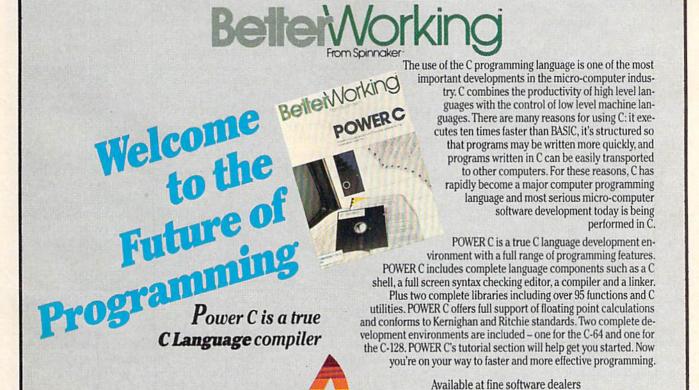

## Commodore Computers:

## An Overlooked Educational Opportunity?

Keith Ferrell, Features Editor

That the Commdore 64 and 128 offer exceptional performance for their price is no secret. What's mysterious is that schools have not bought them at anywhere near the rate that they have been bought by the general public. Why aren't there more of these affordable, versatile Commodore machines in our classrooms? There are signs that in the months to come, all this may change.

According to a recent article in USA Today, which drew upon several sources, 12 percent of the computers in public schools are Commodore machines. While Commodore's share of the school market pales beside Apple's whopping 58 percent, the company compares well relative to other computer manufacturers. Tandy, perhaps the most energetic of companies going after the education market with MS-DOS machines, holds only 14 percent; IBM itself has, at 6 percent, only half as many classroom machines as Commodore.

One explanation for the continued success of the 64 and, to a certain extent, the 128, is their affordability. The sharp decline in the prices of other computers, especially MS-DOS machines, has still not brought them down to the price point of the 64.

But the education market is fiercely competitive, and even a 12 percent market share can quickly erode. Can Commodore, now without an educational marketing division, continue to find classroom success for its 64s and 128s? Many people think it can.

## Serving The Market

Commodore is now moving aggressively after the education market, notes Richard McIntyre, the com-

pany's senior vice president of marketing and sales. "Education is an area of the market we were tremendously successful in early on," he says, "but, perhaps because of our lack of DOS capability, it's an area we didn't capitalize on as we should have."

Now, of course, Commodore is able to offer its own MS-DOS-compatible computer, the PC-10, as well as the Amiga line with its many advanced features that step beyond the technology of the eight-bit machines. "For dealers and educators aligned with Commodore," McIntyre points out, "we offer the most versatile product line in the industry."

With machines addressing every educational microcomputer niche, McIntyre feels confident that Commodore's presence in the market will grow. "Unquestionably, our share of the school market will increase over the next 12 months," he states.

While there is excitement about the company's new machines, the 64 and the 128 continue to sell to schools as well as to consumers.

Lilly Meizner Toback is corporate director of Meizner Business Machines, a 44-year-old firm that provides educational hardware and software to many of the major school systems in the Northeast. Toback's company has been a Commodore dealer for more than a decade, and ten years ago it began selling the company's PET computer to public school systems.

Today, she continues to supply those markets with Commodore machines. In the face of aggressive compatibles manufacturers and Apple's strong educational marketing program, Toback has sold thousands of 64s and hundreds of 128s to schools over the past few years.

"Commodore's affordability," notes Toback, "allows school systems to provide hands-on experience to a large number of students at a reasonable cost." With many school systems facing severe constraints on their budgets, Commodore's combination of features and price continues to exert a strong appeal.

## Making The Price Point

Commodore itself is aware of the price advantage that 64s and 128s bring to the educational market-place, and the company stresses that advantage in situations where large numbers of computers are called for.

Richard McIntyre puts it bluntly. "If the modus operandi is more machines for more students, then 64s and 128s make tremendous sense. They are, simply, the most cost-effective way for school systems to use the limited number of dollars available for computers in the classroom."

That cost-effectiveness increases as larger numbers of computers are sought. "Schools are looking at putting more and more Make Any Computer Do Exactly What You Want With McGraw-Hill's

Budget Plan

Declining Interest

# Contemporary Programming & Software Design Series

From Writing Your Own Programs to Modifying Existing Software, Here's the New, Easy, and Low Cost Way to Unlock the Secrets of Your Computer

Whether you use computers for business, for personal applications, or for fun, off-the-shelf programs will never do everything you want them to do for you. That's because they were written by programmers to satisfy what they perceived as the needs of the greatest number of potential users—often missing some or many of your specific needs.

That's why McGraw-Hill's new Contemporary Programming and Software Design Series teaches you how to create your own software...either from scratch or by making key modifications to existing programs.

There is nothing magical about it. You learn the process of building a computer program step-by-step with McGraw-Hill *Concept Modules* sent to you one at a time, once a month. Each of the ten modules in the Series takes you through an important step in the development of the structure and detailed logic of a program, including testing, debugging, and documentation.

## Unique Interactive Hands-On Instruction

Each module includes an easy-to-understand guide PLUS a 51/4" floppy disk containing typical programs and interactive instruction that you can run on Commodore 64 and 128 computers, IBM PCs and PC compatibles for hands-on experience.

In the first Module, for example, when your sample program (Declining Interest Loans) appears on your screen, you'll find errors on certain program lines. You'll also see that the program is only three-quarters completed.

Now comes the fun part. You'll discover how this program is built, and in the process you'll learn how to identify and correct errors. And by the end of Module 1, you'll actually have completed this program yourself.

But there's more. Special graphics on your screen work in conjunction with the accompanying guide to amplify, illustrate, and deepen your understanding of software design principles. Make no mistake. Almost all books and courses on "programming" teach you only the final 5% of the total programming process—namely, how to code in a specific language...information of little value if you don't know how to reach the point in the programming process when you are ready to code.

With the Series, however, you'll learn to create your own programs from scratch, even modify off-the-shelf programs. You'll learn enough BASIC and machine language to get you started on the remaining 5% of the programming process.

## **Build Your Own Personal Software Library**

The sample programs you work with throughout the Series are excellent learning tools. But they're more than that. By combining the sample programs onto one master disk, you'll have the start of your own personal software library. In addition to the programs you've written and modified throughout the Series, you'll also receive dozens of the most popular public domain and user-supported programs, such as data base manager, word processor, calen-

dar generator, appointments reminder and much, much more.

much more.

## 15-Day No-Risk Trial

To order your first module without risk, send the postage-paid card today.

Examine the first module for 15 days and see how the Series will help you make your computer do exactly what you want it to do!

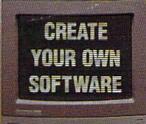

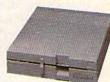

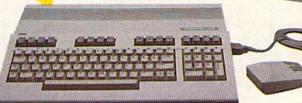

If someone has beaten you to the card, write to us for ordering information about the Contemporary Programming and Software Design Series.

## The Crucial 95%—Learn the Foundation of Computer Programming

While the Series includes interactive disks that run on specific computers, everything you learn you can apply to any language or machine. Why is this possible? Because McGraw-Hill knows programming is far more than coding a program into the computer using a specific language. In the real world of computers, 95% of the programming process is carried out using design techniques that are independent of specific language or machine. It is this crucial 95% that you thoroughly understand and master in the Series.

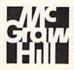

## McGraw-Hill Continuing Education Center

3939 Wisconsin Avenue Washington, DC 20016 computers in each classroom," says Joseph Marlino, presently a member of Commodore's sales training division, but formerly involved in the company's educational marketing. "You can fill an entire classroom with 64s for far less than other machines."

## **Price And Features**

Price alone is not enough, even in an environment as constrained by budget as education. But Commodore proponents make clear that the 64 is competitive in areas other than the balance sheet.

"For a very reasonable price," observes Lilly Toback, "the 64 provides music, sprites, color graphics, and a full ASCII keyboard. It's a powerful machine that affords students lots of hands-on contact with many aspects of computing."

Joe Marlino notes that the 64 offers many advantages for younger students, particularly those encountering a computer for the first time. In addition to being a very "friendly" machine, he points out that the 64's 40-column screen allows for the generation of oversized characters.

"The graphics and sound capabilities continue to delight students," Marlino says, "especially younger ones."

## A Huge Software Base

The success of any educational computer depends on the amount of effective classroom software developed for it. So far, despite the growing presence of machines with larger amounts of memory, developers have continued to include the 64 among the machines on which their programs can run.

Commodore's McIntyre feels that the enormous base of 64 software more than validates the effectiveness of the machine as an educational tool. "We need to stop thinking of computers as anything other than software delivery vehicles," he asserts. "And once you see the computer that way, Commodore's machines become the most affordable way for schools to deliver applications to students."

"We still continue to support the 64," says Cathy Carlston, vice president of educational market planning for Brøderbund, a major software publisher with many significant educational titles, "and we continue to find pockets of educational use for the machine." She notes that many of those pockets are on the East Coast. "Canada is also a strong market for 64 educational software," Carlston observes.

Lilly Toback points out that educational software for Commodore's machines extends across all curriculum lines. "There's a very large base of educational programs in every subject area," she points out. "Also, there's a lot of graphics and music software that can be used very effectively in the classroom."

Toby Koch, president of Golden Hedge, an educational hardware and software dealer and consulting firm that represents a broad range

We need to stop
thinking of computers
as anything other than
software delivery
vehicles.

of computers and software, sees continued potential for Commodore's machines. She points out that to understand the effectiveness of the 64 as an educational tool, the machine needs to be viewed from the perspective of educational software's evolution.

## **Unto Each Generation**

"We've been through four generations of educational software already," Koch explains. "First there was software that carried the mandate of making students computer literate, that taught programming languages. This was the generation of Logo."

Koch continues, "The second generation was essentially electronic flashcards and magic markers, not very exciting either as software or educationally. The third generation included programs like Writer Rabbit, that incorporated the use of software throughout the scope and

sequence of the curriculum."

Today, we are entering the fourth generation of classroom-oriented programs. "Now software is used to turn the computer into a time-management and productivity tool for word processing, idea processing, for developing the content and conceptualization of an idea, and for number management including spreadsheets and databases."

Where do Commodore's eightbit machines fit into this multigen-

erational picture?

"For the early generations of software," Koch states, "in terms of color, sound, and graphics, the Commodore 64 is superior to both the Apple II and its Franklin counterpart."

What about the new generation of productivity software? Koch says, "The 128 system has a lot to offer. There's the rich array of 64 software that the machine can run, plus providing the power, performance, and capability of an 80-column machine."

Noting that the 128 is among the most popular educational computers in Europe, Richard McIntyre suggests that its versatility is underappreciated at home. "The 128 offers the same disk capacity as a PC," he points out, "and depending on the group in the classroom, it can satisfy the need for strong graphics and sound, or for 80-column mode in a business curriculum."

## Homework

Commodore's 12-percent penetration of the school market does not come close to reflecting the company's popularity with consumers. Business Week, for example, recently estimated that nearly one-third of all computers in American homes are Commodore 64s.

The fact that there are so many 64s in homes is seen by some as an educational opportunity in itself. Commodore's Marlino feels that some schools appreciate the 64's substantial penetration of the consumer market. "With millions of 64s in homes," he says, "students are able to reinforce at home the work they did in the classroom."

Lilly Toback makes a similar point. "Commodore's price range allows many students to have a machine at home. This, in turn, gives them the opportunity to transfer

# STOP PLA

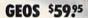

The Graphic Environment Operating System that opens up a whole universe of new pos-sibilities for C64's and 128's. With geoWrite, geoPaint, fast-loading diskTurbo and support for all GEOS-compatible applications. \*Also available for 80 col. C128's.

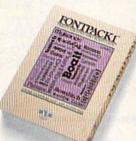

## FONTPACK 1 \$29.99

A collection of 20 more fonts for use with GEOS applications, in various shapes and sizes for more expressive and creative documents.

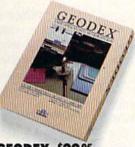

## **GEODEX \$39.25**

The GEOS-compatible directory that allows you to create lists by name, address, phone number, etc. Includes geoMerge to customize form letters and invitations. \*Also available for 80 col. C128's.

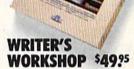

All the GEOS-compatible tools a writer needs, including geoWrite 2.0 with headers, footers and features to justify, center, search and replace text. Includes a Text Grabber (for converting from programs like Paper Clip), geo-Merge and LaserWriter printing capability.

\*Also available for 80 col. C128's.

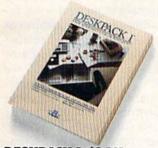

## **DESKPACK 1 \$34.95**

Four GEOS-compatible applications: Graphics Grabber for importing art from Print Shop,™ Newsroom™ and Print Master™ graphics; Calendar; Icon Editor and Black Jack Dealer. \*Also available for 80 col. C128's.

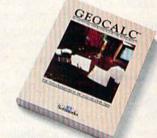

## GEOCALC \$4925

The GEOS-compatible, numbercrunching spreadsheet for tracking and analyzing numerical data. Create your own formulas, perform calculations for anything from simple geometry to "what if" cost projections.
\*Also available for 80 col. C128's.

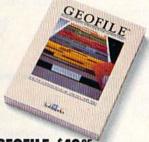

## GEOFILE \$49.95

The GEOS-compatible database manager that sorts, edits and prioritizes whatever data you feed it. You fill out the "input form," specify your command, and geoFile takes it from there. \*Also available for 80 col. C128's.

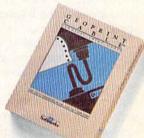

## GEOPRINT **CABLE \$39.95**

The six-foot cable that speeds up printing because it's parallel—not serial. Connects easily to C64's and C128's with fewer wires and no interface box.

Sooner or later, you're going to discover that there's more to C64's and C128's than fun and games.

You're going to discover power.

Not the kind of power that blasts aliens out of the galaxy. But the kind that whips through boatloads of data in seconds. The kind that crunches numbers and drafts documents like child's play.

The kind you find in GEOS.

Every GEOS application can take C64's and C128's from "mastering the universe" to a university master's degree, with all kinds of advanced capabilities that function at hyperspeeds you never imagined possible.

So if you're tired of toying with technology, try playing around with GEOS. Once you feel its power, you'll know that for anyone who

Berkeley still thinks Commodores are toys, the game's over.

Softworks

The brightest minds are working at Berkeley.

To order call 1-800-443-0100 ext. 234

(California residents add 7% sales tax.) \$2.50 US/\$5.50 Foreign for shipping and handling. Allow six weeks for delivery. Commodore and Commodore C64 are trademarks of Commodore Electronics, Ltd. GEOS, geoWrite, geoPaint, geoCalc, geoDex, geoMerge, geoFile, Deskpack I, Fontpack I, Writers Workshop and Berkeley Softworks are tradenames of Berkeley Softworks. Print Shop, Print Master, Newsmoon and Paper Citip are tradenames of companies other than Berkeley Softworks.

some of their learning from school, to extend not just classroom work, but familiarity with computers in general."

Toby Koch suggests that Commodore owners could make more effort in encouraging schools to consider 64s and 128s. "Users have a responsibility," she says, "to insure that the experience they have chosen for their children and themselves has the opportunity to be part of the educational landscape."

## Enter GEOS

Have schools missed an opportunity by neglecting the 64? Brian Dougherty, president of Berkeley Softworks, thinks so.

"The 64 is definitely an overlooked case," he says in reference to that computer's position in many school systems. Dougherty notes that Commodore's much-publicized business trials over the last few years may have caused some educational equipment buyers to shy away from purchasing the machines.

Berkeley's own GEOS package, which offers a wide variety of applications for the 64, has helped to spark a resurgence of educational interest in the machine. The fact hat GEOS is now included with all 64C computers means that the already affordable machine now comes bundled with precisely the sorts of productivity software that teachers are looking for.

As Dougherty himself points out, "Schools that passed on the 64 were making pre-GEOS decisions." Now, with GEOS in place, Dougherty is staging an even more closely targeted approach to the education market.

## Networks Needed

Berkeley Softworks is now making an early and perhaps preemptive entry into classroom networking with its new *geoNet*. Brian Dougherty reports that with *geoNet* a powerful educational workstation consisting of a 64, a monitor, and a *geoNet* expansion card can be installed for as little as \$500.

While geoNet will also be ported to the Apple II, its effectiveness in networking 64s may cause educators to look again and more closely at that machine's classroom potential. The hardware card responsible for geoNet's Input/

Output and for linking the 64 to the network also takes the place of individual disk drives, eliminating the problems that can be caused by the distribution of individual floppies throughout a classroom.

"Each network hardware card contains a 512K RAM expansion unit," Dougherty explains. The unit essentially creates a ramdisk on each student's computer, providing plenty of space for files to be downloaded from the teacher's hard disk."

All Together Now

"All of the systems in the class will boot off the teacher's disk automatically," Dougherty notes. "And on the hard disk each student can have his or her own directory."

A student who learns to enter data on a Commodore can enter data on an IBM or a Wang.

There are geoNet applications and opportunities beyond the individual classroom as well. These capabilities loom large as technology moves into an era of large-scale information storage by way of hardware including Compact Disc Read Only Memory (CD-ROM). The implications of CD-ROM are huge—a single disc, for example, can store an entire encyclopedia and more. Students will be able to access millions of words of text, hundreds of thousands of pictures, as well as sound and music libraries.

**Enough Memory?** 

Can a 64K computer continue to satisfy educational needs in an era of ever-expanding memory? "Absolutely," says Richard McIntyre.

"In fact," he continues, "in certain grade levels, anything more than 64K is questionable." McIntyre points out that Commodore's 1764 RAM expander offers an additional 256K for schools demanding increased memory, but returns to

his original point. "Some schools are spending a lot of money to buy features that they don't need. Students, especially in grades K through 6, don't need a minicomputer. Too much memory for lower-grade applications is like driving a nail with a jackhammer."

Another marketing challenge the company faces is the growing insistence that educational computers be compatible with those of the "real" world, the business world. Because that world is overwhelmingly dominated by IBM and MSDOS machines, many advocates feel that students should learn on PCs with DOS and collateral software.

"People who are so hardwarespecific have lost sight of what computers in education can accomplish," McIntyre states.

In Lilly Toback's opinion, the fundamental misunderstanding that machine-specific or operating system-specific advocates make is a failure to see the educational virtues of different machines. Toback feels that the issue is familiarity with computers in general—not familiarity with a specific machine or operating system. "We're not breeding a generation of programmers," she observes. "Rather, we want our students to be knowledgeable users of computers. Certainly Commodore machines accomplish that goal. A student who learns to enter data on a Commodore can enter data on an IBM or a Wang. A student who does accounting on a Commodore can do accounting on a DEC machine."

Toby Koch is also aware that students will move from machine to machine not only in school but also after leaving school. She asserts that the dominant-operating-system approach to education represents "a primeval attitude. It's like saying the only language you need to learn is English because you're never going to leave your hometown."

Most students do eventually leave their hometowns, just as most of them eventually encounter more than one type of computer. Not all of those computers will be Commodore machines, but the foundation of computer expertise that is provided by 64s and 128s is, and will continue to be, one on which all students can build.

## Computer Learning Month:

## October 1987

October 1987 has been officially designated Computer Learning Month. A broad range of activities and events are planned to show the impact of personal computers on the educational process, both in and out of school. From contests to promotional literature and meetings, Computer Learning Month will make clear how far we've come and where we're headed in computeraided education.

Not so long ago, the arrival of a school's first computer was cause for a day of celebration. Today, a whole month has been set aside to recognize the computer's impact on education.

October has been designated Computer Learning Month. Announced in the spring and officially commemorated by bills in both houses of Congress, Computer Learning Month is being organized and sponsored by the Software Publishers' Association (SPA), which is comprised of more than 25 hardware and software companies and computer publications (COMPUTE! Publications is a primary sponsor). Computer Learning Month will be marked by nationwide contests, exhibitions displaying computerinspired children's activities, the sealing of a time capsule to be opened in the year 2001, and dozens of local events and "back to school" nights for parents.

Underlying and reinforcing all these activities will be a variety of promotional events and materials designed to heighten public awareness of the creative, productive, and educational benefits of computers.

## For Parents Too

The events and materials are aimed at the full spectrum of nonbusiness computer use. "Our broad objective," states Cathy Carlston, vice president of educational market planning for Brøderbund, "is to expand the public's awareness of computers as valuable learning aids in the home and school. We hope to show parents, teachers, and children a wide range of educational applications and benefits."

The focus for the nonprofit campaign is by no means restricted to classroom use of computers. "We want to make people aware of how individuals have made computers part of their lives," Carlston says. "We'll be disseminating information on how computers are used in everyday learning at home as well as in school."

One important project is the development of "What Every Parent Should Know About Educational Computing," a booklet intended for free distribution. It will offer information on how parents can assist children with computers at home, and it will offer strategies and suggestions by which parents can become more involved with their children's schools.

A special Computer Learning Month poster will be distributed to museums, libraries, and schools across the country.

### Contests

Computer Learning Month's sponsors have announced five contests addressing both teachers and students. The contest categories are, by grade, primary (grades K-5), middle (grades 6-9), and secondary (grades 10-12). Prizes for first- and second-place winners include computer systems and software libraries for both the entrant and his or her school.

- 1. Computer Generated Student Art: With separate categories for primary, middle, and secondary school students, this contest will judge student achievement in developing color or black-andwhite art, generated solely through the use of a computer.
- 2. Non-Computer Generated Student Art: Entries can be art in any medium other than computergenerated. Media include, but are not limited to, sketches, collages, photo essays, and paintings. Artwork should incorporate the theme of computers, computer learning, or computer use.
- 3. Student Essay: Using computerrelated opening sentences provided by SPA, students should produce an essay of 750 words or
- 4. Teacher Lesson Idea: Judges will evaluate submitted lesson plans of 1000 words or less, evaluating the teacher's effectiveness and innovation in using computers in the classroom.
- 5. Group Projects: Entries must be projects that involve four or more students and a teacher, and display a unique, effective approach to educational computer use. The entry must include a descriptive essay and documentation of the actual work accomplished.

Specific details and entry information for each contest are available from the SPA at the following address: Computer Learning Month, P.O. Box 19763, Washington, DC 20036-0763.

Contest entries will be judged by educators at the Making Schools More Productive Conference in Dallas, Texas, November 5-7. Student artwork will be eligible to become part of the nation's largest exhibition of student computerrelated artwork.

## SpeedScript 128

Robert Kodadek

The most popular program we've ever published is Speed-Script, an easy-to-use and multifeatured word processor. Originally offered for the Commodore VIC-20 and 64 in the January 1984 issue of COMPUTE!'s Gazette, SpeedScript has generated national interest, and is one of the most widely used word processors for the Commodore 64. Here's a new version, written expressly for the Commodore 128 and an 80-column monitor. Most of the commands are the same as the 64 version, and some useful new features have been added.

For many of us, there is one word processing program that stands out in the crowd. I'm speaking of Speed-Script, written by Charles Brannon and published in a variety of versions by COMPUTE! Publications. You would be hard pressed to find a program that functions as well or has even half as many valuable commands, with a price tag under a hundred dollars. SpeedScript, of course, was offered for the price of a magazine. Quite a bargain indeed.

Those of us who own Commodore 128s have longed for a Speed-Script version that would run in the machine's native mode. The Speed-Script-80 program in the June 1986 issue, which ran in the 64 mode, was too much of a compromise, losing some valuable functions and speed of operation. SpeedScript 128 is finally here and has more to offer than ever. The 64 version of Speed-Script 3.2 has been rewritten specifically for 128 mode, with some interesting modifications, including full-screen formatting. The program is just over 6K in length.

Typing In SpeedScript 128

SpeedScript 128 is written entirely in machine language, so you must use the 128 version of "MLX," the machine language entry program found elsewhere in this issue, to

type it in. When you are ready to begin typing in the program, just load and run MLX. When asked for the starting and ending address, enter the following:

Starting address: 1C01 Ending address: 3510

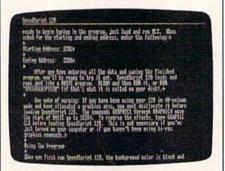

SpeedScript 128 offers a full 80-column screen, plus many more features.

After you've entered all the data and saved the finished program, you'll be ready to try it out. SpeedScript 128 loads and runs just like a BASIC program. DLOAD and then RUN it, or just type RUN "SPEEDSCRIPT128" (if that's what it's called on your disk). Be sure the computer is in 80-column mode.

One note of warning: If you have been using your 128 in 40-

column mode and have allocated a graphics area, you must deallocate it before loading SpeedScript 128. The commands GRAPHIC 1 through GRAPHIC 4 move the start of BASIC up to location 16384. To reverse the effects, type GRAPHIC CLR before loading SpeedScript 128. This, of course, is not necessary if you've just turned on your computer or if you haven't been using hi-res graphics commands.

**Using The Program** 

Readers who have previously used SpeedScript on the 64 should read through the following list of changes that have been made. If you're not familiar with the way SpeedScript works, see the accompanying article ("SpeedScript 128 Commands").

When you first run SpeedScript 128, the background color is black and the text color is white. A blue line separates the command line from the text below. The background color can be changed by pressing CONTROL-B, and the text color by pressing CONTROL-L. Once you have found the color combination most pleasing to your own taste, you can resave the program to preserve your selection. Your choice of screen line lengths may also be preserved in this manner.

In addition to the word-wrap feature in former versions of *Speed-Script*, the 128 version includes a command to set the desired width of the screen. After pressing CONTROL-W, enter a number between 10 and 79. The screen will automatically be reformatted to display that number of columns. The default value is 70, which is the right margin (75) less the left margin (5).

## tcp Brings You Lower Prices on...

## COMMODORE IBM PC COMPATIBLES

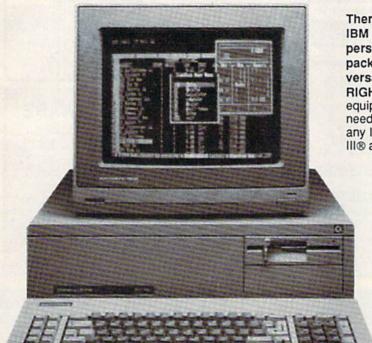

PC-10/1, PC-10/2, AND OTHER IBM PC COMPATIBLE SOFTWARE AND ACCESSORIES

### PRINTER

| PANASONIC<br>1080i |          |
|--------------------|----------|
| 1091i              | \$199.00 |
| 1092i              | \$279.00 |
| 1592               | \$389.00 |
| 1595               | \$439.00 |
| 3131               | \$259.00 |
| 3151               | \$399.00 |
| Laser Printer      | \$CALL   |

| NX-10\$169.95                                                                                                    | CS                  |
|----------------------------------------------------------------------------------------------------|---------------------|
| IV-10                                                                                                    | \$169.95            |
| NP-10\$144.95<br>PRICES ARE FALLING ON ALL<br>STAR PRINTERS!!! PLEASE<br>CALL FOR LATEST PRICE ON<br>THESE MODELS: | IG ON ALL<br>PLEASE |

NB SERIES

| CITIZEN     |          |
|-------------|----------|
| 120D        | \$174.00 |
| MSP-10      | \$279.00 |
| MSP-15      | \$379.00 |
| Premier 35  | \$459.00 |
| Tribute 224 | SCALL    |

## MODEMS

D

DRPR

| Hayes Smart Modem                                         | Packard Bell External                   |
|-----------------------------------------------------------|-----------------------------------------|
| 1200B w/sw\$329.00                                        | 300/1200 baud\$149.00                   |
| 2400B w/sw\$499.00                                        | 2400 Baud External\$279.00              |
| Keystone Technologies 1/2 Card                            | US RoboticsSportster                    |
| Internal 300/1200,Includes PC<br>Talk III software\$89.00 | 300/1200 baud\$139.00<br>Ventel Modems  |
| 2400 Baud Internal\$199.00                                | Call for best prices on all model:      |
| SERVICE CONTRACTOR ADDRESS OF TAXABLE PROPERTY.           | NAME OF TAXABLE PARTY OF TAXABLE PARTY. |

## PC COMPATIBLE SOFTWARE

| VORD PROCESSING           | UTILITIES & LANGUAGES   |
|---------------------------|-------------------------|
| Vordperfect\$207.00       | COPY II PC\$27.00       |
| rofessional Write\$109.00 | Superkey\$37.00         |
| olkswriter\$157.00        | Turbo CSCALL            |
| ATABASE MANAGER           | Turbo Pascal\$59.00     |
| Base III\$389.00          | SPREADSHEETS            |
| eflex\$84.95              | Professional Plan\$CALL |
| rofessional File\$139.00  | Lotus 123\$307.00       |
| Base System 5\$427.00     | VP Planner\$52.95       |
|                           |                         |

## ORDERING INFORMATION

- from qualified corporations and
- No sales tax on orders outside
- Buy with confidence. We honor manufacturers warranty.

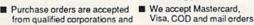

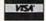

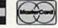

There's never been a better time to get involved in the IBM PC computing world. The Commodore PC series of personal computers offers a complete, ready-to-use package of IBM PC compatible computing power and versatile graphics at very affordable prices.

RIGHT OUT OF THE BOX, the Commodore PCs are fully equipped with all the memory and video display capabilities needed to run the MS-DOS Operating System and virtually any IBM PC® compatible software, like Lotus-1-2-3®, dBASE III® and Word 3. And the flexible open architecture design of

the Commodore PC supports the easy installation of a variety of options, like a hard disk drive. FREE with your Commodore PC is SIDEKICK, the award winning Desktop Organizer Software from Borland. 1 year warranty.

PC-10/1 includes: 512K RAM and single 360K drive. Optional: hard drive (up to 40MB and 640K RAM . PC-10/2 includes: 640K RAM and dual 360 drives.

The PC-10/1 & PC-10/2 come standard with

- 8088 Microprocessor running at 4.77 MHz
- 5 full-size expansion slots
- PC-XT™ compatible BIOS®
- PC-XT™ compatible keyboard
- ATI Graphics Solution Adapter® Built-in monochrome and color display card compatible with IBM® CGA® and MDA® Hercules® and Plantronics® video modes
- Centronics® parallel and RS-232 serial ports
- MS-DOS® and GW-BASIC®

| The second second |       |      |         |                   |
|-------------------|-------|------|---------|-------------------|
|                   | 0 4   | DA / | 71/ A   | A Property        |
| PC 1              | 1 2 1 | 1-00 | - NC 11 | for the last land |
| 1 5 0             | U     |      | ~ ! ` ~ |                   |

| PC-10/1 without monitor                                       | \$559.00    |
|---------------------------------------------------------------|-------------|
| PC-10/1 with 1901 mono monitor                                |             |
| PC-10/1 with 2002 color monitor                               |             |
| OPTIONS: Installed and tested at no ex<br>Additional 128K RAM | tra charge. |
| 20 megabyte Seagate Hard Drive with controller                | \$307.00    |
| 30 megabyte Seagate Hard Drive with controller                | \$389.00    |

## PC 10-2 PACKAGES

| PC-10/2 without monitor                     | \$669.00 |
|---------------------------------------------|----------|
| PC-10/2 without monitor                     | \$759.00 |
| PC-10/2 with color monitor<br>(model #2002) | \$929.00 |

| SHIPPING UPS GROUND |           |
|---------------------|-----------|
| Computer            | + \$10.00 |
| Mono Monitor        | + \$8.00  |
| Color Monitor       | + \$10.00 |

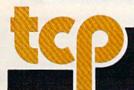

CALL TOLL FREE 1-800-468-90

## Don't Settle For Less...tcp

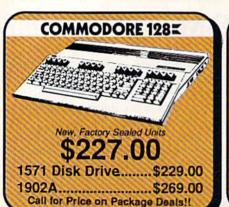

Commodore 2002 Monitor 1581 Disk Drive Commodore 128D **NOW IN STOCK!** CALL FOR BEST PRICES!!!

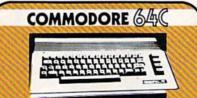

\$159.95

Includes GEOS and Quantum Link 1541C Disk Drive ..... \$179.95 1802C Monitor.....\$199.00 Call for Price on Package Deals!!

## COMMODORE 128 HARDWARE

| 1764 RAM Expansion       |           |
|--------------------------|-----------|
| 256K for C-64 and C12    | 8\$129.00 |
| 1351 Mouse               | \$39.95   |
| ENHANCER 2000 =          |           |
| Full 1541C Compatibility | \$144.95  |

**V**/AMIGA

AMIGA 500 .....SCALL 512K RAM Upgrade, \$159.00 1080 Monitor.....\$297.00

## **AMIGA SOFTWARE**

| Superbase             | \$99.00 |
|-----------------------|---------|
| Logistix              | \$99.00 |
| Balance of Power      | \$31.95 |
| Defender of the Crown | \$31.95 |
| Deja Vu               | \$31.95 |
| Halley Project        |         |
| Racter                |         |
| S.D.I                 | \$31.95 |
| SInbad                | \$31.95 |
| Uninvited             |         |

|                              | No. of Lot, Lot, Lot,                                                                                                    |
|------------------------------|----------------------------------------------------------------------------------------------------|
| MISC GAMES                   | The second second                                                                                                    |
| Championship Boxing          | \$17.95                                                                                                    |
|                              |                                                                                                    |
| Hobbitt                      | \$18.95                                                                                                    |
| ACCESS                       | - Marie                                                                                                    |
| Leader Board                 | \$29.95                                                                                                    |
| Leader Board Tourn, Disk     | \$16.95                                                                                                    |
| ACCOLADE                     |                                                                                                    |
| Ace of Aces                  | . \$23.95                                                                                                    |
| Hard Ball                    | \$22.95                                                                                                    |
| Killed Until Dead            | . SCALL                                                                                                    |
| ACTIONSOFT                   |                                                                                                    |
| Up Periscope                 | . \$24.95                                                                                                    |
| Thunder Chopper              | . \$24.95                                                                                                    |
| ACTIVISION                   | The state of the state of the s |
| Gamemaker Scifi Library      | . \$15.95                                                                                                    |
| Gamemaker Sports Librar      | y \$15.95                                                                                                    |
| Garry Kitchen's Gamemak      | r \$24.95                                                                                                    |
| GBA Basketball 2 on 2        |                                                                                                    |
| I am the 64                  | \$21.95                                                                                                    |
| I am the 128                 | \$24.95                                                                                                    |
| Little Computer People       |                                                                                                    |
| Shanghai                     | \$26.95                                                                                                    |
| Space Shuttle                | \$19.95                                                                                                    |
| BRODERBUND                   | and the second                                                                                                    |
| Lode Runner                  | \$24.95                                                                                                    |
| DAVIDSON & ASSO              |                                                                                                    |
| Now in stock! Call for price | on titles                                                                                                    |
| DATA EAST                    | manuscript in the last of the last of the  |
| Commando                     | \$24.95                                                                                                    |
| Karate Champ                 | \$26.95                                                                                                    |
| ELECTRONIC ART               |                                                                                                    |
| Age of Adventure             |                                                                                                    |
| America's Cup                |                                                                                                    |
| Amnesia                      |                                                                                                    |
| Artic Fox                    | \$24.95                                                                                                    |
| Autoduel                     |                                                                                                    |
| Bard's Tale                  |                                                                                                    |
| Bard's Tale II               | . \$29.95                                                                                                    |
|                              |                                                                                                    |
| Battlefront                  |                                                                                                    |
| Carriers at War              | * \$31.95                                                                                                    |

| UFILL                                                                                                    | TAN.    |
|----------------------------------------------------------------------------------------------------|---------|
| Chessmaster 2000                                                                                                    |         |
| Dan Dare                                                                                                    | \$16.95 |
| Europe Ablaze                                                                                                    |         |
| Marble Madness                                                                                                    |         |
| Moebius                                                                                                    | \$29.95 |
| Murder Party                                                                                                    | \$25.95 |
| Music Construction Set                                                                                                    |         |
| PHM Pegasus                                                                                                    | \$27.95 |
| Pinball Construction Set                                                                                                    | \$12.95 |
| Road to Moscow                                                                                                    |         |
| Russia                                                                                                    | \$29.95 |
| Seven Cities of Gold                                                                                                    | \$12.95 |
| Starfleet I                                                                                                    | \$32.95 |
| Touchdown Footbali                                                                                                    | \$22.95 |
| Ultima I                                                                                                    |         |
| Ultima III                                                                                                    |         |
| Ultima IV                                                                                                    | \$45.95 |
| World Tour Golf                                                                                                    | \$27.95 |
| EPYX                                                                                                    | -       |
| 500 XJ Joystick                                                                                                    | \$14.95 |
| Championship Wrestling                                                                                                    | \$27.95 |
| Movie Monster                                                                                                    |         |
| Street Sports                                                                                                    |         |
| Sub Battle                                                                                                    |         |
| Summer Games                                                                                                    |         |
| Summer Games II                                                                                                    |         |
| Super Cycle                                                                                                    | \$16.95 |
| Winter Games                                                                                                    |         |
| World Games                                                                                                    | \$29.95 |
| World's Greatest Baseball                                                                                                    |         |
| World's Greatest Football                                                                                                    |         |
| Create a Calender                                                                                                    | SUALL   |
| Elite                                                                                                    | \$22.95 |
| INFOCOM                                                                                                    | \$22.95 |
| Hitchhiker's Guide                                                                                                    | \$22.95 |
| Hitchhikers Guide                                                                                                    | \$22.95 |
| Leather Goddesses                                                                                                    | \$24.95 |
| And the state of the state of t | \$25.95 |
| INVISICLUE BOOKS FOR ANY INFOCOM GAME \$6.                                                                                                    | 95      |
| MICROPROSE                                                                                                    |         |
| Acrolet                                                                                                    | \$24.95 |
| E AF COM A FRANCE                                                                                                    | CO1 OF  |

| All Games stocke                                                                                                    | d for quick ship!!!                                                                                                    |
|----------------------------------------------------------------------------------------------------|----------------------------------------------------------------------------------------------------|
| S24.95                                                                                                    | Perfect Score:SAT prep. \$49.9: Star Trek Promethian Adv \$29.9: Uchi Mata \$19.9: Undum \$26.9: Call for prices on other MINDSCAPE products! SIMON & SHUSTER Paper Airolane const. \$24.9: |
| in sports strategy simulation 3 in 1 Football \$29.95 Basketball, the Pro Game. \$29.95 Final Four Basketball \$29.95 Coming Scon Baseball III | Paper Airplane const. \$24.9:<br>Spy Hunter \$19.9:<br>Star Trek-Kobayashi alt. \$29.9:<br>Typing Tutor III. \$29.9:<br>SUBLOGIC                                                            |
| MINDSCAPE                                                                                                    | Flight Simulator II                                                                                                    |
| Fist                                                                                                    | FS II Scenery disk                                                                                                    |
| Infiltrator \$21.95                                                                                                    | Jet\$29.9                                                                                                    |
| Parallax \$19.95                                                                                                    | Pure Stat Baseball \$37.9                                                                                                    |
| C-64 BUSINESS AND                                                                                                    | PRODUCTIVITY                                                                                                    |
| C-64 DATABASES                                                                                                    | Timeworks Money Mgr \$19.9                                                                                                    |
| Bank Street Filer \$34.95                                                                                                    | GRAPHICS                                                                                                    |
| Consultant \$39.95                                                                                                    | Print Shop Companion \$25.9                                                                                                    |
| Data Manager \$19.95                                                                                                    | Print Shop Companion \$22.9. Graphics Library III of III \$16.9                                                                                                    |

| hfiltrator                          |           | Pure Stat Baseball              | \$37.95                            |
|-------------------------------------|-----------|---------------------------------|------------------------------------|
| C-64 BUSINES                        | SAND      | PRODUCTIVITY                    |                                    |
| C-64 DATABASES<br>Bank Street Filer | \$34.95   | Timeworks Money Mgr<br>GRAPHICS | \$19.95                            |
| Consultant                          |           | Broderbund Print Shop           | \$25.95                            |
| Data Manager                        |           | Print Shop Companion            |                                    |
| leet Filer                          |           | Graphics Library I,II,or III    |                                    |
| Profile 64                          |           | 120 sheet color paper refill    |                                    |
| C-64 INTEGRATED                     | PKGS      | 40 each red, blue, gold         | \$8.95                             |
|                                     |           | Clip Art I                      | \$19.95                            |
| no                                  | SCALL     | Clip Art II                     | \$CALL                             |
| rio/izastar 64 4K                   | . \$39.95 | Graphics Scrapbk 1 or 2         | \$17.95                            |
|                                     |           | Newsroom                        | \$34.95                            |
| C-64 SPREADSHEE                     | rs        | Picasso's Revenge w/pen         | \$42.95                            |
| Calkit                              | . \$39.95 | MISC. HARDWARE                  | THE RESERVE OF THE PERSON NAMED IN |
| Swiftcalc 64 w/sideways             | . \$39.95 | Estes pwr supply for C-64       | \$54.95                            |
| Sideways                            | \$19.95   | Naverone 3 Slot expander        | \$27,95                            |
| C-64 WORD PROCE                     | SSORS     | UTILITIES                       |                                    |
| Bank Street Writer                  |           | Certificate Maker               |                                    |
| ont Master II                       |           | Thinking Cap                    |                                    |
| ont Master 64                       |           | Certificate Library             |                                    |
| Danarella wienellasek               | 640 05    | Tou Chan                        | CA2 01                             |

| hian Adv \$29.95<br>\$19.95<br>\$26.95                                  | SOFTWARE                                                                                                    |
|-------------------------------------------------------------------------|----------------------------------------------------------------------------------------------------|
| 420.00                                                                  | WORD PROCESSOR                                                                                                    |
| E products!<br>USTER                                                    | FLEET SYSTEM III \$CALL wispell & thesaurus FLEET SYSTEM 4 \$56.95                                                                |
| onst \$24.95<br>\$19.95<br>ashi alt \$29.95<br>\$29.95                  | Font Master 128 \$44.95<br>Ghost Writer 128 \$29.95<br>JANE \$32.95<br>PAPERCLIP II SCALL                                         |
| \$32.95<br>\$37.95<br>\$15.95<br>\$29.95<br>all \$37.95                 |                                                                                                    |
| VITY                                                                    | SPREADSHEETS                                                                                                    |
| y Mgr \$19.95                                                           | PERFECT CALC\$CALL                                                                                                    |
| Shop \$25.95<br>panion \$22.95<br>I.II.or III \$16.95                   | DATA BASES CONSULTANT \$39.95                                                                                                    |
| paper refill<br>9, gold \$8.95<br>\$19.95<br>\$CALL<br>k 1 or 2 \$17.95 | CONSULTANT \$39.95  DATE MANAGER 128 \$CALL  FLEET FILER \$29.95  PERFECT FILER \$CALL  PROFILE 128 \$59.95  SUPERBASE 128 \$CALL |
| \$34.95<br>ge w/pen \$42.95                                             | MISC. 128 SOFTWARE                                                                                                    |
| WARE<br>for C-64 \$54.95<br>expander \$27.95                            | DESK MANAGER 128 \$34.95<br>I am the C128 \$24.95<br>VIZASTAR 128 \$CALL                                                          |
| \$32.95<br>\$32.95<br>\$32.95<br>\$24.95                                | MACH 128 \$39.95 PARTNER 128 \$54.95 PERSONAL ACCT 128 \$34.95 SYLVIA PORTER'S personal                                           |
| CA2 05                                                                  | E                                                                                                    |

finance planner Copy II 64/128 ...

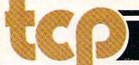

FINANCIAL & ACCT.

Copy II 64/128 .. CSM 1541 align

## Ships it Federal Express

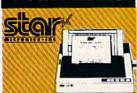

NP-10 ......\$144.95 NX-10 ......\$169.95 PRICES ARE FALLING ON **ALL STAR PRINTERS!!** Call for latest price on ND-15 ND-10 NR-10 **NB SERIES** 

|               | EPSON                                                                                                    | Action to the transfer to the transfer to the |
|---------------|----------------------------------------------------------------------------------------------------|----------------------------------------------------------------------------------------------------|
|               |                                                                                                    |                                                                                                    |
| ) yr warranty |                                                                                                    |                                                                                                    |
| LX-800        |                                                                                                    | 179.00                                                                                                    |
| FX-86E        |                                                                                                    | 317.00                                                                                                    |
| FX-286E       | AND DESCRIPTION OF THE PARTY.                                                                                                    | 447.00                                                                                                    |
| LQ-800        | Control of the Control of the Contro | 447.00                                                                                                    |
| LQ-1000       | Control of the Control of Con-                                                                                                    | 627.00                                                                                                    |
| EX-800        | NAME OF TAXABLE PARTY.                                                                                                    | 387.00                                                                                                    |
| EX-1000       |                                                                                                    | 497.00                                                                                                    |

## SEIKOSHA

SP-180 VC .....\$149.00 SP-1000 VC ....\$149.00 SP-1200 AI ....\$CALL 120cps, NLO Mode

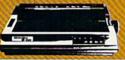

### PANASONIC

2 yr warranty 10801......\$159.00 10911.....\$189.00 10921 .....\$CALL 1592 ..... \$389.00 1595 .....\$439.00 3131 ..... \$259.00

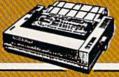

|        |      |     |         | 海 医刀     |
|--------|------|-----|---------|----------|
| 20.4   |      |     | 10.0    | VIS      |
| LIV.   | cu.  | 397 |         |          |
| le tra | 1000 |     | Name of | Section. |
|        |      |     |         |          |

| SHAREDATA                | \$36.95 |
|--------------------------|---------|
| VOLKS 6480 300/1200 baud | SCALL   |
| 1660                     | SCALL   |
| COMPUSERVE STR KIT       | \$19.95 |
| PLAYNET STARTER KIT      | \$14.95 |

## PRINTER PACKAGES ALL PRINTERS INTERFACE WITH C-64 or C128

| NP-10 8 | XETEC | Supergraphix Ji | \$179.95 |
|---------|-------|-----------------|----------|
|         |       | Supergraphix    |          |
|         |       | Supergraphix J  |          |

## PANASONIC

| 10801 &                       | XETEC Supergraphix\$20    | 9.95 |
|-------------------------------|---------------------------|------|
| The the World St. St. St. St. | XETEC Supergraphix Jr\$19 |      |

### SEIKOSHA

| SP-1200 AI & XETEC | Supergraphix\$CALL |
|--------------------|--------------------|
| SP-1200 AI & XETEC | Supergraphix\$CALL |

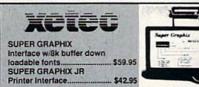

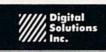

| Pocket Writer 2  | \$42.95 |
|------------------|---------|
| Pocket Filer 2   | \$42.95 |
| Pocket Planner 2 | \$42.95 |
| Digital Superpak | \$74.95 |
| Dictionary       | \$12.95 |

| The second second secon |          |  |
|----------------------------------------------------------------------------------------------------|----------|--|
| DISKS                                                                                                    |          |  |
| per box of 10                                                                                                    | 100      |  |
| BONUS DISKS                                                                                                    | 1000     |  |
| SS/DD                                                                                                    | . \$6.45 |  |
| DS/DD                                                                                                    | . \$6.95 |  |
| TUSSEY DISKS                                                                                                    |          |  |
| CLOSEOUTS !!                                                                                                    |          |  |
| SS/DD                                                                                                    | . \$4.49 |  |
| DS/DD                                                                                                    | \$4.99   |  |
| Call for Price on Verbatim                                                                                                    |          |  |
| and Maxell Disks!!                                                                                                    |          |  |

## **RGB/COMPOSITE COLOR MONITORS FOR THE 128**

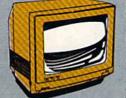

COMMODORE 1902A 600 x 240 Resolutio 4 Operating Modes \$269.00

MAGNAVOX 8562 600 x 240 Resolution. 3 Modes. 2 yr warranty. \$269.00 THOMPSON 4120

## 4 Modes. 1 yr warranty \$229.00 All 3 monitors include cables to Commodore 128

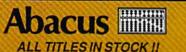

Call for price on all books and software titles

## MODEM MANIA 1670 MODEM ...... SCALL

1200 Baud, w/Software 1660 MODEM ...... \$42.95 300 Baud, w/Software

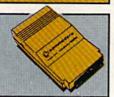

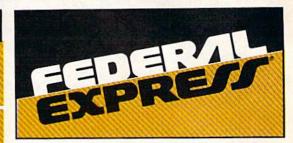

## Software orders over \$50.00 will be shipped FEDERAL EXPRESS

(yes even at these prices). You only pay TCP's standard shipping charge of \$4.00 per order. This offer also valid on peripherals and accessories under 8 pounds. Orders arriving before 11:00 AM our time will be shipped out same day. If part of your order is backordered the remainder will be shipped UPS Ground for FREE

## Computerized order entry, processing and status allow TCP to serve you faster and better

To order by mail: We accept money order, certified check, personal check. Allow 2 weeks for personal check to clear.

Shipping: \$4.00 for software and accessories/\$10.00 for printers and color monitors/\$8.00 for disk drives and other monitors/ Add \$3.00 per box shipped COD. Call for other shipping charges. Additional shipping required on APO, FPO, AK, HI, and foreign orders.

Terms: ALL PRICES REFLECT CASH DISCOUNT, ADD 1.9% FOR MASTERCARD OR VISA. All products include factory warranty ALL SALES ARE FINAL. Defective items replaced or repaired at our discretion. Pennsylvania residents add 6% sales tax. Prices and terms subject to change without notice.

- Purchase orders are accepted We accept Mastercard, Visa, from qualified corporations and institutions.
- No sales tax on orders outside
- Buy with confidence. We honor manufacturers warranty.

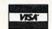

COD and mail orders.

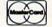

### **EDUCATIONAL AND CORPORATE ACCOUNTS**

We offer a full line of services catering to you, including; quick turn-around, personal service, and the flexibility to serve your organizations needs. Credit Approval in 24 hrs for any organization with a good D&B rating. To reach our Educational and Corporate Sales Department directly,

Call 1-800-533-1131. Inside PA Call 814-234-2236

## General Acct System

includes: • General Ledger Accts Receivable \* Billing Statements \* Accts Payable · Check Writing · Job Costing . Payroll

Pkg. Price for all Modules:

## Berkeley Softworks

| GEOS                                                                                                    | . \$39.95 |
|----------------------------------------------------------------------------------------------------|-----------|
| Geo Calc                                                                                                    | SCALL     |
| Geo File                                                                                                    | . SCALL   |
| Geodex                                                                                                    | \$27.95   |
| Deskpack                                                                                                    | \$22.95   |
| Fontpack                                                                                                    | SCALL     |
| Writers Workshop .                                                                                                    | \$33.95   |
| National Control of the Control of the Control of t |           |

OPEN: 9am-9pm M-Thur, 9am-6pm Fri, 10am-6pm Sat, Noon-6pm Sun EAST COAST TIME

EE 1-800-468-9044

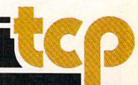

When your print margins are set for the corresponding screen line length, your printed document will match the text display on your screen exactly. If you're using double- or triple-spacing, however, you may want to preview your document to see the page breaks. Use SpeedScript's SHIFT-CONTROL-P command and select S for Screen. Use the NO SCROLL key to freeze the listing, or the RUN/STOP key to halt.

SpeedScript 128 uses all of bank 1 RAM for text storage. The main text area uses 51K, and the text buffer uses 12K. The program itself resides in bank 0 and uses special fetch and stash routines, located in common RAM, to cross banks and access the data. To check on the remaining amount of free text space at any time, press the CONTROL— key combination. The number of bytes free is displayed on the command line.

The text buffer is no longer erased when choosing the Erase All Text command, giving this feature added versatility. Use the CONTROL-K command to erase or "kill" the buffer contents at any time.

Also corrected in this version is the bug in the Skip to Page command. In the earlier versions, this command would skip to the specified page, but along the way it would print every page number skipped, in the left margin of documents.

Using The Extended Keyboard

SpeedScript 128 has all the usual SpeedScript commands you're used to, but some of the command keys have changed. Prior versions of SpeedScript used the RUN/STOP key to insert five spaces into the text, but this caused minor difficulties because that key was also used to abort certain operations, such as printing. In SpeedScript 128, the TAB key has been programmed to support the insert-space function, thereby eliminating the conflict.

This modification necessitated changing the Insert mode command key to the ESC key instead of CONTROL-I. (CONTROL-I generates the same character code value as the TAB key.) Consequently, the CONTROL-I key combination will now also perform the tab function. The cursor, INST/DEL, and CAPS

LOCK keys, as well as the numeric keypad, function as you would expect, although if you own a 128 with the original ROMs, the CAPS LOCK-Q bug will remain. (CAPS LOCK capitalizes all the letters of the alphabet except Q.)

SpeedScript 128 is a disk-based word processor, so the old tape routines are no longer present. Press F7 to load a file from disk, F8 to save a file. The CONTROL-4 key lists the disk directory. Use the NO SCROLL and RUN/STOP keys to control the listing. The disk error channel is read and reported at the command line after each disk operation.

**Linking Files** 

SpeedScript 3.0 introduced a new printing command g (goto) to link text files, permitting the printing of very large documents. In the 64 version, the g must be followed by a D or T to select disk or tape, respectively. This command no longer works with tape drives. A new feature is that you can now access either device number 8 or 9 to chain files. Substitute the desired device number for the D in the command. For example, to link a file named TEXT from the disk in a drive with device number 9, you would press CONTROL-£ to select the format key, and then type g9:text←. Be sure to enter a return mark as the last character of your filename. You may still use 16-character filenames as long as the return mark is the seventeenth character.

Speedy Access

Commodore has thoughtfully included some new ROM routines to access data from other RAM banks. However for a word processing application, these routines, INDFET, INDSTA, and INDCMP are far too slow, especially when moving large blocks of data. You can save about 50 percent of your time when you use the MMU chip's preconfiguration registers (PCRs) to directly configure memory. After storing the correct value in one of the PCR locations (\$D501-\$D504), any write operation to a corresponding load configuration register (LCR) will automatically switch banks. The LCRs are located at addresses \$FF01-\$FF04 and, unlike the PCR's, are visible to the processor even when the I/O block is switched out.

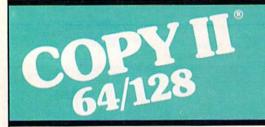

## BACKUP PROTECTED SOFTWARE FAST.

From the team who brought you Copy II Plus (Apple), Copy II PC (IBM) and Copy II Mac (Macintosh) comes a revolutionary new copy program for the Commodore 64/128 computers.

- Copies many protected programs — automatically. (We update Copy II 64/128 regularly to handle new protections; you as a registered owner may update at any time for \$15 plus \$3 s/h.)
- Copies even protected disks in under 2 minutes (single drive).
- Copies even protected disks in under 1 minute (dual drive).
- Maximum of four disk swaps on a single drive.

Includes fast loader, 12-second format.

Requires a Commodore 64 or 128 computer with one or two 1541 or 1571 drives.

Call 503/244-5782, M—F, 8—5 (West Coast time) with your in hand. Or send a check for \$39.95 U.S. plus \$3 s/h, \$8 overseas.

\$39.95

Central Point Software, Inc. 9700 S.W. Capitol Hwy. #100 Portland, OR 97219

Central Point Software

Backup utilities also available for the IBM, Apple II, Macintosh and Atari ST.

This product is provided for the purpose of enabling you to make archival copies only.

## YOU TOLD US WHAT THE BEST COMPUTER BASEBALL GAME WOULD HAVE ...

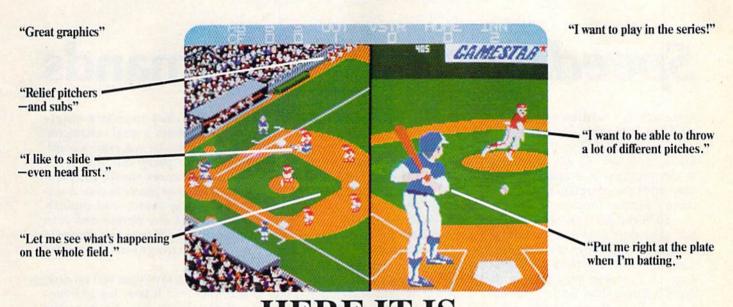

## HERE IT IS.

## CHAMPIONSHIP BASEBALL

## With 4 Divisions, 24 Teams, and the Championship Series

You've been asking for the best in computer baseball games, and you want it *all*—graphics *and* features. We've heard you, and **Gamestar's** *Championship Baseball* delivers. No other product gives you the complete sport of baseball like *Championship Baseball*:

- Player Draft, complete with reserves.
- Setting your starting lineup.
- Batting Practice, Exhibition Game and League Play options.
- Each division is tougher than the last, so there's always a new challenge.

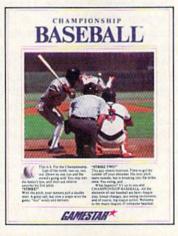

- You control all the action on the field—pitching (8 different pitches), hitting, catching, outfield relays, base running, even sliding under tags.
- Player substitutions can be made throughout the game.
- Division, playoff and championship series play.

All this and much more in the most complete baseball program available. When you're ready to step into the major leagues of computer baseball, Championship Baseball's your ticket. Nobody else gives you more.

Available now for IBM PC, Tandy 1000, Apple IIe, IIc, Commodore 64/128, Amiga, Atari ST and 100% compatible computers.

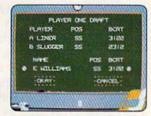

Select your players from the talent pool, based on their characteristics and skill ratings. Name them after today's stars, or anyone you want.

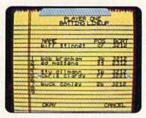

Determine the batting order that will have the best chance against your opponent.

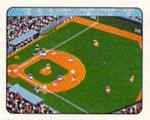

Batting window disappears when the ball's in play, so you can see continuous action.

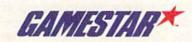

## SpeedScript 128 Commands

Although it's written entirely in machine language, you load and run *SpeedScript 128* as if it were a BASIC program. At the beginning of the program is a one-line SYS that sends the computer to the machine language program.

To begin using SpeedScript 128, just start typing. When the cursor reaches the right edge of the screen, it automatically jumps to the beginning of the next line, just as in BASIC. But unlike BASIC, Speed-Script 128 never splits words at the right edge of the screen. If a word you're typing won't fit at the end of one line, it's instantly moved to the next line. This feature, called wordwrap, makes it much easier to read your text on the screen. Even if you make numerous editing changes, SpeedScript 128 reformats the screen and rewraps all words.

The command line at the top of the screen is used to communicate with SpeedScript 128. All messages appear here. It's also the place where you enter filenames for loading or saving files. The remaining lines of the screen are used to enter, edit, and display your document. The cursor shows where the next character you type will appear on the screen. SpeedScript lets you move the cursor anywhere within your document, making it easy to find and correct errors.

Scrolling And Screen Formatting

When you finish typing on the last screen line, SpeedScript 128 automatically scrolls the text upward to make room for a new line at the bottom. This is similar to the way BASIC works, but with one exception: The screen can scroll both up and down. Imagine the screen as a 24-line window on a long, continuous document.

More than 50K of text space

is available in memory, room enough for roughly 40 pages of double-spaced text. To check at any time how much space is left, press CONTROL-= (hold down the CONTROL key while pressing the = key). The number on the command line indicates how many bytes are available for characters of text.

If you're used to a typewriter, you'll have to unlearn some habits. First, you don't have to press RETURN at the end of each line as you do on a typewriter. SpeedScript 128's word-wrap takes care of this automatically. Press RETURN only when you want to force a carriage return to end a paragraph or to limit the length of a line. So that you can see these forced carriage returns, they appear on the screen as left-pointing arrows (called return marks in this article).

When you print your document, SpeedScript 128 automatically formats your text to fit the width of the paper. Don't manually space over for a left margin or try to center a line yourself as you would on a typewriter. SpeedScript 128's printing routine automatically takes care of all margins and centering and lets you customize the margin settings. Also, don't worry about where a printed page will end. When printing, SpeedScript 128 automatically fits your text onto separate pages and can even put short phrases and page numbers at the top or bottom of each page if you want.

Like all good word processors, SpeedScript 128 has a wide selection of editing and convenience features. You can move the cursor a single space in either direction, or skip to the next or previous word, sentence, or paragraph. You can also move the cursor to the top of the screen, the top of the document, or the end of the document. The INST/DEL key inserts a single space or deletes a single character. Other features let you erase a word, sentence, or paragraph, and move or copy sentences, words, and paragraphs to other places in your document. Using search-and-replace, you can find any phrase and even automatically change one phrase to another throughout the entire document.

You can save your text on disk, and then load it later for additions and corrections. You can transpose (exchange) two characters, change the screen and text colors, send disk commands, read the disk error channel, and automatically tab over five spaces for paragraph indentions. You don't need to learn all these commands right away, but you'll be glad they're available as you become more comfortable with word processing.

Using The Keyboard

To start writing, just type on the keyboard. The words you type will be stored in memory and printed on the screen. Pressing a key puts the lowercase letter on the screen. If SHIFT, SHIFT LOCK, or CAPS LOCK is down, the character will appear in uppercase. The primary advantage of using CAPS LOCK is that the number keys on the top row print as numbers, not punctuation, although CAPS LOCK-Q will print a lowercase Q on 128s with the original ROMs. Holding down the Commodore key in the lower left corner and typing a character prints the corresponding graphics character. The SHIFT-key graphics characters cannot be typed in SpeedScript.

Most of SpeedScript 128's commands are accessed with controlkey commands—you hold down CONTROL while pressing another key. In this article, control-key com-

## SpeedScript 128 Keyboard Map

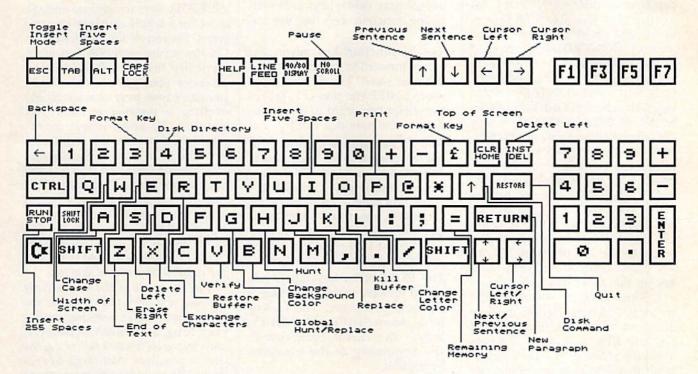

## Quick-Key Command

F5

Next paragraph

Load from disk

| Comment Services and Comment of the Comment of the |                                                           |
|----------------------------------------------------------------------------------------------------|-----------------------------------------------------------|
| CONTROL-A                                                                                                    | Change case                                               |
| CONTROL-B                                                                                                    | Change background colo                                    |
| CONTROL-D                                                                                                    | Delete (S,W,P) behind cursor                              |
| CONTROL-E                                                                                                    | Erase (S,W,P) in front of cursor                          |
| CONTROL-G                                                                                                    | Global search and replace                                 |
| CONTROL-H                                                                                                    | Hunt, With SHIFT: Select Hunt phrase                      |
| CONTROL-I                                                                                                    | Insert five spaces                                        |
| CONTROL-J                                                                                                    | Replace. With SHIFT: Select Replace phrase                |
| CONTROL-K                                                                                                    | Kill buffer                                               |
| CONTROL-L                                                                                                    | Change text color                                         |
| CONTROL-P                                                                                                    | Print. With SHIFT: (Screen, Disk, or Printer)             |
| CONTROL-R                                                                                                    | Restore buffer                                            |
| CONTROL-V                                                                                                    | Verify                                                    |
| CONTROL-W                                                                                                    | Select screen line length                                 |
| CONTROL-X                                                                                                    | Exchange two characters                                   |
| CONTROL-Z                                                                                                    | Go to end of text                                         |
| CONTROL-=                                                                                                    | Display free memory                                       |
| CONTROL-1                                                                                                    | Send disk command/read error channel                      |
| CONTROL-4                                                                                                    | Display disk directory                                    |
| CONTROL-3                                                                                                    | Enter format command                                      |
| CONTROL-£                                                                                                    | Enter format command                                      |
| TAB                                                                                                    | Insert five spaces                                        |
| ESC                                                                                                    | Toggle Insert Mode                                        |
| Cursor Up                                                                                                    | Previous sentence                                         |
| Cursor Down                                                                                                    | Next sentence                                             |
| Cursor Left                                                                                                    | Move left                                                 |
| Cursor Right                                                                                                    | Move right                                                |
| INST/DEL                                                                                                    | Delete left. With SHIFT: Insert                           |
| CLR/HOME                                                                                                    | Top of screen (press once); top of text (press twice)     |
| SHIFT-CLR/HOME                                                                                                    | Erase all text                                            |
| +                                                                                                    | Backspace. With CONTROL: Erase right. With SHIFT-CONTROL: |
|                                                                                                    | Erase spaces                                              |
| RESTORE                                                                                                    | Exit to BASIC                                             |
| RETURN                                                                                                    | Return mark                                               |
| SHIFT-RUN/STOP                                                                                                    | Insert 255 spaces. With SHIFT: End paragraph              |
| F1 Next word                                                                                                    | F2 Previous word                                          |
| F3 Next sentence                                                                                                    | F4 Previous sentence                                      |
|                                                                                                    |                                                           |

Previous paragraph

Save to disk

mands are abbreviated CONTROLx (where x is the key you press in combination with CONTROL). An example is the CONTROL-= mentioned above to check on free memory. CONTROL-E means hold down CONTROL and press E. Sometimes you have to hold down both SHIFT and CONTROL as you type the command key, as in SHIFT-CONTROL-H. Other keys are referenced by name or function, such as + for the left-pointing arrow in the top left corner of the keyboard, £ for the British pound symbol, CLR/HOME for the homecursor key, SHIFT-CLR/HOME for the clear-screen key, F1 for function key 1, and ↑ for the upward-pointing arrow to the left of the RESTORE key (don't confuse this with the 1 key on the cursor keypad).

Some keys let you move the cursor to different places in the document to make corrections or scroll text into view. SpeedScript 128 uses a unique method of cursor movement that is related to writing, not programming. Programmers work with lines of text and need to move the cursor up and down a line or left and right across a line. SpeedScript 128, however, is oriented for writers. You aren't working with lines of text, but with a continuous

document.

Therefore, SpeedScript 128 moves the cursor by character, word, sentence, or paragraph. A word is any sequence of characters preceded or followed by a space. A sentence is any sequence of characters ending with a period, exclamation point, question mark, or return mark. And a paragraph is defined as any sequence of characters ending in a return mark. (Again, a return mark appears on the screen as a left-pointing arrow.)

Here's how to control the cursor:

- The left/right-cursor key works as usual; pressing this key by itself moves the cursor right (forward) one space, and pressing it with SHIFT moves the cursor left (backward) one space. You may also use the gray cursor keys to the left of the function keys on the top row.
- The up/down-cursor key moves the cursor forward to the beginning of the next sentence. Pressing it with SHIFT moves the cursor

backward to the beginning of the previous sentence. You may also use the gray cursor keys to the left of the function keys on the top row.

- The F1 function key moves the cursor forward to the beginning of the next word. The F2 key (hold down SHIFT and press F1) moves the cursor backward to the beginning of the previous word.
- The F3 function key moves the cursor forward to the beginning of the next sentence (just like the up/ down-cursor key). The F4 key (hold down SHIFT and press F3) moves the cursor backward to the beginning of the previous sentence (just like pressing SHIFT and the up/down-cursor key).
- The F5 function key moves the cursor forward to the beginning of the next paragraph. The F6 key (hold down SHIFT and press F5) moves the cursor backward to the beginning of the previous paragraph.
- CLR/HOME, pressed once by itself, moves the cursor to the top of the screen without scrolling.
   Pressed twice, it moves the cursor to the beginning of the document.
- **CONTROL-Z** moves the cursor to the bottom of the document. Remember that *z* is the last letter in the alphabet, and CONTROL-Z puts the cursor on the last character in your document.

**Correcting Your Typing** 

One strength of a word processor is that you need never have mistakes in your printed document. Since you type everything before you print it, you have plenty of opportunities to proofread and correct your work. The easiest way to correct something is just to type over it, but there are other ways, too.

Sometimes you'll have to insert characters to make a correction. Maybe you accidentally dropped a letter, typing hngry instead of hungry. When you change the length of a word, you need to push over everything to the right of the word to make room for the insertion. Use SHIFT-INST/DEL to open up a single space, just as in BASIC. Merely position the cursor at the point where you want to insert a space, and press SHIFT-INST/DEL.

## **Insert Modes**

It can be tedious to use the SHIFT-INST/DEL keys to open up enough space for a whole sentence or paragraph. For convenience, SpeedScript 128 has an insert mode that automatically inserts space for each character you type. In this mode, you can't type over characters; everything is inserted at the cursor position. To enter insert mode, press ESC (note that this is different from the 64 version of SpeedScript, which uses CONTROL-I). To cancel insert mode, press ESC again. This kind of command key, one which is used to turn something both on and off, is called a toggle. To let you know you're in insert mode, the words Insert Mode appear in the upper right corner of the screen.

Insert mode is the easiest way to insert text, but it can become too slow when you're working with a very long document because it must move all the text following the cursor position. Although Speed-Script 128 uses fast memory-move routines, the 8502 microprocessor can go only so fast. So SpeedScript 128 has even more ways to insert

blocks of text.

One way is to use the TAB key. It is programmed in SpeedScript 128 to act as a five-space margin indention. It can also insert five spaces anywhere in a line. To end one paragraph and start another, press RETURN twice and press TAB. Alternately, you can press SHIFT-RE-TURN, which does this automatically. You can use TAB to open up more space than SHIFT-INST/ DEL. No matter how much space you want to insert, each insertion takes the same amount of time, so the TAB key inserts five spaces, five times faster than pressing SHIFT-INST/DEL five times.

There's an even better way, though. Press SHIFT-RUN/STOP to insert 255 spaces. This is enough room for a sentence or two. You can press it several times to open up as much space as you need. And SHIFT-RUN/STOP is fast. (You don't want to be in insert mode when you use this trick; that would defeat its purpose.)

After you're finished inserting with these methods, there will probably be some inserted spaces left over that you didn't use. Just press SHIFT-CONTROL-+. (The +

## INTRODUCING The Adventure-Simulation... Action, Role Play, Drama And Intrigue... MicroProse PRESENTS

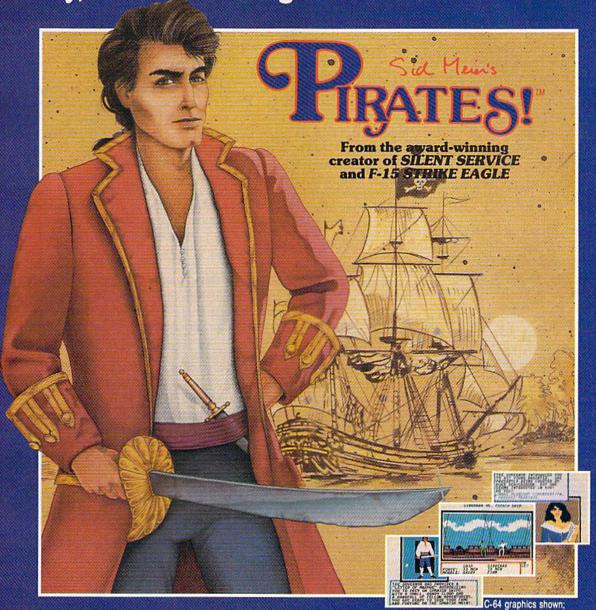

Join us, mate, for an expedition into one of the most fascinating eras of this millenium! PIRATES!™is an exciting new adventure-simulation that will challenge your skills while it captures your imagination!

You are cast in the leading role as privateer captain, criss-crossing the Spanish Main, slipping into ports as needs or opportunities require but always relishing your return to the freedom of the open seas!

PIRATES!™ is a unique blend of your favorite software gaming features all in one package. It weaves together the excitement of arcade-style action, the challenge of simulation decisionmaking, and the interactive storyline of a textadventure. And, in the standard of all MicroProse software, PIRATES!™is designed to give you hundreds of hours of stimulating game play!

## Pirates!19 features include:

Actual screens may vary.

- ACTION... ship battles, land conquests, fencing and sailing
- STRATEGY... plundering, trading, negotiating and forging alliances
- GOALS... treasures, romance, status, power and prestige
- NEW EXPERIENCES...explore across a map of the entire Caribbean
- EXTENSIVE GRAPHICS... over 70 different scenes and pictures
- EXCITEMENT... triumphs and tragedies, victories and defeats

PIRATES!™ is available from your favorite "Valued MicroProse Retailer" (VMR). Call us for the VMR nearest vou!

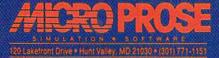

Versions planned for Commodore 64/128, IBM PC/PC Jr., and compatibles, Apple II+/c Call MicroProse for specific machine availability. Suggested retail price only \$39.95. Com and Atari are registered trademarks of Commodore Electronics Ltd., International Bus Apple Computer Inc. and Atari Inc., respectively.

is the key to the left of the 1 key, not the + key in the cursor keypad.) This instantly deletes all extra spaces between the cursor and the start of the following text. SHIFT- CONTROL-+ is also generally useful whenever you want to delete a lot of spaces.

**Erasing Text** 

Inserting and retyping are not the only kinds of corrections you'll need to make. Part of writing is separating the wheat from the chaff. On a typewriter, you pull out the paper and throw it away. *SpeedScript 128* lets you be more selective.

Press the INST/DEL key by itself to erase the character to the left of the cursor. All the following text is pulled back to fill the vacant space.

Since the INST/DEL key is slow when you're working with large documents (it, too, must move all text following the cursor), you may prefer to use the + (back-arrow) key to backspace. (Again, + is the key to the left of the 1 key, not the + key in the cursor keypad.) The + key by itself moves the cursor left one space and blanks out that position. It's more like a backspace than a delete.

Press CONTROL-+ to delete the character on which the cursor is sitting. Again, all the following text is moved toward the cursor to fill the empty space. INST/DEL erases to the left, keeping text on the right, while CONTROL-back arrow (+) erases to the right, preserving text to the left of the cursor.

These keys are fine for minor deletions, but it could take a long time to delete a whole paragraph this way. So *SpeedScript 128* has two commands that can delete an entire word, sentence, or paragraph at a time. CONTROL-E erases text *after* (to the right of) the cursor position, and CONTROL-D deletes text *behind* (to the left of) the cursor.

To use the CONTROL-E (erase) mode, first place the cursor at the beginning of the word, sentence, or paragraph you want to erase. Then press CONTROL-E. The command line shows the message Erase (S,W,P): RETURN to Exit. Press S to erase a sentence, W for a word, or P for a paragraph. Each time you press one of these letters, the text is quickly erased.

You can keep pressing S, W, or P until you've erased all the text you wish. Then press RETURN to exit the erase mode.

The CONTROL-D (delete) mode works similarly, but deletes only one word, sentence, or paragraph at a time. First, place the cursor after the word, sentence, or paragraph you want to delete. Then press CONTROL-D. Next, press S, W, or P for sentence, word, or paragraph. The text is immediately deleted and you return to editing. You don't need to press RETURN to exit the CONTROL-D mode unless you pressed this key by mistake. (In general, you can escape from any command in SpeedScript 128 by simply pressing RETURN.) CONTROL-D is most convenient when the cursor is already past what you've been typing.

## The Text Buffer

When you erase or delete with CONTROL-E and CONTROL-D, the text isn't lost forever. Speed-Script 128 remembers what you've removed by storing deletions in a separate area of memory called a buffer. The buffer is a fail-safe device. If you erase too much or change your mind, just press CONTROL-R to restore the deletion.

Another, more powerful use of this buffer is to move or copy sections of text. To move some text from one location in your document to another, first erase or delete it with CONTROL-E or CONTROL-D. Then move the cursor to where you want the text to appear and press CONTROL-R. CONTROL-R instantly inserts the contents of the buffer at the cursor position. If you want to copy some text from one part of your document to another, just erase or delete it with CON-TROL-E or CONTROL-D, restore it at the original position with CON-TROL-R, and then move the cursor elsewhere and press CONTROL-R to restore it again. You can retrieve the buffer with CONTROL-R as many times as you like.

You can see why CONTROL-D lets you delete only a single sentence, word, or paragraph at a time. If it didn't, the deleted text would be added to the end of the buffer, and when you pressed CONTROL-R to retrieve the buffer, the deleted text would be out of order (since

CONTROL-D deletes backward).

If you ever need to erase the contents of the buffer, press CON-TROL-K (remember kill buffer).

It's relatively easy to move blocks of text between documents. Using the buffer, you can load one document, erase some text into the buffer, load another document, and then insert the buffer contents into the new document.

Starting From Scratch

If you want to start a new document or simply obliterate all your text, press SHIFT-CLR/HOME. Speed-Script 128 asks, ERASE ALL TEXT: Are you sure? (Y/N). This is your last chance. If you don't want to erase the entire document, press N or any other key. Press Y to perform the irreversible deed. There is no way to recover text wiped out with Erase All.

The RUN/STOP-RESTORE reset combination has been disabled in SpeedScript 128. Pressing just RE-STORE brings up the message Exit SpeedScript 128: Are you sure? (Y/N). If you press Y for yes, you exit to BASIC. (If you press N or any other key at the prompt, you return to editing text with no harm done.) Once in BASIC, you'll still have one chance to reenter SpeedScript 128 without losing your text-simply enter RUN and your text should be intact when SpeedScript 128 is restarted. (Your chances of recovering text decrease if you execute other commands-especially if you use variables-while in BASIC.)

Search-And-Replace

Here's another feature only a computer can bring to writing. Speed-Script 128 has a Hunt command that searches through your document to find a selected word or phrase. A Replace option lets you automatically change one word to another throughout the document.

SHIFT-CONTROL-H activates the Hunt feature, SHIFT-CONTROL-J (J is used because it's next to the H) lets you selectively hunt and replace, and CONTROL-G (Global) is for automatically searching and replacing.

Searching for something is a two-step process. First, you need to tell *SpeedScript 128* what to search for; then you must trigger the actual search. Press SHIFT-CONTROL-

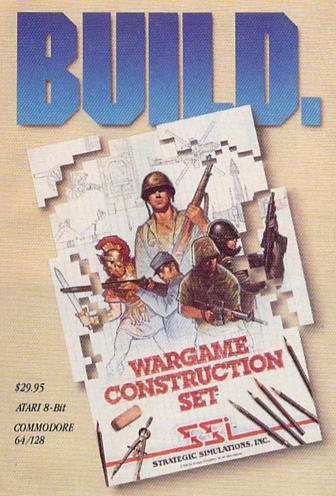

You love playing games, but sometimes you'd rather build your own. There's a lot of satisfaction in playing something you've personally created.

Now you can with Wargame Construction Set™ from SSI. This unique simulation lets you design and play a nearly

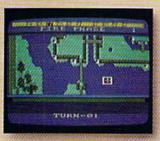

limitless number of wargames that are as simple or complex as you desire. Start by drawing your own battlemaps. Place roads, rivers, bridges, woods, buildings and mines in any arrangement and scale you like.

Fight four levels of combat, from man-to-man battles to large-scale strategic campaigns. Give your men and machines

different attributes such as unit type, weapon type and firepower, movement and strength points.

You can create scenarios from any period of military history, from Ancient wars with spears and catapults to modern conflicts using state-of-the-art missiles and tanks. Or you can forget about reality and create sword-and-sorcery fantasy adventures and science-fiction battles.

If you get tired of designing, we've thoughtfully provided eight ready-to-play games. Even these can be modified to suit your liking.

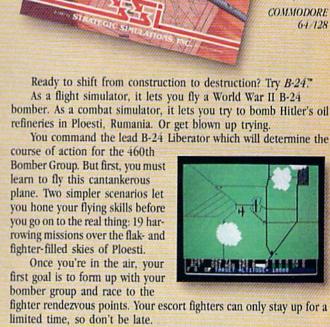

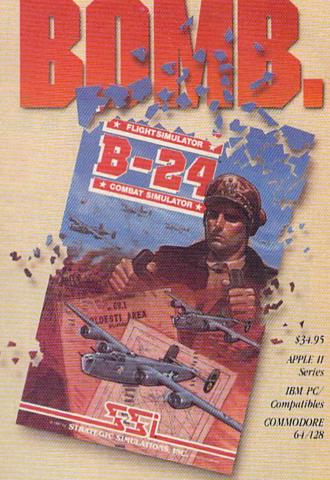

Ready to shift from construction to destruction? Try B-24." As a flight simulator, it lets you fly a World War II B-24 bomber. As a combat simulator, it lets you try to bomb Hitler's oil refineries in Ploesti, Rumania. Or get blown up trying.

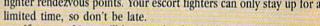

If you get hit, you'll have to decide whether to bail out or stick

it out and do your job - reducing Ploesti's total oil production below what was accomplished historically. If you succeed, you'll be told how much you would have shortened the war in Europe!

## STRATEGIC SIMULATIONS, INC.

1046 N. Rengstorff Avenue, Mountain View, CA 94043 (415) 964-1353

## STRATEGIC SIMULATIONS, INC.

Look for these exciting games at your local computer/software or game store today. All SSI games carry a "14-day satisfaction or your money back" guarantee. Write or call for a free color catalog of our full line.

If there are no convenient stores near you, VISA and M/C holders can order

by calling toll-free 800-443-0100, x335. Or send your check to SSI at the address above. (CA residents, add applicable sales tax.) Please specify computer format and add \$2.00 for shipping & handling.

© 1987 by Strategic Simulations, Inc. All rights reserved.

1-800-331-7054

1-800-233-6345

NOW COMPUTER VICE JOINS WITH S & S Wholesalers

TO SAVE YOU MORE \$\$\$ THAN EVER!

OUR ORDER LINES ARE NOW OPEN 24 HOURS A DAY, 7 DAYS A WEEK **OUR TECH-SUPPORT LINES ARE OPEN 8:00 AM - 8:00 PM** 

## COMMODORE

| C128                      |    | \$249.90   |
|---------------------------|----|------------|
| 64C                       | W, | CALL       |
| C64                       |    | \$139.90   |
| 1571 Disk Drive           | W. | \$239.90   |
| 1541 Disk Drive           |    | \$189.90   |
| NEW 128D                  |    | . SCALL    |
| NEW 1581 Drice            |    | . SCALL    |
| MPS 1200 Printer          |    | \$239.90   |
| C1351 Mouse               |    | \$ 39.90   |
| VIC 1525 Graphics Printer |    | \$119.90   |
| MPS 803 Printer           |    | \$109.90   |
| VIC1520 Color Printer     |    | . \$ 59.90 |
| C1902 Monitor             | 10 | \$288.00   |

## AMIGA

S & S IS COMMODORE AUTHORIZED SALES. AND SERVICE FACILITY FOR AMIGA

| AMIGA A1000 Color System CALL    |
|----------------------------------|
| AMIGA 2000 Computer CALL         |
| A1080 Cotor Manitor \$369.90     |
| A1050 256K Expander \$149.90     |
| S & S 256K Expander \$ 99.90     |
| A1010 Disk Drive \$239.90        |
| A1020 Disk Drive \$199.90        |
| A1300 Genlock Interface \$219.90 |
| AMIGA Sidecar CALL               |
| 2MB Memory Expander \$489.90     |
| 1680 1200BUAD Modem \$179.90     |
| AMIGA Printer Cable \$ 18.90     |
| 3406 RF Madulator \$ 49.90       |

### COMMODORE PCIO PC/XT COMPATIBLE

8088 Processor 8087 Co-Processor Sof 360K 5 14" Half-Height Roppy Drive 512K RAM Expandable to 640K 5 Expansion Slots 4 Drive Disk Controller Serial and Parallel Port ATI Graphics Card BColor FL Monochrome and Composite) One Year Limited Warranty MS DOS 3.2 GW Basic Included

Sidekidk Utility Pragram Included \$799.00

PC10-2

\$899.00

(Same As Above With 540K and 2 Floppy Drives)

PC10-HD \$1199.00

(Same As PC 10-1 W20MB Hard Disk and 640K)

## PRINTERS

## PANASONIC

| KXP1080k | \$229.90 |
|----------|----------|
| KXP1091i | 5279.90  |
| KXP1092  | \$329.90 |
| KXP1092i | SCALL    |
| KXP1592  | SCALL    |
| KXP1595  | \$CALL   |
| KXP3131  | \$249.90 |
| KXP3151  | \$CALL   |

## STAR MICRONICS

| GARRISTA SA SA SA SA SA SA SA SA SA SA SA SA SA |          |
|-------------------------------------------------|----------|
| NX120D                                          | \$239.90 |
| NX10-C                                          | \$239.90 |
| ND10                                            | SCALL    |
| ND15                                            | SCALL    |
| POWERTYPE                                       | SCALL    |

## CITIZEN

| MSP-10  | \$319.90 |
|---------|----------|
|         |          |
| MSP-15  | \$419.90 |
| MSP-20  | \$399.90 |
| MSP-25  | \$529.90 |
| PREMIER | \$499,90 |

### **EPSON**

| K.    | \$239.90 |
|-------|----------|
| FX86  | \$CALL   |
| FX286 | SCALL    |

### SEIKOSHA

CALL FOR PRICING

### INTERFACES

| XETEC SR.                                 | \$58.90 |
|-------------------------------------------|---------|
| XETEC UR                                  | \$38.90 |
| MICRO R/D                                 | \$59.90 |
| G9 / 100000000000000000000000000000000000 | \$37.90 |
| SUPER G                                   | \$59.90 |
| B+                                        | \$34.90 |

RIBBONS AVAILABLE CALL FOR PRICING

## **OKIDATA COLOR PRINTER** \$124.90

| MODEL OKIMA      | te 10    |
|------------------|----------|
| OKIMATE 20       | \$134.90 |
| Plug N. Print 10 | \$ 59.90 |
| Plug N Print 20  | \$ 69.90 |
| Color Ribbon     | Call     |

## 30 DAYS ONLY

JUNE 15, 1987 - AUGUST 15, 1987

COMMODORE 128 COMPUTER

COMMODORE 1571 DISK DRIVE

\$449.90

FREIGHT ADDITIONAL

## SUPER SPECIALS

| ZORKII      | S  | 6.77 |
|-------------|----|------|
| ZORKIII     | S  | 6.77 |
| SUSPENDED   | 8  | 6.77 |
| DEADLINE    | \$ | 6.77 |
| STARCROSS   | S  | 6.77 |
| QBERT       | \$ | 6.77 |
| FROGGER     | \$ | 6.77 |
| POPEYE      | \$ | 6.77 |
| JAMES BOND  | \$ | 6.77 |
| ANY 6 FOR S | 30 | .00  |

## JOYSTICES EDOM \$4.90

| WICO BOSS    | \$10.77       |
|--------------|---------------|
| WICK BAT     | 514.77        |
| WICO 3 WAY   | \$19.77       |
| MICO BM/AP   | 529.7         |
| KRAFT ACE    | ///////S/A/90 |
| KRAFI B WAY  | \$9.77        |
| BIGSHOTA     | \$14.77       |
| KRAET KMG3   | 529.97        |
| WIRELESS SET | 334.90        |

DISK DRIVE \$6.90 **CLEANING KIT** 

PRINT HEAD \$9.77 CLEANING KIT

### CRI CLEANER

12" GREEN MONITOR

\$9.77

\$69.90

| NEC 1225 COLOR   | \$124.90 |
|------------------|----------|
| SAMSUNG 14"COLOR | 5139.90  |
| C1902A RGB COMP  | \$266.00 |
| GREEN TIL        | 52999L   |

|                   | and the state of the state of t |
|-------------------|----------------------------------------------------------------------------------------------------|
| NOVATION CAT      | \$39.90                                                                                                    |
| ANCHOR 3008       | \$49.90                                                                                                    |
| C1600             | \$37.90                                                                                                    |
| C1660             | \$54.90                                                                                                    |
| C1670 12008 ///// | \$149.90                                                                                                    |
| ANCHOR 1200B      | \$139.90                                                                                                    |
| AVAIEX 1200       | \$ 99,90                                                                                                    |

S&SWholesalers!

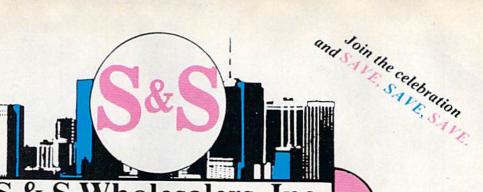

S&S Wholesalers, Inc.

1-800-331-7054 ORDERS ONLY

CUSTOMER SERVICE - IN FLORIDA (305) 538-1364
FREE FREIGHT ON ALL ORDERS WITHIN CONTINENTAL U.S. OVER \$100.00

Orders under \$100.00 add \$4.00 shipping and handling. C.O.D. orders add \$4.00. Prices reflect a 3% cash discount. Add 3% for VISA/MC. (FPO, APO, Canadian & all other Postal Orders actual shipping charged.) Florida residents add 5% sales tax. Personal checks & money orders allow 2 weeks for processing. Prices subject to change without notice. Orders received before 12:00 PM will be shipped same day.

#### ABACUS

| Assembler Monitor | \$24.99 |
|-------------------|---------|
| Basic 128         | \$39.99 |
| Basic 64          | \$24.99 |
| Cadpak 128        | \$39.99 |
| Cadpak 64         | \$27.99 |
| Chartpak 128      | \$27.99 |
| Chartpak 64       | \$24.99 |
| Cobol             | \$27.99 |
| Forth             | \$26.90 |
| Powerplan         | \$26.90 |
| Quick Copy 2.0    | \$14.90 |
| Super C Compiler  | \$39.90 |
| Super Pascal      | \$39.90 |
| TAS               | \$39.90 |
| Video Basic       | \$27.90 |
| YPED              | \$22.00 |

#### ACCESS

| Tenth Frame     | \$23.90 |
|-----------------|---------|
| Mach 5          | \$22,90 |
| Mach 128        | \$29.90 |
| Leader Board    | \$23.90 |
| Tournament Disk | \$12.90 |

#### ACCOLADE

| Ace of Aces       | \$17.90 |
|-------------------|---------|
| Dam Busters       | \$17.90 |
| Fight Night       | \$17.90 |
| Hard Ball         | \$17.90 |
| Killed Until Dead | \$17.90 |
| Law of the West   | \$17.90 |
| PSI 5 trading co  | \$17.90 |
| Spy vs Spy        | \$ 9.90 |

#### ACTIVISION

| Alcazar                    | \$18.90    |
|----------------------------|------------|
| Borrowed Time              | \$18.90    |
| Comp. Frewks Celebratin    | \$19.00    |
| Countdown to Shutdown      | \$10.90    |
| Fast Tracks Slot Car Const | \$19.90    |
| Gamemaker Sciff Library    | \$15.90    |
| Gamemaker Sports Ubrary    | \$15.90    |
| Garry Kitchen Gamemakr     | 324.90     |
| GBA Basketball 2 on 2      | \$24.90    |
| Ghostbusters               | \$23.90    |
| Great Amer RR              | 523.90     |
| Hacker                     | \$18.90    |
| HackerII                   | \$23.90    |
| Tam the 64                 | \$19,90    |
| Lam the 128                | \$23.90    |
| Little Computer People     | \$24.90    |
| Master of Lamps            | \$18.90    |
| Mindshadow                 | \$18.90    |
| On Court Tennis            | \$20.90    |
| Pitfall It Last Caverns    | \$18.90    |
| Shanghai                   | \$25,90    |
| Space Shuttle              | /// 518.90 |
| Star Rank Boxing           | \$20.90    |

#### ACTIONSOFT

| Call for price on all Actionsoft titl |
|---------------------------------------|
|---------------------------------------|

| BRODERBUND           |         |
|----------------------|---------|
| Champshp Lode Runner | \$24.90 |
| Karateka             | \$19.90 |
| Lade Runner          | \$24.90 |
| Music Shop           | \$29.90 |
| Print Shop           | \$25.90 |
| LIB 1/2/3            | \$14.90 |
| Companion.           | \$24.90 |
| Bank St. Writer      | \$32.90 |

#### DAVIESEN & ASSOC.

Now in Stock! Call for Price on Titles

#### DATAEAST

| Commando       | \$23.90 |
|----------------|---------|
| Karate Champ   | \$25.90 |
| Kung Fu Master | \$25.90 |
| Pole Position  | \$14.90 |

#### FIECTEONIC ALTS

| TELCIPONICA              | A Company      |
|--------------------------|----------------|
| Adventure                | <b>%\$23.9</b> |
| Amnesia                  | \$27.9         |
| Artic Fox                | \$23.90        |
| Autoduel                 | \$36.90        |
| Bard's Tale              | \$31.90        |
| Bard's Tale II           | \$28.90        |
| Bard's Tale Clue Book    | \$10.90        |
| Chessmaster 2000         | \$25.90        |
| Dan Dare                 | \$15.90        |
| Golden Oldies            | \$20.90        |
| Hard Hat Mack            | \$12.90        |
| Heart of Africa          | 5110           |
| Mail Order Mansters      | \$10.00        |
| Marble Madness           | 522 X          |
| MULE                     | \$10.90        |
| Murder Party             | \$24.90        |
| Music Construction Set   | 512.9t         |
| Ogre                     | 52790          |
| One on One               | 510.90         |
| PHM Pegasus              | \$25.90        |
| Pinball Construction Set | \$12.90        |
| Racing Destruction Set   | 512 90         |
| Reach for the Stars      | \$30.90        |
| Road to Mescow           | 328.90         |
| Robot Rascals            | \$28.90        |
| Russia                   | \$27.90        |
| Seven Cities of Gold     | \$12.90        |
| Software Golden Oldies   | \$16.90        |
| Staffeet 1               | \$31.90        |
| Touchdown Football       | \$21,90        |
| Ultima I                 | \$28.90        |
| Ultima II                | \$36.90        |
| Ultima IV                | \$44.90        |
| Tiltimesto Milaned       | CAR OR         |

World Tour of Golf

#### FIREBIRD

| Elife | \$21.90 |
|-------|---------|
| Pawn  | \$26.90 |

#### INFOCOM

| Bally Hoo          | \$28.90 |
|--------------------|---------|
| Cut Throats        | \$21.90 |
| Enchanter          | \$24.90 |
| Hitchhiker's Guide | \$21.90 |
| Hollywood Hylinx   | SCAL    |
| Infidel            | \$28.90 |
| Leather Goddesses  | \$23.90 |
| Moon Mist          | \$23.90 |
| Planetfall         | \$24.96 |
| Sorcerer           | \$28.90 |
| Spellbreaker       | \$28.90 |
| Suspect            | \$28.90 |
| Trinity            | \$31.90 |
| Wishbringer        | \$24.90 |
| SUBLOGI            | China   |
|                    |         |

| Flight Simulator (I                                                                                                    | \$32.9 |
|----------------------------------------------------------------------------------------------------|--------|
| Football /////                                                                                                    | \$37.9 |
| FS II Scenery disk                                                                                                    | \$14.9 |
| Act Complete Complete | \$24.0 |

\$36.90

#### MICROPROSE

Pure Stat Baseball

| Acrojet             | \$20.7 |
|---------------------|--------|
| F15 Strike Eagle    | 519.4  |
| Conflict in Vietnam | \$19.4 |
| Gunship             | 5227   |
| Silent Service      | 524.7  |

#### SPRINGBOADD

| Certificate | \$29.90 |
|-------------|---------|
| Newsroom    | \$29.00 |
| Clib Att 1  | 518-70  |
| Clip Art II | \$22.00 |

#### DIGHTAL SOLUTIONS

| Pocket Writer 64   | \$23.7 |
|--------------------|--------|
| Pocket Writer 128  | 5287   |
| Pocket Planner 64  | \$23.7 |
| Pocket Planner 128 | \$28.7 |
| Pocket Filer 64    | \$23.7 |
| Pocket Filer 12    | \$28.7 |

#### PRECISION

| Berry State Committee Committee Comm | (SS) WEST CONTROL OF THE |
|----------------------------------------------------------------------------------------------------|--------------------------|
| Superbase 128                                                                                                    | \$52.77                  |
| Superbase 64                                                                                                    | \$47.77                  |
| Superscript 64                                                                                                    | \$47.77                  |
| Superscript 128                                                                                                    | \$52.77                  |
| Vizastar 128                                                                                                    | \$47.77                  |
| Vizawrite 128                                                                                                    | S47.77                   |
| Babs Term Pro 64                                                                                                    | \$47.77                  |
| Babs Jerm Pro 128                                                                                                    | 547.77                   |
|                                                                                                    |                          |

#### EDYX

| Sub Battle               | \$23.90       |
|--------------------------|---------------|
| Graphics Scrapbook       | \$23.90       |
| Championship Wrestling   | \$23.90       |
| Work Games               | \$23.90       |
| Supper Cycle             | \$23.77       |
| Summer Games             | \$23.90       |
| Summer Games II          | \$23.90       |
| Winter Games             | \$23.90       |
| Fast Load                | \$23.90       |
| Multiplan                | \$39.90       |
| World Karate Champ       | \$17.90       |
| Worlds Greatest Baseball | 522.90        |
| Koronis Rift             | \$22.90       |
| Eidolon                  | \$22.90       |
|                          | AMMONESCA (CO |

#### TIMEWORKS

| New Partner 64           | \$32.77    |
|--------------------------|------------|
| Sylvia Porter's          |            |
| Personal Finance         | \$39.90    |
| Data Manager 128         | \$37.77    |
| Swiftcalc 128 w/Sideways | \$37.77    |
| Wordwriter 128           | 8007980990 |
| w/Spell Check            | \$37.77    |
| Partner 128              | \$37.77    |
| All Four                 | \$149.90   |
| Data Manager             | \$27.77    |
| Wordwriter               | \$27.77    |
| SwiftCalc                | \$27.77    |
| All Three                | \$139.77   |

#### Weekly Deader Sticky Bear Software

Now in Stock! Call for prices on titles.

#### AMERICAN COVERS

| (-1777) TO (-176)                                                                                                    |             |
|----------------------------------------------------------------------------------------------------|-------------|
| y the language and the                                                                                                    | Mark States |
| C128 COVER                                                                                                    | 5,7.77      |
| C64 COVER                                                                                                    | 5.577       |
| 1571 COVER                                                                                                    | 5737        |
| 1541 COVER                                                                                                    | 3777        |
| C1902 COVER                                                                                                    | 514.77      |
| MPS803 COVER                                                                                                    | 5727        |
| MPS801 COVER                                                                                                    | \$7.77      |
| MPS1200                                                                                                    | \$9.77      |
| MPS:1000                                                                                                    | 8977        |
| VIC 1525                                                                                                    | \$ 9.77     |
| AMIGA SYSTEM                                                                                                    | 529.98      |
|                                                                                                    |             |
| A1080 COVER                                                                                                    | \$14.77     |
| AMIGA DRIVE                                                                                                    | 5,977       |
| C1802 COVER                                                                                                    | 514.77      |
| C1702 COVER                                                                                                    | \$1477      |
| OKIMATE                                                                                                    | \$ 9.77     |
| SEIKOSHA                                                                                                    | \$ 9.77     |
| EPSON                                                                                                    | \$ 9.77     |
| EPSON 15*                                                                                                    | \$12.77     |
| OTHERS AVAIL                                                                                                    |             |
| CALL FOR PRIC                                                                                                    |             |
| CONTROL OF THE PARTY OF THE PARTY OF THE PAR |             |

# GET UP TO 200 FUN-FILLED PROGRAMS EACH YEAR-

## when you subscribe now to COMPUTE!'s Gazette

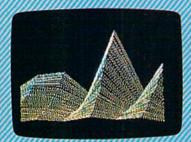

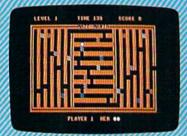

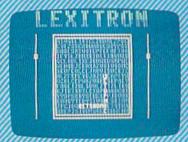

Subscribe to COMPUTEI's Gazette today through this special introductory moneysaving offer, and you'll be getting a lot more than just another computer magazine. That's because each big issue of COMPUTEI's Gazette comes complete with up to 20 allnew, action-packed programs.

Subscribe now and you can depend on a steady supply of high quality, fun-filled programs for your Commodore computer programs like Number Quest, Address File, Treasure Hunt, Castle Dungeon, Vocab Builder, SpeedScript and hundreds of other educational, home finance and game programs the entire family can use all year long

The superb programs you'll find in each big issue are worth much, much more than the low subscription price. But there's more to COMPUTE!'s Gazette than just exciting new programs.

Month after month, COMPUTE!'s Gazette's superb articles deliver the latest inside word on everything from languages to interfaces...programming to disk drives.

Whether you're a novice or an experienced user, COMPUTE!'s Gazette is the magazine for you. So subscribe today. Return the enclosed card or call 1-800-727-6937.

Do it now.

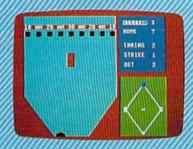

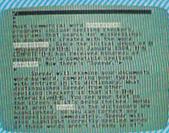

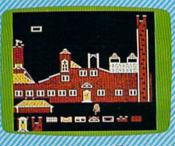

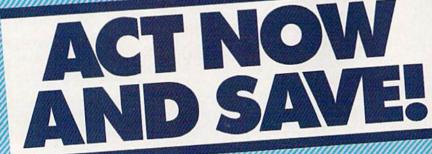

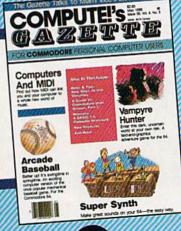

COMPUTE! Publications, Inc.

H. The command line says Hunt for:. Type in what you'd like to search for (the search phrase) up to 29 characters. SpeedScript 128 remembers the search phrase until you change it. (Incidentally, when you're typing on the command line, the only editing key that works is INST/DEL for backing up. Speed-Script 128 does not let you enter control codes or cursor controls on the command line.) Press RETURN after you've entered the search phrase. If you press RETURN alone, without typing anything, the Hunt command is canceled.

When you're ready to search, press CONTROL-H without the SHIFT. SpeedScript 128 looks for the next occurrence of the search phrase starting from the current cursor position. If you want to hunt through the entire document, press CLR/HOME twice to move the cursor to the very top before beginning the search. Each time you press CONTROL-H, SpeedScript 128 looks for the next occurrence of the search phrase and places the cursor at the start of the phrase. If the search fails (if the search phrase isn't found before the end of the document), you'll see the message Not Found.

CONTROL-J (Replace) works together with CONTROL-H. After you've specified the search phrase with SHIFT-CONTROL-H, press SHIFT-CONTROL-J to select the replace phrase. SpeedScript 128 also remembers this replace phrase until you change it. You can press RE-TURN alone at the Replace with: prompt to select a null replace phrase. When you hunt and replace, this deletes the located phrase. To search and replace manually, start by pressing CONTROL-H. After SpeedScript 128 has found the search phrase, press CONTROL-J (without SHIFT) if you want to replace the phrase. If you don't want to replace the phrase, don't press CONTROL-J. You are not in a special search-and-replace mode. You're free to continue writing at any time.

CONTROL-G links CONTROL-H and CONTROL-J together. It first asks *Hunt for:*, then *Replace with:*, and then automatically searches and replaces throughout the document starting at the cursor position.

A few hints and cautions: First, realize that if you use the as the search phrase, SpeedScript 128 dutifully finds the embedded the in words like therefore and heathen. If you changed all occurrences of the to cow, these words would become cowrefore and heacown. If you want to find or replace a single word, include a space as the first character of the word, since almost all words are preceded by a space. Naturally, if you are replacing, you need to include the space in the replace phrase, too. Also, SpeedScript 128 distinguishes between uppercase and lowercase. The word Meldids does not match with meldids. Speed-Script 128 will not find a capitalized word unless you capitalize it in the search phrase. To cover all bases, you will sometimes need to make two passes when replacing a word. Keep these things in mind when using CONTROL-G since you don't have a chance to stop an out-ofcontrol search-and-replace.

#### Storing Your Document

Another advantage of word processing is that you can store your writing. A Commodore 1541-format disk with 170K of storage space can store 80–150 pages of text as several document files. The Commodore 1571 drive uses both sides of the disk, so it can store twice as much.

It's easy to store a document. First, make sure your disk drive is plugged in and functioning. Insert a formatted disk. Press the F8 function key (SHIFT-F7). You'll see the prompt Save:. Type in a filename for your document. A filename can be up to 16 characters long and can include almost any characters, but do not use question marks or asterisks. You cannot use the same name for two different documents on a single disk. You can also precede the filename with either 0: or 1: if you use a dual disk drive. You can cancel the Save command by pressing RETURN without typing anything else at the Save: prompt.

#### Loading A Document

To recall a previously saved document, press the F7 function key. Answer the *Load:* prompt with the filename. If you press F7 accidentally, press RETURN at the *Load:* prompt to cancel it.

It's important to position the cursor correctly before loading a file. SpeedScript 128 starts loading at the cursor position, so be sure to press CLR/HOME twice or SHIFT-CLR/HOME (Erase All) to move the cursor to the start of text space, unless you want to merge two documents.

To merge two or more files, simply load the first file, press CONTROL-Z to move the cursor to the end of the document, and then load the file you want to merge. Do not place the cursor somewhere in the middle of your document before loading. A Load does not insert the characters coming in from disk into your old text; it overwrites all existing text after the cursor position. The last character loaded becomes the new end-of-text marker, and you cannot access any of your old text that may appear after this marker.

#### Disk Commands

Sometimes you forget the name of a file or need to scratch or rename a file. SpeedScript 128 gives you full control over the disk drive. To view the disk directory, press CONTROL-4. The 4 key is used because it's the one with the dollar sign (think of it as LOAD"\$",8). The directory is displayed on the screen without affecting the text in memory. Press any key to pause scrolling. Press RETURN to switch back to your text. All the other disk commands are also accessible: Just press CONTROL-1 (up arrow), then type in a standard Commodore disk command. You don't need to type PRINT#15 or any quotation marks as you do in BASICjust the actual command. If you press RETURN without typing a disk command, SpeedScript 128 displays the disk status. It also displays the status after completing a disk command. Here is a quick summary of disk commands:

n:disk name,ID This formats (NEWs) a disk. You must format a new disk before using it for the first time. The disk name can be up to 16 characters. The ID (identifier) is any two characters. You must use a unique ID for each disk you have. Don't forget that this command erases any existing data on a disk.

s:filename Scratches (deletes) a file from the disk.

r:newname = oldname
Changes the name of file oldname to
newname

c:backup filename = original name Creates a new file (the back-up copy) of an existing file (original copy) on the same disk.

i: Initializes a disk. This resets several disk variables and should be used after you swap disks or when you have trouble reading a disk.

v: Validates a disk. This recomputes the number of available blocks and can sometimes free up disk space. Always use Validate if you notice a filename on the directory flagged with an asterisk. Validate takes some time to finish.

**uj:** Resets the disk drive to power-up state.

u0>m0 Puts a 1571 disk drive in 1541 (single-sided) mode.

u0>m1 Puts a 1571 disk drive in 1571 (double-sided) mode.

#### **Additional Features**

SpeedScript 128 has a few commands that don't do much, but are still nice to have. CONTROL-X exchanges the character under the cursor with the character to the right of the cursor. Thus, you can fix transposition errors with a single keystroke. CONTROL-A changes the character under the cursor from uppercase to lowercase or vice versa. It has an auto-repeat feature; hold down CONTROL-A to continue changing the characters to the right.

Press CONTROL-B to change the background and border colors. Each time you press CONTROL-B, one of 16 different background colors appears. Press CONTROL-L to cycle between one of 16 character (lettering) colors. The colors are preserved until you change them. In fact, if you exit and resave Speed-Script 128, the program will load and run with your color choice in the future.

Printing

If you already think SpeedScript 128 has plenty of commands, wait until you see what the printing package offers. SpeedScript 128 supports an array of powerful formatting features. It automatically fits your text between left and right margins that you can specify. You can center a line, or block it against the right margin. SpeedScript 128 skips over

the perforation on continuous-form paper, or it can wait for you to insert single-sheet paper. A line of text can be printed at the top of each page (a *header*) and/or at the bottom of each page (a *footer*), and it can include automatic page numbering, starting with whatever number you like.

SpeedScript 128 can print on different lengths and widths of paper, and single-, double-, or triplespacing (or any spacing, for that matter) is easy. You can print a document up to the size that can be held on a disk or tape by linking several files together during printing. You can print to the screen or to a sequential disk file instead of to a printer. Other features let you print to most printers, using most printer interfaces, and send special codes to the printer to control features like underlining, boldfacing, and doublewidth type (depending on the printer).

But with all this power comes the need to learn additional commands. Fortunately, SpeedScript 128 sets most of these variables to a default state. If you don't change these settings, SpeedScript 128 assumes a left margin of 5, a rightmargin position of 75, no header or footer, single-spacing, and continuous-paper page feeding. To begin printing, simply press CONTROL-P. If your printer is attached, powered on, and selected (online), SpeedScript 128 begins printing immediately. To cancel printing, hold down the RUN/STOP key until printing stops.

Before printing, be sure the paper in your printer is adjusted to top-of-form (move the paper perforation just above the printing element). CONTROL-P assumes a Commodore printer, so it's helpful if your interface simulates the modes and codes of Commodore printers. CONTROL-P prints with a device number of 4 and a secondary address of 7 (uppercase/lowercase mode).

If CONTROL-P doesn't work for you, try another variation, SHIFT-CONTROL-P. Answer the prompt *Print to: Screen, Disk, Printer?* with the single letter S, D, or P. Press any other key to cancel the command.

If you press P for printer, SpeedScript 128 requests two more keystrokes. First, answer the *Device* number prompt with a number from 4 through 7. This lets you print to one of several printers addressed with different device numbers. Next, answer the *Secondary address* prompt with a number from 0 through 9.

#### Non-Commodore Printers

The secondary address is used on most non-Commodore printer interfaces to control special features. For example, you can bypass the emulation features and use graphics mode to communicate directly with your printer (see the true ASCII command below). Consult the list of secondary addresses in your printer interface manual. SpeedScript 128 does not work properly with RS-232 serial printers or interfaces.

An additional note: Some printers and interfaces incorporate an automatic skip-over-perforation feature. The printer skips to the next page when it reaches the bottom of a page. Since SpeedScript 128 already controls paper feeding, you need to turn off this automatic skip-over-perf feature (usually, by sending out control codes) before running SpeedScript 128, or paging won't work properly. Remember, sometimes the printer controls the skip-over-perf feature, sometimes the interface, and sometimes both.

The original Commodore 64 version of SpeedScript has been tested with the following printers: Commodore 1525 and 1526; MPS-801, -802, and -803; C. Itoh Prowriter 8510; Epson MX-80; Gemini 10-X; Star SG-10, SG-10C, and SD-10; Okimate 10 and 20; Okidata 82 and 92; and Hush-80 CD. Speed-Script has also been tested with these printer interfaces: Cardco A, B, G+, and G Wiz; Tymac Connection; Xetec; TurboPrint; and MW-350. SpeedScript 128 should work even if your printer or interface is not on this list.

Be sure your printer or interface supplies its own linefeeds. Again, consult your manuals and insure that either your printer or interface (but not both) supplies an automatic linefeed after carriage return. To test this, print a small sample of text with CONTROL-P. Since the default is single-spacing, you should not see double-spacing, nor

## We Won't Be UNDERSOLD 1st In Price, 1st In Support, 1st In Warranty

15 Day Free Trial • 90 Day Immediate Replacement Policy • Free Catalogs
Call before you order, our prices may be lower • All sale prices expire 10-31-87

## **C64c Computer**

Included with each computer is the GEOS Program: word processor and a versatile drawing program.

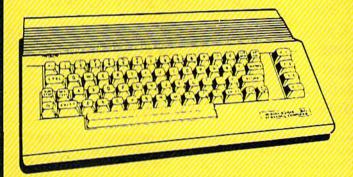

Sale \$ 1495 (Add \$10,00 shipping.\*)

## Accelerator Disk Drive

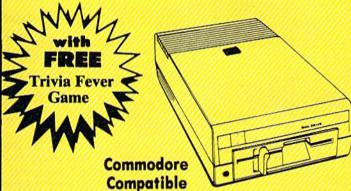

Sale \$ 1 3 9 5 (Add \$10.00 shipping.\*)

## Full Size Piano/Organ Keyboard

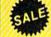

Now With Conductor Software FREE! Scale

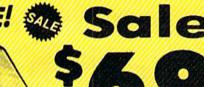

(Add \$5.00 shipping.\*) List \$159

With this 40 key (A-C) professional guage spring loaded keyboard, and the FREE Conductor Software included, you can play, record, compose and accomplish just about any musical feat from Bach to Rock. The built-in interface plugs right in to the joystick port of your Commodore 64/128. Just load the FREE Conductor Software (A \$19.95 Value) and your on your way!

Adjust the keyboard to just about any instrument or sound you want
 Teaches you how to play: from scales to any of the 35 pre-recorded songs
 Record and play back tracks untill your composition is complete
 Plus much More

#### The Music Teacher

This Program teaches a beginner how to read music and play it correctly in rhythm on the keyboard. Features trumpet, organ, violin, synthesizer instrument sounds, built-in metronome, pause-play control and set-up menu for cusomizing the music teacher. (Disk) List \$39.95 Sale \$24.95

#### **The Printed Song**

With this program you can print out, in music notation, your composition for others to read or play. Requires The Conductor Program and printer compatible with the Commodore graphics mode such most dot matrix printers with a Commodore graphics interface. (Disk) List \$29.95 Sale \$19.95

#### COMPUTER DIRECT (A Division of PROTECTO)

22292 N. Pepper Rd., Barrington, IL. 60010 312/382-5050 or 312/382-5244 We Love Our Customers \* Illinois residents add 6%% sales tax, All orders must be in U.S. Dollors. We ship to all points in the U.S., CANADA, PUERTO RICO & APO-PPO, Please call for charges outside continental U.S. or C.O.D. MAIL ORDERS enclose cashier check, money order or personal check, Allow 14 days delivery, 2 to 7 for phone orders and 1 day express mail. Prices and availability subject to change without notice. (Monitors only shipped in continental U.S.)

VISA — MASTERCARD — C.O.D.

## We Won't Be UNDERSOLD 1st In Price, 1st In Support, 1st In Warranty

15 Day Free Trial • 90 Day Immediate Replacement Policy • Free Catalogs
Call before you order, our prices may be lower • All sale prices expire 10-31-87

## 80 Column Printer 8 1/2" Letter Size

**Big Blue Printer** 

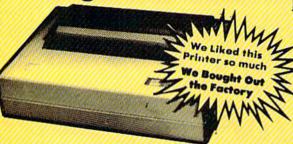

Dot Matrix
Heat Transfer
Upper Case
Lower Case
Underline
Enlarged
Affordable
Plus More

No One Sells This Printer For Less!

Sale \$2995

(Add \$7.50 Shipping\*)

This printer was made by Canon® for IBM. The Big Blue printer comes ready to hook up to the serial port of the IBM® PC jr, XT, AT & Compatibles. Plus with our low cost adapter cables you can connect this printer to the Apple® II, IIe, IIc and Compatibles, Atari® computers, Commodore® 64, 128, SX-64, Vic 20, Plus 4, and more.

RS-232 Adapter - Adapter for IBM® PC, AT, XT & Apple® II series RS-232 port. (Specify male or female). List \$49.95 Sale \$19.95 Apple® IIc & Laser 128 Interface - With printer driver program for graphics and text. List \$49.95 Sale \$19.95 Intelligent Commodore® Interface - Prints graphics and text. Use Print Shop and more. List \$49.95 Sale \$19.95 Intelligent Atari® Interface - (Excludes Atari 1200) Prints graphics and text. Use Print Shop and more. List \$49.95 Sale \$19.95 Paper (2 Rolls) List \$19.95 Sale \$ 5.95 Single Sheet Paper (Qty. 500) List \$29.95 Sale \$12.95

IBM, Apple, Canon, Commodore, Atari & Laser are registered trademarks of International Business Machines, Apple Computer, Canon Inc, Commodore Business Machines, Atari Inc. & Video Technologies Respectively.

## Hi-Speed (160-180 CPS) Printer

NLO-180 Printer

Near Letter Quality

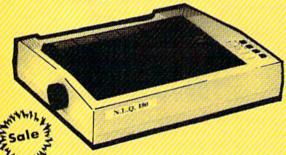

\*\* Lifetime Warranty No One Sells This Printer For Less!

Sale \$ 199

(Add \$10.00 Shipping\*)

- Near Letter Quality Selectable From Front Panel Controls High Speed Dot Matrix
- Letter Quality Modes 8K Buffer frees up computer 4-times faster Super Graphics
- Pica, Elite, Italics, Condensed
   Business or Personal
   Tractor/Friction
   15 Day Free Trial
   Month Immediate Replacement Policy

INTERFACES

IBM \$24.95 Apple II \$44.95 Laser 128 \$19.95 Commodore \$29.95 Atari \$39.95 Macintosh \$49.95

#### COMPUTER DIRECT (A Division of PROTECTO)

22292 N. Pepper Rd., Barrington, IL. 60010 312/382-5050 or 312/382-5244 We Love Our Customers \* Illinois residents odd 6½% sales tax. All orders must be in U.S. Dollors. We ship to all points in the U.S., CANADA, PUERTO RICO & APO-FPO. Please call for charges outside continental U.S. or C.O.D. MAIL ORDERS enclose cashier check, money order or personal check. Allow 14 days delivery, 2 to 7 for phone orders and 1 day express mail. Prices and availability subject to change without notice. (Monitors only shipped in continental U.S.)

VISA — MASTERCARD — C.O.D.

## We Won't Be UNDERSOLD

15 Day Free Trial • 90 Day Immediate Replacement Policy • Free Catalogs

Call before you order, our prices may be lower • Sale prices expire 10-31-87

# Complete Apple® Compatible System

Computer, Drive, Monitor, Printer & Software

Professional IBM® XT Compatible System

Computer, Drive, Monitor, Printer & Software

Sale Price

499

List \$1228 (Add \$35.00 shipping.\*)

- Laser 128K Computer
   Video, parallel & serial ports included
   Runs virtually all Apple II/IIc/IIe software
- Hi Res 12" Monochrome Monitor
- Big Blue 81/2" Printer with interface and paper
- Software Package: word processor, spreadsheet & data entry

Apple® is the registered trademark of Apple Computers inc

Hi-Speed NEQ Printer and Color Monitor Options

These Systems

For Less!

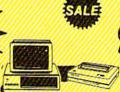

Sale Price

649

List \$2495 (Add \$35,00 shipping,\*)

- 4.77/8 MHz / 512K Super Turbo XT Computer Clock/calendar; Parallel, serial and game ports
- MS DOS 3.2 & G.W. Basic included
- Hi-Res 12" Monochrome Monitor
- Big Blue 81/2" Printer with interface and paper
- Software Package: word processor, spreadsheet & data base

IBM® is the registered trademark of International Business Machines, Inc.

## **Complete C-64 System**

Computer, Drive, Monitor & Printer

Sale Price \$359

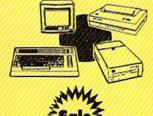

List \$1045 (Add \$35.00 shipping.\*)

All this for '399 List

• Commodore 64 Computer 329900
• Accelerator Disk Drive 522900
• Hi-Res 12" Monochrome Monitor 324900
Monitor Cable 319900
• Big Blue 81/2" Printer with 319900
Interface and 2 rolls of paper 54900

Total Prices

\$104599

## 5<sup>1</sup>/<sub>4</sub>" Floppy Disk Sale

**Double-Sided • Double-Density** 

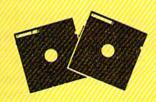

As Low As 24 ¢ each

100% Certified

Each disk is individually checked.

(Add \$3.00 shipping.\*)

Lifetime Free Replacement Warranty

Against failure to perform due to faulty materials or workmanship. **Automatic Dust Remover** 

Makes sure dust and dirt are constantly removed during operation.

1 Box of 10 ......\$ 3.90 (39° each) 1 Box of 50 ......\$14.50 (29° each)

Box of 100 comes without disk sleeves.
Paper Economy sleeves . . . . 3' each.

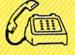

(312) 382-5244 For Atari & Commodore

(312) 382-5050

For IBM & Apple

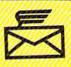

Mail

COMPUTER DIRECT

22292 N. Pepper Road Barrington, IL. 60010 We Love Our Customers should all printing appear on the same line. If you still aren't getting linefeeds, use the linefeed command discussed below.

**Printing To Screen And Disk** 

SHIFT-CONTROL-P prints to the screen when you press S. What appears on the screen is exactly what would print on the printer. If you use double-spacing (see below), it's much easier to see how each line is printed. With this screen preview, you can see where lines and pages break. To freeze printing, press the No Scroll key. When printing is finished, press any key to return to editing.

SHIFT-CONTROL-P prints to a disk file when you press D. Enter the filename when it's requested. SpeedScript 128 sends out all printer information to a sequential file. You can use other programs to process this formatted file. Try this simple example:

10 OPEN 1,4 20 OPEN 2,8,8,"filename" 30 GET#2,A\$:SS = ST: PRINT#1,A\$;: IF SS = 0 THEN 30 40 PRINT#1: CLOSE 1 50 CLOSE 2

This program dumps the disk file specified by the filename in line 20 to any printer. You can use it to print SpeedScript 128 files (produced with SHIFT-CONTROL-P) on another Commodore computer and printer without running Speed-Script 128. Change line 10 to OPEN 1,2,0, CHR\$(6) to dump the file to a 300-baud modem or RS-232 printer, or OPEN 1,3 to display it on the screen.

Note that files that are saved (with F8) store text as screen codes. If you print to disk (with SHIFT-CONTROL-P), the characters are sent as Commodore ASCII. You may also print a file to disk as true ASCII by including the a formatting command at the beginning of the file. If you write messages or files you want to upload to a bulletin board or telecommunications service, the message should usually be stored as Commodore ASCII or true ASCII, depending on whether your terminal program is capable of translating between the two standards.

#### Formatting Commands

The print-formatting commands must be distinguished from normal

text, so they appear onscreen in reverse field with the text and background colors switched. You enter these reverse-video letters by pressing CONTROL-£ (British pound sign) or CONTROL-3, which is easier to type with one hand. Answer the prompt Enter format key: by pressing a single key. This key is inserted into text in reverse video. All lettered printer commands should be entered in lowercase (unshifted). During printing, Speed-Script 128 treats these characters as printing commands.

There are two kinds of printing commands, which will be called stage 1 and stage 2. Stage 1 commands usually control variables such as left margin and right margin. Most are followed by a number, with no space between the command and the number. Stage 1 commands are executed before a

line is printed.

Stage 2 commands, like centering and underlining, are executed while the line is being printed. Usually, stage 1 commands must be on a line of their own, although you can group several stage 1 commands together on a line. Stage 2 commands are by nature embedded within a line of text. A sample stage 1 line could look like this:

#### 11055072

Embedded stage 2 commands look

This line is centered.← This is Uunderlining U.←

#### Stage 1 Commands

- Left margin. Follow with a number from 0 to 255. Use 0 for no margin. Defaults to 5. See Figure 2 for an illustration of margin settings.
- Right margin position, a number from 1 to 255. Defaults to 75. Be sure the right-margin value is greater than the left-margin value, or SpeedScript 128 will become extremely confused. Some printer interfaces force a certain printing width, usually 80 characters wide. You'll need to disable this in order to permit SpeedScript 128 to print lines longer than 80 characters.
- Top margin. The position at which the first line of text is printed,

relative to the top of the page. Defaults to 5. The header (if any) is always printed on the first line of the page, before the first line of text.

b Bottom margin. The line at which printing stops before continuing to the next page. Standard  $8\frac{1}{2} \times 11$  inch paper has 66 lines on most printers (six vertical lines of text per inch is standard for Commodore printers). Bottom margin defaults to 58. The footer (if any) is always printed on the last line of the page, after the last line of text.

Page length. Defaults to 66. If your printer does not print six lines per inch, multiply lines-perinch by 11 to get the page length. European paper is usually longer than American paper-11% or 12 inches. Try a page length of 69 or

s Spacing. Defaults to singlespacing. Follow with a number from 1 to 255. Use 1 for single-spacing, 2 for double-spacing, and 3 for triplespacing.

Start numbering at page @ number given. Page numbering

normally starts with 1.

- Disables printing until selected page number is reached. For example, a value of 3 would start printing the third page of your document. Normally, SpeedScript 128 starts printing with the first page. This option is useful if you've printed a long document and discover you need to correct a mistake and reprint a single page.
- Sets the page width, in columns (think across). Defaults to 80. You need to change this for the sake of the centering command if you're printing in double-width or condensed type, or if you're using a 40column or wide-carriage printer.
- Forced paging. Normally, SpeedScript 128 prints the footer and moves on to the next page only when it has finished a page, but you can force it to continue to the next page by issuing this command. It requires no numbers.

Margin release. Disables the left margin for the next printed line. Remember that this executes

before the line is printed.

True ASCII. Every character is assigned a number in the ASCII (American Standard Code for Information Interchange) character set. Most printers use this true ASCII standard, but Commodore

# HOT SELVE

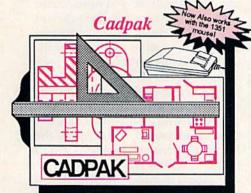

Design pictures and graphics quickly and precisely. Unlike other drawing programs, you can produce exact scaled output on your printer. Design in the units of your drawing problem (feet, miles, meters, etc.) and send hardcopy to most printers. Uses either the keyboard, lightpen or 1351 mouse. Two separate work screens-transfer artwork from one screen to the other. Place text in four sizes anywhere in the picture-three extra fonts included: Old English, 3-D and Tech. "Try Again" allows you to undo mistakes. Draw solid or dashed lines, circles, ellipses at any angle, rays and boxes. Design fill patterns, fonts and objects. Cadpak is the full-featured design and graphics package for your computer. for C-128 \$59.95 for C-64 \$39.95

Super C

C is one of today's most popular languages. It's easy to transport C source code from one computer to another. With Super C you can develop software or just learn C on your Commodore. Super C is easy to use and takes full advantage of this versatile language. Produces 6502 machine code and is many times faster than BASIC. Includes full-screen editor (search, replace and block

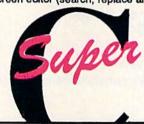

"...easy to use package with more power than most users should need...ultra-fast compile and link times make program development effortless." Adam Herst, Transactor

operations), compiler, linker and handbook. Combine up to seven modules with the linker. Besides the standard I/O library, a graphic library (plot points, lines, fill) and a math library (sin, cos, tan, log, arctan, more) are included. Whether you want to learn C, or corrogram in a serious C environment for your Commodore, *Super C* is the one to buy. for C-64 \$59.95

BASIC Compiler

Now anyone can speed up their BASIC programs by 3 to 35 times! Basic-64 and Basic-128 easily convert your programs into fast machine language or speedcode (takes up less space yet protects your programs from prying eyes) or a mixture of both. You can even compile programs written with extentions-Simon's Basic, VICTREE. BASIC 4.0. VideoBasic and others. When the compiler finds an error, it just doesn't stop, but continues to find any other errors as well. Supports overlays and has many other options. 128 version works in FAST mode and allows you to use all 128K of memory. If your program walks or crawls, give it the speed to RUN!

for C-64 \$39.95

for C-128 \$59.95

"...everything a good compiler should be...easy to use...efficient...offers a good range of optional features...excellent documentation...inexpensive." Tom Benford, Commodore Magazine

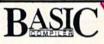

Give your

BASIC programs
a boost!

## ... and SUPER BOOKS!

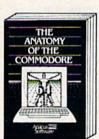

Anatomy of the C-64
Insider's guide to '64 Internals.
Graphics, sound, I/O, kernal,
memory maps, and much
more. Complete commented
ROM listings. 300pp \$19.95

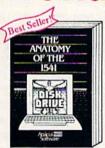

Anatomy of the 1541 Drive Best handbook on this drive, explains all, Filled with many examples programs, utilities. Fully commented 1541 ROM listings. 500pp \$19.95

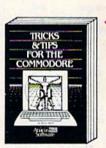

Tricks & Tips for the C-64 Collection of easy-to-use techniques; advanced graphics, improved data input, CP/M, enhanced BASIC, data handling and more. 275pp \$19.95

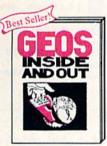

GEOS Inside and Out
Detailed info on GEOS. Add
your own applications to
GEOS. Edit icons. Constant
display clock. Single-step
through memory. \$19.95

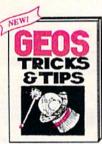

GEOS Tricks and Tipe
Collection of helpful techniques for all GEOS users.
Includes font editor, machine
language monitor, quick
backup, more.
\$19.95

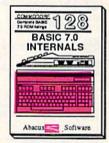

C-128 BASIC 7.0 Internals
Get all the inside into on
BASIC 7.0. This exhaustive
handbook is complete with
fully commented BASIC 7.0
ROM listings. \$24.95

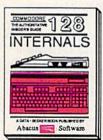

C-128 INTERNALS
Important C-128 information.
Covers graphic chips, MMU,
I/O, 80 column graphics and
I/O, 80 column graphics and
I/O, 80 column graphics and
I/O, 80 column graphics and
I/O, 80 column graphics and
I/O, 80 column graphics and
I/O, 80 column graphics and
I/O, 80 column graphics and
I/O, 80 column graphics and
I/O, 80 column graphics and
I/O, 80 column graphics and
I/O, 80 column graphics and
I/O, 80 column graphics and
I/O, 80 column graphics and
I/O, 80 column graphics and
I/O, 80 column graphics and
I/O, 80 column graphics and
I/O, 80 column graphics and
I/O, 80 column graphics and
I/O, 80 column graphics and
I/O, 80 column graphics and
I/O, 80 column graphics and
I/O, 80 column graphics and
I/O, 80 column graphics and
I/O, 80 column graphics and
I/O, 80 column graphics and
I/O, 80 column graphics and
I/O, 80 column graphics and
I/O, 80 column graphics and
I/O, 80 column graphics and
I/O, 80 column graphics and
I/O, 80 column graphics and
I/O, 80 column graphics and
I/O, 80 column graphics and
I/O, 80 column graphics and
I/O, 80 column graphics and
I/O, 80 column graphics and
I/O, 80 column graphics and
I/O, 80 column graphics and
I/O, 80 column graphics and
I/O, 80 column graphics and
I/O, 80 column graphics and
I/O, 80 column graphics and
I/O, 80 column graphics and
I/O, 80 column graphics and
I/O, 80 column graphics and
I/O, 80 column graphics and
I/O, 80 column graphics and
I/O, 80 column graphics and
I/O, 80 column graphics and
I/O, 80 column graphics and
I/O, 80 column graphics and
I/O, 80 column graphics and
I/O, 80 column graphics and
I/O, 80 column graphics and
I/O, 80 column graphics and
I/O, 80 column graphics and
I/O, 80 column graphics and
I/O, 80 column graphics and
I/O, 80 column graphics and
I/O, 80 column graphics and
I/O, 80 column graphics and
I/O, 80 column graphics and
I/O, 80 column graphics and
I/O, 80 column graphics and
I/O, 80 column graphics and
I/O, 80 column graphics and
I/O, 80 column graphics and
I/O, 80 column graphics and
I/O, 80 column graphics and
I/O, 80 column

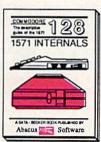

1571 INTERNALS
Essential reference. Internal
drive functions. Explains
various disk and file formats.
Fully-commented ROM

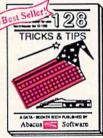

C-128 TRICKS & TIPS
Fascinating and practical info
on the C-128, 80-col hires
graphics, bank switching,
300 pages of useful information for everyone. \$19.95

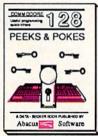

C-128 PEEKS & POKES
Dozens of programming
quick-hitters, techniques on
the operating system, stacks,
zero page, pointers, and
BASIC. 240pp \$16.95

Call now for the name of your nearest dealer. Or order direct with your credit card by calling 616/241-5510. Add \$4.00 per order for S&H. Foreign add \$12.00 per item.

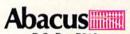

P.O. Box 7219
Dept. GA
Grand Rapids, MI 49510
Telex 709-101 • Fax 616/241-5021
Phone 616/241-5510

Other books and software also available. Call or write for your free catalog. Dealers inquires welcome—2000 nationwide.

Figure 2: Graphic Representation Of Margin Settings

Values shown are default settings

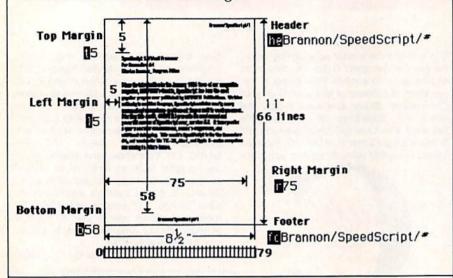

Figure 3: Quick-Reference Printer Format Commands

| Command Description | Default | Command Description | De faul 1 |
|---------------------|---------|---------------------|-----------|
| d True ASCII        | off     | Next page           |           |
| Bottom margin       | 58      | D Page length       | 66        |
| C Centering         |         | Right margin        | 75        |
| 2 Edge right        |         | S Spacing           | 1         |
| f Footer            |         | Top margin          | 5         |
| g Link file*        |         | Underline           |           |
| h Header            |         | Page wait           |           |
| Information         |         | X Columns across    | 88        |
| Linefeeds on        |         | @ Initial page #    | 1         |
| Left margin         | 5       | ? Skip pages        |           |
| Margin release      |         | # Print page #      |           |

|                     | Examples:                                               |
|---------------------|---------------------------------------------------------|
| N C SpeedScript/  ← | Centered Header with page number                        |
| 18 78 5 2 ←         | Left margin 10, right margin 70,<br>double spacing.     |
| 9:SpeedScript.←     | Goto and continue printing with filename "SpeedScript." |

X new format: gdrive#:filename

| Co     | mmand Description          | Default | Command Description Default     |
|--------|----------------------------|---------|---------------------------------|
| a      | True ASCII                 | off     | n Next page<br>p Page length 66 |
| b      | Bottom margin<br>Centering | 58      | r Right margin 75               |
| e      | Edge right                 |         | s Spacing 1                     |
| f<br>g | Footer<br>Link file*       |         | t Top margin 5<br>u Underline 5 |
| h      | Header                     |         | w Page wait                     |
| i      | Information                |         | x Columns across 80             |
| j      | Linefeeds on               |         | @ Initial page # 1              |
| 1      | Left margin                | 5       | ? Skip pages                    |
| m      | Margin release             |         | # Print page #                  |
|        |                            |         |                                 |

printers exchange the values for uppercase and lowercase to match Commodore's own variation of ASCII. Some printer interfaces do not translate Commodore ASCII into true ASCII, so you need to use this command to tell SpeedScript 128 to translate. Also, you will sometimes want to disable your interface's emulation mode intentionally, in order to control special printer features that would otherwise be rejected by emulation. Place this command as the first character in your document, even before the header and footer definitions. Don't follow it with a number.

Since, in effect, the true ASCII command changes the case of all letters, you can type something in lowercase and use true ASCII to make it come out in uppercase.

w Page wait. Like the true ASCII command, this one should be placed at the beginning of your document before any text. With page wait turned on, SpeedScript 128 prompts you to Insert next sheet, press RETURN when each page is finished printing. Insert the next sheet, line it up with the printhead, and then press RETURN to continue. Page wait is ignored during disk or screen output.

j Select automatic linefeeds after carriage return. Like a and w, this command must be placed before any text. Don't use this command to achieve double-spacing, but only if all text prints on the same line.

i Information. This works like REM in BASIC. You follow the command with a line of text, up to 255 characters, ending in a return mark. This line will be ignored during printing; it's handy for making notes to yourself such as the filename of the document.

Header define and enable. The header must be a single line of text ending with a return mark (up to 254 characters). The header prints on the first line of each page. You can include stage 2 commands such as centering and page numbering in a header. You can use a header by itself without a footer. The header and footer should be defined at the top of your document, before any text. If you want to prevent the header from printing on the first page, put a return mark by itself at the top of your document before the header definition.

## New books from COMPUTE!

COMPUTE! Books is bringing you a brand new line up of books for your Commodore 64 and 128. These recent releases offer you everything from programming hints to exciting games, from educational to home and business applications.

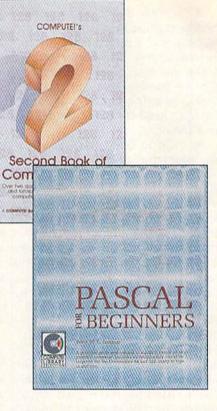

#### Pascal for Beginners

\$14.95 0-87455-068-8 Book/disk combination for the Commodore 64 \$29.95 ISBN 0-87455-069-6

This introductory text to standard Pascal on any computer is an ideal tutorial for anyone who wants to learn this powerful computer language. It includes everything you need, including an introductory Pascal interpreter\* for the Commodore 64 and 128 in 64 mode, ready to type in and use. Written in plain English and offering numerous program examples, it gently and clearly explains standard Pascal and structured programming. Latter sections include discussions of advanced topics such as files and dynamic data storage. There is also an optional disk available for \$12.95 for the Commodore 64 which includes most of the programs in the book. 688BDSK.

The Commodore 64 Pascal interpreter is not full-featured, but still a powerful implementation of Pascal which suits the needs of most beginners.

#### COMPUTE!'s Music System for the Commodore 64 and 128

Book/disk combination only

\$24.95 ISBN 0-87455-074-2 Sidplayer, the feature-packed, popular music player and editor program, is now more versatile and more impressive than before. Enhanced Sidplayer for the Commodore 128 and 64 includes two new versions—one for the Commodore 128 running in 128 mode and another for the Commodore 64. Take advantage of every feature the SID chip (the sound chip in the 128 and 64) has to offer. Just like the original, Enhanced Sidplayer is easy to learn and use, with many powerful new features. The accompanying disk contains the editor, player programs (including a Singalong program), utilities, and sample music that you can enjoy immediately or change. The new Sidplayer plays any songs created by the original Sidplayer for the Commodore 64.

#### User's Guide to GEOS: geoPaint and geoWrite

ISBN 0-87455-080-7 Learn the ins and outs of GEOS, the new icon-based operating system for the new Commodore 64C and the 64, with this step-by-step guide. Everything from creating simple letters with geoWrite and pictures with geoPaint to merging text and graphics and using desk accessories is clearly and concisely

#### COMPUTEI's Second Book of the Commodore 128

ISBN 0-87455-077-7 The editors at COMPUTE! Publications have collected some of the best games, programs, and tutorials for the Commodore 128 (in 128 mode) from COMPUTE! magazine and COMPUTE!'s Gazette. Like COMPUTEI's First Book of the Commodore 128, this book offers a variety of programs and articles for every 128 user. Each program has been fully tested and is ready to type in and use on the Commodore 128 running in 128 mode. There is also a disk available for \$12.95 which includes the programs in the book. 777BDSK.

#### Mapping the Commodore 64, Revised

ISBN 0-87455-082-3 \$16.95 An update of the bestselling memory map and programming guide. It's a necessity for intermediate and advanced programmers. This definitive sourcebook has been expanded and now covers the new icon-based GEOS (Graphics Environment Operating System) with clear descriptions of how to make it work for you. For BASIC and machine language programmers of both the Commodore 64 and 64C.

Look for COMPUTE! Books at your local computer or book store. Or, to order directly from COMPUTEI, call toll free 1-800-346-6767 (in NY 212-887-8525) or write COMPUTE! Books, P.O. Box 5038, F.D.R. Station, New York, NY 10150.

explained.

Please include shipping and handling: \$2.00 per book in U.S. and surface mail; \$5.00 airmail, NC residents add 5 percent sales tax and NY residents add 8.25 percent sales tax. Please allow 4-6 weeks for delivery. Customer Service hours are 10:00 a.m.-12:30 p.m. and 1:30 p.m.-3:00 p.m. EST Mon.-Fri.

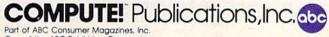

- f Footer define and enable. The footer must be a single line of text ending in a return mark (up to 254 characters). The footer prints on the last line of each page. As with the header, you can include stage 2 printing commands, and you don't need to set the header to use a footer.
- Go to (link) next file. Put this command as the last line in your document. Follow the command with the number 8 or 9 to select drive number 8 or 9, respectively, then a colon (:), and finally, the name of the FILE to print next. This is a change from Commodore 64 SpeedScript, where the g was followed with D or T, for disk or tape, respectively. The D and T options do not work in SpeedScript 128. (Most SpeedScript 128 disk commands assume that there is only one disk drive present, drive 8. If you do have two drives, only the link command can access files on drive 9.) After the text in memory is printed, the link command loads the next file into memory. You can continue linking in successive files, but don't include a link in the last file. Before you start printing a group of linked files, make sure the first of the linked files is in memory. When printing is finished, the last linked file will be in memory.

#### Stage 2 Commands

These commands either precede a line of text or are embedded within one.

- c Centering. Put this at the beginning of a line you want to center. This will center only one line, ending in a return mark. Repeat this command at the beginning of every line you want centered. Centering uses the page-width setting (see above) to center the line properly. To center a double-width line, either set the page width to 40 or pad out the rest of the line with an equal number of spaces. If you use double width, remember that the spaces preceding the centered text will be double-wide spaces.
- e Edge right. This command will cause a line to be aligned with the right margin when it is printed. That is, spaces will be inserted in front of the line so that the last character in the line will be printed at the right margin. Place the command at the beginning of the line

you want aligned; it will only affect one line at a time, each ending with a return mark. Repeat this command at the beginning of every line you want aligned to the right. Note that this is not the same as justification—a feature found on some word processors that adjusts printing to align both the left and right margins. The edge-right command aligns only one line, and only at the right margin. SpeedScript 128 has no right-justification feature. Attempts at right justification on printers without proportional spacing usually look sloppy, so this "feature" was omitted.

- # When SpeedScript 128 encounters this command, it prints the current page number. You usually embed this within a header or footer.
- u A simple form of underlining. It does not work on Commodore printers, but only on printers that recognize CHR\$(8) as a backspace and CHR\$(95) as an underline character. Underlining works on spaces, too. Use the first u to start underlining and another one to turn off underlining. If your printer has a built-in underlining feature, you'll probably get better results by defining a programmable printkey to use the printer's capabilities (see the details on printkeys below).

#### **Fonts And Styles**

Most dot-matrix printers are capable of more than just printing text at ten characters per inch. The Commodore MPS-801 can print in double width and reverse field. Some printers have several character sets, with italic and foreign language characters. Most can print in double width (40 characters per line), condensed (132 characters per line), and in either pica or elite. Other features include programmable characters, programmable tab stops, and graphics modes. Many word processors customize themselves to a particular printer, but SpeedScript 128 was purposely designed not to be printer-specific. Instead, SpeedScript 128 lets you define your own stage 2 printing commands.

You define a programmable printkey by choosing any character that is not already used for other printer commands. The entire upper-

case alphabet is available for printkeys, and you can choose letters that are related to their function (like *D* for double width). You enter these commands like printer commands, by first pressing CONTROL-£ or CONTROL-3.

To define a printkey, just press CONTROL-£ (or CONTROL-3), then the key you want to assign as the printkey, then an equal sign (=), and finally, the character code value to be substituted for the printkey during printing. For example, to define the + key as the letter z, you first look up the character code of the letter z in your user's manual. The Commodore character code for the letter z is 90, so the definition is

#### = 98←

Now, anywhere you want to print the letter *z*, substitute the printkey:

#### Gad dooks! The doo is dany!←

This will appear on paper as

Gadzooks! The zoo is zany!

More practically, look up the value of reverse-on and reverse-off. Reverse-on, a value of 18, causes all text to be printed in reverse until canceled by reverse-off (a value of 146) or a carriage return. So, define SHIFT-R as 18 and SHIFT-O as 146. Anywhere you want to print a word in reverse, bracket the word with printkey R and printkey O.

You can similarly define whatever codes your printer uses for features like double width or emphasized mode. For your convenience, four of the printkeys are predefined, though you can change them. Printkey 1 is defined as a 27, the value of the escape (ESC) code used to precede many two-character printer commands. (With some printer interfaces, you must send two escape codes in sequence to bypass the interface's emulation.) For example, the Epson command for double strike is ESC-G. You can select it in SpeedScript 128 with

#### OG

Printkey 2 has a default value of 14, which puts most printers into double-width mode. Printkey 3 has a default value of 15, which turns off double width on some printers

## Get your workspace back again.

Consolidate your 64, 64C or 128 system

with the Command Center.

#### Just look at all it includes:

- Built-in AC Power Strip with power surge and voltage spike protection, line noise filtering and power outlets.
- Built-in Drive/CPU Cooling Fan to prevent overheating.
- Modular Telephone Plug with its own on-line/off-line telecommunications switch. (Optional on 64 and 64C).
- Master AC Switch for easy system power up.
- Single or Dual Drive Configurations with the standard drive insert.

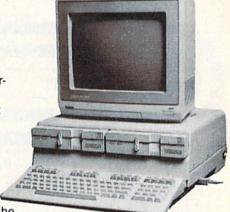

□ 128.....\$149.95

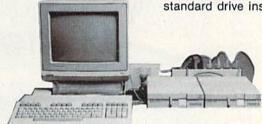

The Command Center will untangle your wires, unclutter your desk and put peripherals at your fingertips.

#### COMMAND CENTER ACCESSORIES

(Specify 128, 64, or 64C when ordering)

Dust Cover \$19.95 — covers entire system Keyboard Cover \$19.95 — smoked acrylic Drive Reset \$14.95 — one switch per drive Short Serial Cable \$9.95 — for chaining drives Modem Switch \$9.95 — 64/64C option Tilt/Swivel Monitor Stand \$14.95 — see below

(Call for details)

#### **DATA DIRECTOR**

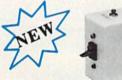

□ 64.....\$119.95

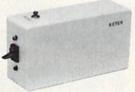

\$39.95

- Share two Commodore® 6-pin serial devices with one computer.
- Share two computers with one serial device.
- Works with Commodore® compatible disk drives, printers, and all interfaces.
- LED indicates which device is in use.
- Convenient button resets device.
- Saves wear on disk drive serial ports.
- Eliminates cable swapping.

#### TILT/SWIVEL MONITOR STAND

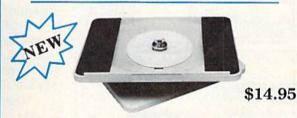

- Swivel base adjusts to desired viewing angle.
- Accommodates most popular monitors.
- Tension adjustment holds stand firmly in correct position.
- Padded feet to protect surface.
- Cushioned pads hold monitor securely in place.
- Places monitor at ideal viewing level and position.

#### SHIPPING AND HANDLING

Commodore is a registered trademark of Commodore Electronics, Ltd.

#### tronics, Ltd.

**-KETEK** P.O. Box 203
Oakdale, IA 52319

#### Continental U.S.

- \$ 4.50 for each Command Center
- \$ 2.00 for one accessory item
- \$ 3.00 for two or more accessories

#### APO/FPO/CANADA/Puerto Rico/Hawaii/Alaska

- \$13.00 for each Command Center
- \$ 4.00 for one accessory item
- \$ 6.00 for two or more accessories

\$2.00 charge for C.O.D. orders lowa residents add 4% sales tax

#### Free 30-day trial offer

and one-year warranty.

For faster service, call
1-800-626-4582 toll-free

1-319-338-7123 (lowa Residents)

DEALER INQUIRIES INVITED

| Name    |       | 55.0 |
|---------|-------|------|
| Address |       |      |
|         |       |      |
| City    | State | Zip  |

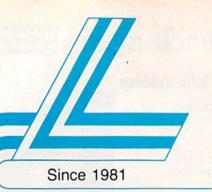

## Lyco Computer

Marketing & Consultants

COMMODORE 1571 DISK

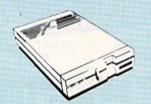

\$21995

DRIVE

## COMMODORE 128 System

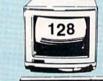

- Commodore 1571 Disk Drive
- Commodore 128 Computer
- Thompson 4120 Color Monitor w/Cable

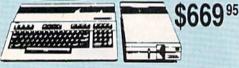

#### COMMODORE

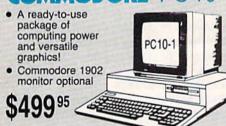

#### **COMMODORE** PC 10-2

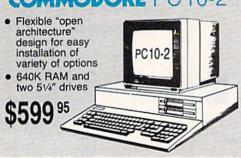

#### COMMODORE

|                         | HARDWARE |
|-------------------------|----------|
| C128 Computer           | \$LOWEST |
| 1571 Disk Drive         |          |
| 128D Computer/Drive     | \$459    |
| 1581 Disk Drive         | \$209    |
| 64 C Computer           | \$CALL   |
| 1541 C Disk Drive       | \$CALL   |
| 2002 Monitor            | \$249    |
| 1902A Monitor           | \$239    |
| 1901 Monitor            | \$CALL   |
| 1802C Monitor           | \$CALL   |
| Indus GT C-64 Drive     | \$169.95 |
| Blue Chip 64C Drive     | \$CALL   |
| Blue Chip C 128 Drive . | \$CALL   |
| 1670 Modem              | \$CALL   |
| C-1351 Mouse            | \$32.95  |
| 1700 RAM                | \$109.95 |
| C-1750 RAM              | \$169.95 |
| 1764 RAM C64            | \$129    |
| Geos                    |          |
|                         |          |

#### **Attention Educational** Institutions:

If you are not currently using our educational service program, please call our representatives for details.

#### PC COMPATIBLE HARDWARE

| MS DOS + Basic Soft          | \$59 |
|------------------------------|------|
| BCM 12G Gr. Monitor          | \$89 |
| BCM 12A Am. Monitor          | \$89 |
| BCM 14C Color RGB Monitor \$ | 269  |
| BCC CG Color Card\$9         | 4.99 |
| BCPC PC/XT Comp              | 5559 |
| Avatex Graphics Card         | 169  |
| Zuckerboard\$C               | ALL  |
| Iomege Bernoulli\$C          | ALL  |
| Hercules\$C                  | ALL  |
| AST \$C                      | ALL  |

## Seagate HARD DRIVES

| 20 meg    |                   | \$279 |
|-----------|-------------------|-------|
| 30 meg    |                   | \$319 |
| 40 meg    |                   | \$499 |
| Drives in | nclude controller |       |

## **COMMODORE** 64C KEYBOARD

COMMODORE 64% System

Commodore 64 C Computer

\$149<sup>95</sup>

- Commodore 1541 C Drive
- NP 10 Printer

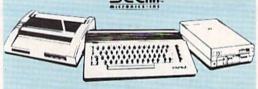

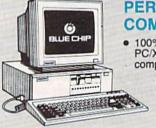

#### PERSONAL COMPUTER

• 100% IBM PC/XT compatible!

499 95

(Green, amber & color monitors

#### BLUE CHIP turbo

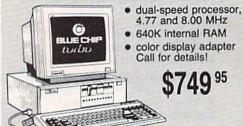

1-800-233-8760

5-1/4

Maxell:

SSDD

DSDD

Bonus:

SSDD

DSDD

SKC:

DSDD

DSHD

SSDD

DSDD

3.5

3M:

SSDD DSDD

Maxell:

SSDD

DSDD

SSDD

DSDD

SKC:

SSDD DSDD

Generic: SSDD

Joys

DSDD

Tac 3 Tac 2

Tac 5

Tac 1+

Economy

Slik Stick

Boss

3-Way

500X.I

Black Max

Bathandle

Winner 909

Wico IBM

500XJ-Apple/PC

Contriver Joystic

Verbatim:

Generic:

SKC DSDD

Verbatim:

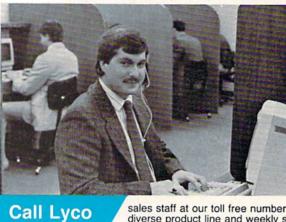

A ATARIACE

A ATARIS

**Order Now** 

Here's How

Mark "Mac" Bowser, Sales Manager

like to thank all of our past customers for helping to make Lyco Computer one of the largest mail order companies and a leader in the industry. Also, I would like to extend my personal invitation to all computer enthusiasts who have not experienced the services that we provide. Please call our trained

sales staff at our toll free number to inquire about our diverse product line and weekly specials.

First and foremost our philosophy is to keep abreast of the changing market so that we can provide you with not only factory-fresh merchandise but also the newest models offered by the manufacturers at the absolute best possible prices. And we offer the widest selection of computer hardware, software and accessories.

Feel free to call Lyco if you want to know more about a particular item. I can't stress enough that our toll-free number is not just for orders. Many companies have a toll-free number for ordering, but if you just want to ask a question about a product, you have to make a toll call. Not at Lyco. Our trained sales staff is knowledgeable about all the products we stock and is happy to answer any questions you may have. We will do our best to make sure that the product you select will fit your application. We also have Saturday hours - one more reason to call us for all your computer needs.

Once you've placed your order with Lyco, we don't forget about you. Our friendly, professional customer service representatives will find answers to your questions

about the status of an order, warranties, product availability, or prices.

Lyco Computer stocks a multimillion dollar inventory of factory-fresh merchandise. Chances are we have exactly what you want right in our warehouse. And that means you'll get it fast. In fact, orders are normally shipped within 24 hours. Shipping on prepaid cash orders is free in the U.S., and

there is no deposit required on C.O.D. orders. Air freight or UPS Blue/Red Label shipping is available, too. And all products carry the full manufacturers' warranties.

I can't see why anyone would shop anywhere else. Selection from our huge in-stock inventory, best price, service that can't be beat - we've got it all here at Lyco Computer.

#### TO ORDER, CALL TOLL-FREE: 1-800-233-8760 In PA: 1-717-494-1030

Hours: 9AM to 8PM, Mon. - Thurs. 9AM to 6PM, Friday — 10AM to 6PM, Saturday

For Customer Service, call 1-717-494-1670, 9AM to 5PM, Mon. - Fri. Or write: Lyco Computer, Inc. P.O. Box 5088, Jersey Shore, PA 17740

Risk-Free Policy: ● full manufacturers' warranties ● no sales tax outside PA ● prices show 4% cash discount; add 4% for credit cards ● APO, FPO, international: add 55 plus 3% for priority ● 4-week clearance on personal checks ● we check for credit card theft ● sorry, compatability not guaranteed ● return authorization required ● price/availability subject to change

I would personally

#### Disc Storage

| QVS-10 5V | \$3.99     |
|-----------|------------|
| QVS-75 5V | 4 \$16.95  |
| QVS-40 3V | \$ \$11.95 |

### News

Peak Peripherals RS232

Only \$19.95

#### Printer Interfaces

| Xetec Jr            | \$38.95 |
|---------------------|---------|
| Xetec Supergraphics | \$58.95 |
| PPI                 | \$45.95 |
| Cardco + G          | \$32.95 |
| Cardco GWhiz        | \$35.95 |
| Cardco Super G      | \$45.95 |

#### **Special Purchase**

Data Share-Messenger Modem 300 Baud Auto Dial/Auto Answer Modem

Only \$29.95

#### Great Bargain

Contriver M-1 Mouse

- Works with Geos
- Complete with Graphic Utility Software

#### Only \$32.95

#### Mouse Pads

- provides clean, dust-free surface for your mouse
- No-mar backing to protect your desk surface

| 8x9 | \$8.95    |
|-----|-----------|
| 9x1 | 1 \$10.95 |

#### Computer Area Light Center

- Heavy-duty weighted base for extra stability
- Built-in storage for disks, pens, and paper
- Two-hinged desktop arm for optimal positioning

#### Introductory price: \$29.95

(includes delivery)

| QVS-10 51/4 | \$3.99  |
|-------------|---------|
| QVS-75 51/4 | \$16.95 |
| QVS-40 31/2 | \$11.95 |

## Great

Modem adapter for C64/128

Adapts std DB25 Modem to your Commodore computer

| Xetec Jr            | \$38.95 |
|---------------------|---------|
| Xetec Supergraphics | \$58.95 |
| PPI                 | \$45.95 |
| Cardco + G          | \$32.95 |
| Cardco GWhiz        | \$35.95 |
| Cardco Super G      | \$45.95 |
|                     |         |

#### Dusto

Pan 1081 Pan 1091 Epson FX286 Epson FX86 Epson LX86 Star NX10. Star SR10 Star SR15 Oki 182-192 Seikosha SP ser PC Color . C128 1571

Amiga

## Redi

200 sheet laser 1000 sheet laser 150 sheet ivory.

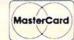

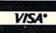

| SSORIES SOFTWARE                        |                                                                                                    |                                                          |                                                                                                    |                                                          |
|-----------------------------------------|----------------------------------------------------------------------------------------------------|----------------------------------------------------------|----------------------------------------------------------------------------------------------------|----------------------------------------------------------|
| San San San San San San San San San San | Rediform                                                                                                    | -                                                        | T courseport                                                                                                    |                                                          |
| cettes                                  | Paper                                                                                                    | COMMODORE                                                | COMMODORE                                                                                                    | <b>™/AMIGA</b>                                           |
|                                         | 150 about white 20th SO OF                                                                                                    | Access:                                                  | Missolooguay                                                                                                    | Sublogic:                                                |
|                                         | 150 sheet white, 20lb \$9.95<br>1000 sh. Gr. bar 14" \$29.95                                                                                                    | Leader Board \$24.95                                     | Microleague:<br>Microleag. Baseball \$24.95                                                                                                    | Flight Simulator II \$32.95                              |
| \$8.99                                  | 1000 mailing labels \$9.95                                                                                                    |                                                          | General Manager \$18.95                                                                                                    | Jet Simulator \$32.95                                    |
| \$8.99                                  |                                                                                                    | Famous Courses #2 . \$13.95<br>Mach 5\$23.95             | Stat Disk                                                                                                    | Scenery Disk \$17.95                                     |
|                                         | Surge                                                                                                    | Mach - 128 \$29.95                                       | Microleag. Wrestling \$New                                                                                                    | Unison World:<br>Print Master \$24.95                    |
| <b>\$6</b> .95                          | Suppressors                                                                                                    | 10th Frame \$24.95                                       | Microprose:                                                                                                    | Art Gallery 1 or 2 \$18.95                               |
| \$7.95                                  |                                                                                                    | Exec. Tournament \$13.95<br>Tournament #1 \$13.95        | F-15 Strike Eagle \$22.95                                                                                                    |                                                          |
| \$7.95                                  | QVS Surge 6-outlet \$24.95                                                                                                    | Triple Pack \$13.95                                      | Gunship \$22.95<br>Kennedy Approach \$15.95                                                                                                    | IBM /                                                    |
| \$14.95                                 | QVS Surge 6-outlet with<br>EMI/RFI\$32.95                                                                                                    | Wld. Cl. Leader Brd \$24.95                              | Silent Service \$22.95                                                                                                    | A ALLEY A                                                |
|                                         | QVS Surge 6-outlet with                                                                                                    | Action Soft:                                             | Solo Flight \$18.95                                                                                                    | Access:                                                  |
| \$9.95<br>\$12.95                       | indicator \$29.95                                                                                                    |                                                          | Top Gunner \$15.95                                                                                                    | Wid. Cl. Leader Board . \$CALL                           |
| \$12.99                                 | QVS 6-out. Pow. Strip . \$14.95                                                                                                    | Aliens \$22.95                                           | Springboard:<br>Newsroom \$31.95                                                                                                    | Activision:                                              |
| \$6.99                                  | Drive                                                                                                    | Champion. Basketball . \$22.95                           | Certificate Maker \$31.95                                                                                                    | Pebble Beach Golf \$24.95                                |
|                                         | Maintenance                                                                                                    | Hacker\$9.50<br>Hacker 2\$22.95                          | Clip Art Vol. #1 \$19.95                                                                                                    | Champ. Baseball \$24.95<br>Champ. Basketball \$24.95     |
|                                         | Maintenance                                                                                                    | Labyrinth                                                | Clip Art Vol. #2 \$25.95<br>Clip Art Vol. #3 \$19.95                                                                                                    | Zork Trilogy \$39.95                                     |
| \$12.95                                 | Nortronics 51/4 Drive                                                                                                    | Music Studio \$22.95                                     | Graphics Expander \$32.95                                                                                                    | Moonmist \$24.95                                         |
| \$18.95                                 | Cleaner \$9.95<br>Nortronics 5¼ Drive                                                                                                    | Tass Times \$18.95<br>Titanic \$14.95                    | Strategic Simulations:                                                                                                    | Broderbund:<br>Print Shop\$32.95                         |
|                                         | Cleaner Kit \$17.95                                                                                                    |                                                          | Gemstone Healer \$18.95<br>Gettysburg \$35.95                                                                                                    | Print Shop Compan \$31.95                                |
| \$12.50                                 |                                                                                                    | Stationfall \$24.95                                      | Kampfgruppe \$35.95                                                                                                    | Graphic Lib. I or II \$21.95                             |
| \$17.99                                 | Switch                                                                                                    | Lurking Horror \$24.95<br>Top Fuel Eliminator \$19.95    | Phantasie II \$24.95                                                                                                    | Karateka \$21.95<br>Bank St. Writer + \$54.95            |
| \$16.95                                 | Boxes                                                                                                    | Berkeley Softworks:                                      | Phantasie III \$24.95<br>Ring of Zelfin \$24.95                                                                                                    | Epyx:                                                    |
| \$24.95                                 | The state of the state of the s | Geos\$35.95                                              | Road War 2000 \$24.95                                                                                                    | Apshai Trilogy \$14.95                                   |
|                                         | Cent '25' AB \$49.95<br>Cent '36' AB \$49.95                                                                                                    | Deskpak I \$23.95                                        | Shard of Spring \$24.95                                                                                                    | Create A Calendar \$17.95                                |
| \$12.95<br>\$16.95                      | RS232 ABC \$52.95                                                                                                    | Fontpak I                                                | Wizards Crown \$24.95<br>War in the S. Pacific \$35.95                                                                                                    | Destroyer \$24.95<br>Movie Monster \$14.95               |
| \$10.95                                 | Cent ABC \$54.95                                                                                                    | Geofile \$29.95                                          | Wargame Constr \$18.95                                                                                                    | Rogue \$19.95                                            |
| \$12.95                                 | RS232 ABCD \$59.95<br>Cent ABCD \$59.95                                                                                                    | Writers Workshop \$29.95                                 | Battlecruiser \$35.95                                                                                                    | St. Sports Basketball \$24.95                            |
| \$15.95                                 |                                                                                                    | Broderbund:                                              | Gemstone Warrior \$14.95<br>Battle of Antetiem \$32.95                                                                                                    | Sub Battle Simulator \$23.95<br>Winter Games \$24.95     |
| No. of Street, or other Parks           | Color Ribbons<br>Available                                                                                                    | Bank St. Writer 128K \$27.95<br>Carmen San Diego \$22.95 | Colonial Conquest \$24.95                                                                                                    | World Games \$23.95                                      |
| ticks /                                 | SKC T120 VHS                                                                                                    | Graphic Lib. I, II, III \$15.95                          | Computer Ambush \$35.95                                                                                                    | Firebird:                                                |
| A                                       | Video Tape:                                                                                                    | Karateka                                                 | Sublogic:                                                                                                    | Starglider \$26.95                                       |
| \$9.95                                  | each                                                                                                    | Print Shop\$25.95<br>Print Shop Compan \$22.95           | Flight Simulator II \$31.95<br>Jet Simulator \$25.95                                                                                                    | Guild of Thieves \$26.95<br>Learning Company:            |
| \$10.95                                 | 3 pack \$12.75                                                                                                    | Print Shop Paper \$12.95                                 | Night Mission Pinball \$21.95                                                                                                    | Think Quick\$29.95                                       |
| \$12.95<br>\$26.95                      | 10 pack \$39.90                                                                                                    | Epxy:                                                    | Scenery Disk \$15.95                                                                                                    | Reader Rabbit \$24.95                                    |
| \$5.95                                  | AND THE PERSON NAMED IN COLUMN TWO                                                                                                    | Create A Calendar \$17.95<br>Destroyer \$22.95           | Timeworks:<br>Data Manager 128 \$39.95                                                                                                    | Math Rabbit \$24.95<br>Writer Rabbit \$24.95             |
| \$6.95                                  | Closeouts!                                                                                                    | Fastload \$22.95                                         | Data Manager C64 \$29.95                                                                                                    | Magic Spells \$22.95                                     |
| \$10.95<br>\$11.99                      | o o o o o o o o o o o o o o o o o o o                                                                                                    | Football \$13.95                                         | Swiftcalc C64 \$29.95                                                                                                    | Microleague:                                             |
| \$19.99                                 | Factory Fresh                                                                                                    | Movie Monster \$13.95<br>Multiplan \$24.95               | Word Writer C64 \$29.95<br>Partner C64 \$34.95                                                                                                    | Microleag. Baseball \$23.95                              |
| \$16.75                                 | Special Pricing                                                                                                    | Sub Battle \$24.95                                       | Unison World:                                                                                                    | General Manager \$18.95<br>Stat Disk \$15.95             |
| \$14.75<br>\$28.95                      | Call for Availability                                                                                                    | Winter Games \$24.95                                     | Art Gallery 1 or 2 \$15.95                                                                                                    | '86 Team Disk \$11.95                                    |
| \$24.95                                 | Prowriter 1550 SP \$SAVE                                                                                                    | Super Cycle \$13.95<br>Graphics Scrapbook \$14.95        | Print Master \$22.95                                                                                                    | Microprose:                                              |
| \$29.95                                 | Cardco Vic 20 3-slot \$SAVE                                                                                                    | Str. Sports Basketball . \$24.95                         | ///                                                                                                    | Conflict in Vietnam \$24.95<br>Crusade in Europe \$24.95 |
| k Bd \$34.95                            | Quantum Link\$SAVE                                                                                                    | Wid.'s Great Baseball . \$13.95                          | MAMIGA                                                                                                    | Decision in Desert \$24.95                               |
|                                         | Leading Edge\$SAVE<br>Computer Cover-up                                                                                                    | Summer Games II \$22.95<br>Vorpol Utility Kit \$13.95    | A Company of the Company of the Comp | F-15 Strike Eagle \$20.95                                |
| overs                                   | (dustcovers) \$SAVE                                                                                                    | World Games \$22.95                                      | Access:                                                                                                    | Silent Service \$20.95<br>Gunship \$28.95                |
|                                         | Flip & File                                                                                                    | Firebird:                                                | Leader Board \$24.95                                                                                                    | Strategic Simulations:                                   |
| \$9.95<br>\$9.95                        | Novation modems \$SAVE<br>Anchor modems \$SAVE                                                                                                    | Colossus Chess IV \$19.95<br>Elite \$19.95               | 10th Frame\$24.95<br>Tournament #1\$14.95                                                                                                    | Road War 2000 \$24.95                                    |
| \$14.95                                 | Certron\$SAVE                                                                                                    | FrankieHollywood \$14.95                                 | Activision:                                                                                                    | Kampfgruppe\$35.95                                       |
| \$9.95                                  | Toshiba VCR's \$SAVE                                                                                                    | Golden Path \$22.95                                      | Champ. Basketball \$27.95                                                                                                    | Shard of Spring \$24.95<br>Battle of Antetiem \$35.95    |
| \$9.95<br>\$9.95                        | Teknika Monitors \$SAVE<br>Panasonic Monitors \$SAVE                                                                                                    | Guild of Thieves \$24.95<br>Pawn \$22.95                 | Championship Golf \$24.95                                                                                                    | Computer Baseball \$14.95                                |
| \$9.95                                  | Dennison Diskettes \$SAVE                                                                                                    | Talking Teacher \$22.95                                  | GFL Football \$27.95<br>Hacker \$16.95                                                                                                    | Gettysburg \$35.95<br>Wizards Crown \$24.95              |
| \$14.95                                 |                                                                                                    | Tracker \$22.95                                          | Hacker 2 \$24.95                                                                                                    | Chickamauga \$35.95                                      |
| s9.95<br>es \$9.95                      | Generic                                                                                                    | Starglider \$19.95<br>Sentry \$22.95                     | Music Studio \$29.95                                                                                                    | Sublogic:                                                |
| \$14.95                                 | Ribbons                                                                                                    | Hi Tech Expressions:                                     | Tass Times \$24.95<br>Epyx:                                                                                                    | Jet Simulator \$31.95                                    |
| \$9.95                                  |                                                                                                    | Heart Ware \$6.50                                        | Apshai Trilogy \$13.95                                                                                                    | Scenery Japan \$17.95<br>Scenery San Fran \$17.95        |
| \$9.95<br>\$14.95                       | Save up to 50% off                                                                                                    | Holiday Paper \$8.95<br>Card Ware \$6.50                 | Rogue \$22.95                                                                                                    | Scenery #1-#6 \$69.95                                    |
|                                         | brand prices! Call for your make and model!                                                                                                    | Party Ware \$9.50                                        | Winter Games \$22.95<br>World Games \$22.95                                                                                                    | Flight Simulator \$36.95                                 |
| form                                    | College of the College of the Colleg | Learning Company:                                        | Firebird:                                                                                                    | Timeworks:                                               |
| per                                     | Great savings on Epyx,<br>Cardco, Eastern House, High                                                                                                    | Reader Rabbit \$18.95                                    | Guild of Thieves \$26.95.                                                                                                    | Swiftcalc \$39.95<br>Wordwriter \$39.95                  |
|                                         | Tech Expressions, Time-                                                                                                    | Magic Spells \$18.95<br>Gertrude's Secrets \$14.95       | Pawn \$26.95                                                                                                    | Unison World:                                            |
| \$9.95<br>\$19.95                       | works, Spinaker,                                                                                                    | Rocky's Boots \$14.95                                    | Starglider \$26.95<br>Microprose:                                                                                                    | Art Gallery 2 \$18.95                                    |
| 20lb \$9.95                             | Scarborough, Continental,<br>and much more!!                                                                                                    |                                                          | Silent Service \$24.95                                                                                                    | News Master \$55.95<br>Print Master \$36.95              |
|                                         |                                                                                                    |                                                          |                                                                                                    | 900.93                                                   |

## Price Guarantee

Since 1981, we have led the industry by continuing to offer the lowest national prices while providing quality service. Many companies have come and gone trying to imitate our quality and service. If by some oversight we do not have the lowest prices advertised on the products you desire, then we would appreciate the opportunity to rectify this oversight.

#### The Reliable, Affordable Choice

- 120 cps Draft Mode
- 24 cps NLQ
- Word Process
- Friction Feed
   (2-year warranty)

Panasonic 1080i

\$89

\$99

\$99.95

\*\$149°°

#### Monitors

| \$85    | Panasonic:      |
|---------|-----------------|
|         | 1320 \$369      |
| . \$149 | 1361 \$459      |
| \$229   | Zenith:         |
| . \$235 | ZVM 1220 \$89   |
| . \$279 | ZVM 1230\$89    |
| . \$289 | NEC:            |
| . \$359 | Multisync \$559 |

#### THOMSON © Avate

## 4120 Monitor 14" RGBI/video composite/analog

- Compatible with IBM and Commodore
- RGB data cable \$220
  included

| \$229 | 95 | Smartmodem<br>Smartmodem<br>Smartmodem                                                                                                    | 1 2 |
|-------|----|----------------------------------------------------------------------------------------------------|-----|
|       |    | Commence of the last of the last of the la |     |

#### Modems

1200i

## 2400 \$219 2400i \$CALL Hayes: \$martmodem 300 \$125 Smartmodem 1200 \$369 Smartmodem 2400 \$559

#### \* Special Purchase

(Limited Quantity)

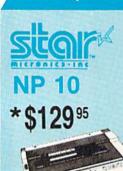

Thompson:

4120 CGA

4160/36382

4160 CGA

4460 EGA

230 Amber TT1/12" ..

980 White TT1/20" ..

4120 RGB/COM

4375 UltraScan

450 Amber TTL/15" .....

- 100 cps draft
- 25 NLQ
- EZ Front Panel Selection
- Auto Single Sheet Feed
- Adjustable Tractor Feed

## \* C-64/128 Compatible

#### SEIKOSHA SP-1000VC

- 100 cps Draft Mode
- 20 cps NLQ
- Direct Connect C-64/128

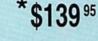

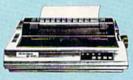

### **PRINTERS**

## star

| NP-10              | SPECIAL |
|--------------------|---------|
| NX-10              | \$149   |
| NX-10C w/interface | \$165   |
| NL-10              | \$195   |
| NX-15              |         |
| ND-10              | \$265   |
| ND-15              | \$389   |
| NR-15              | \$439   |
| NB-15              | \$769   |
| NB24-10            | \$399   |
| NB24-15            | \$569   |
| SD-10              | \$229   |
| SD-15              | \$349   |
| SR-10              |         |
| SR-15              | \$430   |

#### DIABLO

| D25                             | \$499  |
|---------------------------------|--------|
| 635                             | \$779  |
| D-80 IF\$                       | 1299   |
| (special shipping - call for de | taile) |

#### SEIKOSHA

| SP 1000A         | . \$159 |
|------------------|---------|
| SP 1000I         | . \$159 |
| SP1000VC         | . \$139 |
| SP 1200Ai        | . \$165 |
| SP 1200VC        | . \$155 |
| SP 1200AS RS232  | . \$165 |
| SL 80Ai          | . \$299 |
| MP1300Ai         | . \$309 |
| MP5300AI         | . \$399 |
| BP5420Ai         | . \$949 |
| SP Series Ribbon | \$7.95  |
| SK3000 Ai        | . \$349 |
| SK3005 Ai        | . \$429 |
|                  |         |

#### **BROTHER**

| M1109   |                 | \$195      |
|---------|-----------------|------------|
| M1409   |                 | \$339      |
| M1509   |                 | \$365      |
| M1709   |                 | \$475      |
| Twinwri | ter Dot & Daisy | \$849      |
| 2024 L  | etter Quality   | \$665      |
| HR40 .  |                 | \$579      |
|         |                 | 1003(F) (A |

#### Panasonic

| 1080i      | \$149 |
|------------|-------|
| 1091i      | \$169 |
| 1092i      | \$295 |
| 1592       | \$379 |
| 1595       | \$419 |
| 3131       | \$259 |
| 3151       | \$399 |
| 1080AP IIc | \$179 |

#### OKIDAIA

| on Chil Add      | NC & company |
|------------------|--------------|
| Okimate 20       | \$119        |
| Plug N Play Cart | SCALL        |
| 120 NLQ          | \$209        |
| 180              | \$CALL       |
| 182              | \$245        |
| 192+             | \$355        |
| 193+             | \$539        |
| 292 w/interface  | \$539        |
| 293 w/interface  | \$679        |
|                  |              |

#### SILVER REED

| <b>EXP 420P</b> | <br>\$20 |
|-----------------|----------|
| EXP 600P        | <br>\$53 |
| <b>EXP 800P</b> | <br>\$64 |

#### **EPSON**

| LX800   | \$179 |
|---------|-------|
| FX86E   | \$299 |
| FX286E  | \$419 |
| EX800   | \$365 |
| EX1000  |       |
| LQ800   | \$429 |
| LQ1000  | \$595 |
| 1.03500 | 2392  |

#### Toshiba

| 321SL         | SCALL  |
|---------------|--------|
| P341E         | \$699  |
| P351 Model II | \$1099 |

#### **CITIZEN**

|           | A STATE OF THE PARTY OF THE PARTY OF THE PAR |       |
|-----------|----------------------------------------------------------------------------------------------------|-------|
| 120 D     |                                                                                                    | \$169 |
| MSP-10    |                                                                                                    | \$259 |
| MSP-20    |                                                                                                    | \$299 |
| MSP-15    |                                                                                                    | \$329 |
| MSP-25    |                                                                                                    | \$399 |
| MSP-50    | \$                                                                                                    | CALL  |
| MSP-55    | S                                                                                                    | CALL  |
| Premiere  | 35                                                                                                    | \$469 |
| Tributa 2 | 124                                                                                                    | 2640  |

and selects condensed mode on others. Printkey 4 is defined as 18, which selects reverse field with Commodore printers (and on some printer interfaces in emulation mode), or condensed mode on some other printers.

With so many codes available, you can even design custom logos and symbols using your printer's graphics mode. For example, on the 1525/MPS-801/MPS-803, you can draw a box (perhaps for a checklist) by first setting the appropriate codes:

#### 1 =8 2 = 25 3 = 255 4 = 193 ←

Then display the box with text by typing

#### 13444432 Toothpaste ←

This appears on paper as

☐ Toothpaste

Keep one thing in mind about printkeys. *SpeedScript 128* always assumes it is printing to a rather dumb, featureless printer, the least common denominator. SpeedScript 128 doesn't understand the intent of a printkey; it just sends its value out. So if you make one word within a line double width, it may make the line overflow the specified right margin. There's no way for Speed-Script 128 to include built-in font and typestyle codes without being customized for a particular printer, since no set of codes is universal to all printers.

SpeedScript 128 Mastery

It may take you a while to fully master SpeedScript 128, but as you do, you'll discover many ways to use the editing and formatting commands. For example, there is a simple way to simulate tab stops, say, for a columnar table. Just type a period at every tab-stop position. Erase the line (CONTROL-E); then restore it (CONTROL-R) multiple times. When you're filling in the table, just use word-left/word-right to jump quickly between the periods. Or you can use the programmable printkeys to embed your printer's own commands for setting and jumping to tab stops.

SpeedScript 128 can also be used as a simple database manager. Type in the information you need, then store it as a SpeedScript 128 document. The search feature lets you quickly find information, especially if you use graphics characters to flag key lines. You can search for the graphics characters and quickly skip from field to field.

You don't have to change or define printer commands every time you write. Just save these definitions as a small text file, and load this file each time you write. You can create many custom definition files and have them ready to use on disk. You can create customized "fill in the blank" letters. Just type the letter, and everywhere you'll need to insert something, substitute a graphics symbol. When you're ready to customize the letter, just hunt for each graphics symbol and insert the specific information.

**File Compatibility** 

SpeedScript 128 documents are stored as program files (PRG type on disk). Naturally, you can't load and run a SpeedScript 128 file from BASIC. The characters are stored in their screen code (POKE) equivalents.

Program 2 is a SpeedScript 128 file-conversion utility. It translates SpeedScript 128 screen-code program files into either Commodore character codes or true ASCII. These translated files are stored in sequential format, the file type used in most file-processing applications. The file converter can also translate a Commodore charactercode sequential file into a screencode SpeedScript 128 program file. You can use the file converter to translate a database into a Speed-Script 128 file (or vice versa), and you can convert SpeedScript 128 files to true ASCII and use a terminal program to upload them to another computer.

See program listings on page 102. 🛭

## "I Saved Time & Money with PHYSICAL EXAM"

Disk drive read errors are a frustrating waste of time! I use a data base to keep records for our club. Last week I experienced read errors on my disk drive. Luckily I have a 1541 Physical Exam program. The alignment test confirmed what I had suspected, my drive was out of alignment. I am happy to report that I aligned my drive MYSELF. I avoided the wait for repair and paid a fraction of the cost.

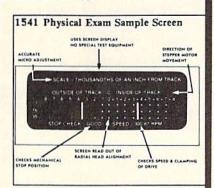

Package includes: • True digital alignment disk with offset tracks.
• Mechanical Stop Test • Speed Test • Illustrated manual with instructions for performing alignment, adjusting speed and stop position. • Print test results for future reference.

Physical Exam is available for these drives: 1541, 1571, 8050, 8250, 4040, SFD 1001. Please Specify Drive! \$39.95 EA. + SHIP.

See Reviews in: Run Special Issue #3, 1/87, p.83; Info #11, Aug/Sept 86, p.46 Mid-

nite Gazette, April 1986, p. 19. Cardinal Software 14840 Build America Dr. Woodbridge, VA 22191

Info: (703) 491-6494

800 762-5645

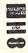

". dramatic improvements over 1541 in dramatic improvements over 1541 in eliability." eliability." eliability." eliability. Gazette August. 87 dramatic improvements Gazette August. 87 dramatic improvements Gazette August. 87 dramatic improvements over 1541 in eliability.

## DRIVE THE BEST

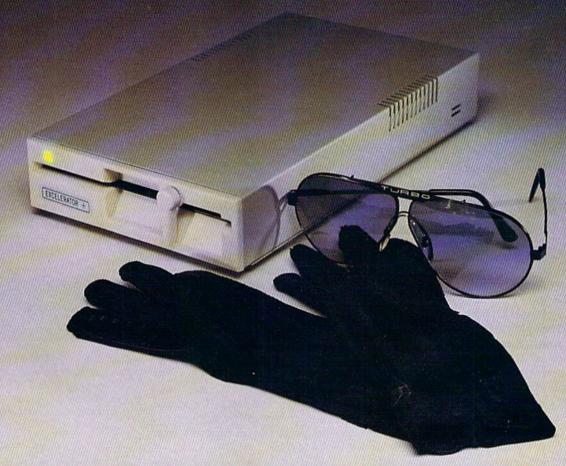

## NOTHING DRIVES THE COMMODORE 64 OR 64C BETTER THAN THE FSD-2 EXCELERATOR+ PLUS.

COMPATIBLE.

RELIABLE.

GUARANTEED.

The FSD-2 Excelerator+Plus Commodore compatible disk drive.
Faster, quieter and more reliable than the 1541 and 1541C.
Breakthrough Direct Drive technology. Guaranteed 100%
compatibility. It even enhances GEOS!
Full One-Year Warranty.

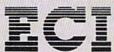

Emerald Components International P.O. Box 1441/Eugene, OR 97440 In Oregon: 683-1154/Fax: 503-345-5037 Telex: 23-499-6100 EUG SECSVC

1-800-356-5178

\*Commodore is a registered trademark of Commodore Business Machines, Inc.

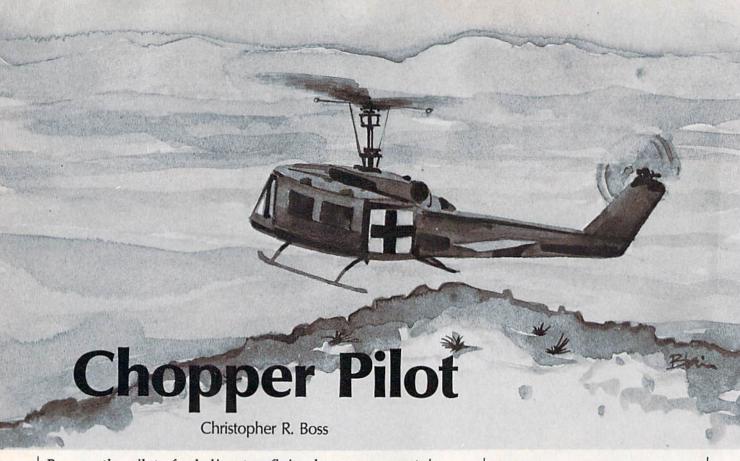

Become the pilot of a helicopter, flying low over mountains, buildings, and trees, in this fast-paced simulation game. Levels are provided for pilots of all ages and skills.

"Chopper Pilot" is an exciting simulation game for the Commodore 64. It tests your abilities as a rescuehelicopter pilot. The test takes you over rugged terrain, cities, and light and telephone lines, as you attempt to touch flags with the helicopter skids to accumulate points. When you finish this flying test, you'll agree that it was not only difficult and challenging—it was a lot of fun.

**Program Entry** 

Chopper Pilot is written entirely in machine language, but no knowledge of machine language programming is necessary to type it in. You must use "MLX," the machine language entry program found elsewhere in this issue, to enter it.

Here are the addresses you must enter at the first two MLX prompts:

Starting address: 0801 Ending address: 2290

After you've finished typing in the program with MLX, be sure to save it to disk or tape. You can load, run, or save Chopper Pilot like a normal BASIC program.

In Flight

To score points, you must fly as close to the ground as you can. The lower you fly, the more points you'll be awarded. But if you fly too low, you may hit the ground and lose points. In real life, just one error would stop you cold, but Chopper Pilot allows 25 errors per level.

There are 5 levels, each more difficult than the last. The terrain becomes increasingly craggy and mountainous as you progress from level to level.

When you fly, you must keep one eye on the jagged landscape and the other on your gauges and instruments. You must keep track of time, miles, and errors. If you run out of time, or if your score is too low when the course is completed, you cannot proceed to the next level. To be able to advance a level, your score must equal or exceed the bonus score displayed in the bottom right corner of the screen.

If you commit 25 errors, the test ends, even if you have time and miles remaining. A risky pilot won't get a high score because errors

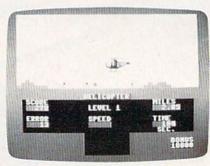

Mountains, buildings, poles, trees, and flocks of birds provide the obstacles in this challenging test of helicopter-pilot skills. While flying, you must pay close attention to your instruments.

mount up quickly. When you commit 20 errors, the background color will change to yellow to serve as a warning.

**How To Fly Your Chopper** 

After loading the program, plug a joystick into port 2 and type RUN. You can change the chopper's window tint to reduce eyestrain and increase visibilty. Before you start a level, move the joystick to change the background color. You can choose clear (white), cyan, light green, or smoke (gray).

Press your firebutton to start the test.

# 152nd Stree ES U,

Brush Prairie, Washington 98606

Orders taken 24 hrs. a day seven days a week Inc.

shipping & handling on all orders, additional \$2.00 for C.O.D. If you wish to place your order by phone please call 206-254-6530 Add \$3.00 VISA, M/C accepted

> Reset Board Nonrepairable Power Supply Disk Notcher Repairable Power Supply

Key Leaderboard

\$29.95 \$29.95 \$ 6.95 \$ 4.95

Key 10th Frame

Super Nibbler 64

Super Fast file copier Nibbler at the best price available. This package comes with 50 high quality parameters, Super Nibbler, and the Utilities Unlimited has done it again. A brand new

You get all this for just

\$2495

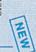

same low price: \$19.95. These are all quality products for the C64/128. Volume #2 is now available for the Included are titles from all the major software publishers

no filler or junk. These are the same parameters that

are included in the Super Nibbler Packs.

easy to use, and menu driven for fast, reliable

these parameters are professionally done

Anywhere

performance. This package will remove all protection

are 10 good new software releases available for the C-64/128 So if you can't wait for the next volume, call

will be available every 2 to 3 weeks or whenever there

These are early releases of the next 100 pack. These

us-we'll tell you what the next 10 pack has on it and

you can own it for just

\$495

Super Parameters 10 Pack

Super Parameters 100 Pack Volumes 1&2

The Original. You get 100 of the best Parameters

# Super Nibbler is a fast, reliable 2-sided 128/1571

Super Nibbler 128

## produced by one of the best programmers anywhere This package includes 50 of the latest parameters offered All this for \$2495

by Utilities Unlimited

# Super Nibblers 64/128

the ultimate package. This package includes Super Nibbler 64, Super Nibbler 128, Super Fast file copy, and For those of you who need both Super Nibblers this 100 of our best Parameters

For just

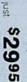

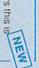

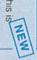

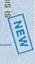

- MPU Test
- RAM Test

128 version also available ROM Test

# Diagnose64 \*

quick and easy to use. Just select the tests you want to Diagnose64 peterms its tests. That's all there is to it cartridge expansion slot, turn on the C64, and perform using the switches, plug Diagnose64 into the An extremely helpful diagnostic tool. Diagnose64 is

 Repeat Testing · Ports lest

**\$19**95

Functions:

# Parameters R- Us Geos Pack

included for Fontpackt, Deskpackt, Writers application, and tools Parameters are with your or anyone elses Geos-utilities. included for the eleased, Geocalc and Geotile will be Norkshop, Geodex, and as soon as This No 1 seller will standardize your Geos

unbelievable low price of

# Capture \*

Copyright 1986 Jason-Ranheim most of your valuable software. It is as The Final Cartridge, Capture will back nonetheless an excellent purchase to-use cartridge Although not as powerful Take control of your C-64/128 with this easy

Just

# The Final Cartridge C-64/128 \*

reviewing all utilities of this type including Icepick.
Capture and Super Snapshot, we have determined that able to copy almost every program we tried The Final Cartridge is just that the last cartridge The No 1 selling utility cartridge in Europe. After have ever seen. With the press of a button we were The most impressive memory-to-disk backup utility we or the beginner as well as the hardcore programmers you will ever need! Extensive programming utilities

We also have a limited supply of Hesmon cartridges

that will be given out free while supply lasts

detailed instructions on how to use these programs all Compare, Kernal Save, I/O Save, and Disk File log with using Hesmon and Superedit. The instructions are so

on breaking or backing up over 100 popular programs 1. Lock Pik book that gives you step-by-step instructions hackers do it This package desire to find out how the heavy as a tool for those who have a together by Utilities Unlimited Lock Pik C64/128

Lock Pik 64/128 was put The Book)

Takes the protection out of Keymaster keys and Fast

Hackem parameters and allows you to compile 600

keys and/or parameters on a disk

\$995

Parameter Kruncher

Lock Pik disk has Hesmon 64, Superedit, Disk clear and precise that anyone can use it

64 BBS: a 1 or 2 drive BBS

Discounted 50 to 70%

lelecommunication Pack

(includes Wargames Autodialer)

MegaSoft Ltd.

No. 1 Sellers from

I think you will agree this is the best buy to come along

You get it all for

D-Compiler (for Blitz)
Photo Copy (reviewed in RUN)

\$14.95 \$12.95 \$14.95 \$14.95

MSD Shure Copy

Graphic Label Maker

(the original) (both for 1 price) N-Coder and D-Coder

**BOOK II AVAILABLE SOON!** 

in a long time

#### SOFTWARE SUBMISSIONS INVITED!

We are looking for hacker stuff . . . parameters, print utilities, telecommunications and the unusual. The joystick controls your altitude: If you pull back on the stick, the chopper goes up; push forward and the chopper goes down.

The fire button is your throttle: Holding it down will cause the chopper to accelerate; releasing it will slow the chopper down. If you don't touch the button for a few seconds, the chopper will simply hover in one place, wasting time and fuel.

The throttle is very important. Mountains and other obstacles loom up quickly, and the only way to avoid crashing into them is to slow down in time.

#### **Extra-Point Flags**

Black flags are set up at random in the valleys along the course. You'll

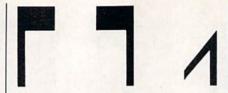

Normal flag, spun flag, and broken flag. Your score will improve if you spin the flags, but your errors will mount if you break them.

earn an extra 100 points if you spin a black flag around. To do so, your landing runners (or skids) must hit the flag—but be careful. If you're flying too low when you touch the flag, you'll break it and earn an error instead of a higher score. Unless you spin the flags around, you'll be unable to earn enough points to progress to the next level.

#### Hazards

Telephone poles and trees are the same height as the flags. If you're flying too fast, you may mistake a tree or telephone pole for a flag, and crash. Flocks of birds fill the skies above the valleys. If you don't fly very carefully, you may fly into a flock of birds, and crash while attempting to avoid a mountain.

Your skills as a pilot are going to be fully tested in Chopper Pilot. Remember to watch your instrument panel. It contains vital information that can help you develop a strategy for increasing your skill levels to become a better pilot. See program listing on page 96.

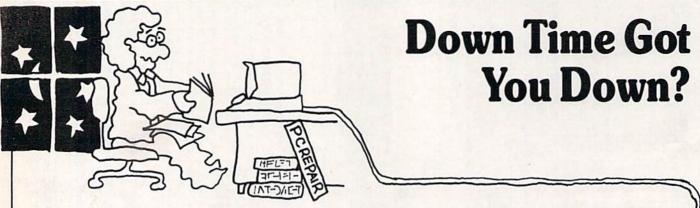

## Get on line FAST with TRIAD COMPUTERS

Most computers and disk drives are repaired and shipped within 72 hours!

|                                                    |            | 1- Tear           | nepair with     |         |
|----------------------------------------------------|------------|-------------------|-----------------|---------|
|                                                    | Repair     | Warranty Contract | 1-Year Warranty | Save    |
| C-64 Computer                                      | \$59.00    | \$69.00           | \$89.00         | \$39.00 |
| C-128 Computer                                     | 89.00      | 99.00             | 119.00          | 69.00   |
| 1541 Drive Logic repair                            | 69.00      | 79.00             | 99.00           | 49.00   |
| 1571 Drive Logic repair                            | 79.00      | 89.00             | 109.00          | 59.00   |
| 1541 or 1571 Permanent Fix                         | 69.00      | 79.00             | 99.00           | 49.00   |
| (Alignment and modification to stay in alignment!) |            |                   |                 |         |
| 1702, 1802, 1902 Monitor                           | 79.00      | 89.00             | 109.00          | 59.00   |
| 1541 or 1571 alignment (only)                      | Just 29.95 |                   |                 |         |
| MPSZ-801, 802, 1525, 1526 Printers                 | 69.00      | 89.00             | 99.00           | 59.00   |
| Star and Okidata Printers                          |            |                   | Call for price  |         |
|                                                    |            |                   |                 |         |

For fast, expert service . . . Just call our toll free number today!

## 1-800-624-6794

(For your convenience, have your equipment serial number and credit number ready. Checks and money orders also accepted). Add \$7.50 for shipping — includes two-day air service anywhere in the Continental USA. For APO-FPO and P.O. Box addresses, add \$15.00 for shipping (excluding air freight).

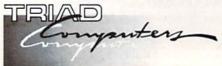

3402-E W. Wendover Ave., Greensboro, NC 27407 1-800-624-6794 or (919) 299-0391

## FREE

#### **Permanent Fix**

A \$69.00 value — includes alignment and modification to stay in alignment. FREE with any 1541 or 1571 one year warranty repair.

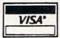

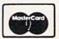

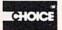

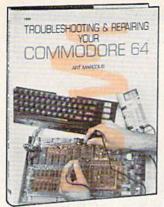

1889 \$22.95

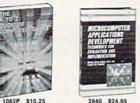

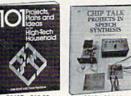

2812 \$24 95

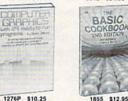

Programmer' Challenge:

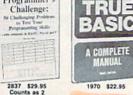

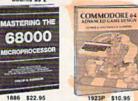

886 \$22.95

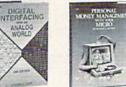

© 1987 THE COMPUTER BOOK CLUB\*. Blue Ridge Summit, PA 17214

## SELECT 5 BOOKS

for only \$3.95

values to \$123.75

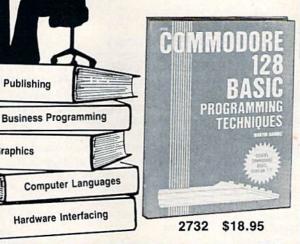

Membership Benefits • Big Savings. In addition to this introductory offer, you keep saving substantially with members' prices of up to 50% off the publishers' prices. • Bonus Books. Starting immediately, you will be eligible for our Bonus Book Plan, with savings of up to 80% off publishers' prices. • Club News Bulletins. 14 times per year you will receive the Book Club News, describing all the current selections-mains, alternates, extras-plus bonus offers and special sales, with hundreds of titles to choose from. . Automatic Order. If you want the Main Selection, do nothing and it will be sent to you automatically. If you prefer another selection, or no book at all, simply indicate your choice on the reply form provided. As a member, you agree to purchase at least 3 books within the next 12 months and may resign at any time thereafter. • Ironclad No-Risk Guarantee. If not satisfied with your books, return them within 10 days without obligation! . Exceptional Quality. All books are quality publishers' editions especially selected by our Editorial Board.

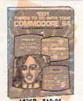

**Desktop Publishing** 

Graphics

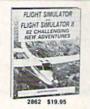

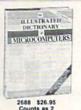

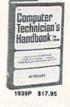

1983P

When it's new and important in business or personal computing, The Computer Book Club has the information you need . . . at savings of up to 50% off publishers' prices!

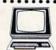

#### The Computer Book Club

P.O. Box 80, Blue Ridge Summit, PA 17214

Please accept my membership in The Computer Book Club® and send the 5 volumes listed below, billing me \$3.95 plus shipping and handling charges. If not satisfied, I may return the books within ten days without obligation and have my membership canceled. I agree to purchase at least 3 books at regular Club prices (plus shipping/handling) during the next 12 months, and may resign any time

| The stay is a                                                                                                    |                        | 7     |
|----------------------------------------------------------------------------------------------------|------------------------|-------|
| Maria de la constitución de la constitución de la c |                        |       |
|                                                                                                    | A SULSTRAIN WE TO BE A |       |
|                                                                                                    |                        |       |
|                                                                                                    |                        | Phone |

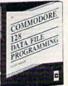

2805 \$21.95

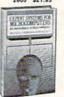

2838 \$19.95

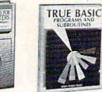

990 \$24.95

MAKING MONEY MICROCOMPUTER

1969 \$16.95

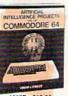

1883P

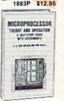

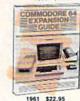

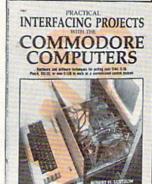

\$16.95

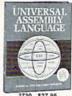

2730 \$27.95 Counts as 2

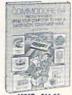

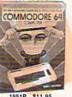

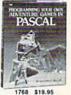

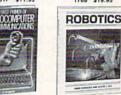

(Publishers' Prices Shown) All books are hardcover

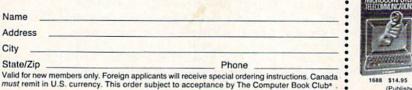

## reviews

#### Fleet System 4

The 1980s appear to be the decade for sequels. There was Friday the 13th: Part V, Jaws III, Super Huey II, and now there is Fleet System 4 for the Commodore 128. The first thing I noticed about this software package was its attractive and practical book binders. After opening the case, I was pleasantly surprised to see two well-written and easy-to-follow spiral-bound instruction manuals. One manual is for Fleet System 4, a featurepacked word processing system; the other is for Fleet Filer, a database program. Fleet System 4 comes with three disks: a program disk with a 90,000word dictionary on one side, a thesaurus on the second disk, and Fleet Filer on the third.

Fleet System 4 can be loaded a couple of different ways. You can type DLOAD "FS and then type RUN, or you can simultaneously hold the RUN/STOP key and the SHIFT key to boot the program automatically. After the program loads, you are presented with an option for selecting 80 or 120 columns. Once you select either the 80- or 120-column mode, you are then ready

to start entering text.

There are excellent built-in help screens to assist when needed. By pressing F1 and the V key, you access a menu of default settings that allows you to toggle multiple format settings, including the background color, character color, and cursor type. You can then save the parameters to the program disk, and, whenever you load Fleet System, the saved parameters will be loaded into the program. Format commands not listed on the default settings menu must be typed onscreen in front of the text. For instance, if you want to set your text for right justification, you simply press the Escape key, which places a Format Command Mark (checkmark) onscreen. Then type jul. To turn it off, press the Esc key and type ju0. The F1 key is used more frequently than any other key in Fleet System 4. This key precedes many commands used to access different features within the program. F3 is used to insert text. F5 causes all text that is entered after depressing this key to be in all caps. F7 is the preview key, which lets you see the text exactly as it will be printed, without any visible control codes.

The program comes with a spell checker and a thesaurus. They are both extremely fast. I used the spell checker on a six-page document, and the dictionary checked it in 47 seconds. I spell-checked the same document using a ramdisk in only 12 seconds. A 90,000-word dictionary such as Fleet System 4's can also spell-check an average document without encountering too many words it doesn't know. The thesaurus is an excellent feature—it gives you the option of selecting synonyms or antonyms.

The program comes with a spell checker and a thesaurus. They are both extremely fast. I used the spell checker on a six-page document, and the dictionary checked it in 47 seconds. I spell-checked the same document using a ramdisk in only 12 seconds.

Fleet System 4 comes with a good selection of printer files, but if the one you need is not listed, the program lets you create or modify a file so it will work with your printer.

A good feature of the directory listing is its ability to list a selective group of files. For instance, when you call up the directory, the status line gives you an option of selecting (U)ser files, (S)equential files, (P)rinter files, or (A)ll files on the disk. Therefore, if you wish to look at only printer files, simply press P; you then will see a complete listing of nothing but printer files. This feature keeps you from having to sift through all of the other files on the disk.

An extra text area is available whenever you need to perform various operations without interrupting the main text area. The main text area, when in 80-column mode, can accommodate approximately 600 lines of text.

In the extra text area, it can handle an additional 40 lines. To switch from the main text area to the extra text area, just press F1 and the *X* key. This keypress combination will also return you to the main text area.

Fleet Filer, the database program that comes with Fleet System 4, is documented with a 39-page spiral-bound manual. While it is not a heavy-duty database program, it is extremely fast. The program and data are held in memory, thereby allowing calculations and sorts to be done almost instantly at multiple levels. Data from Fleet Filer can be integrated with Fleet System 4, and vice versa.

Fleet System 4 and Fleet Filer are two excellent programs that work well together. However, there are a couple of small changes I would like to see made in Fleet System 4. First, I'd like to see onscreen formatting when entering text. This would give you the ability to hyphenate words without having to enter the preview mode in order to determine which words should be hyphenated, and where. The second change would be to eliminate onscreen control codes and to design the program so that every command would be menu driven.

Overall, this is a very good word processing program that is powerful and easy to use. I really enjoy using the 90,000-word dictionary along with the thesaurus. After using this program and seeing all of its power and potential, I can hardly wait for Fleet System 5.

-Julius Hornbuckle

Professional Software 51 Fremont St. Needham, MA 02194 \$79.95

#### Pirates!

Ever pretend you were a pirate, fantasizing about the swashbuckling life on the Spanish Main? This exciting new package from Microprose gives you not only the opportunity to pretend that you're a pirate or a buccaneer, but also the chance to take part in a carefully assembled, historical simulation that recaptures an era and places you at its center.

Pirates! contains close to a century and a half of Caribbean history, offering different challenges and opportunities depending upon the time period. Players may select from time periods and scenarios ranging from the days of the Silver Empire (ca. 1560) when Spain was by far the dominant power in the region, to Pirate's Sunset (ca. 1680) when the frontier and colonial environment that supported the growth of piracy was being replaced by law and

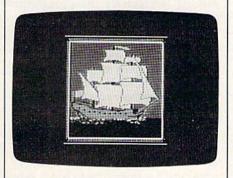

civilization. You may select to be English, French, Dutch, or Spanish, with each nationality carrying its own set of inherent advantages and disadvantages.

During the pirate period, there rose to fame and glory any number of men whose names still hold magic today. Francis Drake, Piet Heyn, Henry Morgan, and others are represented in *Pirates!*. Players may elect to reenact one of their famous expeditions, including Drake's sack of the Silver Train and Henry Morgan's conquest of Panama.

You're not locked into recreating historical characters. A good introductory adventure places you in the position of a young Englishman indentured to a plantation owner. Indenture offers few prospects, while the open seas seem to hold limitless potential. You decide to become a buccaneer. First, though, you must prove your mettle. The men you will command ask questions about the location of Spanish wealth-questions that must be answered correctly from information contained in the program's excellent documentation, if you are to win their confidence. Correct answers alone are not enough; you must use your skill at fencing to defeat the captain of your vessel.

Whether in close-quarters combat with the enemy after boarding, or lead-

ing your men in an attempt to overthrow an unpopular captain, fencing is a skill both pirates and buccaneers must master. Pirates! gives you a choice of weapons—rapier, longsword, or cutlass—and puts you en garde against your opponent. Quick reflexes at the joystick let you parry and thrust your way to victory. Sluggish responses or a lack of aggression, though, can land you in the brig, where you must wait for months until the opportunity to command once more comes your way.

This exciting new package from Microprose gives you not only the opportunity to pretend that you're a pirate or a buccaneer, but also the chance to take part in a carefully assembled,

historical simulation that recaptures an era and places you at its center.

Once you have achieved command, it's up to you to plan your expedition. Should you choose to go the pirate route, simply set sail and lie in wait for ships to plunder.

The life of a buccaneer is more complex. A visit with the local governor, selected from one of the program's menus, lets you know who England is at war with. Your charge as a buccaneer is to do damage to enemy fleets. After checking your stores, you set sail. Pirates! gives you a large, scrolling screen map of the Caribbean with virtually every island and city from Florida to Panama represented. As you sail from portto-port, time passes, supplies dwindle, and your crew's supply goes up and down, depending on the number of successful encounters and amounts of plunder you acquire.

Navigation in Pirates! is well thought out and challenging, especially at higher difficulty levels. Both the documentation and a handsomely reproduced map included in the package give you the location of major islands and ports. Your own location can be determined by taking a sun sight, cleverly accomplished through the use of an onscreen astrolabe accessed through a menu. Even with your location and goals known, navigation is not simple. Strong winds can blow you off course, shoals can tear the bottom out of your hull, and lack of food or challenge can crush your men's morale.

At sea, your lookouts keep a close watch for other ships. When one is spotted, you may choose to investigate or sail away. Investigation reveals the type of ship and its nationality. Allied ships may be hailed for news; enemy or pirate vessels may be either attacked or avoided, depending upon your confidence in your ability to defeat them. The more closely you investigate, however, the more likely the other ship is to attack you, whatever your wishes.

Pirates! excels at its representation of combat on the high seas. You must use the winds to your best advantage, tacking for position while your men load and reload your cannon. Should you build a fleet of ships, a menu lets you select the vessel you wish to command in combat. Choose carefully—even the most skillful and courageous pirate will find it difficult to guide a barque against a more heavily armed frigate. It can be done, though.

During ship-to-ship combat, the bottom of the screen is set aside for information about your ship and your opponent's ship. The number of guns and men, damage levels, speed, and wind direction let you know how the battle is going. If the tide turns against you, you may try to sail away. If you have the upper hand, though, it's time to sail close to the enemy, toss the grappling hooks, and board.

Once you've boarded your opponent's ship, you must lead your men in combat. Again, it's time for your fencing skills to be tested. The courage and skill you show while dueling with the opposing captain has a direct effect on your men's spirits and their own fighting ability. During the duel, an information panel at the bottom of the screen keeps you posted on the number of men and their status. Weakness on your part can cause your men to panic, which in turn, can cost you your fleet and land you once more in the brig.

If you defeat the opposing captain, you must decide what to do with your prize vessel. With enough crew, you can add the ship to your fleet. If not, take what cargo and treasure you can carry, and then scuttle the ship and sail on to other encounters.

Not all of the adventures take place at sea. Ports-of-call play an important part in *Pirates!*. While anchored in ports controlled by your nationality or its allies, you may call local governors to seek instructions, and taverns are filled with hearty mates ready to sign on for a voyage. Merchants both buy and sell goods, stores, and supplies, and they'll purchase the goods you've plundered. While in port, you may wish to divide the spoils with your crew, in which case you should be aware that some of your men will disappear. You must reassem-

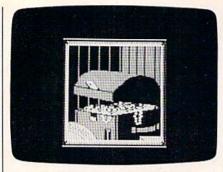

ble your band before you can set sail again.

Unfriendly ports offer opportunity as well. Brave captains can sneak into town to gather information and seize treasure, and with a large enough force, you can lay siege to a port or even mount an overland expedition to attack an inland community. As with its navigational and shipboard aspects, land combat in *Pirates!* is challenging, pitting your musketmen against a town's garrison, with the outcome determined by a swordfight. Once again your skill and courage are called upon to rally your men to victory.

As you play *Pirates!*, time passes within the scenario. Allegiances shift and wars break out between nations, both of which can affect your mission. The outbreak of the Thirty Years War, for example, breeds despair in Europe and opportunity in the New World. But the passage of time also has an effect on your performance—the life of a pirate, buccaneer, or privateer was never easy, and even the most successful of the breed eventually sought retirement.

The startup menus for *Pirates!* are easy to understand. In addition to selecting the scenario you wish to play, you are given a choice of skills, including fencing (highly recommended for first-time players), navigation, gunnery, and wit and charm (which can come in handy at advanced levels, where negotiation and trade are important).

The designers of *Pirates!* set themselves a variety of ambitious goals and succeeded on every count. Arcade aspects are exciting and challenging enough to keep even experienced players interested. The game makes large strategic demands on players, and miscalculations can bring a promising career to an end. Microprose has packaged *Pirates!* handsomely, with a thick manual that not only tells how to play the game, but also contains an impressive amount of historical material that both adds to performance and teaches history.

Pirates! is a real treasure.

-Keith Ferrell

MicroProse Software 120 Lakefront Dr. Hunt Valley, MD 21030 \$39.95

#### Russia

Over the past few years, I have reviewed many of SSG's games for COMPUTE! or COMPUTE!'s Gazette. I have enormous respect for Roger Keating and Ian Trout, the design team who are responsible for much of SSG's success. They are committed to their designs and their audience. SSG games, like the games of all the finest designers, bear the stamp of creative, distinctive personalities.

Russia—for the Commodore 64 is an army-corps level simulation of the Russo-German war of 1941–45, and my temptation once again is to call this one the best of the lot. Its topic is a perennial favorite among war gamers, its approach is a refinement of the excellent

Its topic is a perennial favorite among war gamers, its approach is a refinement of the excellent Battlefront system, and it is extremely playable and enjoyable.

Battlefront system, and it is extremely playable and enjoyable. What more could I ask?

Well, nothing, as it turns out. But I'd to like to examine Russia from the point of view of those who won't find it interesting, and see if that colors things a bit. That way, I can ask-as I'm sure others are asking-if Keating and Trout aren't carrying a good idea a little too far. The "good idea" is the menu-driven game that gives the player a commander's point of view. The "little too far" is the fact that this is their fourth such consecutive game. First, to get the obvious out of the way, Russia is not an action game. It is a strategy and planning game, pure and simple. Those who want a war game along the lines of Raid Over Moscow, Dambusters, F-15 Strike Eagle, or Silent Service will find little arcade-style entertainment here. Russia is a war game of the SSI type, with hexagons and military symbols, lots of numbers and lots of historical flavor. That eliminates one gaming segment. But what of the fans of strategic war games? Could they find any flaws with Russia? The answer is yes.

Some might say that SSG—despite its commitment to "point-of-view"—takes too much control away from the player. In Russia, you set the doctrine for units, giving general orders about whether to rest or to advance towards and take a Soviet city. Then you set the

support available for each corps, and whether or not that corps will advance, rest, defend, attack, or retreat.

What you can't do, though, is direct attacks or troop movement in specific directions. Once the front line is committed to battle, the commander can tell them to hit hard or back away but can't tell them which enemy units to hit or in which direction to retreat. Both targeting and the direction of unit movement are handled by the game's artificial intelligence routines.

Now this is both realistic and playable, and most war gamers will appreciate that Russia is attempting to simulate the degree of control the commanders actually had. But no matter how well the targeting routines and the movement routines reflect historical reality, I don't know of a single war gamer who wants to surrender that much control to a computer with only 64K of memory. Part of the enjoyment of historical war gaming is precisely the unrealistic amount of control the player has over his troops. Adjusting flanks, attacking unlikely places, changing orders every turn-all are part of war gaming even if they are not part of military command. Not having this control may teach us more about military operations, but it's also less fun.

In that sense, *Russia* is a prisoner of its own design. At least, that's one point of view. For many of us, though, the rest of the game more than compensates. Yes, it is frustrating to watch your corps attacking a hex that you don't particularly want them to attack, but that's what army group commanders in the eastern front had to put up with. At this level of command, once the commanding officer set overall objectives and assigned support, the actual battles were a waiting game, as *Russia* so clearly demonstrates.

Apart from this feature, admittedly a central one, I can't think of anything in *Russia* to object to. Like all SSG games, *Russia* is thoroughly professional, from its excellent tutorial to its inclusion of customized labels for saved game disks. SSG's direction is clear—to release a host of menu-driven, playable war games on topics ranging from the American Civil War to eighteenth-century musket warfare. Each game will be well researched and thought out, and each will be the game Keating and Trout think it should be.

-Neil Randall

Strategic Studies Group 1747 Orleans Ct. Walnut Creek, CA 94598 Distributed by: Electronic Arts 1820 Gateway Dr. San Mateo, CA 94404 \$39.95

## **BobsTerm Pro**For The 128

It takes time to master an application such as a terminal program or word processor. Most people settle on a single program in a given application category because it does what they want and they've memorized the important commands. It's rare to find someone who regularly uses five different word processors or eight different terminal programs.

Before starting to use BobsTerm Pro, I had my own favorite terminal program, which ran in 64 mode (40 columns), supported various transfer protocols, and had a reasonably large buffer for capturing text that could be printed out or saved to disk. I had looked at other terminal programs, but never switched loyalties because they didn't offer enough new features to justify learning a whole new set of commands.

But BobsTerm Pro is so powerful and has so many options that I've made the switch. It's easily one of the best terminal programs ever offered for a Commodore eight-bit computer.

BobsTerm Pro runs on a 128 in 128 mode and requires an 80-column monitor (either RGB or monochrome). It works with nearly all modems; the manual lists the Commodore 1650, 1660, 1670, Westridge, Master Modem, Mitey-Mo, HES I and II, Total Telecommunications, and Hayes-compatibles. I used an Aprotek, which is both Hayesand 1670-compatible.

The program is not copy-protected, and the manual encourages users to make backups. It's best to use a program that duplicates an entire disk, rather than a file-by-file copier, to make sure you get the boot sector. Before running it, you must insert a dongle in joystick port 2 (you can make as many copies as you want, but they won't run without this little device). The program automatically runs when you reset the computer or type BOOT.

The first time you run *BobsTerm Pro*, you may have to set some parameters. Menus list the various options, including the type of modem, the baud rate, printer commands, how many disk drives are connected, and so on. It supports multiple drives—device 8, 9, 10, or 11—as well as dual drives such as the MSD, and one-megabyte drives such as the SFD. While you're setting the parameters, you may wish to define the function keys, too.

Once you've set the options to your liking, select the Save Parameters item from the menu. Whenever you boot the program in the future, the settings will automatically load, so you only have to set them once. Since

you're allowed to make backups, you can make multiple boot disks with different parameters (one disk for the local Punter board, one for GEnie, one for CompuServe, and so on).

BobsTerm Pro supports Xmodem transfers, offering checksum and two CRC protocols. Since Xmodem is the universal standard for sending and receiving files, it's probably the most important feature to look for in a terminal program. If you're calling a large telecommunications service such as CompuServe, GEnie, or Delphi, you can adjust the timing to allow for the occasional delay during the busy hours.

You can transfer files to and from a disk file or the buffer. You can save files as sequential or by program type. You

BobsTerm Pro is easily one of the best terminal programs ever offered for a Commodore eightbit computer.

can also tell the program to translate between Commodore ASCII and true ASCII, which is useful for text files.

Xmodem sometimes has problems handling IMG files from CompuServe because they have six extra bytes at the beginning of the file, for use by the CompuServe-B protocol. With Bobs-Term, you can tell the program to ignore the first six bytes and avoid the problems of translating IMG files.

Most of the time, you're sending or receiving programs for 64 mode or 128 mode, so the default disk type is a Commodore format. But if you use CP/M mode, you can also download CP/M programs directly to CP/M formatted disks, which means you don't need a separate terminal program for CP/M mode, nor do you have to tinker around with translator programs that convert from one disk format to another.

Besides Xmodem, the other popular transfer protocol is Punter, which is a Commodore-specific standard for sending and receiving files. It's widely used on bulletin boards (BBS's) around the country. BobsTerm Pro supports Punter protocol.

It also handles XON/XOFF, straight ASCII transfers, and line-by-line prompted transfers, which are helpful when you're sending prewritten messages to BBS's or telecommunications services. Finally, there's a way to send a complete disk (all tracks and sectors) to someone else who is using BobsTerm. At 300 baud, this process takes about 2½ hours; at 1200 baud, 35 minutes.

#### **COLOR PRINTER RIBBONS**

|             |                                 | Price Each |      |
|-------------|---------------------------------|------------|------|
| Colors      | Ribbons                         | Black      | Colo |
|             | Apple Imagewriter               | 3.95       | 4.95 |
|             | Brother M1009                   | 4.95       | 5.95 |
| Red         | Citizen 120D                    | 5.00       | -    |
|             | Commodore MPS 801               | 4.15       | 4.75 |
| Blue        | Commodore MPS 802,<br>1526      | 5.75       | 6.75 |
|             | Commodore MPS 803               | 4.95       | 5.95 |
|             | Commodore MPS 1000              | 3.60       | 4.25 |
| Green       | Commodore MPS 1525              | 5.50       | -    |
|             | Epson LX 80/90                  | 3.60       | 4.25 |
| December 1  | Epson MX/FX/RX/80/85            | 3.75       | 4.25 |
|             | Okidata 80/82/83/92/93          | 1.75       | 2.20 |
|             | Okidata 182/192/193             | 6.00       | -    |
| Purple      | Panasonic KX 1090/1091/<br>1092 | 6.50       | -    |
|             | Shikosha SP 800/1000            | 5.25       | 6.50 |
| nesson some | Star SG10                       | 1.75       | 2.20 |
| Yellow      | Star ND10/NL10/NP10/<br>NX10    | 5.00       | 6.00 |

#### T-Shirt Ribbons (Heat Transfer Ribbons) — Call For Price & Availability.

For ribbons not listed above, call RENCO COMPUTER PRINTER SUPPLIES. RENCO COMPUTER PRINTER SUPPLIES sells RENCO brand replacement ribbons for use on computer printers manufactured by other companies. RENCO COMPUTER PRINTER SUPPLIES is not affiliated with or licensed by these companies. Minimum order is \$25.00. Shipping & handling and C.O.D. are added to invoice. F.O.B. Manteno, IL. Illinois residents add 6.25% tax. Price and specification are subject to change without notice.

RENCO COMPUTER PRINTER SUPPLIES
P.O. Box 346, Bradley, IL 60915 U.S.A.
1-800-522-6922 815-468-8081

#### Introducing

TA

### **BUDGET MASTER**

The Home Budget System
For the Commodore 64 (disk required)

If you want to get serious about keeping a home budget and your income is less than \$1,000,000 per year, then BUDGET MASTER is the tool you need. BUDGET MASTER is designed to help you define your budget goals and then enter your actual data in only a few minutes each session. BUDGET MASTER is 100% machine language for maximum speed and accuracy.

#### FEATURES

- ✓ Up to 80 categories
- ✓ 10 accounts + 10 credit cards
- ✓ Integrated business expenses
- Enter data in foreign currency.
- ✓ 2400-3600 record transaction file
- Can search for up to 8 different sets of parameters at the same time
- Comprehensive analysis of your budget and actual data
- ✓ Full use of function keys

All this at a price that won't "break your budget"

#### **ONLY \$24.95**

+ \$2.00 Shipping and Handling Minnesota residents add 6% sales tax

To order send check or money order to:

#### EYCHANER SOFTWARE CO. P.O. Box 388 Grand Rapids, MN 55744-0388

Commodore 64 is a trademark of Commodore Business Machines Inc. BUDGET MASTER is a trademark of Eychaner Software Co

The capture buffer holds 60,000 bytes-more than enough room for most messages or programs. If 60,000 bytes is insufficient, BobsTerm has ways to split up large files. The buffer isn't a passive chunk of memory that you simply fill up or empty. BobsTerm Pro includes a wide variety of editing commands for inserting, deleting, replacing, converting, reformatting, and so on. The buffer editor isn't a complete word processor, but it's suitable for converting files into a format you like. The editor also allows you to mark a section of the buffer for selective uploading.

If you call a lot of BBS's, you probably keep a list of phone numbers and passwords. The phone book option allows you to store multiple numbers on disk, so you don't lose the numbers or mistype them when you dial. If a given number is busy, the program continues to dial the phone until a connection is made. You may also create macros using a mini-programming language. For example, you could wait for a given prompt (User Number?, for example), send a string, wait for another prompt (Password?), respond with another string, and so on. The commands include an if-then option, which lets you select one of two choices, depending on what characters are sent by the BBS or telecommunications service. If you

have messages waiting, the macro could be programmed to open the buffer, read the electronic mail, and save it to disk. If not, it would skip that step.

Programmable macros are great ways to automate telecommunications. If you're paying for online time, you can save a lot of money by logging on, capturing messages, and leaving. You can then read the messages on your own time (when you're not paying connect charges or long-distance fees). You can also compose messages with a word processor and send them at faster rates (300 or 1200 baud) than you could ever hope to type.

The disadvantage of macros is that they're not completely secure. If someone looks at the files on your disk (or, worse, if you accidentally upload a macro file), other people could find out what your password is. Whenever you store a password on disk, you should be careful about who has access to it.

BobsTerm Pro has many other commands and modes. You can tell it to emulate an ADM-31, VT-52, or VT-100 terminal. You can define various cursor and control keys. You can send disk commands and look at Commodore or CP/M disk directories. You can set or clear either of two time-of-day clocks. You can even set it up as a mini-BBS with uploading and downloading.

The manual contains over 100 pages; it's well-written and clear in explaining how to use the program. But you needn't read the whole manual before running the program. For a feature-filled terminal program, BobsTerm Pro is remarkably easy to use. You can start telecommunicating in almost no time. At any point during an online session, you simply press the RUN/STOP key to open a window listing the available commands and options, which saves time you'd spend paging through the manual. When you return to terminal mode, the window closes, restoring the text underneath.

I can recommend BobsTerm 1.2 to anyone who spends a lot of time telecommunicating. If you own a 128 with an 80-column screen and a modem, this is a gem of a terminal program.

Todd Heimarck

G

Progressive Peripherals & Software 464 Kalamath St. Denver, CO 80204 \$79.95

THE LOWEST PRICES

MEMORY MANOR ......2.96

THE BEST SERVICE

#### ELECTRONIC ONE\*

PHONE LINES

10-6 E.S.T.

.....9.98

1.98

#### CALL (614) 864-9994 • P.O. Box 13428 • COLUMBUS, OHIO 43213

#### Czcommodore SUPER SUMMER SIZZLER SOFTWARE SALE CZ ALL SOFTWARE ON DISK OR CART UNLESS OTHERWISE NOTED C-CASSETTE

| JUMPMAN 4.86            | GORGON II 1.96                                                                                                    | DRAGON WORLD 8.96           | ROCK & ROLL STUDIO 4.96       | MACH 128 24.96         |
|-------------------------|----------------------------------------------------------------------------------------------------|-----------------------------|-------------------------------|------------------------|
| JUMPMAN JR. (R)         | HERO 5.96                                                                                                    | FAHRENHEIT 451 8.96         | RAILROAD TYCOON 5.96          | FAST LOAD 19.96        |
| SCRABBLE 5.96           | CONGO BONGO 5.96                                                                                                    | AMAZON 8.96                 | INVADERS LOST 6.96            | TURBO LOAD &           |
| SUMMER GAMES 8.96       | DELTA DRAWING 2.96                                                                                                    | NINE PRINCES 8.96           | STARTROOPER 6 96              | SAVE 14.96             |
| WORLDS BASEBALL 8.96    | BUBBLE BURST 1.96                                                                                                    | ALTEREGO 8 96               | ACE 9.96                      | WORD PRO               |
| IMPOSSIBLE MISSION 8.96 | AIRLINE 3.96                                                                                                    | KORONIS RIFT 6.96           | STRIKE COBRA 9.96             | W/TURBO 19.96          |
| PITSTOP II 5.96         | ELIMINATOR 3.96                                                                                                    | BALL BLAZER 6.96            | EASY WORKING FILER 8.96       | PRINT SHOP 24.96       |
|                         |                                                                                                    |                             | Color Helium                  | BUSINESS               |
|                         |                                                                                                    | RESCUE ON FRAC 6.96         | EASY WRITER 8.96              |                        |
| BENJI 4.96              | CESTLAUEE 3.96                                                                                                    | SARGON II. 6.96             | EASY PLANNER 8.96             | FORM SHOP              |
| POPEYE                  | SUPER EXPENDER 5.96                                                                                                    | GHOST BUSTERS 6.96          | ONE ON ONE                    | HACKER                 |
| STAR TREK               | ABEE C'S                                                                                                    | BLUE MAX 6.96               | TOUCHDOWN FOOTBALL 8.96       | LITTLE COMPUTER        |
| BUCK ROGERS 4.96        | VIDUZZLES 2.96                                                                                                    | DECATHLON 6.96              | SPY VS SPY 8.96               | PEOPLE                 |
| TAPPER                  | CLOWNS 2.96                                                                                                    | SPACE SHUTTLE 8.96          | MAIL ORDER MAN 8.96           | GREAT AMERICAN         |
| UP & DOWN               | KICKMAN 2.96                                                                                                    | PITFALL 8.96                | PITFALL/DEMON 8.96            | ROAD RACE              |
| DESIGNERS PENCIL 6.96   | TOY BIZARRE 4.96                                                                                                    | CONGO BONGO 6.96            | SUPER CYCLE 9.96              | DESERT FOX 9.96        |
| ZAXXON                  | PATHWORDS 5.96                                                                                                    | KUNG FU 1 9.96              | BANK ST MUSIC 9.96            | SPIN DIZZY 9.96        |
| PITFALL II 6.96         | FELONY 5.96                                                                                                    | KUNG FU 2 9 96              | MACH 5 19.96                  | ZOIDS 9.96             |
| RIVER RAID 6.96         | MURDER DOZEN 5.96                                                                                                    |                             |                               | 10 5411110750          |
| SUSPENDED 3.96          | MASTERTURE 6 06                                                                                                    |                             | SALE ENDS WHEN SALE STOCK     |                        |
| ZORKII 3.96             |                                                                                                    | FREE LEARNING W/LEAPER CAR  | IT WANY SOFTWARE ORDER (      | ONLY ONE PER ORDER)    |
| ZORK III 3.95           | THE ROLL WILLIAM TO SERVICE AND ADDRESS OF THE PARTY OF THE PARTY OF T |                             |                               |                        |
| DEADLINE 3.96           | HARDWARE                                                                                                    | PRINTERS                    | DISKETTES                     | ACCESSORIES            |
| LITTLE COMPUTER         | 64C                                                                                                    | 67.00 STAR NP10             | 00 51/4" FUJI D/S D/D 7.98/10 | 1351 MOUSE 38.00       |
| PEOPLE 8.96             |                                                                                                    | 27.00 STAR NX10             |                               | 512k UPGRADE           |
| BEAM RIDER 4.96         |                                                                                                    | 67.00 FORTIS (130CPS)       |                               | ZETECJR38.00           |
| ALPHA BUILD             | ACCELERATOR                                                                                                    | FORTIS (200CPS) 288.0       |                               | ZETEC SR               |
| SEA SPELLER 2.96        | DISK DRIVE (154k) 15                                                                                                    |                             |                               | C64 POWER SUPPLY 28.00 |
|                         |                                                                                                    | 27.00 PANASONIC 1091i 198.0 |                               | RS232 INTERFACE 38.00  |
| LOGIC LEVELS 2.96       |                                                                                                    | 97.00 SEIKOSHA VC 158.0     |                               | BOSS                   |

HOW TO ORDER: CASHIER CHECK, MONEY ORDER, MASTERCARD\* OR VISA\* (ADD 4% FOR CHARGE CARDS) . . . NO PERSONAL CHECKS . . . ALL PRICES SUBJECT TO CHANGE WITHOUT NOTICE SHIPPING: ADD \$3.00 ON ALL ORDERS UNDER \$100.00 ADD \$5.00 ON ALL ORDERS OVER \$100.00. ACTUAL FREIGHT CHARGED ON MULTIPLE ORDERS

SEIKOSHA VC ..........158.00

NOTCHER

INTERNATIONAL: ACTUAL FREIGHT CHARGED ON ALL ORDERS OUTSIDE THE CONTINENTAL UNITED STATES INCLUDING A P.O. POLICIES: NO RETURNS WITHOUT A RETURN AUTHORIZATION NO RETURNS UNLESS DEFECTIVE. ALL DEFECTIVES WILL BE EXCHANGED . . . NO EXCEPTIONS. PLEASE SPECIFY CALL OR WRITE FOR FREE CATALOG

## **Programming Books**

#### from COMPUTE!

COMPUTE! Books offers a line of programming books for the intermediate to advanced Commodore 64 and 128 users. These reference books take you beyond BASIC and into machine language programming, helping you learn about memory maps, addresses, the new GEOS, and time-saving routines you can add to your own programs.

#### COMPUTEI's 128 Programmer's Guide

Editors of COMPUTE ISBN 0-87455-031-9

444 pages

A complete guide to the Commodore 128, this book explores BASIC 7.0, shows you how to create graphics and sounds, explains how to program peripherals, and introduces you to machine language programming.

#### Mapping the Commodore 128

Ottis R. Cowper

ISBN 0-87455-060-2

704 pages

The comprehensive memory map and programmer's guide that provides a detailed explanation of the inner workings of the Commodore 128 including memory management, BASIC 7.0, I/O chip register, the operating system, system RAM, and more.

#### Machine Language Routines for the Commodore 128 and 64

Todd Heimarck and Patrick Parrish

ISBN 0-87455-085-8

This collection of machine language routines is a must for every Commodore 128 and 64 machine language programmer. Scores of these routines can simply be inserted into your own programs. Included is the assembly language code with easy-to-understand documentation and instructions. There is a companion disk available for \$12.95 that includes all the programs in the book (858BDSK).

\$18.95

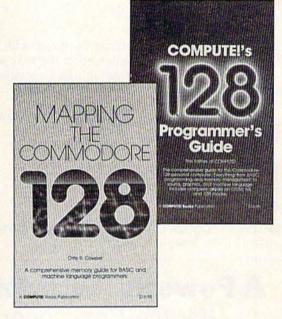

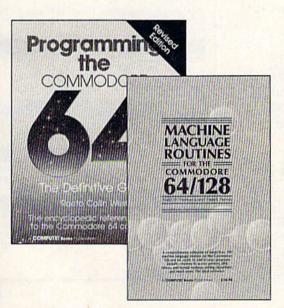

#### Programming the Commodore 64 Revised: The Definitive Guide

Raeto Collin West

ISBN 0-87455-081-5

This bestselling, encyclopedic reference guide which covers the Commodore 64 in its entirety has been updated to include information on the new Commodore 64C and GEOS, from Berkeley Softworks. There is also a disk available for \$12.95 which includes the programs in the book (507BDSK).

#### Mapping the Commodore 64 and 64C

Sheldon Leemon

ISBN 0-87455-082-3

324 pages

An update of the bestselling memory map and programming guide that's a necessity for intermediate and advanced programmers. This definitive sourcebook has been expanded and now covers the new icon-based GEOS (Graphics Environment Operating System) with clear descriptions of how to make it work for you. For BASIC and machine language programmers of both the Commodore 64 and 64C. \$16.95

These books are now available at your local book or computer store. You can also order directly from COMPUTE! by calling toll free 800-346-6767 (in NY call 212-887-8525) or by mailing your order to COMPUTE! Books, P.O. Box 5038, F.D.R. Station, New York, NY 10150.

Customer Service hours are 10:00 am-12:30 pm and 1:30 pm-3:00 pm EST, Monday-Friday Please include \$2.00 postage and handling per book or disk. NC residents add 5 percent sales tax, and NY residents add 8.25 percent sales tax. Please allow 4-6 weeks for delivery.

## **User Group Update**

Caroline D. Hanlon, Editorial Assistant

This list includes updated entries to our annual "Guide to Commodore User Groups," which last appeared in the May and June 1987 issues.

When writing to a user group for information, please remember to enclose a self-addressed envelope with postage that is appropriate for the country to which you're writing.

Send typed additions, corrections, and deletions for this list to:

COMPUTE! Publications P.O. Box 5406 Greensboro, NC 27403

Attn: Commodore User Groups

#### **User Group Notes**

Meeting 64/128 Users Thru the Mail has changed its address to R.R. 1, Box 151, St. Joseph, IL 61873

### **A Powerful Wordprocessor**

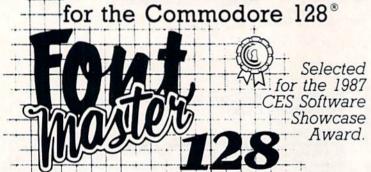

From the author of Fontmaster II comes Fontmaster 128, an enhanced version for the Commodore 128. This powerful word processor with its many different print styles (fonts), turns your dot matrix printer into a more effectual tool. Term papers, newsletters, and foreign languages are just a few of its many applications.

- \* Program disk with no protection uses hardware key
- \* Supplement disk includes foreign language fonts
- \* 56 Fonts ready to use
- \* Font editor/creator included
- \* On screen Font preview
- \* 80 column only
- \* Supports more than 110 printers

This pakige will suun be avalibul with a spel czechr

Commodore 128 is a registered trademark of Commodore Business Machines, Inc.

ACICC Inc. 2804 Arnold Rd. Salina, Ks. 67401 (913) 827-0685

#### **New Listings**

#### CALIFORNIA

Ft. Ord Commodore Users (FOCUS), P.O. Box 2180, Seaside, CA 93955-2180

#### FLORIDA

Fellsmere's Club Compu-Mania, Inc., P.O. Box 629, Felsmere, FL 32948-0629

#### LOUISIANA

Southern Louisiana Users Group (SLUG), 706 N. Severin, Erath, LA 70533

#### MARYLAND

Frederick Functioneers, P.O. Box 1913, Frederick, MD 21701-1010

#### MISSISSIPPI

Coastline Commodore Computer Club, P.O. Box 114, Biloxi, MS 39533

#### **NEW YORK**

MI-Comm User Group, 26 Azalea Rd., Levittown NY 11756

TEXAS
Texas PD Connection, 135 Maytrail, McKinney,

Tri-County Commodore Users Association (T-CCUA), 557 Lakeview Cir., New Braunfels, TX 78130

#### UTAH

Moab Commodore User's Group, 860 S. Antiquity Ln., Moab, UT 84532

Outside the U.S.

#### CANADA

NOCUG, Box 99, Bernon, B.C., Canada V1T 6M1 Universal Commodore Users Group, 1518 Myrtle, Victoria, B.C., Canada V8R 2Z8

#### ITALY.

Commodore Club Afragola, c/o Massimiliano Afiero, Corso Italia Isolato 11, 80021 Afragola (NA), Italy

#### MEXICO

Bose Commodore Users Group, Lic. Oscar E. Saenz Salinas, Av. Francisco I. Madero con, Oriente 3 #1001, Col. Rio Bravo, Tam., Mexico

#### COMPUTE!'s GAZETTE

TOLL FREE Subscription Order Line 1-800-727-6937

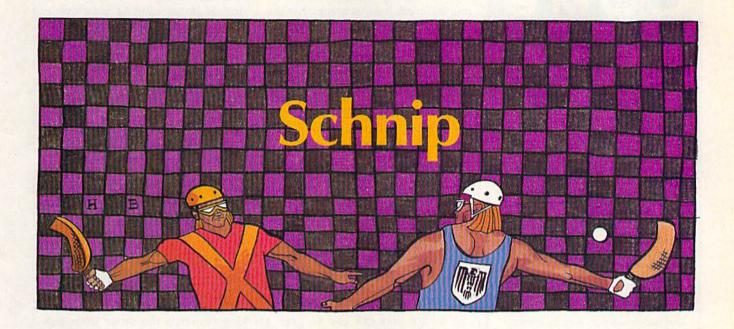

#### David Florance

This colorful and lively two-player game for the Commodore 64 will put your racquet skills to the test. It brings an ancient sport of kings into the computer age. Two joysticks are required.

When you and an opponent face off in a game of "Schnip," you aren't sitting down to just another computer game. Fast-moving and emblazoned with color that bespeaks the tradition of feudal times when chivalry was in full flower, Schnip is the modern replaying of a legendary match between kings. When King Garth and King Radern each laid claim to the Vaile, a lush arbor that lay between their kingdoms, they agreed to settle the impasse with a game of Schnip. The winner of the match would be the proprietor of the Vaile.

Typing It In

Schnip is a machine language game that features multicolor sprites and realistic sound. To type it in, you'll have to use the "MLX" machine language entry program found elsewhere in this issue. After you run MLX, you'll be prompted to enter the starting and ending addresses for the data. Enter these addresses:

Starting address: C000 Ending address: CAC7

Once you have typed it in, save a copy to disk or tape before leaving MLX. When you're ready to play, load Schnip by typing LOAD "filename", 8,1 (for disk) or LOAD "file-

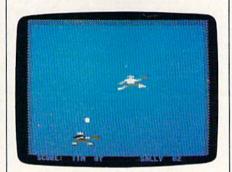

In this computer version of racquetball, quick thinking and lightning reflexes are the keys to successful play.

name",1,1 (for tape), where filename is the name you used when you saved the program. Then enter SYS 49152. You'll be asked to type in the players' names. Next, the playing screen will appear. You will see the court, the players' names and scores, a schnip, and two kings wielding racquets.

Playing Tournament Schnip

Schnip is played on an enclosed court with three walls and an endline. The ball—called a schnip—is hit (volleyed) off the walls. Escapes are awarded a player when the schnip crosses the endline. The winner is the player with the most

escapes.

Each match is divided into rounds called levels. Every fifth escape, the level—and the schnip—is changed. Each of the five schnips has a different weight. Because of the difference in weight, the schnips travel at different speeds. Heavier schnips move quickly, while lighter ones tend to float. Once the fifth schnip is played, the schnips are recycled until the match is over. While the match is in fourth schnip (speed schnip—when the schnip is heaviest and fastest), it is more difficult to hold the volley. Until you've practiced many hours, the fourth schnip will be difficult. Even as you become an accomplished schnipper, you'll find the fourth schnip the most challenging.

To begin the match, player 2 (with the joystick plugged into port 1, the white king) should press the fire button. The schnip will be served to the white king (the white king always receives the first serve). The match starts when he returns

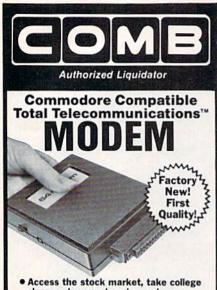

- Access the stock market, take college classes, do your shopping and more.
- For Commodore 64K or SX64.
- Has modular jacks for quick, easy hookup to your phone system!
- Works on TouchTone™ and Rotary (pulse) dialing (not PBX).

Overstock liquidation. Simple communications package connects 64K or SX64 for on-line telephone use. No special computer knowledge required. This super-intelligent software is completely menu-driven and easy to understand.

Features: 30K software buffer. 300 Baud. Auto-dial simplifies complex modem steps. Upload, download of text, programs, data files. Captures and displays hi-resolution, mapped graphics files. Color selection menu. Equipment needed: C64, monitor, and disk drive or SX64.

NOTE: Price includes trial subscription to over 52 data base services for vast information. Initial sign-up fee is FREE. All you pay is the on-line time you use, plus monthly rate.

90-Day Limited Factory Warranty.

Mfr. List: \$109.95 Liquidation Priced At . . . . . . . .

§19

Item H-2981-3646-007 S/H: \$4.00 each

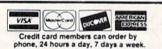

Toll-Free: 1-800-328-0609

Sales outside the 48 contiguous states are subject to special conditions. Please call or write to inquire.

| C.O.M.B. Direct Marketing Corp.<br>1405 Xenium Lane N/Minneapolis, N                                              | Item H-2981<br>IN 55441-4494 |
|----------------------------------------------------------------------------------------------------|------------------------------|
| SendModem(s) Item H-2981-36-<br>plus \$4 each for ship, handling. (Mini<br>6% sales tax. Sorry, no C.O.D. orders. | nesota residents add         |
| My check or money order is encl<br>processing orders paid by check.)                                              | osed. (No delays in          |
| PLEASE CHECK:                                                                                                    | DICO16                       |
| Acct. No.                                                                                                    | Exp/                         |

| PLEASE CHECK:         |     |
|-----------------------|-----|
|                       |     |
| Address               |     |
| City                  |     |
| State                 | ZIP |
| Phone ( ) Sign Here — |     |

| Direct Marketing Corp.            |
|-----------------------------------|
| Authorized Liquidator             |
| 1405 Xenium Lane North            |
| Minneapolis, Minnesota 55441-4494 |

the serve.

The schnip changes color after it is volleyed. It turns black after the white king volleys and is white following the black king's volley. The color indicates who controls the schnip. When the schnip escapes over the endline, a point is awarded to the player who does not control it. Thus, when you volley the schnip, try to send it out of court to gain an escape. Each escape is worth one point. Play continues until one of the kings scores a schniptive, or 21 points.

Advanced Schnipping

Schnip is a game of strategy as well as a game of skill. Returning serves and volleying the schnip are just the basics. There are several maneuvers to increase your chances of winning. The fizzer, trap, and block are tactics you can use to gain a quick schniptive.

#### The Fizzer

The fizzer is a powerful, surprising, and unpredictable ploy. To gain a fizzer, take your king to the bridge (the upper edge of the court) at the right, left, or center. Once there, volley the schnip repeatedly until it bounces over the wall of the court.

Your opponent will have difficulty judging where the schnip will reenter the court. Even if he guesses correctly, chances are he will send the volley directly back to you. If that happens, smash the schnip off one of the walls and gain an almost certain escape.

Usually your opponent will be unable to find the reentry point, and the schnip will escape the court unvolleyed.

The Trap

The *trap* is the most difficult advanced manuever because it entails two separate actions—catching the schnip and throwing it. Master the trap by practicing the moves one at a time. Once learned, its effects are devastating to an opponent.

To trap the schnip, move your king forward and point your racquet so the schnip gently grazes it. The schnip will fall into your raquet hand. Once you catch it, quickly lunge your king forward to throw the schnip. The schnip may be thrown by lunging your king either forward or backward after catching

the schnip. The trap has the effect of transforming the schnip into a kind of boomerang so your opponent will have to guess where the schnip will reenter the court after it is thrown.

Again, this maneuver is very difficult to learn. If it seems you can't do it, just keep trying. Here's a helpful hint: The trap is most easily mastered with the first or fifth schnip—when the schnip is lightest and slowest. If you try to learn to trap during other levels, you will find it much more difficult. If you practice the trap at first and fifth schnip, you eventually will be able to gain it at other levels.

#### The Block

The block is the easiest and the most versatile of the advanced techniques. The block occurs when one king prevents the other from volleying the schnip by standing or running in front of him. The blocking king volleys twice or more in succession and prevents the other king from protecting his schnip.

#### The Fault

Schnip has only one penalty—the fault—which occurs when a king misses any serve. When a fault occurs, one or more of the following serves will have a reversed trajectory. The fault may be overcome by moving the king who committed the fault to the schnip and volleying it from there.

The fault can be a defensive or offensive maneuver. You may wish to create a fault by missing your serve purposely. You may catch your opponent unprepared for a reverse serve.

#### Create Your Own Moves

Experiment with the schnip. Try different ways of outwitting your opponent. Add to the tournament rules. For instance, you could declare the match to be the best of five schniptives. You may consider switching kings between matches to even the number of serves taken. Find ways to play the game that suit you best. At the end of a match, when a schniptive occurs, the kings have the option to reschnip. If you exit the game and then change your mind, simply enter SYS 49152 from BASIC to restart the game.

See program listing on page 93.

## SAVE! ECI SAVE!

**DISK DRIVES** 

**DISK DRIVES** 

**DISK DRIVES** 

NEW!

#### FSD-2

EXCELERATOR + PLUS

**Commodore Compatible** 

**Disk Drive** 

#### **Direct Drive!**

Faster, Quieter and More Reliable.

Full 1-Year Warranty.

List Price: \$219

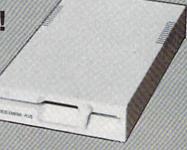

#### **MODEM 1200**

Supports Both 1670 and HAYES Modes.

**FULL ONE-YEAR WARRANTY** 

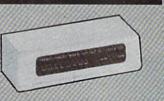

#### EXCEL-71

THE 1571

Commodore Compatible

**Disk Drive** 

Fully Compatible With The C128 Ultimate Reliability

NOW ONLY

Full One-Year Warranty

**\$209** 

List Price: \$349

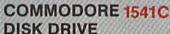

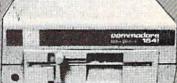

#### **SPECIAL**

#### **HARDWARE & ACCESSORIES** SPECIAL PRICES!

#### **COMMODORE 64** COMPUTER

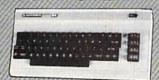

With Purchase of Specially Priced Software

#### MODEM 300 Baud

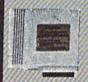

## MOUSE

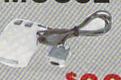

### **JOYSTICK**

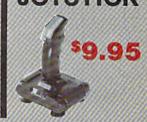

AMBER MONITOR

#### SAVE! WHILE THEY LAST!

**GEMINI II Dot Matrix Printers** Near Letter Quality

Hurry! Supply Limited!

WE'RE LOADED WITH HIGH QUALITY, LOW PRICED SOFTWARE! CALL FOR PRICES.

ALL MAJOR CREDIT CARDS ACCEPTED

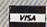

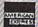

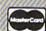

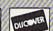

6 AM TO 6 PM 6 DAYS A WEEK **Emerald Components International** P.O. Box 1441 / Eugene, OR 97440 In Oregon, call: 503/683-1154 Customer Service: 503/683-1154

\*Commodore is a registered Trademark of Commodore Business Machines, Inc.

## **zc**i1-800-356-5178

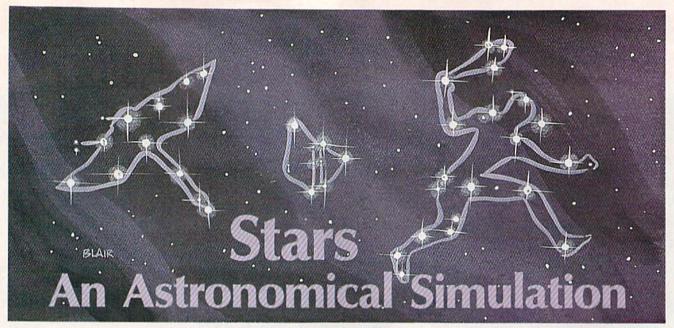

Robert A. Mulford

This fascinating program lets you use your Commodore 64 to study the stars. It turns your computer into an interactive star chart by providing the locations of 24 major constellations, in both northern and southern hemispheres, at any hour, on any specified date. It even provides a guiz to enhance study.

"Stars" turns your Commodore 64 into a personal planetarium. It can draw a display of the major star patterns as they appear in the sky, on the date and time you specify, as seen from anywhere on the Earth. With Stars, you can test your knowledge of the sky, or simulate the changing star positions during the course of a night, or from month to month. Stars also prints the name of each major astronomical feature as it is presented. With Stars and a little effort, you'll quickly learn the entire night sky.

#### **Creating Your** Own Planetarium

Stars is written entirely in BASIC. When typing it in, be sure to use "The Automatic Proofreader," found elsewhere in this issue, to insure there are no typing mistakes. When you've finished typing it in, save a copy of Stars to disk or tape before running it.

When you first run Stars, you'll be given a menu with four options: quit, simulate the stars, study the constellations, or study the constellations and then take a quiz. For a more detailed explanation of the options, see "The Options" below. To select any of these, simply type

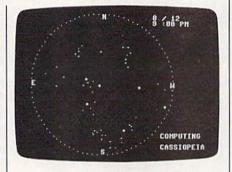

"Stars" provides you with a detailed interactive star chart.

0, 1, 2, or 3 and press RETURN.

After selecting one of the options, you must next specify when and where you wish to view the sky. You can specify the month, day, and time. The year doesn't matter, because on any given date the stars are in the same positions from year to year. The month is entered as a number-January is 1, December is 12. Enter the time of day as a number between 1 and 12, corresponding to the hour, and then specify a.m. or p.m. If you choose option 1-the simulationyou must also decide between hourly and monthly updates of sky motions (more about this below).

Your location on the Earth is

specified by your latitude. Enter a number between +90 and -90. (Most maps and atlases show latitude.) Stars can draw the sky as viewed from any latitude, even south of the equator. Use a negative latitude for the southern hemisphere, between 0 and -90 (the equator and South Pole, respectively). Users in most of the United States will get a display similar to their local sky by accepting the default latitude of 40 degrees (use 30 for the southern U.S.).

#### The Options

When you first run Stars, you must choose one of four options.

Option 0, Quit, returns you to BASIC.

Option 1 is a simulation which draws the sky for any specified date and time. When the star map is completed, Stars automatically recomputes and displays the sky for one hour or one month later. This process repeats continuously. Hold down the CTRL key to end the simulation. It may be necessary to hold the key down for a few seconds. After it finishes the current constellation, the program will return to the menu.

Option 2, Constellation Study, draws the sky for the date selected, and holds the display on the screen for detailed examination. This is useful for learning the shapes of the constellations, or for examining the appearance of the sky at different seasons of the year. Press RETURN

#### **COMPUTE!** Publications

Presents the

# NAME YOUR DREAM SWEEPSTAKES!!!

Now's the chance to win the personal computer system of your dreams!!

A \$5,000 state-of-the-art powerhouse computer, loaded with the latest peripherals and a collection of software!

Take home an amazing new Amiga 2000 multitasking computer, capable of producing stunning stereo sound and superb color graphics as well as running all IBM PC software!

OR

Choose a new Apple Macintosh SE computer, the expanded, faster Mac capable of reading IBM PC software, and a leader in the growing desktop publishing world!

OR

Receive a powerful Atari 1040ST computer system, complete with laser printer, a terrific combination of processing power, super color graphics, and MIDI-equipped sound output!

OR

Pick up a new IBM Personal System 50, the 80286-based computer system with twice the computing speed of an IBM PC-AT and new VGA graphics power!

Each of these one-megabyte dream machines comes with an appropriate mix of hard disk drive and/or 3-1/2-inch and 5-1/4-inch floppy drives, monitor, printer, a modem for telecommunications, and a collection of popular software programs to get you started.

OR

Put together your own custom dream computer system with \$5,000.00 in cash!

## Enter today!!

- 1. No purchase necessary. To enter, complete the official entry form or, on a plain piece of paper, hand print your name, address, city, state, and zip code. Enter as often as you wish, but mail each entry separately to: Name Your Dream Sweepstakes, P.O. Box 537, Lowell, IN 46399. All entries must be received by July 1, 1988. Not responsible for late, lost or misdirected mail.
- 2. Winner will be determined in a random drawing on or before July 15, 1988, by Ventura Associates, Inc., an independent judging organization whose decisions are final. The prize is guaranteed to be awarded. Winner will be notified by mail and may be required to complete an affidavit of eligibility which must be returned within 21 days of date on notification. No substitutions for prize except as may be necessary due to availability. All taxes are the responsibility of the winner. Entry constitutes permission to use of winner's name and likeness for publicity purposes without additional compensation.
- 3. Approximate retail value of the prize is as follows: Grand (\$5,000.00).
- 4. Odds of winning are determined by the total number of entries received. Sweepstakes open to residents of the United States. Employees and their families of Capital Cities/ABC, Inc., its affiliates, subsidiaries, distributors, retailers, advertising and production agencies, and Ventura Associates, Inc., are not eligible. All federal, state, and local rules and regulations apply. Void where prohibited.
- 5. For the name of the major prize winner, send a stamped, self-addressed envelope before July 1, 1988 to: Name Your Dream Sweepstakes Winners, P.O. Box 773, Lowell IN 46399

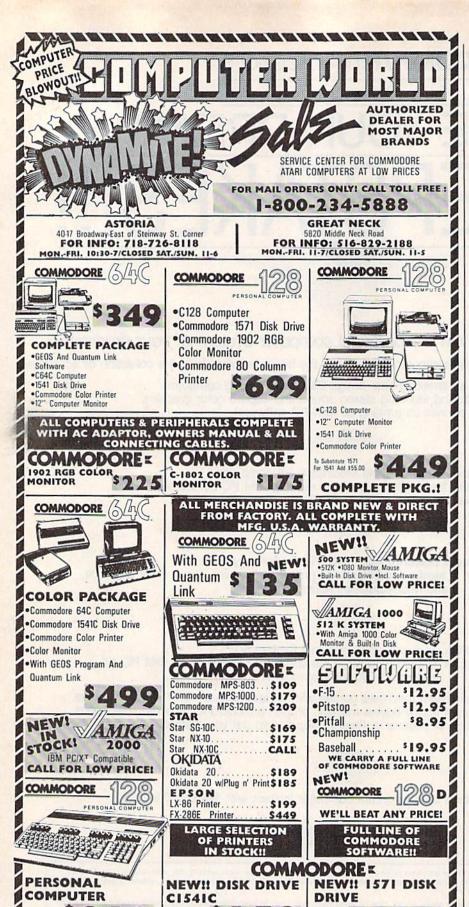

30 0 0 0

to go back to the menu.

Option 3 is the Quiz. A star map for the specified date and time is drawn on the screen as the names of the constellations are presented. Then the map is cleared, and as the constellations are redrawn one by one, in random order, you are prompted to type in their names. Type the names carefully and press RETURN. You can correct typing errors by pressing the DEL key. You'll be told whether your entry is correct or not. If your entry is wrong, you'll be presented with the correct name, and the quiz will move on to the next constellation. At the end of the quiz, you'll be told how many answers were right, and the menu will reappear.

The Sky Display

The same display is used for all options. The entire visible sky is shown, with the zenith (the point directly overhead) at the center of the screen, and the horizon represented by a circle around the edges of the screen. The date and time are shown in the upper right corner of the display. This is the same format commonly used for star charts in books and magazines. The sky is represented as it would be seen if you were lying on your back, looking directly overhead. You'll notice that east is to the left (because we see the sky from "underneath"). This is the opposite of the way terrestrial maps appear.

The stars are displayed as white points on a dark background. If you specify a time before sunset, the background will be blue, otherwise it will be black. Brighter stars appear as larger points on the display. The name of each constellation is shown in the lower right corner of the screen as it is plotted. In a few cases, where a bright star is part of a faint or obscure constellation, the individual star is plotted by itself and its name is given. If a constellation is below the horizon on the date you specified, its name appears only briefly, and then the program proceeds to the next constellation.

In addition to teaching the constellations, Stars can be used to demonstrate many celestial phenomena traditionally shown in a planetarium. It makes an excellent teacher's aid.

See program listing on page 89.

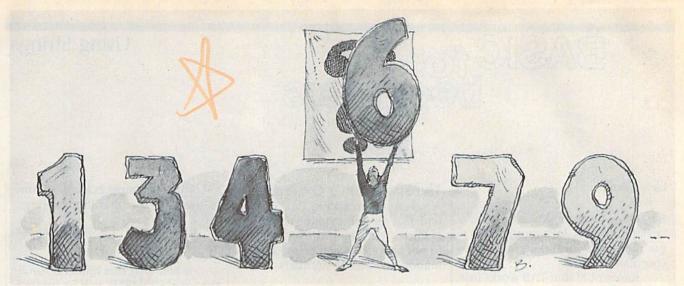

# Number, Please?

Fender Tucker

If your children or students are bored with ordinary arithmetic drills, or if you're a little rusty on the math tables yourself, here's a fun way to sharpen addition, subtraction, multiplication, and division skills. For the Commodore 128, 64, Plus/4, and 16. A color monitor is optional.

Even if you think you know your math, you won't want to miss "Number, Please?" Some of the puzzles created by the program are relatively easy, which makes them perfect for children who are learning arithmetic. But sometimes a tricky puzzle comes along, one that could reduce a math professor to tears.

Number, Please? is written in BASIC and runs on the Commodore 128, 64, Plus/4, and 16. After typing it in, save a copy. To get started, load it and type RUN. First, choose a level of play from 0 (the most difficult) to 3 (the easiest). The level number also corresponds to the number of answers that will be revealed before you begin.

**Puzzling Numbers** 

After selecting a level, the arithmetic operation signs flash on the screen until a puzzle is created. Then blue and white numbers appear. The white numbers, in a row at the bottom of the screen, are the available numbers you can select to insert in the blank squares in the puzzle above. You must place these numbers in the boxes above so that the numbers with the arithmetical operations performed on them equal the

sum at the end of the rows. Like a crossword puzzle, the numbers and the operations must also equal the number at the bottom of the columns. Addition is shown by +, subtraction by -, multiplication by x, and division by /.

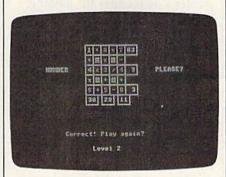

"Number, Please?" is like a mathematical crossword puzzle. It can be played by all age groups.

Move the cursor with the space bar, and when you think you know which number goes in a box, simply type the number. The number disappears from the list. You can skip boxes by pressing the space bar. If you continue to press it, you'll come around to that empty box again.

If you think you've put a num-

ber in the wrong box, just type in another number—hopefully the correct one—from the list directly on top of the one in the box, and the two will be exchanged. If you've used all the numbers from the list, however, you can't make any exchanges. The white numbers in the list are printed in random order, so no clues to the solution can be found in the order given.

When you think the puzzle is solved, press RETURN. If you're correct, you can play another game. If something is incorrect, you can try the same puzzle again by typing Y at the prompt. If you don't want to tackle the same puzzle again, press the space bar to reveal the answer. Press the space bar again to go on to another puzzle.

The arithmetic operations are performed in order from left to right and top to bottom. This is different from the usual rules of computer mathematics, where multiplication and division are performed before addition and subtraction. For instance, 9-6/3 is equal to 1 in this system, not 7 as in normal computations.

Some of the puzzles can be very tricky, but because levels may be selected before each game, players of nearly any age or skill level can play. If you're playing in competition, you can use the level number as a handicap.

See program listing on page 92.

# BASIC for beginners

Larry Cotton

Before we begin to explore BASIC's string functions, let's look at TAB a bit more and introduce a similar command, SPC.

Remember that TAB works just like the tab key on a typewriter. We used TAB last month—with the PRINT statement and a string variable—to form two columns of names and office telephone extension numbers. Although it doesn't necessarily have to be associated with a string variable, TAB must be preceded by PRINT. Here are some examples:

```
10 PRINT "{CLR}"
20 PRINT TAB(5) "CASA BLANCA"
30 PRINT TAB(6) "VANGELIS"
40 DE$="DISK DRIVE":PRINT TAB(
7) DE$
50 A=25:PRINT TAB(7) A
```

Remember not to type a space between TAB and the first parenthesis. And note that, even though both TAB statements contain the number 7, line 50 prints the value of A one more space to the right than line 40 prints the contents of DE\$ because (as we've seen) a numeric variable prints an extra space to leave room for the sign.

Type NEW and enter the next short program. A FOR-NEXT loop is used with a numeric variable TAB statement to produce an interesting result.

```
10 PRINT "{CLR}"
20 INPUT "YOUR FIRST NAME";N$
30 PRINT "{CLR}"
40 FOR J=5 TO 27:PRINT TAB(J)
{SPACE}N$:NEXT
50 GOTO 50
```

As J is incremented, your name is printed from 5 to 27 spaces from the left edge of the screen. Remember that, even though a FOR-NEXT loop can continue counting until its index approaches the upper limit of a floating number, the maximum value of TAB is only 255.

The Space (SPC) Command

A similar command to TAB is SPC, which is an abbreviation for *space*. It's used with the PRINT statement to put space between printed information—words or numbers.

```
10 PRINT "{CLR}"
20 FOR T=1 TO 5
30 INPUT "NAME OF A CAR"; C$
40 PRINT:PRINT C$ SPC(4) T
50 PRINT:NEXT
```

Type this in and run it. When prompted, enter five different car names. Notice that instead of being arranged in columns—as TAB would do—the cars' names and numbers are always separated by four spaces (remember, numbers will have an extra space in front to make room for the sign—positive or negative).

Incidentally, when sent as commands to a printer—at least to my Gemini 10X—TAB and SPC behave identically. If you want to use real tab stops, you must use your printer's own codes for tabbing.

So much for TAB and SPC. Let's begin to explore the versatile world of strings.

# Strings

Strings can appear two ways—as literal strings like "MONITOR" or as string variables like M\$.

You also know that string variables can represent just about anything—letters, numbers, even graphics symbols like those on the front of your keyboard's keys—and can be up to 255 characters long. One more thing which you may remember is that strings can be added together (concatenated).

What you may not know is that strings can be manipulated in many other ways, such as excising segments from them, or truncating them to certain lengths. Probably the easiest to understand string-related BASIC statement is LEFT\$ (pronounced "left string").

Here's a simple example of how to use LEFT\$ with a literal string:

10 PRINT LEFT\$ ("COMEDY OF ERR ORS",6)

If you type this line and run it, the word COMEDY will be printed. The computer has grabbed the six leftmost characters from the string "COMEDY OF ERRORS". The number after the comma is the number of characters that are extracted.

Please note that, unlike TAB and SPC, you may type a space between LEFT\$ and the first parenthesis. However, there's no space between the word LEFT and the dollar sign—the abbreviation for "string." Here's another example using a string variable:

```
10 PRINT "{CLR}"
20 INPUT "PLAY AGAIN"; R$
30 IF LEFT$ (R$,1)= "Y" THEN 5
0
40 PRINT:PRINT "PROGRAM ENDS."
```

- :END
  50 PRINT:PRINT "PROGRAM CONTIN
- 50 PRINT:PRINT "PROGRAM CONTINUES..."
- 60 PRINT: GOTO 20

Run this one several times, typing Y, YES, YEAH, SURE, NOPE, UH UH, NO WAY, MAY-BE, and HECK NO!. Observe the results. What's happening?

R\$ becomes in line 20 whatever we type in. Line 30 then looks at one character—the leftmost character of R\$. If it's Y, control is passed to line 50, where the program continues.

But if it's anything else, such as *S* (for Sure), unfortunately the program ends. How can the programmer possibly anticipate all of the responses the user will type? Simple—limit his or her choices.

- 10 PRINT "[CLR]"
- 20 INPUT "PLAY AGAIN (Y/N)"; R\$
- 30 R\$ = LEFT\$(R\$,1)
- 40 IF R\$<>"Y" THEN IF R\$<>"N" [SPACE] THEN 10
- 50 IF R\$="Y" THEN 70
- 60 PRINT:PRINT "PROGRAM ENDS":

70 PRINT: PRINT "PROGRAM CONTIN UES..'

80 PRINT: GOTO 20

As you can see, we used LEFT\$ to take only the first character of the input. Then we checked to see if that character was either Y or N.

Let's make another string variable equal to the LEFT\$ of a longer string. (As we noted in the December column, string variable names may be any convenient length, but only the first two letters are used by the computer.)

- 10 BIG\$ = "UNCLE ALBERT" 20 LITTLE\$ = LEFT\$ (BIG\$,5)
- 3Ø PRINT BIG\$
- 40 PRINT LITTLES

BIG\$ is seen by the computer as BI\$; LITTLE\$ is seen by the computer as LI\$. The length of the extracted string (UNCLE) is 5-the number after the comma.

That number can also be a numeric variable as in lines 40 and 50 of this program.

- 40 FOR L=1 TO 39: PRINT LEFT\$ ( A\$,L):NEXT
- FOR L=39 TO 1 STEP -1:PRINT LEFT\$ (B\$,L):NEXT
- 60 GOTO 40

The FOR-NEXT loops print rows of slanted lines, which alternately spread out over the screen, and then gradually disappear.

As you might expect, there's another string-handling BASIC command which extracts the rightmost characters of a longer string. That command is RIGHT\$. Try this:

- 10 PRINT "[CLR]"
- 20 INPUT "ANY TEN CHARACTERS"; TS
- 30 PRINT: PRINT T\$: PRINT
- 40 INPUT "NUMBER FROM 1 TO 10" : N
- PRINT: PRINT RIGHT\$ (T\$, N) " 50 IS THE LAST" N "CHARACTER(

Note that, as in LEFT\$, there's no space between RIGHT and the dollar sign. Run this program several times to observe how RIGHT\$ works. You might expect that since RIGHT\$ would begin counting from the right-hand parenthesis, the characters would be reversed, but they're not. Like LEFT\$, the charac-

ters are extracted in the order they appear in the string.

To finish up this month, here's a short program which demonstrates one more thing that can be done by taking advantage of LEFT\$ and RIGHT\$.

- 10 PRINT "{CLR}" 20 FOR T=1 TO 10:PRINT:NEXT
- 3Ø Q\$="SPLIT MESSAGE DEMONSTRA TIONI'
- 40 FOR C=1 TO 14
- 50 PRINT TAB(20-C) LEFT\$ (Q\$,C ) RIGHT\$ (Q\$,C) 60 PRINT "{UP}";
- 7Ø FOR D=1 TO 5Ø:NEXT
- 80 NEXT
- 9Ø GOTO 9Ø

Type this in (note the semicolon at the end of line 60) and run it. If you want to change the message in line 30, by all means do so, but change the 14 in line 40 to half the length of the new string. Also note that the new string should have an even number of characters. To change the speed of the spreadingout action, change the time delay loop in line 70.

We've seen ways to pull shorter strings from the right and left ends of longer strings. Next month, we'll look at a way to pull them out of the middle.

COMPUTE!'s Gazette is looking for utilities, games, applications, educational programs, and tutorial articles. If you've created a program that you think other readers might enjoy or find useful, send it, on tape or disk, to:

Submissions Reviewer **COMPUTE! Publications** P.O. Box 5406 Greensboro, NC 27403

Please enclose an SASE if you wish to have the materials returned.

Articles are reviewed within four weeks of submission.

# **Save Your** Copies of COMPUTE!

Protect your back issues of COMPUTE! in durable binders or library cases. Each binder or case is custom-made in flag-blue binding with embossed white lettering. Each holds a year of COMPUTE!. Order several and keep your issues of COMPUTE! neatly organized for quick reference. (These binders make areat aifts, too!)

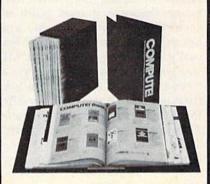

**Binders** Cases:

\$6.95 each; \$8.50 each; 3 for \$24.75; 3 for \$20.00; 6 for \$48.00 6 for \$36.00

(Please add \$2.50 per unit for orders outside the U.S.)

Send in your prepaid order with the attached coupon

Mail to: Jesse Jones Industries P.O. Box 5120 Dept. Code COTE Philadelphia, PA 19141

Please send me. COM-PUTE! ☐ cases ☐ binders. Enclosed is my check or money \_\_\_. (U.S. funds order for \$ \_\_ only.) Name -Address \_ City \_ Satisfaction guaranteed or money refunded.

Please allow 4-6 weeks for delivery.

# machine

Richard Mansfield **Editorial Director** 

No program of any complexity, in any language, is, after you first finish writing it, error free. There's so much that can go wrong: typos, misnamed variables, odd looping, interaction between subroutines, unexpected input from the user. The list is long.

Machine language (ML) is harder to debug than other languages because it uses more instructions per program, and because the instructions are less easily read, less intuitive. In ML, you generally manipulate a byte at a time. To print a string, you loop through the characters, sending them to the screen one at a time. In BASIC, by contrast, you can print a string as a unit:

PRINT "THIS WHOLE STRING."

# STOP and BREAK

It's been estimated that, on average, debugging represents 50 percent of any programming effort. Whatever the amount of time required to get a program working properly, there are many approaches you can take when debugging an ML program. There are also many effective debugging tools.

Perhaps the most widely used tool in BASIC is the STOP command. You can insert it anywhere in the program and then check the values of variables, the number of times a routine has looped, or whatever else you suspect is causing the problem. There's an equivalent tool in ML: the BRK command. You use it much the same way. Insert it anywhere to create breakpoints which halt program execution and let you check out the environment. Very often you'll discover the suspect lurking there, acting in an obviously erratic manner. A variable named, let's say, COUNTER, is supposed to be increasing, but instead, it's always staying at zero.

P STA A:STY Y:STX X; SAVE REGISTER VALUES LDA #\$BA: JSR \$FFD2; PRINT GRAPHICS SYMBOL TO SHOW PC WILL FOLLOW PLA:TAX:PLA:TAY:PHA:TXA:PHA:TYA; SAVE RTS ADDRESS JSR \$BDCD; PRINT PC ADDRESS (128 OWNERS USE \$8E32) LDA A:LDY Y:LDX X:RTS; RESTORE REGISTERS A .BYTE 0; TEMPORARY STORAGE FOR REGISTERS X BYTE 0 Y .BYTE 0

Somewhere else in the program the variable is being overwritten, or it never gets increased anywhere, or it's being loaded with a zero. But where?

To track down this kind of bug, it's useful to be able to search quickly through your source code. Some assemblers allow you to write source code in the BASIC environment. This means that you can use all your usual BASIC programming utilities (such as "MetaBASIC") and easily get a list of all the places where COUNTER appears. You should then be able to see where it is being incorrectly reset to zero.

# Using A Monitor

A monitor is an especially valuable debugging tool. The 128 has a monitor built in and there are several available, commercially or from user groups, for the 64. Your debugging will go far more smoothly with a monitor because it allows you to work at a level below BASIC, at the machine language level. You should use the BRK instruction, for example, with a monitor.

Aside from revealing the location of a BRK command and immediately showing the condition of your registers, some monitors also provide a powerful single-stepping tool. With this, you can slowly step through your program (near where you suspect a bug) and watch the registers changing. Each instruction is executed, one at a time, and this makes the program visible as it goes through its paces.

Another valuable addition to your programmer's bag of tricks is your video screen. If you want to really visualize a problem, temporarily modify your program to cause things to appear onscreen.

To test an ML program, you can create a subroutine which prints to the screen the value of the registers or other variables at key places in your program. If you don't have a single-stepper available, you can at least see where you are within the program by printing the program counter to the screen. (The program counter, part of the microprocessor, always contains the current address of any running program.)

Shown above is a routine, called P, to which you can JSR at any point from within a program and see where you are. If something is going wrong in an ML program, you can insert JSR P instructions in various suspect locations.

Now, any time you JSR P, your screen will display your location within a running ML program. There are many other ways to make problems visible. Try printing the register values onscreen, for example, using the \$BDCD (or \$8E32) number-printing routines. The register numbers are single-byte, so transfer the register value you want to see into the X register, LDA #0, and JSR \$BDCD.

# the geos column

Rhett Anderson and David Hensley, Jr.

This month we present the first of a two-part series that explores writing machine language programs for GEOS. As part of the tutorial, an intriguing brain teaser—a true GEOS application—is included.

The GEOS operating system offers many advantages for machine language programmers. Among these are hi-res line-drawing routines and filled-box commands.

What is the price for these new features? Programmers must adjust to a whole new Kernal, for one. Another problem is the scarcity of programming manuals and tools for GEOS. Berkeley Softworks promises an assembler that will operate within the GEOS environmentbut for now, programmers must use their old assemblers and repeatedly switch between operating systems.

"GeoPuzzle" is a unique puzzle that runs under the GEOS operating system. It is an application that takes advantage of GEOS icons and Kernal routines. Next month, we'll explain how "GeoPuzzle"

was programmed.

GeoPuzzle is similar in concept to Rubik's Cube and other multidimensional puzzles. Although it operates in only two dimensions, it still requires that a methodology be used to solve it.

Typing It In

Since GeoPuzzle (Program 1) is written entirely in machine language, you must use "MLX," the machine language entry program found elsewhere in this issue, to type it in. When MLX asks for a starting and ending address, respond with the following values:

Starting address: 0304 Ending address: 07F3

When you've finished typing, save two copies—one to a standard 64 disk, the other to a GEOS work disk. The file on the work disk will be converted to GEOS format.

Because GEOS files are different from normal 64 files, you must use "GeoConvert" (Program 2) to convert the machine language Geo-Puzzle program to GEOS format. (A description of the conversion program is found later in this article.)

Solving The Puzzle

To play GeoPuzzle, simply click on the GeoPuzzle icon (an empty square) from the GEOS deskTop. The board is drawn and the puzzle is presented in its pristine state.

The puzzle is made up of nine squares arranged in a 3 × 3 grid. Twelve arrows surround the square. These arrows are your means of moving the squares.

The squares are connected by colors. Four patches of color are present on the squares. When the puzzle is solved, the colors snap into place. When the puzzle is unsolved, the colors are scrambled. Squares can be distinguished from one another by their patterns. Three different patterns are present on the squares. One is found only on corner pieces, another is found on edge pieces, and yet another is found on the center piece.

Scramble the puzzle by pressing on the arrow icons. When you click on one of these arrows, the three pieces in the row or column indicated will shift their positions in the direction the arrow points.

When you think you've sufficiently scrambled the cube, try to return it to it's original state. Keep in mind that the orientation of a square cannot be changed—only its position can. Also remember that the corner pieces have only one colored corner, the edge squares have two, and the center square has four. The position of the colored patches within the squares is the key to solving the puzzle.

If you can't manage to solve the puzzle, click on the GeoPuzzle icon located in the upper right corner of the screen to reset the cube.

When you've finished playing with GeoPuzzle, click on the GEOS icon in the lower right corner of the screen to return to the deskTop.

# GeoConverter

Since GEOS uses a unique format for its files, GEOS applications must be converted if they are written with a standard 64 assembler. The need for such a converter will disappear when a true GEOS assembler is released, but until then it is an unfortunate necessity.

Type GeoConverter in and save it to disk. It requires accurate typing, so be sure to use the "Automatic Proofreader," located elsewhere in this issue, when you enter the program. If you wish to run Geo-Converter from the deskTop, be sure to save it to a GEOS work disk.

When you're ready to use Geo-Converter, load and run the program. Insert the disk that contains the program you wish to convert and answer the filename prompt with the name of the file you used to save GeoPuzzle (or any other machine language program that you wish to convert). Be sure to have at least two copies of the file you wish to convert before you run GeoConverter, because the file is modified by GeoConverter. Geo-Converter works similarly to the PRGTOGEOS program in Berkeley Softworks' The Official GEOS Programmer's Reference Guide.

During testing, we discovered that this program occasionally creates a file that gives a system error when run. If this happens to you, make another copy of the file and convert it again. We'll discuss the bugs and typos of PRGTOGEOS in a future column.

See program listings on page 95.

# horizons

Todd Heimarck Assistant Editor

This month's column was inspired by a letter from reader Ed Berners, who has been trying to find the Simons' BASIC language extension. Originally developed for the VIC-20 by a young English programmer named David Simons, Simons' BASIC adds 114 commands to the 64, including many hi-res graphics utilities. It was sold in the U.S. under the Commodore label. Rumor has it that David Simons is now working on software for the Amiga.

Mr. Berners called Commodore, contacted mail-order advertisers, and left messages on CompuServe and QuantumLink. He's had no luck. There's one specific command he needs:

You probably wonder why I don't switch to another extension or a 128. Well, besides its being more powerful generally than anything else, including the 128, there is one instruction in Simons' BASIC that I can't get along without, and no other high-level language on any micro (except the Macintosh) has it. I'm doing technical graphics and I need to label the axes on linear and log plots of various functions. To do the labeling satisfactorily, I need to move text around the hi-res screen in one-pixel increments, and only Simons' BASIC, with its TEXT instruction, makes that possible.

A phone call to Commodore verified the news. Simons' BASIC is no longer available. But the request for a way to position text anywhere on the screen is reasonable enough. It can be done.

# Positioning Text On The 128

First, a defense of the 128: While it's true that the CHAR command forces you to place characters on even boundaries within a  $40 \times 25$  grid, it's not true that the 128 lacks the ability to finely position text on the hi-res screen. Here's what you do:

First, turn on the hi-res screen and use CHAR to place one or more characters on the screen. Next, copy the character shape into a string with the SSHAPE command (for several characters or entire alphabets, put the shapes into a string array). Now the shape is stored in the form of a string in memory. That string can be GSHAPEd anywhere on the hi-res screen, in one-pixel increments, without being limited to the 40 × 25 grid.

# Positioning Text On The 64

The 64 doesn't have any built-in graphics commands, and manipulation of the hi-res screen requires a slew of PEEKs and POKEs. BASIC is generally slow and cumbersome, so I wrote a machine language utility called "Cricket Graphics."

To type it in, you need MLX, the machine language entry program found elsewhere in this issue. When prompted for the memory locations, provide these numbers:

Starting address: C000 Ending address: C20F

The program is 528 bytes long and shouldn't take long to enter. When you're finished typing, save it to disk with the name CRICKET.

Cricket has five entry points, with SYSes located every three bytes from 49152 to 49164. Some of the SYSes must be followed by one or more parameters, which may be numbers, variables, or mathematical expressions.

SYS 49152,1 turns on hi-res mode. SYS 49152,0 turns it off. The bitmap screen occupies locations 40960–48960 in the RAM under BASIC ROM. The 1000-byte color map starts at 35840 (this makes it compatible with the 64 version of "MetaBASIC"). If you use Cricket from a BASIC program, you'll have to move the top of memory down by about 5K, with this line:

1 POKE 55,0: POKE 56,140: CLR

SYS 49155 clears the hi-res bit-

map by storing zeros into the bitmap memory.

SYS 49158, F, B fills hi-res color memory with the given colors. The variable F should be the foreground color, with B as the background color. Color values can range from 0 to 15.

SYS 49161, M, X, Y sets or clears a pixel on the screen. M is the mode, where 0 is off, 1 is on, and 2 is flip. Mode 2 reverses the state of a pixel. If it was previously on, it's turned off. If it was off, it's made visible in the current foreground color. X is the x coordinate, the legal values for which are 0–319. Y is the y coordinate, which may range from 0–199.

SYS 49164,S,X,Y places a character on the screen. Look up the screen code value and put it in S. You may also print a character to the text screen and PEEK the appropriate location. Among screen codes, the letter A is code 1, B is code 2, and so on. Normal characters are numbered 0-127; reversed characters are 128-255. Either character set may be printed (and they may be mixed on the same screen). To make sure the characters are upper/lowercase, PRINT CHR\$(14) before the SYS. For uppercase/ graphics mode, PRINT CHR\$(142). It's possible to mix letters from both character sets. The X and Y values should stay within the ranges 0-319 and 0-199, respectively.

Passing Values In Machine Language

Sending calculated values from BASIC to machine language (ML) is an interesting question that generates a lot of reader mail. If you program in ML, you may want to know how it's done. Let's say you put a character on the hi-res screen with the line SYS 49164, INT(RND(1)\*256), Z+3, Q\*8+3. How do you write a routine that looks inside parentheses and calls

various BASIC functions like INT or RND? How do you find variables in memory? How do you translate those characters into numbers you can use in an ML program?

Within the ML program, you need three routines: First, you need a routine to find and skip over a comma. Second, you need a way to evaluate the expression, which might contain numbers, variables, math operators, parentheses, or functions. Finally, you need to convert the floating-point number to an integer value you can use in your program.

Not surprisingly, the BASIC ROMs already contain all of the routines you need. When BASIC hits a line such as POKE X, ((PEEK(X) AND 240) OR 3), it has to parse the line and split up the commands according the rules of

precedence. The three key routines on the 64 are called COMMA, which looks for and skips commas; FRMEVL, which evaluates formulas; and QINT, which converts a floatingpoint value to an integer. The respective addresses on the 64 are \$AEFD, \$AD9E, and \$BC9B. After calling these three routines from your ML program, you'll find the high byte of the number in location \$64 and the low byte in \$65.

# For BASIC Programmers

If you'd like to use these routines in your own programs, but you want to locate the hi-res screen somewhere else in memory, don't use the first three SYSes—the ones that enable hi-res, clear the screen, and fill color memory. You'll have to handle these tasks yourself. The other two routines will work with any hi-res screens located anywhere in memory.

When you SYS 49161 to set or clear a pixel or SYS 49164 to put a character on the screen, the program figures out where the hi-res screen resides and adjusts itself accordingly. The only thing you must remember is that the hi-res screen must be enabled. Don't use these SYSes while the normal text screen is visible.

# Two Example Programs

Before you start drawing lines and putting characters on the hi-res screen, you have to turn on the hi- hi-res screen in the Circles Demo.

res screen, clear it, and set the colors. The following program is an example that randomly picks ten places on the screen and draws circles of random sizes. (You'll need to have Cricket in memory or saved on a disk in the drive.)

QG 20 K=0:FORJ=49152TO49162:K=

SE 10 REM RANDOM CIRCLES

K+PEEK(J):NEXT

# Circles Demo

GJ 30 IFK <> 1210THENLOAD "CRICKE T",8,1 DG 40 POKE 56,140:CLR MM 5Ø HR=49152:HZ=HR+3:HC=HR+6 :HX=HR+9:HP=HR+12 CK 60 SYS HR, 1: REM HI-RES ON QK 70 SYS HZ: REM ZERO SCREEN SF 80 SYS HC,1,6:REM WHITE ON {SPACE}BLUE QM 9Ø FORB=1TO1Ø DE 100 CX=INT(RND(1)\*219+50):C Y=INT(RND(1)\*99+50):CR= INT(RND(1)\*40+10):GOSUB 150 GH 110 NEXT JK 120 GETAS: IFAS=""THEN120 SR 130 SYS HR, 0: REM HI-RES OFF CS 140 END KC 150 FORI=0TO90STEP2:A=I\*1/1 XB 160 DX=COS(A)\*CR:DY=SIN(A)\* CR\*.82 RE 170 SYS HX, 1, CX+DX, CY+DY: RE M SET PIXELS AB 180 SYS HX,1,CX-DX,CY+DY JC 190 SYS HX, 1, CX+DX, CY-DY DQ 200 SYS HX, 1, CX-DX, CY-DY PS 210 NEXT CS 220 SYS HP, B, CX-4, CY-4: REM [SPACE] PRINT CHARACTERS GE 230 RETURN

Lines 20-30 load the Cricket program if it's not already in memory. Line 40 protects the hi-res color memory from BASIC variables. Line 50 gives variable names to the five entry points within Cricket. In lines 60-80, the hi-res screen is turned on, cleared, and set to white foreground and blue background. The main loop at 100-120 counts to ten, selecting random values for CX and CY (the center of the circle) and CR (the radius).

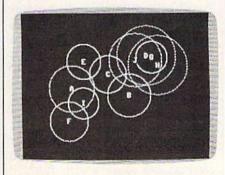

"Cricket" mixes text and graphics on the 64's

The subroutine starting at 150 draws circles. It counts from 0 to 90 degrees in steps of two and plots points using sine and cosine. At the same time, it figures out the three mirror points (one for each of the other quadrants) and sets them, too. As each circle is completed, a letter A-J is placed in the middle.

The second program picks 1000 random x and y coordinates and plots them on the screen.

KX 10 REM RND(0) DEMO

# RND Demo

JG 20 K=0 AX 3Ø FORJ=49152TO49162:K=K+PE EK(J):NEXT EJ 4Ø IFK <> 121 ØTHENLOAD "CRICKE T",8,1 QG 50 POKE 56,140:CLR HM 60 HR=49152:HZ=HR+3:HC=HR+6 :HX=HR+9:HP=HR+12 PP 70 PRINT"FIRST, A DEMO FOR (SPACE) RND(Ø) CK 80 PRINT"PRESS ANY KEY CC 9Ø S=Ø:GOSUB14Ø JP 100 PRINT: PRINT "NOW, RND(1) WHICH IS MORE RANDOM GS 110 PRINT"PRESS ANY KEY MS 120 S=1:GOSUB140 SR 130 END RH 140 GOSUB210 FP 150 PRINT"[HOME][RVS]RND("+ CHR\$ (48+S)+")" DF 160 SYSHR, 1:SYSHZ:SYSHC, 4, 1 CR 170 FORJ=2TO317:FORK=8TO12S TEP2:SYSHX, 1, J, K:NEXT:N EXT FS 180 FORJ=0TO5:CC=PEEK(1024+ J):SYSHP, CC, J\*8+6, 6:NEX PC 190 FORJ=1T01000:X=RND(S)\*3 20:Y=RND(S)\*200 DC 200 SYSHX, 1, X, Y: NEXT: SYSHC, AQ 210 GETAS: IFAS=""THEN210 FJ 220 SYSHR, Ø: RETURN

It doesn't sound very exciting-1000 dots splattered randomly across the screen—but it illustrates the folly of using a zero or a period inside the RND command. The first time, the random numbers are generated by RND(0). The second time, the program uses RND(1). You'll see visual proof that RND(0) is not a very random way to get random values. The points tend to cluster together in diagonal lines.

See program listing on page 105.

# POWER BASIC

James Host

If you want to use simple Commodore commands to send high-resolution graphics from your Commodore 64 to your non-Commodore printer, this month's "Power BASIC" is for you. Although it's written in machine language, no knowledge of machine language programming is necessary.

Non-Commodore printers have several advantages over Commodore printers when it comes to word processing. Many provide a near-letter-quality character set that mimics typewritten script and offers italics, subscripts, superscripts, and so on.

However, non-Commodore printers often have trouble interpreting Commodore graphics commands. Commodore uses nonstandard commands to send dot graphics to a printer. The Commodore 1525/MPS-801/MPS-803 printers are alerted by a CHR\$(8) that graphics data will be arriving; then the graphics data is sent as a string. A graphics program will send seven bits of information to the printer, but the most significant bit is also set (the value of the first seven bits plus 128). The short program below, for instance, would print a diagonal line in graphics mode on a Commodore 1525 printer.

100 OPEN4,4,4 110 PRINT#4,CHR\$(8);:REM TURNS ON GRAPHICS MODE 120 PRINT#4,CHR\$(129)CHR\$(130) CHR\$(132)CHR\$(136); 130 PRINT#4,CHR\$(144)CHR\$ (160)CHR\$(192)

In order to use these commands with a non-Commodore printer, they must be converted by an interface into the standard form acceptable to the printer. Different interfaces do this with varying efficiency.

"Fast Graphics Buffer" speeds

printing of dot graphics by recognizing the dot graphics commands and dot graphics of a 1525 printer and converting them to non-Commodore formats. It saves the data until the command CHR\$(15) or a non-dot graphics character is sent. (A non-dot graphics character is any character with a value less than 128). When one of these is detected, Fast Graphics Buffer sends the graphics data to the printer in a burst, using the interface's transparent mode.

Typing It In

Although Fast Graphics Buffer is a machine language program, it is in the form of a BASIC loader which POKEs the code into memory. It is recommended that you use the "Automatic Proofreader," found elsewhere in this issue, to insure accurate entry of the program.

# How To Use It

After typing in and saving a copy of the program, load it and type RUN. When it has finished POKEing the machine language into memory, load and run your program which sends Commodore-style dot graphics to the printer. The Fast Graphics Buffer will work with most BASIC and machine language programs.

# **Modifying The Program**

As written, the program works with the Cardco ?/+G interface and an Epson-compatible printer. It sends standard, single-density graphics commands. You can customize the program by changing the DATA statements in lines 440 through 510 of the BASIC loader to reflect your printer and interface requirements.

Make sure you have saved a copy of this program to disk before altering it. That way, if you make a mistake, you'll still have a good copy on disk to work with. It might also be a good idea to save modifications of this program with unique

filenames, keeping the original to remodify in case you buy a different printer.

Change the number in line 450 to the secondary address that will make your interface completely transparent—with no ASCII correction and no linefeed after the carriage return. Check your interface owner's manual for this information.

If your printer supports more than single-density (double-density or quad-density), change the numbers in lines 500 and 510. Change only the numbers that are there. Don't insert or delete any. In line 500, enter the number of characters in your printer's graphics command; and, in line 510, enter the graphics command itself. Overwrite the 32s if necessary. They are present only to hold space, and aren't otherwise significant. For example, the graphics mode of the Citizen printer is activated by 3 characters: 27, 42, 5. To use Fast Graphics Buffer with the Citizen printer, change lines 500 and 510 to

500 DATA 3 510 DATA 27,42,5,32,32,32,32,32

You can set your printer's vertical spacing to 7/72 inches (which is the Commodore 1525 printer's vertical spacing while in graphics mode) or set it back to normal by entering the appropriate numbers in lines 460–490. Enter the length of the code necessary to set fine line spacing and standard spacing in lines 460 and 480, respectively; then enter the codes to set the spacing in lines 470 and 490.

Your printer's graphics modes and commands are explained in the manual that came with your printer. See program listing on page 87.

# computing for families

Fred D'Ignazio Associate Editor

It was thundering outside; the sky was dark and growing darker. Lightning split the sky. Thunder

growled and boomed.

I had my Commodore 128 turned on, and I glanced nervously at the screen to make sure it was still showing the last page of my GAZETTE column. "Please," I prayed silently. "Please don't let the power go out." (I'm not sure whether I was praying to God or to Alabama Power, but I was hoping both were listening.)

'CRASH!" went the thunder.

"Uh oh!" I cried. I pressed some keys and saved the contents of my GAZETTE file for the third time in the last minute.

I got up from the computer and peered out the window. Giant raindrops splashed against the glass, making the world outside seem blurry and fragmented. I hurried back to the computer and typed a couple more words.

"BOOM!" went the thunder.

Near panic, I hurriedly saved

my file again.

I tried desperately to finish the article quickly, but I was so distracted by the storm that I couldn't think clearly. I was sure that the power would go out after the next sentence, the next word, the next letter. What's keeping it? I wonderedand worried—as I pecked away at the keys.

As I was typing, it occurred to me just how much I loved electric power. And the reason I loved it was so I could keep my computer turned on.

And I wasn't alone. After the next really loud "KA-BOOM!" in came my entire family-Janet, Catie, Eric, even Mowie the cat. All had been working on their computers-Janet in her study, Eric in the family room, and Catie and Mowie in Catie's bedroom.

"Is the power going off?" Catie asked.

"Is it, Dad?" asked Eric.

I looked at everyone. Their faces were pale. They looked strained and worried. Just like me.

"Only God and the power company can see us through this storm," I said prophetically. And I sent them all packing to make sure they had saved their files, their programs, their spreadsheets, and their adventure games.

# An Addictive Quality

As I returned to my computer, it hit me just how dependent our entire family had become on our computers. For example, we recently planned a family reunion at the New Jersey seashore with the Pennsylvania D'Ignazio's and the New York D'Ignazio's. We all wanted to go, but I could tell there was something holding us back.

"I really want to go but . . . ,"

said my wife.

"But what?" I asked.

"But I won't be able to take my computer," she said in a wee little voice.

"Me neither," said Catie.

"Me neither," echoed Eric.

"Mow," said Mowie.

"What a pathetic group you are," I said, hands on hips, trying to look stern. But inside I knew just how they felt. I had been planning to take my little portable computer to the reunion, but I cringed each time I imagined a wave rushing in and swallowing it up or some beach bully kicking sand into its keyboard.

And earlier today, on the way back from picking the kids up from school, I was thinking about writing my GAZETTE column—until the sky started clouding over, and the air felt like rain. Dire images came flooding into my head: "The power will go off." I thought. "I won't be able to get my column written." My mind raced. "My editor will yell at me. I'll have to write the article on paper. Then I'll have to write it again and again, since I don't know how to write on paper. Next I'll have to drive to the post office since I won't be able to send my article to the GAZETTE over the modem. And I'll have to pay lots of money since the article was due yesterday. But to get money I'll have to go to the bank. Except that my bank account's overdrawn and. . . . "

The chain of catastrophes went on and on.

All because I had seen a few dark clouds in the sky.

Now I'm back at my desk writing my column. I look up. No thunder in the last few minutes. The sky is growing lighter. The storm is departing. Somehow, miraculously, I've almost completed the column, and the power is still on. I want to kiss the screen, to call my family around me and celebrate.

But in the back of my mind floats just the smallest sooty, black cloud. It's there waiting, waiting until the next time I am overdue on a column, waiting to come out and go "BOO!" and scare me nearly to

As I dial up COMPUTE!'s data line to send my article, I promise myself that right after I turn in the article I'm going to the local Woolworth's and buy a stack of notebook paper; in fact I'm going to buy paper for the whole family. And we're going to sit down and and all practice writing on the paper. After all, people used to write on paper; back before computers they did it all the time. And you never know, one day, maybe one day soon, our computers might not be there. It could all start with a little black cloud.

# **Font Printer**

# For Commodore 1526/MPS-802 Printers

Thomas Carlson

Owners of the Commodore 64 and Commodore 1526 (or MPS-802) printer will find this program to be highly useful. It allows you to print using special fonts. You can use the font included with the article or fonts created with "Ultrafont+." (Also, several extra fonts are available on the GAZETTE Disk for this month—see page 81 for details.) A disk drive is required.

As clear and attractive as the resident font is in the Commodore 1526 and MPS-802 printers, it would be nice to have a choice of fonts. A report on fiber optics might use a futuristic font, or a letter to a friend could be printed in a cursive font. "Font Printer" lets you print in any font you like.

The fonts you use can be created with "Ultrafont+," the popular custom character editor published in the July 1984 and September 1986 (enhanced version) issues and also in *The Complete 64* (from COMPUTE! Books). You can also use the italic font accompanying this article, or one of the fonts included as a bonus with this month's GAZETTE Disk (see "Bonus Fonts," facing page).

# Using Font Printer With SpeedScript Files

Font Printer works best with sequential files. Many word processors are able to save their documents to disk as sequential files (files followed by the letters SEQ in the directory). There are two

ways to convert *SpeedScript* files into sequential files. The first way is to load the text file from *SpeedScript* and print it to disk (with *SpeedScript* versions 3.0 and higher). Press SHIFT-CTRL-P. *SpeedScript* will

ask whether to send the file to screen, printer, or disk. Press D for disk. SpeedScript will actually print your file to disk, completely formatted, just as it would have printed it on paper.

Another way to convert Speed-Script files to sequential files is to use the SpeedScript conversion utility found elsewhere in this issue.

Font Printer can print normal SpeedScript files (saved as screen codes), but it will include formatting command characters in the

THIS IS AN ALL CAPITALS FONT.

ABCDEFGHIJKLMNOPQRSTUVWXYZ 0123456789

ABCDEFGHIJKLMNOPQRSTUVWXYZ !#\$%&^()+-

This is the standard C64 character set. abcdefghijkImnopqrstuvwxyz 0123456789 ABCDEFGHIJKLMNOPQRSTUVWXYZ !#\$%&'()+-

THIS IS A COMPUTER FORT. ABCDEFGHIJHLMADPÖRSTUVUKYZ I ABCDEFGHIJHLMADPORSTUVUKYZ

445%8'()+-

THIS IS A STRANGE FUNY. ARKDEFGHIJKLMHUPURSTMYRXTZ

This is an italics font. abcdefghijklmnopqrstuvwxyz ABCDEFGHIJKLMMOPQRSTUVWXYZ

0123456789 !#\$%&'()+-

Each of these fonts is available on the GAZETTE Disk. Data for the italic font character set is listed elsewhere in this magazine.

printout. Also, the printout will not be formatted. The formatting commands (such as the center-text command) print as reverse characters. To avoid this, it's best to convert your *SpeedScript* files to sequential files for use with Font Printer.

Program listings can also be converted to sequential files for printing. To do this, first load the program you want to list. Insert the disk you want to list to and type the following:

OPEN 8,8,8,"0:filename,S,W": CMD8,"title":LIST

In this example, *filename* is the name of the file you wish to convert and *title* is the name you would like printed at the top of the listing. When the drive stops, enter

PRINT#8:CLOSE8

Typing It In

Font Printer (Program 1) is a BASIC program with a short machine language routine. Simply enter the program using the "Automatic Proofreader," found elsewhere in this issue.

After typing it in, save a copy to disk. To use Font Printer, load it and type RUN. You will first be prompted for a font filename. Insert a disk containing a custom font, type in the font filename, and press RETURN. After Font Printer loads the custom font, you'll be prompted for a document (text) filename. Once again, enter the filename and press RETURN.

Finally, Font Printer asks whether your file is a screen code file (a *SpeedScript* file, for example). If you are printing a sequential file, as recommended, enter *N*. If your text file is in the form of screen codes, enter *Y*.

# **Bonus Fonts**

The author has created five fonts (character sets) that can be used with Font Printer. Because of space restrictions, we cannot include all five fonts in the magazine (each one is 2K in length). One of these, the italic font, appears as Program 2 in the "Program Listings" section of the magazine. The other four fonts—Capitals, Standard, Computer, and Strange, which are shown in the figure on page 80—are included as separate files on this month's GAZETTE Disk.

Font Printer will convert your file to the new font and send each character to the printer. (The procedure for sending redefined characters to the Commodore 1526/MPS-802 printer is explained below.) As this is not a rapid process, Font Printer is best used for a letter or a page or two of material.

# The Italic Font

The italic font (Program 2) must be entered with "MLX," the machine language entry program found elsewhere in this issue. When MLX is first run, it will prompt you for starting and ending addresses. Respond with the following values:

Starting address: 7000 Ending address: 77FF

After you've finished typing it in, be sure to save a copy to disk.

# **How Font Printer Works**

Font Printer first converts the font by turning each character "on its side." This is necessary because the bytes which make up each character of the Commodore 64 character set are stacked vertically. The first byte of each character is at the top of the character, and the last is at the bottom. As shown in the accompanying table, the printer must receive its characters horizontally. The first byte is at the left, and the last is at the right. Font Printer rotates the characters with a machine language routine. It takes about one second. Font Printer then defines these characters one by one as custom characters for the printer.

If you consult your Commodore 1526 or MPS-802 printer manual, you'll discover that there is a way to define one custom character. Unlike some printers, which allow you to put a complete character set in RAM (Random Access Memory), you must define characters sent to the Commodore 1526 one character at a time.

If you wish to define a single custom character for the Commodore 1526 printer, your character should be defined on an 8 × 8 grid To define an X, for instance, you might draw your grid as it appears in the example provided.

Dot-matrix printers like the Commodore 1526 print by pressing pins onto paper through an inked ribbon. The numbers along the

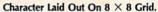

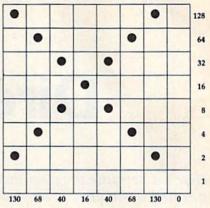

right side of the grid in the figure above represent the values that must be sent to the printer in order to cause the pin in that row to strike the paper. In order to activate the top pin and the second pin from the bottom, the number 130 must be sent to the printer. You can see 130 under the first column of the grid. Adding the numbers in the second column gives you 68; the third column totals 40, and so on. These numbers have to be sent to the printer as characters-CHR\$(130), CHR\$(68), and so on. The easiest way to send characters is as a string. Say you want to define the new character as NC\$. Simply set NC\$ equal to the string of characters.

NC\$=CHR\$(130)+CHR\$(68)+CHR\$ (40)+CHR\$(16)+CHR\$(40)+CHR\$ (68)+CHR\$(130)+CHR\$(0)

The string has to be sent to the printer's custom character buffer. You notify the printer of this by sending the string with a secondary address of 5. To send this instruction to the printer, type

## OPEN 1,4,5:PRINT#1,NC\$

Then, through another channel, tell the printer to print the new character (now defined as CHR\$(254) because the printer's custom character buffer is defined as character 254).

### OPEN 2,4:PRINT#2,CHR\$(254)

Since the custom character must be redefined for each character you print in your custom font, printing with Font Printer can be quite slow. Be sure the document you plan to print with Font Printer is free of errors. After waiting an hour for your document to print, you don't want to find a word misspelled in the last paragraph.

See program listings on page 88.

# **Directory Magic**

Tracy A. Eichheim

Here's a versatile program that helps keep your disk directories tidy and up-to-date. It lets you alphabetize directories, change filenames, or move directory entries where you want them. It also allows you to scan the contents of both program and text files. For the Commodore 64. Not for use with GEOS disks.

This disk directory manager lets you do things that you'll come to think of as magic. With "Directory Magic," you can alphabetize a directory in a wink of the eye; you can change filenames, scratch files, lock files to prevent accidental deletion, or unlock locked files. You can also rearrange the directory any way you wish. You can grab any directory entry and put it wherever you want in the directory. You can put all your utilities together, group games, or slide your unfinished programs to the end. To save yourself some typing, move your favorite program to the first slot in the directory so that you can load it with LOAD "\*",8,1 (a command that loads the first file found in the directory).

Have you ever scratched a program by accident? Directory Magic displays the titles of scratched programs and lets you unscratch them. Another useful feature lets you read almost any file on the disk—BASIC program files as well as text files (including SpeedScript files). Using this feature, you can read a program to make sure it's the one you want to scratch. Or you can read a scratched file to see if it's intact before you unscratch it. If you're hunting for a certain program but aren't sure which disk it's on, you can use Directory Magic to look at each program on a disk, scrolling from title to title. And if you haven't found it, simply press RUN/STOP and then rerun Directory Magic with another disk.

# **Getting Started**

Directory Magic is written entirely in machine language, so you'll need to use "MLX," the machine language entry program found elsewhere in this issue, to type it in. When MLX asks for a starting and ending address, respond with these values:

Starting address: 0801 Ending address: 1B80

When you've finished typing in the data, be sure to save a copy to disk before leaving MLX. Test your copy of Directory Magic on an unimportant disk to make sure that your copy works correctly. Be sure to use a test disk with programs that are backed up on another disk, since even one typing error could ruin a disk directory.

To use the program, type LOAD"filename",8 and then type RUN. Even though it's written in machine language, you can load Directory Magic as if it were a BASIC program. Following the instructions on the first screen, insert the disk that you want to organize and then press any key. When the title screen appears, the border will change color once for each sector of the directory as it is read into memory. When Directory Magic has read the directory, the main screen displays the commands available and the first 14 directory entries.

# **Instant Action**

Directory Magic executes commands with only one or two keypresses. The commands are listed on the screen, so you won't have to refer to this article each time you use it. You'll see each command key in reverse video as the first letter of the command name. Some keystrokes must be accompanied with either the SHIFT or CTRL

keys, which are both shown in reverse, next to the command name. The function key definitions are also shown in reverse. Pressing f7 scrolls the directory entries in one direction, while f5 scrolls them in the other. You can see 20 filenames on the screen at a time.

The center line of the screen is called the grab line. On the right side of the grab line is the directory title under examination. Following the name, you may see a symbol for an unclosed file (\*) or for a locked file (<). On the left side, you'll see the number of blocks used by the program, the starting track and sector of the program, and its file type (PRG, SEQ, and so on). Pressing f1 changes the color of the directory title in the grab line. This shows that the name has been grabbed. Pressing either f5 or f7 scrolls the directory entries up and down while the entry in the grab line remains unchanged. This is the first step in moving a filename to any other place in the directory list. Pressing f3 inserts the grabbed name into the list at the grab line location.

When you want to change a filename, position the name on the grab line and press C for Change name. Enter the new name without using quotation marks and press RETURN. If you're in upper-/lowercase mode, the capital letters aren't shown until you release the SHIFT key. If you press SHIFT-RE-TURN without entering a name, or if you use any illegal symbols or cursor controls in the new name, you'll return to the main screen.

Files may either be Read (press R) or Inspected (press I). Reading a BASIC program file lists the file on the screen, but—unlike the BASIC LIST command—the file is not actually present in memory and cannot be run. If you read a machine language program file, no disassembly is listed, but the starting

memory location of the machine language program is shown at the beginning of the file. This is useful if you forget the SYS location for a machine language program. Hold down any key to pause scrolling, or press RUN/STOP to stop reading the file. Otherwise, Directory Magic will continue reading the file until it reaches the end.

If the file in the grab line is a sequential file (SEQ) or a machine language program, press I to inspect the contents. The screen display will split, showing text on one side and screen codes on the other. Again, machine language files won't be disassembled, but you can often identify words or sentences that are included in the program.

If you want to get rid of old versions of a file, you can check the contents of your programs with either R or I to determine which versions you want to delete. Then press D to delete the file shown in the grab line. Files can be deleted as fast as you can scroll and press D.

Pressing A alphabetizes the directory entries by filename. The sorting routine automatically ignores deleted files so they are not mixed in with your other files. This makes it easier to find a file on a disk with a crowded directory. Files may be locked (press L) or unlocked (press O). Locked files cannot be deleted, so using L is a good way to protect your prize programs from an untimely demise.

# **More About Deleting Files**

The delete command is not the only command you can use to remove files from the disk. You can also scratch whatever file is shown in the grab line by pressing CTRL-S. All the other Directory Magic commands affect only the copy of the directory in memory, but this one scratches the file from the disk, not from the copy in memory. When you press CTRL-S, the drive will whir and the file will be gone.

All the names of deleted files are displayed in reverse video. These files may or may not be complete, since the disk operating system (DOS) may have used part of the scratched program's disk space to store another program. Deleted files can either be read or inspected (depending on the original file type) to see if they are files that you

want to restore. If the original program has not been overwritten by the DOS, you can press U for unscratch. Directory Magic will then ask you to indicate whether the deleted file is a program file (PRG) or a sequential file (SEQ). Pressing the 1 or 2 key will unscratch the file. (Directory Magic does this by changing the file-type byte from 00-which means a deleted file to DOS-to either 129 or 130.) If you change your mind, pressing RE-TURN cancels the unscratch command and returns you to the main screen. If, when you read or inspect the file, you find that it has been overwritten, do not unscratch the file. Unscratching an overwritten file can lead to damage to other files on the disk. If you must recover data from the overwritten file, make a copy of the disk and work on the copy.

You can grab a deleted file and move it anywhere you want, just as if it were a program or sequential file. If you press M for move, Directory Magic collects all of the deleted files and moves them to the bottom of the list. (SHIFT-M moves deleted files to the top of the list.) This makes it much easier to rearrange the working files and programs.

# **Deleting Problem Files**

Unclosed files (also known as *splat* files) are marked with an asterisk (\*). These occur when the drive is interrupted while it is writing a file. As a result, a splat file doesn't have an end-of-file marker. Ordinarily you can't safely scratch unclosed files, but Directory Magic safely scratchs them when you press D for delete. You cannot use CTRL-S to safely delete splat files.

Have you ever been plagued by a program named ", "? These names are generally created by accidentally saving a program with a comma as the filename. If you've ever tried to delete a comma filename, you know that they don't just go away. Press D, and the comma is gone. If the comma file is an important program, you can rename it so you can use it.

## Coup De Grace

When you have finished your disk editing task, press CTRL-F. It is at this point that the revamped directory in memory is written to the

disk. Following this, the disk will automatically be Validated. This allows new programs to use the space taken up by files that you have deleted. Directory Magic prevents you from writing a directory to the wrong disk. It alerts you if you have switched disks or if you have a tab covering the write-protect notch, and it gives you the opportunity to replace the disk or remove the tab.

**Changing Colors** 

If you wish to change the default screen colors, load Directory Magic, but don't run it. Then POKE a new value into the color registers listed below. (For example, POKE 2061,6 changes the border to dark blue). You can find the color values listed in most reference books for the Commodore 64. You can run the program to check the new colors, press RUN/STOP and POKE a new value, and then run it again. When you have the color combinations that you like, press RUN/STOP and save Directory Magic. Be sure to use a different filename for the new version of the program.

| Default<br>Color |      |               | Location<br>to POKE |
|------------------|------|---------------|---------------------|
| Black            | (0)  | Border        | 2061                |
| Black            | (0)  | Background    | 2062                |
| Yellow           | (7)  | Print         | 2063                |
| Dk gray          | (11) | ScrollNames   | 2064                |
| Green            | (5)  | FormatScreen  | 2065                |
| Lt blue          | (14) | NameLineColor | 2066                |
| Blue             | (6)  | GrabColor     | 2067                |
| Purple           | (4)  | Error msg     | 2068                |
| White            | (1)  | Misc msg      | 2069                |
| Lt blue          | (14) | Border 2      | 2070                |
| Lt gray          | (15) | Background 2  | 2071                |
| Blue             | (6)  | Print 2       | 2072                |

# **How The Program Works**

Directory Magic reads the entire directory from track 18 and places it in memory in the space following the program itself. After all of the filenames are read into memory, a block above and a block below the filenames are both filled with blanks so miscellaneous garbage in memory doesn't appear on the screen. Shifting names is accomplished by moving the entire 30 bytes that hold the name. Since all your actions affect memory only, nothing is changed on the disk until you press CTRL-F, which writes the entire directory back onto the disk. The one exception is the CTRL-S (scratch) command, which immediately scratches the file from the disk. See program listing on page 99.

# simple answers to common questions

Each month, COMPUTE!'s Gazette tackles some questions commonly asked by Commodore users. If you have a question you'd like to see answered here, send it to this column, c/o COMPUTE!'s Gazette, P.O. Box 5406, Greensboro, NC 27403.

• I was wondering if there is any difference between Commodore computers sold in Europe and in the United States, and if we could use European-made hardware and software in America.

A. There are indeed some differences that might affect the operation of foreign hardware and software on your Commodore computer in the U.S.

The obvious thing that's different about computers made for sale in foreign countries is the power supply. In the U.S., household electrical outlets provide 110–120 volts of alternating current at a frequency of 60 hertz. In Europe, the standard is 220 volts of AC at 50 hertz. If you want to use any European hardware that doesn't tap its power from the computer, you'll have to get a power adapter.

The power supply difference may also indirectly affect the speed at which some foreign software runs on your U.S. computer. Here's why:

Video monitors and TVs work by repeatedly displaying the video image we see on their picture tubes. The image fades in a fraction of a second, but it's redisplayed or refreshed so quickly that we're fooled into perceiving a steady, flicker-free picture. For design reasons, the refresh rate is synchronized to the alternating current frequency of the power supply. Therefore, video monitors in the U.S. refresh the image 60 times per second, while European monitors refresh the image 50 times per second.

This, in turn, can affect the speed of some programs that are

synchronized to the refresh rate. Many programmers, especially when writing games, use a technique that updates the screen each time the video image is refreshed. For instance, sprite shapes might be changed and moved to new positions between video "frames." Since this happens 60 times per second on a computer in the U.S.—instead of 50 times per second on a computer in Europe-the foreignmade game might appear to run faster over here. However, sometimes the processing speeds of computers sold internationally are slightly speeded up to compensate for this difference.

Another thing to keep in mind with European software is that you'll probably need a cassette drive to load it. Disk drives are much less common over there, so most software is published on cassette.

Don't buy a modem designed for European computers; because of differences in the telephone systems, modems aren't compatible.

If you want to order products from Europe, our advice is to write first to clear up any compatibility questions. Also, make sure you can get a refund if something doesn't work.

• In the August 1987 column you set the record straight about emulators. Now that you've explained how emulators cannot work, what about emulators that do work in spite of your statement? They started this question in the first place. Not only improved systems that run old software, such as the Commodore 128 with Commodore 64 software. and the Atari 7800 game system with 2600 software; but also different systems like the ColecoVision videogame machine with Atari 2600 cartridges, the Commodore 64's and 128's ability to use

CP/M with little or no intervening software, the Amiga 2000's Bridge card for IBM PC software, and the Amiga 500's and 1000's Sidecar for PC software. How do these emulators work?

A. To begin with, the August column never stated that emulators cannot work. Indeed, it stated that emulators can always be made to work, but usually aren't practical due to the Three Laws of Emulation we proposed: 1. Any computer can emulate any other computer as long as speed is not a consideration. 2. Any computer can emulate any other computer as long as expense is not a consideration. 3. In general, therefore, forget about emulators.

None of the emulators you mentioned violates these laws. In fact, they take advantage of the second law by eliminating expense as a consideration. For instance, the Commodore 128 doesn't really emulate a 64 or a CP/M computer-it contains a 64 and a CP/M computer. When you buy a 128, you're buying three computers in one box. The technology underlying the 64 and CP/M has become so inexpensive that the total price isn't objectionable. The same holds true for the Atari 2600; the components for this ten-year-old videogame machine cost only a few dollars and fit on a circuit board the size of your hand, so the 2600 "emulator" that plugs into a ColecoVision is really just a 2600 in disguise.

The Amiga Bridge card and Sidecar also adhere to the second law. Both "emulators" are basically stripped-down IBM PC clones that use the Amiga's keyboard and screen. You could buy an Amiga 500 and a PC clone for roughly the same price. The practicality of hardware emulation is purely a factor of component cost; you can make a toaster emulate an IBM PC simply by adding hardware, but is it practical?

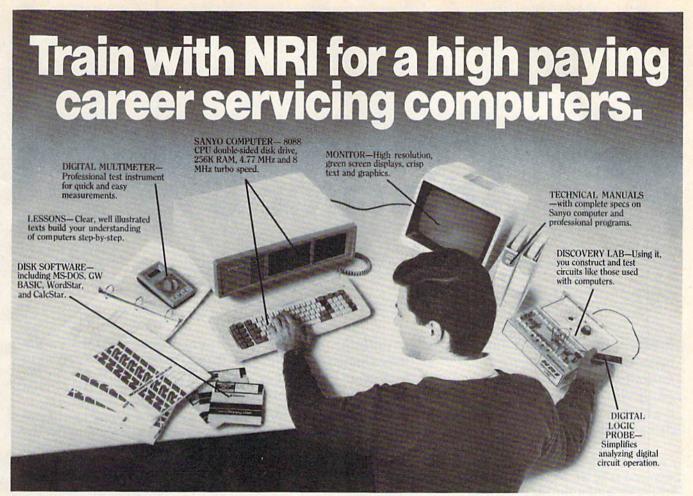

# Get started now by building this fully IBM PC compatible computer

Now you get it all...training for America's fastest growing career opportunity... training to service all computers... training on the newest total computer system, the Sanyo 880. Only NRI can give you the well-rounded training you need, because only NRI gives you a complete computer system... computer, monitor, disk drive, software, even test instruments like a digital multimeter and logic probe to work with and keep. It all adds up to training that builds the knowledge, competence, and ability you need to succeed as a computer service specialist.

# Get inside the newest, fully IBM PC compatible Sanyo Microcomputer

As an NRI student, you'll get total hands-on training as you actually build your own latest model Sanyo 880 Series computer from the keyboard up. It's fully IBM PC compatible and, best of all, it runs programs almost twice as fast as an IBM PC. As you assemble the Sanyo 880, you'll perform demonstrations and

experiments that will give you a total mastery of computer operation and servicing techniques. You'll do programming in BASIC language—even run and interpret essential diagnostic software.

# Understanding you get only through experience

You need no previous knowledge to succeed with NRI. You start with the basics, rapidly building on the fundamentals of electronics with bite-size lessons. You perform hands-on experiments with your NRI Discovery Lab and then move on to master advanced concepts like digital logic, microprocessors, and computer memories.

# Learn at home in your spare time

You train in your own home at your own convenience, backed at all times by your own NRI instructor and the entire NRI staff of educators and student service support people. They're always ready to give you guidance, follow your progress,

and help you over the rough spots to keep you moving toward your goal.

# 100 page free catalog tells more... send today

Send the postage-paid reply card today for NRI's 100 page catalog that gives all the facts about computer training plus career training in robotics, data communications, TV/audio/video servicing, and many other fields. If the card is missing, write to NRI at

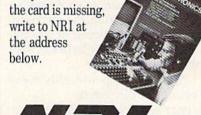

McGraw-Hill Continuing Education Center 3939 Wisconsin Avenue Washington, DC 20016

We'll give you tomorrow

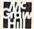

# **Animator 64**

Paul Piciocchi

Produce your own short animated feature with this high-speed page-flipping program. "Animator 64" uses character graphics to draw full-screen frames for animation on your Commodore 64. It also provides a boot program for attaching animation as a title screen to the beginning of your own program. A disk drive is required.

"Animator 64" allows you to design and save ten screens of graphics, text, and color and then to animate them by flipping quickly through the screens. Whether you want to create a captivating introduction to a program of your own or you want to design an animated sequence just for fun, Animator 64 makes it easy. There is no need to design ten screens separately. Your original screen can readily be transferred to subsequent screens and then modified to create the animation you desire.

**Getting Started** 

Begin by typing in Animator 64 (Program 1), which is written in BASIC. Be sure to use the "Automatic Proofreader," found elsewhere in this issue, to avoid typing errors when entering the program. When you finish typing in Animator 64, save it to disk. To use it, load it and type RUN.

After a brief pause, this menu of options is displayed:

0-9) EDIT SCREEN D)ISPLAY
C)OPY SCREEN P)ARAMETERS
S)AVE TO DISK L)OAD FROM DISK

For all menu choices except Edit, type the first letter of the command. To choose Edit, enter the number (0-9) of the screen you wish to edit.

Edit a frame: Type a number from 0–9 in order to edit any of the 10 frames in memory. After selecting one of these, you'll be in Edit mode in the frame (screen) you have chosen. Move your cursor anywhere on the frame, type text, use graphics, change cursor color, or perform any other keyboard function.

Be careful not to move your cursor past the bottom of the frame. If you do so, the frame will scroll upward, ruining the graphic. Once you have finished designing the frame, press RETURN to exit Edit mode. Next, you may either press RETURN again (to save the frame to memory) or type A (to abort the save). If you have previously saved a design for the frame, A will erase your most recent modifications, leaving the frame as it was before you began editing. To erase the frame entirely, hold down SHIFT and press the CLR/HOME key.

Copy a frame: The traditional method of animation is to draw a picture and then change it slightly from frame to frame. The Copy selection on the main menu allows you to transfer your design to subsequent frames and then modify them. This way you avoid having to redesign the entire screen. In the Copy mode, there are three prompts to answer: which frame to copy, and the first and last frames of the section to copy it to (for example, you might wish to design frame 1 and copy it to frames 2–5). If you press RETURN three times without typing a number, Animator 64 will use the default values, which will copy the last frame you edited to the next frame.

Parameters: Your animation may be further personalized by changing various parameters to be used when the finished product is displayed. You may alter the time interval between frames, the action taken after the last frame, the number of frames to be displayed, and the background color. When you choose Parameters from the main menu, each of these options will be listed on the screen. You will be prompted for a new value for each option in turn. Pressing RETURN at the prompt leaves the value unchanged. If you do not change the parameters, your animation will be displayed with the following default parameters: pause between frames of 50 (which is equivalent to 1/20 of a second between frames), background color of black, high frame (last frame to be displayed) is 9 (all 10 screens will be displayed), and Backward/Forward set to 1, which means the animation will be displayed continuously-first forward, then in reverse order.

If you wish to make modifications to the parameters, you may do so as follows.

Pause: Enter a number at the prompt for each frame 0–9 to determine the length of pause between the frames. The higher the number, the longer the pause.

Background: Type in the number of the color you desire (1 for black, 2 for white, 3 for red, and so

on).

High frame number: Frames are numbered 0-9. Simply type in the number of the final frame you wish

displayed.

Backward/Forward: When Animator 64 has displayed the entire animation, it has two options: repeat the display forward or alternate forward and backward displays. Typing 0 at Backward/Forward will cause the display to repeat itself beginning to end until you press RETURN. Typing 1 will cause it to continuously alternate forward, backward, forward, and so on, until you press RETURN.

If one of the parameters is out of range, you'll be prompted to fill in a new value for that parameter.

Load and Save: After selecting either load or save at the menu, simply enter the filename and press RETURN.

# **Animator Booter**

Once your animation has been completed and saved, use Animator Booter (Program 2) to create a professional title screen for a program of your own. Here's how to edit Animator Booter to customize it for your own programs.

In line 20, assign the filename for your animation to the variable

S1\$.

In line 30, assign the the name of the program to boot to the variable S2\$.

In line 40, assign the command used to run your program (for example, RUN or SYS 49152) to the variable S3\$.

Be sure to resave the program (with a unique filename, in case you have made an error) after making these modifications.

The author wishes to thank Noam Littman for writing the machine language subroutine for Animator 64.

See program listings on page 91.

### BEFORE TYPING . . .

Before typing in programs, please refer to "How To Type In COMPUTE!'s GAZETTE Programs," elsewhere in this issue.

# Power BASIC: Fast Graphics Buffer

Article on page 78.

- KC 10 REM COPYRIGHT 1987 COMPU TEI PUBLICATIONS, INC. -ALL RIGHTS RESERVED
- BB 20 PRINT"(CLR)(BLK)
  [3 SPACES)COPYRIGHT 1987
  COMPUTE! PUB., INC."
- CA 30 PRINTTAB(11)"ALL RIGHTS [SPACE] RESERVED"
- RD 40 PRINT"[DOWN]PLEASE WAIT,
  POKING GRAPHIC BUFFER M
  L."
- JQ 50 FORI=51000TO51567:READK: POKEI,K:X=X+K:NEXT
- HB 60 IFX<>71483THENPRINT"
  {DOWN}ERROR IN DATA STAT
  EMENT.":STOP
- DF 70 SYS51000:PRINT" (DOWN) THE GRAPHIC BUFFER IS NOW A CTIVE."
- EH 80 PRINT" (DOWN) HIT STOP/RES TORE TO DEACTIVATE."
- AR 90 PRINT"(DOWN)SYS 51000 TO REACTIVATE. "
- FQ 100 DATA 173,38,3,141,64,20 1,169,90,141,38,3,173,3 9,3,141,65
- XX 110 DATA 201,169,199,141,39 ,3,169,0,141,68,201,141 ,66,201,141,67
- BG 120 DATA 201,96,234,234,234 ,8,141,62,201,142,60,20 1,140,61,201,165
- KR 130 DATA 154,205,83,201,240 ,13,173,62,201,174,60,2 01,172,61,201,40
- FE 140 DATA 108,64,201,173,68, 201,208,13,173,62,201,2 01,8,208,231,32
- JS 150 DATA 230,199,76,162,199 ,173,62,201,48,28,32,10 2,200,173,62,201
- AE 160 DATA 201,15,208,210,32, 47,200,76,162,199,174,6 0,201,172,61,201
- MQ 170 DATA 173,62,201,40,24,9 6,8,120,165,1,72,169,48
- ,133,1,173 MS 180 DATA 62,201,141,0,208,1 04,133,1,40,24,169,1,10 9,187,199,141
- HF 190 DATA 187,199,169,0,109, 188,199,141,188,199,24, 169,1,109,66,201
- FX 200 DATA 141,66,201,169,0,1 09,67,201,141,67,201,76
- ,162,199,32,174

  DA 210 DATA 255,169,1,141,68,2
  01,173,83,201,32,177,25
  5,173,84,201,9
- HD 220 DATA 96,32,147,255,173, 85,201,162,86,160,201,3 2,21,201,32,174
- PK 230 DATA 255,165,186,32,177 ,255,166,185,224,255,20 8,2,169,0,138,9
- QX 240 DATA 96,32,147,255,169,

- Ø,141,66,201,141,67,201,169,0,141,187
- GS 250 DATA 199,169,208,141,18 8,199,96,32,174,255,169 ,0,141,68,201,173
- GJ 260 DATA 83,201,32,177,255, 173,84,201,9,96,32,147, 255,173,94,201
- CQ 270 DATA 162,95,160,201,32, 21,201,32,174,255,165,1 86,32,177,255,166
- CB 280 DATA 185,224,255,208,2, 162,0,138,9,96,32,147,2 55,96,173,66
- BG 290 DATA 201,13,67,201,208, 1,96,32,174,255,173,83, 201,32,177,255
- EM 300 DATA 173,84,201,9,96,32 ,147,255,173,103,201,16 2,104,160,201,32
- XA 310 DATA 21,201,173,66,201, 32,168,255,173,67,201,3 2,168,255,8,165
- QE 320 DATA 1,72,169,0,141,170,200,169,208,141,171,200,120,169,48,133
- KA 330 DATA 1,173,0,208,162,54 ,134,1,88,41,127,162,0, 142,59,201
- MQ 340 DATA 74,46,59,201,232,2 24,8,208,247,173,59,201 ,32,168,255,24
- QA 350 DATA 169,1,109,170,200, 141,170,200,169,0,109,1 71,200,141,171,200
- HR 360 DATA 174,170,200,236,18 7,199,208,196,174,171,2
- ØØ,236,188,199,208,188
  BC 370 DATA 32,174,255,165,186
  ,32,177,255,166,185,224
  ,255,208,2,162,0
- MR 380 DATA 138,9,96,32,147,25 5,169,0,141,66,201,141, 67,201,169,0
- JQ 390 DATA 141,187,199,169,20 8,141,188,199,104,133,1 ,40,96,201,0,240
- KD 400 DATA 33,141,63,201,165, 253,72,165,254,72,132,2 54,134,253,174,63
- DQ 410 DATA 201,160,0,177,253, 32,168,255,200,202,208, 247,104,133,254,104
- XS 420 DATA 133,253,96,0,0,0,0,0,0,0,0,0,0,0,0,0,0,0,0,80,82,73
- CP 430 DATA 78,84,69,82,32,80, 65,82,65,77,83
- KM 440 DATA 4: REM PRINTER DEV ICE NO.
- FB 450 DATA 5: REM SECONDARY A DDRESS TRANSPARENT, N O LINE-FEED
- RH 460 DATA 3: REM NUMBER OF C HARACTERS IN VERTICAL S PACING 7/72 INCH COMMAN
- DB 470 DATA 27,65,7,32,32,32,3 2,32:REM VERTICAL SPACI NG 7/72 COMMAND + SPACE
- DE 480 DATA 3: REM NUM OF CHAR S IN SET VERTICAL SPACI NG TO NORMAL COMMAND
- BS 490 DATA 27,50,20,32,32,32, 32,32: REM SET VERT SPA CING TO NORMAL +
- MP 500 DATA 2: REM NUMBER OF C HARS IN GRAPHICS-ON COM MAND
- AX 510 DATA 27,75,32,32,32,32, 32,32: REM GRAPHICS-ON {SPACE}COMMAND + SPACES

### BEFORE TYPING . . .

Before typing in programs, please refer to "How To Type In COMPUTE!'s GAZETTE Programs," elsewhere in this issue.

# **Font Printer**

Article on page 80.

Program 1: Font Printer KC 10 REM COPYRIGHT 1987 COMPU TE! PUBLICATIONS, INC. -ALL RIGHTS RESERVED JG 20 REM C64 & 1526 (OR 802) [SPACE] PRINTER ONLY FP 30 PRINT" (CLR) (BLU) [3 SPACES] COPYRIGHT 1987 COMPUTE! PUB., INC. SC 40 PRINTTAB(11)"ALL RIGHTS [SPACE] RESERVED": GOSUB46 SC 50 DIMCH(80):II=51200 JH 60 SYS49152:IFPEEK(49449)=1 THENGOSUB450: GOTO60 ER 70 PRINT: INPUT "DOCUMENT FIL ENAME"; F\$: PRINT INPUT"IS THE DOCUMENT SA HE 8Ø VED AS SCREEN CODES [3 SPACES] (IE., SPEEDSCR IPT FILES)";K\$ KD 90 SF=0:G\$=",S,R":IFLEFT\$(K \$,1)="Y"THENG\$=",P,R":SF JC 100 PRINT" [CLR] [4 DOWN] {4 RIGHT}INSERT TEXT DI SK AND PRESS A KEY" HB 110 POKE198,0:WAIT198,1:POK E198.0 ER 120 OPEN15,8,15:OPEN8,8,8," Ø:"+F\$+G\$ EE 130 CLOSE8: INPUT#15, A, B\$:CL OSE15 KD 140 IFA <> OTHENPRINT "ERROR -"; B\$: PRINT: GOSUB450:GO TO 70 MQ 150 OPEN8, 8, 8, "0: "+F\$+G\$ 160 OPEN4, 4: OPEN5, 4, 5 CE RO 170 FL=0:GET#8,A\$,A\$ FJ 180 PS=0 SS 190 IFFL <> ØTHENCLOSE8 : CLOSE 5:PRINT#4:CLOSE4:GOTO39 BE 200 GET#8, A\$:FL=ST:IFSFANDA SC(A\$)>127THENCH(PS)=32:GOTO25Ø BE 210 IFA\$=CHR\$(13)OR(SFANDA\$ =CHR\$ (31)) THENCH (PS)=-1 : GOTO 280 JB 220 IFSFTHENCH(PS)=ASC(A\$): GOTO 250 KR 230 PRINT" [CLR]"; CHR\$ (34); A 240 CH(PS)=PEEK(1025) AP PH 250 PS=PS+1:IFFL <> OTHENCH (P S) = -1RR 260 IFPS=80THENCH(PS)=-1:GO TO280 27Ø GOTO2ØØ AS 280 PS=0 PD 290 B=CH(PS) XJ 300 IFB=-1THENPRINT#4:GOTO1 80 JH 310 A\$="" KF 32Ø FORJ=II+8\*BTOII+8\*B+7

| PX             | 350         | PRINT#5,A\$                                    |
|----------------|-------------|------------------------------------------------|
|                |             |                                                |
| KH             | 360         | PRINT#4, SPC(PS); CHR\$(25                     |
|                |             | 4); CHR\$ (141);                               |
| -              | 200000      |                                                |
| MC             | 370         | PS=PS+1                                        |
| GS             | 380         | GOTO29Ø                                        |
|                |             |                                                |
| HG             | 39Ø         | PRINT" {CLR}"                                  |
| CB             | 400         | POKE198,Ø                                      |
|                |             |                                                |
| EX             | 410         | PRINT" DO YOU WANT TO P                        |
|                |             | RINT ANOTHER DOCUMENT"                         |
| na             | 400         |                                                |
| DG             | 420         | PRINT"[9 SPACES]USING T                        |
|                |             | HIS FONT";: INPUT"                             |
|                |             | [2 SPACES]N[3 LEFT]"; AN                       |
|                |             |                                                |
|                |             | \$                                             |
| TG.            | 430         | IFLEFT\$ (AN\$, 1)="Y"THENP                    |
| -              | 1000000     | DENMII (GED) [DOUNT] II - COMO?                |
|                |             | RINT" (CLR) [DOWN]": GOTO7                     |
|                |             | Ø                                              |
| BB             | 440         | END                                            |
|                | 450         | FORT=1TO1500:NEXT:RETUR                        |
| 50             | 450         |                                                |
|                |             | N                                              |
| CM             | 460         | PRINT" [2 DOWN] LOADIN                         |
|                | 100         |                                                |
|                |             | G ML":FORI=49152TO49503                        |
|                |             | :READA: X=X+A: POKEI, A: NE                    |
|                |             | XT                                             |
|                | 100000      |                                                |
| JS             | 470         | IFX <> 44368THENPRINT"                         |
|                |             | [2 DOWN] ERROR IN DATA S                       |
|                |             |                                                |
|                |             | TATEMENT.": END                                |
| BE             | 480         | RETURN                                         |
| SK             | 490         | DATA 169,52,160,193,32,                        |
| SIL            | 450         | DATA 109, 32, 100, 193, 32,                    |
|                |             | 30,171,32,74,192                               |
| FM             | 500         | DATA 32,11,193,32,159,1                        |
|                | 500         |                                                |
|                |             | 92,169,0,133,251                               |
| CF             | 510         | DATA 141,40,193,160,200                        |
|                |             | ,132,252,162,7,160                             |
| -              | East 1      | ,132,232,102,7,100                             |
| MM             | 520         | DATA 7,177,251,106,145,                        |
|                |             | 251,126,42,193,136                             |
| 00             | F 20        | DAMP 16 245 200 16 240                         |
| DQ             | 530         | DATA 16,245,202,16,240,                        |
|                |             | 160,7,185,42,193                               |
| MC             | 540         |                                                |
| MC             | 540         | DATA 145,251,136,16,248                        |
|                |             | ,24,165,251,105,8                              |
| SB             | 55Ø         | DATA 133,251,165,252,10                        |
| UL             | 550         | 5 9 122 252 296 49                             |
|                |             | 5,0,133,252,206,40                             |
| GM             | 560         | DATA 193,208,210,96,160                        |
|                |             | ,0,140,41,193,132                              |
|                |             |                                                |
| SR             | 570         | DATA 204,132,253,32,228                        |
|                |             | ,255,162,8,221,30                              |
| AD             | 580         | DATA 193,240,246,202,16                        |
| AD             | 200         | DATA 193, 240, 240, 202, 10                    |
|                |             | ,248,164,253,201,20<br>DATA 208,5,192,0,240,23 |
| MH             | 590         | DATA 208.5.192.0.240.23                        |
| -              | 200         | 1 126 201 12 240                               |
|                |             | 1,136,201,13,240                               |
| CD             | 600         | DATA 13,204,39,193,240,                        |
|                |             | 221,201,20,240,4                               |
|                | 200         | 221,201,20,240,4                               |
| PD             | 610         | DATA 153,96,193,200,162                        |
|                |             | ,1,134,205,166,207                             |
|                | c00         | 71,154,265,166,267                             |
| JG             | 620         | DATA 208, 252, 120, 32, 210                    |
|                |             | , 255, 88, 201, 13, 208                        |
| DV             | 630         |                                                |
| RX             | 030         | DATA 196,169,0,153,96,1                        |
|                |             | 93,169,1,133,205                               |
| AG             | 640         | DATA 165, 207, 208, 252, 16                    |
|                | 0.10        |                                                |
|                |             | 9,1,133,204,96,169                             |
| CD             | 650         | DATA 15,168,162,8,32,18                        |
| STAR           | 100         | 6,255,169,0,32                                 |
|                |             | 0,233,103,0,32                                 |
| KC             | 660         | DATA 189,255,32,192,255                        |
|                |             | ,169,1,162,8,160                               |
| un             | 670         | Dama # 22 106 255 172 5                        |
| KP             | 6/10        | DATA Ø, 32, 186, 255, 173, 5                   |
|                |             | 1,193,162,96,160                               |
| XX             | 680         | DATA 193, 32, 189, 255, 169                    |
| nn             | 000         |                                                |
|                |             | ,0,162,0,160,200                               |
| RM             | 690         | DATA 32,213,255,32,207,                        |
|                | -           |                                                |
|                | Station     | 192,96,162,15,32                               |
| CR             | 7ØØ         | DATA 198, 255, 32, 207, 255                    |
| to the same of | 7,200767076 | ,141,50,193,201,48                             |
| -              |             | 1141,00,193,201,40                             |
| DK             | 710         | DATA 240,36,169,1,32,19                        |
|                |             | 5,255,32,204,255                               |
|                | 700         |                                                |
| HA             | 720         | DATA 169,13,32,210,255,                        |
|                |             | 173,50,193,32,210                              |
| CC             | 720         |                                                |
| GS             | 730         | DATA 255,162,15,32,198,                        |
|                |             | 255,32,207,255,201                             |
| CH             | 740         |                                                |
|                |             | 41,41,193,32,204                               |
| -              |             |                                                |
| JB             | 750         | DATA 255,169,15,32,195,                        |
|                |             | 255,96,169,96,133                              |
| RS             | 760         | DATA 251,160,193,132,25                        |
| No             | 700         |                                                |
|                |             | 2,160,255,200,177,251                          |
|                |             |                                                |

```
EH 770 DATA 208,251,140,51,193
,96,0,145,17,157
BB 780 DATA 29,148,34,19,147,1
6,0,0,0
GD 790 DATA 0,0,0,0,0,0,0,0,14
7,17
BP 800 DATA 17,73,78,83,69,82,84,32,70,79
QG 810 DATA 78,84,32,68,73,83,75,32,38,32
FP 820 DATA 69,78,84,69,82,32,70,79,78,84
GH 830 DATA 32,70,73,76,69,78,65,77,69,58
GP 840 DATA 13,0
```

# Program 2: Italic Font

See instructions in article on page 80 before typing in.

```
7000:1E 33 37 6E 60 62 3C 00 8F
7008:00 00 1E 03 3E 66 3E 00 E4
7010:00 30 30 3E 66 66 7C 00 AC
7018:00 00 1E 30 60 60 3C 00 BC
7020:00 03 03
             1F
                 66 66
                       3E
                           ØØ
                              5D
7028:00 00 1E 33 7E 60 3C
                           ØØ ED
7030:00 07 0C 1F 18 18 18
                           00
                              97
7038:00 00 1F 33 66 3E 06
                          7C
                              E4
7040:00 30 30 3E 66 66 66 00
                              BØ
7048:00 0C 00 1C 18
                    18
                       3C
                           ØØ
                              87
7050:00 03 00 03 06 06 06 30
                              B2
7058:00 30 30 36 78 6C 66
                           99
                              FØ
           ØC ØC 18 18
7060:00 1C
                       3C
                           00
                              24
7068:00 00 66 7F FE D6 C6
                           00
                              EE
7070:00 00
           3E
              33
                 66
                    66
                       66
                           00
                              E5
7078:00 00 1E 33 66 66 3C 00
                              95
7080:00 00 3E 33 66 7C 60
                           60
                             A2
7088:00 00 1F
              33 66 3E Ø6
                           07
                              BF
7090:00 00 3E 33 60 60 60 00 Bl
7098:00 00 1F 30 3C 06
                       7C
                           00
                              53
70A0:00 0C 3F 0C 18 18 0F 00
                              6A
70A8:00 00 33 33 66 66 3E
                           00
                              6C
7ØBØ:ØØ ØØ 33 33
                 66 3C
                       18
                           ØØ
                              7F
70B8:00 00 63 6B FE 7C 6C 00
700:00 00
           33 1E 18 3C
                        66
                           ØØ
                              68
70C8:00 00 33 33 66 3E 0C
                           78
                              FF
70D0:00 00 3F 06 18 30 7E 00
                              78
7ØD8:3C 3Ø
           30 30 30
                    3Ø 3C
                           ØØ
                              A7
7ØEØ:06 09
           18
              7C
                 3Ø 62 FC
                          00
                              D6
7ØE8:3C ØC ØC ØC ØC
                       3C
                           ØØ
                              36
70F0:00 18 3C
              7E
                 18
                    18 18
                           18
                              BØ
70F8:00 10 30 7F
                 7F 3Ø 1Ø ØØ
                              B8
7100:00 00 00 00 00 00 00
                           ØØ
                              E2
7108:0C 0C 0C 18 00 00 18
                              27
7110:66 66 66 00 00 00 00
                           ØØ
                              80
                    66 66 ØØ
                              94
7118:66 66 FF 66 FF
7120:0C 1F 30 3C 06 7C
                       18 00
                              EC
7128:31
        33 Ø6
              18
                 30
                    66
                        46
                           ØØ
                              5A
713Ø:1E 33 1E 38 67 66 3F ØØ
                              89
7138:06 ØC 18 ØØ ØØ ØØ ØØ
                              24
7140:0C
        18 30 30 30 18 00
                           99
                              32
7148:30 18 ØC ØC ØC 18 30 ØØ AC
7150:00 66
           3C FF
                 3C
                     66
                       ØØ
                           ØØ
                              CF
7158:00 18 18
              7E 18 18 00 00
                              4D
7160:00 00 00 00 00
                        18
                           30
                              04
                    18
7168:00 00 00 7E 00 00 00
                           00
                              33
7170:00 00 00 00 00 18 18 00 E3
7178:00 03 06 0C
                 18
                    30 60
                           ØØ
                              DF
                 66 66
                        3C ØØ
                              51
7180:1E 33
           33 66
7188:0C 0C 1C 18 18 18
                        7E ØØ
                              97
719Ø:1E
        33
           Ø3
              ØC
                  30
                     60
                        7E
                           ØØ
                              70
7198:1E 33 Ø3 1C Ø6
                    66
                       3C ØØ BB
71AØ:03 07
                 7F
                     Ø6 Ø6 ØØ
                              31
           1F 66
           3E Ø6 Ø6
                        3C ØØ
71A8:3F
        30
                     66
                              A1
                        3C
71BØ:1E 33 30 7C
                 66 66
                           aa
                              82
71B8:3F
        33
           Ø6
              18
                 18
                    18
                        18 00
                              9B
71CØ:1E 33 33 3C 66 66 3C ØØ
                              EE
71C8:1E 33 33 3E Ø6 66
                        3C
                           ØØ
                              14
71D0:00 00 0C 00 00 18
                              95
                        00 00
71D8:00 00 0C 00 00 18 18
                           30 FD
71EØ: ØE 18
           30 60
                 30
                    18
                        ØE
                           ØØ
                              DA
71E8:00 00 7E 00 7E 00 00 00
                              8F
71FØ:7Ø 18 ØC Ø6 ØC 18 7Ø ØØ
```

FG 340 NEXT

KC 330 A\$=A\$+CHR\$(PEEK(J))

```
71F8:1E 33 Ø3 ØC 18 ØØ 18 ØØ C9
                                      74AØ+FF F3 CØ F3 F7 F7 F1 FF AØ
7200:00 00 00 FF FF 00
                         aa
                            00 E4
                                      74A8:FF FF CC CC
                                                        99 99 C1 FF AE
72Ø8:ØC
           33
               7E
                  66
                      66
                         66
                            ØØ
                                62
                                      74BØ:FF FF
                                                  CC
                                                     CC
                                                        99
                                                            C3
                                                               E7
        1E
                                                                  FF
                                                                      AB
              7C
                            ØØ
                                      74B8:FF FF 9C 94 Ø1 83
721Ø:3E 33 33
                  66
                      66
                         7C
                               D4
                                                               93
                                                                  FF
                                                                      BB
7218:1E 33
           30
               60
                  60
                     66
                         3C
                            aa
                                F9
                                      74CØ:FF
                                              FF
                                                  CC
                                                     E1 E7
                                                               99
                                                            C3
                                                                      E2
                                                                  FF
                         78
                                      74C8:FF FF CC
7220 - 30 36 66 66 60
                            aa
                               53
                                                     CC
                                                        99
                                                           CI
                                                              F3
                                                                  87
                                                                      5B
                            99
7228:3F 3Ø 3Ø
               78 60 60
                         7E
                               C7
                                      74DØ:FF FF CØ F9 E7
                                                            CF 81
                                                                  FF
                                                                      F2
723Ø:3F
        30
           30
               78
                  60
                     60
                         60
                            ØØ
                                93
                                      74D8:C3 CF
                                                  CF
                                                     CF
                                                        CF
                                                            CF
                                                               C3
                                                                  FF
                                                                      D3
7238:1E 33
           3Ø 6E 66
                     66
                         3C
                            ØØ
                                2B
                                      74EØ:F9 F6 E7
                                                     83
                                                        CF
                                                            9D
                                                               03
                                                                  FF
                                                                      R4
7240:33 33 33
               7E 66
                            ØØ
                                73
                     66
                         66
                                      74E8:C3 F3 F3 F3 F3 F3
                                                               C3
                                                                  FF
                                                                      65
7248:1E ØC ØC 18 18 18
                         30
                            aa
                               DB
                                      74FØ:FF E7 C3
                                                     81
                                                        F7
                                                           E7
                                                               E7
                                                                  E7
                                                                      FA
7250:0F 06 06 0C 0C 6C
                         38 ØØ
                               42
                                      74F8:FF EF CF
                                                     80 80
                                                           CF EF FF
                                                                     03
        36
            3C
               70
                  78
                      6C
                            ØØ
                                35
                                      7500:FF
7258:33
                         66
                                              FF
                                                  FF
                                                     FF
                                                        FF
                                                            FF
                                                               FF
                                                                  FF
                                                                      EA
7260:30 30 30 60 60
                     60
                         7E
                            00
                               F6
                                      75Ø8:F3 F3 F3
                                                     E7
                                                        FF
                                                            FF
                                                               E7
                                                                  FF
                                                                      B6
                            ØØ
                                      7510:99 99
                                                  99
        77
            7F D6 C6 C6
                                19
7268:63
                         C6
                                                     FF
                                                        FF
                                                            FF
                                                               FF
                                                                  FF
                                                                      61
7270:33
        3B
           35
               7F
                  6E
                     66
                         66
                            aa
                                67
                                      7518:99 99 00
                                                     99
                                                        aa
                                                            99
                                                               99
                                                                  FF
                                                                      69
                                                        F9
7278:1E 33 33 66 66
                     66
                         3C 00
                               4B
                                      752Ø:F3 EØ
                                                 CF C3
                                                            83 E7
                                                                  FF
                                                                      21
               7C
728Ø:3E
        33
           33
                  60
                      60
                         60
                            00
                                C4
                                      7528:CE CC
                                                  F9
                                                     E7
                                                        CF
                                                            99
                                                               B9
                                                                  FF
                                                                      C3
7288:1E 33 33 66 66 3C ØE ØØ
                                56
                                      753Ø:E1 CC
                                                            99
                                                 E1 C7
                                                        98
                                                               CØ
                                                                  FF
                                                                      A4
729Ø:3E 33
           33
               7C
                  78
                     6C 66
                            00 DI
                                      7538:F9 F3 E7 FF
                                                        FF
                                                           FF
                                                               FF
                                                                  FF
                                                                      1A
7298:1E
        33
           30
               3C
                  96
                     66
                         3C
                            aa
                                65
                                      754Ø:F3 E7
                                                  CF
                                                     CF
                                                        CF
                                                            E7
                                                               F3
                                                                  FF
                                                                      10
72AØ:3F ØC ØC 18 18 18 18 ØØ
                               70
                                      7548:CF E7
                                                  F3
                                                     F3
                                                        F3
                                                           E.7
                                                               CF
                                                                  FF
                                                                      B1
                            ØØ
72A8:33 33
            33
              66 66
                      66
                         3C
                                06
                                      755Ø:FF
                                              99
                                                  C3
                                                     ØØ
                                                        C3
                                                            99
                                                               FF
                                                                  FF
                                                                      9E
72BØ:33 33 33 66 66
                     3C
                         18 00
                                      7558:FF E7 E7
                               1D
                                                     81
                                                        E7
                                                           E7
                                                               FF
                                                                  FF
                                                                      31
72B8:63 63 63 D6 FE EE C6 ØØ
                                43
                                      7560:FF FF FF
                                                     FF
                                                        FF
                                                           E7
                                                               E.7
                                                                  CF
                                                                      8A
72CØ:33
        33
           1E
               18
                  3C
                     66
                         66
                            99
                               99
                                      7568:FF FF
                                                  FF
                                                     81
                                                        FF
                                                            FF
                                                               FF
                                                                  FF
                                                                      6B
72C8:33 33 33 3C 18 18 18 00 8F
                                      757Ø:FF FF
                                                 FF
                                                     FF
                                                        FF
                                                            E7
                                                               E7 FF
                                                                      CA
72DØ:3F
        Ø3 Ø6
               18
                  30
                     60
                         7E
                            aa
                                58
                                      7578:FF
                                              FC
                                                  F9
                                                     F3
                                                        E7
                                                            CF
                                                               9F
                                                                  FF
                                                                      DE
               7F
                                      758Ø:E1 CC
                                                  CC
                                                     99
72D8:1C Ø8 49
                  49 Ø8 1C ØØ
                                91
                                                        99
                                                            99
                                                               C3
                                                                  FF
                                                                      7D
72EØ:CØ CØ 3Ø 3Ø CØ
                     CØ 3Ø
                            3Ø F8
                                      7588:F3 F3 E3 E7 E7 E7
                                                               81 FF
                                                                      47
            18
               18
                  18
                     18
                         18
                                CD
                                      7590:E1 CC
                                                  FC
72E8:18
        18
                            18
                                                     F3
                                                        CF
                                                            9F
                                                               81
                                                                  FF
                                                                      7E
72FØ:33 33 CC CC 33
                     33
                         CC
                            CC 6F
                                      7598:E1 CC
                                                 FC
                                                     E3
                                                        F9
                                                            99
                                                               C3 FF
                                                                      43
72F8:33 99
           CC
                  33 99
                         CC
                                      75AØ:FC
                                              F8 EØ
                                                     99
                                                        80
                                                            F9
                                                               F9
               66
                            66 DD
                                                                  FF
                                                                      DD
7300:00 00 00 00 00 00 00
                                      75A8:CØ CF
                            00
                                                            99
                               E6
                                                 C1 F9
                                                        F9
                                                               C3
                                                                  FF
                                                                      7 D
7308:FØ FØ FØ FØ FØ FØ FØ EE
                                      75BØ:E1 CC
                                                 CF 83
                                                        99
                                                           99
                                                               C3
                                                                  FF
                                                                      AC
7310:00 00 00
               ØØ
                  FF
                      FF
                         FF
                            FF
                                      75B8:CØ CC
                                                  F9
                                                     E7
                                                        E7
                                                            E7
                                                               E7
                                F6
                                                                  FF
                                                                      A3
7318:FA 22
           23
               22
                  22 00 00 00
                                90
                                      75CØ:E1 CC
                                                  CC
                                                     C3
                                                        99
                                                            99
                                                               C3 FF
                                                                      60
7320:00 00 00 00 00 00 00 FF
                                07
                                      75C8:E1 CC
                                                  CC
                                                     CI
                                                        FQ
                                                            99
                                                               C3 FF
                                                                      4R
                                                            E7
7328:CØ CØ
           CØ CØ CØ CØ
                         CØ
                            CØ
                                ØF
                                      75DØ:FF FF
                                                  F3
                                                     FF
                                                        FF
                                                               FF
                                                                  FF
                                                                      D9
733Ø:CC CC
           33 33 CC
                     CC
                         33
                            33
                               7D
                                      75D8:FF FF F3 FF FF E7 E7
                                                                  CF
                                                                      81
                     Ø3
7338:03 03
            Ø3
               Ø3
                  03
                         Ø3
                            Ø3
                                1F
                                      75EØ:F1 E7
                                                  CF
                                                     9F
                                                        CF
                                                            E7
                                                               Fl
                                                                  FF
                                                                      B4
7340:00 00 00 00 CC
                                      75E8:FF FF
                                                  81
                                                     FF
                                                                  FF
                         33
                            33 5A
                                                        81 FF
                                                               FF
                                                                      10
                     CC
                                      75FØ:8F E7 F3
7348:CC 99
           33 66 CC 99
                         33 66 62
                                                     FQ
                                                        F3
                                                           F.7
                                                              SF
                                                                  FF
                                                                      1A
7350:03 03 03 03 03 03
                         93
                            013
                                37
                                      75F8:E1 CC
                                                 FC
                                                     F3
                                                        F.7
                                                            FF
                                                               E7
                                                                  FF
                                                                      F5
                                      7600:FF FF FF
                                                     00
                                                        00
7358:18
        18
           18
               1F
                  1F
                     18
                         18
                            18 E7
                                                            FF
                                                               FF
                                                                  FF
                                                                      EC
                                      76Ø8:F3 E1
7360:00
        ØØ
            ØØ
               00
                  ØF
                      ØF
                         ØF
                             ØF
                                29
                                                  CC
                                                     81
                                                        99
                                                            99
                                                               99
                                                                  FF
                                                                      7F
                  1F 00 00
                                      7610:C1 CC
                                                 CC
                                                     83
                                                        99
                                                            99
                                                              83
                                                                  FF
           18
               1F
                            ØØ 4F
                                                                      1D
7368:18 18
                                      7618:E1 CC
                                                 CF
                                                     9F
                                                        9F
                                                            99
7370:02 04 08 1E 04 08
                         10
                            20 RC
                                                               C3 FF
                                                                      MA
7378:00 00
            00 00 00
                      00
                         FF
                            FF
                                5F
                                      7620:C3 C9
                                                 CC
                                                     99
                                                        99
                                                            93
                                                               87
                                                                  FF
                                                                      BE
                                      7628:CØ CF CF 87
7380:00 00 00
               1F
                  1F
                      18
                         18
                            18
                               FA
                                                        9F
                                                            9F 81 FF
                                                                      5A
        18
7388:18
            18
               FF
                  FF
                      ØØ
                         00
                            00
                                84
                                      7630:CØ CF
                                                  CF
                                                     87
                                                        9F
                                                            9F
                                                               9F
                                                                      9E
                                                                  FF
7390:00 00 00 FF FF
                      18
                         18
                            18
                                20
                                      7638:E1 CC CF
                                                     91
                                                        99
                                                            99
                                                               C3 FF
                                                                      17
           18 F8 F8 18
                            18
                               94
7398:18 18
                         18
                                      7640 :CC CC
                                                 CC 81
                                                        99
                                                           99
                                                               99 FF
                                                                      DE
73AØ:5E 5Ø
            DC
               50
                  5E
                      aa
                         aa
                            aa
                                5E
                                      7648:E1 F3 F3
                                                     E7
                                                        E7
                                                           E7
                                                               C3
                                                                  FF
                                                                      86
73A8:EØ EØ EØ EØ EØ EØ EØ EØ 8F
                                      7650:FØ F9
                                                 F9
                                                     F3
                                                        F3
                                                            93
                                                               C7
                                                                  FF
                                                                      30
73BØ:07
        07
            07
               07
                  07
                      07
                         07
                             07
                                97
                                      7658:CC
                                              C9
                                                 C3
                                                     8F
                                                            93
                                                               99
                                                        87
                                                                  FF
                                                                      4D
73B8:FF FF
            00 00 00 00 00 00
                                9F
                                      7660:CF
                                              CF
                                                 CF
                                                     9F
                                                        9F
                                                            9F
                                                               81
                                                                  FF
                                                                      9R
                                      7668:9C 88 8Ø
                            00 93
73CØ:12 ØØ
            33
               33
                  66
                      66
                         3E
                                                    29
                                                        39
                                                           39
                                                               39 FF
                                                                      89
73C8:12 ØØ
            1E
               33
                  66
                      66
                         3C
                            ØØ
                                F4
                                      767Ø:CC
                                              C4
                                                  CØ
                                                     81
                                                        91
                                                            99
                                                               99
                                                                  FF
                                                                      4B
73DØ:Ø1 Ø3
            Ø6 6C
                  78
                      70
                         60 00
                                C6
                                      7678:E1 CC
                                                 CC
                                                     99
                                                        99
                                                           99
                                                               C3 FF
                                                                      77
            00 00
73D8:00 00
                  FØ
                     FØ
                         FØ
                            FØ
                                      7680:C1 CC
                                                        9F
                                DD
                                                 CC
                                                     83
                                                           9F
                                                               9F FF
                                                                      ØE
73EØ: ØF
        ØF
            ØF
               ØF
                  00 00
                         ØØ
                            ØØ
                               E5
                                      7688:E1 CC
                                                 CC
                                                     99
                                                        99
                                                           C3
                                                               Fl
                                                                  FF
                                                                      8C
73E8:F9 62
           34 18
                  2C
                      46
                         9F ØØ
                               27
                                     7690:C1 CC CC 83 87
                                                            93
                                                              99
                                                                  FF
                                                                      21
73FØ:FØ
        FØ
            FØ
               FØ
                  00
                      00
                         ØØ
                            ØØ
                                B9
                                      7698:E1
                                              CC
                                                 CF
                                                     C3
                                                        F9
                                                            99
                                                               C3
                                                                  FF
                                                                      90
73F8:FØ FØ FØ
               FØ ØF
                      ØF ØF
                            ØF A3
                                     76AØ:CØ F3 F3 E7
                                                        E.7
                                                           E7
                                                              E7
                                                                  FF
                                                                      96
                                      76A8:CC CC
               91
7400:E1 CC
            CB
                  9F
                      9D C3 FF
                                3A
                                                 CC
                                                     99
                                                        99
                                                           99
                                                               C3 FF
                                                                      1D
7408:FF FF
            El FC
                  Cl
                      99
                         C1 FF
                                F4
                                      76BØ:CC
                                              CC
                                                 CC
                                                     99
                                                        99
                                                           C3
                                                               E7
                                                                  FF
                                                                      16
7410:FF CF CF C1
                  99 99 83 FF
                                3D
                                      76B8:9C 9C 9C 29
                                                        Ø1
                                                           11
                                                               39
                                                                  FF
                                                                      FF
7418:FF
        FF
            El
               CF
                  9F
                      9F
                         C3 FF
                                      76CØ:CC
                                              CC El E7
                                                        C3
                                                           99
                                                               99
                                3D
                                                                  FF
                                                                      B9
                  99
                     99
7420 : FF FC
           FC
               EØ
                         C1 FF
                                AC
                                      76C8:CC
                                              CC
                                                        E7
                                                           F.7
                                                               E.7
                                                 CC
                                                     C3
                                                                  FF
                                                                      D3
7428:FF FF E1 CC
                  81
                      9F
                         C3 FF
                                2C
                                      76DØ:CØ FC F9 E7
                                                        CF
                                                           9F 81
                                                                  FF
                                                                      18
743Ø:FF F8 F3 EØ E7
                     E7
                         E7
                            FF
                                92
                                      76D8:E3 F7
                                                 B6
                                                     80
                                                        B6
                                                           F7
                                                               E3
                                                                  FF
                                                                      Fl
7438:FF FF EØ CC
                  99
                     C1 F9
                            83
                               55
                                      76EØ:3F
                                              3F
                                                 CF
                                                     CF
                                                        3F
                                                            3F
                                                               CF
                                                                  CF
                                                                      9A
7440:FF
        CF
            CF
               C1 99
                     99
                         99
                                      76E8:E7 E7
                                99
                                                 E7
                                                     E7
                                                        E7
                                                           E7
                                                               E7
                            FF
                                                                  E7
                                                                      D5
7448:FF F3 FF
                                     76FØ:CC
               E3 E7
                     E7
                         C3
                            FF
                                D2
                                              CC
                                                 33
                                                     33
                                                        CC
                                                           CC
                                                               33
                                                                  33
                                                                      44
7450:FF FC
            FF FC
                                     76F8:CC 66 33 99
                  F9
                     F9
                         F9
                            C3 B7
                                                        CC
                                                           66
                                                               33
                                                                  99
                                                                     E5
7458:FF
        CF CF C9
                  87
                     93
                         99
                            FF
                                89
                                      7700:FF
                                              FF
                                                 FF
                                                     FF
                                                        FF
                                                           FF
                                                               FF
                                                                  FF
                                                                      EE
7460:FF E3 F3 F3 E7 E7
                         C3
                            FF
                               66
                                     7708:0F ØF ØF ØF
                                                           ØF
                                                               ØF ØF
                                                                      F6
7468:FF
        FF
            99
              80
                  Øl
                     29
                         39
                            FF
                                      771Ø:FF
                                              FF
                                                 FF
                                                     FF
                                                        ØØ
                                                           ØØ
                                                               ØØ
                                                                  ØØ
                               AB
                                                                      FE
7470:FF FF C1 CC
                  99
                                     7718:05 DD DC
                     99
                         99
                            FF
                                C4
                                                     DD
                                                        DD
                                                           FF
                                                               FF
                                                                  FF
                                                                      69
7478:FF FF E1 CC
                  99
                     99
                         C3
                            FF
                               25
                                     7720:FF FF FF
                                                     FF
                                                        FF
                                                           FF
                                                               FF
                                                                  99
                                                                     ØF
7480:FF FF
           C1 CC
                  99
                     83
                         9F
                            9F
                                28
                                     7728:3F
                                              3F
                                                 3F
                                                     3F
                                                        3F
                                                            3F
                                                               3F
                                                                  3F
                                                                      17
7488:FF FF EØ CC 99
                     C1 F9 F8 1B
                                     773Ø:33 33 CC
                                                     CC
                                                        33
                                                           33
                                                               CC
                                                                  CC
                                                                      B8
7490:FF FF
           C1 CC 9F
                     9F 9F FF
                               39
                                     7738:FC FC
                                                 FC
                                                     FC
                                                        FC
                                                           FC
                                                               FC
                                                                  FC
                                                                      27
7498:FF FF EØ CF C3 F9 83 FF A7
                                     7740:FF FF FF FF 33 33 CC CC
                                                                     FB
```

7748:33 66 CC 99 33 66 CC 99 Ø4 775Ø:FC FC FC FC FC FC FC FC 3F 7758:E7 E7 E7 EØ EØ E7 E7 E7 9E 7760:FF FF FF FF FØ FØ FØ 6D 7768:E7 E7 E7 EØ EØ FF FF FF 57 777Ø:FD FB F7 El FB F7 EF DF F9 7778:FF ØØ FF FF FF ·FF FF 00 67 778Ø:FF FF FF E7 FØ EØ E7 E7 DR 7788:E7 E7 E7 00 ØØ FF FF FF 62 779Ø:FF FF FF 99 00 E7 E7 E.7 D6 7798:E7 E7 07 07 E7 E7 E7 E.7 72 77AØ: A1 AF 23 AF Al FF FF FF B8 77A8:1F 1F 1F 1F 1F 1F 1F 1F 97 9F 77BØ:F8 F8 F8 F8 F8 F8 F8 F8 77B8:00 ØØ FF FF FF FF FF FF A7 77CØ:ED FF 99 99 CC CC CI FF C3 77C8:ED FF E1 CC 99 99 C3 FF 72 77DØ:FE FC F9 93 87 8F 9F FF BØ 77D8:FF FF FF FF ØF ØF ØF ØF A9 77EØ:FØ FØ FØ FØ FF FF FF FF B1 77E8:06 9D CR E7 D3 B9 60 FF 80 77FØ: ØF ØF ØF FF FF FF FF FD 77F8: ØF ØF ØF FØ FØ FØ 99 33

# Stars

Article on page 68.

- KC 10 REM COPYRIGHT 1987 COMPU TEI PUBLICATIONS, INC. -ALL RIGHTS RESERVED
- HX 20 POKE55,0:POKE56,84:CLR:R D=1/180
- MM 30 DIMSX(150), SY(150), SM(20 0), MO(12), C\$(35), CS(35), ET(12), MT(12), B\$(35)
- SF 40 PRINT"[CLR] 883[4 RIGHT]C OPYRIGHT 1987 COMPUTE! P UB., INC."
- JB 50 PRINTTAB(11)"ALL RIGHTS {SPACE}RESERVED"
- HG 60 PRINT"[2 DOWN]"TAB(16)"
  [RVS][DOWN] STARS [OFF]"
  :PRINT"[DOWN]PLEASE WAIT
  20 SECONDS..."
- EM 70 FORI=1TO12:READET(I),MT(
  I):NEXT
- FX 80 FORI=1T033:READA:POKE491 51+1,A:X=X+A:NEXT
- FS 90 IFX<>5810THENPRINT"ERROR IN ML DATA STATEMENT.": STOP
- SC 100 POKE56334, PEEK (56334) AN D254: POKE1, PEEK (1) AND 25
- KK 110 SYS49152:POKE1,PEEK(1)O R4:POKE56334,PEEK(56334 )OR1
- QG 120 FORI=1TO4:READPO(I),DI( I):NEXT:GOSUB550
- MA 130 FORI=1TO12:READMO(I):NE XT
- FF 140 FORI=0TO3:A%(I)=PEEK(63 +I):NEXT:PRINT"{CLR}":Q Z=0
- GJ 150 POKE198,0:PRINT"{RVS} {6 SPACES}MENU {6 SPACES}(OFF)"
- BD 160 PRINT"(PRESS RETURN FOR DEFAULT RESPONSES)":PR INT"{2 DOWN}0 - QUIT"
- SS 170 PRINT"1 SIMULATION":P RINT"2 - CONSTELLATION {SPACE}STUDY"
- CG 180 PRINT"3 CONSTELLATION
  STUDY WITH QUIZ":INPUT
  "{DOWN}{RVS} CHOICE (1
  {SPACE}- 3):{OFF} 2
  {3 LEFT}";AA
- KP 190 IFAA (10RAA) 3THENEND
- XG 200 ONAAGOTO210,250,250 CB 210 AA=4:INPUT"{2 DOWN}

|    |         |                                                                                                    |                 |                                                |                                                                            | 1 54 | 1090 | FORKS=1TONC: IS=0:BH=0:                                                    |
|----|---------|----------------------------------------------------------------------------------------------------|-----------------|------------------------------------------------|----------------------------------------------------------------------------|------|------|----------------------------------------------------------------------------|
|    |         | {RVS}HOURLY OR MONTHLY<br>{SPACE}SIMULATION(H OR                                                                                                    | SM              | 63Ø                                            | 576,2:AD=24576<br>X=27:LB\$=STR\$(MM):GOSUB                                |      |      | JS=B%(KS)<br>MG=SM(IS):X=SX(IS):Y=S                                        |
|    | V and a | {SPACE}M){OFF}<br>{2 SPACES}M{3 LEFT}";A\$                                                                                                    |                 |                                                | 82Ø<br>X=29:Y=376:GOSUB85Ø                                                 |      |      | Y(IS):IFMG=255THENGOTO                                                     |
|    |         | IFA\$="H"THENHB=1:DB=0:G<br>OTO250                                                                                                    | MA              | 650                                            | X=31:LB\$=STR\$(DD):GOSUB<br>820                                           | RG   | 1110 | IFMG=6THENCN=X:GOTO114                                                     |
|    |         | IFA\$="M"THENHB=0:DB=30:<br>GOTO250                                                                                                    | DG              | 660                                            | A4=INT(A2):TD\$="AM":IFA<br>4>=12THENTD\$="PM":IFA4>                       | QD   | 1120 | IFCN=CS(JS)THENBH=1:GO<br>SUB750                                           |
|    |         | GOTO210<br>GOSUB1270:GOSUB590                                                                                                    | FQ              | 670                                            | 12THENA4=A4-12<br>X=67:LB\$=STR\$(A4):GOSUB                                | EG   | 1130 | IFCN <> CS (JS) ANDBH=1THE                                                 |
| RM | 260     | IS=0:LB\$="COMPUTING":X=<br>869:GOSUB840                                                                                                    | РО              | 680                                            | 820:X=69:Y=464:GOSUB850<br>A4=INT(AN):X=70:LB\$=STR                        |      |      | IS=IS+1:GOTO1100                                                           |
|    |         | READRA: IFRA>ØTHEN32Ø<br>IFRA=ØTHEN38Ø                                                                                                    |                 |                                                | \$(A4):IFLEN(LB\$)=2THENL<br>B\$=" Ø"+RIGHT\$(LB\$,1)                      | XA   | 1150 | GOSUB1260:LB\$="NAME":X<br>=949:GOSUB840:Y=464:GO                          |
|    |         | READLB\$:CI=RA*-1:X=949:<br>BH=Ø:IFLA>.5ANDCI=2ØTHE                                                                                                    | BE              | 690                                            | GOSUB820:X=73:LB\$=TD\$:G<br>OSUB840:RETURN                                | HF   | 1160 | SUB850:G\$="":X=989<br>POKE198,0:WAIT198,1:GE<br>TLB\$:IFASC(LB\$)=13THEN  |
|    |         | N380<br>GOSUB1260:GOSUB840                                                                                                    |                 |                                                | IS=0<br>MG=SM(IS):X=SX(IS):Y=SY                                            | DR   | 1170 | 1190<br>IFASC(LB\$)=20THENGOSUE                                            |
| DX | 310     | SM(IS)=6:SX(IS)=CI:IS=I<br>S+1:C\$(CI)=LB\$:GOTO360                                                                                                    | SM              | 720                                            | (IS):IFMG=255THENRETURN<br>IFX=ØTHEN740                                    |      |      | 1250:GOTO1160                                                              |
| вх | 320     | READDC, MG: IFBH=1THENMG=<br>5:GOTO350                                                                                                    | HA              | 730                                            | GOSUB75Ø<br>IS=IS+1:GOTO71Ø                                                | 1241 |      | GOSUB840:G\$=G\$+LB\$:GOT                                                  |
| МН | 330     | GOSUB1500:IFAL<0THENMG=<br>5:BH=1:GOTO350                                                                                                    | 5-15-15-15-15-1 |                                                | ONMGGOTO760,790,800,800<br>,810,810                                        | KE   | 1190 | IFG\$=C\$(CS(JS))THENLBS<br>="CORRECT":X=910:GOSU                          |
|    |         | GOSUB930:IFAA>1THENGOSU<br>B750                                                                                                    | SG              | 760                                            | XØ=X:YØ=Y+1:GOSUB52Ø:XØ<br>=X+1:YØ=Y:GOSUB52Ø:XØ=X                         | JF   | 1200 | 840:QZ=QZ+1:GOTO1210<br>LB\$=C\$(CS(JS)):X=909:C<br>OSUB840:FORI=1TO500:NF |
| ΣE | 350     | SX(IS)=X:SY(IS)=Y:SM(IS)=MG:IS=IS+1                                                                                                    | XA              | 770                                            | +2:YØ=Y:GOSUB52Ø<br>XØ=X+3:YØ=Y+1:GOSUB52Ø                                 | OD   | 1210 | XTI<br>GOSUB126Ø                                                           |
| SK | 360     | IFPEEK(653)=4THENGOSUB4 90:GOTO150                                                                                                    | MC              | 780                                            | XØ=X+1:YØ=Y+2:GOSUB520:<br>XØ=X+2:YØ=Y+2:GOSUB520                          | JM   | 1220 | NEXTKS<br>PRINT" [CLR] [DOWN] [RVS]                                        |
|    |         | GOTO27Ø<br>SM(IS)=255:IFAA=4THENAA                                                                                                    |                 |                                                | XØ=X+1:YØ=Y+1:GOSUB52Ø<br>XØ=X+2:YØ=Y+1:GOSUB52Ø                           | T.L. | 1230 | YOU ANSWERED"; QZ; "                                                       |
|    |         | =1:GOTO410                                                                                                    | SK              | 810                                            | RETURN                                                                     | 7    |      | [LEFT] CORRECT OUT OF ;NC;"[LEFT] [OFF]                                    |
| XA | 400     | ONAAGOTO400,480,960<br>GOSUB590:GOSUB700                                                                                                    | EK              | 820                                            | FORJ=1TOLEN(LB\$)-1:Y=(V<br>AL(MID\$(LB\$,J+1,1))+48)                      | HR   | 1240 | (2 DOWN)" GOSUB500:PRINT"(DOWN)                                            |
| JC | 410     | A2=A2+HB: IFA2>=24THENA2<br>=A2-24: DD=DD+1: JD=JD+1                                                                                                    | BS              | 830                                            | *8:GOSUB85Ø:X=X+1<br>NEXT:RETURN                                           |      |      | LEASE WAIT":GOSUB550:<br>OTO490                                            |
|    |         | DD=DD+DB:JD=JD+DB IFDD>MO(MM)THENDD=DD-MO (MM):MM=MM+1:IFMM>12THE                                                                                                    | JC              | 840                                            | FORJ=1TOLEN(LB\$):Y=(ASC (MID\$(LB\$,J,1))-64)*8:G OSUB850:X=X+1:NEXT:RETU | CE   | 1250 | LB\$=" ":X=X-1:G\$=LEFT<br>(G\$,LEN(G\$)-1):GOSUB8                         |
|    | 110     | NMM=1                                                                                                    | ac.             | ora                                            | RN<br>L8=7:S8=21504+ABS(Y):N6                                              | sx   | 1260 | 0:X=X-1:RETURN<br>FORJ=0TO2:S8=31849+J*                                    |
| CX | 450     | IFDD>MO(MM)THEN43Ø<br>TM=INT(A2)+AN/6Ø<br>FORI=ØTO3:POKE63+I,A%(I                                                                                                    | 1               |                                                | =AD+X*8:GOSUB860:RETURN<br>L8=L8+1:E6=N6+L8:E8=S8+                         |      |      | 20:L8=96:N6=S8-1:POKE<br>8+L8,0:GOSUB860:NEXTJ<br>RETURN                   |
|    |         | ):NEXT:LA=LA/RD<br>GOSUB1380:GOTO260                                                                                                    |                 |                                                | L8<br>A%=L8/256:A6=L8-256*A%                                               | BP   | 1270 | PRINT" {CLR}": IFAA=4TH NPRINT" STARTING ";                                |
|    |         | LB\$="PRESS RETURN":X=86<br>8:GOSUB1260:GOSUB840:PO                                                                                                    |                 |                                                | B%=(E6-A6)/256:B6=E6-25<br>6*B%-A6                                         | СК   | 1280 | PRINT"DATE AND TIME O                                                      |
| MÇ | 490     | KE198,0:WAIT198,1<br>FORI=ØTO3:POKE63+I,A%(I                                                                                                    |                 |                                                | C%=(E8-A6)/256:C6=E8-25<br>6*C%-A6                                         | AJ   | 1290 | POKE198, Ø: INPUT" { DOWN { RVS} MONTH (1-12):                             |
|    |         | ):NEXT:LA=LA/RD:GOSUB50<br>0:GOTO150                                                                                                    | CF              | 900                                            | POKE781, A%+1:POKE782, A6:POKE91, C%:POKE90, C6:PO                         |      |      | <pre>{OFF}{2 SPACES}1 {3 LEFT}";MM:IFMM&lt;1OR</pre>                       |
| BD | 500     | POKE53272, 20: POKE56576,<br>3: POKE53265, PEEK(53265)                                                                                                    | QS              | 910                                            | KE89,B%:POKE88,B6<br>IFA6=ØTHENSYS41971:RETU                               | 00   | 1300 | M>12THEN1290<br>INPUT" [RVS] [10 SPACES                                    |
|    |         | AND223:POKE648,4:POKE53<br>280,15                                                                                                    | RS              | 920                                            | RN<br>SYS41964:RETURN                                                      |      |      | DAY: {OFF} 1{3 LEFT}";<br>D: IFDD < 1 ORDD > 31 THEN 13                    |
|    |         | RETURN<br>XC=INT(XØ/8):YR=INT(YØ/                                                                                                    |                 |                                                | $AZ=2*\uparrow-AZ:Q=SIN(\uparrow/4-AL/2)/COS(\uparrow/4-AL/2)$             | G.P. | 1210 | Ø<br>JD=2446429.5:DA=DD:IF                                                 |
|    |         | 8):LN=YØAND7                                                                                                    | EQ              | 940                                            | X=INT((100*Q*SIN(AZ)+10                                                    | Gr   | 1310 | M>1THENFORI=1TOMM-1:D                                                      |
|    |         | PT=AD+YR*32Ø+XC*8+LN:XB<br>=7-(XØAND7)                                                                                                    | AG              | 950                                            | Ø)*1.27)<br>Y=99-INT(1ØØ*Q*COS(AZ))                                        | QD   | 1320 | =DA+MO(I):NEXT<br>JD=JD+DA                                                 |
|    |         | POKEPT, PEEK(PT)OR2 XB: R<br>ETURN                                                                                                    | вк              | 960                                            | :RETURN<br>IS=1:I=0:GOSUB590:LB\$="                                        | FQ   | 1330 | A2=Ø:AN=Ø:POKE198,Ø:I<br>PUT"{DOWN}{RVS}HOUR (                             |
| MR | 550     | S8=32769:L8=8000:N6=327<br>68:POKE40769,0:GOSUB860                                                                                                    | and district    | 10 m/2 m/1 m/1 m/1 m/1 m/1 m/1 m/1 m/1 m/1 m/1 | SORTING":X=950:GOSUB840 BH=0                                               |      |      | -12):{OFF} 9{3 LEFT}" A2:B\$=""                                            |
| хc | 560     | :AD=N6 FORI=1TO18ØSTEP2:XØ=127                                                                                                    |                 |                                                | IFSM(I)=255THENCS(IS)=0<br>:GOTO1050                                       | MM   | 1340 | IFA2<12THENPRINT"[RVS<br>AM OR PM [OFF]                                    |
|    |         | *SIN(2*I*RD)+127:YØ=100<br>*COS(2*I*RD)+100                                                                                                    |                 |                                                | CS(IS)=SX(I)  J IFSM(I+1)>5THENI=I+1:G                                     |      |      | {3 SPACES}PM{4 LEFT}" :INPUTB\$                                            |
|    |         | GOSUB520:NEXT<br>FORJ=1TO4:X=PO(J):Y=DI(                                                                                                    | GR              | 1010                                           | OTO980<br>0 I=I+1:IFSM(I)=5THENBH=                                         |      |      | IFB\$="PM"THENA2=A2+12<br>TM=A2:AN=(TM-INT(TM))                            |
| CG | 590     | J):GOSUB850:NEXT:RETURN BG=0:IFTM>MT(MM)ANDTM <e< td=""><td></td><td></td><td>1<br/>0 IFSM(I)&lt;6THEN1010</td><td>DM</td><td>1370</td><td>POKE198, Ø: PRINT" (DOWN</td></e<> |                 |                                                | 1<br>0 IFSM(I)<6THEN1010                                                   | DM   | 1370 | POKE198, Ø: PRINT" (DOWN                                                   |
| FD | 600     | T(MM)THENBG=6<br>POKE53280,BG:AD=24576:S                                                                                                    | BC              | 104                                            | Ø IFBH=ØTHENIS=IS+1<br>Ø GOTO97Ø                                           |      |      | [RVS][5 SPACES]LATITU<br>E:[OFF][3 SPACES]40                               |
|    |         | 8=23553:L8=1000:N6=2355<br>2:POKE24553,BG+16:GOSUB                                                                                                    |                 |                                                | <pre>Ø NC=IS-1 Ø FORI=ITONC:B%(I)=I:NEX</pre>                              | CR   | 1380 | {4 LEFT}";:INPUT LA<br>FD=TM/24+.5:IFFD=>1TH                               |
| кт | 610     | 860<br>S8=32768:L8=8000:N6=AD:                                                                                                    | 401             |                                                | T  FORJ=1TO5:FORK=1TONC:L                                                  |      |      | NFD=FD-1:JD=JD+1<br>DA=DA+FD: D3=JD-245154                                 |
|    |         | GOSUB86Ø                                                                                                    | BK              | TA /                                           | =B%(INT(RND(1)*NC+1)):                                                     | JF   | 1400 | T3=D3/36525:T1=INT(T3                                                      |
| QC | 620     | POKE53265, PEEK(53265)OR<br>32:POKE53272, 120:POKE56                                                                                                    | KM              | 108                                            | T9=B%(K):B%(K)=B%(L)  B%(L)=T9:NEXTK,J                                     | HH   | 1410 | T2=(JD-T1*36525-24515-4.5)/36525                                           |

| I DD                                                                                                    | 1400                                                                                                    | 63-24116 54041 1104 010                                                                                                    |                                                                                                    |                                                                                                    | 22 2 15 0 26 3                                                                                                    |
|----------------------------------------------------------------------------------------------------|----------------------------------------------------------------------------------------------------|----------------------------------------------------------------------------------------------------|----------------------------------------------------------------------------------------------------|----------------------------------------------------------------------------------------------------|----------------------------------------------------------------------------------------------------|
| EP                                                                                                    | 1420                                                                                                    | S3=2411Ø.54841+184.812<br>866*T1+864Ø184.812866*                                                                                                    | FM                                                                                                    | 184                                                                                                    | ,-22,2,15.9,-26,3<br>Ø DATA 17.6,-43,2,16.7,-                                                                                                    |
|                                                                                                    |                                                                                                    | T2+.093104*T3*T3                                                                                                    | EN                                                                                                    | 104                                                                                                    | 34,2,17.6,-37,2,16.7,-                                                                                                    |
| MG                                                                                                    | 1430                                                                                                    | S3=(S3-0.0000062*T3*T3                                                                                                    |                                                                                                    |                                                                                                    | 38,3,17.2,-43,3                                                                                                    |
|                                                                                                    |                                                                                                    | *T3)/86400:S3=24*(S3-I                                                                                                    | JK                                                                                                    | 185                                                                                                    | Ø DATA -13, "CASSIOPEIA",                                                                                                    |
|                                                                                                    |                                                                                                    | NT(S3)+(FD5)*1.00273                                                                                                    |                                                                                                    |                                                                                                    | 1.9,63.5,4,1.4,60,3,0.                                                                                                    |
|                                                                                                    |                                                                                                    | 7909)                                                                                                    | 18                                                                                                    |                                                                                                    | 9,60.5,2,0.6,56,2,0.1,                                                                                                    |
| The state of the state of the s |                                                                                                    | IFS3<ØTHENS3=S3+24                                                                                                    |                                                                                                    | 100                                                                                                    | 59,2                                                                                                    |
| 1333003-20                                                                                                    |                                                                                                    | IFS3>24THENS3=S3-24<br>H3=INT(S3):M3=INT(60*(                                                                                                    | QX                                                                                                    | 186                                                                                                    | Ø DATA -14, "TAURUS", 4.6,<br>16,1,4.2,15,4,4.4,19,3                                                                                                    |
| no                                                                                                    | 1400                                                                                                    | S3-H3))                                                                                                    | RG                                                                                                    | 187                                                                                                    | Ø DATA -15, "CANIS MINOR"                                                                                                    |
| JG                                                                                                    | 1470                                                                                                    | TG=H3+M3/6Ø                                                                                                    | 110                                                                                                    | 10,                                                                                                    | ,7.6,6,1,7.4,9,3                                                                                                    |
|                                                                                                    |                                                                                                    | LA=LA*RD                                                                                                    | HQ                                                                                                    | 188                                                                                                    | Ø DATA -16, "GEMINI", 7.5,                                                                                                    |
|                                                                                                    |                                                                                                    | RETURN                                                                                                    | NAME OF THE OWNER OF THE OWNER OWNER OF THE OWNER OWNER  |                                                                                                    | 32,1,7.7,28,1,6.7,25,3                                                                                                    |
| 100000000000000000000000000000000000000                                                                                                    |                                                                                                    | DC=DC*RD: RA=RA*15*RD                                                                                                    |                                                                                                    | 100                                                                                                    | ,6.6,16,2,6.3,22,3                                                                                                    |
| The state of the state of                                                                                                    |                                                                                                    | T5=TG*15*RD-RA<br>S1=SIN(LA)*SIN(DC)+COS                                                                                                    |                                                                                                    |                                                                                                    | Ø DATA -17, "LEO"<br>Ø DATA1Ø.1,12.5,1,10.1,1                                                                                                    |
| 00                                                                                                    | 1520                                                                                                    | (LA)*COS(DC)*COS(T5)                                                                                                    | YE.                                                                                                    | 130                                                                                                    | 7,3,10.3,20,2,10.3,24,                                                                                                    |
| QH                                                                                                    | 1530                                                                                                    | C1=1-S1*S1                                                                                                    |                                                                                                    |                                                                                                    | 3,9.8,26,4,9.7,24,3                                                                                                    |
| DJ                                                                                                    | 1540                                                                                                    | IFC1>ØTHENC1=SQR(C1)                                                                                                    | GQ                                                                                                    | 191                                                                                                    | Ø DATA 11.2,21,2,11.2,16                                                                                                    |
| GH                                                                                                    | 155Ø                                                                                                    | IFC1 <= ØTHENAL=SGN(S1)*                                                                                                    |                                                                                                    |                                                                                                    | ,3,11.8,15,2                                                                                                    |
|                                                                                                    | 1500                                                                                                    | 1/2:GOTO157Ø                                                                                                    | BD                                                                                                    | 192                                                                                                    | Ø DATA-18, "SAGITTARIUS",                                                                                                    |
|                                                                                                    |                                                                                                    | AL=ATN(S1/C1)<br>C2=COS(LA)*SIN(DC)-SIN                                                                                                    |                                                                                                    |                                                                                                    | 18.3, -30, 3, 18, -30.5, 3,                                                                                                    |
| Ro                                                                                                    | 1370                                                                                                    | (LA)*COS(DC)*COS(T5)                                                                                                    |                                                                                                    |                                                                                                    | 18.4, -25, 3, 18.9, -26, 2,<br>19, -30, 2                                                                                                    |
| DJ                                                                                                    | 1580                                                                                                    | S2=-COS(DC)*SIN(T5)                                                                                                    | OA                                                                                                    | 193                                                                                                    | Ø DATA 18.7,-27,3,19.1,-                                                                                                    |
|                                                                                                    |                                                                                                    | IFC2=ØTHENAZ=SGN(S2)*1                                                                                                    | -                                                                                                    |                                                                                                    | 28,3,18.3,-34.5,2                                                                                                    |
|                                                                                                    |                                                                                                    | /2:GOTO1620                                                                                                    | HF                                                                                                    | 194                                                                                                    | Ø DATA -19, "FOMALHAUT", 2                                                                                                    |
|                                                                                                    |                                                                                                    | AZ=ATN(S2/C2)                                                                                                    | Table 1                                                                                                    | 1000                                                                                                    | 2.9,-30,1                                                                                                    |
|                                                                                                    |                                                                                                    | IFC2<ØTHENAZ=AZ+↑ IFAZ<ØTHENAZ=AZ+2*↑                                                                                                    | PS                                                                                                    | 195                                                                                                    | Ø DATA-20, "CARINA", 6.4,-                                                                                                    |
|                                                                                                    |                                                                                                    | PRINT" [CLR]": RETURN                                                                                                    | JIS                                                                                                    | 196                                                                                                    | 52,1<br>Ø DATA8.4,-59,2,9.2,-59,                                                                                                    |
| A SINCE CONTY                                                                                                    |                                                                                                    | DATA 19,6,19,6,20,5,21                                                                                                    | "                                                                                                    | 100                                                                                                    | 2,9.2,-69,2,9.8,-65,3                                                                                                    |
|                                                                                                    |                                                                                                    | ,4,21,3,22,3,21,3,20,4                                                                                                    | SS                                                                                                    | 197                                                                                                    | Ø DATA-21, "VELA", 8.2, -47                                                                                                    |
|                                                                                                    |                                                                                                    | ,20,4,19,5,18,5,18,6                                                                                                    | 107                                                                                                    |                                                                                                    | ,2,8.6,-54,2,9.1,-43,2                                                                                                    |
| FM                                                                                                    | 1650                                                                                                    | REM ML DATA IS IN NEXT 2 LINES                                                                                                    | ""                                                                                                    | 100                                                                                                    | ,9.3,-55,2                                                                                                    |
| FE                                                                                                    | 1660                                                                                                    | DATA 169,0,133,251,133                                                                                                    | KD                                                                                                    | 198                                                                                                    | Ø DATA-22, "CRUX", 12.1, -5<br>8,2,12.4, -63,1,12.5, -5                                                                                                    |
| 1                                                                                                    | 2000                                                                                                    | ,253,169,208,133,252,1                                                                                                    | 144                                                                                                    |                                                                                                    | 6,1,12.8,-59,1                                                                                                    |
|                                                                                                    |                                                                                                    | 69,84,133,254,162,16,1                                                                                                    | QF                                                                                                    | 199                                                                                                    | Ø DATA-23, "CENTAURUS",14                                                                                                    |
|                                                                                                    |                                                                                                    | 60,0                                                                                                    | . Andrews                                                                                                    |                                                                                                    | .6,-61,1,14,-60,1                                                                                                    |
|                                                                                                    |                                                                                                    |                                                                                                    |                                                                                                    |                                                                                                    | ,                                                                                                    |
| СН                                                                                                    | 1670                                                                                                    | DATA 177,251,145,253,1                                                                                                    | PS                                                                                                    | 200                                                                                                    | Ø DATA-24, "ACHERNAR", 1.6                                                                                                    |
| СН                                                                                                    | 1670                                                                                                    | DATA 177,251,145,253,1<br>36,208,249,230,252,230                                                                                                    | PS                                                                                                    | 200                                                                                                    | Ø DATA-24, "ACHERNAR", 1.6<br>,-58,1,0                                                                                                    |
|                                                                                                    |                                                                                                    | DATA 177,251,145,253,1<br>36,208,249,230,252,230<br>,254,202,208,240,96                                                                                                    | PS                                                                                                    | 200                                                                                                    | Ø DATA-24, "ACHERNAR", 1.6                                                                                                    |
|                                                                                                    |                                                                                                    | DATA 177,251,145,253,1<br>36,208,249,230,252,230                                                                                                    | PS                                                                                                    | 200                                                                                                    | Ø DATA-24, "ACHERNAR", 1.6                                                                                                    |
| DA                                                                                                    | 1680                                                                                                    | DATA 177,251,145,253,1<br>36,208,249,230,252,230<br>,254,202,208,240,96<br>DATA 16,112,480,40,976<br>,152,511,184<br>DATA31,28,31,30,31,30,                                                                                                    |                                                                                                    |                                                                                                    | Ø DATA-24, "ACHERNAR", 1.6, -58, 1, Ø  BEFORE TYPING                                                                                                    |
| DA<br>XB                                                                                                    | 168Ø<br>169Ø                                                                                                 | DATA 177,251,145,253,1<br>36,208,249,230,252,230<br>,254,202,208,240,96<br>DATA 16,112,480,40,976<br>,152,511,184<br>DATA31,28,31,30,31,30,<br>31,31,30,31,30,31                                                                                                    | Be                                                                                                    | efore                                                                                                    | BEFORE TYPING typing in programs, please                                                                                                    |
| DA<br>XB                                                                                                    | 168Ø<br>169Ø                                                                                                 | DATA 177,251,145,253,1 36,208,249,230,252,230 ,254,202,208,240,96 DATA 16,112,480,40,976 ,152,511,184 DATA31,28,31,30,31,30, 31,31,30,31,30,31 DATA -1,"POLARIS",2,89                                                                                                    | Bere                                                                                                    | efore                                                                                                    | BEFORE TYPING e typing in programs, please o "How To Type In                                                                                                    |
| DA<br>XB<br>KC                                                                                                    | 1680<br>1690<br>1700                                                                                         | DATA 177,251,145,253,1 36,208,249,230,252,230 ,254,202,208,240,96 DATA 16,112,480,40,976 ,152,511,184 DATA31,28,31,30,31,30, 31,31,30,31,30,31 DATA -1,"POLARIS",2,89 ,2                                                                                                    | Be re C                                                                                                    | efore                                                                                                    | BEFORE TYPING e typing in programs, please o "How To Type In PUTE!'s GAZETTE Programs,"                                                                                                    |
| DA<br>XB<br>KC<br>EM                                                                                                    | 168Ø<br>169Ø<br>17ØØ<br>171Ø                                                                                 | DATA 177,251,145,253,1 36,208,249,230,252,230 ,254,202,208,240,96 DATA 16,112,480,40,976 ,152,511,184 DATA31,28,31,30,31,30, 31,31,30,31,30,31 DATA -1,"POLARIS",2,89                                                                                                    | Be re C                                                                                                    | efore                                                                                                    | BEFORE TYPING e typing in programs, please o "How To Type In                                                                                                    |
| DA<br>XB<br>KC<br>EM                                                                                                    | 168Ø<br>169Ø<br>17ØØ<br>171Ø                                                                                 | DATA 177,251,145,253,1 36,208,249,230,252,230 ,254,202,208,240,96 DATA 16,112,480,40,976 ,152,511,184 DATA31,28,31,30,31,30,31,30,31,30,31,30,31,30,31,30,31 DATA -1,"POLARIS",2,89 ,2 DATA -2,"BIG DIPPER" DATA 11,57,2,11,63,2,1 1.8,54,2,12.2,58,3,12.                                                                                                    | Be re C                                                                                                    | efore                                                                                                    | BEFORE TYPING e typing in programs, please o "How To Type In PUTE!'s GAZETTE Programs,"                                                                                                    |
| DA<br>XB<br>KC<br>EM                                                                                                    | 168Ø<br>169Ø<br>17ØØ<br>171Ø                                                                                 | DATA 177,251,145,253,1 36,208,249,230,252,230 ,254,202,208,240,96 DATA 16,112,480,40,976 ,152,511,184 DATA31,28,31,30,31,30,31,30,31,30,31,30,31,30,31,30,31 DATA -1,"POLARIS",2,89 ,2 DATA -2,"BIG DIPPER" DATA 11,57,2,11,63,2,1 1.8,54,2,12.2,58,3,12. 9,57,2,13.4,55,2,13.7,                                                                                                    | Bo re Co el                                                                                                    | efore<br>efer t<br>OMF<br>sewh                                                                               | BEFORE TYPING e typing in programs, please o "How To Type In PUTE!'s GAZETTE Programs," nere in this issue.                                                                                                    |
| DA XB KC EM EA                                                                                                    | 168Ø<br>169Ø<br>17ØØ<br>171Ø<br>172Ø                                                                         | DATA 177,251,145,253,1 36,208,249,230,252,230 ,254,202,208,240,96 DATA 16,112,480,40,976 ,152,511,184 DATA31,28,31,30,31,30, 31,31,30,31,30,31 DATA -1,"POLARIS",2,89 ,2 DATA -2,"BIG DIPPER" DATA 11,57,2,11,63,2,1 1.8,54,2,12.2,58,3,12. 9,57,2,13.4,55,2,13.7,50,2                                                                                                    | Bo re Co el                                                                                                    | efore<br>efer t<br>OMF<br>sewh                                                                               | BEFORE TYPING e typing in programs, please o "How To Type In PUTE!'s GAZETTE Programs," nere in this issue.                                                                                                    |
| DA XB KC EM EA                                                                                                    | 168Ø<br>169Ø<br>17ØØ<br>171Ø<br>172Ø                                                                         | DATA 177,251,145,253,1 36,208,249,230,252,230 ,254,202,208,240,96 DATA 16,112,480,40,976 ,152,511,184 DATA31,28,31,30,31,30, 31,31,30,31,30,31 DATA -1,"POLARIS",2,89 ,2 DATA -2,"BIG DIPPER" DATA 11,57,2,11,63,2,1 1.8,54,2,12.2,58,3,12. 9,57,2,13.4,55,2,13.7, 50,2 DATA -3,"ARCTURUS",14.                                                                                                    | Bo re Co el                                                                                                    | efore<br>efer t<br>OMF<br>sewh                                                                               | BEFORE TYPING e typing in programs, please o "How To Type In PUTE!'s GAZETTE Programs,"                                                                                                    |
| DA XB KC EM EA                                                                                                    | 1680<br>1690<br>1700<br>1710<br>1720                                                                         | DATA 177,251,145,253,1 36,208,249,230,252,230 ,254,202,208,240,96 DATA 16,112,480,40,976 ,152,511,184 DATA31,28,31,30,31,30, 31,31,30,31,30,31 DATA -1,"POLARIS",2,89 ,2 DATA -2,"BIG DIPPER" DATA 11,57,2,11,63,2,1 1.8,54,2,12.2,58,3,12. 9,57,2,13.4,55,2,13.7,50,2                                                                                                    | Bo re Co el                                                                                                    | efore<br>efer t<br>OMF<br>sewl                                                                               | BEFORE TYPING e typing in programs, please o "How To Type In PUTE!'s GAZETTE Programs," here in this issue.                                                                                                    |
| DA XB KC EM EA                                                                                                    | 1680<br>1690<br>1700<br>1710<br>1720                                                                         | DATA 177,251,145,253,1 36,208,249,230,252,230 ,254,202,208,240,96 DATA 16,112,480,40,976 ,152,511,184 DATA31,28,31,30,31,30, 31,31,30,31,30,31 DATA -1,"POLARIS",2,89 ,2 DATA -2,"BIG DIPPER" DATA 11,57,2,11,63,2,1 1.8,54,2,12.2,58,3,12. 9,57,2,13.4,55,2,13.7,50,2 DATA -3,"ARCTURUS",14. 3,19.5,1                                                                                                    | Bo re Co el                                                                                                    | efore<br>efer t<br>OMF<br>sewl                                                                               | BEFORE TYPING e typing in programs, please o "How To Type In PUTE!'s GAZETTE Programs," nere in this issue.                                                                                                    |
| DA XB KC EM EA                                                                                                    | 1680<br>1690<br>1700<br>1710<br>1720<br>1730<br>1740                                                         | DATA 177,251,145,253,1 36,208,249,230,252,230 ,254,202,208,240,96 DATA 16,112,480,40,976 ,152,511,184 DATA31,28,31,30,31,30,31,30,31,30,31,30,31,30,31,30,31 DATA -1,"POLARIS",2,89 ,2 DATA -2,"BIG DIPPER" DATA 11,57,2,11,63,2,1 1.8,54,2,12.2,58,3,12. 9,57,2,13.4,55,2,13.7,50,2 DATA -4,"VIRGO",13.4,- 11,1,12.6,-1,3,12.9,3, 3,13,11,3                                                                                                    | Borre Coel Art                                                                                                    | efore<br>efer t<br>OMF<br>sewh                                                                               | BEFORE TYPING e typing in programs, please o "How To Type In PUTE!'s GAZETTE Programs," here in this issue.  nator 64 on page 86.                                                                                                    |
| DA XB KC EM EA                                                                                                    | 1680<br>1690<br>1700<br>1710<br>1720<br>1730<br>1740                                                         | DATA 177,251,145,253,1 36,208,249,230,252,230 ,254,202,208,240,96 DATA 16,112,480,40,976 ,152,511,184 DATA31,28,31,30,31,30, 31,31,30,31,30,31 DATA -1,"POLARIS",2,89 ,2 DATA -2,"BIG DIPPER" DATA 11,57,2,11,63,2,1 1.8,54,2,12.2,58,3,12. 9,57,2,13.4,55,2,13.7,50,2 DATA -4,"VIRGO",13.4,- 11,1,12.6,-1,3,12.9,3, 3,13,11,3 DATA -5,"PEGASUS",0.2,                                                                                                    | Be re Co el Art                                                                                                    | efore<br>fer t<br>OMF<br>ssewh                                                                               | BEFORE TYPING e typing in programs, please o "How To Type In PUTE!'s GAZETTE Programs," here in this issue.  nator 64  on page 86.  am 1: Animator 64                                                                                                    |
| DA XB KC EM EA                                                                                                    | 1680<br>1690<br>1700<br>1710<br>1720<br>1730<br>1740                                                         | DATA 177,251,145,253,1 36,208,249,230,252,230 ,254,202,208,240,96 DATA 16,112,480,40,976 ,152,511,184 DATA31,28,31,30,31,30, 31,31,30,31,30,31 DATA -1,"POLARIS",2,89 ,2 DATA -2,"BIG DIPPER" DATA 11,57,2,11,63,2,1 1.8,54,2,12.2,58,3,12. 9,57,2,13.4,55,2,13.7, 50,2 DATA -3,"ARCTURUS",14. 3,19.5,1 DATA -4,"VIRGO",13.4,- 11,112.6,-1,3,12.9,3, 3,13,11,3 DATA -5,"PEGASUS",0.2, 15,3,23,14,2,23,28,2,                                                                                                    | Be re Co el Art                                                                                                    | efore<br>efer t<br>OMF<br>ssewh<br>nii<br>ticle                                                              | BEFORE TYPING e typing in programs, please o "How To Type In PUTE!'s GAZETTE Programs," here in this issue.  nator 64 on page 86.                                                                                                    |
| DA XB KC EM EA MD FP                                                                                                    | 1680<br>1690<br>1700<br>1710<br>1720<br>1730<br>1740<br>1750                                                 | DATA 177,251,145,253,1 36,208,249,230,252,230 ,254,202,208,240,96 DATA 16,112,480,40,976 ,152,511,184 DATA31,28,31,30,31,30, 31,31,30,31,30,31 DATA -1,"POLARIS",2,89 ,2 DATA -2,"BIG DIPPER" DATA 11,57,2,11,63,2,1 1.8,54,2,12.2,58,3,12. 9,57,2,13.4,55,2,13.7,50,2 DATA -4,"VIRGO",13.4,- 11,1,12.6,-1,3,12.9,3, 3,13,11,3 DATA -5,"PEGASUS",0.2,                                                                                                    | Bere Coel                                                                                                    | efore<br>efer t<br>OMF<br>sewh<br>nii<br>ticle                                                               | BEFORE TYPING  typing in programs, please o "How To Type In PUTE!'s GAZETTE Programs," here in this issue.  The typing in programs of the typing in programs, please o "How To Type In Pute!'s GAZETTE Programs," here in this issue.  The typing in programs of typing in programs, please o "How To Type In Pute I programs," here in this issue.                                                                                                    |
| DA XB KC EM EA MD FP                                                                                                    | 1680<br>1690<br>1700<br>1710<br>1720<br>1730<br>1740<br>1750                                                 | DATA 177,251,145,253,1 36,208,249,230,252,230 ,254,202,208,240,96 DATA 16,112,480,40,976 ,152,511,184 DATA31,28,31,30,31,30,31,30,31,30,31,30,31,30,31,30,31 DATA -1,"POLARIS",2,89 ,2 DATA -2,"BIG DIPPER" DATA 11,57,2,11,63,2,1 1.8,54,2,12.2,58,3,12. 9,57,2,13.4,55,2,13.7,50,2 DATA -3,"ARCTURUS",14. 3,19.5,1 DATA -4,"VIRGO",13.4,- 11,1,12.6,-1,3,12.9,3, 3,13,11,3 DATA -5,"PEGASUS",0.2, 1,29,2 DATA -6,"AURIGA",5.2,4 6,1,5.9,45,2,5.9,37,2,                                                                                                    | Boree CC el                                                                                                    | efore<br>fer t<br>OMF<br>ssewh<br>nii<br>ticle                                                               | BEFORE TYPING  typing in programs, please o "How To Type In PUTE!'s GAZETTE Programs," here in this issue.  The typing in programs of the typing in programs, please o "How To Type In Pute!'s GAZETTE Programs," here in this issue.  The typing in programs, please o "How To Type In Pute!'s GAZETTE Programs," here in this issue.  The typing in programs, please o "How To Type In Pute!'s GAZETTE Programs," here in this issue.                                                                                                    |
| DA XB KC EM EA MD FP QG EP                                                                                                    | 1680<br>1690<br>1700<br>1710<br>1720<br>1730<br>1740<br>1750                                                 | DATA 177,251,145,253,1 36,208,249,230,252,230 ,254,202,208,240,96 DATA 16,112,480,40,976 ,152,511,184 DATA31,28,31,30,31,30, 31,31,30,31,30,31 DATA -1,"POLARIS",2,89 ,2 DATA -2,"BIG DIPPER" DATA 11,57,2,11,63,2,1 1.8,54,2,12.2,58,3,12. 9,57,2,13.4,55,2,13.7,50,2 DATA -4,"VIRGO",13.4,- 11,12.6,-1,3,12.9,3, 3,13,11,3 DATA -5,"PEGASUS",0.2, 15,3,23,14,2,23,28,2,. 1,29,2 DATA -6,"AURIGA",5.2,4 6,1,5.9,45,2,5.9,37,2,4.9,33,3,5.4,29,2                                                                                                    | Bore CC el                                                                                                    | efore<br>efer to<br>OMF<br>sewh<br>nit<br>ticle                                                              | BEFORE TYPING  typing in programs, please o "How To Type In PUTE!'s GAZETTE Programs," here in this issue.  The typing in programs of the typing in programs, please o "How To Type In Pute!'s GAZETTE Programs," here in this issue.  The typing in programs of the typing in programs of the typing in programs of the typing in programs of the typing in programs of the typing in programs of the typing in programs of the typing in programs of typing in programs of typing in programs of typing in programs of typing in programs of typing in programs of typing in programs of typing in programs of typing in programs, please of typing in programs, please of typing    |
| DA XB KC EM EA MD FP QG EP                                                                                                    | 1680<br>1690<br>1700<br>1710<br>1720<br>1730<br>1740<br>1750                                                 | DATA 177,251,145,253,1 36,208,249,230,252,230 ,254,202,208,240,96 DATA 16,112,480,40,976 ,152,511,184 DATA31,28,31,30,31,30, 31,31,30,31,30,31 DATA -1,"POLARIS",2,89 ,2 DATA -2,"BIG DIPPER" DATA 11,57,2,11,63,2,1 1.8,54,2,12.2,58,3,12. 9,57,2,13.4,55,2,13.7,50,2 DATA -4,"VIRGO",13.4,- 11,112.6,-1,3,12.9,3, 3,13,11,3 DATA -5,"PEGASUS",0.2, 15,3,23,14,2,23,28,2,1 1,29,2 DATA -6,"AURIGA",5.2,4 6,1,5.9,45,2,5.9,37,2,4 4.9,33,3,5.4,29,2 DATA -7,"ORION",5.9,8,                                                                                                    | Borre CO el Arrive KC KF PM PE PE PE                                                                                                    | efore<br>fer t<br>OMF<br>sewh<br>hicle<br>ogra-<br>10                                                        | BEFORE TYPING  typing in programs, please o "How To Type In PUTE!'s GAZETTE Programs," here in this issue.  The typing in programs on the programs of the programs of the  |
| DA XB KC EM EA MD FP QG EP                                                                                                    | 1680<br>1690<br>1700<br>1710<br>1720<br>1730<br>1740<br>1750                                                 | DATA 177,251,145,253,1 36,208,249,230,252,230 ,254,202,208,240,96 DATA 16,112,480,40,976 ,152,511,184 DATA31,28,31,30,31,30, 31,31,30,31,30,31 DATA -1,"POLARIS",2,89 ,2 DATA -2,"BIG DIPPER" DATA 11,57,2,11,63,2,1 1.8,54,2,12.2,58,3,12.9,57,2,13.4,55,2,13.7,50,2 DATA -3,"ARCTURUS",14.3,19,5,1 DATA -4,"VIRGO",13.4,-11,1,12.6,-1,3,12.9,3,3,13,11,3 DATA -5,"PEGASUS",0.2,15,3,23,14,2,23,28,2,.1,29,2 DATA -6,"AURIGA",5.2,46,1,5.9,45,2,5.9,37,2,4.9,33,3,5.4,29,2 DATA -7,"ORION",5.9,8,1,5.4,7,2,5.75,-2,2,5.                                                                                                    | Bore Corel Arriver KC                                                                                                    | efore to OMF seewhere ticle ogra-                                                                            | BEFORE TYPING  typing in programs, please o "How To Type In PUTE!'s GAZETTE Programs," here in this issue.  The typing in programs on the programs on the programs on the programs on the programs on the programs on the programs on the programs on the programs on the programs of the programs of the  |
| DA XB KC EM EA MD FP QG EP XS                                                                                                    | 1680<br>1690<br>1700<br>1710<br>1720<br>1730<br>1740<br>1750<br>1760                                         | DATA 177,251,145,253,1 36,208,249,230,252,230 ,254,202,208,240,96 DATA 16,112,480,40,976 ,152,511,184 DATA31,28,31,30,31,30, 31,31,30,31,30,31 DATA -1,"POLARIS",2,89 ,2 DATA -2,"BIG DIPPER" DATA 11,57,2,11,63,2,1 1.8,54,2,12.2,58,3,12. 9,57,2,13.4,55,2,13.7,50,2 DATA -4,"VIRGO",13.4,- 11,112.6,-1,3,12.9,3, 3,13,11,3 DATA -5,"PEGASUS",0.2, 15,3,23,14,2,23,28,2,1 1,29,2 DATA -6,"AURIGA",5.2,4 6,1,5.9,45,2,5.9,37,2,4 4.9,33,3,5.4,29,2 DATA -7,"ORION",5.9,8,                                                                                                    | Bore Corel Arriver KC                                                                                                    | efore to OMF seewhere ticle ogra-                                                                            | BEFORE TYPING  typing in programs, please o "How To Type In PUTE!'s GAZETTE Programs," here in this issue.  The typing in programs on the programs of the programs of the  |
| DA XB KC EM EA MD FP QG EP XS HM                                                                                                    | 1680<br>1690<br>1700<br>1710<br>1720<br>1730<br>1740<br>1750<br>1760<br>1770                                 | DATA 177,251,145,253,1 36,208,249,230,252,230 ,254,202,208,240,96 DATA 16,112,480,40,976 ,152,511,184 DATA31,28,31,30,31,30, 31,31,30,31,30,31 DATA -1,"POLARIS",2,89 ,2 DATA -2,"BIG DIPPER" DATA 11,57,2,11,63,2,1 1.8,54,2,12.2,58,3,12. 9,57,2,13.4,55,2,13.7,50,2 DATA -4,"VIRGO",13.4,- 11,12.6,-1,3,12.9,3, 3,13,11,3 DATA -5,"PEGASUS",0.2, 15,3,23,14,2,23,28,2,. 1,29,2 DATA -6,"AURIGA",5.2,4 6,1,5.9,45,2,5.9,37,2,4.9,33,3,5.4,29,2 DATA -7,"ORION",5.9,8,1,5.4,7,2,5.75,-2,2,5.6,-1,2,5.45,0,2 DATA 56,-5.5,4,5.2,-8 .5,1,5.8,-10,2                                                                                                    | Bore Corel Arriver KC                                                                                                    | efore to OMF seewhere ticle ogra-                                                                            | BEFORE TYPING  typing in programs, please o "How To Type In PUTE!'s GAZETTE Programs," here in this issue.  The typing in programs please o "How To Type In Pute!'s GAZETTE Programs," here in this issue.  The typing in programs please o "How To Type In Pute!'s GAZETTE Programs," here in this issue.  The typing in programs please o "How To Type In Pute!'s GAZETTE Programs," here in this issue.  The typing in programs please o "How To Type In Pute!'s GAZETTE Programs," here in this issue.  The typing in programs please o "How To Type In Pute!'s GAZETTE Programs," here in this issue.  The typing in programs, please o "How To Type In Pute!'s GAZETTE Programs," here in this issue.                                                                                                    |
| DA XB KC EM EA MD FP QG EP XS HM                                                                                                    | 1680<br>1690<br>1700<br>1710<br>1720<br>1730<br>1740<br>1750<br>1760<br>1770                                 | DATA 177,251,145,253,1 36,208,249,230,252,230 ,254,202,208,240,96 DATA 16,112,480,40,976 ,152,511,184 DATA31,28,31,30,31,30, 31,31,30,31,30,31 DATA -1,"POLARIS",2,89 ,2 DATA -2,"BIG DIPPER" DATA 11,57,2,11,63,2,1 18,54,2,12.2,58,3,12. 9,57,2,13.4,55,2,13.7,50,2 DATA -4,"VIRGO",13.4,- 11,12.6,-1,3,12.9,3, 3,13,11,3 DATA -5,"PEGASUS",0.2, 15,3,23,14,2,23,28,2,. 1,29,2 DATA -6,"AURIGA",5.2,4 6,1,5.9,45,2,5.9,37,2,4.9,33,3,5.4,29,2 DATA -7,"ORION",5.9,8,1,5.4,7,2,5.75,-2,2,5.6,-1,2,5.45,0,2 DATA 5.6,-5.5,4,5.2,-8 5,1,5.8,-10,2 DATA -8,"VEGA",18.6,39                                                                                                    | Arrived Repairs of the Repairs of the Repairs of th | efore<br>fer t<br>OMF<br>ssewh<br>hicle<br>Ogra<br>10<br>20<br>30<br>40<br>50<br>60                          | BEFORE TYPING  typing in programs, please o "How To Type In PUTE!'s GAZETTE Programs," here in this issue.  The typing in programs, please o "How To Type In PUTE!'s GAZETTE Programs," here in this issue.  The typing in programs, please o "How To Type In PUTE!'s GAZETTE Programs," here in this issue.  The typing In PUTE!'s GAZETTE Programs," here in this issue.  The typing In Publications, Inc. – ALL RIGHTS RESERVED IFLL=ITHENLL=0:GOTO220 POKE55,0:POKE56,72:CLR OPEN1,0,0 POKE53280,6:POKE53281,0 PRINT" [WHT] [CLR] [3 SPACES] COPYRIGHT 1987 COMPUTE! PUB., INC. "CHR \$(142) CHR\$(8)                                                                                                    |
| DA XB KC EM EA MD FP QG EP XS HM HB                                                                                                    | 1680<br>1690<br>1700<br>1710<br>1720<br>1730<br>1740<br>1750<br>1760<br>1770<br>1780<br>1790                 | DATA 177,251,145,253,1 36,208,249,230,252,230 ,254,202,208,240,96 DATA 16,112,480,40,976 ,152,511,184 DATA31,28,31,30,31,30, 31,31,30,31,30,31 DATA -1,"POLARIS",2,89 ,2 DATA -2,"BIG DIPPER" DATA 11,57,2,11,63,2,1 1.8,54,2,12.2,58,3,12. 9,57,2,13.4,55,2,13.7,50,2 DATA -3,"ARCTURUS",14. 3,19.5,1 DATA -4,"VIRGO",13.4,- 11,1,12.6,-1,3,12.9,3, 3,13,11,3 DATA -5,"PEGASUS",0.2, 15,3,23,14,2,23,28,2,1 1,29,2 DATA -6,"AURIGA",5.2,4 6,1,5.9,45,2,5.9,37,2,4 9,33,3,5.4,29,2 DATA -7,"ORION",5.9,8,1,5.4,7,2,5.75,-2,2,5.6,-1,2,5.45,0,2 DATA 5.6,-5.5,4,5.2,-8 .5,1,5.8,-10,2 DATA -8,"VEGA",18.6,39 ,1,-9,"CYGNUS"                                                                                                    | Arrived Repairs of the Repairs of the Repairs of th | efore<br>fer t<br>OMF<br>ssewh<br>hicle<br>Ogra<br>10<br>20<br>30<br>40<br>50<br>60                          | BEFORE TYPING  typing in programs, please o "How To Type In PUTE!'s GAZETTE Programs," here in this issue.  The typing in programs, please o "How To Type In PUTE!'s GAZETTE Programs," here in this issue.  The typing in programs, please o "How To Type In PUTE!'s GAZETTE Programs," here in this issue.  The typing In PUTE!'s GAZETTE Programs," here in this issue.  The typing In Pute! Publications, inc ALL RIGHTS RESERVED IFLL=ITHENLL=0:GOTO220 POKE55,0:POKE56,72:CLR OPENI,0,0 POKE53280,6:POKE53281,0 PRINTT [WHT] [CLR] [3 SPACES] COPYRIGHT 1987 COMPUTE! PUB., INC. "CHR \$(142)CHR\$(8) PRINTTAB(11) "ALL RIGHTS                                                                                                    |
| DA XB KC EM EA MD FP QG EP XS HM HB                                                                                                    | 1680<br>1690<br>1700<br>1710<br>1720<br>1730<br>1740<br>1750<br>1760<br>1770<br>1780<br>1790                 | DATA 177,251,145,253,1 36,208,249,230,252,230 ,254,202,208,240,96 DATA 16,112,480,40,976 ,152,511,184 DATA31,28,31,30,31,30, 31,31,30,31,30,31 DATA -1,"POLARIS",2,89 ,2 DATA -2,"BIG DIPPER" DATA 11,57,2,11,63,2,1 1.8,54,2,12.2,58,3,12.9,57,2,13.4,55,2,13.7,50,2 DATA -3,"ARCTURUS",14.3,19,5,1 DATA -4,"VIRGO",13.4,-11,1,12.6,-1,3,12.9,3,3,13,11,3 DATA -5,"PEGASUS",0.2,15,3,23,14,2,23,28,2,.1,29,2 DATA -6,"AURIGA",5.2,46,1,5.9,45,2,5.9,37,2,4.9,33,3,5.4,29,2 DATA -7,"ORION",5.9,8,1,5.4,72,5.75,-2,2,5.6,-1,2,5.45,0,2 DATA 5.6,-5.5,4,5.2,-8.5,1,5.8,-10,2 DATA -8,"VEGA",18.6,39,1,-9,"CYGNUS" DATA 20.7,45,1,20.3,40                                                                                                    | Be rec Co el                                                                                                    | efore<br>efer t<br>OMF<br>sewh<br>nii<br>ticle<br>Ogra<br>10<br>20<br>30<br>40<br>50<br>60                   | BEFORE TYPING  typing in programs, please o "How To Type In PUTE!'s GAZETTE Programs," here in this issue.  The typing in programs, please o "How To Type In PUTE!'s GAZETTE Programs," here in this issue.  The typing in programs, please o "How To Type In PUTE!'s GAZETTE Programs," here in this issue.  The typing In Pute! Programs," here in this issue.  The typing In Pute! Publications, inc ALL RIGHTS RESERVED IFLL=1THENLL=Ø:GOTO22Ø POKE55,Ø:POKE56,72:CLR OPEN1,Ø,Ø POKE5328Ø,6:POKE53281,Ø PRINT" [WHT] [CLR] [3 SPACES] COPYRIGHT 1987 COMPUTE! PUB., INC. "CHR \$(142)CHR\$(8) PRINTTAB(11) "ALL RIGHTS [SPACE] RESERVED"                                                                                                    |
| DA XB KC EM EA MD FP QG EP XS HM HB                                                                                                    | 1680<br>1690<br>1700<br>1710<br>1720<br>1730<br>1740<br>1750<br>1760<br>1770<br>1780<br>1790                 | DATA 177,251,145,253,1 36,208,249,230,252,230 ,254,202,208,240,96 DATA 16,112,480,40,976 ,152,511,184 DATA31,28,31,30,31,30, 31,31,30,31,30,31 DATA -1,"POLARIS",2,89 ,2 DATA -2,"BIG DIPPER" DATA 11,57,2,11,63,2,1 1.8,54,2,12.2,58,3,12. 9,57,2,13.4,55,2,13.7,50,2 DATA -3,"ARCTURUS",14. 3,19.5,1 DATA -4,"VIRGO",13.4,- 11,1,12.6,-1,3,12.9,3, 3,13,11,3 DATA -5,"PEGASUS",0.2, 15,3,23,14,2,23,28,2,1 1,29,2 DATA -6,"AURIGA",5.2,4 6,1,5.9,45,2,5.9,37,2,4 9,33,3,5.4,29,2 DATA -7,"ORION",5.9,8,1,5.4,7,2,5.75,-2,2,5.6,-1,2,5.45,0,2 DATA 5.6,-5.5,4,5.2,-8 .5,1,5.8,-10,2 DATA -8,"VEGA",18.6,39 ,1,-9,"CYGNUS"                                                                                                    | Be rec Co el                                                                                                    | efore to OMF sewh ticle  20 30 40 50 60 70 80                                                                | BEFORE TYPING  typing in programs, please o "How To Type In PUTE!'s GAZETTE Programs," here in this issue.  The typing in programs, please o "How To Type In PUTE!'s GAZETTE Programs," here in this issue.  The typing in programs, please o "How To Type In PUTE!'s GAZETTE Programs," here in this issue.  The typing In PUTE!'s GAZETTE Programs," here in this issue.  The typing In Pute! Publications, inc ALL RIGHTS RESERVED IFLL=ITHENLL=0:GOTO220 POKE55,0:POKE56,72:CLR OPENI,0,0 POKE53280,6:POKE53281,0 PRINTT [WHT] [CLR] [3 SPACES] COPYRIGHT 1987 COMPUTE! PUB., INC. "CHR \$(142)CHR\$(8) PRINTTAB(11) "ALL RIGHTS                                                                                                    |
| DA XB KC EM EA MD FP QG EP XS HM HB BX                                                                                                    | 1680<br>1690<br>1700<br>1710<br>1720<br>1730<br>1740<br>1750<br>1760<br>1770<br>1780<br>1790<br>1800         | DATA 177,251,145,253,1 36,208,249,230,252,230 ,254,202,208,240,96 DATA 16,112,480,40,976 ,152,511,184 DATA31,28,31,30,31,30, 31,31,30,31,30,31 DATA -1,"POLARIS",2,89 ,2 DATA -2,"BIG DIPPER" DATA 11,57,2,11,63,2,1 1.8,54,2,12.2,58,3,12. 9,57,2,13.4,55,2,13.7,50,2 DATA -4,"VIRGO",13.4,- 11,1,12.6,-1,3,12.9,3, 3,13,11,3 DATA -5,"PEGASUS",0.2, 1,29,2 DATA -6,"AURIGA",5.2,4 6,1,5.9,45,2,5.9,37,2,4.9,33,3,5.4,29,2 DATA -7,"ORION",5.9,8,1,5.4,7,25.75,-2,2,5.6,-1,2,5.45,0,2 DATA 5.6,-5.5,4,5.2,-8 .5,1,5.8,-10,2 DATA -8,"VEGA",18.6,39 ,1,-9,"CYGNUS" DATA 20,7,45,3,20.75,34, 2,19.5,28,3,19.9,35,4 DATA -10,"CANIS MAJOR"                                                                                                    | Bore CC el                                                                                                    | efore<br>efer t<br>OMF<br>sewh<br>nin<br>ticle<br>ogra<br>10<br>20<br>30<br>40<br>50<br>60<br>70<br>80       | BEFORE TYPING  typing in programs, please o "How To Type In PUTE!'s GAZETTE Programs," here in this issue.  The page 86.  The page 86.  Th |
| DA XB KC EM EA MD FP QG EP XS HM HB BX                                                                                                    | 1680<br>1690<br>1700<br>1710<br>1720<br>1730<br>1740<br>1750<br>1760<br>1770<br>1780<br>1800                 | DATA 177,251,145,253,1 36,208,249,230,252,230 ,254,202,208,240,96 DATA 16,112,480,40,976 ,152,511,184 DATA31,28,31,30,31,30, 31,31,30,31,30,31 DATA -1,"POLARIS",2,89 ,2 DATA -2,"BIG DIPPER" DATA 11,57,2,11,63,2,1 1.8,54,2,12.2,58,3,12. 9,57,2,13.4,55,2,13.7,50,2 DATA -4,"VIRGO",13.4,- 11,12.6,-1,3,12.9,3, 3,13,11,3 DATA -5,"PEGASUS",0.2, 15,3,23,14,2,23,28,2,. 1,29,2 DATA -6,"AURIGA",5.2,4 6,1,5.9,45,2,5.9,37,2,4 9,33,3,5.4,29,2 DATA -7,"ORION",5.9,8,1,5.4,7,2,5.75,-2,2,5.6,-1,2,5.45,0,2 DATA -8,"VEGA",18.6,39,1,-9,"CYGNUS" DATA 20.7,45,1,20.3,40,2,19.7,45,3,20.75,34,2,19.5,28,3,19.9,35,4 DATA -10,"CANIS MAJOR",6.7,-17,1,6.4,-18,2                                                                                   | Bore CC el                                                                                                    | efore<br>efer t<br>OMF<br>sewh<br>nin<br>ticle<br>ogra<br>10<br>20<br>30<br>40<br>50<br>60<br>70<br>80       | BEFORE TYPING  typing in programs, please o "How To Type In PUTE!'s GAZETTE Programs," here in this issue.  The typing in programs, please o "How To Type In PUTE!'s GAZETTE Programs," here in this issue.  The typing in programs, please o "How To Type In PUTE!'s GAZETTE Programs," here in this issue.  The typing In PUTE!'s GAZETTE Programs," here in this issue.  The typing In PUTE!'s GAZETTE Programs, in the typing In PUTE!'s GAZETTE Programs, in the typing In PUTE!'s GAZETTE Programs, in the typing In PUTE!'s GAZETTE Programs, in the typing In PUTE |
| DA XB KC EM EA MD FP QG EP XS HM HB BX                                                                                                    | 1680<br>1690<br>1700<br>1710<br>1720<br>1730<br>1740<br>1750<br>1760<br>1770<br>1780<br>1800                 | DATA 177,251,145,253,1 36,208,249,230,252,230 ,254,202,208,240,96 DATA 16,112,480,40,976 ,152,511,184 DATA31,28,31,30,31,30, 31,31,30,31,30,31 DATA -1,"POLARIS",2,89 ,2 DATA -2,"BIG DIPPER" DATA 11,57,2,11,63,2,1 1.8,54,2,12.2,58,3,12.9,57,2,13.4,55,2,13.7,50,2 DATA -3,"ARCTURUS",14.3,19.5,1 DATA -4,"VIRGO",13.4,-11,1,12.6,-1,3,12.9,3,3,13,11,3 DATA -5,"PEGASUS",0.2,15,3,23,14,2,23,28,2,.1,29,2 DATA -6,"AURIGA",5.2,4 6,1,5.9,45,2,5.9,37,2,4.9,33,3,5.4,29,2 DATA -7,"ORION",5.9,8,1,5.4,7,2,5.75,-2,2,5.6,-1,2,5.45,0,2 DATA -8,"VEGA",18.6,39,1,-9,"CYGNUS" DATA 20.7,45,1,20.3,40,2,19.5,28,3,19.9,35,4 DATA -10,"CANIS MAJOR",6.7,-17,1,6.4,-18,2 DATA-11,"AQUILA",19.8,                                                     | Borre CO el Arriva KC KF PM PE JR ER GH AM EX                                                                                                    | efore<br>efer t<br>OMF<br>sewh<br>nit<br>ticle<br>ogra<br>10<br>20<br>30<br>40<br>50<br>60<br>70<br>80<br>90 | BEFORE TYPING  typing in programs, please o "How To Type In PUTE!'s GAZETTE Programs," here in this issue.  The typing in programs, please o "How To Type In PUTE!'s GAZETTE Programs," here in this issue.  The typing in programs, please o "How To Type In PUTE!'s GAZETTE Programs," here in this issue.  The typing in programs, please o "How To Type In PUTE!'s GAZETTE Programs," here in this issue.  The typing in programs, please o "How To Type In PUTE!'s GAZETTE Programs," here in this issue.  The typing in programs, please o "How To Type In PUTE!'s GAZETTE Programs," here in this issue.  The typing in programs, please o "How To Type In PUTE!'s GAZETTE Programs," here in this issue.  The typing in programs, please o "How To Type In PUTE!'s GAZETTE Programs," here in this issue.  The typing in programs, please o "How To Type In PUTE!'s GAZETTE Programs," here in this issue.  The typing in programs, please o "How To Type In PUTE!'s GAZETTE Programs," here in this issue.  The typing in programs, please o "How To Type In PUTE!'s GAZETTE Programs," here in this issue.                                                                                                    |
| DA XB KC EM EA MD FP QG EP XS HM HB BX                                                                                                    | 1680<br>1690<br>1700<br>1710<br>1720<br>1730<br>1740<br>1750<br>1760<br>1770<br>1780<br>1800                 | DATA 177,251,145,253,1 36,208,249,230,252,230 ,254,202,208,240,96 DATA 16,112,480,40,976 ,152,511,184 DATA31,28,31,30,31,30,31,30,31,30,31,30,31,30,31,30,31 DATA -1,"POLARIS",2,89 ,2 DATA -2,"BIG DIPPER" DATA 11,57,2,11,63,2,1 1.8,54,2,12.2,58,3,12.9,57,2,13.4,55,2,13.7,50,2 DATA -3,"ARCTURUS",14.3,19.5,1 DATA -4,"VIRGO",13.4,-11,1,12.6,-1,3,12.9,3,31,311,3 DATA -5,"PEGASUS",0.2,15,3,23,14,2,23,28,2,12.9,2 DATA -6,"AURIGA",5.2,46,1,5.9,45,2,5.9,37,2,49,33,3,5.4,29,2 DATA -7,"ORION",5.9,8,1,5.4,7,2,5.75,-2,2,5.6,-1,2,5.45,0,2 DATA -8,"VEGA",18.6,39,1,-9,"CYGNUS" DATA 20.7,45,1,20.3,40,2,19.5,28,3,19.9,35,4 DATA -10,"CANIS MAJOR",6.7,-17,1,6.4,-18,2 DATA-11,"AQUILA",19.8,9,1,19.1,13.5,3,20.1,-                     | Borre CO el Arriva KC KF PM PE JR ER GH AM EX                                                                                                    | efore<br>efer t<br>OMF<br>sewh<br>nit<br>ticle<br>ogra<br>10<br>20<br>30<br>40<br>50<br>60<br>70<br>80<br>90 | BEFORE TYPING  typing in programs, please o "How To Type In PUTE!'s GAZETTE Programs," here in this issue.  The typing in programs, please o "How To Type In PUTE!'s GAZETTE Programs," here in this issue.  The typing in programs, please o "How To Type In PUTE!'s GAZETTE Programs," here in this issue.  The typing in programs, please o "How To Type In PUTE!'s GAZETTE Programs," here in this issue.  The typing in programs, please o "How To Type In PUTE!'s GAZETTE Programs," here in this issue.  The typing in programs, please o "How To Type In POKES 5, 0: POKE56, 72: CLR OPENI, 0, 0 POKE53, 280, 6: POKE53, 281, 0 PRINT" [WHT] {CLR} [3 SPACE5, 0: POKE53, 281, 0 PRINT" {WHT} {CLR} [4 SPACE] RESERVED" FORI=679TO765: READA: X=X+ A: POKEI, A: NEXT IFX <> 9869THENPRINT" [5 DOWN] ERROR IN DATA STAT EMENT. ": STOP DATA 169, 0, 160, 0, 162, 0,                                                                                                    |
| DA XB KC EM EA MD FP QG EP XS HM HB BX DX QA                                                                                                    | 1680<br>1690<br>1700<br>1710<br>1720<br>1730<br>1740<br>1750<br>1760<br>1770<br>1780<br>1800<br>1810<br>1820 | DATA 177,251,145,253,1 36,208,249,230,252,230 ,254,202,208,240,96 DATA 16,112,480,40,976 ,152,511,184 DATA31,28,31,30,31,30, 31,31,30,31,30,31 DATA -1,"POLARIS",2,89 ,2 DATA -2,"BIG DIPPER" DATA 11,57,2,11,63,2,1 1.8,54,2,12.2,58,3,12.9,57,2,13.4,55,2,13.7,50,2 DATA -3,"ARCTURUS",14.3,19.5,1 DATA -4,"VIRGO",13.4,-11,1,12.6,-1,3,12.9,3,3,13,11,3 DATA -5,"PEGASUS",0.2,15,3,23,14,2,23,28,2,.1,29,2 DATA -6,"AURIGA",5.2,4 6,1,5.9,45,2,5.9,37,2,4.9,33,3,5.4,29,2 DATA -7,"ORION",5.9,8,1,5.4,7,2,5.75,-2,2,5.6,-1,2,5.45,0,2 DATA -8,"VEGA",18.6,39,1,-9,"CYGNUS" DATA 20.7,45,1,20.3,40,2,19.5,28,3,19.9,35,4 DATA -10,"CANIS MAJOR",6.7,-17,1,6.4,-18,2 DATA-11,"AQUILA",19.8,                                                     | Borre CO el Arriva KC KF PM PE JR ER GH AM EX                                                                                                    | efore<br>efer t<br>OMF<br>sewh<br>nit<br>ticle<br>ogra<br>10<br>20<br>30<br>40<br>50<br>60<br>70<br>80<br>90 | BEFORE TYPING  typing in programs, please o "How To Type In PUTE!'s GAZETTE Programs," here in this issue.  The typing in programs, please o "How To Type In PUTE!'s GAZETTE Programs," here in this issue.  The typing in programs, please o "How To Type In PUTE!'s GAZETTE Programs," here in this issue.  The typing in programs, please o "How To Type In PUTE!'s GAZETTE Programs," here in this issue.  The typing in programs, please o "How To Type In PUTE!'s GAZETTE Programs," here in this issue.  The typing in programs, please o "How To Type In PUTE!'s GAZETTE Programs," here in this issue.  The typing in programs, please o "How To Type In PUTE!'s GAZETTE Programs," here in this issue.  The typing in programs, please o "How To Type In PUTE!'s GAZETTE Programs," here in this issue.  The typing in programs, please o "How To Type In PUTE!'s GAZETTE Programs," here in this issue.  The typing in programs, please o "How To Type In PUTE!'s GAZETTE Programs," here in this issue.  The typing in programs, please o "How To Type In PUTE!'s GAZETTE Programs," here in this issue.                                                                                                    |
| DA XB KC EM EA MD FP QG EP XS HM HB BX DX QA                                                                                                    | 1680<br>1690<br>1700<br>1710<br>1720<br>1730<br>1740<br>1750<br>1760<br>1770<br>1780<br>1800<br>1810<br>1820 | DATA 177,251,145,253,1 36,208,249,230,252,230 ,254,202,208,240,96 DATA 16,112,480,40,976 ,152,511,184 DATA31,28,31,30,31,30, 31,31,30,31,30,31 DATA -1,"POLARIS",2,89 ,2 DATA -2,"BIG DIPPER" DATA 11,57,2,11,63,2,1 1.8,54,2,12.2,58,3,12. 9,57,2,13.4,55,2,13.7,50,2 DATA -3,"ARCTURUS",14. 3,19.5,1 DATA -4,"VIRGO",13.4,- 11,1,12.6,-1,3,12.9,3, 3,13,11,3 DATA -5,"PEGASUS",0.2, 15,3,23,14,2,23,28,2,1 1,29,2 DATA -6,"AURIGA",5.2,4 6,1,5.9,45,2,5.9,37,2,4 4,9,33,3,5.4,29,2 DATA -7,"ORION",5.9,8,1,5.4,7,2,5.75,-2,2,5.6,-1,2,5.45,0,2 DATA -8,"VEGA",18.6,39,1,-9,"CYGNUS" DATA 20,7,45,1,20,3,40,2,19.5,28,3,19.9,35,4 DATA -10,"CANIS MAJOR",6.7,-17,1,6.4,-18,2 DATA-11,"AQUILA",19.8,9,1,19.1,13.5,3,20.1,-1,3,19.4,3,3,19.1,-5,3 | Be rec C el                                                                                                    | efore<br>efer t<br>OMF<br>sewh<br>nin<br>ticle<br>20<br>30<br>40<br>50<br>60<br>70<br>80<br>90               | BEFORE TYPING  typing in programs, please on "How To Type In Pute!'s GAZETTE Programs," here in this issue.  The typing in programs please on "How To Type In Pute!'s GAZETTE Programs," here in this issue.  The typing in programs please on "How To Type In Pute!'s GAZETTE Programs," here in this issue.  The typing in programs please on page 86.  The typing in programs please on page 86.  The typing in programs please on page 96.  The typing in programs please on page 96.  The typing in programs please on page 96.  The typing in programs please on page 96.  The typing in programs please on page 96.  The typing in programs please on page 96.  The typing in page 96.  The typing in page 96.  The typing in page 96.  The typing in page 96.  The typin |

|    |      | ,-22,2,15.9,-26,3                           | 1   |
|----|------|---------------------------------------------|-----|
| EM | 1840 |                                             |     |
|    |      | 34,2,17.6,-37,2,16.7,-                      |     |
|    |      | 38,3,17.2,-43,3                             | 250 |
| JK | 1850 | DATA -13, "CASSIOPEIA",                     |     |
|    |      | 1.9,63.5,4,1.4,60,3,0.                      | 13  |
|    |      | 9,60.5,2,0.6,56,2,0.1,                      |     |
|    |      | 59,2                                        | 1   |
| QX | 1860 | DATA -14, "TAURUS", 4.6,                    |     |
|    |      | 16,1,4.2,15,4,4.4,19,3                      |     |
| RG | 1870 | DATA -15, "CANIS MINOR"                     | 0   |
|    |      | ,7.6,6,1,7.4,9,3<br>DATA -16, "GEMINI",7.5, | 1   |
| HQ | 1880 | DATA -16, "GEMINI", 7.5,                    |     |
|    |      | 32,1,7.7,28,1,6.7,25,3                      | 101 |
|    |      | ,6.6,16,2,6.3,22,3                          |     |
| SJ | 1890 | DATA -17, "LEO"                             |     |
| XE | 1900 | DATA10.1,12.5,1,10.1,1                      |     |
|    |      | 7,3,10.3,20,2,10.3,24,                      | 1   |
|    |      | 3,9.8,26,4,9.7,24,3                         |     |
| GQ | 1910 | DATA 11.2,21,2,11.2,16                      | - 1 |
|    |      | ,3,11.8,15,2                                |     |
| BD | 1920 | DATA-18, "SAGITTARIUS",                     |     |
|    |      | 18.3, -30, 3, 18, -30.5, 3,                 | 8   |
|    |      | 18.4, -25, 3, 18.9, -26, 2,                 |     |
|    |      | 19,-30,2                                    | 18  |
| QA | 1930 | DATA 18.7,-27,3,19.1,-                      | 18  |
|    |      | 28,3,18.3,-34.5,2                           |     |
| HF | 1940 | DATA -19, "FOMALHAUT", 2                    | 3   |
|    |      | 2.9, -30,1                                  |     |
| PS | 1950 | DATA-20, "CARINA", 6.4,-                    | 18  |
|    |      | 52,1                                        | -   |
| JS | 1960 | DATA8.4,-59,2,9.2,-59,                      | 36  |
|    |      | 2,9.2,-69,2,9.8,-65,3                       |     |
| SS | 1970 | DATA-21, "VELA", 8.2, -47                   | 1   |
|    |      | ,2,8.6,-54,2,9.1,-43,2                      | 123 |
|    |      | ,9.3,-55,2                                  |     |
| KD | 1980 |                                             |     |
|    |      | 8,2,12.4,-63,1,12.5,-5                      | 18  |
|    |      | 6,1,12.8,-59,1                              |     |
| QF | 1990 | DATA-23, "CENTAURUS", 14                    | 0   |
|    |      | 6 61 1 14 60 1                              |     |

## BEFORE TYPING . . .

# Animator 64

# rogram 1: Animator 64

208, 3, 238, 175, 2, 238, 177 ,2,173,177,2,201,0 XM 120 DATA 208,3,238,178,2,23 8,180,2,173,180,2,201,0 ,208,3,238,181,2,238 DR 130 DATA 183,2,173,183,2,20 1,0,208,3,238,184,2 MP 140 DATA 232,224,128,240,3, 76,173,2,200,192,8,240, 3,76,171,2,96 JX 150 DIM PO(10,2) RH 160 FORR=1TO10:PA(R)=50:NEX TR: PRINT" [CLR]" JQ 170 BG=1:NU=9:BF=1 BH 180 FORR=0TO9:PO(R,1)=18432 +R\*2Ø48:PO(R,2)=PO(R,1) +1024 DG 190 PO(R,1)=PO(R,1)/256:PO( R, 2) = PO(R, 2) / 256 : NEXTRMC 200 FORR=0T09:POKE687,4:POK E693,4:POKE690,(18432+2 Ø48\*R)/256 XX 210 POKE696, (18432+1024+204 8\*R)/256:SYS679:NEXTR BK 220 PRINT" [CLR] [7 DOWN] [WHT] ": IFBG=2THENPRINT" [BLK]"; XH 230 PRINT"ANIMATOR 64: {DOWN}" ME 240 PRINT"0-9) EDIT SCREEN {8 SPACES}D)ISPLAY" AM 250 PRINT"C) OPY SCREEN {12 SPACES}P)ARAMETERS" MK 260 PRINT"S) AVE TO DISK [11 SPACES]L)OAD FROM D ISK" JH 270 PRINT"E)XIT PROGRAM" JE 280 PRINT "[DOWN] [10 SPACES] CHOICE?"; AC 290 GETA\$: A=VAL(A\$) EB 300 IFA\$=""THEN290 EK 310 ON-(A\$="D")-(A\$="C")\*2-(A\$="P") \*3GOTO350,460,5 70 EM 320 ON-(A\$="S")-(A\$="E")\*2-(A\$="Ø"ORA<>Ø)\*3GOTO7ØØ ,840,880 PE 330 ON-(A\$="L")GOTO940 GP 340 GOTO290 HD 350 FORR=1T0500:NEXTR:UB=1 HX 360 IFUB=-1ANDBF=1THENFORLO =NU-1TO1STEP-1:GOTO380 MG 380 XX=LO:GOSUB1100 KE 390 FORPA=1TOPA(XX):NEXTPA AP 400 GETA\$:IFA\$<>" "ANDA\$<>C

AP 370 FORLO=0TONU

HR\$(13)THEN43Ø

CG 410 IFAS=" "THENGOSUB440:GO TO43Ø

JQ 42Ø GOTO22Ø

FE 430 NEXTLO: UB=-UB: GOTO 360

JB 440 GETA\$: IFA\$=""THEN440

FC 450 RETURN

MK 460 X=CR:X1=CR+1:IFX1=10THE  $NX1 = \emptyset$ 

FB 470 X2=X1:PRINT"[CLR] {2 DOWN COPY SCREEN: [ DOWN ] "

RX 480 PRINT"COPY SCREEN # "X" {4 LEFT}";:INPUTC1

GB 490 PRINT"TO: [2 SPACES] SCRE ENS[2 SPACES]"X1" {4 LEFT}"::INPUTC2

GC 500 PRINT"[5 SPACES] THROUGH {2 SPACES}"X2"{4 LEFT}" :: INPUTC3

HP 510 FORR=C2TOC3

KQ 520 POKE687, PO(C1,1): POKE69 3, PO(C1,2)

GG 530 POKE690, PO(R, 1): POKE696 PO(R, 2)

MH 540 SYS679

| SR         | 550   | NEXTR                                          | =FI\$+".SCR"   XF 3                                               |                |
|------------|-------|------------------------------------------------|-------------------------------------------------------------------|----------------|
|            |       | GOTO22Ø                                        | CC 1010 OPEN2,8,2,F1\$                                            | 3,             |
| GB         | 570   | PRINT" [CLR] [2 DOWN] PARA                     |                                                                   | 60 SY<br>70 PF |
| PV         | FOR   | METERS: { DOWN } "                             | INPUT#2,NU DK 3                                                   | ( W            |
| EK         | 280   | FORR=ØTO9:A\$="PAUSE":IF<br>R<>1ØTHENAS=AS+" " | R):NEXTR:CLOSE2                                                   | AM             |
| EC         | 590   | A\$=A\$+STR\$(R)+"                             | QH 1040 POKE53281, BG-1: POKE532                                  | 53             |
| 20         | 550   | [4 SPACES]: "+STR\$(PA(R                       |                                                                   | 80 LI          |
| 1,50       |       | )):PRINTA\$:NEXTR:PRINT                        | QG 1050 LL=1:LOADF2\$,8,1                                         | {7             |
| QQ         | 600   | PRINT"BACKGROUND                               | PC 1060 END                                                       | S2             |
|            |       | [2 SPACES](1-16): "BG                          | HR 1070 POKE687, 1024/256: POKE6                                  | [5             |
| SR         | 610   | PRINT"HI SCREEN #                              | 93,55296/256                                                      | 9Ø PF          |
| Wenter.    |       | {2 SPACES}(Ø-9): "NU                           | JE 1080 POKE690, PO(XX,1): POKE6 XE 3                             | E6             |
| QM         | 620   | PRINT"BACK/FORWARD (0/1                        | GS 1090 SYS679:RETURN                                             | 20             |
| MP         | 620   | ): "BF<br>PRINT" [HOME] [4 DOWN]"::            | PC 1100 POKE690, 1024/256: POKE6                                  |                |
| I'IL       | 030   | MO\$="{19 RIGHT}"                              | 96,55296/256                                                      | BE             |
| GA         | 640   | FORR=ØTO9:PRINTMO\$;:INP                       | SE 1110 POKE687, PO(XX,1): POKE6   Refo                           | re typ         |
|            |       | UTPA(R):NEXTR                                  | 33,10(101,2)                                                      | r to "         |
| SR         | 650   | PRINT: PRINTMO\$;: INPUTBG                     | LIL LIEU DIDOTOTICE                                               | MPUT           |
| -          |       | :IFBG<1ORBG>16THEN57Ø                          |                                                                   | where          |
| HB         | 660   | PRINTMO\$;:INPUTNU:IFNU<                       | -100.411.21/11111111111111111111111111111111                      | viicie         |
| VM         | 670   | ØORNU>9THEN57Ø                                 | PM 10 IFLL=1THEN260<br>XS 20 S1S=" ":REM ANIMATOR DAT             |                |
| API        | 070   | PRINTMO\$;:INPUTBF:IFBF< >ØANDBF<>lTHEN570     |                                                                   | L              |
| BF         | 680   | POKE53280, BG-1: POKE5328                      | FK 3Ø S2S=" ":REM PROGRAM NAME NU                                 | mo             |
|            | -     | 1,BG-1                                         | TO BOOT                                                           |                |
| PS         | 690   | GOTO22Ø                                        | XF 40 S3\$=" ": REM COMMAND TO R Artic                            | le on          |
| AJ         | 700   | PRINT" [CLR] [DOWN] SAVE S                     | UN PROGRAM                                                        |                |
|            |       | CREENS TO DISK:"                               |                                                                   | Ø REM          |
| GJ         | /10   | PRINT"FILENAME TO SAVE?                        | QX 6Ø FORR=ØTO9:PO(R, 1)=18432+                                   | TEI            |
| RG.        | 720   | PRINT"("CHR\$(34)"EXIT"C                       | (R*2048):PO(R,2)=PO(R,1)<br>+1024 BM 2                            | Ø IF           |
| 00         | .20   | HR\$(34)" TO ABORT)"                           | QR 70 PO(R,1)=PO(R,1)/256:PO(R                                    | 5              |
| ED         | 730   | PRINT: PRINT" > ";: INPUT#1                    |                                                                   | Ø X=F          |
|            |       | ,FI\$                                          |                                                                   | Ø POF          |
|            |       | IFFI\$="EXIT"THEN220                           | AJ 90 READA: IFA=-1THEN170                                        | KEN            |
| DK         | 750   | PRINT: PRINT: PRINT"** PL                      |                                                                   | Ø POF          |
| VE         | 760   | EASE STANDBY **" F1\$=F1\$+".DAT,S,W":F2\$=    | MR 110 GOTO90 XP 6                                                | Ø IF           |
| , AL       | 700   | FI\$+".SCR":F3\$="SØ:"+F2                      |                                                                   | Ø ONF          |
|            |       | \$                                             |                                                                   | Ø W=L          |
| RE         | 770   | OPEN15,8,15, "SØ:"+F1\$:C                      |                                                                   | Ø W=L          |
|            |       | LOSE15:OPEN2,8,2,"Ø:"+F                        |                                                                   | 00 W=          |
|            | 700   | 1\$                                            |                                                                   | 10 W=          |
| HS         | 780   | PRINT#2, BG: PRINT#2, BF: P<br>RINT#2, NU      | ,2,173,177,2,201,0 JH 1<br>HE 140 DATA 208,3,238,178,2,23         | 2Ø PF          |
| RP         | 790   | FORR=1TO10:PRINT#2,PA(R                        | 8,180,2,173,180,2,201,0                                           | (3             |
|            | , ,,, | ):NEXTR                                        |                                                                   | 3Ø FC          |
| HR         | 800   | CLOSE2                                         | PS 150 DATA 183,2,173,183,2,20                                    | 3:             |
| MA         | 810   | OPEN15,8,15,F3\$:CLOSE15                       |                                                                   | 40 FI          |
| FP         | 820   | SYS57812F2\$,8:POKE193,Ø                       | HH 160 DATA 232,224,128,240,3,                                    | 2              |
|            |       | :POKE194,72:POKE174,0:P                        |                                                                   | 50 IF          |
| DA         | 020   | OKE175,152:SYS62954 PRINT:PRINT"SAVED":        | 3,76,171,2,96,-1                                                  | J)<br>60 NE    |
| DA         | 030   | FORR=1TO1000:NEXTR:GOTO                        |                                                                   | 7Ø PF          |
|            |       | 220                                            | ATA(DOWN)":STOP                                                   | 10             |
| EP         | 840   | PRINT" [CLR] [2 DOWN] ARE                      | MM 180 FI\$=S1\$                                                  | YF             |
|            |       | {SPACE}YOU SURE?"                              | GM 190 PRINT: PRINT: PRINT" {CLR}                                 | .B.            |
| DP         | 850   | GETA\$: IFA\$=""ORA\$<>"Y"A                    |                                                                   | 8Ø PF          |
| 7.0        | oca   | NDA\$ <> "N"THEN85Ø                            | **"                                                               | P              |
| 0.000      | 870   | IFA\$="N"THEN220                               | CK 200 F1\$=F1\$+".DAT,S,R":F2\$=                                 | 42             |
|            |       | PRINT" [HOME] ";:XX=A:CR=                      | FI\$+".SCR"  EC 210 OPEN2,8,2,F1\$  BB 1                          | 9Ø II          |
|            |       | XX:GOSUB1100                                   | GE 220 INPUT#2, BG: INPUT#2, BF: I                                | 13             |
| MD         | 890   | INPUT#1,BL\$                                   | NPUT#2,NU                                                         | SC             |
|            |       | GETA\$:IFA\$="A"THEN220                        | EB 230 FORR=1TO10:INPUT#2,PA(R RR 2                               | 00 IF          |
|            |       | IFA\$<>CHR\$(13)THEN900                        | ):NEXTR:CLOSE2                                                    | 1              |
| 250,0007.0 |       | GOSUB1070                                      |                                                                   | 10 Z=          |
| 22/1/20    |       | GOTO 220<br>PRINT" [CLR] [2 DOWN] LOAD         | Ø,BG-1<br>HK 250 LL=1:LOADF2\$,8,1                                | 2Ø DI          |
| UM         | 540   | FROM DISK: [DOWN] "                            | JK 260 GETA\$:GETA\$                                              | (3             |
| FB         | 950   | PRINT"FILENAME TO LOAD?                        |                                                                   | 3Ø DE          |
|            | 1     |                                                |                                                                   | 40 FC          |
| EF         | 960   | PRINT"("CHR\$(34)"EXIT"C                       | =NU-lTO1STEP-1:GOTO300                                            | , 0            |
|            |       | HR\$(34)" TO ABORT)                            | RH 290 FORLO=OTONU                                                | T:             |
| MIT        | 970   | {DOWN}" PRINT">";:INPUT#1,FI\$                 |                                                                   | 50 FC          |
|            |       | IFFI\$="EXIT"THEN220                           | SS 310 FORPA=ITOPA(XX):NEXTPA QS 320 GETA\$:IFA\$<>""THEN370 JF 2 | 60 FC          |
|            |       | PRINT: PRINT: PRINT" ** PL                     | HJ 330 NEXTLO:UB=-UB:GOTO280                                      | C+             |

HJ 330 NEXTLO: UB=-UB: GOTO 280

6,55296/256

MR 340 POKE690, 1024/256: POKE69

OKE687, PO(XX,1): POKE69 , PO(XX, 2) YS679: RETURN RINT" [CLR] [2 DOWN] WHT BOOTING MAIN PROGR M...": POKE53280, Ø: POKE 3281.0 IS=" [HOME] [BLK] 7 DOWN | LOAD "+CHR\$ (34)+ 22\$+CHR\$(34)+",8,1 5 DOWN}"+S3\$+"{HOME} 3 DOWN ] " RINTLIS: POKE631, 13: POK 632,13:POKE198,2:STOP BEFORE TYPING . . . ping in programs, please 'How To Type In TE!'s GAZETTE Programs," e in this issue. ber, Please? n page 71. M COPYRIGHT 1987 COMPU I PUBLICATIONS, INC. -LL RIGHTS RESERVED PEEK (65530)=5THENBANK1 RND (-TI): GOTO170 KEN(I,J),NN(I,J)+48:PO N(I,J)+C,1:RETURN KES(K), SP(SS(K)): POKES )+C,4:RETURN V=ØTHENFL=1:RETURN R+1GOTO80,90,100,110 U+V:RETURN U-V:RETURN =U\*V:RETURN =U/V:RETURN RINT" [HOME] ": FORI=ØTO1 :PRINT:NEXT:PRINT" 33 SPACES ]" ORI=SC+644TOSC+671STEP : POKEI, 32: NEXT: RETURN L=1:FORI=ØTO2:FORJ=ØTO FNN(I,J)+48<>PEEK(N(I, ))THENFL=Ø EXT: NEXT: RETURN RINTCHR\$(14)CHR\$(8)" CLR | { PUR } { 3 SPACES } COP RIGHT 1987 COMPUTE PU RINTTAB(11) "ALL RIGHTS RESERVED": Q=646:B0=532 0:BA=53281:SC=1024:C=5 FPEEK (65530)=164THENQ= 339:B0=653Ø5:BA=653Ø1: C=3072:C=-1024 FPEEK (65530)=5THENQ=24 =40:POKEBO, 0:POKEBA, 0 IMN(3,3),NN(3,3),S(12) SS(12), SP(4), D(3,3), DD 3,3),0(10),00(3,3) EFFNB(I)=INT(RND(1)\*I) ORI=ØTO2:FORJ=ØTO2:N(I J)=SC+94+J\*4+I\*Z\*4:NEX :NEXT ORI=ØTO3:READSP(I):NEX JF 260 FORI=OTO11:READJ:S(I)=S

C+J:NEXT

+J:NEXT

GX 270 FORI=0TO5:READJ:X(I)=SC

JJ 990 PRINT:PRINT:PRINT"\*\* PL

EASE STANDBY \*\*"

BP 1000 F1\$=F1\$+".DAT,S,R":F2\$

|   | FK       | 280        | FORI=1TO7:READAB(I):NEX                                    |             |
|---|----------|------------|------------------------------------------------------------|-------------|
|   | PJ<br>MB | 29Ø<br>3ØØ | PRINT" [CLR] [HOME] [CYN]"                                 | (           |
| I | DE       | 310        | "ER3*ER3*ER3*ER3*ER3" (E1) GATTAIRG                        | 3           |
| ۱ |          |            | (SPACE)-[2 SPACES]-"                                       |             |
| ١ | RX       | 320        | PRINTTAB (13) " EQ3 * + * + * + * + * EX3                  | 8           |
|   | QQ       | 33Ø        | PRINTTAB(13)"{RVS}<br>{OFF}-{SHIFT-SPACE}-<br>{RVS}-{OFF}" | 1           |
|   | QC       | 340        | PRINTTAB(13)"EQ3*+*+*+* +*+*                               |             |
|   | DH       | 35Ø        | PRINTTAB(13)" (SPACE)-[2 SPACES]-"                         | 1           |
| I | QC       | 360        |                                                            | 1           |
|   | QK       | 370        | PRINTTAB(13)"{RVS} {OFF}-{SHIFT-SPACE}- {RVS}-{OFF}-"      |             |
|   | QH       | 38Ø        | PRINTTAB(13)"[8]*+*+**                                     | 74075       |
| l | DC       | 390        | PRINTTAB(13)"                                              |             |
| I | KX       | 400        | ER3E33*EQ3"(E1) BATTMING<br>EX3*ER3E33*+ER3E33*+           | 7000        |
|   | MR       | 410        | PRINTTAB(13)"-<br>{2 SPACES}{2 SPACES}-                    |             |
|   | RB       | 420        | -{2 SPACES}-<br>PRINTTAB(13)"&Z3**&X3                      | South State |
| l | BC.      | 430        | EZ3**EX3EZ3**EX3"<br>PRINT"{HOME}":FORI=ØTO2               |             |
| ı |          |            | <pre>Ø:PRINT:NEXT:PRINTTAB(1 5)"{YEL}LEVEL? (0-3)";</pre>  | 1           |
|   | QS       | 440        | GETA\$:IFA\$<"Ø"ORA\$>"3"T<br>HEN44Ø                       | 100000      |
|   | AQ<br>QP | 45Ø<br>46Ø | PRINT" [7 LEFT] "; A\$;"                                   |             |
|   | нк       | 470        |                                                            | 1           |
|   |          |            | I,J)=FNB(9)+1:POKEN(I,J)+C,2:NEXT:NEXT                     |             |
|   | SM       | 480        | K=Ø:FORI=ØTO2:D(I,Ø)=NN<br>(I,Ø)                           |             |
| ı | AF<br>XX | 49Ø<br>5ØØ | FORJ=ØTO1<br>SS(K)=FNB(4)                                  | (           |
|   | JE       | 510        | R=SS(K):U=D(I,J):V=NN(I                                    |             |
| l |          | 500        | ,J+1):GOSUB6Ø                                              | 200         |
| ١ | HP<br>PM | 52Ø<br>53Ø | IFFLTHENFL=0:GOTO500<br>D(I,J+1)=W:IFW<1ORW<>IN            |             |
|   | SD       | 540        | T(W)THEN500<br>GOSUB50:K=K+1:NEXTJ:E(I                     |             |
|   |          | 550        | )=W:NEXTI                                                  | 10.         |
|   | GK       | 560        | J) FORI=ØTO1                                               |             |
|   | MC       | 570        | SS(K)=FNB(4)                                               | (           |
| l | MR       | 580        | R=SS(K):U=DD(I,J):V=NN(                                    |             |
|   | НЈ       | 590        | I+1,J):GOSUB6Ø<br>DD(I+1,J)=W:IFW<1ORW<>I                  | (           |
| ı | XM       | 600        | NT(W)THEN57Ø<br>IFFLTHENFL=Ø:GOTO57Ø                       | 1           |
| ١ | DF       | 610        | GOSUB5Ø                                                    |             |
|   | AG       | 620        | K=K+1                                                      |             |
|   | SF<br>FX | 63Ø<br>64Ø | NEXTI:E(J+3)=W:NEXTJ<br>FORI=ØTO5:IFE(I)>99THEN            | 1           |
|   |          | 650        | 480<br>NEXT                                                | 1           |
|   | KM       | 660        | FORI=ØTO5:E\$(I)=RIGHT\$(<br>STR\$(E(I)),2):NEXT           | (           |
|   | JS<br>SQ | 67Ø<br>68Ø | FORI=ØTO5:FORJ=ØTO1 POKEX(I)+J,ASC(MID\$(E\$(              |             |
|   |          |            | I),J+1,1)):POKEX(I)+J+C                                    | )           |
|   | GR       | 690        | NEXT: NEXT                                                 | 1           |
|   | SK       | 700        | FORI=1T09:0(I)=0:NEXT                                      | F           |
|   | KX<br>GB | 710<br>720 | FORI=ØTO2:FORJ=ØTO2 RA=FNB(9)+1:IFO(RA)THEN                |             |
|   | GD       |            | 720                                                        | 1           |
|   | AG       | 73Ø        | POKESC+644+RA*3,NN(I,J)<br>+48:O(RA)=1                     | (           |

```
BS 740 NEXT NEXT
KH 750 IFG=0THEN840
       FORI = ØTO2: FORJ = ØTO2:00(
       I.J)=Ø:NEXT:NEXT
XH 770 FORI=1TOG
SE
   780
       RA=FNB(3):RB=FNB(3):IFO
       O(RA, RB) THEN 780
XX 790 POKEN (RA, RB), NN (RA, RB)+
       48: POKEN (RA, RB)+C, 1:00 (
       RA, RB)=1
MX 800 Y=0
XE 810 HJ=SC+644+Y:IFPEEK(HJ)=
       NN (RA, RB) +48THENPOKEHJ,
       32:GOTO830
DQ 820 Y=Y+3:GOTO810
CF 83Ø NEXT
MP 840
       FORI=ØTO34:POKESC+644+I
       +C, 1:NEXT
PA 850 I=0:J=0:H=0:L=1
JF 860 POKEN(I,J), PEEK(N(I,J))
       +128
DH 870 POKEQ, AB(L): PRINT"
       [HOME] [5 DOWN]
KS 880 PRINTTAB(3)"NUMBER"SPC(
       22) "PLEASE?"
FC 890 L=L+1: IFL>7THENL=1
RF 900 FORT=0T030:NEXT
PX 910 POKEN(I,J), PEEK(N(I,J))
        -128
FP 920 FORT=0TO30:NEXT
FJ 930 GETA$: IFA$=""THEN860
PD 940
       IFA$=CHR$(13)THENH=1:GO
       SUB140: IFFLTHEN1080
DX 950 IFHTHENH=0:GOTO1130
PM 960
       IFA$=CHR$(32)THEN1060
EC 970 IFAS<"1"ORAS>"9"THEN860
KG 98Ø FORK=SC+644TOSC+671STEP
       3: IFPEEK(K)=ASC(A$)THEN
       1000
EH 990 NEXT: GOTO860
MH 1000 MM=PEEK(N(I,J)+C)AND15
        : IFMM=1THEN860
XE 1010
        POKEK, 32
        M=PEEK(N(I,J)):IFM=32T
FH 1020
        HEN1Ø4Ø
CF 1030
        RA=FNB(9):K=SC+644+3*R
        A: IFPEEK(K) <> 32THEN103
DF 1040 POKEK, M
BP 1050 POKEN(I, J), ASC(A$)
FH 1060 J=J+1:IFJ>2THENJ=0:I=I
        +1:IFI>2THENI=0:J=0
HK 1070 L=1:GOTO860
RE 1080 PRINT"[HOME] ": FORI=0TO
        17: PRINT: NEXT: PRINTTAB
        (8) "£73CORRECT! PLAY A GAIN?"
GB 1090 GETA$: IFA$=""THEN1090
RS 1100 GOSUB120
EF 1110 IFA$ <> "N"THEN 290
GQ 1120 PRINT" [CLR]": END
  1130 PRINT" [HOME] ": FORI=0TO
        17: PRINT: NEXT: PRINTTAB
        (9) " [7] INCORRECT. SAME
         PUZZLE?"
CF 1140 GETA$:IFA$=""THEN1140
DM 1150 IFA$ <> "Y"THEN1220
SF 1160 GOSUB120
AK 1170
        K=0:FORI=0TO2:FORJ=0TO
GK 1180
       IF(PEEK(N(I,J)+C)AND15
         )=1THEN1200
        POKESC+644+3*K, NN(I,J)
XJ 1190
        +48: POKEN(I,J),32
GK 1200 K=K+1
AM 1210 NEXT: NEXT: GOTO850
        PRINTTAB(9)"[UP]
HC 1220
        [4 SPACES] PRESS SPACE
        [SPACE] BAR[7 SPACES]"
FS 1230 FORI=0TO2:FORJ=0TO2
QX 1240 POKEN(I,J),NN(I,J)+48:
```

NEXT: NEXT

```
AX 1250 GETAS: IFAS=""THEN1250
PB 1260 GOSUB120:GOTO290
OC 1270 GOTO1270
RG 1280 DATA43,45,24,47
MG 1290 DATA96, 100, 256, 260, 416
          420
FA 1300 DATA174, 334, 178, 338, 18
         2,342
QJ 1310 DATA104, 264, 424, 494, 49
         8,502
JB 1320 DATA11, 12, 15, 1, 15, 12, 1
```

# Schnip

See instructions in article on page 65 before typing in.

```
C000:A9 00 8D 8C CD A9 06 8D 7F
C008:21 DØ A9 ØØ 8D 20 DØ A9
                               BB
C010:00 85 C6 A9 37
                     8D C7
                            CD B3
CØ18:A9 37 8D CA
                  CD A9 DB 8D F4
CØ2Ø:C8 CD
            A9
               ØØ 8D
                      C9
                         CD
                            A9
                                87
CØ28:2Ø 8D CB CD A9
                     FF
                         8D
                            CC
                               A8
CØ3Ø:CD AD
            1C
               DØ
                  09
                      03
                        8D
                            1C
                                20
CØ38: DØ A9 Ø3 8D
                  82 CD
                         A9
                            FF
                                64
CØ4Ø:8D 83 CD A9 ØØ AØ ØØ
                            99
                               D9
CØ48:DØ CF
            C8
               CØ
                  ØA
                      DØ
                         F8
                            A9
                                7A
CØ50:00 AØ ØØ
               99
                  40
                     CE
                         CB
                            CO
                                23
CØ58:C8 DØ
            F8
               AD 8C
                      CD
                         DØ
                            OC
                               B5
CØ60:A9 ØØ A2 ØØ
                  9D
                     DC
                         CD
                            E8
                               EF
CØ68:EØ 1E DØ F8
                  A9
                      93
                         2Ø D2
                               3A
CØ7Ø:FF
        A9
            00
               AØ
                  00
                      99
                         aa
                            D4
                               A1
CØ78:C8 CØ
            17
               DØ
                  F8 A9
                         ØF
                            8D
                               98
CØ8Ø:18 D4
            A9
               Ø8 8D Ø3
                         D4
                            A9
                               C4
CØ88: ØØ 8D
            Ø5
               D4
                  A9
                      FØ
                         BD
                            06
                                8D
CØ9Ø: D4 A9
            2F 8D ØØ D4 A9
                            37
                               83
CØ98:8D Ø1 D4 A9 ØØ 8D A4
                            CE
                               A4
CØAØ:8D 41
            CE
               8D
                  42
                      CE
                         A9
                            04
                                90
CØA8:8D 40
            CE A9
                  FF 8D A5
                            CE
                               C5
CØBØ:A9 ØD
            8D
               F8
                  Ø7
                      A9
                         ØE
                            8D
                               14
CØB8:F9 Ø7
            A9
               ØF
                  8D FA Ø7
                            AD
                               33
CØCØ:1D DØ
            09
               Ø3 8D 1D
                         DØ
                            A9
                               82
CØC8: ØA 8D
            25
               Da
                  A9
                      09
                         8D
                            26
                                17
CØDØ: DØ A9 Ø1
               8D
                  28 DØ
                         A9
                               F5
CØD8:8D
        27
            DØ
               A9
                  07
                      8D
                         29
                            DØ
                               31
CØEØ:AØ ØØ B9
               EA C8
                      99
                         40
                            93
                               CB
CØE8:C8 CØ
            CØ DØ F5 AD
                         8C
                               71
                            CD
CØFØ: DØ Ø3
            20
                  C4
               B4
                      A9
                         78
                            8D
                               36
CØF8: Ø5 DØ
           8D Ø4 DØ A9
                         ØØ
                            8D
                               DD
C100:8C CD A9
               FA
                  8D
                      35
                         CD
                            8D 8C
C108:34 CD A9
               ØØ 8D
                      8D
                         CD
                            20
                               AC
C110:0C C6
            20
               27
                  C7
                      20
                         6A
                            C5
                               1B
C118:20 8C
            C8
               A9
                  64
                      8D
                         00
                            DØ
                               AC
C120:A9 00
            8D
               10 D0
                     A9
                         07
                            8D
                               F3
C128:15 DØ A9
               E1
                  8D Ø2 DØ A9
                               7D
C13Ø:D7 8D Ø3 DØ
                  8D
                     Øl
                         DØ
                            A9
                                2C
C138:00 8D 3C
               CD
                  2Ø 96 C1
                            20
                               82
C140:B4 C3 AD 8D CD DØ
                         C3
                            4C
                               23
C148:08 C2 AD 08 CF
                      C9
                         28
                            10
                               BC
C150:0D AD 0A
               CF
                  C9
                      28
                        10
                            22
                               35
C158:20 42
            C3
               4C
                  3F
                      CI
                         A9
                            00
                               ØE
C160:8D Ø8 CF
               AD F8 Ø7
                         C9
                            ØD
                               06
C168:FØ Ø8 A9
               ØD 8D F8 Ø7
                            AC
                               17
C170:51 C1 A9
               ØE
                  8D
                     F8
                         07
                            4C
                               CD
C178:51 C1 A9
               ØØ 8D ØA CF
                            AD
                               2C
C180:F9 07
            C9
               ØD
                  FØ
                      Ø8 A9
                            ØD
                               D4
C188:8D F9 Ø7
               4C
                  58 C1 A9 ØE
                               22
C190:8D F9 07 4C
                  58 C1 AD Ø4
                               28
                            FØ
C198:DØ C9
            El FØ
                  Ø4 C9
                         78
                               6B
C1A0:08 AD 00 DC C9
                      6F
                         DØ
                            EE
                               FD
C1A8:60 AD
            Øl
               DC
                  C9
                      EF
                         DØ
                            E6
                               4C
C1BØ:60 AD 82 CD 8D AD 02
                            AD DI
C1B8:83 CD 8D AE 02 CE AD 02 B6
C1CØ:DØ Ø1
            60 CE AE
                      Ø2 DØ
                            FB
                               01
C1C8:AD 83 CD 8D AE Ø2 4C BD
                               6A
ClDØ:Cl BD
            Øl
               DØ
                  CD
                     C7
                         CD
                            FØ
                               EB
C1D8:09 DE 01 D0 FE 08 CF
                            4C
                               C9
ClEØ:E2 Cl
            4C 6C C2 BD Ø1 DØ 76
Cle8:CD C8 CD FØ
                  7F
                     FE
                        Øl
                            DØ
                               19
C1FØ:FE Ø8 CF 4C 6C C2 2Ø D1 35
```

C1F8:C1 20 6D C2 4C 6C C2 20 F8 C4AØ: AB C4 AD 33 CD 8D 35 CD F6 C748:FØ FF A9 10 AØ CA 20 1E 15 C4A8:CE Ø5 DØ 6Ø A9 Ø1 8D 3C A3 C750: AB A9 Ø6 8D A7 C200:E5 C1 20 6D C2 4C 6C C2 A6 D9 60 A9 C8 A9 C4BØ:CD 4C C4 A9 02 8D DA 41 C758:03 8D 82 CD 9B AB 8D 83 54 C208+A9 01 8D 3C Ø3 A2 ØØ AD 68 C760:CD C210:00 DC 20 25 C2 A9 Ø2 C4B8:CF A9 00 85 FE 85 FD 8D 84 EE 41 CE A9 93 20 D2 56 8D 71 C4CØ:2C CE 8D 29 CE 8D 2D CE 2E C768:FF A2 ØA AØ ØF 18 F5 C218:3C Ø3 A2 Ø2 AD Ø1 DC 2Ø 3C 20 FØ C770:FF ØØ 8D C4C8:A9 Ø8 85 FB EE 2D CE AD 11 A9 15 DØ A9 09 88 C220:25 C2 4C 4A C1 85 Ø5 A5 EA C4DØ: 2D CE C9 Ø3 FØ 65 A9 93 12 C778:AØ 20 1E AB 56 CA AD 41 CE C228:05 29 1F 49 1F 85 Ø2 AD B3 C4D8:20 D2 C780:69 30 8D al C230:01 DC 85 06 A5 06 49 FF 56 FF A2 02 A0 ØE 18 18 A7 05 A9 8D 5B CA C788:A7 C4EØ: 2Ø FØ FF A9 80 AØ 20 8D D9 A9 90 8D 42 CE CE 79 C238:85 Ø3 Ø5 Ø2 85 Ø4 A5 Ø4 8D C4E8:1E AB A2 Ø4 AØ Ø3 18 20 62 C790:42 CE DØ FB 20 23 C8 3A C240:C9 ØØ FØ 4C 28 A5 Ø4 C9 ØØ 10 C798:42 C4FØ:FØ FF A9 8D AØ CA 20 1E 8F C7 4C EØ C7 A9 03 8D 4B C248:FØ 22 A5 Ø2 C9 Ø1 FØ 81 59 C4F8:AB A2 Ø6 AØ ØB 18 20 F0 C7AØ:82 CD A9 8D **B5** 64 83 CD EE 65 C250:C9 02 F0 91 C9 Ø8 FØ 15 D7 C500 : FF A9 C7A8:41 CE C258:C9 Ø4 FØ 4Ø C9 Ø9 FØ 96 DØ BI AG CA 20 1E AR F4 AG 93 20 D2 FF A2 E9 C5Ø8:2Ø 43 C5 EE 2C CE A9 aa ØC C7BØ: ØA AØ ØF 18 20 FØ FF A9 35 C260:C9 ØA FØ 9B C9 Ø6 FØ 2Ø 8D C510:85 FE 20 C9 ØD FØ 51 C7B8:00 8D 15 DØ A9 09 AØ CA D8 CF FF C268 C9 05 F0 4B 60 20 0D C3 48 C7CØ: 2Ø C518:17 A6 FE E6 FE 29 3F 9D DF 1E AB AD 41 CE 69 30 80 C270:AD 13 CF C9 01 F0 14 BD D9 C7C8:8D A7 Ø5 A9 ØI 8D A7 D9 AB C520:9A 05 FD C4 FB FØ Ø5 AB C278:00 D0 CD CC CD FØ 4C FE 82 A4 C7DØ: A9 ØØ 8D 42 CE CE 42 CE C280:00 DØ FE 08 CF 4C 6C C2 E5 C528:E6 FD 99 DC CD 4C 12 C5 31 10 C53Ø:A9 85 FR A9 ØF 85 99 C7D8:DØ FB 20 23 CB 4C 42 C7 C9 C288:4C FB C2 BD 00 D0 CD CA 11 18 FD C7EØ:A9 Ø2 8D 82 CD A9 96 8D 6F C538:4C CC C4 A9 93 20 D2 FF 13 C290 + CD FØ D9 FF aa DØ FF ØR AD C7E8:83 CD EE 41 CE A9 93 20 04 C540:4C ØB C6 A2 ØA AØ ØA 18 B6 C298:CF 4C 6C C2 20 0D C3 AD 3D C548:20 FØ FF C7FØ: D2 FF A2 ØA AØ ØF 18 20 70 A9 C9 AA AØ 20 46 C2AØ:13 CF C9 Ø1 DØ 14 BD ØØ 3F C7F8:FØ FF ØØ A9 8D 15 DØ A9 C2A8:DØ CD C9 CD FØ 31 DE ØØ 2A C550: 1E AB AD 20 CF 69 30 8D 58 42 C558:A2 Ø5 A9 99 8D A2 D9 A2 C800:09 A0 CA 20 1E AB AD 41 D5 C2BØ: DØ FE Ø8 CF F8 4C 6C C2 4C 42 C560:0D AØ ØA C808:CE 69 3Ø 8D A7 18 20 FØ FF 4C 6E Ø5 A9 Ø1 DF C2B8:04 C3 BD 00 D0 CD CB CD ØC C568: ØB C6 A2 C810:8D A7 D9 A9 ØØ 8D 18 AØ ØØ 18 20 56 42 CE B1 C2CØ:FØ AA DE ØØ DØ FE Ø8 CF A7 C818 : CE 42 CE DØ C2C8:4C 6C C2 AD 10 DØ ØD 3C C570:FØ FF A9 RD AØ C9 20 1E 10 FR 20 23 CB F7 DC C578:AB A9 ØØ 8D E7 DB A9 AØ BF C820:4C 42 C7 20 32 C8 A5 CS 29 C2DØ: Ø3 8D 1Ø DØ A9 ØØ 9D ØØ D2 C58Ø:8D E7 07 A2 18 AØ 02 18 37 C828:C9 Ø4 DØ FA 20 44 C8 4C 59 C2D8:DØ FE Ø8 CF 4C 6C C2 A9 C7 A9 C588:20 FØ FF B2 AØ C9 20 C6 C830:56 C7 A2 AØ Ø8 18 20 E9 14 C2EØ:FF ED 3C Ø3 8D 3C Ø3 AD AA C838:FØ FF A9 C590:1E AB A9 ØØ 8D 79 CD 8D C6 1B AC CA 20 **B7** C2E8:10 DØ 2D 3C 03 8D 10 DØ 53 1E C840:AB 4C 56 C598:7A CD A9 FF 8D 7R CD AD AD C7 A2 14 AØ Ø8 BØ 9D 00 D0 FE 08 C2FØ:A9 FF CF 61 C5AØ:7B CD 8D 78 CD AD 79 CD 7C C848:18 20 FØ FF A9 64 AØ CA F6 C2F8:4C 6C C2 20 E5 C1 2Ø 9C 2D C5A8:CD DA CF FØ 5E EE 78 CD 48 C850:20 1E AB 4C 56 C7 A9 41 1A C1 20 A1 C300:C2 4C 6C C2 2Ø D1 C9 00 C858:8D Ø4 D4 A9 FF 8D DD C5BØ:AC 78 CD B9 DC CD B7 CF A8 C308:9C C2 4C 6C C2 8A 8D 12 4C 07 C860:8D DE CF C310:CF AD 12 CF C9 00 F0 05 5F C5B8:FØ ØD 69 7F 99 CA A9 D4 20 74 C8 A9 FF 86 C5CØ:00 99 CA DB 4C AD C5 EE 5D C868:8D DD CF 8D DE CF A9 ØØ 94 C318:C9 02 F0 0F 60 AD 10 D0 BE C5C8:78 CD EE 78 CD EE 7A CD 56 C870:8D 04 D4 60 A9 Ø2 8D DC В7 C320:4A BØ 17 A9 ØØ 8D 13 CF A2 C5DØ:AC CD B9 DØ CF AC 78 3E C878:CF CE DC CF DØ ØI 60 CE 58 7A C328:4C 1C C3 AD 10 DØ 4A 4A D2 7F 69 99 CA Ø7 BØ C880: DD CF DØ FB A9 C5D8:CD 69 30 9B 8D DD 83 C33Ø:BØ Ø8 A9 ØØ 8D 13 CF 4C EB C5EØ:A9 C888:CF 4C 99 78 99 99 CA DB EE CD 7A 79 CB A9 8D 87 CØ C338:1C C3 A9 13 CF 4C A8 01 8D C5E8:EE 7A CD AC 7A CD **B9** DØ 5E C890:CD A2 ØØ AC 87 CD 18 20 40 C340:1C C3 AD 1E DØ 8D 3D CD 63 C5FØ:CF AC 78 CD 69 7F 69 31 **C8** C898:FØ FF A9 18 AØ CA 2Ø 1E E7 Ø1 C348: AD 3D CD 4A 4A 4A BØ 32 C5F8:99 Ø7 A9 00 99 CA DB 57 C8AØ: AB EE 87 CD AD 87 CD C9 82 CA C350:60 AD 3D CD 4A BO 0A AD CE C8A8: 28 DØ E6 A9 79 Ø1 8D 87 CD 15 C600:A9 OF AD 7R CD EE CD 34 C358: 3D CD 4A 4A BØ 4C 50 C6 1 E C8BØ: A9 ØØ C608:4C 9F C5 60 EA AD 29 DØ 93 8D 88 CD AE 87 CD 57 C360:C3 A9 Ø1 8D 29 DØ 20 56 50 C610:29 ØF C9 ØØ FØ 34 C9 Ø1 1C C8B8:AC 88 CD 18 20 FØ FF A9 6C C368:C8 AD Ø4 DØ E9 ØA 8D 46 26 95 DØ 8D CC C8CØ:18 AØ CA 20 1E AB AD 88 65 C618:FØ Ø9 A9 78 8D C370:CD AD aa DØ CD 46 CD 10 8A C8C8:CD 69 8D 88 CD AE 87 99 C620:04 DØ 20 FF 7F 26 CE 60 EE A4 C378:1E 4C AØ C3 A9 ØØ 8D 29 04 C8DØ:CD AC 20 FO FF 85 C628:C6 A9 aa 8D 29 DØ AD D2 17 88 CD 18 C380: DØ 20 56 C8 AD Ø4 DØ E9 D8 FØ 3C C63Ø:CF C9 ØØ C9 09 DØ 13 C8D8:A9 18 AØ CA 20 1E AB EE C5 C388: ØA 8D 46 CD AD Ø2 DØ CD Ø3 C638: ØB A9 ØØ 8D D2 CF EE Dl 14 C8EØ:87 CD AD 87 CD C9 18 DØ 6E C390:46 CD 10 03 4C AØ C3 EE 3C D2 CF 4C 28 C8E8:C7 60 00 00 00 01 00 00 7A C640:CF 4C C6 EE 22 C398:04 DØ EE 04 DØ 4C A6 C3 3D C8FØ: Ø5 14 C7 40 00 05 40 00 A7 Ø1 00 69 C648:22 C6 EE A4 CE 20 C3AØ:CE Ø4 DØ CE Ø4 DØ A9 Ø1 4F C8F8:00 C650:A9 29 DØ AD D4 CF ED 02 99 99 ØA 80 ac 2A 9F Øl 8D C3A8:8D 38 CD CE Ø5 DØ CE Ø5 B9 ØB F9 C658:C9 ØØ FØ 1F C9 09 DØ C900:A0 3F AA 65 FF A9 65 FF DØ C3 20 B1 Cl F2 C3BØ:DØ 4C 50 AD D4 CF EE D3 CF 73 C9Ø8:26 80 3F ØA AØ ØC Ø3 CØ 53 C660:A9 00 8D C3B8:05 DØ 8D 33 CD AD 04 DØ D9 C910:00 ØØ FC FD 22 ØD 3F FC ØØ 3F FC EE D4 CF 4C C668:4C 22 C6 C3CØ:8D CD AD 35 CD CD 33 DF 32 C918:0F 50 01 40 50 01 C670:C6 AD D1 CF C9 02 F0 0D 49 aa 40 D2 C3C8:CD 30 20 4C E5 C3 AD 34 D9 CF C9 02 64 C920:50 Øl 40 AØ 02 80 AØ 00 81 C678:4C 44 C6 AD D3 C3DØ:CD CD 32 CD 30 03 4C DF DB C680:F0 25 4C 6B C6 20 44 C6 16 C928:AØ 00 00 00 00 00 10 03 2F C3D8:C3 20 FE C3 4C FD C3 20 68 C930:00 54 ØF ØØ 54 ØF ØØ 10 A9 C688:20 6A C5 A9 00 8D 15 DØ 45 C3EØ: 2C C4 4C FD C3 2Ø 5A C4 31 ØØ 20 ØC ØØ A8 10 02 DC C938: ØF AØ C69Ø:A9 13 20 D2 FF A2 ØA 28 74 C4 AD 3C 13 C3E8:4C CE C3 20 C940:AA C698: ØA 18 50 40 04 A8 00 20 FØ FF A9 E9 AØ 5F Ø2 AA 8B FØ Ø3 4C C3 C3FØ:CD C9 Øl CE AB C948:14 00 10 A8 ØØ 50 FF F6 C6AØ:C9 20 1E AB 4C C9 C6 20 DØ **A8** C3F8:A9 Ø1 8D 8D CD 60 AD 04 6F 20 6A C5 A9 ØØ 8D C950:00 03 FF DØ Ø3 FF D4 ØF 82 C6A8:6B C6 AA FØ 56 C400: D0 C9 FF FØ Ø7 C9 49 C958:CØ 14 ØØ 04 ØØ 20 2Ø D2 52 05 2A 73 C6BØ:15 DØ A9 13 FF A2 C408:13 4C 7E C4 AD 10 DØ 99 A2 00 00 80 00 09 C6B8: ØA AØ ØA 18 20 FØ FF A9 A4 C960:14 00 99 AØ 10 DØ A9 C410:04 8D ØØ 8D Ø4 7A 4C C9 BØ C968:00 00 ØØ 00 00 00 00 00 FB C6CØ:F9 AØ C9 20 1E AB C418: DØ 4C 7E C4 AD 10 DØ 4A D2 C970:00 ØØ ØØ ØØ ØØ C6C8:C6 20 ØC **C6** 20 6A C5 A2 88 ØØ ØØ ØØ Ø4 ØØ 8D 37 7D C420:4A 4A BØ 66 A9 20 FØ FF A9 C978:00 00 7C ØØ 90 FE 99 99 97 00 18 FE C6DØ:11 AØ C428:CD AC 7E C4 AD 04 DØ C9 RØ AD ØØ Ø1 C980:FE aa aa 00 99 FE ØØ 81 C6D8:38 AØ CA 20 1E AB FE C430:00 F0 07 C9 10 FØ 13 4C 2A C6EØ:DC C9 6F DØ 08 A9 Øl 8D CØ C988:00 7C 99 99 99 99 99 99 3B C438:8A C4 AD 10 D0 29 FB 8D 9F C990:00 00 00 ØØ ØØ 00 00 00 24 C6E8:8C CD 4C Ø5 CØ AD Ø1 DC A5 04 C440:10 DØ A9 FF 8D DØ 4C A5 C998:00 ØØ ØØ 00 ØØ 2C C6FØ:C9 FØ Ø3 4C DE C6 A9 C2 ØØ ØØ ØØ EF C448:8A C4 AD 10 D0 4A 4A 4A 8D CØ A9 F9 C9A0:00 00 ØØ ØØ ØØ ØØ 00 00 34 4C 05 C6F8:00 8D 8C CD C450:BØ 38 A9 ØØ 8D 37 CD 4C A6 59 45 C8 C700:78 8D Ø5 DØ A9 El 8D Ø4 DØ C9A8:00 58 90 50 4C 41 C458:7E C4 AD Ø5 DØ C9 2D FØ 51 C7Ø8:DØ A9 FA 8D 35 CD 8D 34 D2 C9BØ:52 ØØ 12 90 53 43 4F 52 51 C460:03 4C A2 C4 A9 ØØ 8D 38 BF Ø5 C9B8:45 90 ØØ 90 20 62 C710:CD 4C 22 C6 A9 78 8D 99 3A 92 12 C468:CD 4C 96 C4 A9 Ø1 8D 38 AF 04 DØ A9 FA 8D 35 8A C9CØ: 2Ø 20 20 20 20 20 20 20 54 C718:DØ 8D A2 C4 C470:CD 4C AD Ø5 DØ C9 81 AD 83 C9C8:20 20 20 20 20 20 20 20 5C 4C C6 C720:CD BD 34 CD 22 C478:E8 FØ 31 4C 96 C4 AD 32 F2 C9DØ: 20 20 20 20 20 20 20 64 C728:A4 CE C9 05 FØ 29 C9 ØA 11 20 Ø4 DØ 4C 2D C480:CD 8D 34 CD EE C730:F0 **6B** C9 ØF FØ 64 C9 14 FD C9D8:20 20 20 20 20 20 20 20 6C C488: AB C4 AD 32 CD 8D 34 CD CC 19 FØ 5F C9 1E Ø9 C9E0:20 20 20 20 20 20 90 92 C7 C738:FØ 1D C9 C490:CE 04 D0 4C AB C4 33 60 AD C9E8:00 90 20 20 20 42 4C C740:FØ 58 A2 ØA AØ ØF 18 2Ø E4 41 8A C498:CD 8D 35 CD EE Ø5 DØ 4C 69

### BEFORE TYPING . . .

Before typing in programs, please refer to "How To Type In COMPUTE!'s GAZETTE Programs," elsewhere in this issue.

# The GEOS Column

See instructions in article on page 75 before typing in.

# Program 1: GeoPuzzle

0304:BF 00 00 00 FF FF FE 80 68 Ø3ØC:ØØ Ø2 9F 7D F2 9F 45 F2 Fl Ø314:9F 45 F2 9F 7D F2 80 ØØ 4C Ø31C: Ø2 9F 7 D F2 91 55 91 81 12 0324:55 12 9F 7D F2 80 aa 032 CØ Ø32C:9F 7D F2 9F 45 9F 34 F2 45 Ø334:F2 9F 7D F2 80 00 02 FF 82 Ø33C:FF FE ØØ ØØ ØØ ØØ 00 00 02 0344:83 06 ØØ 00 04 F3 07 00 8B Ø34C:Ø4 47 45 4F 50 55 5A 5A AA 20 56 Ø354:4C 45 20 20 31 2E C2 Ø35C:3Ø 00 ØØ ØØ 00 41 4E 44 60 0364:45 52 53 4F 4E 20 26 20 60 Ø36C:48 45 4E 53 4C 45 59 aa 11 0374:00 ØØ 00 00 00 00 00 ØØ 7A Ø37C:ØØ 82 00 00 00 00 00 ØØ 00 0384:00 00 99 00 00 00 00 00 8A Ø38C: ØØ 00 00 00 aa aa aa 00 92 0394:00 99 aa aa ØØ ØØ ØØ ØØ 9A Ø39C:00 00 ØØ ØØ 00 ØØ 00 99 A2 Ø3A4:00 00 00 aa ga 00 00 ØØ AA Ø3AC: ØØ 00 00 00 00 00 00 99 R2 Ø3B4:ØØ 90 aa aa 00 00 ØØ ØØ BA Ø3BC:00 ØØ ØØ ØØ 00 ØØ ØØ ØØ C2 Ø3C4:00 ØØ 00 00 ga ØØ ØØ ØØ CA Ø3CC: ØØ 00 00 00 99 90 aa aa D2 Ø3D4:00 aa aa aa aa 00 aa ØØ DA Ø3DC: ØØ 00 00 00 00 00 ØØ 00 E2 Ø3E4:00 ØØ 00 ØØ ØØ ØØ ØØ ØØ EA Ø3EC:00 ØØ ØØ ØØ 00 00 ØØ ØØ F2 Ø3F4:00 ØØ ØØ ØØ 00 00 00 aa FA Ø3FC: ØØ 90 aa aa 20 E1 Cl 20 2F Ø4Ø4:8A CI A9 14 20 39 CI 20 CI Ø4ØC:9F CI Ø1 ØØ C7 90 00 3F 50 Ø414:A9 Ø1 20 39 Cl 20 9F Cl 58 Ø41C:20 A7 20 ØØ E7 00 20 6B ØD 0424:07 20 29 Ø5 20 Cl AE 68 D4 Ø42C: ØØ 12 47 45 4F 55 5Ø 5A B6

Ø434:5A 4C 45 ØØ 2Ø AE C1 ØA 6E 043C:00 BC 50 43 4F 59 52 49 A6 37 0444:47 48 54 20 31 39 38 A4 Ø44C:20 4F 4D 50 55 54 45 43 **B9** Ø454:21 20 50 55 42 4C 49 43 6D Ø45C:41 54 49 4F 4E 53 2C 20 70 0464:49 4E 43 2F 20 20 20 41 27 Ø46C:4C 4C 20 52 49 47 48 54 23 Ø474:53 20 52 45 77 53 45 52 56 Ø47C:45 44 00 A9 91 85 02 A9 23 Ø484:Ø4 85 Ø3 20 5A CI 60 20 ØD Ø48C:6B Ø7 4C 2C C2 ØE AØ ØØ E7 0494:64 05 05 ØA 2A Øl 08 63 1A Ø49C:06 05 05 ØF 2A 01 08 78 58 Ø4A4:06 05 05 14 2A Øl Ø8 8D C5 97 04AC:06 ØE Ø5 ØA Ø8 A2 Øl EF Ø4B4:06 ØE 05 ØF 97 01 08 R7 5D Ø4BC: Ø6 ØE Ø5 14 97 ØI 08 CC CA Ø5 Ø4C4:06 20 Ø6 41 Øl Ø8 E1 D8 Ø4CC: Ø6 20 05 Ø6 61 Ø1 08 F6 F6 04D4 : 06 20 95 96 81 91 as as 14 Ø4DC: Ø7 17 05 19 41 ØI ØR 20 9E Ø4E4:07 17 Ø5 19 61 Øl Ø8 35 BC Ø4EC: Ø7 17 19 05 81 01 08 4A DA Ø4F4:07 El 95 21 46 Ø3 15 5F 73 Ø4FC: Ø7 22 06 21 6E 03 15 88 19 0504:04 88 18 18 18 18 FF 7E 56 050C:3C 18 88 18 3C 7E FF 18 CØ Ø514:18 18 88 18 10 70 30 FF DD Ø51C:FF 70 30 10 88 ØB ØC. ØE D3 Ø524:FF FF ØE ØC Ø8 AE CF Ø5 50 Ø52C:BD D8 95 20 39 20 9F 9E Cl Ø534:C1 38 4F 48 aa 67 00 AE E7 Ø53C:DØ 05 BD DB 05 20 39 Cl 12 0544:20 9F Cl 38 4F 70 ØØ 8F CD Ø54C: ØØ AE D1 Ø5 BD D8 Ø5 20 ØB 0554:39 9F Cl 20 38 98 Cl 4F 8F 055C:00 **B7** aa AE D2 05 BD DB 3E 0564:05 20 39 Cl 20 9F 97 CI 58 Ø56C:6F 48 ØØ 67 ØØ AE D3 05 1E Ø574:BD D8 Ø5 20 39 20 9F CI E6 Ø57C:C1 58 70 6F aa SF aa AE 5F Ø584:D4 05 BD D8 05 20 39 CI 5C Ø58C:20 9F Cl 58 6F 98 ØØ B7 El Ø594:00 AE D5 Ø5 BD D8 05 20 DØ Ø59C:39 20 9F Cl CI 78 SF 48 09 05A4 - 00 67 aa AE D6 Ø5 BD D8 92 Ø5AC: Ø5 20 39-Cl 20 9F CI 78 FF 70 Ø584:8F aa SF aa AE D7 05 ØR Ø5BC:BD D8 Ø5 20 39 CI 20 9F 2F Ø5C4:C1 78 RF 98 00 В7 ØØ 20 48 Ø5CC: 7F Ø7 60 00 Ø1 02 Ø3 04 7E Ø5D4:Ø5 Ø6 07 Ø8 1D 1E 1D 1E FD Ø5DC:18 1E 1D 1E 10 BF aa aa E7 05E4 - 00 FF FF FE 80 aa 02 9F 86 Ø5EC:7D F2 9F 45 F2 9F 45 F2 4E Ø5F4:9F 7D F2 80 00 Ø2 9F 7D 59 Ø5FC:F2 91 55 91 12 55 12 9F 56 Ø6Ø4:7D F2 80 99 02 9F 7D F2 18 Ø6ØC:9F 45 F2 9F 45 F2 9F 7D 44 Ø614:F2 8Ø ØØ 02 FF FF FE 00 D7 Ø61C:00 aa ØØ ØØ 00 00 BF aa A7 0624:00 00 FF FF FE 83 C7 82 48 7D Ø62C:87 4F C2 8E 9C Ø3 E2 C4 Ø634:F2 9C Ø3 F2 BC Ø7 FA BE 27 Ø63C: Ø7 73 FA BE BF FA 7B FA 62 Ø644:BE 3F FA BC ØF FA 9C 07 4F Ø64C:F2 9E 07 F2 8F ØF E2 87 8F Ø654:9F C2 83 DF 82 FF FF FE 62 Ø65C:ØØ aa aa aa ØØ ØØ 04 AD 1 E Ø664:CF Ø5 AE D2 Ø5 AC D5 05 28 Ø66C:8D D2 05 8E D5 05 8C CF 29 Ø674:Ø5 4C 29 Ø5 AD DØ Ø5 AE F4 Ø67C:D3 Ø5 AC D6 05 80 Ø5 D3 Cl Ø684:8E D6 Ø5 8C DØ 05 4C 29 53 Ø68C: Ø5 AD DI 05 AE D4 05 AC 90 Ø694:D7 Ø5 8D D4 Ø5 8E D7 05 E3 Ø69C:8C DI Ø5 4C 29 Ø5 51 AD CF Ø6A4:Ø5 AE D2 Ø5 AC D5 Ø5 8D DD Ø6AC:D5 Ø5 8E CF Ø5 80 D2 Ø5 B8 Ø6B4:4C 29 05 DØ 95 AD AF D3 78 Ø6BC: Ø5 AC D6 05 8D D6 95 8E 02 Ø6C4:DØ Ø5 8C D3 05 4C 29 Ø5 F9 Ø6CC:AD D1 Ø5 AE D4 Ø5 AC D7 9B Ø6D4:05 8D D7 Ø5 8E D1 Ø5 8C

Ø6DC: D4 Ø5 4C 29 Ø5 AD CF Ø5 34 Ø6E4:AE DØ Ø5 AC D1 Ø5 8D DØ 76 05 8C CF 05 4C A3 Ø6EC: Ø5 8E D1 AE D3 Ø6F4:29 Ø5 AD D2 Ø5 95 49 Ø6FC:AC D4 Ø5 8D D3 Ø5 8E D4 **B2** 0704:05 8C D2 Ø5 4C 29 05 AD 21 070C: D5 95 AE D6 05 AC D7 95 19 Ø714:8D D6 05 8F D7 05 RC D5 E9 Ø71C: Ø5 29 Ø5 Ø5 9A 4C AD CF AE Ø724:DØ 05 AC DI Ø5 8D D1 Ø5 95 Ø72C: 8E CF 8C DØ 05 4C 29 3B 95 Ø734:Ø5 AD D2 Ø5 AE D3 05 AC 56 Ø73C:D4 8D D2 05 02 Ø5 D4 Ø5 8E Ø744:8C D3 95 4C 29 95 AD D5 81 Ø5 074C:05 D6 AC 05 8D 10 AE D7 Ø754:D7 05 8E D5 05 8C D6 05 CB Ø75C:4C 29 Ø5 A2 Ø8 8A 90 CF 1B 0764:05 CA 10 F9 4C 29 Ø5 A2 FC 076C:FA A9 ØE 9D FF 9D F9 88 61 90 8D SE Ø774:8C F3 9D ED CA 14 077C:D0 FI 60 AØ 08 B9 CF 05 51 Ø784:AA B9 BD 07 85 70 B9 C6 A6 BD B9 Ø78C: Ø7 85 71 98 48 AØ 00 07 70 Ø794:CF 91 91 70 CB CB RB 91 91 Ø79C:BD D8 07 70 C8 70 F3 Ø7A4:AØ 50 BD El Ø7 91 70 C8 Ø7AC: 91 70 C8 BD EA 07 70 98 Ø7B4:C8 91 70 68 AR 88 10 CS 60 Ø7BC:60 21 26 2B Cl **C6** CB 61 DC Ø7C4:66 6B 8D 8D 8D 8D 8D 8D B6 Ø7CC:8E 8E 8E ØE ØE ØE ØE 07 44 Ø7D4:05 ØE Ø2 04 ØF. OF OF. 97 35 Ø7DC: Ø5 ØE Ø2 04 ØE ØE 07 Ø5 2D Ø7E4:ØE Ø2 04 ØE ØE ØE 07 05 97 Ø7EC:ØE Ø2 Ø4 ØE ØE ØE ØE ØØ A8

# Program 2: GeoConverter

- 10 REM COPYRIGHT 1987 COMPUTE! PUBLICATIONS, INC. - ALL R IGHTS RESERVED
- 20 POKE 53280,0:POKE 53281,0:P OKE 646,5:PRINT"{CLR}"
- FORI=1TO10:PRINT"[DOWN]":NE XT
- PRINTTAB(5)" \$43 UDI COPYRIGH T 1987"
- 50 PRINTTAB(5) "GCH COMPUTE! PU
- BLICATIONS INC."
  60 PRINTTAB(5)"JFK ALL RIGHTS {SPACE} RESERVED [HOME] "
- PRINT" [DOWN] [RVS] [8] GEOCONV ERTER [OFF] [DOWN] [GRN]"
- INPUT"FILE TO CONVERT"; GFS PRINT" [DOWN] SEARCHING FOR " GFS
- 100 HD\$="":FOR I=1 TO 4:READ H E:HD\$=HD\$+CHR\$(HE):NEXT
- 110 FOR I=1TO5:READIE:ID\$=ID\$+ CHR\$ (IE) : NEXT
- 120 NL\$="":T\$=CHR\$(18):S\$=CHR\$ (1):OPEN 15,8,15,"IØ:":OPEN 2,8,2,"#"
- GOSUB360:GET #2,NT\$,NS\$
- 140 FOR E=0 TO 7 150 D\$=NL\$:GET#2,B\$:I=1:IFBS=N L\$ THEN210
- 160 IF ASC(B\$) <> 130 THEN 210
- 170 GET#2, HT\$, HS\$: I=3 GET#2, B\$: I=I+1
- 190 IF ASC(B\$)=160 THEN210
- 200 D\$=D\$+B\$:GOTO180 210 FOR I=I TO 31:GET#2,B\$:NEX
- 220 IF D\$=GF\$ THEN250
- 230 NEXT E: IF NT\$=NL\$ THEN250 240 T\$=NT\$:S\$=NS\$:GOTO130
- 250 IF D\$=NL\$ THENPRINT" [DOWN] {RVS}FILE NOT FOUND {OFF} ":G ото 350
- 260 PRINT" [DOWN] CONVERTING "GF
- 270 DT\$=T\$:DS\$=S\$:T\$=HT\$:S\$=HS \$:GOSUB360

280 GET#2,MT\$,MS\$ 290 FOR I=0 TO 65:GET #2,B\$:NE 300 GET#2, CT\$, GT\$: GOSUB360: PRI NT#2, HD\$;:GOSUB370:T\$=DT\$:S \$=DSS:GOSUB360 310 FOR I=0 TO 32\*E+2:GET#2,B\$ : NEXT PRINT#2,MTS;MSS;:FORI=Ø TO 15:GET#2,B\$:NEXT 330 PRINT#2, HT\$; HS\$; CHR\$(Ø); GT 34Ø PRINT#2, ID\$;:GOSUB37Ø:PRIN T:PRINTGF\$" CONVERTED" 350 CLOSE2:CLOSE15:END 360 U\$="U1":GOTO380 US="U2" PRINT#15, U\$; 2; Ø; ASC (T\$+"Ø" ); ASC(S\$+"Ø") RETURN 400 DATA 0,255,3,21,87,10,1,0,

### BEFORE TYPING . . .

Before typing in programs, please refer to "How To Type In COMPUTE!'s GAZETTE Programs," elsewhere in this issue.

# **Chopper Pilot**

See instructions in article on page 54 before typing in.

Ø8Ø1:ØB Ø8 ØA ØØ 9E 32 34 32 32 ØØ ØØ 00 20 0809:30 AC AC AC EA 43 59 20 48 52 49 0811:20 42 18 20 42 4F 53 53 20 Ø819:53 AC EC Ø821:AC ØØ 00 00 FF AC FF FF B2 Ø829:FF FF FF FF FF FF FF 39 Ø831:FF FF FF FF FF FF 41 FF Ø839:FF FF FF FF FF FF FF 00 49 Ø841:00 00 FØ aa aa FF FF FF 6F ØØ Ø849:0Ø 03 ØØ 2A 80 ØØ 96 Ø851:AØ 02 56 AØ 09 76 25 9F **A8** 95 95 Ø859:76 AA F6 A2 76 A2 6C Ø861:95 F6 AA 95 FA A2 A5 EA CØ Ø869:A2 AA AA AA 2A AA AA 02 CB Ø871:AA AR 00 80 80 00 80 8E Ø879: Ø8 8Ø 80 ØA AA AR 90 00 56 0881:00 ØØ 00 90 90 FC 00 aa 85 00 00 ØØ ØØ ØØ Ø889:3C 00 00 B7 0891:30 00 ØØ 30 ØØ ØØ 30 AA C7 Ø899:AA Ø8 82 FC Ø8 8A RØ 35 FC Ø8A1:A8 AR 30 ØA 80 30 2A aa FF Ø8A9:00 ØØ 00 80 00 ØØ 00 E.7 A8 Ø8B1:00 ØØ ØØ ØØ ØØ ØØ ØØ ØØ Cl Ø8B9:00 00 00 ØØ 00 ØØ ØØ 00 C9 Ø8C1:00 00 ØØ FØ 00 ØØ FF FC DD Ø8C9:00 93 30 aa 2A 80 aa 96 ac Ø8D1:AØ Ø2 56 AØ 09 76 A8 25 20 95 Ø8D9:76 AA 95 F6 A2 76 A2 EC 95 Ø8E1:95 F6 A2 EA 41 AA EA A5 2A Ø8E9:A2 AA AA AA AA AA 02 49 Ø8F1:AA **A8** 00 80 80 00 80 RA ØF Ø8F9: Ø8 80 80 ØA AA **A8** ØØ 00 D6 0901:00 00 00 ØØ gg 99 99 99 13 00 00 00 18 9999:00 00 00 00 00 0911:00 00 ØØ CC aa 00 CC AA 34 Ø919:AA FØ Ø8 82 BC Ø8 8A EC ED Ø921:A8 A8 CC ØA 80 00 2A ØØ 44 **A8** ØØ ØØ 80 00 00 00 69 0929:00 99 99 00 00 00 00 00 43 0931:00 ØØ 0939:00 00 ØØ 00 00 00 00 4B 0941:00 ØF ØF ØF Ø8 08 08 Ø8 62 Ø8 0949:08 F8 F8 F8 Ø8 Ø8 Ø8 C4 Ø951:Ø8 ØØ ØØ ØØ 18 28 48 Ø8 61 Ø959:Ø8 Ø8 3E Ø8 3E Ø8 Ø8 Ø8 E3 Ø961:08 1C 7A 5F 6F 3C Ø8 Ø8 48 0969:08 00 90 00 49 00 91 00 FE 0971:48 ØØ ØØ 4C 09 99 aa aa 5F 0979:00 99 99 aa aa aa aa aa 8B 0981:00 00 00 00 00 00 ØØ 00 93 0989:00 ØØ ØØ 00 00 00 99 ga 9B 0991:00 00 00 ØØ 00 00 00 99 A3 9999:00 C5 99 aa aa aa aa aa F4 Ø9A1:ØØ aa aa aa 00 00 ØØ 99 **B3** Ø9A9:00 aa 99 00 00 ØØ 00 BB Ø9B1:ØØ ØØ 00 00 ØØ ØØ D9 Ø9 80 Ø9B9:ØØ ØØ ØØ ØØ 00 00 ØØ 99 CB 0901:00 aa aa aa aa aa aa aa D3 Ø9C9:ØØ 00 ØØ 00 00 00 00 99 DB Ø9D1:00 gg 00 gg aa 99 ga aa E3 Ø9D9:20 1D 4C 9E ØE E3 AD 77 50 Ø9E1:09 48 AD 78 99 48 AD 79 96 Ø9E9: Ø9 48 AD 7A 09 48 AD 7B Ø9F1:Ø9 48 AD 91 09 8D 77 99 DF Ø9F9:AD 77 Ø9 48 92 09 AD 8D RD @A@1:77 99 AD 77 99 48 FF 7D 05 ØAØ9: Ø9 AD 7D 99 38 E9 14 CF FØ ØA11:02 BØ Ø3 4C 3F ØA AD F8 ED ØA19:07 8D 77 09 AD 77 09 38 29 ØA21:E9 Ø3 21 DØ 4C 35 ØA A9 B1 ØA29:21 8D F8 07 A9 22 8D F9 AB ØA31:07 3F ØA 23 8D 4C A9 F8 52 ØA39:07 A9 24 8D F9 07 AD B2 92 79 09 ØA41:02 8D **B3** 02 8D 47 AD ØA49:7A 99 99 AD 7 A 38 E9 1 A 51 ØA51:DØ Ø3 4C B2 ØD EE 79 09 63 Ø9 79 ØA59:AD 79 8D B2 Ø2 AD ØF ØA61:09 38 ED 7A Ø9 FØ 02 BØ 2E ØA69:03 4C ØD A9 aa 8D R2 R2 54 ØA71:02 AD 7D 09 18 69 ØF 8D 44 09 ØA79:7D A9 09 5 B AD 18 69 Ø1 ØA81:8D A9 09 AD AA Ø9 69 ØØ ØF ØA89:8D Ø9 AD BC Ø2 8D 77 88 AA 09 aa ØA91:09 AD 77 38 E9 FØ 6F ØA99:03 C6 ØA AD DF 02 80 34 92 ØAA1:78 99 EE 78 09 AD 78 99 78 Ø9 ØAA9:8D DF Ø2 AD 38 E9 D9 FØ Ø2 BØ Ø3 4C D9 ØA 5E ØAB1:14 DF Ø2 A9 ØI 98 ØAB9: A9 90 8D 8D ØAC1:77 09 4C D9 ØA AD 18 D4 ØD ØAC9:29 03 8D 77 09 AD 09 4C ØAD1:38 E9 Ø3 DØ Ø3 8C ØA 56 8D 02 ØAD9:AD 77 09 B5 AD BC 6A AD ØAE1:02 8D 7A 09 77 09 38 CF Ø3 ØAE9:E9 ØØ DØ 4C 43 ØB AD Ø3 Ø9 38 E9 02 DØ 4C ØAF1:77 41 99 6D 82 ØAF9:1A ØB AD 7A 18 41 ØBØ1:09 8D 74 99 AD 7A 09 38 80 FØ ØBØ9:E9 02 BØ Ø3 C4 14 4C 43 ØB11:0B A9 14 8D 7A 09 4C 43 46 ØB19: ØB 7A 09 38 E9 ØØ DØ 3A AD ØB AD 09 86 ØB21:03 4C 43 7A 38 ØB29:ED 82 Ø9 FØ 02 90 03 40 AB 7A Ø9 4C 43 ØB 33 ØB31:39 ØB CE ØB39:AD 7A 09 38 ED 82 Ø9 8D 82 09 20 35 A9 DØ 8D ØB41:7A 1D EC A9 ØB49:91 99 02 8D 92 99 A9 32 8D 77 Ø9 91 09 8D 90 ØB51:00 AD ØB59:62 ØB AD 92 09 8D 63 ØB 92 ØØ 8D 78 99 91 ØB61:AD ØØ AD FB 91 09 ØB69:09 18 69 Øl 8D AD B9 AD ØB71:92 09 69 ØØ 8D 92 09 B6 Ø9 ØB79:91 Ø9 85 FB AD 92 85 5A AØ ØØ 91 FB 45 78 Ø9 ØB81:FC AD ØB89:AD 91 09 38 E9 02 8D 91 83 ØB91:09 AD 92 99 E9 00 8D 92 77 77 Ø9 ØB99:09 EE AD 77 99 38 95 ØBA1:E9 15 FØ Ø3 4C 55 ØB AD BB Ø2 09 09 8D BC 7A 81 ØBA9:7A AD ØBB1:38 E9 00 FØ Ø3 4C EØ ØB 83 95 09 8D 77 Ø9 96 D7 ØBB9:AD AD ØBC1:09 80 78 Ø9 AD 87 Ø9 38 35 DØ ØB ØBC9:ED 77 09 Ø3 4C DA EC 70 ØBD1:AD 77 09 8D 87 09 4C EØ ØBD9: ØB AD 78 Ø9 8D 87 Ø9 A9 C6 Ø9 04 8D 92 29 ØBE1:00 8D 91 A9 ØØ 8D C3 Ø9 A9 D8 36 ØBE9: Ø9 A9 09 00 8D 77 E9 ØBF1:8D C4 99 A9 ØBF9:A9 20 8D 78 Ø9 A9 1A 8D D6 ØCØ1:79 Ø9 AD 79 Ø9 38 ED 7A E4

ØCØ9:09 8D Ø9 A9 ØØ 8D 7A AB 7A Ø9 18 69 Ø2 8D FØ ØC11:09 AD 79 8C ØC19:7A 09 AD 7A 99 38 ED ØC21:09 FØ 02 BØ 03 4C 4E ØC 37 ØC29:A9 AØ 8D 78 09 AD 7A Ø9 74 Ø9 09 7B 38 ED 49 ØC31:8D 7B AD 99 7R ØC39:79 99 8D 7R AD 99 R8 E9 Øl ØC41:38 FØ Ø3 4C 4E ØC 11 ØC49:A9 62 8D 78 09 AD 91 09 ØC51:85 FB AD 92 09 85 FC AD 10 AG GG ØC59:78 99 91 FR AD 91 6D ØC61:09 18 69 28 8D 91 99 AD 26 ØC69:92 Ø9 69 ØØ 8D 92 09 AD BØ ØC71:C3 09 85 FB AD C4 99 85 36 ØC79:FC 87 gg 9 A9 91 AD FR 21 ØC81:AD C3 09 18 69 28 8D C3 CE ØC89: Ø9 AD C4 09 69 00 8D C4 E5 ØC91:09 EE 77 09 AD 77 09 38 FE ØC99:E9 ØD FØ Ø3 4C 12 ØC 20 18 ØCA1:F6 29 DØ 03 8D 1E AD 1F 23 ØCA9:77 09 AD 77 99 8D DB 02 25 ØCB1:AD 77 09 8D DD 02 20 64 14 ØCB9:21 AD DB Ø2 8D 77 09 AD 73 09 38 E9 ØØ ØCC1:77 DØ 93 4C 13 ØCC9:01 ØD AD 99 99 18 69 ØI 71 ØCD1:8D 99 Ø9 AD 9A Ø9 69 ØØ DE ØCD9:8D 9A 09 AD B6 09 80 77 C7 ØCE1:09 AD 77 09 38 E9 00 DØ A3 ØCE9 - Ø3 4C AF OD AD B5 99 38 EB ØCF1:E9 19 8D **B5** 09 AD B6 09 C7 ØCF9:E9 ØØ 8D B6 09 4C ØA AF ØD ØDØ1:AD **B3** Ø2 8D 77 Ø9 AD 77 AA ØDØ9:09 38 E9 1A DØ Ø3 4C AF 6F @D11:00 D1 92 8D 78 99 85 AD AD ØD19:86 99 8D 79 99 ØE 78 09 70 ØD21: ØE 78 09 AD 79 09 38 ØD29:78 Ø9 8D 79 Ø9 AD 79 Ø9 E9 Ø8 FØ 02 90 Ø3 4C 96 ØD31:38 ØD39:4F ØD AD B5 99 18 69 05 CF ØD41:8D **B5** 99 AD B6 99 69 aa 38 09 ØD ØD49:8D B6 4C AF AD 79 44 ØD51:09 38 E9 10 FØ Ø2 90 Ø3 EF 70 ØD **B5** Ø9 18 69 9D ØD59:4C AD ØD61:04 8D **B5** 99 AD **B6** 9 69 EB ØD69:00 8D **B6** 09 4C ØD 37 AF AD ØD71:79 09 38 E9 18 FØ Ø2 90 49 ØD79:03 4C 91 ØD AD **B5** 99 18 99 53 02 8D 09 09 ØD81:69 B5 AD B6 ØD89:69 00 8D B6 09 4C AF ØD 5B 79 Ø9 38 E9 24 FØ Ø2 49 ØD91:AD ØD99:9Ø 03 4C AF ØD AD **B5** 09 ØDA1:18 69 Ø1 8D **B5** 09 AD **B6** FE 99 ØDA9: Ø9 69 aa 8D B6 4C E.7 D5 ØDB1:ØD 1F DØ 29 Ø3 8D DB FA AD 20 21 96 ØDB9: Ø2 8D DD Ø2 64 AD 77 09 A9 19 8D A2 ØDC1:DC Ø2 8D 09 78 09 BC ØDC9:78 99 CE 78 AD CB ØD ØDD1:38 FQ aa FØ 03 4C 7F 77 99 AD 77 99 38 E9 6F ØDD9:CE ØDE1:00 FØ Ø3 4C C6 ØD AD DB FE 29 Ø3 8D 77 09 A9 BB ØDE9:02 78 09 45 02 A9 ØE 8D ØDF1:8D DB aa 03 ØDF9:AD 77 99 38 E9 DØ 61 ØEØ1:4C 09 ØE A9 02 8D 78 09 22 91 ØEØ9:AD 78 09 8D 20 DØ AD DD 77 09 8D Ø9 AD 77 38 A6 ØE11:02 23 20 9F ØE19:E9 gg Dg 03 4C ØE A9 Ø2 A8 13 62 ØE21:16 20 A9 AA ØE29:18 20 FØ FF AD 99 Ø9 8D EA AD 9A 99 8D AC 09 A5 ØE31:AB 09 ØE39:20 1E 1A AD R3 02 8D 7B 47 ØE41:09 ØE 7B 09 ØE 7B 99 A9 7 F 36 78 09 38 ØE49:68 8D 78 Ø9 AD 09 8D 78 09 A9 ØØ 78 7B ØE51:ED C5 Ø9 8D AB ØE59:8D 7B 99 AD 78 ØE61:09 AD 7B Ø9 8D AC 99 A9 48 ØE69:10 **A8** A9 13 AA 18 20 FØ 95 20 1E 68 8D 78 Ø9 6E ØE71:FF 1A 77 77 Ø9 8D 97 09 AD ØE79:68 8D 92 09 ØE81:91 Ø9 AD 78 09 8D 92 **7B** 99 68 8D 7A ag R4 ØE89:68 8D 79 68 8D 78 99 78 ØE91:68 8D Ø9 Ø4 ØE99:68 8D 77 Ø9 60 A9 ØØ 8D A9 8D B6 Ø2 66 ØFA1 : DB Ø2 A9 Ø1 ØEA9:01 8D 82 09 A9 B8 8D A7

ØEB1:09 A9 ØB 8D A8 Ø9 A9 Ø5 B8 1159:78 Ø9 2Ø 2E 1D A9 2F 8D 5C 1401:A8 A9 10 AA 18 20 F0 FF B7 1409:A9 4C 8D 78 09 20 2E 1D 94 1161:78 09 ØEB9:8D 77 09 A9 Ø5 8D 78 Ø9 8E 20 2E 1D A9 4E 8D A2 ØEC1:AD 99 09 1D A9 78 09 95 1169:78 09 20 8D 8C 1411:A9 45 SD 20 2E 1D DA 8D AD 78 31 2E 3F 1171:78 09 1419:A9 56 8D 78 Ø9 20 2E 1D 27 ØEC9:09 8D 96 09 A9 ØØ 8D **B5** 4F 20 2E 1D A9 1D 8D 50 ØØ 8D 1179:78 99 1421:A9 45 8D 78 09 20 2E 1D EA ØED1:09 A9 09 00 E2 20 1D A9 ØØ 8D B6 A9 2E 1E 1429:A9 4C 8D 78 Ø9 2Ø 2E 1D B4 ØED9:8D 99 99 AQ MM AD 94 09 53 1181 · CC 00 20 E4 FF BD 78 09 8C 1189:AD 1431:A9 20 8D 78 09 20 2E ØEE1:A9 B4 8D 8C Ø9 A9 Ø8 8D Ø7 78 Ø9 38 E9 ØØ DØ Ø3 39 1D B1 78 Ø9 AD Ø2 E9 1191:4C 83 8D ØØ 1439:A9 30 8D ØEE9:DA Ø2 A9 19 8D DC Ø2 A9 48 11 A9 FF CC 47 B6 1199:20 2E ØEF1:50 9D Ø9 A9 46 8D 9E FD 1D AD 78 09 8D 77 1441:8D 77 Ø9 AD 78 09 18 6D 8F 2Ø CC 11A1:09 A9 9D 8D 95 1449:77 Ø9 78 Ø9 ØEF9:09 11 AD B5 09 8D 31 78 09 2Ø 2E 8D 20 2E 1D EA 11A9:1D AD ØFØ1:91 ag AD BE ag 8D 92 09 F7 77 00 38 F9 59 Da 32 1451:EE 77 Ø9 AD 77 Ø9 8D B6 7C 11B1:03 4C 9E ØE AD 1459:02 A9 ØFØ9:A9 50 BD 93 Ø9 A9 46 8D Ø4 77 09 38 B2 07 8D 25 DØ A9 Ø6 6C 11B9:E9 ØF11:94 Ø9 20 A5 19 AD 79 09 95 4E FØ Ø3 4C 83 11 A9 EE 1461:8D 26 DØ A9 02 8D 27 DØ F3 ØF19:38 E9 11C1:93 8D 78 09 20 2E 20 1469:A9 Ø2 8D ØØ DØ Ø3 4C 10 A7 10 C4 B9 28 DØ A9 FF 8D D5 11C9:EB 1E 60 A9 00 8D DF 02 08 ØF21:A9 Ø2 8D 82 99 A9 DØ 8D 8C 1471:1C DØ A9 21 8D F8 Ø7 A9 ØF29:A7 ag A9 07 8D A8 09 A9 CD 11D1:A9 FF 8D ØF D4 A9 8Ø 8D 47 1479:22 BD 07 F9 A9 BC 8D 91 B2 1481:09 A9 02 BD ØF31:06 8D 77 99 A9 05 8D 78 2A 11D9:12 D4 A9 80 8D 18 D4 AD 9B 92 Ø9 A9 00 BD 11E1:95 Ø9 ØF39:09 AD 77 09 8D 95 09 AD 49 8D 87 09 A9 93 8D DE 1489:8D 77 09 91 99 AD 85 FR ØA 11E9:78 Ø9 2Ø 1491:AD 92 Ø9 ØF41:78 Ø9 8D 96 Ø9 A9 8C 2E 1D A9 Ø1 8D 9Ø 8D 8E 85 FC A9 ØØ AØ DD 11F1:21 DØ A9 ØE 8D 2Ø DØ A9 27 ØF49:8C 99 A9 ØØ 8D 99 Ø9 A9 B3 1499:00 91 FB AD 91 09 69 CA 18 ØF51:00 8D 9A 09 A9 08 8D DA 11F9:00 8D 8E 09 A9 ØD 8D 8F ØE 14A1:01 8D 91 09 1A AD 92 09 69 A3 14A9:00 8D 92 09 EE ØF59:02 A9 14 AD DC Ø2 A9 A8 29 1201:09 A9 27 8D 8Ø Ø9 A9 18 65 77 Ø9 AD 2D 1209:8D 81 Ø9 A9 ØF61:8D 9D Ø9 AG 8D 86 09 61 14B1:77 Ø9 38 E9 A9 61 8D 9E 99 F 17 FØ Ø3 4C 4C 79 Ø9 1211:A9 ØE 8D 20 1C ØF69:20 CC 11 AD **B5** 99 8D 91 46 CD 57 14B9:8C 14 4C aa 15 A9 B8 8D 05 ØF71:09 AD B6 09 8D 1219:A9 Ø1 8D 8E Ø9 A9 ØF 8D 87 14C1:BF 09 A9 00 8D C0 09 92 Ø9 A9 59 A9 1221:8F Ø9 A9 26 8D 8Ø 09 A9 1409:85 8D ØF79:A8 8D 93 09 A9 61 8D 94 11 8F 09 AD 8F 09 38 90 D4 ØF81:09 19 1229:14 8D 81 Ø9 A9 AØ 8D 86 EC 14D1:ED 86 Ø9 8D 8F Ø9 A9 ØØ 8Ø 20 A5 79 09 AD 38 10 1231:09 A9 aa 8D 79 ag 20 CD 14D9:8D 84 Ø9 ØF89 : E9 aa na RQ 10 A9 F9 1B Ø3 4C 20 52 1B AD BF 27 1239:1C A9 ØF 14E1:09 18 69 8D BF Ø9 AD ØF91:03 8D 82 99 A9 DØ 8D A7 C8 8D 8E Ø9 A9 15 91 15 3E ØF99:09 07 8D A8 09 A9 09 1241:8D 8F Ø9 A9 18 8D 8Ø Ø9 CC 14E9:CØ Ø9 69 ØØ 8D CØ Ø9 A9 ØD A9 26 1249:A9 18 8D 81 8D 14F1:01 8D ØFA1:8D 77 09 A9 02 8D 78 09 60 Ø9 A9 AØ CF 84 09 20 52 1B 60 FF 1251:86 Ø9 A9 ØØ 8D ØFA9:AD 77 78 79 99 20 14F9:AD 00 DC 8D 80 09 60 A9 FF 09 80 95 09 B4 AD 1 B 1259:CD 1C A9 1501:00 8D A9 09 A9 00 8D AA 67 ØFB1:09 8D 12 RD 78 09 20 42 96 99 AQ 96 8D 8C 6A 1261:2E ØFB9:09 AQ aa 8D 99 99 A9 ØØ E3 1D A9 81 RD 78 ag 20 B1 1509:09 A9 ØØ 8D 86 09 20 BE 52 ØFC1:8D 9A 09 1269:2E 1D A9 ØF A8 A9 1511:14 A9 A9 06 8D DA Ø2 27 ØE AA C4 ØØ 8D 85 Ø9 A9 ØØ 20 1271:18 ØFC9:A9 ØF 8D DC Ø2 A9 18 8D 74 20 FØ FF A9 48 8D 78 C9 1519:8D 7D Ø9 A9 C8 8D 9B Ø9 E1 79 9E 2Ø E6 1279:09 2Ø 2E 78 B7 ØFD1:9D Ø9 A9 8D 99 1D A9 1521:A9 ØØ 8D 45 8D 9C Ø9 A9 Ø3 8D 1E 1281:09 ØFD9:CC B5 09 SE 20 2E 1D A9 4C 11 AD 99 8D 91 AD 78 DR 1529:15 DØ A9 1A 8D B3 Ø2 A9 D1 ØFE1:AD B6 Ø9 8D 92 99 A9 18 A2 1289:09 20 2E 1D A9 49 AD 78 D7 1531:00 BD B2 02 A9 FF 8D B4 52 ØFE9:8D 93 Ø9 A9 79 1291:09 20 2E 1D A9 43 78 C7 8D 94 Ø9 A3 8D 1539:02 A9 BC 8D 91 Ø9 A9 Ø2 45 A5 1299:09 20 ØFF1:20 19 AD 79 Ø9 E9 2E 1D A9 4F 8D 78 FF 1541:8D 92 38 DI 09 A9 00 8D 77 Ø9 CØ 12A1:09 20 78 ØC ØFF9:00 D0 03 2E 1D A9 5Ø 8D R9 10 Ø5 D7 1549:AD 91 Ø9 85 4C A9 FB AD 92 Ø9 EC 12A9:09 20 1001:8D 82 09 A9 DØ 8D A7 Ø9 59 2E 1D A9 54 8D 78 24 1551:85 FC A9 ØØ AØ ØØ 91 FB D6 1009:A9 07 8D AB 99 A9 02 8D 70 12B1:09 20 2E 1D A9 45 8D 78 EF 1559:AD 91 09 18 69 Øl 8D 91 5D 1289:09 1011:77 09 2Ø 2E 1D A9 52 8D 78 20 1561:09 AD A9 ØB 8D 78 09 92 09 69 00 80 92 AD F2 57 12C1:09 20 2E 1D A9 1E 8D 78 1569:09 EE 77 AD 63 1019:77 09 8D 95 09 AD 78 09 3B 99 77 Ø9 38 E8 1209:09 20 2E 1D A9 1571:E9 Ø2 A8 1021:8D 96 09 A9 AØ 8D 8C Ø9 C6 A9 62 15 FØ Ø3 4C 49 15 A9 7F 12D1: ØF AA 1029:A9 00 8D 99 Ø9 A9 ØØ 8D E5 18-20 FØ FF A9 1C 24 1579:00 8D 8E 09 A9 00 8D 8F 61 09 12D9:8D 78 09 20 2E 1D A9 53 92 1581:09 A9 27 8D 80 Ø9 A9 ØC DF 1031:9A A9 04 BD DA 02 A9 DR A9 9D Ø6 12E1:8D 1039:0A 8D DC 02 78 Ø9 20 2E 1D A9 43 8A 1589:8D 81 Ø9 A9 AØ 8D 20 8D 86 09 E3 12E9:8D 78 09 20 2E 1D A9 9E 1591:AD 87 1041:09 A9 8C 4F Ø9 8D 79 Ø9 2Ø CD 6C 8D 9E Ø9 20 CC E0 12F1:8D 78 09 20 2E 1D A9 1049:11 AD B5 ag 8D 91 09 AD 17 52 A9 1599:1C 20 F8 18 A9 22 A8 A9 4B 12F9:8D 1051:B6 09 8D 92 09 A9 AØ 8D A7 78 Ø9 2Ø 2E 1D A9 45 A4 15A1:16 AA 18 20 F0 FF A9 1F 8Ø 1059:93 09 A9 8C 8D 94 09 20 13Ø1:8D 78 09 20 2E 1D A9 1E 86 15A9:8D 78 Ø9 74 20 2E 1D A9 42 57 1309:A8 A9 ØF 1061:A5 19 AD 79 20 FØ FF 90 Ø9 38 E9 00 E4 AA 18 15R1 : 8D 78 09 20 2F 1D A9 4F 6C 1311:A9 4D 8D 78 09 1069:DØ Ø3 4C B9 Ø7 8D 9A 20 2E 1D DA 10 A9 15B9:8D 78 Ø9 2Ø 2E 1D A9 4E 73 1319:A9 78 09 49 8D 1071:82 09 A9 DØ 8D A7 09 A9 1E 20 2E 1D E1 15C1:8D 78 Ø9 20 2E 1D A9 55 82 1321:A9 2E 1D AA 1079:07 8D A8 09 A9 04 8D 77 16 4C 8D 78 09 20 15C9:8D 78 Ø9 2Ø 2E 1D A9 53 88 1081:09 A9 CA 8D 78 09 AD 77 1329:A9 45 8D 78 09 20 2E 1D FØ 15D1:8D 78 Ø9 65 20 2E 1D A9 22 5F 1331:A9 1089:09 8D 95 09 AD 53 8D 78 09 20 15D9:A8 A9 78 09 BD C3 2E 1D 70 AA 17 18 20 FØ FF 73 1339:A9 20 8D 78 Ø9 2Ø 2E 1D B7 1091:96 09 A9 AA 8D 8C 09 A9 79 15E1:AD 9D 09 8D AB 09 AD 9E BF 1341:A9 Ø2 A8 A9 1099:00 8D 99 Ø9 A9 00 8D 9A E3 12 AA 18 20 F7 15E9:09 8D AC 09 20 1E 1A A9 79 10A1:09 A9 02 8D DA 02 A9 05 01 1349:FØ FF A9 45 8D 78 Ø9 2Ø F1 15F1:00 8D 86 09 20 F9 14 AD 9F 10A9:8D DC Ø2 A9 ØØ 8D 9D Ø9 1D 1351:2E 1D A9 52 8D 78 99 20 15F9:80 09 29 0F 8D 77 09 AD C6 BØ 1359:2E 1D 2Ø 10B1:A9 00 8D 9E 09 2E 8D 1601:77 09 20 CC 11 B5 1D A9 4F 80 38 E9 ØE FØ Ø3 4C 57 1361:78 09 10B9:20 E4 FF 8D 77 9 AD 77 AE 20 2E 1D A9 52 8D AE 1609:10 16 A9 01 8D 21 DØ AD 48 E9 2E 1001:09 38 00 FØ 03 4C B9 97 1369:78 09 20 1D A9 1E AB 69 1611:77 09 38 E9 ØD FØ Ø3 4C 5F 10C9:10 A9 0E A8 A9 01 AA 18 67 1371:A9 12 AA 18 20 F0 FF A9 36 1619:20 16 A9 03 8D 21 DØ AD 80 10D1:20 FØ FF A9 47 78 1379:54 8D 78 99 20 2E 1D A9 8D 09 6A 43 1621:77 Ø9 38 E9 ØB FØ Ø3 4C 5F 1381:49 BD 1ØD9:20 99 78 09 2E 1D A9 41 RD 78 OF 20 2E 1D A9 EC 1629:30 16 A9 ØD 8D 21 DØ AD 39 1389:4D 8D 78 Ø9 1ØE1:20 2E 1D A9 4D 8D 78 99 76 2Ø 2E 1D A9 F6 1631:77 Ø9 38 E9 Ø7 FØ Ø3 4C 4F 1ØE9:20 2E 1D A9 45 8D 78 09 3E 1391:45 8D 78 09 20 2E 1D A9 FA 1639:40 16 A9 ØF 8D 21 DØ AD 71 1ØF1:20 2E 1D A9 1399:20 8D 78 09 20 1641:80 09 29 2Ø 8D 78 Ø9 2E 1D A9 70 10 8D 80 09 AD 44 1D 13A1:1E A8 A9 10F9:20 1649:80 09 38 E9 10 D0 03 4C B3 14 18 20 FØ 5E 2E 1D A9 4F 8D 78 99 9F AA 1101:20 13A9:FF A9 2E 1D A9 56 8D 78 09 DF 20 8D 78 ag 20 2E 6D 1651:F5 15 2Ø F9 14 AD 80 09 C2 53 2Ø 2E 6A 1109:20 2E 1D A9 45 8D 78 Ø9 5F 13B1:1D A9 8D 78 99 1659:29 10 8D 80 09 AD 80 09 E0 1111:20 2E 1D A9 52 8D 78 99 CF 13B9:1D A9 45 8D 78 Ø9 20 2E BØ 1661:38 E9 ØØ DØ Ø3 4C 53 16 37 1119:20 2E 1D A9 ØE A8 A9 Ø3 7E 13C1:1D A9 43 8D 78 Ø9 1669:A9 FØ 8D Ø6 D4 A9 ØØ 8D 93 20 2E 78 1121:AA 13C9:1D A9 18 20 FØ FF A9 41 1671:05 D4 A9 05 8D 02 D4 A9 A2 2E 8D 78 09 2Ø 2E DD 8D 68 13D1:1D A9 1129:78 09 20 2E 1D A9 47 8D SC 10 A8 A9 12 AA 18 80 1679:05 8D 03 D4 A9 84 8D 18 CB 13D9:20 FØ FF A9 Ø9 B1 1131:78 09 20 2E 1D A9 41 8D 58 53 BD 78 1681:D4 20 D7 18 A9 41 8D 04 0E 1139:78 09 20 2E 1D A9 49 8D 70 13E1:20 2E 1D A9 50 8D 78 Ø9 94 1689: D4 A9 99 8D A2 ØØ A9 12 DD 1141:78 Ø9 2Ø 2E 1D A9 4E 8D 82 13E9:20 2E 1D A9 45 8D 78 Ø9 44 1691:20 D2 FF A9 9A 20 D2 FF 18 1149:78 09 20 2E 1D A9 2Ø 8D 2E 13F1:20 2E 1D 20 2E 1D A9 44 D6 1699:AD 1F DØ EE 85 Ø9 2Ø DF DD 1151:78 Ø9 2Ø 2E 1D A9 59 8D A8 13F9:8D 78 Ø9 2Ø 2E 1D A9 10 71 16A1:09 A9 1E A8 A9 10 AA 18 Ø6

16A9: 20 FØ FF AD A9 Ø9 8D AB 35 1BF9:AD 8E Ø9 8D 1Ø DØ 4E 84 89 1951:8D 78 Ø9 2Ø 2E 1D A9 52 17 16B1:09 AD AA 09 8D AC 09 20 05 1959:8D 78 Ø9 2Ø 2E 1D A9 45 1CØ1:09 60 A9 00 8D AF 09 A9 F1 12 16B9:2A 1A A9 Ø2 A8 A9 10 AA 8D 1C09:04 8D BØ Ø9 A9 ØØ 8D B1 1961:8D 78 09 20 2F 1D A9 20 F4 67 16C1:18 20 F0 FF AD B5 09 8D 04 1969:A8 FØ FF 69 1C11:09 A9 D8 8D B2 Ø9 AD 8E CF A9 ØA AA 18 20 16C9: AB Ø9 AD B6 Ø9 8D AC Ø9 1C19:09 8D A1 09 A9 00 8D A2 09 10 1971:A9 8D 78 09 20 2E 1D 09 16D1:20 1E 1A AD A9 8D 91 DI 1979:A9 09 20 1C21:09 AD 8E 09 8D 88 Ø9 AD 06 55 8D 78 2E 1D 51 16D9:09 AD AA 09 8D 92 09 AD 52 1C29:8F Ø9 8D 9Ø Ø9 AD 90 09 4F 1981:A9 54 78 09 20 8D 2E 10 19 16E1:A7 Ø9 8D 93 Ø9 AD A8 09 68 1989:20 2E 1D A9 4F 8D 78 09 40 1C31:38 E9 ØØ DØ Ø3 4C 50 1C 13 16E9:8D 94 99 20 A5 19 AD 79 8B 1991:20 78 99 1C39:CE 90 09 AD A1 09 18 69 C3 2E 1D A9 4E 8D 40 16F1:09 38 E9 00 F0 03 1C41:28 8D A1 Ø9 AD A2 09 69 29 4C 34 1999:20 2E 1D A9 12 8D 78 Ø9 66 16F9:18 AD A2 00 8D 77 09 AD 19A1:20 60 09 48 1C49:00 8D A2 09 4C 2E 1C AD CA FB 2E 1D AD 77 BE 1701:77 09 38 E9 19A9:AD 1C51:AF Ø9 18 6D A1 Ø9 AF 79 3B FØ Ø2 BØ 25 78 09 48 AD 92 09 8D CD 8D 1C59:09 AD BØ 09 6D A2 09 8D BD 1709:03 4C 15 17 CE 8C 09 A9 44 19B1:77 Ø9 AD 94 Ø9 8D 78 09 59 1711:00 8D A2 00 AD 8C Ø9 19B9:A9 79 09 77 Ø9 41 1C61:BØ Ø9 AD B1 Ø9 18 6D A1 2A 8D 36 Øl 8D AD 1719:AB Ø9 A9 ØØ 8D AC Ø9 A9 6F 19C1:38 ED 78 Ø9 DØ Ø3 4C E5 3C 1C69:09 8D B1 09 AD B2 09 6D 08 1721:1E A8 A9 20 1C71:A2 Ø9 8D B2 Ø9 AD AF 09 81 13 AA 18 FØ 19C9:19 A9 Ø2 Ø9 AD D5 8D 79 77 CE 1729:FF 20 09 1E 1A AD 8C 38 AE 19D1:09 38 ED 78 99 FØ 02 90 70 1C79:85 FB AD BØ Ø9 85 FC AD 3A 1731:E9 ØØ DØ Ø3 4C 34 18 AD AF 19D9:03 4C E2 19 A9 ØØ 8D 79 70 1C81:86 Ø9 AØ ØØ 91 FR AD B1 DC 1739:99 09 8D 77 09 77 09 96 AD 19E1:09 4C 15 AD 91 Ø9 8D 43 1A 1C89:09 85 FB AD B2 85 09 FC C3 FØ 1741:38 E9 14 Ø3 4C 4E 17 94 19E9:77 93 Ø9 8D 78 Ø9 Ø9 AD 81 16 1C91:AD 79 09 AØ 00 91 FB AD 1749:A9 07 8D 21 DØ AD 77 09 07 19F1:AD 77 Ø9 DØ 99 38 ED 78 B1 1C99:8B Ø9 38 ED 8Ø Ø9 DØ 03 8C 1751:38 E9 19 FØ Ø2 9Ø Ø3 4C EC 19F9:03 4C 15 1A A9 Ø2 8D 79 EF 1CA1:4C CC 1C AD AF 09 18 69 CC 1759:34 18 20 F9 14 AD DA Ø2 5A 1AØ1:09 AD 77 09 38 ED 78 Ø9 18 1CA9:01 8D AF 09 AD B0 09 69 F7 1761:8D 77 09 AD 85 Ø9 38 ED DE 1AØ9:FØ Ø2 90 Ø3 4C 15 1A A9 ØD 1CB1:00 8D B0 09 AD B1 09 18 52 1769:77 Ø9 FØ Ø2 BØ Ø3 4C E9 1A11:00 8D 79 09 68 BD 78 Ø9 E7 DB 1CB9:69 Ø1 8D Bl 99 AD B2 99 21 A9 00 8D 85 09 7B Ø9 1771:17 Ø9 AD 8Ø 9A 1A19:68 8D 77 60 AD 1E 1CC1:69 00 8D B2 09 EE 8B 09 AF 1779:09 29 10 8D 89 Ø9 AD 89 A6 1A21:48 A9 99 8D 7B 09 4C 33 88 1CC9:4C 76 09 1C 6Ø AD 8E 38 41 1781:09 38 E9 00 FØ Ø3 1A29:1A AD A9 Ø1 8D 4E 4C BB 67 7B Ø9 48 1CD1:ED 80 09 FØ Ø2 BØ Ø3 4C 76 1789:17 AD **B3** Ø2 8D 77 Ø9 AD 4F 1A31:7B Ø9 AD 90 09 48 AD 78 61 1CD9:ED 1C AD 8E 09 8D 9Ø Ø9 57 E9 00 D0 03 4C 91 1791:77 09 38 F8 79 Ø9 48 AD 1A39:09 A7 48 AD 1CE1:AD 80 09 8D 8E 09 AD 90 8F 09 1799:E9 17 CE 77 09 AD 77 CA 1A41:09 8D 78 99 AD 92 Ø9 8D 54 1CE9:09 8D 80 09 AD 8F 09 38 AØ 17A1:8D B3 02 AD 9B 99 18 69 39 1A49:79 09 AD 78 99 48 AD 79 F7 1CF1:ED 81 09 FØ Ø2 BØ Ø3 4C D6 90 09 93 78 Ø9 83 17A9:05 8D 9B 99 AD 69 1D 1A51:09 48 AD 09 8D AD Ø9 09 90 1CF9: ØD 10 8F 8D 09 57 1DØ1:AD 81 8D Ø9 90 17B1:00 8D 9C 09 20 D7 18 4C 44 1A59:AD 94 Ø9 8D 79 Ø9 AD 78 47 8F AD 77 1D09:09 8D 81 09 20 03 1C Ø2 09 09 AD DE 17B9:E9 17 **B3** 8D 79 48 AD AB E9 AD Dl 1A61:09 48 AD 1D11:8F Ø9 38 ED 81 Ø9 DØ Ø3 10 17C1:AD 77 99 38 E.9 1A DØ Ø3 A5 1A69:09 8D 91 09 AD AC Ø9 8D Ø8 17C9:4C E9 17 EE 77 99 AD 77 1D 1A71:92 Ø9 4C BE 1A A9 30 8D ØC 1D19:4C 22 1D EE 8F Ø9 4C ØD DA 1D21:1D 60 18 AC 79 09 AE 88 A5 17D1:09 8D B3 02 AD 9B Ø9 38 A4 1A79:78 09 20 A5 19 AD 79 09 06 8D 9B 09 AD 9C Ø9 ØC 1D29:09 20 F0 FF 60 AD 78 09 17D9:E9 Ø5 E9 ØØ DØ Ø3 4C A7 1A Cl EA 1A81:38 6Ø AD 8F Ø9 09 1D31:20 D2 FF 48 3C 17E1:E9 ØØ 8D 9C 09 2Ø D7 18 11 1A89:EE 78 99 AD 91 38 ED 5E 17E9:AD 80 09 29 01 8D 77 99 F8 1A91:93 Ø9 8D 91 09 AD 92 Ø9 C9 1D39:AD 11 DØ 29 8Ø 8D 8F 99 90 17F1:AD 77 09 38 E9 Ø1 DØ Ø3 71 1A99:ED 94 Ø9 8D 92 09 A9 01 FØ 1D41:AD 8F Ø9 38 E9 ØØ DØ Ø3 CE 17F9:4C ØD 18 AD 86 09 38 E9 22 1AA1:8D 90 09 4C 7B 1A AD 90 D6 1D49:4C 39 1D A9 27 8D 8F Ø9 CD 1AA9:09 1801:00 DØ 4C 18 86 80 Ø1 DØ Ø3 4C B7 AØ 1D51:AE 8F Ø9 2Ø 6A Ø3 2E CE 38 E9 1D CE 8F DE 1809:09 4C 2E 18 AD 80 09 29 C2 1AB1:1A A9 20 8D 78 09 AD 78 F5 1D59:09 AD 8F 09 38 E9 ØØ FØ 60 38 BA 1D 68 8D 8F Ø9 1811:02 8D 77 Ø9 AD 77 Ø9 1AB9:09 20 D2 FF 6Ø A9 ØØ 8D ØC 1D61:03 4C 51 CD 1819:E9 02 DØ Ø3 4C 2E 18 AD 02 1AC1:90 09 A9 10 8D 93 Ø9 A9 2D 1D69:60 BD 77 04 9D 78 04 BD 07 E9 Ø3 1821:86 09 4C 1AC9:27 8D 94 Ø9 20 76 1A A9 DØ 1D71:77 D8 9D 78 D8 BD 9F Ø4 D9 38 53 DØ AC 1AD1:E8 8D 93 09 A9 03 09 14 17 8D 94 E9 1D79:9D AØ Ø4 BD 9F D8 9D AØ 43 1829:2E 18 EE 86 2Ø BE A9 1831:4C 9C 16 A9 Øl 8D 21 DØ 5D 1AD9:09 20 76 1A 64 8D 93 98 1D81:D8 BD C7 Ø4 9D C8 Ø4 BD A6 76 5D 1839:A9 4Ø 8D 04 D4 A9 ØØ 8D 18 1AE1:09 A9 00 8D 94 09 20 1D89:C7 D8 9D C8 D8 BD EF Ø4 BF 1841:18 D4 A9 ØØ 80 77 Ø9 A9 ED 1AE9:1A AD 7B Ø9 38 E9 ØØ DØ DØ 1D91:9D FØ Ø4 BD EF D8 9D FØ 42 78 Ø9 2E 2Ø D2 75 1D99:D8 BD 17 Ø5 9D 18 Ø5 BD F7 1849:00 8D 78 09 EE AD 95 1AF1:03 4C FF 1A A9 90 09 A9 0A 97 1851:78 Ø9 38 E9 FF FØ Ø3 4C BB 1AF9:FF A9 Ø1 8D 1DA1:17 D9 9D 18 D9 BD 3F 05 5C 1859:4D 18 EE 77 09 AD 77 09 82 1BØ1:8D 93 Ø9 A9 ØØ 8D 94 Ø9 07 1DA9:9D 40 05 BD 3F D9 9D 4Ø 1C FØ 48 18 1BØ9:20 76 1A A9 01 8D 93 Ø9 39 1DB1:D9 BD 67 Ø5 9D 68 Ø5 BD DB 1861:38 E9 FF Ø3 4C 29 1B11:A9 ØØ 8D 94 Ø9 20 76 1A E6 1DB9:67 D9 90 68 D9 BD 8F 05 42 1869:AD ØØ DC 29 10 80 77 99 40 9D 9Ø 79 89 68 BD 78 09 1DC1:9D 9Ø Ø5 BD 8F D9 1B 77 09 38 E9 00 DØ Ø3 1B19:68 8D 1 A 1871:AD EE 1DC9:D9 BD B7 Ø5 9D B8 Ø5 BD 1879:4C 69 18 20 F8 18 20 F9 91 1B21:AD 78 Ø9 8D 93 Ø9 AD 79 DB 3F 80 1B29:09 8D 94 Ø9 68 8D 79 99 DF 1DD1:B7 D9 9D B8 D9 BD DF 05 28 1881:14 AD 80 09 29 10 8D EC 1B31:68 8D 78 Ø9 78 Ø9 8D 8D 1DD9:9D EØ Ø5 BD DF D9 9D EØ 1A AD 1889:09 AD 80 09 38 E9 10 D0 A4 92 Ø9 74 1DE1: D9 60 78 AD 01 ØØ 29 FB 61 79 Ø9 8D 1B39:91 Ø9 AD 1891:03 4C 7F 18 A9 ØØ 8D 15 45 91 Ø9 1DE9:8D 01 00 A9 00 8D 28 1B41:68 8D 79 99 68 BD 78 09 42 1899:DØ A9 ØØ 8D 18 D4 60 AD F7 ØØ 8D 18A1:77 Ø9 48 AD 78 09 48 A9 D5 1B49:68 8D 90 09 68 8D 7B Ø9 33 1DF1:A9 38 8D 92 Ø9 A9 66 1B51:60 Øl 91 A9 8D Ø9 A9 DØ EF 1DF9:B3 Ø9 A9 DØ 8D B4 ag A9 8D 18A9:19 8D 77 Ø9 A9 19 RD 78 8F 1B59:8D 92 Ø9 ØE 84 Ø9 AD 84 25 1EØ1:00 8D 78 09 A9 ØØ 8D 79 22 18B1:09 78 09 AD 78 09 38 53 CE 1B61:09 8D 93 Ø9 A9 ØØ 8D 94 7F 1EØ9:09 AD B3 09 8D 17 1E AD EE 59 18B9:E9 ØØ FØ Ø3 4C B2 18 CE 93 Ø9 F8 1B69:09 AD 91 09 18 6D 1E11:B4 Ø9 8D 18 1E AD 00 00 C4 18C1:77 09 77 Ø9 38 E9 ØØ 1A AD FB AD 8D 78 80 1B71:8D 91 Ø9 AD 92 Ø9 6D 94 F6 1E19:8D 77 Ø9 AD 91 Ø9 85 4C 18 68 18C9:FØ Ø3 AD 1B79:09 8D 92 09 AD 91 Ø9 85 C5 1E21:AD 92 09 85 FC AD 77 Ø9 E8 18D1:09 68 8D 77 09 60 AD 77 66 1B81:FB AD 92 09 85 FC AD 8F ØF 1E29:AØ ØØ 91 FB AD 91 Ø9 18 9B 09 8D 77 99 86 18D9:09 48 AD 1B89:09 AØ ØØ 91 FR AD 91 09 48 99 AD 92 ØC 1E31:69 Ø1 8D 91 09 5A 9C 18E1:AD 77 Ø9 8D ØØ D4 AD 1B91:38 E9 ØI 8D 91 Ø9 AD 92 F5 1E39:69 ØØ 8D 92 99 AD B3 09 74 18E9:09 8D 77 09 AD 77 Ø9 8D 60 60 A9 Ø8 1B99:09 E9 00 8D 92 09 AD BF 7B 1E41:18 69 Ø1 8D B3 Ø9 AD B4 AE 68 BD 77 09 18F1:01 D4 1BA1:09 8D 8E Ø9 AD 91 Ø9 85 6D 1E49:09 69 ØØ 8D **B4** 09 EE 79 5E 18F9:90 8D 78 09 20 2E 1D A9 13 1E51:09 AD 79 38 E9 1BA9:FB AD 85 FC AD 8E A9 92 Ø9 36 78 09 20 2E 1D 10 1901:92 8D 78 99 1BB1:09 AØ ØØ 91 99 1E59:03 4C 0A 1E EE AD 66 FB AD CØ CE 1909:20 A8 A9 06 AA 18 2Ø FØ Fl ØØ 8D 1911:FF A9 50 8D 78 09 20 2E E6 1BB9:8D 8E Ø9 A9 77 99 44 1E61:78 Ø9 38 E9 8Ø FØ Ø3 4C DB 1E AD Ø1 ØØ Ø9 Ø4 8D 1BC1:A9 Ø1 8D 8B Ø9 AD 77 Ø9 6E 1E69:05 2F 78 09 20 2E BD 1919:1D A9 52 8D 1BC9:38 ED 84 Ø9 DØ DE C2 1E71:01 ØØ 58 A9 42 8D 91 09 48 Ø3 4C 1921:1D A9 45 8D 78 Ø9 20 2E 24 1E79:A9 Ø9 8D 92 Ø9 A9 20 09 8E Ø9 ØE 9B 20 2E ED 1BD1:1B EE 77 99 ØE 1929:1D A9 53 8D 78 3B 8D B4 Ø9 A9 1E81:B3 Ø9 A9 BD 1931:1D 1BD9:8B Ø9 4C C6 1B A9 FF 8D 1B 20 2E 1D A9 3A 8D 78 5B 91 Ø9 1C 2E A9 21 A8 A9 5C 1BE1:90 09 AD 90 09 38 ED 88 Fl 1E89:00 8D 78 Ø9 AD 8D 1939:09 20 1D 1BE9:09 8D 90 09 AD 10 D0 2D 27 1E91:9A 1E AD 92 Ø9 8D 9B 1E 55 20 FØ FF A9 46 48 1941:08 AA 18 1BF1:90 09 0D 8E 09 8D 8E 09 E1 1E99:AD 00 00 8D 77 09 AD **B3** 74 49 Ø6 1949:8D 78 Ø9 20 2E 1D A9

1EA1:09 85 FB AD B4 09 85 FC EF 1EA9:AD 77 09 AØ ØØ 91 FB AD B1 1EB1:91 09 18 69 01 80 91 09 FC 1EB9:AD 92 09 69 99 8D 92 Ø9 8D 1EC1:AD B3 09 18 69 Øl 8D B3 82 1EC9:09 AD **B4** 99 69 ga RD **B4** 38 1ED1:09 EE 78 09 78 99 AD 38 87 1E 1ED9:E9 3Ø FØ Ø3 4C 8D AD E7 1EE1:18 DØ 29 FØ Ø9 ØE 8D 18 46 1EE9:DØ 60 AD 18 DØ 29 FØ 09 F3 1EF1:04 8D 18 DØ 60 AD Ø9 55 77 1EF9:48 78 09 ag AD 48 AD 91 8A 1FØ1:8D 77 Ø9 AD 92 Ø9 8D 78 2C 1FØ9:09 AD 77 Ø9 48 AD 78 Ø9 A9 09 1F11:48 AD BC 92 8D 78 AD A4 1F19:78 Ø9 aa 38 E9 FØ 4C 03 91 1F21:F9 117 AD 1B D4 BD 78 ag 62 1F29:AD 78 09 38 E9 40 F0 02 35 AD 1F31:90 Ø3 4C F9 1F 78 09 4B E9 Ø2 1F39:38 20 FØ 90 Ø3 4C C5 A9 91 1F41:55 1 F EØ 8D 99 A9 A3 1F49:05 an 92 ag A9 64 8D 77 CI 1F51:09 C7 78 4C 1F AD 09 38 AB 1F59:E9 28 FØ 02 90 03 4C 74 72 1F61:1F A9 EØ 91 09 97 8D A9 05 1F69:8D 92 Ø9 A9 67 8D 77 99 38 1F71:4C C7 1F AD 78 09 38 E9 C8 1F79:30 FØ Ø2 Ø3 90 4C 93 1F E4 1F81:A9 EØ 8D 91 09 A9 Ø5 8D 1E 1F89:92 09 A9 68 8D 77 09 4C **B7** 1F91:C7 1F AD 1R D4 29 01 8D BD 90 1F99:78 99 AD 78 09 38 E9 ØØ 1FA1:FØ Ø3 4C B8 1F A9 C8 8D EC 1FA9:91 99 A9 94 8D 92 09 A9 DA 09 1FB1:69 8D 77 4C C7 1 F A9 FØ 8D 1FB9:40 8D 91 99 A9 Ø5 92 4D 1FC1:09 A9 69 8D 77 09 AD 91 Cl 92 1FC9:09 85 FB AD 09 85 FC 09 Ø9 00 91 1FD1:AD AØ 77 FB AD DB 1FD9:91 99 18 69 00 8D 91 09 1F Ø9 1FE1:AD 92 69 D4 8D 92 09 5E 1FE9:AD 91 09 85 FB AD 92 09 A1 1FF1:85 FC A9 ga aa 91 AØ FR RR 1FF9:68 8D 78 09 68 8D 77 09 EØ Ø9 2001:AD 77 8D 91 Ø9 AD 78 74 2009:09 8D 92 09 68 8D 78 09 87 2011:68 8D 77 09 60 77 09 AD 1A 2019:48 AD 78 ag 48 AD DØ 02 25 77 2021:8D 09 09 E9 3C 77 AD 38 AD 2029:00 FØ Ø3 4C 12 21 86 Cl E9 2031:09 Ø8 FØ Ø2 90 75 38 Ø3 2Ø39:4C 05 8D R3 1R 21 AD F4 77 2041:09 AD 77 ag 38 E9 64 FØ 14 2049:03 4C 88 20 AD 86 09 38 Ø3 2Ø51:E9 03 FØ 02 BØ Ø3 4C 52 A2 2059:20 05 02 A9 65 8D F4 A9 AA 2061:8D F4 DO AD B5 09 18 69 27 2069:64 99 69 4A 8D **B5** 09 AD B6 86 2071:00 8D B6 99 AD 99 38 4E 2079:E9 02 06 FØ 90 Ø3 4C A7 3F 2081:20 EE 86 09 4C A7 20 AD DD 2089:77 99 38 E9 66 FØ 02 BØ 19 2091:03 4C A7 20 AD 77 Ø9 38 F2 2099:E9 FØ 90 03 69 02 4C A7 38 20A1:20 A9 66 8D F4 05 AD F5 ØF 2ØA9:05 8D 77 Ø9 AD 77 Ø9 38 E4 2ØB1:E9 64 FØ Ø3 4C F3 20 AD 6E 2ØB9:86 Ø9 38 E9 Ø3 FØ 02 BØ R5 2ØC1:03 4C an 21 A9 65 8D F5 3E AD B5 2009:05 A9 Ø2 8D F5 D9 38 2ØD1:09 18 69 64 8D **B5** Ø9 AD 13 2ØD9:B6 69 09 ØØ 8D B6 Ø9 AD EB 20E1:86 09 38 E9 06 FØ 02 90 D5 2ØE9:03 40 12 21 EE 86 09 4C Ø3 2ØF1:12 21 AD 77 09 38 E9 66 14 Ø3 2ØF9:FØ Ø2 BØ 4C 12 21 AD 14 2101:77 E9 69 FØ 02 9Ø 8A 09 38 2109:03 4C 12 21 A9 66 8D F5 2C 2111:05 68 BD 78 ag 68 8D 77 A5 2119:09 DC Ø4 8D 60 AD 77 09 C9 77 09 38 2121:AD E9 69 FØ Ø3 96 2129:4C 3E 21 AD 86 Ø9 38 E9 D2 2131:32 FØ Ø2 BØ Ø3 4C 3E 21 FA 2139:A9 20 8D DC 04 AD 54 05 5C 2141:8D 77 Ø9 AD 77 Ø9 38 E9 5E

2149:69 FØ Ø3 4C 12 21 AD 86 98 2151:09 38 E9 2D FØ Ø2 9Ø Ø3 E9 2159:4C 12 21 A9 20 8D 54 05 E9 2161:4C A7 20 AD 86 09 38 E9 45 2169:08 FØ Ø2 BØ Ø3 4C 72 21 86 2171:60 AD 86 99 38 E9 Ø3 FØ 11 2179:02 BØ Ø3 4C 71 21 77 AD FØ 48 AD 2181:09 78 Ø9 48 AD DØ 20 2189:02 8D 77 Ø9 AD 77 09 38 45 2191:E9 Ø3 FØ Ø2 90 03 4C 82 73 2199:22 AD DB Ø2 29 Ø2 8D 77 D7 21A1:09 AD 77 Ø9 38 E9 Ø2 DØ 91 21A9:03 4C 82 22 A9 aa 8D 78 D3 21B1:09 AD F4 Ø5 8D 77 99 AD DC 21B9:77 Ø9 38 E9 20 DØ Ø3 4C 36 21C1:F2 21 AD 77 09 38 E9 64 54 21C9:DØ Ø3 4C F2 21 AD 77 Ø9 A5 21D1:38 E9 65 DØ Ø3 4C F2 21 R4 21D9:AD 77 09 38 EQ 66 DØ 03 03 21E1:4C F2 21 77 AD 09 38 E9 40 21E9:62 DØ Ø3 4C F2 21 78 EE 29 21F1:09 F5 Ø5 AD 8D 77 99 3D AD 21F9:77 Ø9 38 E9 20 DØ 03 4C 76 2201:32 22 AD 77 09 38 E9 64 75 2209:DØ Ø3 4C 32 22 AD 77 Ø9 E2 2211:38 E9 65 DØ Ø3 32 4C 22 75 2219:AD 77 09 38 E9 66 DØ Ø3 44 2221:4C 32 22 AD 77 99 38 E9 71 2229:62 DØ Ø3 4C 32 22 EE 78 68 2231:09 77 AD F6 05 8D 09 AD 9E 2239:77 Ø9 38 E9 2Ø DØ Ø3 4C B7 2241:72 22 AD 77 Ø9 38 E9 64 D5 2249:DØ Ø3 4C 72 22 AD 77 99 27 2251:38 E9 65 DØ Ø3 4C 72 22 36 2259:AD 77 09 38 E9 66 DØ Ø3 84 2261:4C 72 22 AD 77 Ø9 38 E9 Cl 2269:62 DØ 03 4C 72 22 EE 78 AA 2271:09 78 99 AD 38 EQ aa FO QF 2279:03 4C 82 22 A9 00 8D DB 99 2281:02 68 8D 78 09 77 68 8D 96 2289:09 ØØ ØØ 00 ØØ 6A

## BEFORE TYPING ...

Before typing in programs, please refer to "How To Type In COMPUTE!'s GAZETTE Programs," elsewhere in this issue.

# **Directory Magic**

See instructions in article on page 82 before typing in.

Ø8Ø1:ØB Ø8 ØA ØØ 9E 32 3Ø 37 2F 0809:35 00 00 00 00 00 07 ØB CC ØE Ø6 Ø4 Ø1 0811:05 ØE ØF 06 80 0819:00 1E AD 14 08 80 86 Ø2 2D Ø821:AD ØE Ø8 8D 21 DØ AD ØD 1 A Ø829:Ø8 8D 20 DØ A9 93 20 D2 60 Ø831:FF A2 Ø2 AØ ØA ØØ 20 A9 4B Ø839:2E 12 A2 Ø6 AØ 1D A9 A6 ØD 0841:20 2E 12 AD ØF 08 8D 86 44 0849:02 18 A2 04 AØ ac 20 FØ 5B Ø851:FF A9 CE A2 18 20 15 12 4D A2 Ø859:18 ØA AØ 01 20 FØ FF D3 Ø861:A9 BØ A2 20 1A 15 12 20 02 Ø869:C3 93 A9 20 11 D2 FF AD ØB Ø871:14 ØB 8D 86 02 A2 Ø8 AØ F2 A9 ØØ Ø879:ØA 20 2E 12 A2 ØC Ø6 Ø881:AØ 1D A9 20 A6 2E 12 A2 49 Ø889:ØE AØ Ø8 12 A9 ØØ 20 2E 53 Ø891:A2 13 AØ 1F A9 A6 20 2E 14 Ø899:12 AD 12 08 80 86 92 18 83 Ø8A1:A2 ØA AØ ØC 20 FØ FF A9 C8 Ø8A9:CE A2 18 20 15 12 18 A2 92 Ø8B1:10 A0 ØE 20 FØ FF A9 DF 70 Ø8B9:A2 18 20 15 12 AØ 54 A2 11 Ø8C1: ØA 20 FØ FF A9 00 RD 7A DE Ø8C9:1B 8D 7D 1B 8D 7C 1B 2Ø EØ

Ø8D9:20 EC ØF 20 ØC 11 2Ø E1 DF Ø8E1:ØE 2Ø 29 ØF 20 46 OF AQ FR Ø8E9:12 8D ØA 11 A9 Øl 8D ØB 30 Ø8F1:11 20 CB 10 20 84 ØF 20 5E ØF EE Ø8F9:6B 11 20 EC 7A 18 1 B Ø9Ø1:AC ØB 11 CØ FF DØ EA 20 93 0909:AE ØF 20 60 11 AD 7A 1B SE Ø911:ØA ØA ØA 8D 7A 18 20 46 88 Ø919:ØF A9 Ø3 8D 79 1B CE 81 AD Ø921:1B A9 93 20 D2 FF 20 Cl 38 Ø929:ØE 2Ø 53 ØF 20 7E 12 AD 72 Ø931:81 1B 85 96 F6 96 AD 80 07 Ø939:1B 18 69 40 90 02 E6 06 70 Ø941:85 05 18 AØ 02 A5 CB 201 C2 Ø949:6B 11 C9 15 DØ ØA AD 8D 77 0951:02 C9 04 DØ EE 4C ac 16 3B Ø959:C9 ØA DØ 96 20 7A 15 20 82 Ø961:1C ØA CO 24 DØ 8D 1C AD 5F 0969:02 C9 Ø1 DØ ØF 20 24 ØA 67 0971:20 C4 13 20 24 ØA 20 1C CE Ø979:ØA 4C 83 Ø9 20 C4 13 20 FE Ø981:1C ØA C9 93 DØ 11 AE 7A 30 Ø989:1B EC 79 1B FØ 32 EE 79 EC Ø991:1B 20 40 14 20 1C ØA C9 D1 0999:06 DØ 10 AE 79 1B EØ Øl CA Ø9A1:FØ 25 CE 79 1B 20 24 14 90 Ø9A9:2Ø ØA 10 C9 04 DØ 11 D8 A2 Ø9B1:Ø1 8E 7C 1B CA AD 13 ØB 64 DØ Ø9B9:9D F6 D9 E8 EØ 12 F8 ØC Ø9C1:C9 Ø5 DØ 03 20 33 ØA AØ C6 0909:03 B1 95 C9 ØØ DØ Ø3 4C 9C Ø9D1:3Ø 99 AØ 02 A5 CB C9 12 74 Ø9D9:DØ Ø3 20 44 ØA C9 1E DØ El Ø9E1:03 20 FB ØA C9 2A DØ 03 39 Ø9E9:2Ø E1 ØA 26 DØ C9 03 20 FC Ø3 Ø9F1:EF ØA C9 11 DØ 20 11 AC Ø9F9: ØD C9 21 DØ Ø3 20 Ø3 ØE E2 ØAØ1:C9 14 DØ Ø3 20 85 ØB C9 40 ØAØ9:0D DØ ØA AD 8D Ø2 C9 94 FF ØA11:DØ 03 7F 20 ØA 4C 30 99 35 ØA19:EA EA EA 2Ø 7E 12 AØ Ø2 3C ØA21:A5 CB 60 AD D8 13 48 AD 33 ØA29:FC 13 8D D8 13 68 8D FC 12 ØA31:13 60 AD 12 ØR A2 aa SE 17 ØA39:7C 18 9D F6 D9 E8 EØ 12 BB ØA41:DØ F8 60 B1 Ø5 C9 BF BØ A2 ØA49:14 C9 00 FØ ØF A9 00 91 99 ØA51:05 20 33 ØA 20 10 A9 26 ØA ØA59:01 8D 7D 18 6Ø AD 15 as 9E ØA61:8D 86 02 A9 45 A2 18 20 BD ØA69:15 20 C3 12 11 20 1C ØA 18 ØA71:60 AD 15 08 8D 86 Ø2 A9 78 ØA79:72 05 A2 18 4C 68 ØA Bl ØB BØ D9 ØA81:C9 BF C9 ØØ FØ 57 A5 ØA89:C9 Ø5 90 E5 AØ Ø5 Ø5 Bl **B**5 ØA91:C9 2C FØ DD AØ Ø2 20 D6 **B**5 ØA99: ØF 18 ØF C9 90 A2 20 FF 39 ØAA1:03 4C 20 11 EE 20 DØ A9 44 ØAA9:53 20 D2 FF A9 30 20 D2 EA ØAB1:FF A9 3A 20 D2 FF AØ 05 56 ØAB9:B1 Ø5 20 D2 FF C8 CØ 16 D3 ØAC1:DØ A9 ØD F6 20 D2 FF 20 6E ØAC9:CC EE 20 EC OF 20 60 11 El ØAD1:CE 20 D0 A9 00 A0 02 91 22 ØAD9:05 20 33 ØA 20 1C ØA 60 65 ØAE1:B1 Ø5 C9 90 07 Ø5 Ø9 40 8C ØAE9:91 05 20 1C ØA 60 B1 05 MA ØAF1:FØ 07 29 BF 91 05 20 10 5E ØAF9:ØA 60 Bl Ø5 DØ FB AØ 05 6E ØBØ1:A2 ØØ Bl Ø5 9D 82 18 C8 E4 ØBØ9:E8 EØ 10 D0 F5 20 8C ØC 30 ØB11:AD 7 E 1B FØ 10 20 99 11 55 ØB19:AD 14 as 8D 86 02 A9 R9 2E ØB21:A2 18 4C 68 ØA 18 00 94 A2 ØB29:AØ Ø9 20 FØ FF AD 15 Ø8 CD ØB31:8D 86 Ø2 BD DB 17 20 D2 1A ØB39:FF E8 EØ 1A DØ F5 18 A2 78 ØB41:01 AØ Ø8 20 FØ FF CA BD DD ØB49:F5 ØØ 20 17 C9 FØ 07 D2 10 ØB51:FF E8 4C 48 ØB 20 **6B** 70 11 ØB59:A5 CB Ø1 DØ Ø7 C9 20 99 FA ØB61:11 20 1C ØA 60 C9 38 DØ 97 ØB69:05 A9 82 4C 75 ØB C9 3B 28 ØB71:DØ E3 A9 81 AØ Ø2 91 Ø5 6B

Ø8D1:46 ØF 2Ø D6 ØF 2Ø 5F 1Ø Ø2

10C9:BD 16 18 AE ØA 11 FØ 30 E2 ØE21:FA A9 A1 A2 1A 20 15 12 11 ØB79:20 7E 12 A2 Ø1 8E 7D 1B Ø4 10D1:A2 0F 20 C9 90 Ø3 4C 30 FF ØB81:2Ø 99 11 6Ø 20 56 OC A2 4B ØE29:AØ Ø2 A2 13 A9 2D 2Ø D2 BØ 02 FØ 32 FA 88 1ØD9:2D 11 A2 aa RD 11 DØ FØ ØR A9 91 ØB89:10 A9 AØ CA 9D 82 1 B DØ DØ ØE31:FF CA 1ØE1:07 2Ø D2 FF E8 4C DD 10 20 4C ØØ C6 ØE39:20 20 D2 FF 20 D2 FF 60 ØB91:FA AØ 84 88 18 20 3E 20 10E9:A9 99 AE ØA 11 CD BD R7 ØE41:2B ØE 2Ø C3 ØD A2 13 AC 10 ØB99:4B ØC A9 00 8D 8B ØC 20 60 2C 2Ø D2 A9 ØØ 10F1:A9 FF AE 78 48 C9 ØE49:8A ØE A2 aa C9 20 90 BC ØBA1:E4 C9 79 FF 00 FØ F9 13 CC 10F9:0B 20 CD BD 2Ø CC FF 11 ØBA9:FØ F5 ØE51:04 C9 RØ 90 02 A9 2E 20 2E C9 CO 10 FØ FI 11 R4 1101:60 20 41 55 31 AF 32 20 30 20 94 90 D5 EF 13 ØBB1:FØ ED C9 91 FØ E9 C9 93 64 ØE59:D2 FF 68 1109:00 12 FF 18 A9 Ø2 AØ 11 DB 9D ØE61:07 A5 CB CO 3F Da 03 4C 10 ØBB9:FØ E5 C9 94 FØ E1 C9 84 02 7C 1111:A2 2B 20 BD FF A9 A2 ØE69:7C ØD C9 40 DØ F3 AC ØA FD ØBC1:FØ DD C9 22 D9 C9 24 C9 FØ 1119:08 AØ Ø2 2Ø BA FF 20 C0 80 ØE71:11 DØ 98 CE ØB 11 DØ 03 79 ØBC9:FØ D5 C9 38 2A FØ D1 C9 20 1121:FF 90 03 4C 2D 20 CC 47 11 8E 8E 2Ø BB 42 ØE79:4C 7C ØD 1B ØBD1 : FØ CD Ca 313 FØ CO ca 14 57 1129:FF 60 23 ØD 48 20 60 11 20 13 DØ ØE81:ØD AE EØ 15 ØBD9:FØ 21 C9 ØD FØ 38 C9 8D 44 8E 1B E8 1131:AD 14 Ø8 8D 86 Ø2 A9 Ø8 AØ ØBE1:DØ Ø3 4C 22 99 ac F2 ØE89:C3 48 A9 ØD 20 D2 FF AD 99 AE 8P 1139:A2 17 20 15 12 18 68 69 F2 9D D5 DB DØ FA AG ØBE9:EØ 10 FØ B3 9D 82 1B EE E9 ØE91:18 Ø8 CA C9 35 DØ Ø7 A9 3D 1141:30 20 D2 FF 7F ØE99:68 4C 4B ØE 38 E9 8D ØRF1 : AR ØC 20 D2 FF 20 4B ØC 25 20 1B FØ 1149:A9 15 A2 17 15 12 20 E4 7F 34 FF CE ØBF9:4C AØ ØB AE 8B ØC EØ aa FR ØEA1:7F 1B A2 1151:C3 11 68 68 AD 7A 18 FØ AB ØEA9:08 E8 BD 9E AØ 10 FA 30 11 ØCØ1:FØ 9D A9 14 2Ø D2 FF CF AR 1159:03 4C 22 Ø9 4C 1B Ø8 A9 6D ØEB1:F3 E8 BD 9E AØ 30 06 20 95 ØCØ9:88 ØC CA A9 79 AØ 9D 82 1B 1161:02 C3 FF A9 ØF 20 C3 92 20 ØEB9:D2 FF 4C B2 ØE 29 7F 60 68 ØC11:2Ø 4B ØC 4C AØ ØB A2 OF D7 60 48 A9 7F C5 91 FØ 6E 1169:FF 10 as 99 aa DB 64 ØEC1:AØ ØØ AD ØC19:BC 82 1B CØ AØ DØ ØB EØ DE 1171:02 68 60 68 A9 93 20 02 EF 99 99 00 DA ØØ 26 ØC21:00 DØ 03 4C 22 09 CA 4C A9 ØEC9:99 ØØ D9 1179:FF 18 96 AØ aa 20 FØ BC A2 ØED1:DB 88 DØ F1 AØ 27 AD 12 46 ØC29:19 ØC 20 BC 0C AD 7E 1B CC 1181:FF A9 ØE 20 DØ 8D 86 8D 8E EØ D9 88 DØ FA 60 F7 ØED9: Ø8 99 ØC31:DØ 3F AØ Ø5 A2 00 86 D4 DC 1189:02 A9 Ø6 8D 21 DØ A9 94 E4 ØEE1:20 46 ØF AD 8Ø 1B 85 FB D3 ØC39:BD 82 1B 91 05 C8 ER EØ 4B C2 7D 1191:A2 20 15 4C 16 17 12 81 18 AD 81 1B E7 ØEE9.85 FD CE ØC41:10 DØ F5 20 99 11 20 7E 1199:A9 20 A0 00 99 00 04 CR 4A ØEF1:85 FC 85 FE C6 FE AØ 00 24 ØC49:12 6Ø A9 E4 20 D2 FF A9 FR 11A1:CØ 50 DØ F8 60 A2 18 AØ 40 ØEF9:A9 20 91 FB 91 FD 88 DØ 4B ØC51 . 9D 20 D2 FF 60 AD 12 as RA 11A9:00 20 FØ FF A9 20 A0 28 29 ØØ 20 1C ØF ØFØ1:F9 AØ 05 A2 D6 ØC59:8D 86 Ø2 A9 ØE A2 18 20 FF 88 DØ 11B1:99 BF 07 FA 60 AØ CD ØFØ9:AØ 25 E8 20 10 ØF AØ A5 E3 ØC61:15 12 AD ØF ØB 8D 86 02 **B4** 11B9:15 A9 20 99 FØ Ø5 88 DØ 6B A9 ØØ ØF11:E8 2Ø ØF AØ Ø2 BØ ØC69:18 A2 00 A0 14 20 FØ FF 43 10 11C1:FA 60 20 A6 18 AØ aa 12 11 ØF19:91 FB 60 RD CE 18 FØ Ø7 A6 ØC71:60 20 99 14 as 80 61 11 AD 1109:A2 20 FF AØ aa 8C 65 18 FØ ØF21:91 FB C8 E8 4C 1C ØF 60 FF ØC79:86 Ø2 A9 B9 A2 18 20 15 FØ 11D1:86 1B A5 CB C9 40 DØ FA 5B ØF29:20 EB 14 20 CF FF 20 D2 68 ØC81:12 20 C3 11 20 99 11 4C ØA 11D9:B9 FA 16 C9 ØØ FØ Ø7 20 E8 CA F4 AA ØF31:FF 91 FB C8 DØ ED ØC89:85 ØB 00 A9 ØØ 8D 7E 1B 10 11E1:D2 FF C8 4C D9 98 FB 11 A2 3F AØ BØ 91 9A ØF39:88 88 ØC91:AD 19 Ø8 85 FB AD 08 F2 Bl FB 1A 11E9:AØ FF 88 CØ ØØ DØ FB A5 5A 19 Ø8 ØF41:8A C8 91 FR 60 AD BC ØC99:85 FC 4C A9 ØC A5 FB 18 DE 11F1:CB C9 40 DØ 18 CA EØ 00 2F ØF49:8D 8Ø 1B Ø8 8D 81 1 A AD 1A ØCA1:69 20 90 Ø2 E6 FC 85 FB DA 11F9:DØ EE AD 86 1B FØ Ø3 4C 4D ØF51:1B 60 AD ØE 08 8D 21 DØ 35 ØCA9:AØ Ø2 B1 FB C9 20 FØ 1A 53 1201:C3 11 A9 01 8D 86 1B 20 6D 20 DØ AD 10 ØF59:AD ØD Ø8 8D 11 ØCB1:C9 ØØ FØ E9 AØ Ø5 A2 ØØ C9 1209:A6 4C E7 20 99 11 11 11 1A ØCB9:B1 FB DD 82 1B DØ DE EB 50 ØF61:08 8D 86 02 18 A2 Ø2 AØ C7 1211:20 A6 11 60 A0 00 8D 1E 55 ØF69:00 FØ FF A9 15 A2 19 AD 20 ØCC1:C8 CØ DØ 01 80 F3 15 F3 A9 23 A2 ØD AØ ØØ 33 1219:12 8E 1F 12 B9 D1 17 FO ØF71:20 15 12 18 ØCC9:7E 1B 60 AD 18 Ø8 8D 86 51 A9 D5 A2 19 20 ØA 1221:07 20 D2 FF C8 4C 1D 12 EE ØF79:20 FØ FF ØCD1:02 AD 16 Ø8 8D 20 DØ AD D5 1229:A9 ØØ 85 D4 6Ø C9 ØØ DØ 18 85 ØCD9:17 Ø8 8D 21 DØ A9 93 20 **B7** ØF81:15 12 60 18 AD 80 1 B 67 1231:07 8E 8E 18 8C 8F 18 60 39 ØF89:FB AD 81 18 85 FC A2 02 5A ØCE1:D2 FF 18 A2 17 AØ 00 20 EB 1239:8E 9Ø 1B 8C 91 1B 8D 92 98 ØF91:20 FF AØ ØØ 20 A5 FF 47 C6 ØCE9:FØ FF 6C 20 49 A9 A2 1A 15 DØ Ø8 8D ØB 74 1241:1B AE 8E 1B AC 8F 1B 4C 48 ØF99:91 FB CØ Ø1 ØCF1:12 20 D6 OF 20 5F 10 20 A5 1249:4C 12 E8 18 20 FØ FF AD 29 ØFA1:11 29 ØF 8D 20 DØ C8 DØ F3 ØCF9:EC ØF 20 ØC 11 AØ Ø3 B1 D3 1251:92 1B 20 D2 FF EC 90 1B A6 ØDØ1:05 DØ Ø3 68 68 60 8D ØA A2 ØFA9:EC EE 81 1 B 60 A9 20 A0 66 1259:DØ FØ CC 91 1B FØ 04 C8 42 7F ØFB1:00 20 CE ØF 20 CE ØF C6 C3 ØDØ9:11 C8 B1 95 8D ØB 11 60 18 20 FØ FF DØ ØF 1261:4C 4C 12 CA ØFB9:FC A2 23 AØ 47 20 1C 6F ØD11:20 CC ØC 20 C3 ØD 8D 86 E5 1269:AD 92 1B 20 D2 FF EC SE 6D ØFC1:AØ 20 1C ØF AØ 87 ØF 67 E8 ØD19:1B 20 BB ØD 8D 87 18 20 Fl 1271:1B DØ FØ CC 8F 1B FØ 014 11 Ø3 ØFC9:E8 20 10 ØF 60 E6 FC 91 ØD21:EE ØD 20 BB ØD 20 BB ØD 23 1279:88 4C 65 12 60 AD 12 Ø8 A8 ØD29:4C 2F ØD 20 BB ØD 20 BB E6 ØFD1:FB C8 DØ FB 60 18 A9 ØF BF 80 85 FD 1281:8D 86 02 AD 1B A2 ØFD9:A2 Ø8 A8 2Ø BA FF A9 ØØ 8B ØD31:0D AA 7E 20 BB ØD 20 CD BD 1289:AD 81 1B 85 FE A9 50 85 65 ØFE1:20 BD FF 20 CØ FF 90 12 BA ØD39:A9 2Ø D2 FF 20 20 BB ØD 66 FF 4C 1291:FB A9 Ø4 85 FC 18 A5 FR 86 ØF 20 C6 ØFE9:4C 2D 11 A2 ØD41:C9 aa FØ 1F A4 D4 DO ØB 75 1299:69 11 90 02 85 FB E6 FC 18 20 90 ØD49:C9 2Ø 9Ø ØA C9 80 90 03 77 ØFF1:20 CF FF CO 30 DØ 04 12A1:A2 Ø1 AØ Ø2 B1 FD FØ Ø8 FA ØFF9:CC FF 60 8D 86 1B 20 CF 14 ØD51:20 9D ØE 20 D2 FF A5 CB 54 12A9:C9 Ø5 Ø9 C9 BØ ØA 4F 2Ø D2 D3 90 BF ØD59:C9 3F FØ 1001:FF 8D 87 18 A9 13 C9 40 DØ 20 1F F6 12B1:A9 20 4C BD 12 A9 2A 4C EF 1009:FF AD 14 Ø8 8D 86 02 AC CE ØD61:4C 3E ØD A9 ØD 20 D2 FF FR 12B9:BD 12 A9 3C AØ 16 91 FB B6 AC 87 ØD69:20 BB ØD C9 00 DØ BC 20 9D 1011:86 1B CØ 32 DØ 1C 4E 12C1:EØ ØB DØ Ø3 20 30 13 AØ EB ØD71:BB ØD C9 ØØ DØ B8 4C 7C 64 1019:1B CØ 36 DØ ØA A9 51 A2 07 12C9:02 B1 FD C9 00 FØ 31 AØ 7E ØD79:0D 68 68 A9 02 20 C3 FF F3 1021:17 20 15 12 4C 33 10 CØ **A8** 08 A9 12D1:14 B1 FD C9 AØ DØ CA 1029:31 DØ Ø7 A9 3F 17 A2 20 64 ØD81:20 EC 20 ØF 60 11 AD 18 85 12D9:20 91 FB 88 4C D2 12 20 60 1031:15 1B 20 D2 FF 12 AD 86 7D ØD89:08 8D 86 02 A9 ØØ 85 D4 29 12E1:94 13 91 FB CØ 14 FØ Ø6 45 ØD91:20 BØ ØD A9 FA A2 16 20 D2 1039:AD 87 1B 20 D2 FF 20 CF 1E 12E9:C8 A9 22 91 FB 88 CØ Ø5 C2 ØD99:15 12 A5 CB C9 4Ø DØ FA 20 1Ø41:FF 20 D2 FF C9 ØD DØ F6 DE 12F1:DØ Ø3 4C 11 13 88 B1 FD F5 A5 1049:20 CC FF 20 60 11 20 C3 FO ØDA1:A5 CB C9 40 FØ CB 49 FA 1051:11 12F9:20 94 13 91 FB 4C EF 12 DI E5 68 68 AD 7A 1B DØ Ø3 EØ ØDA9:C9 3F FØ 4C 09 FA 22 A2 1059:4C 1B Ø8 4C 17 99 18 DB 1301:A0 05 B1 FD 20 94 13 09 51 A2 CA ØDB1:04 A9 ØD 20 D2 FF DØ D8 1309:80 91 FB C8 CØ 15 DØ F2 CE 1061:0F 20 C9 FF 90 03 40 2D AØ ØDB9:F8 6Ø A4 90 FØ 2B CØ 40 FB 90 02 1311:18 A5 FB 69 28 E6 31 ØDC1:DØ B7 20 CB 10 68 8D BA BA 1069:11 A9 49 20 D2 FF A9 30 C1 1071:20 D2 20 CC FF 60 AD 2D 1319:FC 85 FB 18 A5 FD 69 20 38 ØDC9:1B 8D 8B 18 20 EC ØF 38 FF 68 1321:90 02 E6 FE 85 FD E8 E0 B3 1079:0F 08 8D 86 Ø2 A9 93 20 3B ØDD1:AD 8B 18 48 AD 8A 18 48 A3 08 1329:17 FØ 03 4C A3 12 60 AØ Ø3 1081:D2 FF 18 A2 Ø6 AØ 20 18 ØDD9:A2 Ø2 20 C6 FF 20 CF FF 56 EØ Ø5 1331:11 A9 20 99 88 DØ E4 ØDE1:8D ØA 11 20 CF FF 8D ØB ØE 1089:FØ FF A9 B8 A2 17 20 15 A9 FD 29 1F 8D CØ 1091:12 AD 14 Ø8 8D 86 02 A2 56 1339:FA AØ Ø2 B1 ØDE9:11 20 CF FF 6Ø A9 55 A2 85 1099:04 A0 06 A9 00 20 2E 12 2E 1341:86 1B ØA 6D 86 1 R AA AØ 20 15 12 4D ØDF1:1A 20 AD 86 18 AA 1349:00 BD 6A 1B 29 3F 99 F1 49 10A1:A2 08 AØ 21 A9 A6 20 2E 91 20 2Ø BØ 88 ØDF9:AD 87 18 CD BD 10A9:12 20 D6 ØF 18 A2 ØF 20 30 1351:05 C8 E8 CØ 03 DØ F2 18 AE ØEØ1:ØD 6Ø 2Ø CC ØC 20 BØ ØD DB 1359:AØ Ø1 A2 ØC 2Ø FØ FF AØ 8A ØEØ9:18 A2 18 AØ Ø6 20 FØ FF 79 1ØB1:C9 FF 90 03 4C 20 11 A9 DR 1361:1E B1 FD AA C8 B1 FD 20 96 12 A2 7A 1ØB9:56 20 D2 FF A9 30 20 D2 88 ØE11:A9 99 A2 1A 20 15 1369:CD BD 18 AØ Ø7 A2 ØC 20 ED 10C1:FF 20 CC FF 20 EC 0F 4C A2 ØE19:ØE A9 20 20 D2 FF CA DØ A9

| 1371:FØ FF AØ Ø3 B1 FD AA A9 D8<br>1379:ØØ 2Ø CD BD 18 AØ ØC A2 3B<br>1381:ØC 2Ø FØ FF AØ Ø4 B1 FD 4A<br>1389:AA A9 ØØ 2Ø CD BD AØ ØØ 18                                    | 1619:0C 11 20 46 0F AD 80 1B 43<br>1621:85 FB CE 81 1B AD 81 1B AE<br>1629:85 FC 20 EB 14 CE 20 D0 07<br>1631:A9 13 20 D2 FF AD 15 08 11                                    | 18B9:13 20 4E 41 4D 45 20 45 5E<br>18C1:58 49 53 54 53 20 45 52 18<br>18C9:52 4F 52 21 00 44 49 52 49<br>18D1:45 43 54 4F 52 59 20 20 4D                                    |
|----------------------------------------------------------------------------------------------------|----------------------------------------------------------------------------------------------------|----------------------------------------------------------------------------------------------------|
| 1391:A2 ØB 6Ø 3Ø 1B C9 3F BØ ØA<br>1399:Ø9 C9 1F BØ 22 Ø9 8Ø 4C 28<br>13A1:CØ 13 C9 5F BØ Ø5 29 3F 47<br>13A9:4C CØ 13 25 1F 4C CØ 13 99                                    | 1639:8D 86 02 20 CF FF 20 D2 A1 1641:FF D1 FB F0 16 AD 14 08 08 1649:8D 86 02 20 60 11 A9 79 34 1651:A2 17 20 15 12 20 C3 11 93                                             | 18D9:4D 41 47 49 43 00 44 49 6A<br>18E1:53 4B 20 4E 41 4D 45 2E 6F<br>18E9:2E 00 49 44 2E 20 23 00 D6<br>18F1:52 45 4D 45 4D 42 45 52 EA                                    |
| 13B1:C9 AØ FØ ØC C9 BF BØ Ø5 77<br>13B9:29 3F 4C CØ 13 29 7F 6Ø 76<br>13C1:A9 22 6Ø AD 19 Ø8 85 FB 1C<br>13C9:AD 1A Ø8 85 FC AØ Ø2 B1 C6<br>13D1:FB C9 2Ø FØ 12 C9 ØØ FØ 24 | 1659:4C 22 09 C8 CA DØ DC 20 55<br>1661:46 0F 20 17 15 20 EC 0F FB<br>1669:20 6B 11 A9 01 8D 79 15 83<br>1671:20 BE 14 20 49 15 20 EC AD                                    | 18F9:20 54 4F 00 43 54 52 4C 95<br>1901:20 46 20 57 48 45 4E 00 42<br>1909:59 4F 55 27 52 45 20 44 05<br>1911:4F 4E 45 00 20 55 50 20 3E                                    |
| 13D9:12 A5 FB 18 69 20 90 02 62<br>13E1:E6 FC 85 FB 4C CE 13 20 0F<br>13E9:33 0A 60 A5 FB 85 FD A5 2A<br>13F1:FC 85 FE B1 FD C9 20 F0 3B                                    | 1679: ØF AD ØB 11 8D 79 15 C9 51<br>1681: FF DØ ED 2Ø 6Ø 11 AD ØD 51<br>1689: Ø8 8D 2Ø DØ AD 7D 1B DØ 98<br>1691: 28 AD 14 Ø8 8D 86 Ø2 A9 74                                | 1919:20 20 12 46 35 92 20 20 5E<br>1921:44 4F 57 4E 20 12 46 37 26<br>1929:92 0D 20 47 52 41 42 20 9C<br>1931:12 46 31 92 20 20 44 52 A9<br>1939:4F 50 20 12 46 33 92 0D 7D |
| 13F9:EE C9 00 D0 0E A5 FD 18 32<br>1401:69 20 90 02 E6 FE 85 FD 54<br>1409:4C F4 13 20 12 14 4C CE 41<br>1411:13 A0 02 B1 FB 48 B1 FD A8                                    | 1699:93 20 D2 FF 18 A2 0C A0 F5<br>16A1:0C 20 F0 FF A9 A8 A2 17 46<br>16A9:20 15 12 A5 CB C9 40 F0 BE<br>16B1:FA C9 27 F0 07 C9 19 D0 24                                    | 1941:20 12 4F 92 46 46 4C 4F 4E 1949:43 4B 20 20 12 4C 92 4F 2C 1951:43 4B 0D 20 12 44 92 45 A7 1959:4C 45 54 45 20 20 20 12 B5                                             |
| 1419:91 FB 68 91 FD C8 CØ 2Ø E3<br>1421:DØ F1 6Ø AD 7C 1B C9 ØØ F8<br>1429:FØ Ø3 2Ø 5B 14 AD 8Ø 1B B7<br>1431:38 E9 2Ø BØ Ø3 CE 81 1B 7Ø                                    | 16B9:F2 20 78 10 A9 93 20 D2 26<br>16C1:FF A9 0E 8D 20 D0 8D 86 D8<br>16C9:02 A9 06 8D 21 D0 A2 0C 98<br>16D1:A0 0E A9 00 20 2E 12 A2 87<br>16D9:10 A0 19 A9 A6 20 2E 12 18 | 1961:55 92 4E 53 43 52 41 54 1C<br>1969:43 48 ØD 2Ø 12 43 92 48 FD<br>1971:41 4E 47 45 2Ø 2Ø 2Ø 12 E8<br>1979:52 92 45 41 44 2Ø 5Ø 52 CB                                    |
| 1439:8D 8Ø 1B 4C 7E 12 EA AD 3Ø<br>1441:7C 1B C9 ØØ FØ Ø3 2Ø 85 Ø1<br>1449:14 AD 8Ø 1B 18 69 2Ø 9Ø DF<br>1451:03 EE 81 1B 8D 8Ø 1B 4C 89                                    | 16E1:18 A2 ØE AØ 1Ø 2Ø FØ FF 71<br>16E9:A9 D1 A2 17 2Ø 15 12 2Ø BE<br>16F1:6Ø 11 A9 ØØ 85 C6 4C 7B 23<br>16F9:E3 5Ø 52 45 53 53 2Ø 41 34                                    | 1981:47 ØD 2Ø 12 49 92 4E 53 44<br>1989:5Ø 45 43 54 2Ø 53 45 51 ØD<br>1991:2Ø 46 49 4C 45 53 ØD 2Ø Ø5<br>1999:12 4D 92 4F 56 45 2Ø 41 B8                                    |
| 1459:7E 12 AD 81 1B 85 06 E6 F4<br>1461:06 AD 80 1B 18 69 20 90 F0<br>1469:02 E6 06 85 05 18 AD 81 CA<br>1471:1B 85 04 E6 04 AD 80 1B 6A<br>1479:18 69 40 90 02 E6 04 85 52 | 1701:4E 59 20 4B 45 59 00 13 08<br>1709:49 2F 30 20 20 45 52 52 BC<br>1711:4F 52 20 00 20 20 44 45 CE<br>1719:56 49 43 45 20 4E 4F 54 AE                                    | 19A1:4C 4C 2Ø 44 45 4C 53 2Ø 77<br>19A9:44 4F 57 4E ØD 2Ø 12 53 Ø2<br>19B1:48 49 46 54 92 2Ø 12 4D EE<br>19B9:92 4F 56 45 2Ø 44 45 4C 11                                    |
| 1481:03 4C AC 14 AD 81 1B 85 44<br>1489:06 E6 06 AD 80 1B 18 69 14<br>1491:60 90 02 E6 06 85 05 18 25<br>1499:AD 81 1B 85 04 E6 04 AD 26                                    | 1721:20 50 52 45 53 45 4E 54 B2<br>1729:2E 2E 0D 54 55 52 4E 20 91<br>1731:44 49 53 4B 20 44 52 49 F2<br>1739:56 45 20 4F 4E 00 4E 4F 3B                                    | 19C1:53 20 55 50 0D 20 12 41 A3<br>19C9:92 4C 50 48 41 42 45 54 D8<br>19D1:49 5A 45 00 42 4C 4B 53 15<br>19D9:20 20 54 52 4B 20 20 53 42<br>19E1:45 43 0D 0D 20 12 20 20 A3 |
| 14A1:80 1B 18 69 40 90 02 E6 99<br>14A9:04 85 03 A0 02 B1 05 48 C8<br>14B1:B1 03 91 05 68 91 03 C8 4E<br>14B9:C0 20 D0 F1 60 18 AD 80 C2                                    | 1741:20 44 49 53 4B 20 49 4E AA<br>1749:20 44 52 49 56 45 0D 00 59<br>1751:52 45 4D 4F 56 45 20 41 E1<br>1759:4E 59 20 57 52 49 54 45 24                                    | 19E9:49 4D 4D 45 44 49 41 54 30<br>19F1:45 20 20 20 92 0D 20 12 EF<br>19F9:20 44 49 53 4B 20 41 43 4C<br>1A01:54 49 4F 4E 53 20 92 0D CD                                    |
| 14C1:1B 85 FB AD 81 1B 85 FC B3<br>14C9:A2 Ø2 2Ø C9 FF AØ ØØ B1 98<br>14D1:FB 2Ø A8 FF CØ Ø1 DØ Ø8 C8<br>14D9:8D ØB 11 29 ØF 8D 2Ø DØ FF                                    | 1761:2D 50 52 4F 54 45 43 54 0C<br>1769:20 54 41 42 20 46 52 4F 17<br>1771:4D 20 44 49 53 4B 0D 00 4D<br>1779:13 11 59 4F 55 20 48 41 92<br>1781:56 45 20 53 57 49 54 43 31 | 1A09:0D 20 12 43 4F 4E 54 52 F0<br>1A11:4F 4C 92 20 12 53 92 43 9A<br>1A19:52 41 54 43 48 0D 20 12 4E<br>1A21:43 4F 4E 54 52 4F 4C 92 D4                                    |
| 14E1:C8 DØ EC EE 81 1B 2Ø CC B4<br>14E9:FF 6Ø A9 12 8D ØA 11 A9 EØ<br>14F1:0Ø 8D ØB 11 2Ø CB 1Ø A9 E9<br>14F9:31 8D 44 15 A9 34 8D 45 76<br>15Ø1:15 8D 46 15 A9 ØØ 8D 47 E2 | 1789:48 45 44 20 44 49 53 4B FØ<br>1791:53 21 00 93 11 11 53 54 B2<br>1799:4F 50 20 4B 45 59 20 50 5C<br>17A1:52 45 53 53 45 44 00 56 7B                                    | 1A29:20 12 46 92 49 4E 49 53 4D 1A31:48 45 44 0D 0D 20 4C 4F 05 1A39:43 4B 45 44 20 46 49 4C C7 1A41:45 20 3D 20 3C 0D 20 55 75 1A49:4E 43 4C 4F 53 45 44 20 4C             |
| 1509:15 20 21 15 A2 02 20 C6 5F<br>1511:FF A2 14 A0 65 60 A9 30 A0<br>1519:8D 44 15 A9 00 8D 45 15 2E<br>1521:18 A2 0F 20 C9 FF 90 03 56                                    | 17A9:41 4C 49 44 41 54 45 3F 1E<br>17B1:20 20 20 59 2F 4E 00 56 9A<br>17B9:41 4C 49 44 41 54 49 4E 45<br>17C1:47 2E 2E 2E 50 4C 45 41 47                                    | 1A51:3D 20 2A 00 20 50 52 4F A7<br>1A59:47 52 41 4D 20 2D 2D 20 F2<br>1A61:53 54 41 52 54 53 20 41 13<br>1A69:54 20 00 20 12 53 54 4F A7                                    |
| 1529:4C 2D 11 A2 00 BD 3E 15 99<br>1531:F0 07 20 D2 FF E8 4C 2E 31<br>1539:15 20 CC FF 60 42 2D 50 46<br>1541:3A 32 2C 31 34 34 00 00 20                                    | 17C9:53 45 20 57 41 49 54 00 44<br>17D1:44 4F 4E 45 2E 2E 11 11 71<br>17D9:11 00 50 52 45 53 53 20 FD<br>17E1:12 31 92 20 50 52 47 20 34<br>17E9:20 4F 52 20 20 12 32 92 88 | 1A71:50 92 20 54 4F 20 53 54 B1<br>1A79:4F 50 20 20 20 4F 52 20 72<br>1A81:41 4E 59 20 4B 45 59 20 59<br>1A89:54 4F 20 2D 2D 50 41 55 15                                    |
| 1549:18 A2 ØF 20 C9 FF 90 Ø3 7E<br>1551:4C 2D 11 A2 ØØ BD 6E 15 22<br>1559:FØ Ø7 20 D2 FF E8 4C 56 81<br>1561:15 A9 ØØ AE 79 15 20 CD 99<br>1569:BD 20 CC FF 60 55 32 3A ØB | 17F1:20 53 45 51 4F 52 20 20 E6<br>17F9:3C 52 45 54 55 52 4E 3E 97<br>1801:20 20 54 4F 20 20 43 41 12<br>1809:4E 43 45 4C 00 13 20 20 4B                                    | 1A91:53 45 2D 2D 11 11 11 00 28<br>1A99:12 41 53 43 49 49 92 00 5A<br>1AA1:12 53 43 52 45 45 4E 2D 4A<br>1AA9:50 4F 4B 45 92 0D 00 9D FD<br>1AB1:49 4E 53 45 52 54 20 44 45 |
| 1571:32 2C 3Ø 2C 3I 38 2C ØØ 4B<br>1579:0Ø AD 1I Ø8 8D 2Ø DØ AD ED<br>1581:0B 16 49 ØI 8D ØB 16 FØ A5<br>1589:06 2Ø C4 13 4C DC 15 2Ø A8                                    | 1811:2A 54 4F 2Ø 43 41 4E 43 56<br>1819:45 4C 2Ø 55 53 45 ØD 53 75<br>1821:48 49 46 54 45 44 2Ø 3C 8D<br>1829:52 45 54 55 52 4E 3E 2A 26                                    | 1AB9:49 53 4B 20 49 4E 20 44 DA<br>1AC1:52 49 56 45 0D 0D 12 4E 9F<br>1AC9:4F 54 45 92 3A 20 54 48 CF<br>1AD1:49 53 20 50 52 4F 47 52 39                                    |
| 1591:24 ØA 2Ø C4 13 A5 FD 85 51<br>1599:FB A5 FE 85 FC 2Ø 24 ØA 1E<br>15A1:4C DC 15 A5 FB 85 FD A5 BD<br>15A9:FC 85 FE AØ Ø2 B1 FB C9 36                                    | 1831:20 20 20 5E 2D 2D 2D 4E 2A<br>1839:45 57 20 4E 41 4D 45 2D C1<br>1841:2D 2D 5E 00 13 59 4F 55 11<br>1849:20 4D 55 53 54 20 12 4F 53<br>1851:92 46 46 4C 4F 43 4B 20 28 | 1AD9:41 4D 20 57 49 4C 4C 20 AF<br>1AE1:41 55 54 4F 4D 41 54 49 EC<br>1AE9:43 41 4C 4C 59 0D 56 41 4B<br>1AF1:4C 49 44 41 54 45 20 41 74                                    |
| 15B1:00 F0 04 C9 20 D0 0D AD 41<br>15B9:0D 08 BD 20 D0 A5 CB C9 9E<br>15C1:40 D0 FA 60 38 A5 FD E9 E3<br>15C9:20 B0 02 C6 FE 85 FD A0 87<br>15D1:02 B1 FD C9 00 F0 04 C9 5B | 1859:42 45 46 4F 52 45 20 59 FA<br>1861:4F 55 20 43 41 4E 20 12 5C<br>1869:53 92 43 52 41 54 43 48 9F<br>1871:00 13 59 4F 55 20 4D 55 A1                                    | 1AF9:46 54 45 52 20 12 43 4F 53<br>1B01:4E 54 52 4F 4C 92 20 12 B1<br>1B09:46 92 20 28 46 49 4E 49 CA<br>1B11:53 48 45 44 29 20 49 46 92<br>1B19:0D 59 4F 55 20 48 41 56 66 |
| 15D9:20 DØ ØE 38 A5 FB E9 20 9E<br>15E1:BØ Ø2 C6 FC 85 FB 4C A4 E6<br>15E9:15 AØ Ø5 38 B1 FD D1 FB 10<br>15F1:DØ Ø4 C8 4C EC 15 29 7F FØ                                    | 1879:53 54 20 55 53 45 20 12 C3<br>1881:44 92 45 4C 45 54 45 20 0C<br>1889:54 4F 20 52 45 4D 4F 56 35<br>1891:45 20 55 4E 43 4C 4F 53 39                                    | 1B21:45 20 55 53 45 44 20 12 6F<br>1B29:44 92 45 4C 45 54 45 20 B9<br>1B31:28 44 45 4C 41 59 45 44 38<br>1B39:29 20 4F 52 0D 12 55 92 09                                    |
| 15F9:8D 86 1B B1 FB 29 7F CD 5C<br>16Ø1:86 1B BØ CØ 2Ø 12 14 4C 17<br>16Ø9:C5 15 ØØ 2Ø D6 ØF 2Ø 5F F1<br>1611:1Ø 2Ø EC ØF EE 2Ø DØ 2Ø 95                                    | 1899:45 44 ØD 46 49 4C 45 53 DC<br>18A1:20 28 2A 29 20 4F 52 20 C6<br>18A9:43 4F 4D 4D 41 20 28 2C D4<br>18B1:29 20 46 49 4C 45 53 00 F9                                    | 1B41:4E 53 43 52 41 54 43 48 2B<br>1B49:2Ø 42 55 54 2Ø 4E 4F 54 3D<br>1B51:2Ø 12 53 92 43 52 41 54 E9<br>1B59:43 48 2Ø 28 49 4D 4D 45 29                                    |

1B61:44 49 41 54 45 29 2E 20 C4 1B69:00 44 45 4C 53 45 51 50 C0 1B71:52 47 55 53 52 52 45 4C 35 1B79:03 38 00 00 00 00 00 00 3F

### BEFORE TYPING . . .

Before typing in programs, please refer to "How To Type In COMPUTE!'s GAZETTE Programs," elsewhere in this issue.

# SpeedScript 128

See instructions in article on page 22 before typing in.

# Program 1: SpeedScript 128

1CØ1: ØB 1C ØA ØØ 9E 37 1009:31 00 ØØ ØØ 78 20 84 FF 27 77 CØ 8D Ø4 ØA A9 ØB 1C11:58 A9 1C19:8D 11 DØ A9 00 8D ØA 35 90 35 1C21:8D 16 8D ØC 35 8D ØE 83 1C29:35 8D 10 35 8D 96 35 8D 73 8D ØB 04 35 A9 A9 **B3** 1C31:B5 35 1C39:CF 8D ØD 35 A9 DØ 8D ØF 6C 35 1C41:35 A9 FF 8D 11 8D 94 64 1C49:35 A9 93 20 D2 FF A9 ØE F2 1C51:20 D2 FF A9 ØB 20 D2 FF 67 1C59:A9 02 85 E5 AD F6 21 85 C6 1C61:F1 20 C4 21 A9 ØE 8D ØØ E5 1C69:FF 20 1C 1D A9 CB CD 53 6A 1C71:38 8D 53 38 FØ Ø6 20 D<sub>6</sub> CD 1C79:1D 20 AB 22 20 2F 1E AØ 7A 1C81:00 B9 95 1C FO ØB 99 ØA 8D 1089:10 A9 90 Øl 99 00 10 C8 DØ 1C91:FØ 4C F8 1E 85 89 86 8A 40 1099:87 ØØ 88 88 8C 83 18 80 A5 1CA1:26 27 85 50 A5 85 51 A5 4A 1CA9:9E 85 24 A5 9F 85 25 A6 75 FØ 19 A9 ØØ 85 54 1CB1:B5 AØ 1E 1CB9:00 20 90 02 **C8** C4 54 DØ FE 1CC1:F8 E6 51 25 EØ 00 FØ E6 66 1CC9:07 CA DØ E7 A5 **B4** DØ E5 58 1CD1:60 A5 AA Ø5 **B5** B4 DØ Ø1 A2 1CD9:60 18 8A 65 27 85 51 87 A5 1CE1:26 85 50 18 8A 9F 85 65 C8 1CE9:25 A5 9E 85 24 E8 A4 **B4** ØD 1CF1:DØ 04 FØ ØA 20 AØ FF 90 28 1CF9:02 88 CØ FF DØ F8 C6 51 **B6** 1DØ1:C6 25 CA DØ EF ØØ 60 8E 6C 1DØ9:D6 DØ Ø7 48 A9 1F 00 8D 2D 1D11:D6 68 20 99 D6 10 FB 8D D2 1D19:01 60 A9 91 8D D<sub>6</sub> BA Ø3 6B 1D21:A9 ØE 8D Ø4 D5 AØ ØA B9 A4 1D29:32 1D 99 90 02 88 10 F7 4A 1D31:60 8D 02 FF Bl 50 91 24 55 1D39:8D Ø4 FF 60 A9 B1 8D BA 2B 1D41:03 A9 24 8D BB Ø3 A9 00 02 1D49:8D B2 Ø3 04 A9 41 8D D5 10 1D51:60 A9 AØ 85 ØC 20 F5 27 86 1D59:C6 ØC 13 35 85 FB AD AD 46 1D61:14 35 85 FC A9 FB 8D B2 7E 1D69:03 Ø2 A2 AC 7D 27 20 AE 50 1D71:03 29 7F C9 1F FØ ØA C9 9E 1D79:20 FØ Ø6 88 DØ FØ 7D AC 6A 1D81:27 C8 84 3B AØ ØØ 20 AE **B9** 1D89:03 20 ØC 1D C8 29 7F C9 54 1D91:1F FØ 04 79 C4 3B DØ EF 18 1D99:98 65 FR 85 FR A5 FC 69 2 B 1DA1:00 85 FC EØ Ø2 DØ Ø3 8C DØ 20 C9 1DA9:12 35 1D E8 EØ 19 42 1DB1:FØ Ø3 4C 6C 1D A5 FB 8D 7A 1DB9:1B 35 A5 FC 8D 1C A9 44 35 1DC1:29 8D B2 03 93 8D BB 60 30 1DC9:C0 50 F0 08 A9 20 20 OC 31 DØ F4 ØA 39 1DD1:1D C8 60 AD 35 1DD9:85 FB 8D 13 35 8D 35 FD 18

1DE9:14 35 8D 19 35 85 2A A9 7C ØD 35 FC 1DF1:FB 8D BB Ø3 38 AD 20 A0 35 A9 1DF9:ED ØB AA FC 65 1EØ1:C6 FC 20 B7 03 C8 E6 Ø3 DØ FA E6 FC 6D 1EØ9:20 **B7** C8 60 85 DØ F5 20 **B7** Ø3 **B7** 1E11:CA AØ ØØ Bl 3B FØ D3 1E19:3B 84 3C 93 ØC C8 DØ F6 60 1E21:06 20 1D ØE 80 1E29:20 E4 FF FØ FB 60 A9 20 A9 79 58 1E31:8D ØØ FF 1C 1D Ø3 A9 1E 8D 19 Ø3 99 1E39:8D 18 AD 90 1E41:A9 99 85 9D 20 2E 26 35 85 29 AD ØB 35 85 A4 1E49: ØA A9 ØD AØ 33 AF 1E51:2A 20 69 1E 1E59:20 18 1E A9 FB AØ 34 20 F4 20 06 4C 55 1E61:18 1E EE 15 35 1E69:20 CB 1E A9 F9 AØ 32 20 DD 8D 15 35 60 02 1E71:18 1E A9 ØØ 7F 8D ØD DD AC ØD 9B 1E79:D8 A9 A5 Ø3 10 03 4C 5F FA FA 1E81:DD 8D BB Ø3 A5 1E89:FØ ØC A9 29 10 ØØ 2Ø B7 Ø3 20 F5 7C 1E91:09 AØ CB ØA A9 20 20 71 26 20 1E99:27 34 20 18 AØ 1E AD A9 DE 1EA1:1E 24 1EA9:20 6F 25 DØ 11 20 3D 1D 1EB1:A9 ØØ 8D ØØ FF 78 A9 Øl AA 1EB9:8D 04 ØA 4C 53 FA 20 95 20 9A 20 2F 1E 4C 09 1EC1:26 A2 FA 26 00 20 9A 60 1EC9:F8 1E A9 A8 AD 1ED1:20 C9 1D 16 35 FØ ØE 84 1ED9:A9 44 85 ØC 20 F5 27 A9 3E 20 A9 ØØ 53 34 18 1E 1EE1:EF AØ 85 1EE9:4C 9A 26 48 29 80 4A Al 1EF1:3B 29 3F Ø5 3B 60 AØ 75 68 1EF9:00 84 FA A9 29 8D B2 Ø3 39 Ø3 20 AE Ø3 85 Ø9 EC 1FØ1:8D BB 20 AE Ø3 80 E4 20 49 1FØ9:AØ 00 1F11:B7 Ø3 A5 FA 49 Øl 85 FA A4 20 E4 FF DØ ØD 77 1F19:20 52 1D 1F21:A5 29 10 FØ F5 A9 05 B8 A2 99 AØ 00 Dl 1F29:85 A2 4C 1F AA 1F31:A5 Ø9 20 **B7** Ø3 EØ 5F DØ 2F 1F39:ØD 20 14 21 A9 20 A0 00 A9 03 4C F8 1E AD 15 53 1F41:20 B7 9B 8A 69 1E 1F49:35 FØ 07 48 20 C9 ØD DØ 02 A2 AE 1F51:68 AA 8A 7F C9 20 90 59 5Ø 1F59:5F 29 8A DØ 02 A2 20 8A 48 65 1F61:EØ AØ 20 AE 03 C9 1F FØ 55 1F69:AØ 00 1F71:05 AD 16 35 FØ 03 20 FA 82 20 EC ØØ 48 72 1F79:24 68 1E AØ 68 20 B7 Ø3 C9 D9 1F81:20 CØ 1D ØB DØ Ø3 20 52 1D 38 A5 1F89:1F 1F91:29 ED 18 35 85 3B A5 2A C4 Ø5 3B 90 ØE A5 E9 1F99:ED 19 35 1FA1:29 69 ØØ 8D 18 35 A5 2A B2 29 1FA9:69 aa 8D 19 35 E6 DØ 48 4C 1FB1:02 E6 2A 20 55 20 F8 AE 1FB9:1E 8A AE DC 1F DD DC 1F 96 CA DØ F8 4C F8 1E 69 Ø6 1FC1:FØ 1FC9:CA 8A ØA AA A9 1E 48 A9 FR 1FD1:F7 48 BD Ø6 20 48 BD Ø5 D8 1FD9:20 48 60 28 1D 9D 89 85 CØ 94 04 13 1FE1:02 ØC 8A 86 14 EB 1FE9:1B 93 87 8B Ø5 88 8C 16 BD 1FF1:91 9F 12 18 10 10 11 1A B7 1FF9:1E 06 Ø1 ØB Ø8 1F Ø9 83 EB 07 2001:0A 8D ØA 21 21 18 17 13 2009:1E 21 5B 21 CØ 21 D2 21 6F 2Ø11:E6 21 54 22 90 23 F9 24 E2 2019:C3 2021:A7 Ø2 CC 24 25 63 25 26 86 5F 25 68 28 ØF 68 23 25 A4 28 29 28 2A 21 2A 54 A4 22 2029:38 96 E6 2031:05 1D B1 2B C6 28 Ø3 30 AB 23 9D 2039:55 2Ø41:D6 9B 22 30 32 10 2A AA AE 2049:AC 24 A4 24 49 31 D9 24 A6 2Ø51:7A 30 3A 27 20 **B3** 20 38 DC 2059:A5 29 ED 35 A5 2A ED 28 13 2061:14 35 BØ 20 38 AD 13 35 E4 2069:ED 85 3B 35 ØA 35 AD 14 10 2071:ED ØB 35 05 3B FØ ØD A5 BF 2079:29 8D 13 35 A5 2A 8D 14 6C 2081:35 20 52 1D 38 AD 1B 35 64 2089:E5 29 85 FB AD 1C 35 E5 A5

2091:2A 85 FC 05 FB F0 02 B0 90 2099:18 18 AD 13 35 6D 12 35 8B 35 14 35 69 ØØ 37 20A1:8D 13 AD 83 4C 85 20 52 1D 20A9:8D 14 35 60 38 AD 18 35 ED ØC 79 2ØB1:2Ø 35 ØD BE 2ØB9:35 85 3B AD 19 ED 2ØC1:35 Ø5 3B 9Ø ØC AD B2 35 AD ØD 35 8D 19 C9 20C9:8D 18 85 2ØD1:35 38 A5 29 ED ØA 35 89 2A ED ØB 35 05 3B B7 20D9:3B A5 20E1:B0 ØB AD ØA 35 85 29 AD 53 60 38 A5 29 A8 2ØE9: ØB 35 85 2A 2ØF1:ED 18 35 85 3B A5 2A ED EØ Ø5 3B BØ Øl 60 AD 60 2ØF9:19 35 35 85 29 AD 19 35 85 A1 2101:18 29 DØ 02 E6 2A 6E 2109:2A 60 F.6 C6 84 2111:4C 55 20 A5 29 DØ 02 2119:2A 29 4C 55 2Ø A5 29 AB C6 2A FC **C6** FC 27 2121:85 FB A5 85 ØE 2129:AØ FB 8D B2 Ø3 20 FF A9 20 FØ 04 C9 1F 2131:AE Ø3 C9 11 2139:DØ Ø3 88 DØ F2 20 AE Ø3 3B C9 2141:C9 20 FØ Ø8 1F FØ 04 BF 2149:88 60 38 98 65 FB 53 DØ F2 A5 FC 69 ØØ 85 2A A5 2151:85 29 2159:4C 55 20 A0 ØØ 20 CØ 1D 44 Ø3 C9 20 FØ Ø8 C9 FA 2161:20 AE 2169:1F FØ Ø4 C8 DØ F2 60 **C8** 60 19 E8 2171:DØ ØB E6 2A A5 2A CD 2179:35 90 02 DØ 1A 20 AE 03 79 C9 1F FØ E7 22 2181:C9 20 FØ EB 2189:18 98 65 29 85 29 A5 2A 83 2A 2191:69 00 85 4C 55 20 AD 81 2199:18 35 85 29 AD 19 35 85 3A ØØ 21A1:2A 4C 55 20 A9 8D 13 34 21A9:35 AD 19 35 38 E9 Ø4 CD A7 21B1:0B BØ Ø3 AD ØB 8D 9E 35 35 98 21B9:14 35 20 52 1D 4C 21 E8 21C1:EE D2 21 AD D2 21 29 ØF AB 21C9:8D D2 21 A2 20 Ø7 1D 52 1A 21D1:60 00 EE E6 21 AD E6 21 3F 21D9:29 ØF 8D E6 21 85 F1 2Ø B7 21E1:2E 26 4C 52 1D ØF A5 29 ØD 21E9:85 FB A5 2A 85 FC C6 FC EF A9 FR 8D B2 Ø3 20 D6 21F1:AØ FF 21F9:AE Ø3 C9 2E FØ ØC C9 21 DC 2201:FØ Ø8 C9 3F FØ Ø4 C9 1F 37 2209:DØ Ø4 88 DØ 9C EA 60 20 AE 51 2211:03 C9 2E FØ 1B C9 21 FØ 2219:17 C9 3F FØ 13 C9 1F FØ 41 2221:ØF 88 DØ EA C6 FC A5 FC 4A 2229:CD ØA 35 BØ E1 4C 48 22 **7B** 2231:84 3B C6 3B C8 FØ ØB 20 53 2239:AE Ø3 C9 20 FØ F6 88 4C 91 2241:4D 21 A4 3B 4C ØF 22 AD 4D 2249:ØA 35 85 29 AD ØB 35 85 AC 20 A0 00 A9 4C 55 29 2251:2A EB 2259:8D B2 Ø3 20 AE 03 C9 2E B6 2261:FØ 1D C9 21 FØ 19 C9 3F 6F 2269:FØ 15 C9 1F FØ 11 C8 DØ C4 2271:EA E6 2A A5 74 2A CD 19 35 2279:FØ E1 90 DF 4C 98 21 C8 8E 2A CD 2281:DØ ØE E6 2A A5 19 BB 2289:35 90 Ø5 FØ Ø3 4C 98 21 D7 03 C9 FØ E8 2291:20 AE 20 C9 EE 2299:2E FØ E4 C9 21 FØ EØ C9 C2 22A1:3F FØ DC C9 1F FØ D8 4C **B4** 22A9:89 21 AD ØE 35 8D 72 35 8B 22B1:AD ØF 35 8D 73 35 20 CB 8C 21 20 22B9:1E A9 AØ 33 18 1E ØE 22C1:A9 Ø1 8D 15 35 60 38 A5 5F 35 85 22C9:29 ED ØA 3B A5 2A 41 22D1:ED ØB 35 Ø5 3B DØ Ø3 68 52 22D9:68 60 A5 29 85 26 A5 2A EB 22E1:85 27 60 38 A5 29 85 9E BD 22E9:49 FF 26 8D 76 65 35 A5 38 22F1:2A 85 9F 49 FF 27 8D 65 A6 26 BD 22F9:77 35 A5 78 35 A5 BC 2301:27 8D 79 35 A5 9E 8D 7A FD 2309:35 85 26 A5 9F 8D 7B 35 C9 2311:85 27 38 AD 77 35 6D 73 A4 2319:35 CD 35 90 20 CB 14 C3 11 2321:1E A9 30 AØ 33 20 18 1E 59 2329:A9 Ø1 8D 15 35 A9 ØØ 85 5D 2331:C6 6Ø AD 72 35 85 9E AD

1DE1:85 29 AD ØB 35 85 FC 8D D6

2339:73 35 85 9F AD 76 35 85 68 25E1:C9 1F FØ 11 88 CØ FF DØ 20 2889:20 D5 FF B0 06 8E 18 35 3A 2341:B4 18 6D 72 35 8D 72 35 B6 25E9:F4 C6 FC A5 FC CD ØB 35 C4 2891 - 8C 19 35 4C 45 30 20 CB DO 2899:1E A9 ED AØ 33 2Ø 18 2349:AD 77 35 85 B5 6D 73 35 C2 25F1:BØ EB 4C 48 22 38 98 65 26 1E 93 73 2351:8D 35 20 78 25F9:FB 85 FB A9 28A1:A9 Ø8 2Ø Ø4 AØ 1C 2D ØØ 65 FC 85 D2 28 A9 Øl AE A5 28A9: ØA 2359:35 85 26 AD 35 85 27 ØF 2601:FC 38 A5 FB E5 29 3B 68 35 AC ØB 35 20 D5 FF 68 2361:AD 7A 35 85 9E AD 7B 2609:A5 FC E5 2A Ø5 3B DØ 12 8F 28B1:A5 90 29 BF DØ Ø3 35 F3 4C 45 8A 2889:30 2369:85 9F 38 AD 2611:84 3R 18 A5 FR E5 3R 85 20 18 35 E5 9E 30 3 F CR IF A9 BC AØ 33 3A 2371:85 B4 AD 19 35 E5 9F 85 F4 2619:FB A5 FC E9 ØØ 85 FC 4C 67 28C1:20 18 1E 4C 72 30 20 52 97 56 2621:E5 25 A5 28C9:1D 2379:B5 20 A0 1C 38 AD 18 35 FB 85 29 A5 FC 37 20 CB 1E A9 91 AØ 33 14 2381 :ED 76 35 8D 2629:85 2A 4C 55 20 20 E8 27 1C 28D1:20 18 1E 20 29 1E 20 EC EC AD 19 E5 18 35 28D9:1E Ø9 8Ø 48 AD 16 2631:A9 Ø8 2Ø 9A 26 A9 2389:35 ED 77 35 8D 19 35 6Ø C3 20 A2 BC 35 FØ 31 28E1:03 2391:20 22 20 21 20 2639:18 20 07 1D A9 80 ØD E6 9C 20 FA 24 20 69 1E 68 A8 C7 14 E4 6A 2399:22 38 AD 2641:21 20 0C 1D A0 08 A9 FF F1 28E9:4C 7E 48 8A 48 20 3D 5B 72 35 E9 Ø1 8D BC 1F 28F1:1D A9 23A1:72 35 AD 73 35 E9 00 8D 3A 2649:A2 1E 20 07 1D 88 DØ FA 8A ØØ 8D ØØ FF 68 8F AA D3 C9 Ø5 DØ FD 2651:A9 Ø8 AØ 5Ø 84 28F9:68 20 32 8E A9 ØE 23A9:73 35 6Ø A5 8D ØØ 56 ØC 2Ø F7 1A 29Ø1:FF 2659:27 A9 Ø3 20 23B1:03 4C 20 24 20 OR 21 20 F3 20 68 26 2Ø F5 18 10 1D 60 A9 93 2Ø A1 2909:D2 FF 23B9:C7 22 20 14 21 20 E4 22 27 2661:27 A9 77 20 A9 ØE 20 D2 FF 20 47 68 26 60 AØ D9 23C1:4C 9A 23 20 CB 2D 2669:4F 20 ØC 2911:95 2Ø AB 22 1D 88 DØ FA 6Ø 96 26 20 44 29 20 28 29 43 33 20 1E 23C9:1E A9 3C AØ 18 83 2671:C9 20 90 ØF C9 90 08 26 2919:20 2E 26 4C 69 1E 20 CC 40 61 2921:FF 23D1:20 29 1E 48 20 69 1E 68 Ø6 2679:C9 CØ BØ Ø2 E9 A9 Ø1 2Ø 3F 29 7F 2F C3 FF 60 20 FE 2929:7D FF ØD 7Ø 52 45 23D9:29 BF C9 17 DØ Ø9 2Ø C7 Ø2 2681:20 ØC 1D A9 Ø8 2Ø F7 27 F6 53 84 53 22 C9 2689:A9 8Ø 2931:20 3C 72 65 74 75 72 23E1:22 2Ø 1F 21 4C E4 3B ØD E6 21 20 ØC 1D 99 6E 14 2939:3E ØØ 23E9:13 DØ Ø9 2Ø C7 22 2Ø E7 FF 2691:20 F5 27 60 20 EC 27 A9 Ø3 20 E4 FF C9 ØD DØ ØF 2699:00 A2 12 20 07 1D A9 2941:F9 60 24 20 EC 27 23F1:21 4C E4 22 C9 10 D0 09 D3 ØØ D2 A9 Ø1 87 2949:AE Ø3 28 AØ ØØ 23F9:20 C7 22 2Ø CD 25 4C E4 Ø9 26A1:E8 4C Ø7 1D A5 D3 29 Ø1 F7 20 BA FF **B8** 2951:20 FC 26A9:DØ Ø3 2Ø AB 22 2Ø CB 1E 25 2F A9 01 A2 43 2401:22 60 38 A5 29 ED 13 35 30 AØ 2D 2959:29 20 2409:85 3B A5 2A ED 14 35 05 69 26B1:A9 71 AØ 33 20 18 1E AØ B4 BD FF 20 CØ FF BØ **R4** 26B9:00 20 C0 10 20 AF 03 49 03 2961:BD A2 Ø1 2Ø C6 FF BØ B6 AR 2411:3B FØ ØB AD 13 35 85 29 11 2969:20 9D 29 2Ø 9D 29 26C1:80 20 B7 03 2419:AD 14 35 85 2A 60 AD 0A 74 20 52 1D AØ A2 20 9D C9 2971:29 2609:00 20 AE Ø3 49 80 20 9D 29 FØ **A8** 2Ø 9D 2421:35 85 29 AD ØB 35 85 2A C7 20 B7 68 AE 2979:29 26D1:03 20 29 1E Ø9 4Ø C9 57 E2 48 2Ø 9D 29 A8 68 AA B7 2429:4C 55 20 A5 29 85 FB 85 28 26D9:DØ Ø9 20 04 27 2981:98 20 28 20 20 5C 21 A8 EC 9D 29 FØ Ø3 2431:9E A5 2A 85 FC 85 9F AØ AD 2439:00 A9 26E1:4C 13 27 C9 2989:06 20 D2 FF FB 8D B2 Ø3 2Ø AE D4 53 DØ 99 20 AA 4C 85 29 A9 B5 2991:ØD 2441:03 C9 20 D0 1E C8 D0 F6 3B 26E9:04 27 20 55 22 4C 13 27 EA 20 D2 FF 20 El FF DØ 26 26F1:C9 5Ø DØ 09 20 04 2999:D5 4C 1F 29 20 2449:A5 FC CD 19 35 90 ØF AD A6 27 20 61 CF FF 48 E8 29A1:A5 2451:18 35 85 FB AD 26F9:A8 25 4C 13 27 20 55 20 23 90 29 BF FØ Ø6 68 19 35 85 25 68 E4 27Ø1:4C 69 1E A5 29 29A9:68 4C 1F 2459:FC AØ ØØ 4C 64 24 E6 FC 85 9E 8D 18 29 68 60 A2 00 C3 8B 2709:6C 29B1:8E 6E 35 2461:4C 3F 24 18 98 65 FB 85 35 A5 2A 85 9F 8D 6D 65 8E 6F 35 8E 70 54 7D 2469:26 A9 ØØ 65 FC 85 27 38 ØA 2711:35 6Ø 38 A5 29 85 26 ED ØD 29B9:35 8E 71 35 A9 FB 8D B2 D6 29C1:03 20 2471:AD 18 35 E5 9E 85 2719:6C 35 8D 76 35 A5 38 AE Ø3 E9 30 90 43 B4 AD BD 2A 85 1 E 29C9:2A C9 ØA BØ 26 ØE 6E 35 6B 2479:19 35 E5 2721:27 ED 6D 35 9F 85 B5 8D 77 38 A5 6B 35 20 54 29D1:2E 6F 2481:26 E5 9E 8D 2729:FB 22 AD 6C 35 85 29 AD 3A ØE 6E 35 76 35 A5 27 FD 35 2E 6F B2 20 29D9:35 35 2489:E5 9F 8D 77 35 20 1C 2731:6D 35 85 2A 52 ØE 6E 35 2E 6F ØE AØ 5D 1D 4C A7 13 2491:38 AD 18 2739:B8 26 29E1:6E 35 35 ED 76 35 8D F8 20 CB 1E A9 C9 AØ F9 2E 6F 35 ØD 6E 35 65 29E9:8D 2499:18 35 AD 77 2741:33 20 6E 35 C8 DØ D3 E6 19 35 ED 35 ØB 18 1E A9 1B 85 ØC E6 FC 72 29F1:4C C2 29 24A1:8D 19 35 60 A9 FF 8D 8F 2749:20 7E 27 FØ 29 AD 46 F8 AD 6E 35 ØD 98 35 FC 6E 29F9:6F 2751:29 ØF 8D 46 FØ 1C 24A9:35 4C CØ 24 A9 Ø5 8D 8F Ø6 35 AD 47 35 32 35 38 AD 6E 35 BB 24B1:35 20 CØ 24 20 2759:29 ØF 8D 47 35 2AØ1:E9 Ø1 8D 6E 35 AD 6F 35 97 AE Ø3 C9 82 A9 ØØ AØ 17 2761:0A 18 6D 46 35 88 DØ F9 34 2A09:E9 00 8D 6F 24B9:20 D0 01 C8 4C 89 21 A9 67 35 EE 70 35 76 2769:ØD 47 C9 ØA 9Ø 2A11:DØ Ø3 24C1:00 8D 90 35 20 14 25 20 SE 35 CB C9 47 EE 71 35 4C F5 29 73 2771:50 BØ C7 2A19:AD 24C9:CØ 1D A9 20 AE 8F 35 AØ 8D 7D 27 20 52 01 70 35 D8 60 38 AD 72 46 AF 24D1:00 20 B7 03 C8 CA D0 F9 2779:1D 4C 69 1E 46 48 2Ø 52 5E 2A21:35 ED ØE 35 8D 74 35 56 AD F6 2781:1D 68 2A29:73 ØF 24D9:60 20 FA 24 20 FA 24 20 51 85 ØC AØ ØØ 8C 1A 22 35 ED 35 8D 75 35 33 2A31:0D 24E1:CØ 1D A9 1F AØ ØØ 2Ø B7 F5 2789:35 20 F5 27 A9 AØ 2Ø ØC C7 74 35 DØ 10 2Ø CB 1E 93 2A39:A9 1B AØ 24E9:03 C8 20 B7 03 20 52 2791:1D A9 Ø8 2Ø F7 27 A9 90 1C 34 20 18 1E A9 1D BF C7 2A41:01 8D 59 24F1:20 ØB 21 20 ØB 21 4C AD 56 2799: ØD E6 21 20 0C 1D 20 F5 15 35 60 18 A5 29 47 24F9:24 A9 Ø1 8D 8F 35 A9 ØØ 5C 27A1:27 20 29 1E AC 1A 35 85 50 2A49:85 26 6D 74 35 85 9E A5 81 25Ø1:8D 9Ø 35 20 14 25 2Ø CØ 27A9:3B C9 ØD FØ 2E C9 14 DØ 4A 2A51:2A 85 27 6D 75 85 15 35 9F 03 2509:1D A9 27B1:10 CØ ØØ FØ D4 CE 1A 35 2A59:38 AD 20 A0 00 20 B7 03 4D 92 18 35 E5 26 85 **B4** 13 2511:4C 55 2A61:AD 19 85 B5 20 18 AD 18 35 6D Ø2 27B9:A9 20 20 71 26 C6 ØC DØ 35 35 E5 27 18 AA 2519:8F 35 AD 19 35 6D 90 35 75 27C1:C8 29 7F C9 20 9Ø C2 2A69:65 9F CD ØD CØ D4 35 90 10 20 ØF 2A71:CB 1E A9 2521:CD ØD 35 9Ø Ø5 68 68 4C 2C 27C9:27 FØ BE A5 3B 99 46 35 1C 13 AØ 34 20 18 C7 2529:63 25 27D1:20 71 2A79:1E A9 18 A5 29 85 26 6D E4 26 E6 ØC EE 1A 35 45 Ø1 8D 15 35 60 20 9E 2531:8F 2A81:D2 1C 35 85 9E A5 2A 85 27 33 27D9:4C 8A 27 A9 00 99 46 35 98 18 AD 74 35 85 **B4** 5C 9F 38 AD 98 6Ø A9 2A89:6D 18 2539:6D 90 35 85 18 AE 27E1:A9 20 20 71 26 35 8D 18 35 AD 75 80 2541:35 E5 27E9:FD DØ Ø2 A9 FC 95 2A91:35 85 26 85 B4 AD 19 35 80 8D 3Ø DØ **B5** 6D 19 35 8D 19 41 2A99:35 A5 2549:E5 27 85 B5 20 D2 27F1:20 E7 FF 60 A9 00 A2 12 F4 29 85 9E A5 1C 18 F8 2A 85 D4 27F9:20 07 1D E8 A5 0C 2AA1:9F 2551:AD 18 35 6D 8F 35 8D 18 7A 20 07 F0 AD ØE 35 85 26 AD OF 75 2559:35 19 35 6D 90 35 8D C5 28Ø1:1D 6Ø Ø8 2Ø 7E 27 DØ Ø6 33 2AA9:35 85 27 20 AØ 1C 4C 55 44 AD 2561:19 35 60 AD 16 35 49 ØE 92 2809:20 69 1E 68 68 60 AE 03 33 2AB1:20 A0 00 20 C0 1D 20 AE A9 2AB9:03 2569:8D 35 4C 69 1E A9 4B CD 2811:28 A9 Ø1 AØ ØØ 2Ø BA FF FF AA C8 20 Ø3 88 AE 20 08 2571:AØ 33 20 18 1E 20 9F FF 0F 2AC1:B7 Ø3 2819:AC 1A 35 8C 6B 35 20 CB F1 C8 8A 2Ø B7 Ø3 60 BA 2579:20 E4 FF FØ F8 C9 93 FØ 23 2AC9:AØ ØØ B9 2821:1E A9 46 AØ 35 2Ø 18 1E 36 46 35 FØ 06 20 A3 2581:F4 29 7F C9 59 60 20 52 2829:AD 6B 35 A2 2AD1: D2 FF **C8** DØ F5 60 ØØ FB 46 AØ 35 3B AØ 28 2589:1D 20 CB 2AD9:20 CØ 1E A9 62 AØ 33 11 2831:BD FF 20 FC 2F 4C 95 26 3Ø 1D 20 AE Ø3 29 3F 27 FØ Ø3 AC 2AE1:FØ ØC AE 2591:20 1E 20 6F 25 2839:20 CB 1E A9 A3 A0 33 20 11 C9 18 BØ Ø8 20 31 2599:4C 69 2AE9:03 49 40 20 1E A2 FA 9A 2Ø D6 AB B7 Ø3 4C ØB 89 2841:18 1E A9 Ø6 2Ø Ø4 28 AD C9 2AF1:21 85 25A1:1D 20 2F 1E 4C F8 1E AØ 6D 2849:0A 35 85 FB AD 0B 35 85 E5 3B 29 3F 96 3B 24 DE 25A9:00 20 CØ 1 D 20 AE Ø3 C9 71 2851:FC AE 2AF9:3B 10 a2 99 80 70 02 99 93 18 35 AC 19 35 A9 FF 25B1:1F FØ 11 2BØ1:4Ø 85 C8 DØ F6 E6 2A DØ 2859:FB 20 D8 FF 4C 45 30 20 C2 3B 60 Ø5 4B 42 05 25 25B9:A5 2A CD 19 35 90 ED FØ 65 2861:CB 1E A9 E7 AØ 33 2Ø 18 FC 2B09:3A Ø1 Øl Ø1 ØØ Ø1 ØØ 50 41 98 2B11:1B ØE ØF 25C1:EB 4C 21 C8 DØ Ø2 E6 AE 2869:1E A9 Ø6 20 Ø4 28 38 12 8D 95 35 8A 33 A5 CC 25C9:2A 4C 89 21 A5 29 85 FB 58 2871:29 ED ØA 35 85 3B A5 2A F4 2B19:48 98 48 20 3B 2B 9Ø 12 7E 25D1:A5 2A 85 FC C6 FC AØ FF 65 2B21:AD 95 35 20 D2 FF A5 91 2879:ED ØB 35 Ø5 3B DØ Ø3 2Ø BD CF 25D9:A9 FB 8D B2 Ø3 2Ø AE Ø3 CD 2881:D6 1D A9 00 A6 29 A4 2A 07 2B29:C9 7F DØ Ø6 2Ø EC 2D 4C 1 A

3Ø81:FØ 16 2Ø 5Ø 31 2Ø CA 3Ø B8 2B31:1F 2D 68 A8 68 AA AD 95 D8 2DD9:60 AC 83 35 18 98 6D 8C DD 2DE1:35 8D 8C 35 20 EC 2D 88 B6 3089:AD 94 35 C9 FF F0 09 20 1 F 2B39:35 60 38 AD 85 35 ED 87 88 3091:75 31 2B41:35 AD 86 2DE9:DØ FA 60 A9 ØD 20 15 2B 5Ø 20 52 1D 4C 86 30 79 35 ED 88 35 60 1 E 2DF1:AD 55 39 FØ Ø3 2Ø 15 3Ø99:4C 69 C9 05 DØ 39 2B 1E A5 D3 2B49:20 CB 1E A9 8B AØ 34 4C 94 2DF9:60 8D 8E 35 29 7F 2Ø F2 87 30A1:28 20 CB 1E A9 BC AØ 34 2F 2B51:18 1E 4C 1F 2D 20 95 26 Fl 2EØ1:2A AE 4B 2E DD 4B OF FO D3 3ØA9:2Ø 18 1E A9 ØA 20 7E 27 73 2B59:8D 39 20 BD FF 20 FC DF DØ F8 CE 8B 35 4C A1 07 2E09:09 CA 3ØB1:8D 96 2B61:2F A9 04 8D 90 35 AØ 35 DØ Ø3 4C 69 1E 6C **B4** 2E11:5F 46 2F CA 8A ØA AA 8C 8D 8C 3ØB9:AØ 00 B9 35 99 97 35 7A 2B69:A5 D3 29 Øl DØ Ø3 4C 07 EE 2E19:35 A9 2E 48 A9 28 48 BD Ø1 3ØC1:C8 F4 2B71:2C CB A9 2E AØ 34 CC 1A 35 DØ 4C 69 AC 20 1E BC 2E21:5F 2E 48 BD 5E 2E 48 60 2B79:20 18 7F 3A 3ØC9:1E A5 29 85 FB A5 2A 85 70 20 29 1E 29 3F 2E29:38 AD 8D 35 65 FB 85 FB 34 3ØD1:FC A9 8D B2 03 FF 2B81:A2 Ø3 90 35 C9 53 FØ FB A9 68 8E 2D 3ØD9:8D 94 2E31:A5 FC 69 ØØ 85 FC 4C 67 EC 35 AØ Ø1 A2 ØØ AD 17 2B89:5B A2 8E 90 35 C9 44 51 08 2E39:2C A9 FB 8D B2 Ø3 20 AE 3ØE1:96 20 35 FØ 55 BD 97 2B91:FØ 22 C9 50 DO BC 20 CB AC 35 25 2E41:03 C9 FØ Ø1 88 8C 8D 55 1F 54 3ØE9:EC 1E 85 3B 20 AE 03 C5 34 2B99:1E AØ 34 20 18 1E 6E 2E49:35 60 12 57 41 4C 52 54 44 3ØF1:3B FØ Ø2 A2 FF C8 DØ ØB 66 2BA1:20 29 1E 38 E9 30 C9 04 41 2E51:42 53 4E 48 46 40 5Ø 3F Ø5 3ØF9:E6 FC A5 FC CD 19 35 FØ BF 2BA9:90 A8 50 BØ A4 8D 90 C9 74 2E59:58 4D 49 47 4A BE 2E DØ 4D 31Ø1:Ø2 BØ 36 E8 EC 96 35 DØ E2 2BB1:35 4C E.5 2B 20 CB 1E A9 3B 2E61:2E D9 2E E3 2E ED 2E F7 CC 3109:DB 18 85 98 65 FB 2BB9:78 AØ 34 20 18 1E A9 13 9C 3B A5 DA 2E69:2E Ø1 2F ØB 2F 1A 2F 3E 32 3111:FC 69 00 85 3C AD 18 35 A2 2BC1:20 7E 27 FØ 8D AC 1A 35 44 2E71:2F A4 2E B4 2E 94 2E 8A 4A 3119:C5 3B AD 19 35 E5 3C 9Ø BE 2BC9:A9 99 46 **C8** 57 ØF 2C 35 A9 2E79:2E 81 2E 58 2F 82 2F C7 42 3121:18 38 A5 3B ED 96 35 85 BF 2BD1:99 46 C8 8C 35 1A 35 AD 9E 2E81:2E C8 A9 ØØ 8D 8A 35 4C A9 3129:29 8D 93 35 A5 3C E9 aa 3 B 2BD9:1A 35 A2 46 AØ 35 20 BD 1B 2E89:3A 2E C8 20 AF 29 8D 89 70 3131:85 2BE1:FF 20 FC 2F AD 90 35 A8 95 2A 8D 94 35 20 55 20 DØ 2E91:35 4C 3A 2E C8 20 AF 29 15 3139:60 20 CB 1E A9 C6 AØ 34 ØD 1A C9 08 2BE9:C9 Ø4 90 BØ 16 BF 2E99:8D 87 35 AD 71 35 8D 88 24 3141:20 18 1E A9 01 8D 15 35 **B5** 2BF1:20 CB 1E A9 63 AØ 34 20 CF 2EA1:35 4C 3A 2E C8 20 AF 29 25 3149:60 A5 D3 C9 05 DØ 25 20 32 2BF9:18 1E 20 29 1E 38 E9 30 50 35 8D 86 B1 2EA9:8D 85 35 AD 71 3151:CB 1E A9 DØ 91 AØ 34 20 18 2CØ1:A8 10 Ø3 4C 53 2B A9 Ø1 72 29 35 3159:1E A9 2EB1:35 4C 3A 2E C8 2Ø AF ØE 20 7E 27 8D B5 5A 2CØ9:AE 9Ø 35 20 BA FF 20 49 E4 93 2EB9:8D 80 35 4C 3A 2E A9 ØØ 46 3161:35 FØ ØE AØ ØØ **B9** 35 ØF 46 2C11:2B A9 2Ø D2 FF A9 ØE D5 2EC1:8D 84 35 C8 4C 3A 2E A9 8A 3169:99 B6 35 C8 CC 1A 35 DØ 83 2C19:20 D2 FF A9 01 20 C3 FF EØ 2EC9: ØA 8D 55 39 C8 4C 3A 2E E6 3171:F4 4C 69 38 A5 29 85 1E AØ 2C21:20 CØ FF A2 Ø1 20 C9 FF FF 2ED1:C8 A9 Ø1 8D 91 35 4C 2029:90 03 4C 1F 2D A2 ØØ 8E 88 3A 2A 3179:9E ED 93 35 85 3R A5 2A FA 2ED9:2E C8 2Ø AF 29 8D 7E 35 3Ø 3181:85 9F ED 94 35 Ø5 3B DØ 9A 2C31:7D 35 8E 7C 35 8E 91 35 6B 2EE1:4C 3A 2E C8 20 29 8D E4 3189:6B A9 AF FF 8D 94 35 18 AD 30 35 8E 2C39:8E 92 55 39 RD Ø5 10 29 2EE9:7F 35 4C 3A 2E C8 2Ø AF Ø5 3191:96 35 85 00 65 26 A9 E3 2C41:2B 9D 7E 35 E8 EØ ØC DØ 6D 2EF1:29 8D 81 35 4C 3A 2E CB 3A 3199:65 85 27 18 2C49:F5 A9 FF 8D 8C 35 BD 8A BE 2A 38 AD 35 3A 3A ØC 10 2B 9D 04 2EF9:20 AF 29 8D 82 35 4C 31A1:E5 9E 85 R4 AD 19 35 E5 RC 2C51:35 A2 Ø4 **B5** BD 2FØ1:2E C8 2Ø AF 29 8D 83 35 63 31A9:9F 85 B5 2Ø AØ 1C 38 AD 89 2C59:36 CA DØ F7 85 9E AD ØA 35 2FØ9:4C 8D 35 C8 98 18 3A 2E AC 31B1:18 35 ED 96 35 8D 18 35 D9 2C61:FB AD ØB 35 85 FC AØ ØØ 39 2F11:48 20 3B 2D 68 A8 8C 8D 62 31B9:AD 19 00 8D 19 35 E9 35 1C 06 2C69:8C 88 35 CC 8A 35 FØ 6F 2F19:35 6Ø 20 36 2F 88 8C 7C C2 31C1:AD B5 8D 8F 2C71:AD 7E 35 8D 8B 35 A9 FB 40 35 FØ 2F 35 22 2F21:35 AØ Ø1 20 AF 03 99 53 6C 31C9:A9 ØØ 8D 90 35 20 14 25 33 2C79:8D B2 Ø3 2Ø AE Ø3 10 03 40 2F29:37 C8 CC 7C 35 9Ø F4 FØ 7D 31D1:AØ ØØ A9 29 8D BB Ø3 B9 67 2C81:4C FA 2D C9 1F FØ 25 99 Al 2F31:F2 C8 4C 3A 2E **C8** 20 AE EB 31D9:B6 35 20 EC 2Ø B7 Ø3 9B 1E 2C89:54 36 C8 EE 8B 35 AD 8B B9 2F39:03 C9 1F DØ F8 60 20 3C 36 31E1:C8 CC ØA 2C91:35 CD 7F 35 90 EØ 8C 17 **B5** 35 DØ F1 18 A5 2C99:35 2Ø AE Ø3 C9 20 FØ ØC 57 2F41:2F 88 8C 70 35 AØ Ø1 20 11 31E9:29 6D B5 35 85 29 A5 2A 8C 2F49:AE Ø3 99 53 38 C8 CC 7D 24 31F1:69 ØØ 85 2A 4C 55 20 AØ F4 2CA1:CE 8B 35 88 DØ F3 AC 17 3A 2F51:35 90 F4 FØ F2 4C 3A 2E 87 31F9:00 C4 54 FØ 20 B1 FD 30 1B 17 2CA9:35 4C BØ 2C 8C 35 98 4C 2F59:20 2F 4C 2E C8 20 3C 32Ø1:1D 36 3A 20 F2 2A 20 8F 32 20 CØ 2CB1:38 65 FB 85 FB A5 FC 69 31 C9 07 47 2F61:AE 3D FØ 88 AD 3209:15 2CB9:00 85 FC ØØ AD 8C 35 03 2B AD 92 35 FØ ØA A9 CC AØ 22 2F69:8E 35 4C 88 2C C8 20 AF E2 3211:08 20 15 2B A9 5F 20 15 F6 2CC1:C9 FF DØ Ø3 20 A2 2D AD DC 2F71:29 48 AD 8E 35 29 7F AA ØD 3219:2B C8 4C FA 31 60 8C 8D 30 38 BD 2CC9:8A 35 FØ Ø3 20 C9 2D 2F79:68 9D D4 35 20 3A 2E 4C F3 3221:35 29 7F RD 8E 35 20 F2 AF 17 35 85 54 52 2CD1:2E 8A 35 AD 2F81:29 Ø8 Ø3 64 2E C8 A2 20 AE 3229:2A C9 43 DØ 38 AD 89 21 2CD9:A9 54 85 FD A9 36 85 FE DC 1A E5 2F89:29 3F C9 38 FØ Ø9 A2 09 03 3231:35 54 4A 38 ED 7E 35 84 2D AD 8C 24 2CE1:20 F8 31 20 DA 2F91:C9 39 FØ Ø3 4C 53 2B 8E Ø6 3239:A8 A9 20 20 15 2B 88 DØ 99 2CE9:35 CD 82 35 90 03 20 3B FF 2F99:56 39 C8 20 AE Ø3 C9 3A DB 3241:FA AC 8D 35 4C 1A 32 C9 4C 18 2CF1:2D 38 A5 FB ED 35 85 23 2FA1:FØ Ø3 4C 53 2B C8 2Ø AE 63 3249:45 DØ 10 38 AD 7F 35 E5 C5 2CF9:3B A5 FC ED 19 35 Ø5 3B BA 3251:54 2FA9:03 C9 FØ ØD 20 53 1F F2 2A E7 7E 35 A9 20 2DØ1:FØ 35 90 33 AD 7D 35 FØ 25 38 ED A8 2FB1:99 00 11 CØ 14 RØ EB 4C 92 3259:4C 30 32 C9 55 DØ 98 AD 81 2DØ9:0B A9 00 8D 7C 35 8D 81 81 2FB9:A6 2F 98 38 E9 Ø3 A2 Ø3 71 3261:92 35 49 Ø1 8D 92 35 CO 80 2D11:35 20 3B 2D AD 90 35 C9 20 2FC1:AØ 11 20 BD FF 20 FC 2F 3E 3269:23 DØ 17 8C 8D 35 20 3B FB 20 28 29 20 E1 93 2D19:03 D0 03 2FC9:20 CC C3 FF 3271:2B 9Ø Ø9 AE 85 35 AD 86 7E FF A9 02 20 1E 2D21:FF FØ FB A9 Øl 20 C3 FF E1 3279:35 2Ø EC 28 AC 8D 35 4C F2 2FD1:A9 Ø2 AE 56 39 AØ 00 20 2D 26 A2 FA D9 2D29:20 E7 FF 20 2E AE 8E 2FD9:BA FF 20 D<sub>6</sub> 1D A9 00 A6 3D 3281:1A 32 35 BD D4 35 BD 2D31:9A 2Ø 69 1E 4C F8 1E 4C BE 2FE1:29 A4 2A 2Ø D5 FF 90 03 18 3289:20 15 2B 4C 1A 32 AE 91 F5 35 8C 75 2D39:67 2C 38 AD 80 ED 2FE9:4C 53 2B 8E 18 35 8C 19 59 3291:35 FØ 1A 85 3B 29 7F C9 AF 2D41:35 A8 88 88 FØ Ø8 30 Ø6 Ø8 C9 FF 58 3299:41 5B BØ ØF AA Ø6 2FF1:35 68 68 A2 ØI 20 90 12 C9 7D 68 2D 88 DØ FA AD 2D49:20 EC 2FF9:4C 5D 2C A9 Øl A2 ØF 2Ø C6 32A1:A5 3B 29 8Ø 49 8Ø 4A 4A FF 2D51:35 FØ 1Ø 85 54 A9 54 85 54 A9 3001:68 FF 60 20 EC 27 ØØ FA 32A9:85 3B 8A Ø5 3B 60 20 CB A8 2D59:FD A9 38 85 FE 20 C9 2D B5 3009:20 BD FF A9 ØF AE Ø3 28 E4 32B1:1E 78 20 3D 1D A9 ØØ 8D 38 2D61:20 F8 31 20 EC 2D 20 EC 7B 32B9:00 FF 38 AD ØC 35 ED 18 29 3011:A0 ØF 20 BA FF 20 CØ FF 37 2D69:2D 2Ø EC 2D EE 85 35 DØ 9B 3019:90 06 20 E8 27 4C 69 1 F 31 32C1:35 AA AD ØD 35 ED 19 35 BA 35 AD 84 35 DØ E7 2D71:03 EE 86 3021:20 CB 1E A9 Ø4 AØ 34 20 ØE 32C9:85 64 86 65 A2 90 38 20 19 2D79:28 AD 90 35 CO Ø3 FØ 21 16 3Ø29:18 1E A9 ØE 20 7E 27 FØ 6D 32D1:75 8C 20 44 8E AØ ØØ B9 ØD 2D81:C9 Ø8 FØ 1D 2Ø 3B 2B 9Ø 87 32D9:00 01 F0 06 20 ØC 1D C8 31 3Ø31:13 A2 C9 BØ E2 ØF 20 FF 3A 2D89:18 2Ø CC FF 20 CB 1E A9 A7 8D ØØ 20 32E1:DØ F5 A9 ØE FF CE 3039:A9 46 A0 35 20 C9 2A A9 8D 20 18 1E 20 29 8C 2D91:9A AØ 34 A9 20 Ø2 3Ø41:ØD 20 D2 FF 20 EC 27 37 32E9:1C 1D 58 A9 F5 AØ 33 20 C9 ØA 2D99:1E 2Ø 49 2B A2 Ø1 AE Ø3 53 3049:00 20 BD FF A9 ØF 32F1:18 1E A9 Ø1 8D 15 35 69 BA 2DA1:FF AD 7C 35 FØ 10 85 54 71 Ø5 15 3Ø51:28 AØ ØF 20 BA FF 20 CØ A8 32F9:53 10 Ø5 04 53 Ø3 82 2DA9:A9 54 85 FD A9 37 85 FE B2 1E A9 B4 BE 3301:09 10 14 20 31 32 38 20 57 3Ø59:FF BØ BF 20 CB 2DB1:20 C9 2D 20 F8 31 AC 81 9D 19 20 43 83 3061:A0 33 20 18 1E A2 ØF 20 1E 3309:20 20 20 00 02 2DB9:35 8C 8C 35 88 FØ Ø8 3Ø FE 13 2Ø 42 B5 2D 88 DØ FA 6Ø 75 3069:C6 FF BØ AE A9 Ø8 2Ø 7E 5A 3311:08 01 12 ØC Ø5 2DC1:06 20 EC 3071:27 20 E8 27 A9 01 8D 15 7E 3319:12 Ø1 ØE ØE ØF ØE 20 ØØ 5C 2DC9:A9 20 AC 7E 35 8C 8B 35 A6 3079:35 60 20 A2 30 AD 96 35 55 3321:42 15 06 06 05 12 20 Ø3 C2 2DD1:FØ Ø6 2Ø 15 2B 88 DØ FA 93

| Total City | 0.005 | No.     |               |    |    |       |    |      |
|------------|-------|---------|---------------|----|----|-------|----|------|
| 3329:ØC    | Ø5    | Ø1      | 12            | Ø5 | 04 | ØØ    | 42 | 92   |
| 3331:15    | 06    | 06      | Ø5            | 12 | 20 | 06    | 15 | E6   |
| 3339:ØC    | ØC    | 00      | 44            | 45 | 4C | 45    | 54 | 27   |
|            |       |         |               |    |    |       |    |      |
| 3341:45    | 20    | 28      | 53            | 2C | 57 | 2C    | 5Ø | F3   |
| 3349:29    | ØØ    | 3A      | 20            | 41 | 12 | Ø5    | 20 | ØA   |
| 3351:19    | ØF    | 15      | 20            | 13 | 15 | 12    | Ø5 | C2   |
|            |       |         |               |    |    |       |    |      |
| 3359:3F    | 20    | 28      | 59            | 2F | 4E | 29    | 3A | 41   |
| 3361:00    | 45    | 52      | 41            | 53 | 45 | 20    | 41 | A8   |
| 3369:4C    | 4C    | 20      | 54            | 45 | 58 | 54    | ØØ | 86   |
| 3371:45    | 52    | 41      | 53            | 45 | 20 | 28    | 53 | BA   |
|            |       |         |               |    |    |       |    |      |
| 3379:2C    | 57    | 2C      | 50            | 29 | 3A | 20    | 3C | Ø5   |
| 3381:52    | 45    | 54      | 55            | 52 | 4E | 3E    | 20 | AA   |
| 3389:14    | ØF    | 20      | Ø5            | 18 | 09 | 14    | 00 | 1F   |
| 3391:50    | 12    |         |               |    |    |       |    |      |
|            |       | Ø5      | 13            | 13 | 20 | Ø6    | ØF | AA   |
| 3399:12    | ØD    | Ø1      | 14            | 20 | ØB | Ø5    | 19 | FD   |
| 33A1:3A    | ØØ    | 53      | Øl            | 16 | Ø5 | 3A    | ØØ | D8   |
| 33A9:20    | 20    | 20      | 20            | 20 | 20 | 20    | 20 | 10   |
|            |       |         |               |    |    |       |    |      |
| 33B1:20    | 20    | 20      | 53            | 14 | Ø1 | 14    | 15 | 4B   |
| 33B9:13    | 3A    | ØØ      | 56            | Ø5 | 12 | Ø9    | Ø6 | 26   |
| 33C1:19    | 20    | Ø5      | 12            | 12 | ØF | 12    | ØØ | 6F   |
| 33C9:49    | ØE    | 10      | 15            | 14 | 20 | 13    | Ø3 | F5   |
|            |       |         |               |    |    |       |    |      |
| 33D1:12    | Ø5    | Ø5      | ØE            | 20 | ØC | 09    | ØE | 55   |
| 33D9:05    | 20    | ØC      | Ø5            | ØE | 07 | 14    | Ø8 | 59   |
| 33E1:3A    | 20    | ØØ      | 00            | 00 | 00 | 4C    | ØF | 15   |
| 33E9:01    | 04    | 3A      | 00            | 56 | 05 | 12    | 09 | ØD   |
| 33F1:06    | 19    | 3A      | ØØ            | 20 | 42 | 19    |    |      |
|            |       |         |               |    |    |       | 14 | 39   |
| 33F9:05    | 13    | 20      | 46            | 12 | 05 | 05    | 20 | DE   |
| 3401:20    | 20    | ØØ      | 44            | 09 | 13 | ØB    | 20 | 90   |
| 3409:43    | ØF    | ØD      | ØD            | Øl | ØE | 04    | 3A | CB   |
| 3411:00    | 24    | 4E      | ØF            | 20 | 12 | ØF    | ØF | В3   |
| 3419:ØD    | ØØ    | 4E      | ØF            | 20 | 14 | Ø5    | 18 | 36   |
|            |       | PEN DAY | 1 15 17 17 18 |    |    |       |    |      |
| 3421:14    | 20    | 09      | ØE            | 20 | Ø2 | 15    | Ø6 | D6   |
| 3429:06    | Ø5    | 12      | 2E            | ØØ | 20 | 50    | 12 | 2E   |
| 3431:09    | ØE    | 14      | 20            | 14 | ØF | 3A    | 20 | 97   |
| 3439:3C    | 53    | 3E      | Ø3            | 12 | 05 | 05    | ØE | 49   |
| 3441:2C    | 3C    | 44      | 3E            | Ø9 | 13 | ØB    | 2C | 12   |
|            |       |         |               |    |    |       |    |      |
| 3449:3C    | 50    | 3E      | 12            | 09 | ØE | 14    | Ø5 | 7A   |
| 3451:12    | 3F    | 00      | 44            | Ø5 | 16 | 09    | Ø3 | 6C   |
| 3459:05    | 20    | ØE      | 15            | ØD | Ø2 | Ø5    | 12 | EB   |
| 3461:3F    | ØØ    | 53      | Ø5            | Ø3 | ØF | ØE    | 04 | 98   |
| 3469:01    | 12    | 19      |               |    | 04 | 04    |    |      |
|            |       |         | 20            | Ø1 |    |       | 12 | 2E   |
| 3471:05    | 13    | 13      | 20            | 23 | 3F | ØØ    | 50 | EB   |
| 3479:12    | Ø9    | ØE      | 14            | 20 | 14 | ØF    | 20 | BF   |
| 3481:06    | 09    | ØC      | 05            | ØE | Øl | ØD    | Ø5 | 94   |
| 3489:3A    | ØØ    | 20      | 50            | 12 | 09 | ØE    | 14 | FC   |
| 3491:09    | ØE    | Ø7      | 2E            | 2E |    |       |    |      |
|            |       |         |               |    | 2E | 2E    | 2E | 7A   |
| 3499:00    | 49    | ØE      | 13            | Ø5 | 12 | 14    | 20 | FF   |
| 34A1:0E    | Ø5    | 18      | 14            | 20 | 13 | 08    | Ø5 | F8   |
| 34A9:05    | 14    | 2C      | 20            | 10 | 12 | Ø5    | 13 | 07   |
| 34B1:13    | 20    | 3C      | 52            | 45 | 54 | 55    | 52 | DØ   |
|            |       |         |               |    |    |       |    |      |
| 34B9:4E    | 3E    | ØØ      | 48            | 15 | ØE | 14    | 20 | 86   |
| 34C1:06    | ØF    | 12      | 3A            | ØØ | 4E | ØF    | 14 | 42   |
| 3409:20    | 06    | ØF      | 15            | ØE | 04 | ØØ    | 52 | C9   |
| 34D1:05    | 10    | ØC      | Øl            | Ø3 | Ø5 | 20    | 17 | D5   |
| 34D9:09    | 14    | Ø8      | 3A            | ØØ | 45 | 58    | 49 |      |
|            |       |         |               |    |    |       |    | 7F   |
| 34E1:54    | 20    | 53      | 10            | Ø5 | Ø5 | Ø4    | 53 | 7F   |
| 34E9:03    | 12    | Ø9      | 10            | 14 | ØØ | 49    | ØE | BB   |
| 34F1:13    |       |         |               | 20 | AD | an    | MA | CV 3 |
|            | Ø5    | 12      | 14            | 20 | 4D | ØF    | 04 | Øl   |
|            |       |         |               |    |    | 50000 |    |      |
| 34F9:05    | ØØ    | 26      | 20            | 42 | ØF | Ø2    | 20 | 1E   |
|            |       |         |               |    |    | 50000 |    |      |

# Program 2: SpeedScript File-Conversion Utility

| QE | 100 | PRINT CHR\$(14);"{CLR} {RVS}{2 SPACES}SPEEDSCR IPT FILE CONVERSION PRO GRAM[2 SPACES]"     |
|----|-----|--------------------------------------------------------------------------------------------|
| PE | 110 | GOSUB 410                                                                                  |
| AS | 120 | INPUT" {DOWN } INPUT FILE {SPACE } NAME "71\$                                              |
| JB | 130 | IF IS="" THEN 120                                                                          |
| SA | 140 | INPUT" [DOWN] OUTPUT FILE NAME"; OS                                                        |
| XC | 15Ø | PRINT"(DOWN)(RVS)D(OFF) ISK, (RVS)S(OFF)CREEN, (SPACE)(RVS)P(OFF)RINTE R, (RVS)O(OFF)THER" |
| JB | 160 | GETKEY K\$                                                                                 |
| AF | 170 | DV=-(K\$="T")-3*(K\$="S")                                                                  |
|    |     | -4*(K\$="P")-8*(K\$="D"):<br>SA=7                                                          |
| QB | 180 | IF DV=Ø THEN INPUT"DEVI                                                                    |

|     |     | ONDARY ADDRESS"; SA                                 |
|-----|-----|-----------------------------------------------------|
| KX  | 190 | PRINT"{2 DOWN}WHICH CON                             |
|     | 200 | VERSION:"                                           |
| BF  | 200 | PRINT" {DOWN } 1 ) SPEEDSCR IPT TO COMMODORE ASCII" |
| HG  | 210 | PRINT" (DOWN) 2) SPEEDSCR                           |
| BG  | 220 |                                                     |
| DC  | 220 | E ASCII TO SPEEDSCRIPT"                             |
| DG  | 230 | GETKEY K\$:IF K\$<"1" OR<br>{SPACE}K\$>"3" THEN 230 |
|     | 240 | ADR=4864+(VAL(K\$)-1)*3                             |
| EX  | 250 | DCLEAR: REM OMIT THIS LI                            |
|     |     | NE IF YOU'VE CHANGED THE DRIVE'S SPEED              |
| AS  | 260 | OPEN 1,8,3,1\$:IF DS <> Ø                           |
|     |     | {SPACE}THEN F\$=I\$:GOTO<br>{SPACE}390              |
| FX  | 270 | IF DV <> 8 THEN OPEN 2, DV                          |
| -   | 200 | ,SA,O\$:GOTO 360                                    |
| FF  | 280 | IF K\$="3" THEN EX\$=",P,<br>W":ELSE K\$=",S,W"     |
| НМ  |     | OPEN 2,8,SA, "Ø:"+O\$+EX\$                          |
| HX  | 300 | IF DS=Ø THEN 360:ELSE F                             |
| FH  | 310 | \$=0\$<br>IF DS<>63 THEN 390                        |
| QS  |     | PRINT" [DOWN] "; F\$; " EXIS                        |
|     |     | TS REPLACE? ({RVS}Y {OFF}/TRVS}N{OFF})"             |
| JE  | 330 | GETKEY K\$:IF K\$="N" THE                           |
|     | 240 | N 400                                               |
| MB  |     | IF K\$<>"Y" THEN 330<br>CLOSE 2:SCRATCH(O\$):GOT    |
|     |     | 0 290                                               |
| KR  |     | BANK 15:SYS(ADR)                                    |
| RR  | 370 | IF(PEEK(144)AND191)<>Ø<br>{SPACE}THEN PRINT"        |
|     |     | [DOWN]I/O ERROR DURING                              |
|     |     | [SPACE]CONVERSIONI":GOT                             |
| SK  | 380 | O 400<br>PRINT" [DOWN] DONE!":GOTO                  |
|     |     | 400 -                                               |
| GB  | 390 | PRINT" (DOWN) DISK ERROR (SPACE) OPENING ";F\$:PRI  |
|     |     | NT DS\$                                             |
| НН  | 400 | PRINT" [3 DOWN] RUN [3 UP]                          |
| AC  | 410 | ":CLOSE 2:CLOSE 1:END<br>BANK 15:FOR I=4864 TO 5    |
|     |     | Ø52:READ A: POKE I, A: CK=                          |
| DB  | 420 | CK+A:NEXT<br>IF CK=22903 THEN RETURN                |
|     | 430 | PRINT" [2 DOWN] [RVS] ERRO                          |
|     |     | R IN DATA STATEMENTS!":                             |
| MD  | 440 | END<br>DATA 76,9,19,76,62,19,7                      |
| LIE | 770 | 6,114,19,32                                         |
| XX  | 450 | DATA 225, 255, 240, 18, 32,                         |
| JR  | 460 | 156,19,32,35,19<br>DATA 32,183,255,72,32,1          |
|     |     | 69,19,104,41,64                                     |
| GA  | 470 | DATA 240,233,76,204,255<br>,133,251,41,64,10        |
| RP  | 48Ø | DATA 5, 251, 41, 191, 133, 2                        |
|     |     | 51,41,32,73,32                                      |
| JE  | 490 | DATA 10,5,251,201,95,20<br>8,2,169,13,133           |
| DC  | 500 | DATA 251,96,32,225,255,                             |
| pp  | 510 | 240,44,32,156,19                                    |
| RP  | 510 | DATA 32,35,19,41,127,20<br>1,65,144,18,201          |
| RE  | 520 | DATA 91,176,14,170,165,                             |
| PX  | 530 | 251,41,128,73,128<br>DATA 74,74,133,251,138,        |
|     | 330 | 5,251,133,251,32                                    |
| FJ  | 540 | DATA 183, 255, 72, 32, 169,                         |
| АН  | 550 | 19,104,41,64,240<br>DATA 207,76,204,255,32,         |
|     |     | 225, 255, 240, 34, 32                               |
| PG  | 560 | DATA 156,19,201,13,208,<br>2,169,31,72,41           |
| ХJ  | 570 | DATA 128,74,133,251,104                             |
|     |     | ,41,63,5,251,133                                    |
|     |     |                                                     |

CE NUMBER"; DV: INPUT "SEC |

```
GC 580 DATA 251,32,183,255,72,
32,169,19,104,41

ME 590 DATA 64,240,217,76,204,
255,32,204,255,162

BP 600 DATA 1,32,198,255,176,1
8,76,207,255,32

HC 610 DATA 204,255,162,2,32,2
01,255,176,5,165

EC 620 DATA 251,76,210,255,104
,104,76,204,255
```

# Horizons: Cricket Graphics

See instructions in article on page 76 before typing in.

```
C000:4C 0F C0 4C 43 C0 4C 6B 69
   C008:C0 4C 8D C0 4C D9 C0
                              20 26
   CØ10:9D C1 FØ Ø5 C9 Ø1 FØ
                             16 89
   CØ18:60 AD ØØ DD 29 FC Ø9 Ø3 65
   C020:8D 00 DD A9 15 8D 18 D0 9E
   CØ28:A9 1B 8D 11 DØ 6Ø A9
                             3B 9E
   CØ3Ø:8D 11 DØ A9
                    38 8D
                          18
                             DØ
                                6A
   CØ38:AD ØØ DD 29 FC Ø9 Ø1 8D
                                7A
   CØ40:00 DD 60 78 A5 Ø1 29 FE 4F
   CØ48:85 Ø1 A2 2Ø A9 AØ 8D 59
                                 67
   CØ50:CØ A9 ØØ 8D 58 CØ A8 99
                                26
   CØ58:FF FF 88 DØ FA EE 59 CØ FE
   CØ6Ø:CA DØ F4 A5 Ø1 Ø9 Ø1 85 28
   CØ68:01 58 60 20 9D Cl ØA ØA AØ
   CØ7Ø: ØA ØA 85 FB
                    20 9D C1
                              29
                                ØE
   CØ78: ØF Ø5 FB AØ FA 99 FF 8B 16
   CØ8Ø:99 F9 8C 99 F3 8D 99 ED 6F
   CØ88:8E 88 DØ F1 6Ø 2Ø 9D C1
                                 2D
   CØ9Ø:8D 11 C2 2Ø 9D C1 8D
                             12
   CØ98:C2 A5 64 8D
                    13 C2
                          20
                              9D
                                CB
   CØAØ:C1 8D 14 C2 2Ø A9 C1 78 B8
   CØA8:A5 Ø1 29 FE 85 Ø1 AØ ØØ C3
   CØBØ: A5 FF AE 11 C2 FØ Ø8
                             CA
                                AØ
   CØB8:FØ ØD CA FØ 1Ø 58 6Ø 49
                                4A
   CØCØ:FF
           31 FB 91 FB DØ ØA 11
                                 6F
   CØC8:FB 91 FB DØ Ø4 51 FB
                             91
                                 28
   CØDØ:FB A5 Ø1 Ø9 Ø1 85 Ø1
                              58 E2
   CØD8:60 20 9D C1 85 F9
                          20
                             9D
                                54
   CØEØ:C1 8D 12 C2 A5 64 8D 13 Ø2
   CØE8:C2 20 9D C1 8D 14 C2 20 06
   CØFØ:A9 C1 A9 ØØ A2 Ø7 9D
                             15
                                6E
   CØF8:C2 9D 25 C2 DE 25 C2 9D C2
   C100:2D C2 CA 10 F1 AD 10 C2 4E
   C108:6A 6A A9 0D 2A 85 FA 06
                                C4
   C110:F9 26 FA Ø6 F9 26 FA
                             Ø6
                                3E
                 78 A5
   C118:F9 26 FA
                       Ø1 48
                             29
                                F3
   C120:FA 85 Ø1 AØ Ø7 B1 F9
                                39
   C128:1D C2 88 10 F8 A5 FB 18 6B
  C130:69 Ø8 85 FD A9 ØØ 65
                             FC
                                10
  C138:85 FE A2 Ø7 1E 1D C2 3E
                                2C
  C140:15 C2 1E 25
                    C2
                       3E
                          2D
                             C2
                                41
  C148:CA 10 F1 66 FF 90 EB A0
                                94
  C150:00 A2 00 BD 25 C2 31 FB EA
  C158:1D 15 C2 91 FB BD 2D C2
                                15
  C160:31 FD 1D 1D C2 91 FD E6
                                BØ
  C168:FB DØ Ø2 E6 FC E6
                          FD DØ
                                1D
  C170:02 E6 FE A5 FD 29
                          07
                             DØ
                                5C
  C178:1A A9 38 18 65 FB 85
                             FB
                                1E
  C180:A9 01 65
                FC
                    85
                       FC
                          A9
                             38
                                41
  C188:18 65 FD 85 FD A9 Ø1
                                87
                             65
  C190:FE 85
             FE E8 EØ Ø8 DØ BB
                                E.7
  C198:68 85 Ø1 58 6Ø 2Ø FD AE
                                85
  C1A0:20 9E AD 20 9B BC A5 65
                                14
  C1A8:60 AD 02 DD
                    Ø9
                       Ø3
                          8D
                             Ø2
                                57
  C1BØ:DD AD ØØ DD 29 Ø3 49 Ø3
                                57
  C188:4A 6A 6A 85 FC AD 18 DØ
                                41
  C1CØ:8D 10 C2 29 08 0A 0A 05
                                7B
  C1C8:FC 85 FC AD 14 C2
                          48
                             29
                                ØC
  C1DØ:07 85
             FB 68
                   4A 4A
                          4A A8
                                F7
  C1D8:FØ 1Ø A9 4Ø 18 65 FB 85 E5
  C1E0:FB A9 Ø1 65 FC 85 FC 88 C3
  ClE8:DØ FØ
             6E 13 C2 9Ø Ø2 E6
                                53
  C1FØ:FC AD 12 C2 48 29 F8 18 BD
  C1F8:65 FB 85 FB 90 02 E6 FC F5
  C200:A9 80 85 FF 68 29 07 AA
                                CB
C208:FØ Ø5 46 FF CA DØ FB 60 Ø2
```

# bug-swafter

 A few bugs escaped us in "80-Column Disk Sector Editor" (August). When you change disks with the exchange-disk (E) command, a sector is read in from the new disk from the same track and sector as the previous disk. The information on the screen will be that of the current disk, but the value in the Byte: box at the lower left of the screen will be left over from the previous disk. This problem can be corrected by renumbering line 2250 to line 2225. Be sure to delete the original line 2250 after renumbering.

Another problem with the exchange-disk command involves going from a double-sided disk to a single-sided disk. If you are examining a sector from the second side of a double-sided disk (tracks 36-70) and you type E to change to a single-sided disk, the disk drive will return an ILLEGAL TRACK OR SEC-TOR error. Add the following line to fix this bug.

RJ 4685 IF NS=1 AND TR>35 THEN TR=18:SE=0

The following changes are enhancements, not corrections. Modifying the directory track (18) of a disk can cause the Block Availability Map to become outdated. This can be prevented by validating the disk before exiting to BASIC. If you do not want to make

## 1541/1571 Drive Alignment

1541/1571 Drive Alignment reports the alignment condition of the disk drive as you perform adjustments. On screen help is available while the program is running. Includes features for speed adjustment and stop adjustment. Complete instruction manual on aligning both 1541 and 1571 drives. Even includes instructions on how to load alignment program when nothing else will load! Works on the C64, SX64, C128 in 64 or 128 mode, 1541, 1571 in either 1541 or 1571 mode! Autoboots to all modes. Second disk drive fully supported. Program disk, calibration disk and instruction manual only \$34.95!

### Super Disk Utilities

Super Disk Utilities is the ultimate utilities disk for the 1571 disk drive and C128 computer. An 80 column monitor is required. SDU will copy whole disks (with 1 or 2 drives), perform many CP/M and MS-DOS utility functions, edit any track or sector, trace files, copy files, rename a disk, rename a file, change disk format (without affecting data), scratch or unscratch files, lock or unlock files, erase a track or a whole disk, create auto-boot, assemble/disassemble drive RAM or ROM, analyze disk format, format in MFM, CPM+, 1541, or 1571 format, reads CPM+ directories, contains a 1571 drive monitor, fully supports a second 1571 drive, performs direct DOS commands and much, much more! Options window displays all choices available at any given time. Many utilities also work on the 1541 drive. No need for numerous utility disks! SDU does it all! Only \$39.95!

Free shipping & handling! No surcharge for credit card orders! Immediate shipping! Illinois residents add 8% sales tax. Order from:

> Free Spirit Software, Inc. 538 S. Edgewood La Grange, IL 60525 (312) 352-7323

this modification (perhaps you use 80-Column Disk Sector Editor with GEOS disks), do not make the changes to lines 460 and 510 shown below.

Many sector editors for the 64 and 128 allow you to place the cursor on a pointer (like the pointers to the start of a file in directory entries) and press a key to follow the pointer. This feature is easily added to 80-Column Disk Sector Editor while adding only a few extra lines to the program. To use the new jump command, position the cursor over the pointer you want to follow and press the J key (think of Jump).

Another feature common to most disk sector editors is the ability to print a hardcopy of the contents of a disk sector. Again, this feature is easy to add. To use the print command, simply display the desired sector on the screen, be sure your printer is turned on, and press the P key. Print works with Commodore compatible printers and should work with most suitably interfaced non-Commodore printers.

As you will note, these enhancements are not only very useful, but also very small. To make these modifications, first change the following lines:

JQ 130 DIM KP(20)

FP 140 FORA=1TO20:READ KP(A):NEXTA

JA 430 LOOPUNTILL=21

BF 440 ONLGOSUB630,630,760,760,890,1050,1110, 1260,4050,570,1700,1810,1390,1540,2300

,2180,2610,480,5000,6000 RF 460 OPEN1,8,15,"V0":CLOSE1:PRINT"BASIC V7. Ø":END

RJ 510 PRINTRDS; "VALIDATING. PLEASE WAIT... [3 DOWN]"

PH 3520 PRINTRDS; "S: SEND COMMAND (2 SPACES)F: FORMAT DISK(4 SPACES)N: NEXT MENU [3 SPACES]P: PRINT[8 SPACES]Q: QUIT P ROG."

GK 3530 PRINT"C: CATALOG DISK(2 SPACES)E: EXC HANGE DISK{2 SPACES}M: MOVE BLOCK [2 SPACES]J: JUMP TO PTR";

BQ 4840 DATA 40,73,43,74,28,42,46,22,9,39,13, 20,8,18,21,14,36,62,34,41

## Then add these:

AA 5000 T1=TR:S1=SE

MP 5010 IF X<15 OR Y<15 THEN BEGIN:TR=PEEK(71 68+X+16\*Y):SE=PEEK(7169+X+16\*Y)

RM 5020 IF TR<1 OR TR>FNT(NS) OR SE<0 OR SE>F NSC(TR) THEN PRINTCHR\$(7);:TR=T1:SE=S 1:RETURN

FP 5030 GOSUB 580:GOSUB2990:BEND:ELSE PRINTCH R\$(7);

JK 5040 RETURN

GG 6000 WINDOW 0,0,79,24:OPEN4,4,7:OPEN3,3

EC 6010 PRINT#4, CHR\$(13): PRINT" [HOME] ";: FORI= ØTO22:CHAR, Ø, I:FORJ=ØTO78:GET#3, A\$:IF A\$>CHR\$(31)ANDA\$<CHR\$(127)ORA\$>CHR\$(1 59)THENPRINT#4,A\$;:ELSEPRINT#4," ";

DH 6020 NEXT:PRINT#4,CHR\$(13);:GET#3,A\$:NEXT: PRINT#4,:PRINTCHR\$(27)"O";:CLOSE4:CLO

PQ 6030 WINDOW 0,18,79,22:GOSUB 4200:GOSUB430 Ø: RETURN

Many thanks to Charles Kluepfel for providing these corrections and enhancements.

# **The Commodore Connection**

COMMODORE COMPUTERS

**PRINTERS** 

AMIGA SOFTWARE

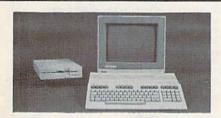

#### AMIGA 500 SYSTEM

Includes: A500, 1 Meg, A1080 Monitor, Mouse, Amiga DOS, Kaleidoscope..... ... Call for Best Price!

COMMODORE 64 SYSTEM

Includes: CB64C Computer, CB1541C Disk Drive, CB1802 Monitor.....599.00 128 System Package w/2022......759.00 CBM128 Mouse.....34.99 CBM128 512K Memory Expansion......169.00 C64 256K Expansion......149.00 C64 Power Supply......29.99 Amiga Sidecar.....799.00

#### **ACCESSORIES**

| Allsop Disk File 30-31/2'          | 9.99  |
|------------------------------------|-------|
| Datashield S85 - 6 outlet surge    |       |
| Curtis Safe Strip - 6 outlet surge | 19.99 |
| Curtis Universal Printer Stand     | 17.99 |
| Computer Specialties Power Plus    | 54.99 |
| CB128 Universal Monitor Cable      | 16.99 |

#### **MONITORS**

| COMMODORE                |        |
|--------------------------|--------|
| Commodore 1802           | 199.00 |
| Commodore 2002           | 319.00 |
| MAGNAVOX                 |        |
| 8502 13" Composite Color | 179.00 |
| 8562 13" Composite/RGB   |        |
| 8CM515 14" Composite/RGB | 289.00 |
| ZENITH                   |        |
| ZVM 1220/1230(ea.)       | 99.99  |
| AMIGA                    |        |
| 1080 Hi-Res Color        | 299.00 |

#### MODEMS

| ANCHOR                               |    |
|--------------------------------------|----|
| Volksmodem 12 300/120089.            | 99 |
| 6480 300-1200 Baud for 64/128109.    | 00 |
| Omiga 80 300-1200 Baud for Amiga119. | 00 |
| HAYES                                |    |
| Smartmodem 300139.                   | 00 |
| Smartmodem 1200319.                  |    |
| COMMODORE                            |    |
| Amiga 1680-1200 BPS139.              | 00 |
| CBM 1660 (C-64)49.                   | 99 |
| CBM 1670 (C-128)                     | 99 |
| NOVATION                             |    |
| Parrot 1200139.                      | 00 |
| PRACTICAL PERIPHERALS                |    |
| 1200 BPS External159.0               | 00 |

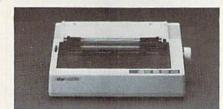

# STAR MICRONICS NX-10 120 cps

| Dot Watrix Printer                               | 189    |
|--------------------------------------------------|--------|
| EPSON                                            |        |
| LX-800 150 cps, 80 Col                           | 179.00 |
| FX-86E, FX-286E                                  | Call   |
| EX-800 300 cps, 80 Col                           | 399.00 |
| LQ-1000 24 wire, 132 Col                         |        |
| Hi-80 4 Pen Plotter                              |        |
| BROTHER                                          |        |
| M-1109 100 cps, 9 Pin                            | 209.00 |
| M-1109 100 cps, 9 Pin<br>HR-40 40 cps Daisywheel | 599.00 |
| HEWLETT PACKARD                                  |        |
| Think Jet                                        | 379.00 |
| OKIDATA                                          |        |
| Okimate 20 Color Printer                         | 139.00 |
| ML-182 120 cps Dot Matrix                        | 239.00 |
| ML-192 160 cps Dot Matrix                        | 369.00 |
| ML-292 200 cps 80 Col                            | 459.00 |
| STAR MICRONICS                                   |        |
| NX-10 120 cps Dot Matrix                         | 189.00 |
| NX-15 120 cps, 132 Col                           | 359.00 |
| TOSHIBA                                          |        |
| P321SL 24 Wire 80 column                         | 539.00 |

## P351C 24 Pin Color......1099.00 DRIVES

| COMMODORE                 |        |
|---------------------------|--------|
| 1581 31/2" Ext            | 229.00 |
| Amiga 2010 31/2" Internal | Call   |
| Amiga 1010 31/2"          | 219.00 |
| Amiga 1020 51/4"          | 189.00 |
| 1541C                     |        |
| 1571                      | 239.00 |
| CSI                       |        |
| 10 mb (64-128)            | 949.00 |
| XEBEC                     |        |
| 20 mb (Amiga) 9720H       | 849.00 |

| MAXELL                   |        |
|--------------------------|--------|
| MD1-M SS/DD 51/4"        | 8.49   |
| MD2-DM DS/DD 51/4"       | 9.49   |
| MD2-HDM 51/4" Hi Density | 19.49  |
| MF1-DDM 31/2" SS/DD      | 12.49  |
| MF2-DDM 31/2" DS/DD      | 18.49  |
| SONY                     |        |
| MD1D SS/DD 51/4"         | 7.99   |
| MD2D DS/DD 51/4"         | :.9.49 |
| MD2HD 51/4" Hi Density   | 20.49  |
| MFD-IDD 31/2" SS/DD      |        |
| MFD-2DD 31/2" DS/DD      | 19.99  |

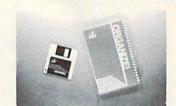

\$6499

Micro Systems ORGANIZE

| AEGIS DEVELOPMENT         |        |
|---------------------------|--------|
| Animator/Images           | 83.99  |
| Draw Plus                 | 149.00 |
| COMMODORE                 |        |
| Textcraft w/Graphic Craft | 59.99  |
| Assembler                 |        |
| Enhancer DOS 1.2          |        |
| DISCOVERY SOFTWARE        |        |
| Marauder Back-up          | 32.99  |
| Grabbit                   | 24.99  |
| ELECTRONIC ARTS           |        |
| Deluxe Paint II           | 97.99  |
| Seven Cities of Gold      | 31.99  |
| Arctic Fox                | 31.99  |
| Deluxe Print              | 74.99  |
| Instant Music             | 34.99  |
| Deluxe Video Version 1.2  | 97.99  |
| INFOCOM                   |        |
| Hitchhiker's Guide        | 28.99  |
| MICRO ILLUSIONS           |        |
| Dynamic-Cad               | 339.00 |
| MINDSCAPE                 |        |

Halley Project......31.99

Analyze Version 2.0.....119.00 Scribble ...... 64.99

V.I.P. Professional......112.00

| C64/128 SOFT                                   | WARE  |
|------------------------------------------------|-------|
| COMMODORE                                      |       |
| Jane-integrated (128)                          | 39.99 |
| Jane-integrated (128)<br>Geos for 64, 64C, 128 | 42 99 |
| BRODERBUND                                     |       |
| The Print Shop                                 | 29 99 |
| Graphics Library 1,2,3                         |       |
| The Toy Shop                                   | 39 99 |
| Print Shop Companion                           | 24 99 |
| PROFESSIONAL SOFTWARE                          |       |
| Fleet Systems II C128/64                       | 49 99 |
| Fleet Systems III C128                         | 49.99 |
| Spell Right                                    | 4 99  |
| PFS                                            | 4.33  |
| File                                           | 29.99 |
| SUBLOGIC                                       | 23.33 |
| Flight Simulator                               | 97.00 |
| Jet Simulator C64                              |       |
| Jet Simulator C64                              | 37.99 |

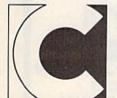

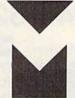

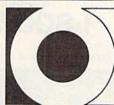

OMPUTER MAIL ORDER

In the U.S.A. and Canada

MICRO SYSTEMS

NEW TEK INC.

SUBLOGIC

V.I.P.

Call toll-free 1-800-233-8950

Outside the U.S.A. 717-327-9575 Telex 5106017898 Fax 717-327-1217 Corporate and Educational Institutions call toll-free: 1-800-221-4283 CMO. 477 East Third Street, Dept. A410, Williamsport, PA 17701 All major credit cards accepted.

POLICY: Add 3%, minimum \$7.00 shipping and handling. Larger shipments may require additional charges. Personal & company checks require 3 weeks clearance. For faster delivery use your credit card or send cashier's check or bank money order. PA residents add 6% sales tax. Defective software will be replaced with same item only. All items subject to availability and price change. All sales final, returned shipments are subject to restocking fee.

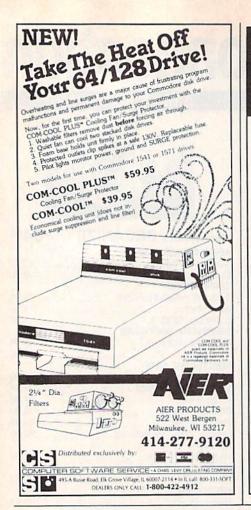

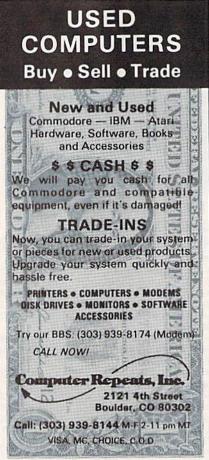

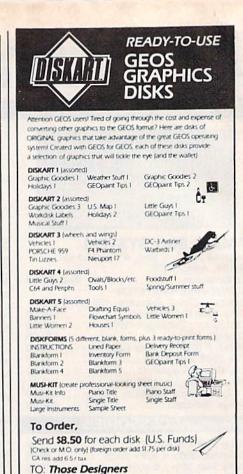

3330 Lewis Avenue, Signal Hill, CA 90807 GEOS is a registered trademark of Berkeley Softworks

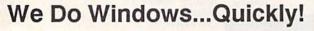

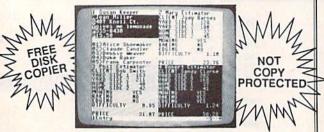

# C-MORE

An Operating System for the Commodore 64.

- USE YOUR COMMODORE LIKE A PC!
- Let C-More teach you all about business computing! Control multiple applications in windows. Word Processing, Spreadsheet, Database, Scientific Calculator, Disk Utility and Comparative-Buyer programs are all included!
- Comprehensive 450-page manual provides tutorials, step-by-step instructions, examples and illustrations, for any level user!
- WRITE COMMODORE BASIC PROGRAMS FOR C-MORE!!

## 1-800-628-2828 ext. 790

Visa and Mastercard Accepted MonterCord

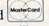

or mail \$49.95 plus \$4.50 shipping & handling (\$6.00 shipping in Canada)

(Georgia residents add \$2.00 sales tax)

C-More Products, P.O. Box 81548 Chamblee, GA 30366

Please allow 4-6 weeks for delivery.

"Commodore" is a trademark of Commodore Electronics, Ltd.

# 1541 COMPATIBLE DISK DRIVE

APPLE II COMPATIBLE DRIVES

JOYSTICKS....MODEMS

TO ORDER CALL TOLL FREE

1-800-544-6274

We guarantee your satisfaction!

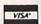

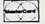

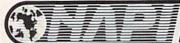

NORTH AMERICAN **PRODUCTS** INTERNATIONAL

5892 MAIN STREET / SPRINGFIELD, OR 97478 / 503-741-1222

115 Nassau St. NY., NY. 10038 Bet. Beekman & Ann Sts.(212)732-4500 Open Mon-Fri, 8:30-6:30/Sat, 9:30-6/ Sun, 9:30-5:30

Penn. Station, Amtrack Level Beneath Madison Sg. Garden,NY.,NY. 10001 (212)594-7140 Open Mon-Wed, 8:30-8/Thurs & Fri,8:30-9/Sat & Sun, 10-7

PHONE and MAIL ORDERS CALL TOLL FREE

IN NEW YORK STATE CALL 1(800)345—7058

ALL COMPUTERS & PERIPHERALS COME COMPLETE WITH AC ADAPTOR, OWNER'S MANUAL AND ALL CONNECTING CABLES.

ALL MERCHANDISE IS BRAND NEW AND FACTORY FRESH, COMPLETE WITH MFR. U.S.A. WARRANTY.

commodore

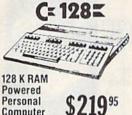

commodore C= 640

64 K RAM With Geos Program! Powered Home Computer \$144 95

commodore PC10-1

111/1/1/1 IBM. PC/XT Compatable 512K Ram Expandable to 640K MS-DOS 3.2 Parallel and Serial Ports

Full 1 Year Warranty

PC10-2 640K Computer \$659 w/2 360K Drives...... \$659

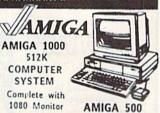

IN STOCK! \$999 95 AMIGA 2000.......CALL ALL AMIGA PERIPHERALS IN STOCK

**COMPUTER PACKAGES** 

**Commodore** Get it all together & save! C 128 COMPLETE

COLOR CE GAC PACKAGE

Computer

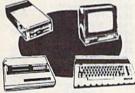

- · Commodore 64C Computer
- · Commodore 1541 c Disk Drive
- · Commodore Color Printer ·Color Monitor

With Geos Program!

CE GAC COMPLETE

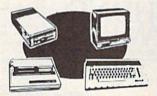

- · Commodore 64C Computer · Commodore 1541 Disk Drive
- · Commodore Color Printer
- 12" Monitor

Color Monitor ADD \$130

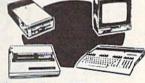

- · Commodore 128 Computer
- \*Commodore 1541 Disk Drive Monitor
- \*Commodore Color Printer

\$4**79**95

To substitute 1571 for 1541 add \$65.00

DELUXE C= 128 PACKAGE

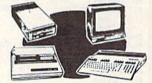

- ·Commodore 128 Computer
- ·Commodore 1571 Disk Drive ·Commodore 1902 Color
- Monitor Commodore 80 Column
  - Printer

\$759°5

## commodore PRINTERS

VISA

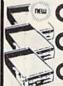

CE 1541C NEW Disk Drive

CERGB Color \$2 monitor

1351 Mouse for Commodore Computer

Cz 1700 128K \$99

1750 512K \$16995

C= 1670 Auto \$109

MPS-803C PRINTER

MPS-1000 PRINTER MPS-1200 PRINTER \$22995

₹ 128-D Call

CE NEW 1581 Disk Drive

Call

| GEOS Software          | \$34.95                                  |
|------------------------|------------------------------------------|
| XETEC Jr. Interface    | \$39.95                                  |
| XETEC Sr. Interface    | \$39.95<br>\$59.95<br>\$39.95<br>\$29.95 |
| C128 Power Supply      | \$39.95                                  |
| C64,C64-C Power Supply | \$29.95                                  |

# COMPUTER

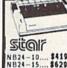

PANASONIC 1091 I \$159°5 PAN. 1080 I.. \$169.9

\$419.95 \$629.95 ND-15.....\$399.91 \$179.95 NR-15.....\$479.95 \$159.95 NB-15.....\$449.95 .\$179.95 NL-10 w/Comm. .\$309.95 Cartridge.\$239.95 OKIDATA

OKIMATE 20 with Plug 'n' Print

\$189°5

120

PRINTER

| EPSON                   |   |
|-------------------------|---|
| X-86 Printer\$199.95    |   |
| X-86E Printer \$309.95  |   |
| X-286E Printer \$469.95 |   |
| Q-800 Printer\$469.95   | 5 |
| Q-1000 Printer\$599.95  |   |
| X-1000 Printer \$489.95 |   |

# COMPUTER PACKAGES

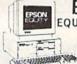

**EPSON** 

EQUITY I PACKAGE

\$599 Drives 12" High Resolution Ports

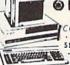

@ BLUE CHIP IBM PC/XT

COMPATIBLE PCKG. · Blue Chip Keyboard 512K Expandable to 640K Optional 20MB Hard

Drive · All Hook-up Cables & Adaptors · Package of 10 Distettes . 12" Monitor

apple 110 /w MONITOR

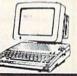

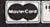

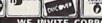

# SOFTWARE DISCOUNTERS OF AMERICA . Free shipping on orders

For Orders Only — 1-800-225-7638 PA Orders — 1-800-223-7784 Customer Service 412-361-5291

- Free shipping on orders over \$100 in continental USA
- No Surcharge for VISA/MasterCard
- Your card is not charged until we ship

# Commodore 64/128 Bargain Basement—Dozens of Titles For Less Than \$10!

# AVANTAGE

Now, you have the power of transformation...you are Deceptor!

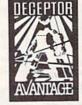

Deceptor
Our Discount Price \$9.88

| ACCOLADE                      | Sigma 7 \$9.88               |
|-------------------------------|------------------------------|
| Dambusters \$9.88             | Spy vs. Spy 1 & 2 \$9.88     |
| Law of the West \$9.88        | BRODERBUND                   |
| PSI-5 Trading Co \$9.88       | Choplifter/David's           |
| ACTIVISION                    | Midnight Magic \$9.88        |
| Cross Country                 | Karateka \$9.88              |
| Road Race \$9.88              | Loderunner \$9.88            |
| Ghostbusters \$9.88           | CDA                          |
| Hacker \$9.88                 | America Cooks Series:        |
| Little Computer People \$9.88 | American \$9.88              |
| Pitfall/Demon Attack \$9.88   | Chinese                      |
| ARTWORX                       | French                       |
| Beach Blanket                 | Italian                      |
| Volleyball \$9.88             | Mexican\$9.88                |
| Equestrian Show               | World of Wines:              |
| Jumper \$9.88                 | Award Winning                |
| Highland Games \$9.88         | Wines                        |
| Hole in One + Six \$9.88      | Bordeaux \$9.88              |
| Police Cadet \$9.88           | Champagne \$9.88             |
| Thai Boxing \$9.88            | EASY WORKING!                |
| ARTWORX PX                    | SPINNAKER                    |
| Cave Fighter \$6.88           | Filer \$6.88                 |
| Galaxy \$6.88                 | Planner \$6.88               |
| Jumpin Jimmy \$6.88           | Writer                       |
| Pro Boxing \$6.88             | ELECTRIC DREAMS              |
| Starbase Defense \$6.88       | Spindizzy \$9.88             |
| Zodiac \$6.88                 | Zoids                        |
| AVANTAGE                      | ELECTRONIC ARTS              |
| Deceptor \$9.88               | Adventure Const. Set \$9.88  |
| Desert Fox \$9.88             | America's Cup Sailing \$9.88 |
| Power \$9.88                  | Archon                       |

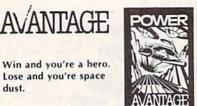

Our Discount Price \$9.88

| Archon 2: Adept \$9.88       | MASTERTRONIC                 |
|------------------------------|------------------------------|
| Cut & Paste WP 59.88         | Action Biker \$6.88          |
| Financial Cookbook \$9.88    | Bounder                      |
| Heart of Africa \$9.88       | Captain Zap \$6.88           |
| Lords of Conquest \$9.88     | Feud \$6.88                  |
| Mail Order Monsters . \$9.88 | Games Creator\$9.88          |
| Mind Mirror \$9.88           | Infinity Machine (R) .\$9.88 |
| Movie Maker \$9.88           | Knight Games\$6.88           |
| M.U.L.E \$9.88               | Last V-8 \$6.88              |
| Murder Party \$9.88          | Master of Magic\$6.88        |
| Music Const. Set \$9.88      | Ninja                        |
| One-on-One \$9.88            | Pro Golf \$6.88              |
| Pinball Const. Set \$9.88    | Shogun                       |
| Racing Dest. Set \$9.88      | Speed King \$6.88            |
| Seven Cities Gold \$9.88     | Storm \$6.88                 |
| Skyfox \$9.88                | Vegas Poker &                |
| Super Boulder Dash \$9.88    | Jackpot \$6.88               |
| Touchdown Football . \$9.88  | MASTERTRONIC                 |
| Ultimate Wizard\$9.88        | 2 for 1 series:              |
| EPYX                         | BMX Trials/1985 The          |
| Ballblazer \$6.88            | Day After \$4.88             |
| Barbie \$6.88                | Bump Set Spike!/             |
| Jumpman \$6.88               | Olympic Skier \$4.88         |

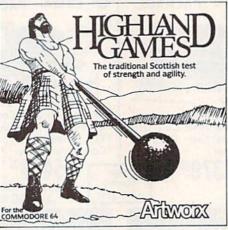

| Gateway to Apshai \$6.88      | Excaliba/Big Mac \$4.88        |
|-------------------------------|--------------------------------|
| Impossible Mission \$6.88     | Hunter Patrol/                 |
| Koronis Rift                  | Ad Infinitum\$4.88             |
| Pitstop                       | Ice Palace/Hopto\$4.88         |
| Pitstop 2 \$6.88              | Kane/Human Race \$4.88         |
| Rescue on Fractalus . \$6.88  | Wing Commander/                |
| The Eidolon \$6.88            | Skyjet \$4.88                  |
| FISHER PRICE                  | MINDSCAPE                      |
| Dance Fantasy \$4.88          | Bank St. Music Writer . \$9.88 |
| Logic Levels \$4.88           | Tink's Adventures \$4.88       |
| Memory Manor \$4.88           | Tinka's Mazes \$4.88           |
| Number Tumblers \$4.88        | Tonk in the Land               |
| *all F.P. titles on cart      | of Buddy Bots \$4.88           |
| HI-TECH EXPRESSIONS           | Tuk Goes to Town \$4.88        |
| Award Ware                    | REAL SOFTWARE                  |
| Card Ware \$6.88              | Copy It! \$9.88                |
| Heart Ware \$6.88             | Computer Diagnostics . \$6.88  |
| Love Note Maker \$9.88        | Disk Utilities \$6.88          |
| Party Ware \$9.88             | Financial Reports &            |
| KONAMIJACTION CITY            | Ratios \$6.88                  |
| Hyper Sports/Ping Pong \$9.88 | Money Savers Vol. 1 \$6.88     |
| Mikie \$9.88                  | Money Savers Vol. 2 \$6.88     |
| Track & Field \$9.88          | Skill Builders \$6.88          |

# **AVANTAGE**

One lone starfighter against an entire alien battlestation!

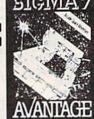

S.D. of A.

SIGMA 7 Our Discount Price \$9.88

| SEGA                           | Story Machine \$4.88         |
|--------------------------------|------------------------------|
| Congo Bongo (R) \$6.88         | *all above titles on cart.   |
| Super Zaxxon (R) \$6.88        | TELARIUM                     |
| SSI                            | Amazon                       |
| Computer Baseball \$9.88       | Dragonworld \$9.88           |
| Fortress                       | Fahrenheit 451 \$9.88        |
| Gemstone Warrior 59.88         | Nine Princes in              |
| Germany 1985 \$9.88            | Amber \$9.88                 |
| Ringside Seat \$9.88           | Perry Mason: Case of         |
| Wings of War \$9.88            | Mandarin Murder . \$9.88     |
| SHARE DATA                     | Rendezvous w/Rama . \$9.88   |
| Family Feud \$7.88             | THUNDER MOUNTAIN             |
| Jeopardy\$7.88                 | Cyrus Chess \$6.88           |
| Wheel of Fortune \$7.88        | Demolition Mission . \$6.88  |
| SIERRA/IMPULSE                 | Dolphin's Rune \$6.88        |
| BC Quest for Tires \$6.88      | Eliminator \$6.88            |
| Frogger                        | Equinox\$6.88                |
| Mission Asteroid/Wizard &      | Maxi Golf \$6.88             |
| The Princess \$6.88            | Rambo: First Blood           |
| Wiz Math/Wiz Type . \$6.88     | Part II \$6.88               |
| SIMON & SHUSTER                | Show Director \$6.88         |
| Great Internation Paper        | Slot Car Racer \$6.88        |
| Airplane Const. Kit . \$9.88   | Top Gun \$6.88               |
| SPINNAKER                      | WINDHAM CLASSICS             |
| of the contract of             | Alice in Wonderland . \$6.88 |
| Alf in the Color Cave . \$4.88 | Below the Root \$6.88        |
| Bubble Busters \$4.88          | Swiss Family                 |
| Cosmic Combat \$4.88           | Robinson                     |
| Gold Record Race \$4.88        | Treasure Island \$6.88       |
| Letter Scrambler \$4.88        | Wizard of Oz \$6.88          |
| Monster Voyage \$4.88          | *all programs on disk        |
| Ranch                          | unless otherwise noted!      |

# AVANTAGE

Two Madcap Missons on one disk.

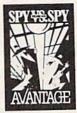

Spy vs. Spy Vol. 1 & 2 Our Discount Price \$9.88

#### P.O. BOX 111327 - DEPT. CG - BLAWNOX, PA 15238

"Please Read The Following Ordering Terms & Conditions Carefully Before Placing Your Order: Orders with cashiers check or money order shipped immediately on in stock items. Personal & Company checks, allow 3 weeks clearance. No C.O.D.'s! Shipping: Continental U.S.A.—Orders under \$100 add \$3]; free shipping on orders over \$100. AK, HI, FPO, APO—add \$5 on all orders. Canada & Puerto Rico—add \$10 on all orders. Sorry, no other International orders accepted! PA residents add 6% sales tax on the total amount of order including shipping charges (RASONS FOR CALLING CUSTOMER SERVICE—412-361-5291 (1) Status of order or back order (2) II any merchandise purchased within 60 days from S.D. of A. is defective, please call for a return authorization number. Defective merchandise will be replaced with the same merchandise only. Other returns subject to a 15% restocking charge, Alter 60 days please refer to the manufacturers warranty included with the merchandise k return directly to the manufacturer. Customer service will not accept collect calls or calls on S.D. OF A's 800e order lines! Have you seen our on line catalog of 1000 software titles for Commodore, Atari, Apple, IBM and Amigal It's on Compuserve's Electronic Mall—just type GO SDA and shopping for software will never be the same again! HOURS: Mon-Fri. 9AM-530 PM, Sat. 10AM-4PM Eastern Time.

# SOFTWARE DISCOUNTERS (S.D. of A. OF AMERICA

For Orders Only - 1-800-225-7638 PA Orders - 1-800-223-7784 Customer Service 412-361-5291

AMERICAN EDUCATIONAL Graphing Linear

- Free shipping on orders over \$100 in continental USA
- No Surcharge for VISA/MasterCard
- · Your card is not charged until we ship

| ABACUS BOOKS                           | AMERICAN EDUCATIONAL                       | Graphing Linear                                 | Create A Calendar\$19                          | Indoor Sports \$19                                     | NAM                                                 |
|----------------------------------------|--------------------------------------------|-------------------------------------------------|------------------------------------------------|--------------------------------------------------------|-----------------------------------------------------|
| Anatomy of the 1541 \$14               | Biology                                    | Functions\$19                                   | Destroyer\$23                                  | Infiltrator                                            | Phantasie 1, 2 or 3 . \$25 ea.                      |
| Anatomy of the C64 \$14                | Grammar                                    | Simultaneous &                                  | Fast Load (R) \$19.95                          | Into the Eagle's Nest \$19                             | Realms of Darkness \$25<br>Rings of Zilfin \$25     |
| C128 Basic 7.0 Internals\$19           | Science: Grades 3/4 \$14                   | Quadratic Equations . \$19<br>Success w/Math:   | Movie Monster \$14<br>P.S. Graphics Scrapbook  | Perfect Score SAT\$44                                  | Roadwar 2000 \$25                                   |
| C128 Basic                             | Science: Grades 5/6 \$14                   | Addition &                                      | *1: Sports \$16                                | S.D.I\$23<br>Super Star                                | Shard of Spring \$25                                |
| Training Guide \$12                    | Science: Grades 7/8 \$14                   | Subtraction \$19                                | *2: Off the Wall \$16                          | Ice Hockey\$23                                         | USAAF \$37                                          |
| C128 Internals \$14                    | US Geography\$14                           | Decimals: Add. & Subt.\$19                      | *3: School 516                                 | The American Challenge                                 | War Game Const. Set \$19                            |
| C128 Peeks & Pokes\$12                 | US History \$14                            | Decimals: Mult. & Div. \$19                     | Rad Warrior \$16                               | Sailing Simulation \$19                                | War in S. Pacific \$37                              |
| C128 Tricks & Tips \$14                | World Geography \$14<br>World History \$14 | Fractions: Add. & Subt. \$19                    | Spy vs Spy 3:                                  | Trail Blazer\$19                                       | Warship \$37                                        |
| CPM on the C128 \$14                   | ARTWORX                                    | Fractions: Mult. & Div. \$19                    | Arctic Antics\$16                              | Uchi Mata Judo\$19                                     | Wizard's Crown \$25                                 |
| 1571 Internals \$14                    | Bridge 5.0                                 | Multiplication &                                | Street Sports:<br>Baseball\$23                 | MISC                                                   | SUBLOGIC                                            |
| GEOS Inside & Out \$14                 | International Hockey .\$16                 | Division\$19                                    | Baseball\$23                                   | Bob's Term Pro \$29                                    | Flight Simulator 2 \$32                             |
| GEOS Tricks & Tips\$14 ABACUS SOFTWARE | Linkword French 1 or 2 \$16                | CMS                                             | BasketballCall                                 | Bob's Term Pro 128\$47                                 | F.S. Scenery Disks Call                             |
|                                        | Linkword German\$16                        | CMS Acct. 128 \$119                             | Sub Battle Simulator \$23                      | Celebrity Cookbook \$19                                | Jet\$26                                             |
| Assembler Monitor\$25                  | Linkword Spanish \$16                      | CMS Inventory 128\$49                           | Summer Games\$14                               | CSM 1541 Align Kit \$29                                | TIMEWORKS                                           |
| Basic                                  | Strip Poker                                | DATA EAST                                       | Summer Games 2 \$23                            | C.P. Copy 2\$21                                        | Accts. Payable \$33                                 |
| Cad Pak \$25                           | Data Disk #1 Female\$14                    | Breakthru                                       | Super Cycle \$14<br>Temple Apshai Trilogy \$14 | Doodle \$25                                            | Accts. Receivable \$33                              |
| Cad Pak 128 539                        | Data Disk #2 Male \$14                     | Express Raider \$23                             | Winter Games \$23                              | Final Cartridge \$39                                   | *Data Manager 2 \$25                                |
| Chart Pak \$25                         | Data Disk #3 Female \$14                   | Ikari Warriors \$23                             | World Games523                                 | Font Master 2                                          | Data Manager 128 \$39                               |
| Chart Pak 128 \$25                     | *Buy Compubridge for                       | Tag Team Wrestling \$23                         | FIREBIRD                                       | Font Master 128 \$35                                   | General Ledger \$33<br>Inventory Mgmt \$33          |
| Cobol \$25                             | \$9.88 w/purchase of                       | DATASOFT                                        | Elite                                          | Gato                                                   | Partner 64 (R) \$33                                 |
| Cobol 128 \$39                         | Bridge 5.0!                                | Alternate Reality:                              | Golden Path Call                               | Superbase 64\$44                                       | Partner 128 (R) \$39                                |
| Forth \$25                             | AVALON HILL                                | Dungeon                                         | Knight Orc Call                                | Superbase 128 \$59                                     | *Swiftcalc/Sideways(D) \$25                         |
| Power Plan \$25                        | Dr. Ruth's Game \$19                       | 221 B. Baker St \$21                            | Starglider \$25                                | Superscript 64\$29                                     | Swiftcalc/Sideways 128 539                          |
| PPM\$25                                | MacBeth \$16<br>NBA Basketball \$25        | Theatre Europe \$23<br>Video Title Shop \$21    | The Pawn                                       | Superscript 128 \$44                                   | Sylvia Porter's Personal                            |
| PPM 128 \$39                           | Spitfire '40 \$23                          | DAVIDSON                                        | The Sentry \$25                                | X-15 Alpha Mission \$19                                | Fin. Planner 64 \$33                                |
| Speed Term 64 or 128 . \$25            | Super Sunday \$21                          | Algeblaster \$32                                | Tracker                                        | ORIGIN                                                 | Sylvia Porter's Personal                            |
| Super C                                | SBS 1985 Team Disk \$14                    | Math Blaster \$32                               | GAMESTAR                                       | Autoduel\$32                                           | Fin. Planner 128 \$39                               |
| Super Pascal \$39                      | SBS 1986 Team Disk \$14                    | Speed Reader 2 \$32                             | Champ. Baseball \$19                           | Moebius\$26                                            | *Word Writer 3 \$33                                 |
| Super Pascal 128 \$39                  | SBS Gen Mgr Disk \$19                      | Spell It \$32                                   | Champ. Basketball \$23                         | Ogre                                                   | Word Writer 128 \$39                                |
| TAS \$25                               | BATTERIES INCLUDED                         | Word Attack \$32                                | GFL Ch. Football \$23                          | Ultima 3\$32                                           | *All 3 in 1 Power Pack . \$59                       |
| TAS 128 \$39                           | Paperclip w/Spell \$29                     | DESIGNWARE                                      | On-Court Tennis \$19                           | Ultima 4\$39                                           | UNICORN                                             |
| Xper                                   | Paperclip 2 128 \$49                       | Body Transparent \$19                           | Star Rank Boxing \$19                          | PERSONAL CHOICE                                        | Animal Kingdom \$19                                 |
| ACCESS                                 | The Consultant 128 \$39                    | European Nations &                              | Top Fuel Eliminator \$19<br>HAYDEN             | I am the C128 \$23                                     | Decimal Dungeon \$19                                |
| Echelon                                | BAUDVILLE                                  | Locations\$19                                   |                                                | I am the C64\$19                                       | Fraction Action\$19                                 |
| Famous Course Disk #1                  | Blazing Paddles \$23                       | Mission Algebra \$19                            | SAT Math                                       | Term Paper Writer 128 \$25                             | Percentage Panic \$19<br>Race Car Rithmetic \$19    |
| for World Class L.B \$14               | French Parchment                           | Spellicopter\$23                                | SAT Verbal \$14<br>Sargon 3 Chess \$25         | PROFESSIONAL                                           | Ten Little Robots \$19                              |
| Famous Course Disk #2                  | Paper/100 PK \$9.88                        | States & Traits \$19                            | INFOCOM                                        | Fleet System 2 Plus \$39                               | UNISON WORLD                                        |
| for World Class L.B \$14               | Video Vegas \$19                           | DIGITAL SOLUTIONS                               | Bureaucracy 128\$23                            | Fleet System 3 128 \$39                                | Art Gallery 1 or 2 \$16 ea.                         |
| Famous Course Disk *3                  | BERKELEY SOFTWORKS                         | Pocket Filer 2 \$33                             | Hitchhiker's Guide \$19                        | Fleet System 4 128 \$47<br>RELEVANT                    | Print Master Plus\$23                               |
| for World Class L.B \$14               | Geos 128                                   | Pocket Planner 2 \$33                           | Hollywood Hijinx 523                           | Billboard Maker \$25                                   | WEEKLY READER                                       |
| Mach 5 (R)                             | Geos 64                                    | Pocket Writer 2\$33 *all 3 in 1 Super Pack \$69 | Leather Goddesses \$23                         | Icon Factory\$25                                       | Stickybear Series:                                  |
| Robotics Workshop \$109                | *Geo-Calc\$33<br>*Geos Desk Pak 1\$23      | ELECTRIC DREAMS                                 | Stationfall                                    | Photo Finish                                           | ABC's\$16                                           |
| Tenth Frame\$25                        | *Geo-Dex\$25                               | Rocky Horror Show \$14                          | The Lurking Horror\$23                         | SIMON & SCHUSTER                                       | Math 1 or 2 \$16 Ea.                                |
| Triple Pack: BH1, BH2,                 | *Geo-File\$33                              | Titanic Recovery Mission \$14                   | Trinity 128                                    | Chem. Lab \$25                                         | Numbers \$16                                        |
| Raid Over Moscow . \$14                | *Geo-Programmer Call                       | ELECTRONIC ARTS                                 | Zork 1                                         | JK Lasser Money Mgr \$25                               | Reading                                             |
| World Class                            | *Geo-PublishCall                           | Arctic Fox\$23                                  | Zork Trilogy\$39                               | Star Trek: Promethean                                  | Reading Comp \$16                                   |
| Leader Board \$25                      | *Geos Font Pak \$19                        | Bard's Tale 1 \$26                              | KONAMIJACTION CITY                             | Prophecy                                               | Shapes \$16                                         |
| ACCOLADE                               | *Writer's Workshop \$33                    | Bard's Tale 2: The                              | Rush 'n Attack/Yie                             | Typing Tutor 3 \$19                                    | Spellgrabber \$16                                   |
| Ace of Aces                            | *Geos 64 add-on                            | Destiny Knight \$26                             | Ar Kung Fu\$19                                 | SOFTWARE SIMULATIONS                                   | ACCESSORIES                                         |
| Apollo 18: Mission                     | programs only!                             | Battlefront\$25                                 | Yie Ar Kung Fu 2 \$19                          | Football                                               | Anchor 6480 w/software                              |
| to the Moon Call                       | BETTER WORKING                             | Chessmaster 2000 \$26                           | MICROLEAGUE                                    | Pure Stat Baseball\$25                                 | 1200 Baud Modem . \$119                             |
| Comics                                 | Business Form Shop \$25                    | Dan Dare                                        | Baseball\$25                                   | SOFTSYNC                                               | Bonus SS, DD \$4.99 Bx                              |
| Fight Night                            | Turbo Load & Save (R) .\$19                | Dragons Lair\$19                                | Box Score Stats \$16<br>General Manager \$19   | Desk Mgr. 64 & 128 \$25                                | Bonus DS, DD \$6.99 Bx                              |
| Hardball                               | BRODERBUND                                 | Earth Orbit Station \$21                        | 1986 Team Data Disk \$14                       | Model Diet\$19                                         | Compuserve Starter Kit                              |
| ACTION SOFT                            | Carmen Sandiego:                           | Legacy of Ancients \$21                         | WWF Wrestling Call                             | Personal Accountant\$23                                | (a \$25 usage Credit) . \$23                        |
| Thunder Chopper \$19                   | USA \$25                                   | Marble Madness \$21                             | MICROPROSE                                     | Trio 128                                               | Disk Case (Holds 75) \$9                            |
| Up Periscope!\$19                      | World \$23<br>Cauldron 1 & 2 \$19          | Pegasus                                         | Acrojet                                        | SPRINGBOARD                                            | Disk Drive Cleaner \$9                              |
| ACTIVISION                             |                                            | Sanxion                                         | Airborne Ranger 523                            | Certificate Maker 532                                  | Disk Notcher \$6.88                                 |
| Aliens                                 | Print Shop \$26<br>P.S. Companion \$23     | Scrabble                                        | Conflict in Viet Nam \$25                      | C.M. Library Vol. 1\$23                                | Epyx 500XJ Joystick \$14<br>Fuji Rainbow Disks Call |
| Gamemaker \$25                         | P.S. Graphics Library                      | Star Fleet 1 \$26                               | F-15 Strike Eagle \$23                         | Newsroom\$32                                           | Icontroller                                         |
| Gamemaker Library Disks                | *1, *2, or *3 \$16 Ea.                     | World Tour Golf \$21                            | Gunship                                        | N.R. Clip Art Vol. 1 \$19<br>N.R. Clip Art Vol. 2 \$25 | Messenger Modem \$33                                |
| Sports                                 | P.S. Graphics Library                      | ENLIGHTENMENT                                   | Kennedy Approach\$16                           | N.R. Clip Art Vol. 3 \$19                              | PPI w/Graphics                                      |
| Science Fiction \$14                   | Holiday Edition \$16                       | Guide to Chess                                  | Pirates                                        | Print Shop                                             | Printer Interface\$33                               |
| Hacker 2 523                           | P.S. Paper Pack \$14                       | Openings\$39                                    | Project Stealth Fighter Call                   | Graphics Expander \$23                                 | Panasonic Printers Call                             |
| Labyrinth                              | Toy Shop\$26                               | Paul Whitehead                                  | Silent Service\$23                             | SSI                                                    | Wico Bat Handle \$17                                |
| Music Studio\$23                       | CBS                                        | Teaches Chess\$39                               | Top Gunner                                     | Battle of Antietam \$32                                | Wico Boss                                           |
| Portal\$25                             | Success w/Algebra:                         | EPYX                                            | MINDSCAPE                                      | Battle Cruiser \$37                                    | Wico Three-Way \$19.95                              |
| Shanghai \$19                          | Binomial Multiplication                    | Boulder Dash                                    | Bop & Rumble\$19                               | B-24                                                   | XETEC Super Graphix \$59                            |
| Tass Times                             | & Factoring\$19                            | Construction Kit \$16                           | Bop & Wrestle \$19                             | Colonial Conquest \$25                                 | XETEC Super Graphix Jr. \$39                        |
| The Last Ninja Call                    | First Degree & Advanced                    | California Games \$23                           | Defender of the Crown \$23                     | Eternal Dagger \$25                                    | *all programs on disk                               |
| Transformers519                        | Linear Equations \$19                      | Champ. Wrestling \$23                           | Fist                                           | Gettysburg\$37                                         | unless otherwise noted!                             |
|                                        |                                            |                                                 |                                                |                                                        |                                                     |

#### P.O. BOX 111327 - DEPT. CG - BLAWNOX, PA 15238

\*Please Read The Following Ordering Terms & Conditions Carefully Before Placing Your Order: Orders with cashiers check or money order shipped immediately on in stock items. Personal & Company checks, allow 3 weeks clearance. No C.O.D.'s! Shipping: Continental U.S.A.—Orders under \$100 add \$3; free shipping on orders over \$100. AK, HI, FPO, APO—add \$5 on all orders. Canada & Puerto Rico—add \$10 on all orders. Sorry, no other International orders accepted! PA residents add 6% sales tax on the total amount of order including shipping charges! REASONS FOR CALLING CUSTOMER SERVICE—412-361-5291 (1) Status of order or back order (2) If any merchandise purchased within 60 days from 5.D. of A. is defective, please call for a return authorization number. Defective merchandise will be replaced with the same merchandise only. Other returns subject to a 15% restocking charge. After 60 days please refer to the manufacturers warranty included with the merchandise & return directly to the manufacturer. Customer service will not accept collect calls or calls on S.D. OF A.'s 800° order lines! Have you seen our on line catalog of 1000 software titles for Commodore, Atari, Apple, 18M and Amiga? It's on Compusery's Electronic Mall—ust type GO 5DA and shopping lor software will never be the same again! HOURS: Mon.-Fri. 9AM-5:30 PM, Sat. 10AM-4PM Eastern Time. Because this ad had to be written 2-3 mos. before it was published, prices & availability are subject to change! New titles are arriving daily! Please call for more information!

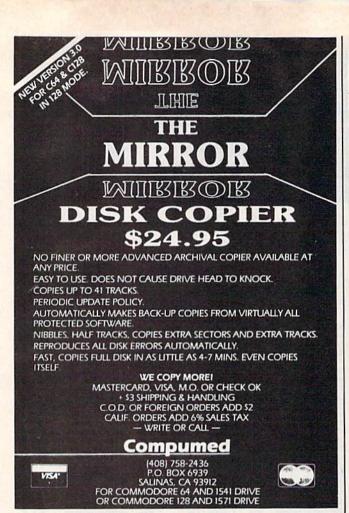

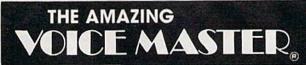

SPEECH DIGITIZER, VOICE RECOGNITION AND MORE...

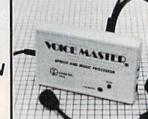

There is nothing else like it. Voice Master gives both speech output

and voice recognition with this single hardware product! Your voice controls programs, or home appliances, robots, and more with spoken commands. Verbal response back gives status, verifies, or requests your reply! Speech output and recognition patterns are recorded into memory with your voice. Programming is simple with new commands added to BASIC. Demo programs get you up and running quickly. A music bonus program lets you write and compose musical scores merely by humming a tune. Unlimited applications for fun, education, or commercial use. Design your own programs for profit. Speech and recognition quality the finest available. Only Covox provides this hightech marvel for unlimited applications at a very affordable price.

The Covox Voice Master comes complete with all hardware and software for only \$89.95. 30 day satisfaction guarantee. One year warranty. (Add \$4 shipping and handling for USA, \$6 Canada, \$10 overseas.) Available for Commodore 64/128, Apple II, II+, IIc, IIe, IIe, Atari 800, 800XL, 130 XE (IBM PC and compatibles version available soon). Specify when ordering. Visa, MasterCard phone orders accepted.

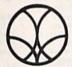

Call or write today for FREE Covox product catalog and newsletter

# covox inc.

675-D Conger Street • Eugene, Oregon 97402 • U.S.A. Area Code (503) 342-1271 • Telex 706017 (Av Alarm UD)

UNLEASH THE DATA ACQUISITION AND CONTROL POWER OF YOUR COMMODORE C64 OR C128.

We have the answers to all your control needs.

#### NEW! 80-LINE SIMPLIFIED DIGITAL I/O BOARD

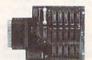

Create your own autostart dedicated controller without relying on disk drive.

- Socket for standard ROM cartridge.
- 40 separate buffered digital output lines can each directly switch 50 volts at 500 mA.
- · 40 separate digital input lines. (TTL).
- I/O lines controlled through simple memory mapped ports each accessed via a single statement in Basic. No interface could be easier to use. A total of ten 8-bit ports.
- Included M.L. driver program optionally called as a subroutine for fast convenient access to individual I/O lines from Basic.
- Plugs into computer's expansion port. For both C64 & C128. I/O connections are through a pair of 50-pin professional type strip headers.
- Order Model SS100 Plus. Only \$119! Shipping paid USA. Includes extensive documentation and program disk, Each additional board \$109.

We take pride in our interface board documentation and software support, which is available separately for examination. Credit against first order.

SS100 Plus, \$20. 64IF22 & ADC0816, \$30.

# OUR ORIGINAL ULTIMATE INTERFACE

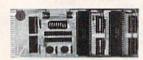

- Universally applicable dual 6522 Versatile Interface Adapter (VIA) board.
- Industrial control and monitoring. Great for laboratory data acquisition and instrumentation applications.
- · Intelligently control almost any device.
- · Perform automated testing.
- Easy to program yet extremely powerful.
- Easily interfaced to high-performance A/D and D/A converters.
- Four 8-bit fully bidirectional I/O ports & eight handshake lines. Four 16-bit timer/counters. Full IRQ interrupt capability. Expandable to four boards.

Order Model 64IF22. \$169 postpaid USA. Includes extensive documentation and programs on disk. Each additional board \$149. Quantity pricing available. For both C64 and C128.

#### A/D CONVERSION MODULE

Fast. 16-channel. 8-bit. Requires above. Leaves all VIA ports available. For both C64 and C128. Order Model 64IF/ADC0816. Only \$69.

# SERIOUS ABOUT PROGRAMMING?

SYMBOL MASTER MULTI-PASS SYMBOLIC DISASSEMBLER. Learn to program like the experts! Adapt existing programs to your needs! Disassembles any 6502/6510/ undoc/65C02/8502 machine code program into beautiful source. Outputs source code files to disk fully compatible with your MAE, PAL, CBM, Develop-64, LADS, Merlin or Panther assembler, ready for re-assembly and editing. Includes both C64 & C128 native mode versions. 100% machine code and extremely fast. 63-page manual. The original and best is now even better with Version 2.1! Advanced and sophisticated features far too numerous to detail here. \$49.95 postpaid USA.

C64 SOURCE CODE. Most complete available reconstructed, extensively commented and cross-referenced assembly language source code for Basic and Kernal ROMs, all 16K. In book form, 242 pages. \$29.95 postpaid USA.

PTD-6510 SYMBOLIC DEBUGGER for C64. An extremely powerful tool with capabilities far beyond a machine-language monitor. 100-page manual. Essential for assembly-language programmers. \$49.95 postpaid USA.

MAE64 version 5.0. Fully professional 6502/65C02 macro editor/assembler, 80-page manual, \$29.95 postpaid USA.

NEW ADDRESS!

SCHNEDLER SYSTEMS

Dept. G10, 25 Eastwood Road, P.O. Box 5964 Asheville, North Carolina 28813 Telephone (704) 274-4646 NEW ADDRESS!

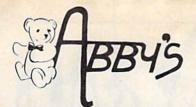

| ABBY'S SU                                                       | PER BUYS                                                      |
|-----------------------------------------------------------------|---------------------------------------------------------------|
| ATARISOFT                                                       | MASTERTRONICS                                                 |
| Defender (R)\$4.99                                              |                                                               |
| COMMODORE                                                       | Captive \$4.99                                                |
| VIDEO ARCADE GAMES                                              | Big Mac 4.99                                                  |
| Clowns (R) \$3.49                                               | Finders Keepers 4.99                                          |
| Gortek & The                                                    | Vegas Jackpot 4.99                                            |
| Microchips (C) 1.95                                             | Golden Talisman 4.99                                          |
| INFOCOM MIND GAMES                                              | Quest For Holy Grail 4.99                                     |
| Zork II\$4.99                                                   |                                                               |
| Zork III 4.99                                                   |                                                               |
| Suspended 4.99                                                  | Ant Attack 4.99                                               |
| Starcross 4.99                                                  | Challenger 4.99                                               |
| Deadline 4.99                                                   | Spooks 4.99                                                   |
|                                                                 |                                                               |
| ABACUS SOFTWARE                                                 | Font Pak I                                                    |
| ADA Training Course \$25.95                                     | GEO Calc 33.95<br>GEO Chart 26.49                             |
| Anatomy of the 1541 or C-64 ea. 9.95<br>Assembler Monitor 25.95 | GEO Dex                                                       |
| Basic Compiler                                                  | GEO File 33 95                                                |
| Basic 128 39.95                                                 | Writer's Workshop                                             |
| Cadpak                                                          | BASEMENT BOYS                                                 |
| Cadpak 128                                                      | Fast Hack'em \$29.00                                          |
| Cobol                                                           | BRODERBUND SOFTWARE                                           |
| Cobol 128                                                       | Carmen Sandiego U.S.A. \$29.95<br>Carmen Sandiego World 23.49 |
| Forth Language                                                  | Karateka                                                      |
| Personal Portfolio Manager 25.95                                | Print Shop                                                    |
| Personal Portolio Manager-128 39.95<br>Super C 64 or 128        | Print Shop Companion 23.49                                    |
| Super C 64 or 128 ea. 39.95<br>Super Pascal 64 or 128 ea. 39.95 | P.S. Graphics Library                                         |
| TAS 64 or 128 ea. 39.95                                         | I, II or III ea. 16.95<br>Toy Shop                            |
| XREF 64 or 128 ea. 14.00                                        | Syncalc                                                       |
| ACCESS                                                          | Syncalc Templates                                             |
| Leader Board\$25.95                                             | Holiday P.S. Graphics 16.95                                   |
| L.B. Tournament #1 12.95<br>World Class L.B. 25.95              | CENTRAL POINT                                                 |
| W.C. Famous Courses #1 12.95                                    | Copy II 64/128\$29.00                                         |
| Mach 5                                                          | CAPCOM                                                        |
| Mach 128                                                        | Ghosts 'n Goblins\$19.95<br>Gunsmoke                          |
| Triple Pack                                                     | Trojan                                                        |
| Echelon                                                         | 1942 19.95                                                    |
| ACCOLADE                                                        | DATA EAST                                                     |
| Ace of Aces                                                     | Break Thru\$23.49                                             |
| Deceptor 9.95                                                   | Ikari Warrior                                                 |
| Desert Fox 9.95 Fight Night 19.95                               | Karate Champ                                                  |
| Hardball                                                        | Tag Team Wrestling 23.49                                      |
| PSI-5 Trading Company 19.95                                     | DAVIDSON                                                      |
| ACTIONSOFT                                                      | Alge-Blaster                                                  |
| Thunder Chopper                                                 | Spell-lt                                                      |
| Up Periscope                                                    | Word Attack                                                   |
| ACTIVISION                                                      | DIGITAL SOLUTIONS, INC.                                       |
| Aliens                                                          | Super Pack II                                                 |
| Gamemaker                                                       | Pocket Filer II                                               |
| Sports                                                          | Pocket Planner II                                             |
| Science                                                         | Pocker Writer II                                              |
| Ghostbusters 9.95                                               |                                                               |
| Hacker 9.95<br>Little Computer People 9.95                      | ELECTRONIC ARTS                                               |
| Murder on the Mississippi 23.49                                 | Alternate Reality "The Dungeon" \$26.49                       |
| Music Studio 19.95                                              | Arctic Fox                                                    |
| Portal                                                          | Auto Duel                                                     |
| Tass Times                                                      | Bard's Tale 27.95                                             |
| BERKELEY SOFTWORKS                                              | Bard's Tale II                                                |
| GEOS\$39.95<br>GEOS 128                                         | Hint Book Bard's Tale   I or II                               |
| Desk Pak I                                                      | Chessmaster 2000 27.95                                        |
| Desk Pak II 33.95                                               | Dan Dara 14.49                                                |

| F 0.14 C 00.05                                                                                                    |                                                                                                    |
|----------------------------------------------------------------------------------------------------|----------------------------------------------------------------------------------------------------|
| Earth Orbit Station 20.95                                                                                                    | Indoor Sports 19.95                                                                                                    |
| Legacy of the Ancients 20.95                                                                                                    | Infiltrator                                                                                                    |
|                                                                                                    |                                                                                                    |
| Marble Madness 20.95                                                                                                    | Super Star Hockey 23.49                                                                                                    |
| Moebius                                                                                                    | Trail Blazer 19.98                                                                                                    |
| Movie Maker                                                                                                    | ROGER WAGNER                                                                                                    |
| One on One 10.95                                                                                                    | Merlin 64\$33.95                                                                                                    |
| Touchdown Football 10.95                                                                                                    | Merlin 128 48.00                                                                                                    |
| Ultima IV 42.00                                                                                                    | SPRINGBOARD                                                                                                    |
| EPYX                                                                                                    | O-1/ MAINGBUAND                                                                                                    |
| Championship Wrestling \$26.49                                                                                                    | Certificate Maker \$33.95                                                                                                    |
| Create A Calendar                                                                                                    | C.M. Library #1 23.49                                                                                                    |
|                                                                                                    | Clip Art Vol. #1 or 3 ea. 19.95                                                                                                    |
| Temple of Apshai Trilogy 13.49                                                                                                    | Clip Art Vol. #2 26.49                                                                                                    |
| Street Sports Baseball 26.49                                                                                                    | Graphics Expander 23.49                                                                                                    |
| Street Sports Basketball 26,49                                                                                                    | Newsroom                                                                                                    |
| Sub Battle                                                                                                    | SSI                                                                                                    |
| Winter Games 26.49                                                                                                    | B-24\$26.49                                                                                                    |
| World Games                                                                                                    | Battlecruiser                                                                                                    |
| FIREBIRD                                                                                                    |                                                                                                    |
| Elite\$22.95                                                                                                    | Kampfgruppe                                                                                                    |
|                                                                                                    | Phantasie III                                                                                                    |
| Golden Path                                                                                                    | President Elect '88 16.49                                                                                                    |
| Sentry                                                                                                    | Realms of Darkness 26.49                                                                                                    |
| Starglider                                                                                                    | Rebel Charge: Chickamauga 33.95                                                                                                    |
| Tracker                                                                                                    | War in the South Pacific 39.95                                                                                                    |
| Pawn                                                                                                    | SUBLOGIC                                                                                                    |
| GAMESTAR                                                                                                    | Jet                                                                                                    |
| Championship Baseball \$19.95                                                                                                    |                                                                                                    |
| G.F.L. Football 23.49                                                                                                    | Fight Simulator II                                                                                                    |
| On-Court Tennis 19.95                                                                                                    |                                                                                                    |
| Star Rank Boxing 19.95                                                                                                    | Star Scenery - San Francisco 14.50                                                                                                    |
| GBA Championship Basketball . 23.49                                                                                                    | Star Scenery - Japan 14.50                                                                                                    |
| GDA Championship basketbali 23.49                                                                                                    | Western Scenery Disk Pack 74.95                                                                                                    |
| нар                                                                                                    | TIMEWORKS                                                                                                    |
| H & P<br>Final Cartridge                                                                                                    | Partner                                                                                                    |
| MICROPROSE                                                                                                    | Sideways 19.95                                                                                                    |
| Conflict in Vietnam\$26.49                                                                                                    | Swiftcalc w/Sideways 26.49                                                                                                    |
| F-15 Strike Eagle                                                                                                    | Word Writer III                                                                                                    |
| Gunship                                                                                                    | Data Manager 128 49.00                                                                                                    |
|                                                                                                    |                                                                                                    |
| C1 C- 22 40                                                                                                    |                                                                                                    |
| Silent Service                                                                                                    | UNICORN                                                                                                    |
| Top Gunner Series 16.49                                                                                                    | Decimal Dungeon \$19.95                                                                                                    |
| Top Gunner Series                                                                                                    | Decimal Dungeon\$19.95<br>Fraction Action                                                                                                    |
| Top Gunner Series 16.49                                                                                                    | Decimal Dungeon \$19.95<br>Fraction Action 19.95<br>Percentage Panic 19.95                                                                                                    |
| Top Gunner Series                                                                                                    | Decimal Dungeon         \$19.95           Fraction Action         19.95           Percentage Panic         19.95           Ship Ahoy         19.95                                           |
| Top Gunner Series         16.49           Stealth Fighter         CALL           Pirates         26.49           MINDSCAPE                                                                                                    | Decimal Dungeon         \$19.95           Fraction Action         19.95           Percentage Panic         19.95           Ship Ahoy         19.95                                           |
| Top Gunner Series         16.49           Stealth Fighter         CALL           Pirates         26.49           MINDSCAPE           American Challenge         \$19.95                                                                                                    | Decimal Dungeon         \$19.95           Fraction Action         19.95           Percentage Panic         19.95           Ship Ahoy         19.95           Ten Little Robots         19.95 |
| Top Gunner Series         16.49           Stealth Fighter         CALL           Pirates         26.49           MINDSCAPE           American Challenge         \$19.95                                                                                                    | Decimal Dungeon         \$19.95           Fraction Action         19.95           Percentage Panic         19.95           Ship Ahoy         19.95           Ten Little Robots         19.95 |
| Top Gunner Series         16.49           Stealth Fighter         CALL           Pirates         26.49           MINDSCAPE           American Challenge         \$19.95           Bop 'n Wrestle         19.95           Defender of the Crown         23.49                                                                                                    | Decimal Dungeon   \$19.95                                                                                                    |
| Top Gunner Series         16.49           Stealth Fighter         CALL           Pirates         26.49           MINDSCAPE           American Challenge         \$19.95           Bop 'n Wrestle         19.95           Defender of the Crown         23.49           Fist         19.95                                                                                                    | Decimal Dungeon         \$19.95           Fraction Action         19.95           Percentage Panic         19.95           Ship Ahoy         19.95           Ten Little Robots         19.95 |
| Top Gunner Series         16.49           Stealth Fighter         CALL           Pirates         26.49           MINDSCAPE           American Challenge         \$19.95           Bop 'n Wrestle         19.95           Defender of the Crown         23.49           Fist         19.95                                                                                                    | Decimal Dungeon   \$19.95                                                                                                    |
| Top Gunner Series         16.49           Stealth Fighter         CALL           Pirates         26.49           MINDSCAPE           American Challenge         \$19.95           Bop 'n Wrestle         19.95           Defender of the Crown         23.49           Fist         19.95           ACCESSORIES           VIC 1750 Expansion         CALL                                                                                                    | Decimal Dungeon   \$19.95                                                                                                    |
| Top Gunner Series         16.49           Stealth Fighter         CALL           Pirates         26.49           MINDSCAPE           American Challenge         \$19.95           Bop 'n Wrestle         19.95           Defender of the Crown         23.49           Fist         19.95           ACCESSORIES           VIC 1750 Expansion         CALL                                                                                                    | Decimal Dungeon   \$19.95                                                                                                    |
| Top Gunner Series         16.49           Stealth Fighter         CALL           Pirates         26.49           MINDSCAPE           American Challenge         \$19.95           Bop 'n Wrestle         19.95           Defender of the Crown         23.49           Fist         19.95           ACCESSORIES           VIC 1750 Expansion         CALL           VIC 1764 Expansion         CALL                                                                                                    | Decimal Dungeon   \$19.95                                                                                                    |
| Top Gunner Series         16.49           Stealth Fighter         CALL           Pirates         26.49           MINDSCAPE           American Challenge         \$19.95           Bop 'n Wrestle         19.95           Defender of the Crown         23.49           Fist         19.95           ACCESSORIES           VIC 1750 Expansion         CALL           VIC 1754 Expansion         CALL           VIC 1351 Mouse         \$42.00                                                                                                    | Decimal Dungeon   \$19.95                                                                                                    |
| Top Gunner Series         16.49           Stealth Fighter         CALL           Pirates         26.49           MINDSCAPE           American Challenge         \$19.95           Bop 'n Wrestle         19.95           Defender of the Crown         23.49           Fist         19.95           ACCESSORIES           VIC 1750 Expansion         CALL           VIC 1764 Expansion         CALL           VIC 1351 Mouse         \$42.00           Avatex Modems         CALL                                                                                                    | Decimal Dungeon   \$19.95                                                                                                    |
| Top Gunner Series         16.49           Stealth Fighter         CALL           Pirates         26.49           MINDSCAPE           American Challenge         \$19.95           Bop 'n Wrestle         19.95           Defender of the Crown         23.49           Fist         19.95           ACCESSORIES           VIC 1750 Expansion         CALL           VIC 1764 Expansion         CALL           VIC 1751 Mouse         \$42.00           Avatex Modems         CALL           Xetec Super Graphics         59.00                                                                                                    | Decimal Dungeon   \$19.95                                                                                                    |
| Top Gunner Series         16.49           Stealth Fighter         CALL           Pirates         26.49           MINDSCAPE           American Challenge         \$19.95           Bop 'n Wrestle         19.95           Defender of the Crown         23.49           Fist         19.95           ACCESSORIES           VIC 1750 Expansion         CALL           VIC 1764 Expansion         CALL           VIC 1351 Mouse         \$42.00           Avatex Modems         CALL           Xetec Super Graphics         59.00           Xetec Super Graphics Jr         35.95                                                                                                    | Decimal Dungeon   \$19.95                                                                                                    |
| Top Gunner Series         16.49           Stealth Fighter         CALL           Pirates         26.49           MINDSCAPE           American Challenge         \$19.95           Bop 'n Wrestle         19.95           Defender of the Crown         23.49           Fist         19.95           ACCESSORIES           VIC 1750 Expansion         CALL           VIC 1764 Expansion         CALL           VIC 1351 Mouse         \$42.00           Avatex Modems         CALL           Xetec Super Graphics         59.00           Xetec Super Graphics Jr.         35.95           Wico Boss Joystick         15.00                                                                                                    | Decimal Dungeon   \$19.95                                                                                                    |
| Top Gunner Series                                                                                                    | Decimal Dungeon   \$19.95                                                                                                    |
| Top Gunner Series         16.49           Stealth Fighter         CALL           Pirates         26.49           MINDSCAPE           American Challenge         \$19.95           Bop 'n Wrestle         19.95           Defender of the Crown         23.49           Fist         19.95           ACCESSORIES           VIC 1750 Expansion         CALL           VIC 1764 Expansion         CALL           VIC 1764 Expansion         CALL           VIC 1351 Mouse         \$42.00           Avatex Modems         CALL           Xetec Super Graphics         59.00           Xetec Super Graphics Jr.         35.95           Wico Boss Joystick         15.00           Eypx 500XJ Joystick         15.00           Disk Notchers         4.50             | Decimal Dungeon   \$19.95                                                                                                    |
| Top Gunner Series         16.49           Stealth Fighter         CALL           Pirates         26.49           MINDSCAPE           American Challenge         \$19.95           Bop 'n Wrestle         19.95           Defender of the Crown         23.49           Fist         19.95           ACCESSORIES           VIC 1750 Expansion         CALL           VIC 1764 Expansion         CALL           VIC 1351 Mouse         \$42.00           Avatex Modems         CALL           Xetec Super Graphics         59.00           Xetec Super Graphics Jr         35.95           Wico Boss Joystick         15.00           Epyx 500XJ Joystick         15.00           Disk Notchers         4.50           NASHUA DISKS                                 | Decimal Dungeon   \$19.95                                                                                                    |
| Top Gunner Series                                                                                                    | Decimal Dungeon   \$19.95                                                                                                    |
| Top Gunner Series                                                                                                    | Decimal Dungeon   \$19.95                                                                                                    |
| Top Gunner Series         16.49           Stealth Fighter         CALL           Pirates         26.49           MINDSCAPE           American Challenge         \$19.95           Bop 'n Wrestle         19.95           Defender of the Crown         23.49           Fist         19.95           ACCESSORIES           VIC 1750 Expansion         CALL           VIC 1764 Expansion         CALL           VIC 1351 Mouse         \$42.00           Avatex Modems         CALL           Xetec Super Graphics         59.00           Xetec Super Graphics Jr.         35.95           Wico Boss Joystick         15.00           Epyx 500XJ Joystick         15.00           Disk Notchers         4.50           NASHUA DISKS         DSIDD 5%" With Sleeves | Decimal Dungeon   \$19.95                                                                                                    |
| Top Gunner Series                                                                                                    | Decimal Dungeon   \$19.95                                                                                                    |
| Top Gunner Series                                                                                                    | Decimal Dungeon   \$19.95                                                                                                    |
| Top Gunner Series                                                                                                    | Decimal Dungeon   \$19.95                                                                                                    |
| Top Gunner Series                                                                                                    | Decimal Dungeon   \$19.95                                                                                                    |
| Top Gunner Series                                                                                                    | Decimal Dungeon   \$19.95                                                                                                    |
| Top Gunner Series                                                                                                    | Decimal Dungeon   \$19.95                                                                                                    |
| Top Gunner Series                                                                                                    | Decimal Dungeon   \$19.95                                                                                                    |
| Top Gunner Series                                                                                                    | Decimal Dungeon   \$19.95                                                                                                    |
| Top Gunner Series                                                                                                    | Decimal Dungeon   \$19.95                                                                                                    |
| Top Gunner Series                                                                                                    | Decimal Dungeon   \$19.95                                                                                                    |
| Top Gunner Series                                                                                                    | Decimal Dungeon   \$19.95                                                                                                    |
| Top Gunner Series 16.49  Stealth Fighter CALL  Pirates 26.49  MINDSCAPE  American Challenge \$19.95  Bop 'n Wrestle 19.95  Defender of the Crown 23.49  Fist 19.95  ACCESSORIES  VIC 1750 Expansion CALL  VIC 1764 Expansion CALL  VIC 1351 Mouse \$42.00  Avatex Modems CALL  Xetec Super Graphics 59.00  Xetec Super Graphics Jr. 35.95  Wico Boss Joystick 15.00  Epyx 500XJ Joystick 15.00  Epyx 500XJ Joystick 15.00  Epyx 500XJ Joystick 15.00  Epyx 500XJ With Sleeves  Per Hundred \$39  Per Thousand \$310  DUST COVERS  C-128 Computer \$7.00  Vic 20/64 Computer \$7.00  1571 Disk Drive \$7.00  1525 Printer \$9.00  MPS 1000 W or W/O  Tractor 6allenge 19.95                                                                                        | Decimal Dungeon   \$19.95                                                                                                    |

PLEASE CALL - WE CARRY A FULL LINE OF SOFTWARE & ACCESSORIES.

C-128 Internals

ALL TITLES ON DISK UNLESS MARKED (R) FOR ROM CARTRIDGE & (C) FOR CASSETTE TAPE WE CHECK FOR STOLEN CHARGE CARDS

**Order Line** 1-800-282-0333

M-F 10 a.m.-8 p.m.; Sat. 10-3 ET

Tractor

Customer Service & Ohio Residents 1-513-879-9699

**ORDERS ONLY! Sales Personnel Do** Not Have Information on Previous Orders or Product Specs.

37 S. Broad Street, Fairborn, OH 45324

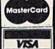

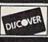

**FACTORY AUTHORIZED** 

# COMMODORE REPAIR CENTER 1-800-772-7289

C64 Repair (PC8 ONLY) . 42.95 Amiga Repair (PCB ONLY) ......... 99.95 C128 Repair (PCB ONLY) . 64.95 Amiga Drive 1541 Permanent Repair ...... 149.95 Alignment ..... 29.95 Printers ..... CALL 1541 Repair ..... 79.95 Monitors ..... CALL 1571 Repair ..... 79.95 Other Equipment . . CALL

#### CALL BEFORE SHIPPING PARTS AND LABOR INCLUDED FREE RETURN SHIPPING

[APO, FPO, AIR ADD \$10.00] 24-48 HR. TURNAROUND (Subject to Parts Availability) 30 DAY WARRANTY ON ALL REPAIRS

#### COMMODORE PARTS

C-64 Power Supply ...... 34.95 128 Power Supply ...... 59.95 (Plus \$3.00 Shipping/Handling)

All parts for Commodore equipment usually in stock For Parts Call (312) 879-2350 Dealer Discounts Available

#### TEKTONICS PLUS, INC. 150 HOUSTON STREET

BATAVIA, IL 60510

CLIP AND SAVE

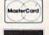

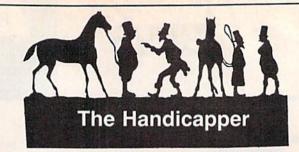

Use your Commodore 64/128 to improve your performance at the track! Programs for Thoroughbred, Harness and Greyhound racing rank the horses or dogs in each race quickly and easily. All the information is readily available from the Racing Form, harness or dog track program.

Thoroughbred factors include speed, distance, past performance, weight, class, jockey's record, beaten favorite and post position. Harness factors include speed, post position, driver's record, breaking tendencies, class, parked-out signs and beaten favorite. Greyhound factors include speed, past performance, maneuvering ability, favorite box, class, kennel record, beaten favorite and breaking ability.

Complete instructions and wagering guide included. Thoroughbred, Harness or Greyhound Handicappers, \$39.95 each on tape or disk. Any two for \$59.95 or all three for \$79.95.

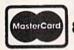

Federal Hill Software 8134 Scotts Level Rd. Baltimore, MD 21208

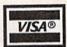

Toll Free Orders 800-628-2828 Ext. 850 For Information 301-521-4886

A Complete Pro Football Prediction Program For The 1987 NFL SEASON

61% + Accurate vs 'Line' in 1986

More In '87 To . . . . .

IBM, Tandy & Compatibles

Apple II + — IIc — IIe — IIgs

Local Newspapers Or We Will Furnish All Stats

Our Bulletin Board Will Furnish All Stats, Lines, Predictions and Trends Updated Daily. Season Price 55°°. Program Comes Updated Thru Current

Commodore 64 — 128

Stats Needed To Run Program Available In

TRS 80 MIII / IV

By 1st Class Mail. Season Price 4000

Week of Season . . . No Extra Charge.

# BEAT THE SPREAD

## \* \* FEATURES \* \*

- Predicted Scores Each Week
- Season Schedule By Week
- Season Schedule By Team Scores By Week Scores By Team Win Loss Record Home/Away

- **Division Standings**
- Stats Accumulated & Average Line By Week Line By Team Record vs Line Record vs Common Opponents

- Individual Team Match-Ups Printed Copy All Screens 1983-1986 Data Base

- (Includes All of the Above) Easy Updates Playoffs/1988 Not Copy Protected Dealer Inquiries Invited

VISA"

C.O.D.

ORDERS SHIPPED IN 2 DAYS PHONE LINES OPEN 24 HRS. ADD 3<sup>50</sup> SHIPPING & HANDLING

TOLL FREE - 800-722-2277

TEXAS COLL. - 214-586-8212

MARATHON SOFTWARE DEPT. G P. O. BOX 1349 - 641 FORT WORTH ST. **JACKSONVILLE, TEXAS 75766** 

TOLL FREE & COLLECT FOR ORDERS ONLY

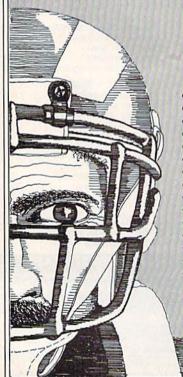

# Sensational Prices! . . On Our Most Popular Items!

from micro lat ...

Are you paying too much for diskettes? Try our first quality, prime, 51/4" diskettes (no rejects, no seconds) at these fantastic sale prices and save, save, SAVE! Disks are packaged in boxes of 50; including diskettes in sleeves, labels, and write-protect tabs

Each diskette is certified to be 100% error free and comes with a lifetime warranty (if you have a problem, we'll replace the diskette). All diskettes include hub reinforcement rings and write-protect notch.

All diskettes are double density and work in either single or double density drives.

SS, DD Diskettes, Box of 50

\$19.50-39¢ ea.!

DS, DD Diskettes, Box of 50 32403

\$24.50-49¢ ea.!

# POWER and PROTECTION FOR YOUR C-64!® POW'R PAK 64 . .

from MicroPal®

Pow'r Pak is a replacement power supply (1.5 amp) for the Commodore 64® ... but that's not all! Pow'r Pak also supplies two additional surge protected outlets (120V) for monitor, disk drive, or other peripherals. On/off switch. Fuse protection. Sturdy all-metal casing is ventilated for heat dissipation. Full 1 year warranty.

34910

\$49.95

## Unleash The Power of CP/M™ On Your C128!

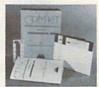

\* THE BEST PRICES \*

\* THE BEST SERVICE \* WHY SHOP ANYWHERE ELSE?

ONLY \$22.95

#### Includes Free CP/M Programs

 Word Processor
 Disk Utilities
 Communications CP/M Kit includes a helpful guide to using CP/M such as: stressing the unique features of Commodore's CP/M, using your 1541 or 1571 drive with CP/M, and using your modem to access electronic bulletin boards that offer free, down-

67392 2 Disks & Manual for C128 ... \$22.95

THE FAMOUS SLIK STIK™

rne Siik Siik!™ has been a favorite for years...and for good reason. It's just the right combination of responsiveness and accuracy. And the price cart't be beatf From Suncom. 90 day warranty. Connects directly to Commodore Computers. The Slik Stik™ has been a favorite for years.

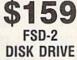

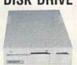

#### Reviewed by **RUN Magazine:**

higher-than-average quality 10% faster than a 1541. size... you can rest assured that the FSD-2 will do a fine job for you." Runs all C64 Commercial Software

Full 6 Month Warranty 66166 Disk Drive ...

ONLY \$6.95!

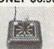

#### Space Saving Printer Stand

At last a printer stand priced for homes and small offices! This great stand from Suncom is elevated so you can place your paper underneath. Features heavy duty welded steel wire construction and has a virny (cating to reduce noise and vibration. Another plus, the printer is held at an angle that makes it much easier to see your output as it is being printed. Available in two widths: 12" for most 80 column printers, and 18" for most 132 column printers.

33232 | 12" Printer Stand ... (Was \$14.95) ONLY \$ 6.95 33246 | 18" Printer Stand ... (Was \$22.95) ONLY \$12.95

Paper Tray

Ever wondered what to do with the printout that comes out of the printer and tends to spill all over the table and ficor? The Suncom Paper Tray attaches to the rear of all Suncom stands and receives the printed paper as it comes out of the printer. Helps to neatly fold and stack it!

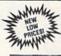

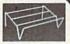

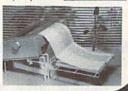

# Super Deal On Diskette Storage!

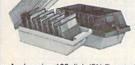

ONLY \$9.95

- A whopping 100 disk (5¼ ") capacity
- . Lock and keys for extra security and easy carrying.
- . Includes 8 index dividers with labels for organization of filing and retrieval.
- . Made of durable anti-static, high impact plastic.
- · Attractive smoked color lid

Sug. Retail \$19.95 **NOW ONLY \$9.95** 

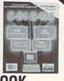

### **DUST COVER &** EVERYTHING BOOK

Discover the savings and easy shopping available from TENEX Computer Express PLUS receive a FREE dust cover for your C64 or C128! Cover is anti-static, 8-gauge vinyl sewn to our exacting standards with reinforced seams. Get to know our great products, extensive selection and fast service with a FREE copy of our Everything Book for

Commodore Computing. (\$2.95 Shipping Charge) 31627 C-64 Dust Cover and Catalog (G4E) 38464 C-128 Dust Cover and Catalog (G4E) 65180 64C Dust Cover and Catalog (G4E)

#### The Right Interface For All Your Printing Needs!!

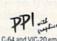

". a sound investment for your Commodore." RUN, Dec. '85
This high-performance graphics parallel printer interface from DSI. acables and vic-20 emulates a Commodore printer. Comes with 33565.

Super Graphix. Features 8K buffer, 10 printing modes, 3 internal screen dumps and top mounted dip switches. Supports superscript, subscript, underlining, bold face, and a choice of 9 character widths. From Xetec.

Super Graphix Jr. A more economical version of the Super Graphix, featuring graphics, normal and correspondence quality printing. Compatible with all major printers. From

41774 .....\$49.95

#### From Your Friends At

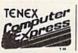

We gladly accept mail orders!

P.O. Box 6578 South Bend, IN 46660

**Questions? Call** 219/259-7051

Ad G4F SHIPPING CHARGES

ORDER AMOUNT less than \$20.00 \$3.75 \$20.00-\$39.99 \$40.00-\$74.99 4.75 5.75 \$75.00-\$149.99 6.75 \$150.00-\$299.99 7.75

VISA

NO EXTRA FEE FOR CHARGES WE VERIFY CHARGE CARD ADDRESSES

ORDER TOLL FREE 1-800-348-2778

\$300 & up 8.75 COMMODORE 64 is a registered trademark; and COMMODORE 128 is a trademark of Commodore Electronics, Ltd. Foreign Orders add \$4.00; heavy items ship at actual cost. NOTE: Due to publishing lead-times, product prices and specifications are subject to change without notice.

INDIANA ORDER LINE 1-800-225-6838

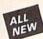

# Kracker Jax Revealed: BOOK II

#### LEARN ABOUT COPY PROTECTION FROM THE EXPERTS!

Our knowledge of protection schemes has made us famous. And we can pass that knowledge on to you! Kracker Jax Revealed: BOOK II is our latest release in a series of tutorial guides designed to instruct you in the fascinating areas of copy protection schemes and how to defeat

them.

BOOK II continues the tradition which began with the original: with nothing more than a basic grasp of machine language, you can learn to control some of the newest, most advanced copy protection routines on the market today! Here's what you'll get with BOOK II: ■ Detailed into using 20 current new programs as examples! ■ An enhanced, all new utility disk with 20 new parameters! ■ The famous Rapidlok™ copy system REVEALED! ■ EXTRA BONUS—The legendary Hes Mon™ cartridge!

Don't be intimidated by complex protection routines. Learn how to take control of your expensive software. After all, knowledge IS power.

# BOOK I IS STILL AVAILABLE!

Only \$23.50 each. Please allow 2 weeks for delivery

Orders outside of North America must add \$7.50 for shipping!

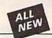

# Kracker Jax

#### THE REVOLUTIONARY ARCHIVAL SYSTEM!

Kracker Jax is the powerful parameter-based copying system that has taken the country by storm! What IS a parameter? It's a custom program that allows your 1541 or 1571 disk drive to strip ALL copy protection from your expensive software, leaving you with UNPROTECTED, TOTALLY BROKEN BACKUPS that can even be copied with a simple fast copier.

We declare Kracker Jax to be the best system of its kind on the market today! A bold claim?

But don't take our word for it—if you want the REAL story on how good Kracker Jax is, just ask one of our customers. Don't worry. You won't have any problem finding one.

■ Easy to use—no special knowledge is required! ■ Powerful—will easily back up titles that nibblers can't! ■ Superfast—strips protection in a matter of seconds! ■ Great value—each Volume has approx. 100 parameters! ■ Current—new Kracker Jax Volumes released quarterly!

## ALL NEW VOLUME SIX IS NOW AVAILABLE—ORDER TODAY!

Kracker Jax Volumes 1-5 are still available. All Kracker Jax Volumes are \$19.95 each.

# The C128 Cannon

#### IT'S JUST WHAT YOU'VE BEEN WAITING FOR!

Here's the package that you C128 owners have been waiting for! The C128 CANNON gives you more power than you ever hoped for! Just look at some of these utilities:

you ever hoped for! Just look at some of these utilities:

INIBBLER—Works with single or dual 1571/1541 drives!

FAST COPIER—Easy file maintenance and manipulation!

ISB1 FAST COPIER—For the new high speed 3.5" drive!

ISB1 FILE COPIER—For high speed file manipulation!

MFM COPIER—Copies unprotected IBM & CP/M disks!

IT/S EDITOR—Works with 1541, 1571, and new 1581 drives!

ERROR SCANNER—Complete with on-screen display!

DENSITY SCANNER—Find altered densities track by track!

WINTERCOPIER—INTERCOP DISTOR—Alter & organize disk directories!

KRACKER JAX BONUS—100 of our hottest parameters!

You've seen nibblers alone that sell for thirty-five or forty You ve seen nibolers alone that sell for finity-rive or long vollars. And the 100 KRACKER JAX parameters are a twenty dollar value. Yet the entire C128 CANNON package sells for just \$34.95. Never before has this much power been integrated into a single, affordable product. If you own a C128, you don't need to feel left out in the cold anymore. Other companies may ignore you, but at KRACKER JAX, we know a powerful machine when we see one.

Let US show YOU just how powerful your C128 really is.

Order your C128 CANNON today!

Only \$34.95

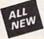

# Shotgun II

#### THE DOUBLE BARRELED NIBBLER IMPROVED!

We've taken The Shotgun, our popular nibbler, and completely rewritten it to provide more power, more speed, and even more features than before! The result is **Shotgun II**, the new standard in high powered nibblers.

- Capable of making copies using one or two drives!

  Shotgun II can easily copy data clear out to track 40!

  Auto density detection can easily be toggled on or of!!

  The single drive copier has an on screen GCR display!

  Allows you to list directories from either disk drive!

  Superfast new "True Duat" two drive copier mode!

  Capable of copying Rapidlok\*\* programs automatically!

And here's the good part: we've increased the performance WITHOUT increasing the pricel Like the original. Shotgun II is available in either of two formats. 1) The Shotgun II, which is the utility described above. 2) The Loaded Shotgun II, which is the same utility packaged along with 32 of the hottest Kracker Jax parameters ever produced. And if you already own the original Shotgun, just send us your disk for a \$5.00 credit on either version of Shotgun II.

Fither way you grifer it. Shotgun III will go the inb for you! Either way you order it, Shotgun II will do the job for you!

The Shotgun II: Only \$14.95 The Loaded Shotgun II: Only \$19.95

# The Bull's-Eye

#### SO GOOD, EVEN WE CAN'T BELIEVE IT!

Rapidlok<sup>TM</sup>. It's one of the toughest copy protection routines on the market today, and it's being used by several major software houses to copy-prohibit some of the linest

Inteles available for the C64.

Now, you could go broke buying expensive "official" backups of programs you've already paid for. Or, you can exercise your legitimate right to make your own backups. No special knowledge or experience is required. All you need are a few blank disks and five minutes of time. Bull's-Eye lets you

a few blank disks and five minutes of time. Bull's-Eye lets you create your own custom Rapidlok copiers to backup your expensive software!

And if all that isn't enough, Bull's-Eye also contains a revolutionary new copy system for GEOST\*\*! It is the first copy system to be used exclusively within the GEOS environment. Fully icon driven, it runs directly from the GEOS desktop! And our utility doesn't just standardize GEOS programs, it actually neutralizes them, your GEOS programs are completely unprotected!

We've taken careful aim at your archival needs and hit the

We've taken careful aim at your archival needs and hit the target dead center—right in the Bull's-Eye!

Only \$19.95

# Looking for a Supercartridge?? Don't finalize the deal!!

Are you thinking of buying a multi-function cartridge? Well, don't make a FINAL decision until you look at this comparison chart.

Super Snapshot 64 V2.0 has just been updated to make it an even better utility than before! We've added features like system reset capability and a sector editor!

- Copies most memory resident software on today's
- Snapshotted programs run without the SS cartridge.
- Our cartridge is easily updated with up to 40K of ROM.
- Our Turbo/DOS is the most compatible fast loader tested to date
- Attention C128 owners an optional switch is available which allows you to disable the C64 mode with cartridge in place. \$5.00 additional.

Super Snapshot 64 V1.0 owners may upgrade for \$15.00. Contact us for details.

Only \$54.95

| Compatible with ALL C64/C128/SX64/MSD/1541/1571/& 1581 equipment? Y  Is the cartridge itself designed to be easily upgradeable?  Features both pre-programmed and user-definable function keys?  Will it print both multi-color and standard bit mapped screen dumps?  How many different sizes can the screen dumps be printed at?  Save graphic screens to disk in either Koala™ or Doodle™ formats?  Menu driven with easy to read, full screen windows?  Y  Features both a fast loader and a fast disk formating option?  Unique "RESUME" feature (proof that SS does NOT corrupt memory)?  Does the built-in Machine Language monitor corrupt memory (see above)?  M/L monitor accessible from a running program with resume feature intact?  Y  Does the cartridge work with popular multi-slot expansion boards?  Is ALL Ram and Rom accessible from the Machine Language monitor?  Y  Supports C128 last mode during screen dumps?  Y  Is the cartridge support multiple disk drives?  Y  Is the cartridge supported with a FREE current parameter disk? | Super Snapshot 64 (SS) Vs. the Final Cartridge <sup>®</sup> (FC)*         | SS | FC |
|----------------------------------------------------------------------------------------------------|---------------------------------------------------------------------------|----|----|
| Is the cartridge itself designed to be easily upgradeable?  Features both pre-programmed and user-definable function keys?  Will it print both multi-color and standard bit mapped screen dumps?  How many different sizes can the screen dumps be printed at?  Save graphic screens to disk in either Koala™ or Doodle™ formats?  Menu driven with easy to read, full screen windows?  Yesatures both a fast loader and a fast disk formating option?  Unique "RESUME" feature (proof that SS does NOT corrupt memory)?  Does the built-in Machine Language monitor corrupt memory (see above)?  M/L monitor accessible from a running program with resume feature intact?  Very boes the cartridge work with popular multi-slot expansion boards?  Is ALL Ram and Rom accessible from the Machine Language monitor?  Is the cartridge TOTALLY invisible to software when disabled?  Yesupports C128 last mode during screen dumps?  Yes the cartridge support multiple disk drives?  Yes the cartridge supported with a FREE current parameter disk?            | Compatible with ALL C64/C128/SX64/MSD/1541/1571/& 1581 equipment?         | Y  | N  |
| Will it print both multi-color and standard bit mapped screen dumps?  How many different sizes can the screen dumps be printed at?  Save graphic screens to disk in either Koala™ or Doodle™ formats?  Menu driven with easy to read, full screen windows?  Y  Features both a fast loader and a fast disk formating option?  Unique "RESUME" feature (proof that SS does NOT corrupt memory)?  Does the built-in Machine Language monitor corrupt memory (see above)?  M/L monitor accessible from a running program with resume feature intact?  V  Does the cartridge work with popular multi-slot expansion boards?  Is ALL Ram and Rom accessible from the Machine Language monitor?  Is the cartridge TOTALLY invisible to software when disabled?  Y  Supports C128 last mode during screen dumps?  Y  Is the cartridge support multiple disk drives?  Y  Is the cartridge supported with a FREE current parameter disk?                                                                                                    |                                                                           |    | N  |
| Will it print both multi-color and standard bit mapped screen dumps?  How many different sizes can the screen dumps be printed at?  Save graphic screens to disk in either Koala™ or Doodle™ formats?  Menu driven with easy to read, full screen windows?  Y  Features both a fast loader and a fast disk formating option?  Unique "RESUME" feature (proof that SS does NOT corrupt memory)?  Does the built-in Machine Language monitor corrupt memory (see above)?  M/L monitor accessible from a running program with resume feature intact?  V  Does the cartridge work with popular multi-slot expansion boards?  Is ALL Ram and Rom accessible from the Machine Language monitor?  Is the cartridge TOTALLY invisible to software when disabled?  Y  Supports C128 last mode during screen dumps?  Y  Is the cartridge support multiple disk drives?  Y  Is the cartridge supported with a FREE current parameter disk?                                                                                                    | Features both pre-programmed and user-definable function keys?            | Υ  | N  |
| How many different sizes can the screen dumps be printed at?  Save graphic screens to disk in either Koala <sup>**</sup> or Doodle <sup>**</sup> formats?  Menu driven with easy to read, full screen windows?  Y  Features both a fast loader and a fast disk formating option?  Unique "RESUME" feature (proof that SS does NOT corrupt memory)?  Does the built-in Machine Language monitor corrupt memory (see above)?  M/L monitor accessible from a running program with resume feature intact?  V  Does the cartridge work with popular multi-slot expansion boards?  Is ALL Ram and Rom accessible from the Machine Language monitor?  Is the cartridge TOTALLY invisible to software when disabled?  Y  Supports C128 last mode during screen dumps?  Y  Is the cartridge support multiple disk drives?  Y  Is the cartridge supported with a FREE current parameter disk?                                                                                                    | Will it print both multi-color and standard bit mapped screen dumps?      | Y  | N  |
| Save graphic screens to disk in either Koala <sup>**</sup> or Doodle <sup>**</sup> formats?  Menu driven with easy to read, full screen windows?  Features both a fast loader and a fast disk formating option?  Unique "RESUME" feature (proof that SS does NOT corrupt memory)?  Does the built-in Machine Language monitor corrupt memory (see above)?  M/L monitor accessible from a running program with resume feature intact?  V Does the cartridge work with popular multi-slot expansion boards?  Is ALL Ram and Rom accessible from the Machine Language monitor?  Is the cartridge TOTALLY invisible to software when disabled?  Y Supports C128 last mode during screen dumps?  Y Does the cartridge support multiple disk drives?  Y Is the cartridge supported with a FREE current parameter disk?                                                                                                    | How many different sizes can the screen dumps be printed at?              | 3  | 1  |
| Menu driven with easy to read, full screen windows?  Features both a fast loader and a fast disk formating option?  Unique "RESUME" feature (proof that SS does NOT corrupt memory)?  Does the built-in Machine Language monitor corrupt memory (see above)?  M/L monitor accessible from a running program with resume feature intact?  V Does the cartridge work with popular multi-slot expansion boards?  Is ALL Ram and Rom accessible from the Machine Language monitor?  Is the cartridge TOTALLY invisible to software when disabled?  Y Supports C128 last mode during screen dumps?  Y Does the cartridge support multiple disk drives?  Y Is the cartridge supported with a FREE current parameter disk?                                                                                                    | Save graphic screens to disk in either Koala™ or Doodle™ formats?         | Y  | N  |
| Features both a fast loader and a fast disk formating option?  Unique "RESUME" feature (proof that SS does NOT corrupt memory)?  Does the built-in Machine Language monitor corrupt memory (see above)?  M/L monitor accessible from a running program with resume feature intact?  V Does the cartridge work with popular multi-slot expansion boards?  Is ALL Ram and Rom accessible from the Machine Language monitor?  Is the cartridge TOTALLY invisible to software when disabled?  Y Supports C128 last mode during screen dumps?  Y Does the cartridge support multiple disk drives?  Y Is the cartridge supported with a FREE current parameter disk?                                                                                                    | Menu driven with easy to read, full screen windows?                       | Υ  | N  |
| Unique "RESUME" feature (proof that SS does NOT corrupt memory)?  Does the built-in Machine Language monitor corrupt memory (see above)?  M/L monitor accessible from a running program with resume feature intact?  V Does the cartridge work with popular multi-slot expansion boards?  Is ALL Ram and Rom accessible from the Machine Language monitor?  Is the cartridge TOTALLY invisible to software when disabled?  Y Supports C128 last mode during screen dumps?  Y Does the cartridge support multiple disk drives?  Y Is the cartridge supported with a FREE current parameter disk?                                                                                                    | Features both a fast loader and a fast disk formating option?             | Υ  | N  |
| Does the built-in Machine Language monitor corrupt memory (see above)?  M/L monitor accessible from a running program with resume feature intact?  V Does the cartridge work with popular multi-slot expansion boards?  Is ALL Ram and Rom accessible from the Machine Language monitor?  Is the cartridge TOTALLY invisible to software when disabled?  Y Supports C128 last mode during screen dumps?  Y Does the cartridge support multiple disk drives?  Y Is the cartridge supported with a FREE current parameter disk?                                                                                                    | Unique "RESUME" feature (proof that SS does NOT corrupt memory)?          | Υ  | N  |
| M/L monitor accessible from a running program with resume feature intact?  Does the cartridge work with popular multi-slot expansion boards?  Is ALL Ram and Rom accessible from the Machine Language monitor?  Is the cartridge TOTALLY invisible to software when disabled?  Y Supports C128 last mode during screen dumps?  Y Does the cartridge support multiple disk drives?  Y Is the cartridge supported with a FREE current parameter disk?                                                                                                    | Does the built-in Machine Language monitor corrupt memory (see above)?    | N  | Υ  |
| Does the cartridge work with popular multi-slot expansion boards?  Is ALL Ram and Rom accessible from the Machine Language monitor?  Is the cartridge TOTALLY invisible to software when disabled?  Y Supports C128 last mode during screen dumps?  Y Does the cartridge support multiple disk drives?  Y Is the cartridge supported with a FREE current parameter disk?  Y                                                                                                    | M/L monitor accessible from a running program with resume feature intact? | Y  | N  |
| Is ALL Ram and Rom accessible from the Machine Language monitor?  Is the cartridge TOTALLY invisible to software when disabled?  Supports C128 last mode during screen dumps?  Y  Does the cartridge support multiple disk drives?  Y  Is the cartridge supported with a FREE current parameter disk?  Y                                                                                                    | Does the cartridge work with popular multi-slot expansion boards?         | Υ  | N  |
| Supports C128 last mode during screen dumps?  Does the cartridge support multiple disk drives?  Is the cartridge supported with a FREE current parameter disk?  Y                                                                                                    |                                                                           | Υ  | N  |
| Supports C128 last mode during screen dumps?  Does the cartridge support multiple disk drives?  Is the cartridge supported with a FREE current parameter disk?  Y                                                                                                    | Is the cartridge TOTALLY invisible to software when disabled?             | Υ  | N  |
| Does the cartridge support multiple disk drives?  Is the cartridge supported with a FREE current parameter disk?  Y                                                                                                    |                                                                           | Υ  | N  |
| Is the cartridge supported with a FREE current parameter disk?                                                                                                    |                                                                           | Υ  | N  |
| FREE shipping and handling on all orders within the United States?                                                                                                    | Is the cartridge supported with a FREE current parameter disk?            | Υ  | N  |
|                                                                                                    | FREE shipping and handling on all orders within the United States?        | Y  | N  |

SUPER SNAPSHOT 64 IS FOR THE C64 OR THE C128 IN THE 64 MODE

In Canada order from Marshview Software PO Box 1212 Sackville NB EOA-3CO only \$69.95 CDN \*Final Cartridge is a registered trademark of H & P Computers of America. Comparison date 7-1-87. Comparison after that date may not comply.

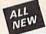

# C128 Helper

#### THE FIRST ELECTRONIC C128 REFERENCE MANUAL!

If you've ever found yourself needing information while right in the middle of programming, have we got a utility for you!

The C128 Helper is the first electronic reference manual for the C128. Let's say that you're right in the middle of writing a program in the powerful Basic 7.0 language when you realize that you need more information on a specific command. Just touch the C128's HELP key. Almost instantly (thanks to the 1571's "fast" mode) a menu appears on your screen. Just select the command in question, and moments later a full screen of detailed information appears, including an example showing the command in use. And at the touch of another key, that screen of data is dumped to your printer. You're then returned to your Basic program, exactly where you left of!

The C128 Helper is machine language driven for speed. It works in the C128's 80 column mode with an R0B or composite monitor. You can use either a 1571 or, with slower response time, a 1541 drive.

The C128 Helper is co-resident with your Basic program. With it, ALL Basic 7.0 commands and functions are detailed with full explanations and examples. It also allows you to perform a screen dump from Basic

But perhaps the single most exciting feature is this; the program is user definable. Not only can you modify the C128 Helper itself, but you can actually edit and create your own custom files! The program guides you with prompts, helping you to easily construct your own custom applications, complete with menus! You could make your own memo pads, calendars, electronic helpers for other programs—the list is endless!

But even if you only use the C128 Helper itself, you'll be getting more than your money's

worth. Get your copy today!

-ELECTRONIC HELP FOR ALL BASIC 7.0 COMMANDS-

-PLUS-

■ ASCII Code set! ■ BASIC keywords! ■ Screen POKE codes! ■ BASIC abbreviations! ■ Useful memory locations! ■ BASIC tokens!

Only \$24.95

# **SYSRES Enhanced**

#### WE'RE GOING TO CHANGE YOUR MIND ABOUT BASIC!

Maybe you've never paid much attention to Basic. Figured it was just a low powered language for kids and beginners. If that's what you think about Basic, then you've never heard of SYSRES. SYSRES resides in memory, out of the way. It is the ULTIMATE Basic enhancement system for the C64 or C128 in the 64 mode. SYSRES adds over 25 major commands and over 1000 additional functions to standard Basic. No, that wasn't a typo. Twenty-five MAJOR Commands. One THOUSAND additional functions. Impressed? There's more.

SYSRES features an extended Super dos-wedge, reducing even the most complex command sequences to a few simple keystrokes. It also allows you to scroll both forward and backward through your Basic programs. We've even added and leave the loaded section to the loaded and the standard of the loaded section of the loaded and the loaded section.

through your Basic programs. We've even added an all new fast loader routine to make loading up

to 5 times taster.

SYSRES is addictive to programmers, but not to the programs themselves—no run time library is needed for programs created with SYSRES. Don't take our word for it. Just ask any expert Basic programmer what the best Basic extension system on the market is—he'll say "SYSRES".

—SAMPLE SYSRES COMMANDS—
APPEND ■ DELETE ■ LIST ■ RUN ■ AUTO ■ DUMP ■ LOAD ■ SAVE ■ BLOAD
EXEC ■ MERGE ■ SETD ■ BRUN ■ FIND ■ MON ■ SETP ■ CHANGE ■ GET
OLD ■ TRACE ■ CLOSE ■ KEYS ■ PUT ■ VERIFY ■ CMD ■ KILL ■ RENUMBER

SYSRES is unprotected and comes complete with over 110 pages of comprehensive documentation bound in an attractive, durable three ring binder. If you're REALLY interested in programming, get SYSRES—and discover a Basic that you never even knew existed!

Only \$39.95

# Hacker's Utility Kit

#### USE THE SAME TOOLS THAT THE EXPERTS USE!

Are you ready to take control of your software? Let us help! Our Hacker's Utility Kit contains the most impressive array of tools ever assembled in a single package! Our top Kracker Jax programmers put together a "wish list" of tools that they wanted to work with—and then went to work creating the perfect set of utilities. The result: The Hacker's Utility Kit. Now YOU can use the same powerful utilities that WE do—at a fraction of their true development costs! Here's what you!! net: costs! Here's what you'll get:

Costs! Here's what you is get:

WHOLE DISK SCANNER—usage, error, density into fast!

GCR EDITOR—view raw data the way your system sees it!

FAST DATA COPIER—absolutely will NOT write errors!

1 OR 2 DRIVE NIBBLE—1ast & powerful/state of the art!

FILE TRK/SCTR TRACER—find any sector link in a file fast!

BYTE PATTERN FINDER—linds any pattern anywhere!

CUSTOM COPIER CREATOR—the ONLY one of its kind!

RELOCATABLE M/L MONITORS—including drive monitor!

FAST FORMATTER—programmable tracks or whole disk!

DISK FILE LOG—quickly find file start/end addresses!

Professional mechanics and programmers have one thing in common: they both use the linest tools available. These tools were developed specifically to meet the demanding needs of our **Kracker Jax** programmers. They are utilities created by experts, relined under constant use, and perfected

Only \$19.95

# SuperCat

#### THE ULTIMATE DISK CATALOG SYSTEM!

Are you tired of searching endlessly through your disks to find the one title that you're interested in? Frustrated by catalog programs that run out of memory or storage space every time your disk library grows? Then NOW is the time to invest in SuperCat, the most sophisticated disk cataloging system available for your Commodore 64!

SuperCat allows you to catalog up to 640 disk directories—up to 1,280 with two drives! You can index and alphabetize over 5,000 titles—and up to 10,000 with two drives! SuperCat will accept disks with duplicate ID's. With a printer, you'll be impressed by the variety of groot formats.

drives! SuperCat will accept disks with duplicate ID's. With a printer, you'll be impressed by the variety of report lormats available to you. You can list titles in alphabetical order or by disk. Disk header lists can be sorted by name, disk ID, date cataloged, blocks free on disk, and disk number! You can even print disk labels in any of three different formats!

SuperCat is incredibly fast—it can find ANY title in just 10 seconds, and can sort 1,000 titles in a mere 8 seconds! And SuperCat comes with a comprehensive, illustrated, indexed manual, although you probably won't need it much—our extensive menus and help screens see to that.

Face It—if you're going to go to the trouble of cataloging your library in the first place, you may as well use the best tool on the market. SuperCat.

Only \$24.95

# Graphic Label Wizard

#### THE GREAT NEW GRAPHICS LABEL UTILITY!

Oh boy. Another graphic labeling utility. Zzzz...

Don't kid yourseli. We're the same people who brought you SuperCat, and we couldn't make a boring utility if our lives depended on it! Able to use Print Shop\*\*. Print Master\*\*. Software Solutions\*\*. or compatible graphic images. The Label Wizard is designed to take advantage of the huge library of graphics utilized by these programs. And that is just the beginning. Take a look at these features—and then order your copy today!

Print a graphic & up to 8 lines of text on a mailing label!

then order your copy today!

Print a graphic & up to 8 lines of text on a mailing label!

Easy to use menus featuring fast Pop Up Windows!

Save labels to disk for later modification & printing!

Print one label or print all labels from your data disks!

Automatically print multiple copies of your favorite labels!

Flexible—you can print your labels 1, 2, 3, or even 4
across! 
Label Wizard includes over 50 exciting new
graphics—FREE!

Print catalog showing 28 disk graphics
and title per page!

Use Epson compatible or create your
own custom printer file!

Print text in any combination of
styles your printer supports!

Hi res display allows you to
load and preview up to 4 graphics simultaneously—vent from

load and preview up to 4 graphics simultaneously-even from

Only \$24.95

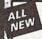

# Graphic Art Disks

#### HOT NEW CLIP ART FROM SOFTWARE SOLUTIONSTH!

Let's face it: you can be a bright, talented, creative son—and STILL not be able to draw a straight line with a

ruler.

Well, we can help. Each of our Graphic Art Disks features 100 outstanding hi res graphics, covering a wide range of subjects and topics, created by professional artists. We've got graphics for holidays, graphics for sporting events, animal and people graphics, pets, kids, cars, boats, planes, signs, things, places, the list goes on and on. Your use for them is limited only by your own imagination. For signs, cards, banners, invitations, flyers, or whatever you have in mind, you'll find an image that's just right!

Each disk features these graphics in BOTH Print Shop\*Micside A) and Print Master\*m formats! And these graphics also work with our own superb Label Wizard programs as well. Graphic Art Disks: great art was never so affordable!

DISKS 1-5 AVAILABLE Only \$14.95 each

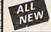

# Super Snapshot Slideshow Creator

#### THE DYNAMIC NEW COMPANION UTILITY FOR SUPER SNAPSHOT 64 OWNERS!

This is HOT! You know that Super Snapshot 64 can capture a multicolor or hi res display on your screen and save it to disk as a "file." Our new Slideshow Creator lets you if to disk as a "file." Our new Slideshow Creator lets you display a series of these images, with dynamic options such as fade in / fade out display, pop on / pop off display, and your choice of 10 different fonts for creating your own custom scrolling captions! We've even included programming to allow you to easily integrate hi res or multicolor screens into your own M/L or BASIC programs with full control! Check out these features:

- REQUIRES the Super Snapshot cartridge to create! Does NOT need Super Snapshot cartridge to display! Display at least 12 slides with 1541 or 24 with 1571 clincludes fade in/out and pop on/off special effects! 10 fonts available for custom scrolling text displays! Built in fast loader routine for high speed displays! Amazing low price—ORDER YOURS TODAY!

Only \$14.95

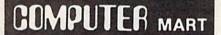

Need more into? Call or write for our free catalog

Program submissions wanted! **Good Commissions** National Marketing

CHECKS, MONEY ORDERS OR VISA/MASTERCARD.

Mail your order to: Computer Mart 2700 NE Andresen Road/Vancouver, WA 98661 Phone orders welcome: 206-695-1393 Same day shipping/No C.O.D. orders outside U.S.

Haster Care

VISA

DIICOVER

PLEASE NOTE: Free shipping & handling on all orders • C.O.D. add \$4.00 to total order • All orders must be paid in U.S. funds.

DEALERS—WE HAVE THE SUPPORT YOU'RE LOOKING FOR!

# DISCOUNT SOFTWARE and FREE Leroy's Cheatsheet

We carry a complete line of software at competitive prices. PLUS - on any software package of \$25.00 or more you get a FREE Leroy's Cheatsheet of your choice! See below for shipping information.

|                                                              | FREE                             |                                                                                    | your ch                 |
|--------------------------------------------------------------|----------------------------------|------------------------------------------------------------------------------------|-------------------------|
| COMMODOR                                                     | E 64                             | BRODERBUND<br>Carman Sandlego                                                      | \$ 26                   |
| ABACUS Basic Compiler 64 Cad Pac 64 Chart Pak 64 Cobol 64    | \$ 30<br>\$ 30<br>\$ 30<br>\$ 30 | Print Shop Print Shop Companion Grphc Libraries ea. CHEATSHEET PRO Elite Help Book | \$ 18                   |
| ACTIVISION<br>Hacker 2<br>Portal<br>Shanghai<br>Transformers | \$ 26<br>\$ 30<br>\$ 26<br>\$ 26 | Label Maker CRYSTAL ROSE Doodle CSM 1541 Alignment Kit                             | \$ 30<br>\$30<br>\$ 33  |
| ARTWORKS<br>Strip Poker<br>Data Disks (each)                 | \$ 22<br>\$ 16                   | DIGITAL SOLUTION<br>Pocker Filer 2<br>Pocket Planner 2                             | \$ 45<br>\$ 45          |
| BERKELEY SOFTWO<br>GEOS<br>Deskpack 1<br>Fontpack 1          | \$ 42<br>\$ 25<br>\$ 22          | Pocket Writer 2 Digital Superpack Pocket Dictionary ELECTRONIC ARTS                | \$ 45<br>\$ 75<br>\$ 14 |
| GeoCalc<br>GeoFile<br>GeoDex                                 | \$ 36<br>\$ 36<br>\$ 28          | Chessmaster 2000<br>Legacy of the Ancients<br>EPYX                                 | \$ 30                   |
| Writer's Workshop  BOOKS ON GE                               | \$ 36<br>05                      | Fast Load (cart)<br>P.S. Graphics #1, #2,                                          | \$ 30                   |
| Abacus<br>Geos inside & out<br>(for GEOS pre 1.3)            | \$ 19                            | or #3,(specify)<br>Movie Monster<br>INFOCOM                                        | \$ 20                   |
| Midnight Press How to get the most out of GEOS               | 10                               | Leather Goddesses MICROPROSE Gunship                                               | \$ 26<br>\$ 26          |
| NEW!!                                                        | 915.                             | Top Gunner  for COMMODORE 64 & 128                                                 | \$ 22                   |

PRECISION Superbase 64 \$ 60 Superscript 64 \$ 37 Superbase The Book \$ 15 PROFESSIONAL Fleet System 2+ Fleet Filer \$ 42 Trivia Fever (limited supply) \$ 12 SIMON & SCHUSTER Lovejoy's S.A.T. \$ Star Trek-Kobayashi \$ Typing Tutor 3 \$ 52 \$ 30 \$ 30 SPRINGBOARD 

SUBLOGIC Flight Simulator II Flight Simulator II \$ 37 Jet \$ 30 Scenery disks (each) \$ 16

TIMEWORKS | TIMEWORKS | Data Manager 2 | \$30 | Partner 64 | \$45 | \$45 | \$45 | \$45 | \$45 | \$45 | \$45 | \$45 | \$45 | \$45 | \$45 | \$45 | \$45 | \$45 | \$45 | \$45 | \$45 | \$45 | \$45 | \$45 | \$45 | \$45 | \$45 | \$45 | \$45 | \$45 | \$45 | \$45 | \$45 | \$45 | \$45 | \$45 | \$45 | \$45 | \$45 | \$45 | \$45 | \$45 | \$45 | \$45 | \$45 | \$45 | \$45 | \$45 | \$45 | \$45 | \$45 | \$45 | \$45 | \$45 | \$45 | \$45 | \$45 | \$45 | \$45 | \$45 | \$45 | \$45 | \$45 | \$45 | \$45 | \$45 | \$45 | \$45 | \$45 | \$45 | \$45 | \$45 | \$45 | \$45 | \$45 | \$45 | \$45 | \$45 | \$45 | \$45 | \$45 | \$45 | \$45 | \$45 | \$45 | \$45 | \$45 | \$45 | \$45 | \$45 | \$45 | \$45 | \$45 | \$45 | \$45 | \$45 | \$45 | \$45 | \$45 | \$45 | \$45 | \$45 | \$45 | \$45 | \$45 | \$45 | \$45 | \$45 | \$45 | \$45 | \$45 | \$45 | \$45 | \$45 | \$45 | \$45 | \$45 | \$45 | \$45 | \$45 | \$45 | \$45 | \$45 | \$45 | \$45 | \$45 | \$45 | \$45 | \$45 | \$45 | \$45 | \$45 | \$45 | \$45 | \$45 | \$45 | \$45 | \$45 | \$45 | \$45 | \$45 | \$45 | \$45 | \$45 | \$45 | \$45 | \$45 | \$45 | \$45 | \$45 | \$45 | \$45 | \$45 | \$45 | \$45 | \$45 | \$45 | \$45 | \$45 | \$45 | \$45 | \$45 | \$45 | \$45 | \$45 | \$45 | \$45 | \$45 | \$45 | \$45 | \$45 | \$45 | \$45 | \$45 | \$45 | \$45 | \$45 | \$45 | \$45 | \$45 | \$45 | \$45 | \$45 | \$45 | \$45 | \$45 | \$45 | \$45 | \$45 | \$45 | \$45 | \$45 | \$45 | \$45 | \$45 | \$45 | \$45 | \$45 | \$45 | \$45 | \$45 | \$45 | \$45 | \$45 | \$45 | \$45 | \$45 | \$45 | \$45 | \$45 | \$45 | \$45 | \$45 | \$45 | \$45 | \$45 | \$45 | \$45 | \$45 | \$45 | \$45 | \$45 | \$45 | \$45 | \$45 | \$45 | \$45 | \$45 | \$45 | \$45 | \$45 | \$45 | \$45 | \$45 | \$45 | \$45 | \$45 | \$45 | \$45 | \$45 | \$45 | \$45 | \$45 | \$45 | \$45 | \$45 | \$45 | \$45 | \$45 | \$45 | \$45 | \$45 | \$45 | \$45 | \$45 | \$45 | \$45 | \$45 | \$45 | \$45 | \$45 | \$45 | \$45 | \$45 | \$45 | \$45 | \$45 | \$45 | \$45 | \$45 | \$45 | \$45 | \$45 | \$45 | \$45 | \$45 | \$45 | \$45 | \$45 | \$45 | \$45 | \$45 | \$45 | \$45 | \$45 | \$45 | \$45 | \$45 | \$45 | \$45 | \$45 | \$45 | \$45 | \$45 | \$45 | \$45 | \$45 | \$45 | \$45 | \$45 | \$45 | \$45 | \$45 | \$45 | \$45 | \$45 | \$45 | \$45 | \$45 | \$45 | \$45 | \$45 | \$45 | \$45 | \$45 | \$45 | \$45 | \$45 | \$45 | \$45 | \$45 | \$45 | \$45 | \$45 | \$45 | \$45 | \$45 | \$45 | \$45 | \$45 | \$45 | \$45 | \$45 | \$45 | \$45 | \$45 | \$45 when ordering a program of

COMMODORE 128 ABACUS Basic 7.0 Compiler Cad Pac 128 Chart Pak 128 \$ 44 \$ 44 \$ 30 \$ 44 \$ 44 \$ 44 Cobol 128 Super C Super Pascal 128 ACCESS Mach 128 cart. \$ 37 BERKELEY \$ 52 MICROSPHERE \$ 59 Cash-in Cash-out PERSONAL CHOICE I am The C128 \$ 27 PROGRESSIVE Bob's Term Pro 128 Superbase 128 Superscript128 Vizastar 59 75 60 Vizawrite \$ 67 PROFESSIONAL

Fleet System 4 \$ 51 TIMEWORKS

Data Manager 128 Partner 128 Swiftcalc 128 Word Writer 128 \$ 50 \$ 50 \$ 50 \$ 50

Maker<sup>TM</sup>

# abel

Software by Leroy

Advanced program designed specifically for making labels. Pre-designed layouts for 10 different types including: Std. labels, Audio Cassette, File Folder, Floppy Disk, Micro Disk, Shipping Labels, Rotary Index Cards, Continuous Envelopes, and 2 sizes of Hand . Over 500 labels included in package. Fed Envelopes DATABASE MERCE - compatible with Data Manager 128,

Data Manager 2, Fleet Filer, Superbase, Consultant & Word Processors such as Easyscript, only \$30 Paper Clip, or Fleet System.

# Super base, LEROY'S CHEATSHEET •

**Keyboard Overlays** 

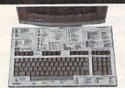

Easily Arin on Labels

Over spels Included

ATENDON II MANAY

Data Manager 2:

PLASTIC LAMINATED

\$3.95 each

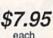

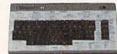

For your COMMODORE 128™

For your COMMODORE 64®

Put Your Program's Commands Where They Belong - And Your Manuals On The Shelf.

Have you ever sat at your computer with the manual in your lap trying to find an elusive command? How much time have you lost searching through manuals to refresh your memory on how to do what you wanted? Now you have a way to end that frustration - Leroy's Cheatsheets.

Leroy's Cheatsheets help you get into your program right away. We put the commands right at your fingertips, actual keystrokes are in bold type, variables are shown in italics. Designed by software experts, our durable plastic laminated overlays are comprehensive reference aids which document a product or system completely. Now use your software more easily and more effectively. With Leroy's Cheatsheets you'll never have to hunt for a program command again!!!

Fleet Filer

#### Order Now and Save ... Money, Time and Frustration

#### \$7.95 ea **COMMODORE 128** Please send me the following LEROY'S CHEATSHEETS for the COMMODORE 128 for only \$7.95 each plus shipping. Basic 7.0

or only \$7.06 each plus shipping.

DIE - CUT Multiplan 128
hated) Newsroom
128 Paperback File
Paperback Will
Paperback Will
Paperback Will
Superbase 12
Superscript 12
Superscript 12
Wild Call Call
Word Writer 1: Basic 7.0
Blanks (NOT laminated)
Data Manager 128
Disk 1571
Easy Script
Eilte
Fleet System
Flight Simulator 2
For The Beginner
GEOS

Multiplan 128 Newsroom Paperback Filer Paperback Planner Paperback Writer Papercip II Superbase 128 Superscript 128 SwiftCalc 128 Word Writer 128

FREE - Keyboard Extender (1 per order) Equipment stand(s) for only \$19.95 each

ELITE HELPBOOK for only \$7.95 each

State

Zip

Program name(s)

Name

City

Address

COMMODORE 64 \$3.95 ea
Please send me the following LEROY'S CHEATSHEETS
COMMODORE 64 for only \$3.95 each plus shipping. CUT-OUT-YOURSELF ON DOTTED LINES Paperback Planner
Paperback Writer
PaperClip
Speedscript
Superbase 64
Superscript 64
SwiftCalc
Word Writer

Basic 2.0 Basic 2.0 Blanks (NOT laminated) Data Manager Data Manager 2 Disk 1541 Easyscript

☐ FleetSystem 2
☐ Flight Simulator 2
☐ For The Beginner
☐ GEOS
☐ Multiplan
☐ Newsroom
☐ Paperback (Pocket) Filer Also fits the COMMODORE 64C

urk of Commodore Electro mmodore Electronics Ltd.

ORDERING INFORMATION: For fast delivery send cashler's check or and visa corders please include card & expiration date. Prices and visal corders please include card & expiration date. Prices and availability money order and Visa or subject to chi SHIPPING: TOTAL ORDER

Cont. U.S. \$5.00 \* Chestsheets

TAXES: INTER-NATIONAL Add 6% sales (include for PA residents only **GAZ 10** 

HOURS RAM - 5 PM Fastern Mc

CHEATSHEET PRODUCTS, INC. P.O. Box 111368 Pittsburgh, PA. 15238 Orders only TOLL FREE 1-800-334-2896 PA Orders - (412) 781-1551 DEALER INQUIRES WELCOME

Write for free catalog of software and accessories

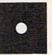

#### HIGH QUALITY LOW PRICE

5%" DISKETTES

#### MADE IN U.S.A.

• 80% Clipping Level

 Sturdy Blank
 PVC Jacket
 Lifetime Warranty Error Free

• With Write Protect Tabs

 With Envelopes • In Factory Sealed Poly

• With ID Label

36¢ EACH 89¢ EACH Double Side Double Density (W. HUB RINGS) Double Side High Density SOLD IN LOTS OF 100

SONY POLYPACK

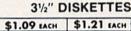

DS 135TPI SS 135TPI

SOLD IN LOTS OF 50

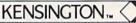

Mouse Cleaning Kit and Mouse Pocket Sale \$17.95 ea. (Sugg. Retail \$24.95) Mouseway

Sale \$7.95 ea. (Sugg. Retail \$9.95) Free shipping with diskette order

Min. Order \$25.00. S & H: Continental USA \$4.00/100 or fewer disks. Foreign orders, APO/FPO, please call. MI residents add 4% tax. Prices subject to change without notice. Hours: 8:30 AM-7:00 PM ET.

#### CALL FOR FREE SALES CATALOG!

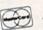

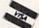

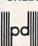

Precision Data Products™

P.O. Box 8367, Grand Rapids, MI 49518 Cust. Service & Info.: (616) 452-3457 • FAX: (616) 452-4914 Toll Free Order Lines: MI 1-800-632-3468 Toll Free Order Lines: Outside MI 1-800-258-0028

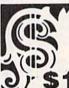

Can Your Computer Make

YOU \$1,000,000?

WITH LOTTERY PC YOUR NEXT TICKET COULD BE WORTH MILLIONS!

LOTTERY uses the raw power and storage of your computer to determine and refine the number selection methods that will win the various lottery games you play. Don't be limited to the one or two methods that other programs use they might not work in your state. There is no better system available!

Join the growing list of winners using our system

Lottery 64(C64/128) . Lottery +4(Plus/4) Lottery ST (Atari) • Lottery PC IBM PC/XT/AT and compatibles

Commodore 64/128 & Plus/4 are registered trademarks of Commodore Int.

IBM PC/XT/AT are registered trademarks of International Business Machines Inc.

Atari ST is a registered trademark of Atari Corp

To order send \$29.95 for each plus \$3.00 postage & handling per order to

(Illinois residents add 6% sales tax) (Orders outside North America add \$3.00)

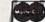

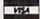

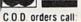

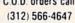

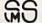

Superior Micro Systems, Inc. PO Box 713 · Wheeling IL 60090

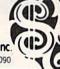

### PRINTER PACKAGE SPECTACULAR

ALL PRINTER PACKAGES INCLUDE - NO SURCHARGES ON CREDIT CARDS - FREE SHIPPING IN CONTINENTAL USA XETEC SUPER GRAPHIC INTERFACE (NOT JR.) FROM THE FAIR MAIL ORDER COMPANY

Computability

Consumer Electronics

#### **Panasonic**

PANASONIC 1080i PRINTER

XETEC SUPER GRAPHIC INTERFACE

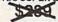

\$209

NO SURCHARGES ON CREDIT CARDS FREE SHIPPING IN CONTINENTAL USA

> PANASONIC 1091i PRINTER

& XETEC SUPER GRAPHIC INTERFACE

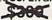

\$239

NO SURCHARGES ON CREDIT CARDS FREE SHIPPING IN CONTINENTAL USA

> PANASONIC 1092i PRINTER

> > &

XETEC SUPER GRAPHIC INTERFACE

\$369 NO SURCHARGES ON CREDIT CARDS FREE SHIPPING IN CONTINENTAL USA

## Stalt

#### **NX-10 PRINTER**

XETEC SUPER GRAPHIC INTERFACE

TO LOW TO ADVERTISE

NO SURCHARGES ON CREDIT CARDS FREE SHIPPING IN CONTINENTAL USA

#### **NX-15 PRINTER**

XETEC SUPER GRAPHIC INTERFACE

\$300

\$369

\$199

SPRINGBOARD

Newsroom ......30.95 Certificate Maker ...30.95 Graphics Expander ...21.95

NO SURCHARGES ON CREDIT CARDS FREE SHIPPING IN CONTINENTAL USA

#### NP-10 PRINTER

XETEC SUPER GRAPHIC INTERFACE

NO SURCHARGES ON CREDIT CARDS FREE SHIPPING IN CONTINENTAL USA

#### commodore

64C COMPUTER 1541C DISK DRIVE 1802C MONITOR 1581C DISK DRIVE

C-128 COMPUTER 1571 DISK DRIVE 2002 MONITOR C-128 D COMPUTER

#### CALL FOR INDIVIDUAL & SUPER PACKAGE PRICES

1750 RAM EXPANDER 1764 RAM EXPANDER 1351 MOUSE AVATEX 1200 HC MODEM AVATEX 2400 HC MODEM I CON TROLLER

CALL FOR CURRENT PRICES

SEIKOSHA 1000VC PRINTER WITH BUILT-IN **GRAPHICS INTERFACE** \$169

NO SURCHARGES ON CREDIT CARDS FREE SHIPPING IN CONTINENTAL USA

MAMIGA COMPUTER SYSTEM CALL FOR CURRENT PRICES & AVAILABILITY

**EPSON**°

PRINTER PACKAGES

MISCELLANEOUS 64

PRICES TOO LOW TO ADVERTISE

#### C-128 SOFTWARE ...36.95 Chart Pak 128......25.95

Superbase 128...... 57.95 Wordwriter 128 ...... 42.95 Data Manager 128...... 42 95 Superscript 128......46.95 SuperPak 2.....59.95 Sylvia Porter 128...... 42.95

Pocket Filer 2. Pocket Writer 2. ....36 95 Basic Compiler 128..... 39.95 Fontmaster128......36.95 Visawrite 128......54.95 Multiplan 128..... 27.95

Cobol 128..... 39.95 Speed Term 128..... 25 95 Pocket Planner2..... 36 95

.....54.95 Visastar 128... Super Pascal 128......39.95 Super Pak 128......46 95 Partner 128......42.95 Fleet System 4.......46.95

Filte

**AMIGA** SOFTWARE

**FOR PRICE & AVAILABILITY** 

### MON.-FRI.9AM-9PM

#### SAT. 11AM-5PM

Bank St, Series(Ea) . . 32.95 Graphic Lib. 1,2 or 3 . 16.95

BRODERBUND

## EXTENDED HOURS

| MONFRI. | 9A | M-9 | PI | И |
|---------|----|-----|----|---|
|---------|----|-----|----|---|

Hobitt 22.95
Leather Goddesses 22.95
Moonmist 22.95
Hollywood Hijinks 22.95
Business Form Shop 25.95

| SA |   | " | AIV | 1-3 | PIVI |
|----|---|---|-----|-----|------|
| _  | _ | _ | _   | _   | _    |

.25.95

Up Periscope . . . . . 19.95 Contriver Mouse . . . 36.95

The Pawn .......25.95

Tracker .......... Starglider ......

| ABACUS 64                |
|--------------------------|
| Chartpak25.95            |
| Cad-Pak25.95             |
| Powerplan25.95           |
| Super C Compller39.95    |
| Super Pascal39.95        |
| Basic Compiler25.95      |
| Forth25.95               |
| Geos Inside & Out 16.95  |
| Personal Portfolio 25.95 |
| Xper System39.95         |
| ACCESS                   |
| Mach V-Cart21.95         |
| Leader Board24.95        |
| Tournament Disk14.95     |
| EchelonCALL              |
| Executive Disk 14.95     |
| Wid Class Lder Brd 25.95 |
| Triple Pak14.95          |
| Famous Courses14.95      |
| ACTIVISION               |
| Gamemaker25.95           |
| 2 on 2 Basketball22.95   |
| Hacker II 22.95          |
| Tass Times 19.95         |
| Shanghal19.95            |
| Champ Raseball 'R6 19.95 |

Thinking Cap ..... 22.95 Cauldron.....19.95 **EPYX** Champ Wrestling . . . 24.95 World Games . . . . 24.95 Winter Games . . . . 24.95 24.95 24.95 14.95 Summer Games .... 14.95 Super Cycle . . . 24.95 St. Sports Basketball . 24,95 St. Sports Baseball . 24,95 Summer Games 2 . . 24,95 Sub Battle Simulat . . 24.95 MINDSCAPE Perfect Score ......44.95 Crossword Magic ...32.95 Champ Baseball '86 . . 19.95 Transformers . . . . . . 19.95 High Roller . . . . . . 19.95 Superstar Ice Hockey 22.95 Gamemaker Library . 14.95 Bop 'N' Wrestle .... 19.95 Indoor Sports ..... 19.95 American Challenge . 19.95 Defender of the Crown 22.95 GFL Football . . . . . . 22.95 Greet. Card Maker . . 22.95 BERKLEY SOFTWORKS Geos . . . . . . . . . . . . . . . . . 37.95 Geopublish . . . . . . . . . 34.95 Into the Eagle's Nest.....19.95 Writer's Workshop . . 32.95 DATA EAST Karate Champ . . . . 16.75 Kung Fu Master . . . 16.95 Z2.95

Commando . . . . . . 22.95 Tag Team Wrestling . . 22.95

ACCOLADE Ace of Aces . . . . . . 18.95 Kill Until Dead . . . . 18.95 MICROPROSE Silent Service .....22.95 Gunship ......22.95 Top Gunner . F-15 Strike Eagle . . . 22.95 Kennedy Approach . 16.95 Crusade in Europe . . 25.95 Conflict in Vietnam . . 25.95 TIMEWORKS Data Manager II

Swiftax '86 . . . . . . 32.95 Wordwriter 3 . . . . . 32.95 Swiftcalc/Sideways . . 25.95 Sylvia Porter . . . . . . 32.95 Evelyn Wood ..... 19.95 Partner **Business Systems SINCE 1982** 

Clip Art 1 or 3 . . . . . 18.95 Clip Art 2 . . . . . . 21.95 KONAMI Rushin Attack/Kung Fu . . . 19.95 Hypersports/Ping Pong . . . . 11.95 . . . . . 16.95 Wizard's Crown . . . . 27.95 Phantasie I,ii or III . . . 27.95 War In S. Pacific .... 39.95 Wargame Construction 20.95 Battlecruiser ..... 39.95 Realms/Darkness .... 27.95

Consumer Electronics P.O.BOX 17882 MILWAUKEE WI 53217 ORDER LINES OPEN

Mon.-Fri. sam.-som. CST Sat 11am.-Som. CST To Order Call Toll Free

800-558-0003 For Technical Info, Order Inquiries, or for Wisc. Orders

414-357-8181 **TELEX NUMBER 9102406440**  Music Construction . 10.95 One On One . . . . . . 10.95 Pinball Construction . 10.95 Racing Destruction . . 10.95 Seven Cities of Gold . 10.95 Skyfox. 10.95
Skyfox. 10.95
Super Boulderdash 10.95
Touchdown Football 10.95
Ultimate Wizard 10.95
Adv. Construction 10.95
America's Cup. 10.95 Adv. Construction 10.95
America's Cup 10.95
Arctic Fox 22.95
Autoduel 31.95
Bard's Tale 25.95
Bard's Tale II 25.95 Chickamauga .....23.95 Battlefront 25.95

Sublogic Baseball ...33.95 Printmaster .....21.95 Art Gallery 1 or 2 ...16.95 Art Gallery I of 2 . 16.79
Superscript 64 . 32.95
Superbase 64 . 46.95
Animation Station . 59.95
Ultima II . 32.95
Copy II 64 . 27.95
Bureacracy . 22.95 Lurking Horror.....22.95 ELECTRONIC ARTS Lords of Conquest . . 10.95 Marble Madness . . . 20.95 Moeblus . . . . . . 25.95 Murder Party .....10.95 Pegasus . . . . . . . . . . . . 23.95 Reach For The Stars . 30.95 Road To Moscow . . . Robot Rascals . . . . Russia ...... 25.95 Scrabble Ultima 4 Alternate Reality ... 20.95 The Dungeon ..... 26.95 The Dungeon .... Video Title Shop ... 20.95 Dan Dare.... .14.95 Age of Adventure.... 10.95 .14.95 Dragon'a Lair\_

VISA VISA VISA

....32.95

Font Pak I . . . . . . . . . 19.95

Call for Items and prices

INFOCOM

No surcharge for Mastercard or Visa

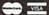

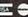

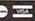

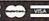

ORDERING INFORMATION: Please specify system. For fast delivery send cashier's check or money order. Personal and company checks allow 14 business days to clear. School PO's welcome. Co.0. charges are \$3.00. In Continental U.S.A. include \$3.00 for software orders. 5% shipping for hardware, minimum \$5.00. MasterCard and Visa orders please include card #, expiration date and signature. Will residents please include 5% sales tax. HI. AX, FPO, APO, Puerto Rice and Canadian orders, please and 5% shipping, minimum \$1.00. All other foreign orders add 15% shipping, minimum \$15.00. All orders shipped dustade the Continental U.S.A. are shipped first class insured U.S. mail. If foreign shipping charges exceed the minimum amount, you will be charged the additional amount to get your package to you quickly and safely. All goods are new and include factory warranty. Due to our low prices all sales are final. All defective returns must have a return authorization number. Please call (414) 357-8181 to obtain an R.A. et of your return will not be accepted. Prices and availability subject to change without notice.

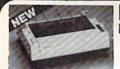

## **Panasonic** Industrial Company

C.P.S

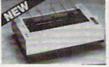

KX-PI080i

15995\*

17995\*

#### W/2 RIBBON PURCHASE\*

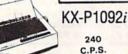

\$27995\*

**\$CALL** 

KX-P1592 180

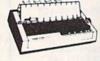

\$37995

#### SEIKOSHA

SP180VC

\$12995

SP1000VC \$13995

## SEIKOSHA MP1300A1

300 CPS 10K Buffer Parrellel + Seriel 50CPS N.L. Q

\$34995 Color Version

Version \$449.95

# Avatex

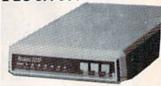

\$7995 1200 Baud . . .

1200 Internal . . . \$9995 \$9995\* 1200 H.C....

2400 Baud. . . \$19995\*

\*w/cable purchase

#### DISKS & ACCESS.

31/2 DS/DD (30 lot) \$1.30 \$1.00 31/2 SS/DD (30 lot) MOUSE PAD..... \$6 CASIO CZ101 ..... \$250

COMMODORE 

.25¢ (100) Includes Tyvek Sleeves & label kit

31/2 DISK CASE (30) \$8 \$8 51/4 DISK CASE (75) DISK HEAD CLEANERS \$8

1750 RAM

SPECIALS \$25 Accounts Rec..... \$20 \$10 Xetec Interface ..... \$CALL \$20 Joy Sticks ..... from \$5 Outlet Surg. Strip . . . . . . . . . . \$20

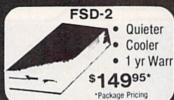

(commodore **Educator 64** 

Ccommodore SFD 1001 (1 Meg)

4040 ... \$ CALL 8250 . S CALL\*

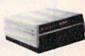

#### ( commodore

**Hard Drives** 9060

\$450\*

XETEC/I.C.T. CALL

# (commodore

160 C.P.S. Printer with PC Interface

\$150 Limited

Micro L. Baseb General Mgr. Stat Disk. '86 Team Disk

\*Completely Refurbished

## **AMIGA NEW** RELEASES

| X-rated Graphics Library \$ 15 | Gizmoz 2.0 \$ 42   | Prowrite \$ 75     | Earl Weaver Baseball \$CALL                                                                                                    |
|--------------------------------|--------------------|--------------------|----------------------------------------------------------------------------------------------------|
| Publisher 100                  | Sculpt 3D \$ 60    | Word Perfect \$240 | Perfect sound \$ 48                                                                                                    |
| Digipaint 2.0                  | City Desk \$ 90    | Laser Script \$ 27 | Acquisition \$180                                                                                                    |
| Faery Tale Adv                 | Calligrapher \$ 60 | Surgeon \$ 36      | Videoscape 3D \$120                                                                                                    |
|                                |                    |                    | The state of the state of the s |

ALL SOFTWARE AT LEAST 40% OFF

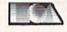

|                 |          |   | ï   | 2   | -   | ä | ř  |   |    | -  | 2   |    |    |    |    |    |    |   |    |      |
|-----------------|----------|---|-----|-----|-----|---|----|---|----|----|-----|----|----|----|----|----|----|---|----|------|
| Bard's Tale     |          |   |     |     |     |   | 1  | J |    |    |     |    | į, |    |    |    |    |   | 4  | 524  |
| hessmaster 2000 |          |   |     |     |     |   |    | 0 |    |    |     |    | ľ  |    |    |    |    |   | 1  | 524  |
| Vorld Tour Golf |          |   |     |     |     |   |    |   |    |    |     |    |    | Ľ  |    |    |    |   |    | 18   |
| Marble Madness  |          |   |     | î   |     |   |    | î | 9  |    |     |    | ē  | Ĭ  |    |    |    |   |    | 18   |
| egasus          |          |   |     |     |     |   |    |   |    |    |     |    |    |    |    |    |    |   |    | 18   |
| Aoebius         |          |   |     | • • |     | * | ٠. |   |    |    | *   | *  | ٠. | •  | •  | *  | ۰  | * | *  | 24   |
| Aurder Party    | 7.7      | - |     | 7   |     |   | V  | 7 |    |    |     | 13 |    |    |    |    |    |   |    | 21   |
| gre             |          |   |     |     |     |   |    |   |    |    | ٨   | h  |    |    |    | *  | ٠  |   | *  | 24   |
| Qie             | -        |   | **  | ,   | ٠   |   |    | • |    |    | 1   |    |    | •  |    |    |    |   |    | 20   |
| Itima IV        | + +      |   |     |     | ×   | ٠ |    |   |    |    |     |    |    | ٩  | 4  |    |    |   | *  | 30   |
| Itimate Wizard  |          |   |     |     |     |   |    |   |    |    |     |    |    |    |    |    |    |   |    |      |
| lard's Tale II  |          |   |     |     |     |   |    |   |    |    |     | Ġ  |    | ě. |    | b  |    | , | 9  | 24   |
| uto Duel        |          |   |     |     |     |   |    |   |    |    |     |    |    |    |    |    |    |   |    |      |
| crabble         |          |   |     |     |     |   |    |   |    |    |     |    |    |    |    |    |    |   |    | 21   |
| vmerica's Cup   |          |   |     |     |     |   |    |   | Ļ  |    |     |    |    |    |    |    |    |   | ď, | 21   |
| Artic Fax       |          |   |     |     | U   |   |    |   | į, |    |     |    | Ų  |    |    |    |    |   |    | 24   |
| Many Titles     |          |   |     |     | ì   |   |    |   |    | Ų, | K   |    |    |    |    |    |    |   |    | . 5  |
|                 | M        |   |     | -   | 0   | _ |    |   |    |    |     |    |    |    |    |    |    |   |    |      |
| Defender of the |          |   |     |     |     |   |    |   |    |    |     |    |    |    | N  | ıE |    | N |    | \$21 |
| Deserved of the | <b>~</b> | v | *** |     | . , |   |    | ٠ | *) |    | . + |    | +  | ٠. | ٠, | *  | ٠. | ۰ | 25 | ,    |

| many littles      |     |    |     |    |    |   |    |     |    |   |   |   |   |   |    |   |   |     |    |   |    |         |
|-------------------|-----|----|-----|----|----|---|----|-----|----|---|---|---|---|---|----|---|---|-----|----|---|----|---------|
| Defender of the ( | M   | ш  | N   | D  | 5  | K | Ġ, | A   | ı  | 7 | E |   |   |   |    |   |   |     | _  |   |    | ***     |
| Detender of the C | U   | OV | W   | 1  |    | , | ۰  | ٠   | ٠  | ٠ | ٠ |   | + | ٠ | +  | * | 1 | ¥ŧ. | 3  | n |    | \$21.00 |
| Bop and Wrestle   |     |    |     |    |    |   |    |     |    |   |   | ķ | + |   | ÷  |   |   |     |    |   |    | 18.00   |
| Fist              |     |    |     | ļ, | į. |   |    |     | Į, | ı | ı | Ų |   | ı | Į. |   | ı | į.  |    |   |    | 18.00   |
| Super Star Hocke  | m   |    |     | į. |    |   |    |     |    |   |   |   |   |   |    |   |   | ١   | dE | ٦ | N  | 21.00   |
| High Roller       |     |    | · · | ä  |    | 2 |    |     |    |   |   |   | 4 | ï |    |   |   |     |    |   |    | 18.00   |
| Indoor Sports     |     |    |     | 0  |    |   |    |     |    |   | ı |   |   |   |    |   |   |     |    |   |    | 18.00   |
| Infiltrator       |     |    |     | 0  |    | Ş |    | ١   | į  | Ų | - |   | 0 |   |    |   |   |     |    |   |    | 18.00   |
| Halley Project    |     |    |     |    |    |   |    | ,   | ,  | , |   |   |   |   |    | ĺ |   |     |    |   |    | 18.00   |
| Parallax          |     |    |     |    |    |   |    |     |    |   |   | , |   |   |    |   |   | +   |    |   |    | 18.00   |
| Uridium           |     |    |     |    |    |   |    |     | ,  |   |   |   |   |   |    |   |   |     |    |   |    | 18.00   |
| Luscher Profile   |     |    |     |    |    | * |    |     |    |   |   |   |   |   |    |   |   |     |    |   |    | 18.00   |
| Hard Ball         |     |    |     |    |    |   |    |     |    |   |   |   |   |   |    |   |   |     |    |   |    |         |
| Haro Ball         |     |    |     | *  | ٠  | * | *  | ٠   | ٠  | , | ٠ | * | ٠ |   | •  | 7 | , | •   | •  | C | 9  | 18.00   |
| Fight Night       | 100 | 92 | +   | *  | *  | ٠ | ٠  | *   | ٠  | * | * | * |   | 4 |    |   | 7 | *   |    | 1 |    | 10.00   |
| Dambusters        | +   |    | ÷   | i  |    |   |    | *   |    | k | ¥ |   |   |   |    | 4 |   |     |    | 6 |    | 18.00   |
| Law of the West   |     | Ç. | 1   | 1  |    |   |    | .,, |    |   |   | , |   | , |    |   |   |     |    |   | -, | 18.0    |
| PSI 5 Trading Con | ıρ  |    |     |    |    |   |    |     |    |   |   |   |   |   |    |   |   |     |    |   |    | 10.0    |
| Kill Until Dead   |     |    | á   |    |    |   |    |     |    |   | 8 |   |   |   | ı  |   |   |     |    |   |    | 18.0    |

|                       |    | •  | r | "  | . • | ** | 93 | " | u |    | ٠. |   |   |    |     |    |   |     |    |      |    |  |
|-----------------------|----|----|---|----|-----|----|----|---|---|----|----|---|---|----|-----|----|---|-----|----|------|----|--|
| Superbase 128         |    |    |   | ų. |     |    |    |   |   | į. | L  | _ |   | Ų. |     |    |   |     | S. | 0.0  | 0  |  |
| Superbase 64          |    |    |   | î  |     | À  | 6  | c | ٧ | ۲  | 1  | ۲ |   |    |     |    |   |     | A  | 10.0 | 0  |  |
| Superscript 128       |    |    | c | v  | ٧   | ۵  | Ų  | • | • | •  |    |   |   |    |     | Ü  |   |     | 4  | 10.0 | 0  |  |
| Suberscript of        |    | П  |   | ×  | W   |    |    |   | × | ×  |    |   |   | 9  |     |    |   |     | 4  | 10.0 | 0  |  |
| GEOS                  | ı  | E  | 3 | e  | d   | k  | £  | ŀ | e | 7  | ,  |   |   |    |     |    |   |     |    |      |    |  |
|                       | ı  | 5  | ù | `  | f   | -  | u  | u | n | ŕ  | 1  |   | ¢ |    |     |    |   |     |    |      |    |  |
| GEOS                  |    | •  | 7 |    | •   |    | ١  | ľ | ď | •  | :  |   |   | 4  | Šŧ. | 18 | d | al  | \$ | 34.0 | XX |  |
| <b>GEOS Fontpak 1</b> |    |    |   |    |     |    |    |   |   |    |    |   |   |    |     |    |   |     |    | 18.0 | O  |  |
| <b>GEOS Deek Paci</b> | ĺ. | 0  |   |    |     |    |    | 9 |   |    |    |   |   |    |     |    |   |     |    | 21.0 | O  |  |
| Writer Work Shop      |    | Ī. | Ō |    |     |    | Ī  | Ī |   |    |    |   |   | Ĺ  |     |    |   |     | 2  | 30.0 | O  |  |
| Geodex                | i  | ં  | î | j  | Š   | Ö  | Ģ  | Ŏ | Ĩ | ì  |    |   |   | 8  |     | 9  |   |     |    | 24 ( | O  |  |
| GeoCalc/GeoFile       | *  | •  | * | *  |     |    | *  |   | • | •  |    |   |   | •  |     | i  | w | W   |    | 30.0 |    |  |
| CONCERNION NO.        |    |    |   |    |     | 16 |    | * |   |    |    |   |   |    |     | ı, |   | - " |    |      |    |  |

Ace of Aces Comics

#### Abacus ....

| GEOS In and  | 0 | ut |     |    |     |   | 4  |   | . , |   | + 1 |   | ,  | ,   | * | * 1 | à. | \$9. |
|--------------|---|----|-----|----|-----|---|----|---|-----|---|-----|---|----|-----|---|-----|----|------|
| Basic 128    |   |    | . , |    | ÷-  | L | 8  |   |     |   | ×   |   | k  |     | 6 | 40  | Ų. | \$36 |
| Basic 64     |   |    | , V | Į, |     | - | Ď. |   |     | 1 |     | 1 |    |     |   |     |    | 24   |
| Cadpak 128 . |   |    |     |    |     |   |    |   |     |   |     |   |    |     |   |     |    | 36   |
| Cadpak 64    |   | 4  | - 4 |    |     |   |    |   |     |   |     |   | ï  |     |   | ¥   |    | 24   |
| Chartpak 128 |   |    |     |    | .,  |   |    |   |     |   |     |   |    |     |   |     | ,  | 24   |
| Chartpak 64  |   |    |     |    |     |   |    |   |     |   |     |   | į. | ij, |   |     | ÷  | 24   |
| Cobol 64     |   |    |     |    |     |   |    |   |     |   |     |   |    |     |   |     |    | 24   |
| Cobol 128    |   |    |     |    |     |   |    |   |     |   |     |   |    |     | d |     | ė  | 36   |
| Super C Comp |   |    |     |    |     |   |    |   |     |   |     |   |    |     |   |     |    | 36   |
| Super Pascal |   |    |     |    | . , |   |    | ń |     |   |     |   | r  |     |   |     |    | 36   |

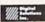

| Super Pack 64                   | į, |  | į | 8 | ķ | pecial | \$36.00 |
|---------------------------------|----|--|---|---|---|--------|---------|
| Super Pack 128                  |    |  |   |   | Ô |        | . 45.00 |
| Pocket Writer 2/Filer/Planner . |    |  |   |   |   | EACH   | 1 36.00 |
| Super Pack 2 (128)              |    |  |   |   |   |        | . 60.00 |
| Pocket Writer 128/Filer/Planner |    |  |   |   |   |        | 1 30.00 |
| Pocket Writer 64/Filer/Planner  | 1  |  |   |   |   | EACH   | 1 24.00 |

#### ACTIVISION

| Portal        |    |   |   |   |   |   |   |   |   |   |   |   |   |   |   |   |    |   |   |   |   |   |   |   |   |   |   |     |   |
|---------------|----|---|---|---|---|---|---|---|---|---|---|---|---|---|---|---|----|---|---|---|---|---|---|---|---|---|---|-----|---|
| Titanic       |    |   |   |   |   |   | , |   |   |   |   |   | 4 |   |   | × |    |   |   |   |   |   | 1 |   |   | A |   | 18. | α |
| Labrynth .    |    |   |   |   |   |   |   |   |   |   |   |   |   |   | , |   |    | , |   |   |   | ÷ |   | ì |   |   |   | 21. | α |
| Aliens        |    |   |   |   |   |   | , | , |   |   |   | , | , |   | , | , |    | , | , |   |   | , | , | , |   |   |   | 21. | α |
| Hacket        |    |   |   |   |   |   |   |   |   |   |   |   |   |   | · |   |    | , |   |   |   |   | 4 | į |   |   | V | 18. | α |
| Hacker II .   |    |   |   |   |   |   |   | , |   |   |   |   |   |   |   |   |    | , | , |   |   |   |   | , | , | * |   | 21. | α |
| Little People | 8  |   |   |   | í | Ü |   |   |   |   |   |   |   |   |   |   |    |   |   | è |   |   |   |   |   |   |   | 21. | α |
| Game Mak      | er |   |   |   | + |   |   |   |   |   |   |   |   |   | , |   |    | , |   |   | ě |   |   | v |   |   | ¥ | 24. | α |
| Music Stud    |    |   |   |   |   |   |   |   |   |   |   |   |   |   |   |   |    |   |   |   |   |   |   |   |   |   |   | 18. | α |
|               | C  | r | 7 | r | ) | 1 | I | h | 1 | 1 | _ | 9 | C | ì | 1 | 7 | ١. | A | 1 | t | > | 1 | г | ١ |   |   |   |     |   |

Certificate Maker

18.00

24.00 NEW 30.00 NEW 24.00

| Knight Ork | i.   |     |    |    | c   |  |   |    |    | į. |   |   | į  | ٠ |   | ١ | V | E  | W | 1  | \$ | 24 | 1.0 | ú |
|------------|------|-----|----|----|-----|--|---|----|----|----|---|---|----|---|---|---|---|----|---|----|----|----|-----|---|
| Colossus I |      |     |    |    |     |  |   |    |    |    |   |   |    |   |   |   |   |    |   |    |    |    |     |   |
| Elite      |      |     |    |    | ,   |  |   |    |    |    | + |   |    |   |   |   |   |    |   |    |    | 18 |     |   |
| Frankie Go |      |     |    | 1  |     |  | , | 4  |    |    |   | , |    | è |   | ä |   | Á  |   | þ. | *  | 2  | 1.0 | 2 |
| Pawn       |      |     |    |    |     |  |   |    |    |    |   |   | ,  |   | ٠ |   | * | *  |   |    |    | 24 |     |   |
| Talking Te |      |     |    |    |     |  |   |    |    |    |   |   |    |   |   |   | : | i  | 4 |    |    | 24 |     |   |
| Guild of T | nier | /BS | ١. | ٠. | - 4 |  |   | ٠, | ٠. |    |   |   | ٠, |   | × |   | 7 | ٧I | E | n  | •  | 2  | ь,  | J |

#### UNISON WORLD

|              | Art Gallery | ,  |  |   |  |   |   |        |   |   |     |     |      |  |  |  |  | 000 | \$10 | 5.1 | X |
|--------------|-------------|----|--|---|--|---|---|--------|---|---|-----|-----|------|--|--|--|--|-----|------|-----|---|
| Print Master | Print Maste | it |  | * |  | * | * | 4, 1.8 | * | 1 | + 1 | 9 9 | 4110 |  |  |  |  |     |      |     |   |

#### HI TECH

| Card  | ware | ٠.  |   |   | , | , | ļ |   |   | è |   |   |   |   |   |   | ٠ | , | Ų | ě. | v |   | ,  | ķ | é |   | 6. |
|-------|------|-----|---|---|---|---|---|---|---|---|---|---|---|---|---|---|---|---|---|----|---|---|----|---|---|---|----|
| Heart | ware | ١.  |   |   |   |   |   |   |   | 4 |   | i |   |   |   | À | ļ |   |   |    | 6 | į | į. |   |   | Ď | 6. |
| Party | ware |     | 6 | 2 | į | þ | Ü |   |   | 4 | 9 |   |   |   |   |   |   |   |   |    |   |   |    |   |   |   | 6. |
| Ware  | with | all | ĺ | 0 | 0 |   | ì | ĺ | ì | Û | Ĺ | ì | ì | ì | Û |   | į | i | ì |    |   | Î |    | Ü |   | - | 9  |

#### **Broderbund Software**

| Printshop        |  |  |   |   |  | , |   |  |   |    |   |  |   | \$25 |    |
|------------------|--|--|---|---|--|---|---|--|---|----|---|--|---|------|----|
| Graphics Lib. EA |  |  |   | 6 |  |   | į |  |   | Į. |   |  |   | . 15 | .0 |
| Carmen Sandiego  |  |  | ٠ |   |  |   |   |  | ٠ |    | i |  | ÷ | . 21 | .0 |
| Karateka         |  |  |   |   |  |   |   |  |   |    |   |  |   | . 18 |    |
| Print shop comp. |  |  |   |   |  |   |   |  |   |    |   |  |   | . 21 | .0 |

# TIMEWORKS

| Data Mgr. 128       |   |   |   |   |   |   |   |   |   |  |   |   |   |  |    |       |
|---------------------|---|---|---|---|---|---|---|---|---|--|---|---|---|--|----|-------|
| Swiftcalc 128       |   |   |   |   |   |   |   |   |   |  |   |   |   |  |    |       |
| Wordwriter 3        |   |   |   |   |   |   |   |   |   |  |   |   |   |  |    |       |
| All business titles | i |   | × |   |   |   | , | , | , |  |   | ٠ |   |  |    | 36.00 |
| Partner 64          |   |   |   |   |   |   |   |   |   |  |   |   |   |  |    |       |
| Partner 128         |   | , |   |   | * |   |   |   |   |  |   |   | * |  |    | 42.00 |
| Sylvia Porters      |   | + |   | * |   | + |   |   |   |  | + |   |   |  | Į, | 36.00 |

#### MicroProse

| Gunship                                                                                                    |   |   | 2 |   | Ų. |   |   | į. |  |   |   | S  | pe | cia | 1  | 20.00 |
|----------------------------------------------------------------------------------------------------|---|---|---|---|----|---|---|----|--|---|---|----|----|-----|----|-------|
| F-15                                                                                                    |   |   |   |   |    |   |   |    |  |   |   |    |    |     |    | 21.00 |
| Acroiet                                                                                                    |   |   |   |   | ÷  |   |   | Ġ  |  |   |   | N. |    |     |    | 20.00 |
| Kennedy Appr                                                                                                    |   |   |   |   |    |   |   |    |  |   |   |    |    |     |    |       |
| Silent Service                                                                                                    | - |   |   |   |    |   |   |    |  |   |   |    |    |     |    | 24.00 |
| Pirates                                                                                                    |   |   |   |   |    |   |   |    |  |   | Ü |    | 16 | NF  | w  | 24 0  |
| Top Gunner                                                                                                    |   |   |   |   | Ů  |   |   | Û  |  |   |   |    |    |     | Ϊ. | 18.0  |
| ALC: CONTRACTOR OF THE PARTY OF THE PARTY OF |   |   |   |   |    |   |   |    |  |   |   |    |    |     |    |       |
|                                                                                                    | ~ |   |   |   |    |   |   |    |  |   |   |    |    |     |    |       |
|                                                                                                    | H | E | - | ā | ē  | 2 | I | ī  |  | 1 |   |    |    |     |    |       |

Font Master II 64

Font Master 128 ...... 36.00 **\$CALL** 

# 22.

| _                        | _ | -  | -  | -  | • |    |   | -  | ۰ | • |   | - | - | - | - | - | - | -  | - | - |   |   |   |       |
|--------------------------|---|----|----|----|---|----|---|----|---|---|---|---|---|---|---|---|---|----|---|---|---|---|---|-------|
|                          |   | ** | ** | ** | • |    | - | ** | • | • | ۰ | • | • | • |   |   |   |    |   |   |   |   |   |       |
| emstone Healer           | ı |    |    |    |   |    |   |    |   |   |   |   |   | , |   |   |   |    |   |   |   |   | 1 | 18.00 |
| ettysburg                |   |    |    |    |   |    |   |    |   |   |   |   |   |   |   |   |   |    |   |   |   |   |   | 36.00 |
| ampfgruppe<br>hantasie 2 |   |    |    |    |   |    |   |    |   |   |   | 1 |   |   | 5 |   | t | 7  | ٠ |   |   |   |   | 36.00 |
| ing of Zelfin            |   |    |    |    | × | Se | * |    |   |   |   |   | ٠ |   |   |   |   |    |   |   |   |   |   | 24 00 |
| oad War 2000             |   |    |    |    |   |    | į |    |   |   |   |   | ĝ | į | í | 2 |   | į. |   |   | Ĭ |   | ē | 24.00 |
| hard of Spring           |   |    |    |    |   |    |   |    |   |   |   |   |   |   |   |   |   |    |   | ï | ć |   |   | 24.00 |
| Vizard's Crown           |   |    |    |    |   | 4  | i |    |   | ŝ | è | , |   |   |   |   |   | +  | × | ÷ |   | ĸ | ŀ | 24.00 |
|                          |   |    |    |    |   |    |   |    |   |   |   |   |   |   |   |   |   |    |   |   |   |   |   |       |

# EDYX

| stLoad                                                                                                    |   | Ū   | V |   |    |    | Ž | 7 | Į, |    |    | ı. |   | 5 | ù | ×  | × | Ż | a | ı | Ş | 22.50 |
|----------------------------------------------------------------------------------------------------|---|-----|---|---|----|----|---|---|----|----|----|----|---|---|---|----|---|---|---|---|---|-------|
| ovie Monster                                                                                                    |   |     | - |   |    |    |   |   |    |    |    |    |   |   |   |    |   |   |   |   |   | 24.00 |
| reet Sport                                                                                                    |   |     |   |   |    |    |   |   |    |    |    |    |   |   |   |    |   |   |   |   | ı | 24.00 |
| <b>brld Karate Charn</b>                                                                                                    | φ | N   | ķ |   |    | ,  |   |   |    |    | ě. | ,  | v | ٠ |   | į. | į |   |   |   |   | 18.00 |
| ummer Games II                                                                                                    |   | ě.  | X | × | ×. | į. | į |   |    | ě. |    |    | Ý | * | , |    |   |   |   | * |   | 24.00 |
| uper Cycle                                                                                                    |   | T a |   |   | v  |    |   |   |    | ,  | ų. |    |   |   |   |    |   |   |   |   |   | 24.00 |
| orld Games                                                                                                    |   |     | 4 |   |    | 2  | è |   |    |    |    | ų. | ú |   |   |    |   |   |   |   |   | 24.00 |
| ootbell                                                                                                    |   |     |   |   |    |    |   | , |    |    | *  |    | , |   |   |    | + | è |   |   |   | 24.00 |
| lulti-Plan                                                                                                    |   |     |   | · | ,  |    | v | ٠ |    |    |    |    |   |   |   | V  |   | , |   |   | ķ | 24.00 |
| Inter Games                                                                                                    |   |     |   |   |    |    |   |   |    |    |    |    |   |   |   |    |   |   |   |   |   | 24.00 |
| ub Battle                                                                                                    |   | i.  |   |   | ¥  |    | , |   |    |    |    |    |   |   |   |    | 1 | V | E | ٧ | ۷ | 24.00 |
| The same of the same of the sa |   |     |   |   |    |    |   |   |    |    |    |    |   |   |   |    |   |   |   |   |   |       |

## embLOGIC.

| Flight Si | m | d | ı  | Ų. | Ų. | ٠ |   | ÷ |   |  | į. |  |    |  |    | ¥ |    | Ų  |    | S | D  | 0 | d | e | ı  | 1 | 28.50 |
|-----------|---|---|----|----|----|---|---|---|---|--|----|--|----|--|----|---|----|----|----|---|----|---|---|---|----|---|-------|
| Scenery   | C | h | gh |    |    |   | W |   | ì |  |    |  |    |  |    | è |    |    |    |   |    |   |   |   |    |   | 12.00 |
| Jet       |   |   |    |    |    |   |   |   |   |  |    |  |    |  |    |   |    |    |    |   |    |   |   |   |    |   |       |
| Football  |   |   |    |    |    | Ü |   |   |   |  |    |  | ĺ, |  | ĺ. |   | ĺ, | ĺ, | į. |   | į. |   |   | ì | į. |   | 24.00 |
| Baseball  |   |   |    |    |    |   |   |   |   |  |    |  |    |  |    |   |    |    |    |   |    |   |   |   |    |   |       |
|           |   |   |    |    |    |   |   |   |   |  |    |  |    |  |    |   |    |    |    |   |    |   |   |   |    |   |       |

# ACCESS

| MACH-128     |    |    |    |    | 7  |    | Ü | ű | ï | ï | ÷ | ï | 7 | Č  | 7 | Ų. | 7 | ï | Ī |   | ı | v. | į. |   | 3 | 28 | .50 |
|--------------|----|----|----|----|----|----|---|---|---|---|---|---|---|----|---|----|---|---|---|---|---|----|----|---|---|----|-----|
| Leaderboard  | 8  |    | Û  |    |    |    | i | Ŷ | ì |   | Û | ì | ŝ | ŝ  | ì | ì  | ì | Ö | ٥ | į |   | ì  |    | ì | į | 24 | 00  |
| MACH-5       |    |    | ì  |    |    |    |   | 9 | ĺ | Ô | Û | ŷ | 9 | 9  | į |    |   | ì |   | ١ |   |    |    |   |   | 24 | 00  |
| World Class  | lo | ac | le | rt | bo | 18 | n | 1 |   |   |   |   | ì |    |   | ì  |   |   |   | S | 0 | ox | d  | 8 | i | 22 | 50  |
| 10th Frame   |    |    |    |    |    |    |   |   |   |   |   |   |   |    |   |    |   |   |   |   |   |    |    |   |   |    |     |
| Exec Tourna  | m  | en | t  |    |    |    |   | i | ĺ | ì | ĺ | Ĺ | ì | į. |   | ì  | ì | ì | ì | i | ì |    | į. |   |   | 12 | .00 |
| Tournament   | 1  |    | Ņ  |    |    |    |   |   |   |   |   |   | i |    |   | 9  | ١ | ٠ |   | ì |   |    |    | ١ |   | 12 | .00 |
| Triple Pak . |    |    |    |    |    |    |   |   |   |   |   |   |   |    |   |    |   |   |   |   |   |    |    |   |   | 12 | .00 |
| Famous Cou   |    |    |    |    |    |    |   |   |   |   |   |   |   |    |   |    |   |   |   |   |   |    |    |   |   |    |     |
|              |    |    |    | 4  | 91 |    |   | - |   |   |   |   |   |    |   |    |   |   |   |   |   |    |    |   |   |    | 100 |

NEW SOFTWARE/BOOKS ARRIVING DAILY

..... Special \$28.00

# commodore

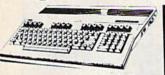

64c ..... \$14995\* 128 . . . . . . . \$19995\* 128D ..... \$Call C64 . . (REFURBISHED) . \$995

\*package pricing

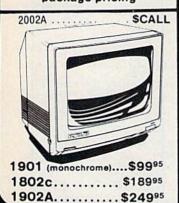

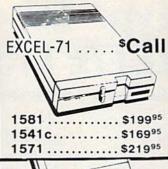

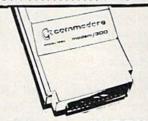

OKIMATE 20... \$18000 1351 . . . . . . . . \$3995 Roland Plotters.....\$Call

1764 RAM ... \$13995

SIDECAR NOW AVAILABLE... \$69995

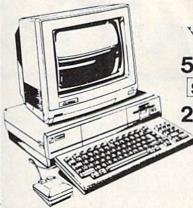

\\/AMIGA

500.....\$Call SPECIAL PROMO

2000 ... \$Call

LAST CHANCE

A1000...\$650 A1000R...\$500

\*Refurbished By Commodore

GENLOCK ... \$22000

**DIGI-VIEW** 

\$12000

1010DRIVE \$20000

1680 MODEM. \$12000

FUTURE SOUND \$12000

2 MEG \$34995 20 MEG \$64995

256K .....\$8000

MARAUDER II

1 MEG WITH

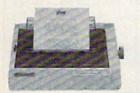

NP-10

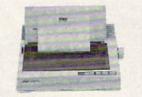

Power Type . . . . . . . . . . . \$15995\*

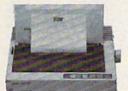

NL-10

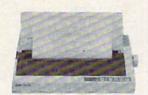

\*WITH PURCHASE OF TWO RIBBONS

# commodore IBM COMPATIBLE

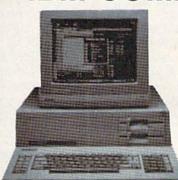

- 512K
- 360K Dual Sided Drive
- CGA Board
- One year warranty
- Parallel Port
- Serial Port
- GW BASIC
- DOS 3.2
- SIDEKICK BY BORLAND

LOWER

DRIVE

PC10-2

\*With purchase of 1901 or 1902 A \$650 Alone

20 MEG...\$29995

\$550.00 Alone

Seagate w/controller

30 MEG...\$34995

CUSTOMER SERVICE 313-427-0267 10-6 IN MICH. 313-427-7713

Monday thru Friday — 10:00 A.M. to 8:00 P.M. Saturday — 10:00 A.M. to 6:00 P.M. (E.S.T.)

SCHOOL P.O.'s ACCEPTED CALL FOR TERMS

MICROCOMPUTER SERVICES

No Surcharge for MC/VISA/DISCOVER.

DEALER INQUIREES INVITED

All returns must have RA #. Merchandise found defective will be are new. We do not offer refunds for defective products or for products that do not perform satisfactorily. We make no guarantees for product performance. Any money back guarantees must be handled directly with the menufacturer. Call for shipping & handling into.

12864 FARMINGTON ROAD, LIVONIA, MI 48150

We cannot guarantee compatibility

# How To Type In COMPUTE!'s GAZETTE Programs

Each month, COMPUTEI's GAZETTE publishes programs for the Commodore 128, 64, Plus/4, and 16. Each program is clearly marked by title and version. Be sure to type in the correct version for your machine. All 64 programs run on the 128 in 64 mode. Be sure to read the instructions in the corresponding article. This can save time and eliminate any questions which might arise after you begin typing.

We frequently publish two programs designed to make typing easier: The Automatic Proofreader, and MLX, designed for entering machine language programs.

When entering a BASIC program, be especially careful with DATA statements as they are extremely sensitive to errors. A mistyped number in a DATA statement can cause your machine to "lock up" (you'll have no control over the computer). If this happens, the only recourse is to turn your computer off then on, erasing what was in memory. So be sure to save a program before you run it. If your computer crashes, you can always reload the program and look for the error.

#### Special Characters

Most of the programs listed in each issue contain special control characters. To facilitate typing in any programs from the GAZETTE, use the following listing conventions.

The most common type of control characters in our listings appear as words within braces: {DOWN} means to press the cursor down key; {5 SPACES} means to press the space bar five times.

To indicate that a key should be *shifted* (hold down the SHIFT key while pressing another key), the character is underlined. For example, A means hold down the SHIFT key and press A. You may see strange characters on your screen, but that's to be expected. If you find a number followed by an underlined key enclosed in braces (for example, {8 A}), type the key as many times as indicated (in our example, enter eight SHIFTed A's).

If a key is enclosed in special brackets, [8], hold down the Commodore key (at the lower left corner of the keyboard) and press the indicated character.

Rarely, you'll see a single letter of the alphabet enclosed in braces.

This can be entered on the Commodore 64 by pressing the CTRL key while typing the letter in braces. For example, {A} means to press CTRL-A.

#### The Quote Mode

Although you can move the cursor around the screen with the CRSR keys, often a programmer will want to move the cursor under program control. This is seen in examples such as {LEFT}, and {HOME} in the program listings. The only way the computer can tell the difference between direct and programmed cursor control is the quote mode.

Once you press the quote key, you're in quote mode. This mode can be confusing if you mistype a character and cursor left to change it. You'll see a reverse video character (a graphics symbol for cursor left). In this case, you can use the DELete key to back up and edit the line. Type another quote and you're out of quote mode. If things really get confusing, you can exit quote mode simply by pressing RETURN. Then just cursor up to the mistyped line and fix it.

| When You R | ead: Press:      | See: | When You Rea | ad: Press: | See: | When You Read: | Press:    |   | See: |
|------------|------------------|------|--------------|------------|------|----------------|-----------|---|------|
| (CLR)      | SHIFT   CLR/HOME | 400  | {PUR}        | CTRL 5     |      |                |           |   |      |
| {HOME}     | CLR/HOME         | =    | {GRN}        | CTRL 6     | 1    | <u>1</u>       | SHIFT     |   |      |
| {UP}       | SHIFT CRSR       |      | {BLU}        | CTRL 7     | #    |                |           |   |      |
| {DOWN}     | ↑ CRSR ↓         | O    | {YEL}        | CTRL 8     | TT   | For Commodore  | 64 Only   |   |      |
| {LEFT}     | SHIFT CRSR -     |      | { F1 }       | fl         |      | £ 1 3          | COMMODORE | 1 | 叠    |
| {RIGHT}    | ←-CRSR →         |      | { F2 }       | SHIFT ft   |      | E 2 3          | COMMODORE | 2 | 7    |
| {RVS}      | CTRL 9           | H    | { F3 }       | f3         |      | E 3 3          | COMMODORE | 3 |      |
| {OFF}      | CTRL 0           |      | { F4 }       | SHIFT 13   |      | E 4 3          | COMMODORE | 4 | 0    |
| {BLK}      | CTRL 1           |      | { F5 }       | f5         |      | E 5 3          | COMMODORE | 5 |      |
| {WHT}      | CTRL 2           |      | { F6 }       | SHIFT f5   |      | E 6 3          | COMMODORE | 6 |      |
| {RED}      | CTRL 3           | 題    | { F7 }       | 17         |      | E 7 3          | COMMODORE | 7 | 9    |
| {CYN}      | CTRL 4           |      | { F8 }       | SHIFT 67   |      | E 8 3          | COMMODORE | 8 |      |

# Modem Promotion!!!

# The Best Commodore Direct-Connect Modem for ONLY \$99.95.

Now that you're able to do all those stand alone applications with your Commodore, like word processing, spread sheet analysis, etc., you are probably thinking "It would sure be nice if I could expand the information I have access to." Everything from Electronic Mail (E-mail) to stock quotes and huge databases of every imaginable type is now on-line just waiting for you to dial up. All you need is a telephone line and a modem connected to your Commodore which allows you to download this information.

Which modem is best for you?" Lets first say that almost all modems (and services) are set up to communicate in one of two speeds; 300 and 1200 Baud. If you look around you will find that there is a flood of 300 baud modems on the market and sometimes at very low prices. The reason is simple, they are being dumped because most computer users prefer 1200 Baud. (1200 Baud is about 4 times as fast which means you spend less time and money getting the data you want and more time using it.) Virtually everyone who has a 300 would rather have a 1200. You will also notice a few very cheap 1200s on the market at "too good to be true prices". They are. Most are cheaply built foreign copies of American designs. The service and support you receive is minimal-to-nonexistent for these models.

Recently we re-evaluated our modem line and discovered that best price/performance tradeoff for our Commodore customers would be a straightforward, easy-to-use unit with no complicated switch settings or indicators, but one that just did what our customers wanted without complications. To our surprise (and contrary to popular belief), we found that we could build the unit in the USA with better reliability and performance levels than anywhere else. We found that because of a significant increase in reliability that American components and manufacturing give us, we now have the best fail-safe product possible. An unreliable product is not worth the price, however low. Get a modem that will satisfy your present AND future needs by going directly to the American built Aprotek 12C!

What do you get for \$99.95? Everything! You don't need to worry about cables, compatibility or anything else! We don't just sell hardware, we sell solutions. The Aprotek 12C plugs directly

into your Commodore Vic-20, C-64, C-64C or C-128 User port. The 12C is a full feature, 300 and 1200 Baud modem with Auto Answer, Auto Dial, Touch-Tone or rotary dialing, has status indications on screen to let you know what is happening all the time. The

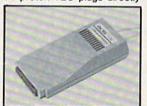

12C comes complete with "COMM TERM 64" a complete communications and terminal program and has a built in speaker so that you can hear it dial and connect. Just plug it into your computer and standard phone jack with the supplied cable. (No additional power supply required.) Also included is a free trial offer subscription to Compuserve, the complete user database.

STILL NOT SURE? Aproteks' reputation as a first rate peripherals supplier and our 5 year warranty on the 12C plus our 2 week satisfaction or your money back guarantee tells you that we support our products.

Do you have more than one computer or do you plan to get another computer? Call or write for other models.

| The | boti | tom | line: |
|-----|------|-----|-------|
|-----|------|-----|-------|

| Aprotek 12C (Commodore) order #12Conly          | 99.95  |
|-------------------------------------------------|--------|
| Aprotek 12AM (AMIGA) #12AMonly \$               | 119.95 |
| Aprotek 12R (RS-232, Hayes compatible) #12Ronly | 119.95 |

Shipping - Cont US. = \$5., UPS Blue, Can, AK, HI, APO = \$10.

#### UNIVERSAL RS-232 INTERFACE

with Commodore User Port expansion, ONLY \$39.95+\$3 S&H

Now you can connect and communicate with any of the popular RS-232 peripherals using your Commodore **User** Port. This superb expander opens a whole new world to your Commodore computer's capabilities. You can now connect to printers, modems and any other RS-232 device. If you already have something that connects to the User Port, don't worry

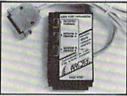

because the port is duplicated on the outside edge of the interface. Simply plug it in and turn on the device you want to communicate with. Comes complete with sample driver program listings. Compatible with all Commodore home computers with a user port. 1-year warranty. Order #5232.

Aprospand-64 Gives your Commodore 64 or 128 full expandability! This superbly designed expansion module plugs into the expansion port & gives you 4 switchable (singly or in any combination) expansion connectors —plus fuse protection—plus a reset button! Before you buy an expander, be sure that it has a fuse to protect your computer and that you can activate your cartridges in any combination allowed by the cartridges.

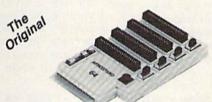

Order # 5064

#### NOW ONLY \$29.95 + \$3 S&H

"EXTENDER-64" - 10" Ribbon cable extender for your Commodore cartridge port.

Order #5065 . . . . . . . . . . . \$19.95 + \$3 S&H

NEW! "USER EXTENDER" - 10" Ribbon cable extender for your Commodore USER port.

Order #5250 . . . . . . . . . . . \$21.95 + \$3 S&H

#### Commodore Interfaces and Cables

| Cardprint G-WIZ Printer Interface #1    |                             |      |
|-----------------------------------------|-----------------------------|------|
| Commodore Serial Extension Cable        |                             | Call |
| Amiga Printer Cable (6 ft) #3040-6M     |                             |      |
| Amiga Printer Cable (10 ft) #3040-10    |                             |      |
| Commodore 6 Pin Serial Cable (5 ft)     |                             |      |
| Commodore 6 Pin Serial Cable (8 ft)     | #3006-8MM\$ 9               | .95  |
| Shipping per above items: \$3. Cont. US | \$6. CAN,PR,HI,AK,APO,UPS E | Blue |

| PRINTERS               | SEIKOSHA       | Price & Shipping   |
|------------------------|----------------|--------------------|
| SP-180Al Order #2050.  |                |                    |
| SP-1000VC (C-64) Orde  | er#2200        | \$163.95 + \$10.00 |
| SP-1000AS Serial Orde  | r #2500        | \$184.95 + \$10.00 |
| SP-1200AI (EPSON/IBM   | l) Order #2600 | \$199.95 + \$10.00 |
| MP-1300AI 300 CPS Of   | der #2700      | \$389.95 + \$12.00 |
| MP-1300 Color Kit Orde | er #2705       | \$ 99.95+\$ 5.00   |
|                        |                |                    |

## TTXpress Portable Printer #2040 .....\$99.95 + \$7.00

2.2 lbs. • Size 11" × 41/2" × 11/4" • Internal batteries • 81/2" wide thermal paper • 40, 80, or 160 characters/ line • 40 characters/second • 20' roll paper • Centronics Parallel Interface • 7×9 print font w/decenders • internal

buffer . Emphasized and Underline modes

ORDER INFORMATION California residents add 6% tax. All prices are cash prices-VISA and MC add 3% to total. We ship the next business day on money orders, cashier's checks, and charge cards. A 14-day clearing period is required for checks. Prices and availability subject to change - CALL. Available at Selected Dealers. Dealer inquiries invited.

For information call 805/987-2454 (8 - 5 PST) TO ORDER CALL TOLL FREE

> 1 (800) 962-5800 - USA 1 (800) 962-3800 - Calif (7-7 PST)

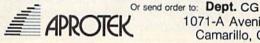

1071-A Avenida Acaso Camarillo, CA 93010

# The Automatic Proofreader

Philip I. Nelson

"The Automatic Proofreader" helps you type in program listings for the 128, 64, Plus/4, and 16 and prevents nearly every kind of typing mistake.

Type in the Proofreader exactly as listed. Since the program can't check itself, type carefully to avoid mistakes. Don't omit any lines, even if they contain unfamiliar commands. After finishing, save a copy or two on disk or tape before running it. This is important because the Proofreader erases the BASIC portion of itself when you run it, leaving only the machine language portion in memory.

Next, type RUN and press RE-TURN. After announcing which computer it's running on, the Proofreader displays the message "Proofreader Active". Now you're ready to type in a

BASIC program.

Every time you finish typing a line and press RETURN, the Proofreader displays a two-letter checksum in the upper-left corner of the screen. Compare this result with the two-letter checksum printed to the left of the line in the program listing. If the letters match, it's almost certain the line was typed correctly. If the letters don't match, check for your mistake and correct the line.

The Proofreader ignores spaces not enclosed in quotes, so you can omit or add spaces between keywords and still see a matching checksum. However, since spaces inside quotes are almost always significant, the Proofreader pays attention to them. For example, 10 PRINT"THIS IS BASIC" will generate a different checksum than 10 SIC" PRINT"THIS ISBA

A common typing error is transposition-typing two successive characters in the wrong order, like PIRNT instead of PRINT or 64378 instead of 64738. The Proofreader is sensitive to the position of each character within the line and thus catches transposition errors

The Proofreader does not accept keyword abbreviations (for example, ? instead of PRINT). If you prefer to use abbreviations, you can still check the line by LISTing it after typing it in, moving the cursor back to the line, and pressing RETURN. LISTing the line substitutes the full keyword for the abbreviation and allows the Proofreader to work properly. The same technique works for rechecking programs you've already typed in.

If you're using the Proofreader on the Commodore 128, Plus/4, or 16, do not perform any GRAPHIC commands while the Proofreader is active. When you perform a command like GRAPH-IC 1, the computer moves everything at the start of BASIC program space-including the Proofreader-to another memory area, causing the Proofreader to crash. The same thing happens if you run any program with a GRAPHIC command while the Proofreader is in

Though the Proofreader doesn't interfere with other BASIC operations, it's a good idea to disable it before running another program. However, the Proofreader is purposely difficult to dislodge: It's not affected by tape or disk operations, or by pressing RUN/ STOP- RESTORE. The simplest way to disable it is to turn the computer off then on. A gentler method is to SYS to the computer's built-in reset routine (SYS 65341 for the 128, 64738 for the 64, and 65526 for the Plus/4 and 16). These reset routines erase any program in memory, so be sure to save the program you're typing in before entering the SYS command.

If you own a Commodore 64, you may already have wondered whether the Proofreader works with other programming utilities like "MetaBASIC." The answer is generally yes, if you're using a 64 and activate the Proofreader after installing the other utility. For example, first load and activate Meta-BASIC, then load and run the Proofreader.

When using the Proofreader with another utility, you should disable both programs before running a BASIC program. While the Proofreader seems unaffected by most utilities, there's no way to promise that it will work with any and every combination of utilities you might want to use. The more utilities activated, the more fragile the system becomes.

## The New Automatic Proofreader

10 VEC=PEEK(772)+256\*PEEK(773) :LO=43:HI=44

- 20 PRINT "AUTOMATIC PROOFREADE R FOR ";:IF VEC=42364 THEN {SPACE}PRINT "C-64"
- 30 IF VEC=50556 THEN PRINT "VI C-20"
- 40 IF VEC=35158 THEN GRAPHIC C LR:PRINT "PLUS/4 & 16" 50 IF VEC=17165 THEN LO=45:HI=
- 46: GRAPHIC CLR: PRINT "128"
- 60 SA=(PEEK(LO)+256\*PEEK(HI))+ 6:ADR=SA
- FOR J=Ø TO 166:READ BYT:POK E ADR, BYT: ADR=ADR+1: CHK=CHK +BYT:NEXT
- 80 IF CHK <> 20570 THEN PRINT "\* ERROR\* CHECK TYPING IN DATA STATEMENTS": END
- 90 FOR J=1 TO 5: READ RF, LF, HF: RS=SA+RF:HB=INT(RS/256):LB= RS-(256\*HB)
- 100 CHK=CHK+RF+LF+HF:POKE SA+L F, LB: POKE SA+HF, HB: NEXT
- 110 IF CHK <> 22054 THEN PRINT " \*ERROR\* RELOAD PROGRAM AND [SPACE] CHECK FINAL LINE": EN
- 120 POKE SA+149, PEEK (772): POKE SA+150, PEEK (773)
- 130 IF VEC=17165 THEN POKE SA+ 14,22:POKE SA+18,23:POKESA+ 29,224:POKESA+139,224
- 140 PRINT CHR\$ (147); CHR\$ (17);" PROOFREADER ACTIVE":SYS SA
- 150 POKE HI, PEEK(HI)+1: POKE (P EEK(LO)+256\*PEEK(HI))-1,0:N
- 160 DATA 120,169,73,141,4,3,16 9,3,141,5,3
- 170 DATA 88,96,165,20,133,167, 165,21,133,168,169
- 180 DATA 0,141,0,255,162,31,18
- 1,199,157,227,3 190 DATA 202,16,248,169,19,32, 210,255,169,18,32
- 200 DATA 210,255,160,0,132,180 ,132,176,136,230,180
- 210 DATA 200,185,0,2,240,46,20
- 1,34,208,8,72 220 DATA 165,176,73,255,133,17
- 6,104,72,201,32,208 230 DATA 7,165,176,208,3,104,2 08,226,104,166,180
- 240 DATA 24,165,167,121,0,2,13
- 3,167,165,168,105 250 DATA 0,133,168,202,208,239 ,240,202,165,167,69
- 260 DATA 168,72,41,15,168,185, 211,3,32,210,255
- 270 DATA 104,74,74,74,74,168,1
- 85,211,3,32,210 280 DATA 255,162,31,189,227,3, 149,199,202,16,248
- 290 DATA 169,146,32,210,255,76 ,86,137,65,66,67
- 300 DATA 68,69,70,71,72,74,75,
- 77,80,81,82,83,88 310 DATA 13,2,7,167,31,32,151, 116,117,151,128,129,167,136 .137

COMPUTER DISCOUNTS ON ALL YOUR COMPUTER NEEDS

COMPUTER DISCOUNTS ON ALL YOUR COMPUTER

NEEDS

64 WEST 36th ST. N.Y.C., N.Y. 10018 OUR ONLY STORE!! ESTABLISHED SINCE 1950

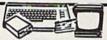

COMMODORE 64/20 PC DELUXE PACKAGE OUTFIT

OUTHI INCLUDES: COMMODORE
64 KEYBOARD •1541 DISC DRIVE
•12" COMPUTER MONITOR
PRINTER FOR COMMODORE •AC
ADAPTER •OWNERS MANUAL •DISC
DRIVE HEAD CLEANER •PACKAGE
OF 10 DISKETTES

\$348 COMPLETE

#### B

COMMODORE 64/20 PC. DREAM OUTFIT OUTFIT INCLUDES: COMMODORE

OUTHI INCLUDES: COMMODORE
64 KEYBOARD •1541 DISC DRIVE
•13" COLOR MONITOR
•COMMODORE PRINTER •AC
ADAPTER •OWNERS MANUAL •DISC
DRIVE HEAD CLEANER •PACKAGE
OF 10 DISKETTES

\$438 COMPLETE

COMMODORE 64-C

FEATURES INCLUDE: 64K RAM MEMORY •20K ROM •BUILT-IN BASIC •BUILT-IN GEOS

CALL FOR NEW LOW PRICE!!

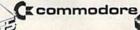

HARDWARE & SOFTWARE

COMMODORE 1571 Drive COMMODORE 1541C Drive COMMODORE MPS-1000 Printe COMMODORE MPS-1200 Printe COMMODORE 1802-C Monitor COMMODORE 1902-A Monitor

ALL IN STOCK!!

**GREATLY DISCOUNTED!!** 

NEW PRODUCTS (Commodore FROM

COMMODORE128D/ Features Include: 128K Ram Memory •Built-in 5½" Double Sided Floppy Drive •Detachable 128 Keyboard

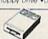

COMMODORE 1581/ 3.5" 360K Double

COMMODORE CM-2002/ High

omputers CALL FOR SPECIAL LOW PRICES!

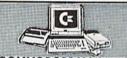

COMMODORE 128/20 PC DELUXE PACKAGE OUTFIT

\$478 COMPLETE

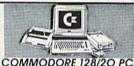

DREAM OUTFIT

OUTHT INCLUDES: COMMODORE 128
KEYBOARD •1571 DISC DRIVE •13" COLOR
MONITOR •COMMODORE PRINTER •AC
ADAPTER •OWNERS MANUAL •DISC DRIVE
HEAD CLEANER •PACKAGE OF 10

\$598 COMPLETE

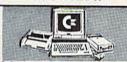

COMMODORE 128/20 PC. PROFESSIONAL OUTFIT

OUTFIT INCLUDES: COMMODORE 128
KEYBDARD +15/1 DISC DRIVE +13" RSB
COLOR MONITOR •COMMODORE
MP5 1000 PRINTER •AC ADAPTER
•OWNERS MANUAL •DISC DRIVE HEAD
CLEANER •PACKAGE OF 10 DISKETTES

\$698 COMPLETE

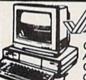

AMIGA

COMMODORE AMIGA 500 COMPLETE ALL IN ONE COMPUTER OUTFIT

CLUDE: 512K RAM EXPANDABLE TO 1.2

• REAL TIME CLOCK • BUILT-IN 880K

CALL FOR NEW LOW PRICE!

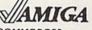

COMMODORE **AMIGA 2000** 

CALL FOR NEW LOW PRICE!!

ALSO AVAILABLE: AMIGA 2002 • MONITOR • 3.5"
INTERNAL DRIVE • BRIDGE CORD • HARD DRIVE CONTROLLER •2 MB RAM EXPANDER

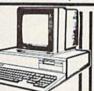

V/AMIGA

COMMODORE **AMIGA 1080** COMPLETE ALL IN ONE PACKAGE

PACKAGE
PACKAGE INCLUDES: 512K
RAM MEMORY \*BUILT-IN 3.5"
720K MICRO DRIVE
\*ADVANCED GRAPICS &
SOUND CHIP \*12"
COMPUTER MONITOR

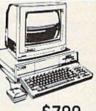

\$799

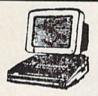

APPLE II-C COMPLETE ALL IN ONE COMPUTER PACKAGE

ACKAGE INCLUDES: APPLE II-C APPLE DISC DRIVE +12" COMPUTER IONITOR • OWNERS MANUAL •DISC RIVE HEAD CLEANER •AC ADAPTER PACKAGE OF 10 DISKETTES

\$698 COMPLETE

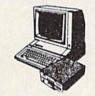

COMPLETE ALL IN ONE COMPUTER PACKAGE

CKAGE INCLUDES: APPLE ILE \*DISC VE \* 12" COMPUTER MONITOR \* NERS MANUAL \*DISC DRIVE HEAD ANER \* AC ADAPTER \*PACKAGE 10 DISKETTES

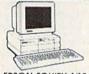

**EPSON EQUITY 1/18** PIECE OUTFIT IBM/XT COMPATABLE

Features Includes: 256K Rem Expandable To 640K Parallel & Serial Ports + OPI - 20MB Hard Drive Package Includes: Equity 4 Keyboard Wi360K Flappy Drive + 12.4 Keyboard Wi360K Flappy Drive + 12.4 Chiskettes + Disc Orive Ha

\$698

\$898 COMPLETE Same Package With EPSON EQUITY II...\$898

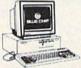

BLUE CHIP 18 PIECE OUTFIT IBM/XT COMPATABLE

Evalures Include: 512x Ram Expandable for 640k Ram • 6 Expansion Slots Parallel & Serial Ports • OPI: 20M8 Hard Drive Package Includes Blue Chip Keyboard W360k Happy Drive • 12" Computer Monitor • Package Of 10 Diskelles • Disc Drive Head Cleaner • 20M8 Hard Drives Available For All Computers

COMMODORE PC10-1/18 PC. OUTFIT IBM/XT COMPATABLE @

Features Include: 512K Ram Expan-dable to 640K + 6 Expansion Slots +Parallel & Serial Ports + Opt. 20MB Hard Drive Package Includes: PC10-1 Keyboard W340K Floppy Drive +12" Computer Monitor +Package Of 10 Iskeltes +Disc Drive Head Cleaner

S598

\$498 Same Package With COMMODORE PC10-2..\$698

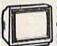

MAGNAVOX PROFESSIONAL COMPUTER MONITORS Built-in Tilt Stand •2 Year USA Guarantee •Non-glare

7BM613 monochrome 7BM623 monochrome 8CM643 CGA color

8CM515 CGA color 8CM540 EGA color 8CM783 multi-scan

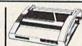

OKIMATE 20 COLOR PRINTER

atures Include: 80 cps •Full Color 40 cps AVAILABLE FOR: IBM • ATARI • APPLE COMMODORE • AMIGA

ALL MONITORS IN STOCK/DISCOUNTED!! | GREATLY DISCOUNTED!!

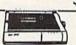

**PRINTERS** 

Up To 300 cps Tractor & Friction Feed 45 cps Letter Quality STAR NP-10 \*STAR ND-10 \*STAR NL-10 \*STAR NB24-15 \*STAR NX-10 \*STAR NB-15 \*STAR NB24-15 \*STAR NX-15 \*STAR NX-15

PRICES GREATLY DISCOUNTED!!

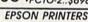

•180 cps Bi-directional •60 cps Letter Quality •24 Pin Printhead •Built-In

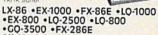

All Models Available
PRICES GREATLY DISCOUNTED!!

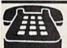

ORDER NOW!! PHONE ORDERS ONLY CALL TOLL FREE

(800) 223-0322

FOR INFORMATION CALL (212) 695-7133

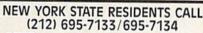

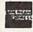

ON ALL PHONE ORDERS PLEASE CALL MON. Thru SAT. 9:30AM-8:00PM SUNDAY 10:00AM-6:00PM

Use Your Master Charge, Visa, American Express or Send Money Order, Certified Check

WE NOW TAKE DISCOVER AND **DINERS CLUB** 

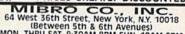

EVI! PRICES GREATLY DISCOUNTED!

ON THE CO.

64 West 36th Street, New York, N.Y. 10018
(Between 5th & 6th Avenues)

MON. THRU SAT. 9:30AM-8PM SUN. 10AM-6PM
All merchandise brond new locatory fresh Minimum shipping
and handling charge \$4.95 Shipping charges nonrefundable. For mail arders please call before sonding in
money order. No money orders will be excepted without
order. All prices subject to change without notice Quanfilles may be limited an some items. Refunds within seven
days with original packaging and untilled guarantee card.
All orders subject to acceptance and verification. Prices
subject to manufacturers increase and or decrease Not
responsible for typographical errors. For information please
call customer service, please call between 12.30 pm. 6:30
pm. Prices good for mail order only. Pictures are for illustration and may not be exact. Department of Consumer Affairs
License -800-253

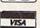

# Machine Language Entry Program For Commodore 64 and 128

Ottis R. Cowper, Technical Editor

"MLX" is a labor-saving utility that allows almost fail-safe entry of machine language programs. Included are versions for the Commodore 64 and 128.

Type in and save some copies of whichever version of MLX is appropriate for your computer (you'll want to use it to enter future ML programs from COM-PUTE!'s GAZETTE). Program 1 is for the Commodore 64, and Program 2 is for the 128 (128 MLX can also be used to enter Commodore 64 ML programs for use in 64 mode). When you're ready to enter an ML program, load and run MLX. It asks you for a starting address and an ending address. These addresses appear in the article accompanying the MLX-format program listing you're

If you're unfamiliar with machine language, the addresses (and all other values you enter in MLX) may appear strange. Instead of the usual decimal numbers you're accustomed to, these numbers are in hexadecimal—a base 16 numbering system commonly used by ML programmers. Hexadecimal—hex for short—includes the numerals 0-9 and the letters A-F. But don't worry—even if you know nothing about ML or hex, you should have no trouble using

After you enter the starting and ending addresses, you'll be offered the option of clearing the workspace. Choose this option if you're starting to enter a new listing. If you're continuing a listing that's partially typed from a previous session, don't choose this option

A functions menu will appear. The first option in the menu is ENTER DATA. If you're just starting to type in a program, pick this. Press the E key, and type the first number in the first line of the program listing. If you've already typed in part of a program, type the line number where you left off typing at the end of the previous session (be sure to load the partially completed program before you resume entry). In any case, make sure the address you enter corresponds to the address of a line in the listing you are entering. Otherwise, you'll be unable to enter the data correctly. If you pressed E by mistake, you can return to the command menu by pressing RETURN alone when asked for the address. (You can get back to the menu from most options by pressing RETURN with no other input.)

#### **Entering A Listing**

Once you're in Enter mode, MLX prints the address for each program line for you. You then type in all nine numbers on that line, beginning with the first two-digit number after the colon (:). Each line represents eight data bytes and a checksum. Although an MLXformat listing appears similar to the "hex dump" listings from a machine language monitor program, the extra checksum number on the end allows MLX to check your typing. (Commodore 128 users can enter the data from an MLX listing using the built-in monitor if the rightmost column of data is omitted, but we recommend against it. It's much easier to let MLX do the proofreading and error checking for you.)

When you enter a line, MLX recalculates the checksum from the eight bytes and the address and compares this value to the number from the ninth column. If the values match, you'll hear a bell tone, the data will be added to the workspace area, and the prompt for the next line of data will appear. But if MLX detects a typing error, you'll hear a low buzz and see an error message. The line will then be redisplayed for editing.

#### **Invalid Characters Banned**

Only a few keys are active while you're entering data, so you may have to unlearn some habits. You do not type spaces between the columns; MLX automatically inserts these for you. You do not press RETURN after typing the last number in a line; MLX automatically enters and checks the line after you type the last digit.

Only the numerals 0–9 and the letters A–F can be typed in. If you press any other key (with some exceptions noted below), you'll hear a warning buzz. To simplify typing, 128 MLX redefines the function keys and + and – keys on the numeric keypad so that you can enter data one-handed. (The 64 version incorporates the keypad modification from the March 1986 "Bug-Swatter" column, lines 485–487.) In either case, the keypad is active only while entering data. Addresses must be entered with the normal letter and number keys. The figures above show the keypad configurations for each version.

MLX checks for transposed characters. If you're supposed to type in A0 and instead enter 0A, MLX will catch your mistake. There is one error that

#### 64 MLX Keypad

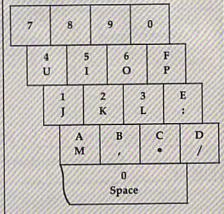

#### 128 MLX Keypad

| (F1) | (F3) | (F5) | (F7)     |
|------|------|------|----------|
| 7    | 8    | 9    | E (+)    |
| 4    | 5    | 6    | F<br>(-) |
| 1    | 2    | 3    | E N T E  |
|      | 0    |      | E<br>R   |

A B C D

can slip past MLX: Because of the checksum formula used, MLX won't notice if you accidentally type FF in place of 00, and vice versa. And there's a very slim chance that you could garble a line and still end up with a combination of characters that adds up to the proper checksum. However, these mistakes should not occur if you take reasonable care while entering data.

#### **Editing Features**

To correct typing mistakes before finishing a line, use the INST/DEL key to delete the character to the left of the cursor. (The cursor-left key also deletes.) If you mess up a line really badly, press CLR/HOME to start the line over. The RETURN key is also active, but only before any data is typed on a line. Pressing RETURN at this point returns you to the command menu. After you type a character of data, MLX disables RETURN until the cursor returns to the start of a line. Remember, you can press CLR/HOME to quickly get to a line

number prompt.

More editing features are available when correcting lines in which MLX has detected an error. To make corrections in a line that MLX has redisplayed for editing, compare the line on the screen with the one printed in the listing, then move the cursor to the mistake and type the correct key. The cursor left and right keys provide the normal cursor controls. (The INST/ DEL key now works as an alternative cursor-left key.) You cannot move left beyond the first character in the line. If you try to move beyond the rightmost character, you'll reenter the line. During editing, RETURN is active; pressing it tells MLX to recheck the line. You can press the CLR/HOME key to clear the entire line if you want to start from scratch, or if you want to get to a line number prompt to use RETURN to get back to the menu.

#### **Display Data**

The second menu choice, DISPLAY DATA, examines memory and shows the contents in the same format as the program listing (including the checksum). When you press D, MLX asks you for a starting address. Be sure that the starting address you give corresponds to a line number in the listing. Otherwise, the checksum display will be meaningless. MLX displays program lines until it reaches the end of the program, at which point the menu is redisplayed. You can pause the display by pressing the space bar. (MLX finishes printing the current line before halting.) Press space again to restart the display. To break out of the display and get back to the menu before the ending address is reached, press RETURN.

#### Other Menu Options

Two more menu selections let you save programs and load them back into the computer. These are SAVE FILE and LOAD FILE; their operation is quite straightforward. When you press S or L, MLX asks you for the filename. You'll then be asked to press either D or T to select disk or tape.

You'll notice the disk drive starting and stopping several times during a load or save (save only for the 128 version). Don't panic; this is normal behavior. MLX opens and reads from or writes to the file instead of using the usual LOAD and SAVE commands (128 MLX makes use of BLOAD). Disk users should also note that the drive prefix 0: is automatically added to the filename (line 750 in 64 MLX), so this should not be included when entering the name. This also precludes the use of @ for Save-with-Replace, so remember to give each version you save a different

name. The 128 version makes up for this by giving you the option of scratching the existing file if you want to reuse a filename.

Remember that MLX saves the entire workspace area from the starting address to the ending address, so the save or load may take longer than you might expect if you've entered only a small amount of data from a long listing. When saving a partially completed listing, make sure to note the address where you stopped typing so you'll know where to resume entry when you reload.

MLX reports the standard disk or tape error messages if any problems are detected during the save or load. (Tape users should bear in mind that Commodore computers are never able to detect errors during a save to tape.) MLX also has three special load error messages: INCORRECT STARTING ADDRESS, which means the file you're trying to load does not have the starting address you specified when you ran MLX; LOAD ENDED AT address, which means the file you're trying to load ends before the ending address you specified when you started MLX; and TRUNCATED AT ENDING AD-DRESS, which means the file you're trying to load extends beyond the ending address you specified when you started MLX. If you see one of these messages and feel certain that you've loaded the right file, exit and rerun MLX, being careful to enter the correct starting and ending addresses.

The 128 version also has a CATA-LOG DISK option so you can view the contents of the disk directory before saving or loading.

The QUIT menu option has the obvious effect—it stops MLX and enters BASIC. The RUN/STOP key is disabled, so the Q option lets you exit the program without turning off the computer. (Of course, RUN/STOP-RE-STORE also gets you out.) You'll be asked for verification; press Y to exit to BASIC, or any other key to return to the menu. After quitting, you can type RUN again and reenter MLX without losing your data, as long as you don't use the clear workspace option.

#### The Finished Product

When you've finished typing all the data for an ML program and saved your work, you're ready to see the results. The instructions for loading and using the finished product vary from program to program. Some ML programs are designed to be loaded and run like BASIC programs, so all you need to type is LOAD "filename", 8 for disk (DLOAD "filename" on the 128) or LOAD "filename" for tape, and then RUN. Such

programs will usually have a starting address of 0801 for the 64 or 1C01 for the 128. Other programs must be reloaded to specific addresses with a command such as LOAD "filename", 8,1 for disk (BLOAD "filename" on the 128) or LOAD "filename", 1,1 for tape, then started with a SYS to a particular memory address. On the Commodore 64, the most common starting address for such programs is 49152, which corresponds to MLX address C000. In either case, you should always refer to the article which accompanies the ML listing for information on loading and running the program.

#### An Ounce Of Prevention

By the time you finish typing in the data for a long ML program, you may have several hours invested in the project. Don't take chances-use our "Automatic Proofreader" to type the new MLX, and then test your copy thoroughly before first using it to enter any significant amount of data. Make sure all the menu options work as they should. Enter fragments of the program starting at several different addresses, then use the Display option to verify that the data has been entered correctly. And be sure to test the Save and Load options several times to ensure that you can recall your work from disk or tape. Don't let a simple typing error in the new MLX cost you several nights of hard work.

# Program 1: MLX For Commodore 64

- SS 10 REM VERSION 1.1: LINES 8 30,950 MODIFIED, LINES 4 85-487 ADDED
- EK 100 POKE 56,50:CLR:DIM IN\$, I,J,A,B,A\$,B\$,A(7),N\$
- DM 110 C4=48:C6=16:C7=7:Z2=2:Z 4=254:Z5=255:Z6=256:Z7= 127
- CJ 120 FA=PEEK(45)+Z6\*PEEK(46) :BS=PEEK(55)+Z6\*PEEK(56) ):HS="0123456789ABCDEF"
- SB 130 R\$=CHR\$(13):L\$="[LEFT]" :S\$=" ":D\$=CHR\$(20):Z\$= CHR\$(0):T\$="[13 RIGHT]"
- CQ 140 SD=54272:FOR I=SD TO SD +23:POKE I,0:NEXT:POKE {SPACE}SD+24,15:POKE 78 8,52
- FC 150 PRINT"(CLR)"CHR\$(142)CH R\$(8):POKE 53280,15:POK E 53281.15
- E 53281,15

  EJ 160 PRINT T\$" [RED][RVS]

  {2 SPACES][8 0]

  {2 SPACES]"SPC(28)"

  {2 SPACES][OFF][BLU] MI

  X II [RED][RVS]

  {2 SPACES]"SPC(28)"

  {12 SPACES][BLU]"
- FR 170 PRINT"[3 DOWN]
  [3 SPACES]COMPUTEL'S MA
  CHINE LANGUAGE EDITOR
  [3 DOWN]"

JB 180 PRINT"[BLK]STARTING ADD

|                                                                                                    | RESS[4]";:GOSUB300:SA=A<br>D:GOSUB1040:IF F THEN18     | 3*(A\$=".")-4*(A\$="/")-5<br>*(A\$="J")-6*(A\$="K")                 | HH 750 PRINT"D[DOWN]":OPH<br>,15,"I0:":B=EA-SA:                                                                                                    | INS=     |
|----------------------------------------------------------------------------------------------------|--------------------------------------------------------|---------------------------------------------------------------------|----------------------------------------------------------------------------------------------------|----------|
|                                                                                                    | Ø                                                      | FY 486 A=A-7*(AS="T.")-8*(AS=".                                     | Ø:"+INS:IF OP THEN                                                                                                    | 1810     |
| F 190                                                                                                    | PRINT"[BLK][2 SPACES]EN                                | ")-9*(A\$="U")-1Ø*(A\$="I                                           | SQ 760 OPEN 1,8,8,IN\$+",I                                                                                                    |          |
| 99774                                                                                                    | DING ADDRESS 43"; : GOSUB                              | ")-11*(A\$="0")-12*(A\$="                                           | OSUB860:IF A THEN                                                                                                    |          |
|                                                                                                    | 300:EA=AD:GOSUB1030:IF                                 | P")                                                                 | FJ 770 AH=INT(SA/256):AL=                                                                                                    |          |
| 1039                                                                                                    | [SPACE]F THEN190                                       | CM 487 A=A-13*(A\$=S\$):IF A THE                                    | H*256):PRINT#1,CH                                                                                                    | R\$ (AL  |
| R 200                                                                                                    | INPUT"[3 DOWN][BLK]CLEA                                | N AS=MIDS("ABCD123E456F                                             | ; CHR\$ (AH);                                                                                                    | State of |
|                                                                                                    | R WORKSPACE [Y/N] 843";A                               | Ø",A,1):GOTO 540                                                    | PE 780 FOR I=0 TO B:PRINT                                                                                                    |          |
|                                                                                                    | S:IF LEFTS(AS,1) <> "Y"TH                              | MP 490 IF AS=R\$ AND((I=0)AND(J                                     | R\$(PEEK(BS+I));:I                                                                                                    | FST      |
| 97739                                                                                                    | EN22Ø                                                  | =1)OR F)THEN PRINT B\$;:                                            | HEN8ØØ                                                                                                    | 766      |
| G 21 A                                                                                                    | PRINT"[2 DOWN][BLU]WORK                                | J=2:NEXT:I=24:GOTO550                                               | FC 790 NEXT: CLOSE1: CLOSE                                                                                                    | 15:GO    |
|                                                                                                    | ING "; : FORI=BS TO BS+                                | KC 500 TE AS=" [HOME] " THEN PRT                                    | 0940                                                                                                    |          |
| 00000                                                                                                    | EA-SA+7:POKE I, Ø:NEXT:P                               | NT BS:J=2:NEXT:I=24:NEX                                             | GS 800 GOSUB1060:PRINT"[                                                                                                    | DOWN ]   |
|                                                                                                    | RINT"DONE"                                             | T:F=Ø:GOTO44Ø                                                       | [BLK]ERROR DURING                                                                                                    |          |
| R 220                                                                                                    | PRINTTAB(10)"[2 DOWN]                                  | and the second was a second man                                     | £43":GOSUB860:GOT                                                                                                    | 0220     |
|                                                                                                    | [BLK] [RVS] MLX COMMAND                                | MX 510 IF(A\$="{RIGHT}")ANDF TH<br>ENPRINT B\$L\$;:GOTO540          | MA 810 OPEN 1,8,8,1N\$+",1                                                                                                    | P,R":    |
| 9999                                                                                                    | [SPACE]MENU [DOWN] [4]":                               | OF THE TH ACCATE AND ACCADE OF                                      | OSUB860:IF A THEN                                                                                                    |          |
|                                                                                                    | PRINT TS" [RVS]E[OFF]NTE                               | ((I=Ø)AND(J=1))THEN GOS                                             | GE 820 GET#1,A\$,B\$:AD=AS                                                                                                    | C(AS+    |
| 3998                                                                                                    | R DATA"                                                |                                                                     | \$)+256*ASC(B\$+Z\$)                                                                                                    | IF F     |
| D 230                                                                                                    | PRINT TS" [RVS]D[OFF] ISP                              | UB1060:GOTO470                                                      | <pre> <pre></pre></pre> | 0850     |
| 230                                                                                                    | LAY DATA":PRINT TS"                                    | HG 530 AS=L\$+S\$+L\$:PRINT B\$L\$;                                 | RX 830 FOR I=0 TO B:GET#                                                                                                    | 1,A\$    |
| 80990                                                                                                    | [RVS]L[OFF]OAD FILE"                                   | IJ=Z-J:IF J THEN PRINT                                              | OKE BS+I, ASC (A\$+Z                                                                                                    |          |
| S 240                                                                                                    | PRINT TS" [RVS]S[OFF]AVE                               | {SPACE}L\$;:I=I-3                                                   | I <> B) AND ST THEN                                                                                                    |          |
| 240                                                                                                    | FILE":PRINT TS" (RVS)Q                                 | QS 540 PRINT AS; :NEXT J:PRINT                                      | =I:I=B                                                                                                    | 111111   |
| 93343                                                                                                    | [OFF]UIT[2 DOWN][BLK]"                                 | [SPACE]S\$;                                                         | FA 840 NEXT: IF ST <> 64 TH                                                                                                    | EN F     |
| H 250                                                                                                    | GET AS:IF AS=NS THEN250                                | PM 550 NEXT I:PRINT:PRINT"[UP]                                      | FQ 850 CLOSE1:CLOSE15:ON                                                                                                    |          |
|                                                                                                    | A=Ø:FOR I=1 TO 5:IF A\$=                               | [5 RIGHT]";:INPUT#3,IN\$                                            | >Ø)+1 GOTO96Ø,97Ø                                                                                                    | 13/1/    |
| 200                                                                                                    |                                                        | :IF INS=NS THEN CLOSE3:                                             | SA 860 INPUT#15, A, A\$:IF                                                                                                    | A THE    |
| 1989                                                                                                    | MIDS ("EDLSQ", I, 1) THEN A                            |                                                                     | CLOSE1:CLOSE15:G                                                                                                    |          |
|                                                                                                    | =1:1=5                                                 | QC 560 FOR I=1 TO 25 STEP3:B\$=                                     | 60:PRINT" (RVS)ERR                                                                                                    |          |
| D 216                                                                                                    | NEXT:ON A GOTO420,610,6<br>90,700,280:GOSUB1060:GO     | MID\$(IN\$,I):GOSUB320:IF                                           | COTPRINT (RVS)ERR                                                                                                    |          |
| 99999                                                                                                    | TO250                                                  | I<25 THEN GOSUB380:A(I                                              | one previous                                                                                                    | 999      |
| 7 200                                                                                                    | PRINT"(RVS) QUIT ":INPU                                | (1) 自然的 电电子 电电子 化二氯化 电子 化二氯化 电电子 电电子 电电子 电子 电子 电子 电子 电子 电子 电子 电子 电子 | GQ 870 RETURN                                                                                                    | V-PO     |
| J 280                                                                                                    |                                                        | PK 570 NEXT: IF A <> CK THEN GOSU                                   | EJ 880 POKE183, PEEK (FA+2                                                                                                    | VELO     |
| 9000                                                                                                    | T"[DOWN] [4] ARE YOU SURE                              | B1060:PRINT"(BLK)(RVS)                                              | 187, PEEK (FA+3):PO                                                                                                    | KEIO     |
| 50000                                                                                                    | [Y/N]"; A\$:IF LEFT\$ (A\$,                            | [SPACE]ERROR: REENTER L                                             | PEEK(FA+4):IFOP=Ø                                                                                                    | THEN     |
|                                                                                                    | 1) <> "Y"THEN220                                       | INE [4]":F=1:GOTO440                                                | 0                                                                                                    | 1702     |
|                                                                                                    | POKE SD+24,0:END                                       | HJ 580 GOSUB1080:B=BS+AD-SA:FO                                      | HJ 890 SYS 63466:IF(PEEK                                                                                                    | (183     |
| טטנ אנ                                                                                                    | INS=NS:AD=Ø:INPUTINS:IF                                | R I=Ø TO 7:POKE B+I,A(I                                             | ND1) THEN GOSUB106                                                                                                    | DIPK     |
| 1111111                                                                                                    | LEN(IN\$) <> 4THENRETURN                               | ) : NEXT                                                            | T"[DOWN][RVS] FIL                                                                                                    | E NO     |
| (F 310                                                                                                    | B\$=IN\$:GOSUB320:AD=A:B\$                             | QQ 590 AD=AD+8:IF AD>EA THEN C                                      | [SPACE]FOUND ":GO                                                                                                    | T0691    |
|                                                                                                    | =MID\$(IN\$,3):GOSUB320:A                              | LOSE3:PRINT"(DOWN)[BLU]                                             | CS 900 AD=PEEK(829)+256*                                                                                                    | PEEK     |
| 200                                                                                                    | D=AD*256+A:RETURN                                      | ** END OF ENTRY ** {BLK}                                            | 3Ø):IF AD<>SA THE                                                                                                    | N F      |
| PP 320                                                                                                    | A=Ø:FOR J=1 TO 2:A\$=MID<br>\$(B\$,J,1):B=ASC(A\$)-C4+ | {2 DOWN}":GOTO700                                                   | GOTO970                                                                                                    | per (    |
|                                                                                                    | (AS>"@")*C7:A=A*C6+B                                   | GQ 600 F=0:GOTO440                                                  | SC 910 A=PEEK(831)+256*P                                                                                                    | EEK (    |
| TR 220                                                                                                    | IF B<Ø OR B>15 THEN AD=                                | QA 610 PRINT"[CLR][DOWN][RVS]                                       | 2)-1:F=F-2*(A <ea)<br>EA):AD=A-AD:GOTO9</ea)<br>                                                                                                    | 20       |
| JA 336                                                                                                    | Ø:A=-1:J=2                                             | [SPACE] DISPLAY DATA ":G                                            | EA): AD=A-AD: GOTO9                                                                                                    | 1010     |
| 2 2 4 G                                                                                                    |                                                        | OSUB400:IF IN\$=N\$ THEN2                                           | KM 920 A=SA:B=EA+1:GOSUB                                                                                                    | 0        |
|                                                                                                    | NEXT: RETURN                                           | 20                                                                  | OKE780,3:SYS 6333                                                                                                    | 11.0     |
| H 350                                                                                                    | B=INT(A/C6):PRINT MID\$(                               | RJ 620 PRINT" [DOWN] [BLU] PRESS:                                   | JF 930 A=BS:B=BS+(EA-SA)                                                                                                    | +116     |
|                                                                                                    | H\$,B+1,1);:B=A-B*C6:PRI                               | [RVS]SPACE[OFF] TO PAU                                              | UB1010:ON OP GOTO                                                                                                    | 1950:    |
|                                                                                                    | NT MID\$(H\$,B+1,1); :RETU                             | SE, [RVS]RETURN[OFF] TO                                             | s 63591                                                                                                    |          |
|                                                                                                    | RN                                                     | BREAK [4] [DOWN]"                                                   | AE 940 GOSUBI080:PRINT"                                                                                                    | BLU      |
| CK 360                                                                                                    | A=INT(AD/Z6):GOSUB350:A                                | KS 630 GOSUB360:B=BS+AD-SA:FOR                                      | SAVE COMPLETED *                                                                                                    | 110      |
| 9596                                                                                                    | =AD-A*Z6:GOSUB350:PRINT                                | I=BTO B+7:A=PEEK(I):GOS                                             | 0220                                                                                                    | 11/11    |
| (0)31                                                                                                    | ":";                                                   | UB350:GOSUB380:PRINT S\$                                            | XP 950 POKE147,0:SYS 635                                                                                                    | 02:1     |
| 3E 370                                                                                                    | CK=INT(AD/Z6):CK=AD-Z4*                                |                                                                     | (SPACE)ST>Ø THENS                                                                                                    | 10       |
| 13/1/2                                                                                                    | CK+Z5*(CK>Z7):GOTO390                                  | CC 640 NEXT:PRINT" [RVS]";:A=CK                                     | FR 960 GOSUBI080:PRINT"                                                                                                    | BLU      |
|                                                                                                    | CK=CK*Z2+Z5*(CK>Z7)+A                                  | :GOSUB35Ø:PRINT                                                     | LOAD COMPLETED *                                                                                                    |          |
|                                                                                                    | CK=CK+Z5*(CK>Z5):RETURN                                | KH 650 F=1:AD=AD+8:IF AD>EA TH                                      | 0220                                                                                                    | 1111     |
| S 400                                                                                                    | PRINT" [DOWN] STARTING AT                              | ENPRINT" [DOWN] [BLU] ** E                                          | DP 970 GOSUBI060:PRINT"                                                                                                    | BTK )    |
| 1111111                                                                                                    | <pre>843";:GOSUB300:IF IN\$&lt;&gt;</pre>              | ND OF DATA **":GOTO220                                              | [RVS]ERROR DURING                                                                                                    |          |
| 1111111                                                                                                    | N\$ THEN GOSUB1030:IF F                                | KC 660 GET A\$:IF A\$=R\$ THEN GO                                   | (DOWN) [4] ":ON F                                                                                                    | OSUI     |
| 99999                                                                                                    | (SPACE)THEN400                                         | SUB1080:GOTO220                                                     | Ø,990,1000:GOTO22                                                                                                    | 20       |
|                                                                                                    | RETURN                                                 | EQ 670 IF A\$=S\$ THEN F=F+1:GOS                                    | PP 980 PRINT"INCORRECT S                                                                                                    | START    |
| ID 428                                                                                                    | PRINT" (RVS) ENTER DATA                                | UB1080                                                              | G ADDRESS (";:GOS                                                                                                    | SUB36    |
| 11/1/19                                                                                                    | {SPACE}":GOSUB400:IF IN                                | AD 680 ONFGOTO630,660,630                                           | PRINT")": RETURN                                                                                                    |          |
| Will h                                                                                                    | \$=N\$ THEN220                                         | CM 690 PRINT"[DOWN] [RVS] LOAD                                      | GR 990 PRINT LOAD ENDED                                                                                                    | AT       |
| JK 436                                                                                                    | OPEN3,3:PRINT                                          | {SPACE}DATA ":OP=1:GOTO                                             | AD=SA+AD: GOSUB360                                                                                                    | :PR      |
|                                                                                                    | POKE198,0:GOSUB360:IF F                                | 710                                                                 | D\$:RETURN                                                                                                    | 100      |
|                                                                                                    | THEN PRINT INS:PRINT"                                  | PC 700 PRINT"[DOWN] [RVS] SAVE                                      | FD 1000 PRINT TRUNCATED                                                                                                    | AT I     |
| 19970                                                                                                    | (UP) (5 RIGHT)";                                       | [SPACE]FILE ":OP=Ø                                                  | ING ADDRESS": RET                                                                                                    | PURN     |
| CC AF                                                                                                    | ***************************************                | RX 710 INS=NS:INPUT"(DOWN)FILE                                      | RX 1010 AH=INT(A/256):Al                                                                                                    | L=A-     |
| GC 450                                                                                                    | FOR I=Ø TO 24 STEP 3:B\$                               | NAMER43"; INS: IF INS=NS                                            | *256):POKE193,AI                                                                                                    | L: POI   |
| 98980                                                                                                    | =S\$:FOR J=1 TO 2:IF F T                               |                                                                     | 94, AH                                                                                                    | 17011    |
| 12 100                                                                                                    | HEN BS=MIDS(INS,I+J,1)                                 | PR 720 F=0:PRINT"(DOWN) {BLK}                                       | FF 1020 AH=INT(B/256):A                                                                                                    | -B-      |
| HA 460                                                                                                    | PRINT"[RVS]"B\$L\$;:IF I                               | (RVS)T(OFF)APE OR (RVS)                                             | *256):POKE174,A                                                                                                    |          |
| 6939                                                                                                    | 24THEN PRINT"[OFF]";                                   |                                                                     |                                                                                                    | (118)    |
|                                                                                                    | GET AS: IF AS=NS THEN470                               | D[OFF]ISK: [4]";                                                    | 75, AH: RETURN<br>FX 1030 IF AD SA OR AD                                                                                                    | FA mi    |
| FK 486                                                                                                    | <pre>8 IF(A\$&gt;"/"ANDA\$&lt;":")OR(A</pre>           | FP 730 GET AS: IF AS="T"THEN PR                                     | 1050 TE ADVSA OR ADV                                                                                                    | 11/21    |
| A STATE OF THE PARTY OF THE PARTY OF THE PAR | \$>"@"ANDA\$<"G")THEN54Ø                               | INT"T[DOWN]":GOTO880<br>HO 740 IF A\$<>"D"THEN730                   | HA 1040 IF (AD>511 AND A                                                                                                    | 0 400    |
|                                                                                                    | 5 A=-(A\$="M")-2*(A\$=",")-                            |                                                                     |                                                                                                    |          |

)OR(AD>49151 AND AD<53 248)THEN GOSUB1080:F=0 :RETURN

HC 1050 GOSUB1060:PRINT"[RVS]

{SPACE}INVALID ADDRESS

{DOWN}{BLK}":F=1:RETU

RN

AR 1060 POKE SD+5,31:POKE SD+6
,208:POKE SD,240:POKE
{SPACE}SD+1,4:POKE SD+
4,33

DX 1070 FOR S=1 TO 100:NEXT:GO TO1090

PF 1080 POKE SD+5,8:POKE SD+6, 240:POKE SD,0:POKE SD+ 1,90:POKE SD+4,17

AC 1090 FOR S=1 TO 100:NEXT:PO KE SD+4,0:POKE SD,0:PO KE SD+1,0:RETURN

# Program 2: MLX For Commodore 128

AE 100 TRAP 960:POKE 4627,128: DIM NL\$,A(7)

XP 110 Z2=2:Z4=254:Z5=255:Z6=2 56:Z7=127:BS=256\*PEEK(4 627):EA=65280

FB 120 BE\$=CHR\$(7):RT\$=CHR\$(13 ):DL\$=CHR\$(20):SP\$=CHR\$ (32):LF\$=CHR\$(157)

KE 130 DEF FNHB(A)=INT(A/256): DEF FNLB(A)=A-FNHB(A)\*2 56:DEF FNAD(A)=PEEK(A)+ 256\*PEEK(A+1)

JB 140 KEY 1, "A": KEY 3, "B": KEY 5, "C": KEY 7, "D": VOL 15: IF RGR(0)=5 THEN FAST

FJ 150 PRINT"[CLR]"CHR\$(142);C HR\$(8):COLOR 0,15:COLOR 4.15:COLOR 6.15

4,15:COLOR 6,15

GQ 160 PRINT TAB(12)"[RED]
[RVS][2 SPACES][89 @]
[2 SPACES][RT\$;TAB(12)"
[RVS][2 SPACES][OFF]
[BLU] 128 MLX [RED]
[RVS][2 SPACES][RT\$;TAB
(12)"[RVS][13 SPACES]
[BLU]"

FE 170 PRINT" [2 DOWN]
[3 SPACES] COMPUTEI'S MA
CHINE LANGUAGE EDITOR
[2 DOWN]"

DK 180 PRINT"[BLK]STARTING ADD RESS\$43";:GOSUB 260:IF {SPACE}AD THEN SA=AD:EL SE 180

FH 190 PRINT"[BLK][2 SPACES]EN
DING ADDRESS[4]";:GOSUB
260:IF AD THEN EA=AD:E
LSE 190

MF 200 PRINT"[DOWN][BLK]CLEAR {SPACE]WORKSPACE [Y/N]? E43":GETKEY A\$:IF A\$<>" Y" THEN 220

QH 210 PRINT"{DOWN}{BLU}WORKIN
G...";:BANK Ø:FOR A=BS
{SPACE}TO BS+(EA-SA)+7:
POKE A, Ø:NEXT A:PRINT"D
ONE"

DC 220 PRINT TAB(10)"[DOWN]
[BLK][RVS] MLX COMMAND
[SPACE]MENU [4][DOWN]":
PRINT TAB(13)"[RVS]E
[OFF]NTER DATA"RTS;TAB(
13)"[RVS]D[OFF]ISPLAY D
ATA"RTS;TAB(13)"[RVS]L
[OFF]OAD FILE"

HB 230 PRINT TAB(13)"[RVS]S

[OFF]AVE FILE"RT\$; TAB(1 3)"[RVS]C[OFF]ATALOG DI SK"RT\$; TAB(13)"[RVS]Q [OFF]UIT[DOWN] [BLK]"

AP 240 GETKEY A\$:A=INSTR("EDLS CQ",A\$):ON A GOTO 340,5 50,640,650,930,940:GOSU B 950:GOTO 240

SX 250 PRINT"STARTING AT";;GOS UB 260:IF(AD<>0)OR(A\$=N L\$)THEN RETURN:ELSE 250

BG 260 A\$=NL\$:INPUT A\$:IF LEN( A\$)=4 THEN AD=DEC(A\$)

PP 270 IF AD=0 THEN BEGIN:IF A \$<>NL\$ THEN 300:ELSE RE TURN:BEND

MA 280 IF AD SA OR AD EA THEN [SPACE] 300

PM 290 IF AD>511 AND AD<65280 {SPACE}THEN PRINT BE\$;: RETURN

SQ 300 GOSUB 950:PRINT"[RVS] 1 NVALID ADDRESS [DOWN] [BLK]":AD=0:RETURN

RD 310 CK=FNHB(AD):CK=AD-Z4\*CK +Z5\*(CK>Z7):GOTO 330

DD 320 CK=CK\*Z2+Z5\*(CK>Z7)+A AH 330 CK=CK+Z5\*(CK>Z5):RETURN

QD 340 PRINT BES; "[RVS] ENTER [SPACE]DATA ":GOSUB 250

:IF A\$=NL\$ THEN 220 JA 350 BANK 0:PRINT:F=0:OPEN 3

BR 360 GOSUB 310:PRINT HEX\$(AD
)+":";:IF F THEN PRINT
{SPACE | L\$:PRINT" {UP}
{5 RIGHT }";

QA 370 FOR I=0 TO 24 STEP 3:B\$
=SP\$:FOR J=1 TO 2:IF F
{SPACE}THEN B\$=MID\$(L\$,
I+J,1)

PS 380 PRINT"[RVS]"B\$+LF\$;:IF {SPACE}I<24 THEN PRINT" {OFF}";

RC 390 GETKEY A\$:IF (A\$>"/" AN D A\$<":") OR(A\$>"@" AND A\$<"G") THEN 470

A\$ < "G") THEN 470

AC 400 IF A\$="+" THEN A\$="E":G

OTO 470

QB 410 IF AS="-" THEN AS="F":G OTO 470

FB 420 IF A\$=RT\$ AND ((I=0) AN D (J=1) OR F) THEN PRIN T B\$;:J=2:NEXT:I=24:GOT O 480

RD 430 IF A\$="{HOME}" THEN PRI NT B\$:J=2:NEXT:I=24:NEX T:F=0:GOTO 360

XB 440 IF (A\$="{RIGHT}") AND F THEN PRINT B\$+LF\$;:GOT O 470

JP 450 IF A\$<>LF\$ AND A\$<>DL\$
{SPACE}OR ((I=0) AND (J
=1)) THEN GOSUB 950:GOT
O 390

PS 460 A\$=LF\$+SP\$+LF\$:PRINT B\$ +LF\$;:J=2-J:IF J THEN P RINT LF\$;:I=I-3

GB 470 PRINT A\$;:NEXT J:PRINT [SPACE]SP\$;

HA 480 NEXT I:PRINT:PRINT"{UP} [5 RIGHT]";:L\$=" [27 SPACES]"

DP 490 FOR I=1 TO 25 STEP 3:GE T#3,A\$,B\$:IF A\$=SP\$ THE N I=25:NEXT:CLOSE 3:GOT O 220

BA 500 A\$=A\$+B\$:A=DEC(A\$):MID\$
(L\$,I,2)=A\$:IF I<25 THE
N GOSUB 320:A(I/3)=A:GE
T#3.A\$

AR 510 NEXT I:IF A<>CK THEN GO SUB 950:PRINT:PRINT" {RVS} ERROR: REENTER LI NE ":F=1:GOTO 360

DX 520 PRINT BES:B=BS+AD-SA:FO R I=0 TO 7:POKE B+I,A(I ):NEXT I

XB 530 F=0:AD=AD+8:IF AD<=EA T HEN 360

CA 540 CLOSE 3:PRINT"[DOWN]

[BLU]\*\* END OF ENTRY \*\*

[BLK][2 DOWN]":GOTO 650

MC 550 PRINT BE\$;"[CLR][DOWN]
[RVS] DISPLAY DATA ":GO
SUB 250:IF A\$=NL\$ THEN
[SPACE]220

JF 560 BANK 0:PRINT"[DOWN]
[BLU]PRESS: [RVS]SPACE
[OFF] TO PAUSE, [RVS]RE
TURN[OFF] TO BREAK[4]
[DOWN]"

XA 570 PRINT HEX\$(AD)+":";:GOS UB 310:B=BS+AD-SA

DJ 580 FOR I=B TO B+7:A=PEEK(I
):PRINT RIGHT\$(HEX\$(A),
2);SP\$;:GOSUB 320:NEXT
[SPACE]I

XB 590 PRINT"[RVS]"; RIGHT\$(HEX \$(CK),2)

GR 600 F=1:AD=AD+8:IF AD>EA TH EN PRINT"{BLU}\*\* END OF DATA \*\*":GOTO 220

EB 610 GET A\$:IF A\$=RT\$ THEN P RINT BE\$:GOTO 220

QK 620 IF A\$=SP\$ THEN F=F+1:PR INT BE\$;

XS 630 ON F GOTO 570,610,570 RF 640 PRINT BES"[DOWN][RVS] L

OAD DATA ":OP=1:GOTO 66 0 BP 650 PRINT BE\$"[DOWN][RVS] S

AVE FILE ":OP=0 DM 660 F=0:FS=NL\$:INPUT"FILENA MEE43":F\$:IF FS=NL\$ THE N 220

RF 670 PRINT"[DOWN][BLK][RVS]T [OFF]APE OR [RVS]D[OFF] ISK: [4]";

SQ 680 GETKEY A\$:IF A\$="T" THE N 850:ELSE IF A\$<>"D" T HEN 680

SP 690 PRINT"DISK(DOWN)":IF OP THEN 760

EG 700 DOPEN#1,(F\$+",P"),W:IF {SPACE}DS THEN A\$=DS\$:G OTO 740

JH 710 BANK 0:POKE BS-2,FNLB(S A):POKE BS-1,FNHB(SA):P RINT"SAVING ";F\$:PRINT MC 720 FOR A=BS-2 TO BS+EA-SA:

MC 720 FOR A=BS-2 TO BS+EA-SA: PRINT#1,CHR\$(PEEK(A));: IF ST THEN A\$="DISK WRI TE ERROR":GOTO 750

GC 730 NEXT A:CLOSE 1:PRINT"
[BLU]\*\* SAVE COMPLETED
[SPACE]WITHOUT ERRORS \*
\*":GOTO 220

RA 740 IF DS=63 THEN BEGIN:CLO SE 1:INPUT"[BLK]REPLACE EXISTING FILE [Y/N]E4] ";A\$:IF A\$="Y" THEN SCR ATCH(F\$):PRINT:GOTO 700 :ELSE PRINT"[BLK]":GOTO 660:BEND

GA 750 CLOSE 1:GOSUB 950:PRINT
"[BLK][RVS] ERROR DURIN
G SAVE: E43":PRINT AS:G
OTO 220

FD 760 DOPEN#1,(F\$+",P"):IF DS THEN A\$=D\$\$:F=4:CLOSE {SPACE}1:GOTO 790 PX 770 GET#1, A\$, B\$:CLOSE 1:AD= ASC(A\$)+256\*ASC(B\$):IF (SPACE)AD <> SA THEN F=1: GOTO 798

KB 780 PRINT"LOADING ";F\$:PRIN T:BLOAD(F\$),BØ,P(BS):AD =SA+FNAD(174)-BS-1:F=-2 \*(AD<EA)-3\*(AD>EA)

RQ 790 IF F THEN 800:ELSE PRIN T"{BLU}\*\* LOAD COMPLETE D WITHOUT ERRORS \*\*":GO TO 220

ER 800 GOSUB 950:PRINT"[BLK] [RVS] ERROR DURING LOAD : [4]":ON F GOSUB 810,8 20,830,840:GOTO220

QJ 810 PRINT"INCORRECT STARTIN G ADDRESS ("; HEX\$(AD);")": RETURN

DP 820 PRINT"LOAD ENDED AT ";H EX\$(AD):RETURN

EB 830 PRINT "TRUNCATED AT ENDI NG ADDRESS ("HEX\$(EA)") RETURN

FP 840 PRINT"DISK ERROR "; AS:R ETURN

KS 850 PRINT "TAPE" : AD=POINTER( F\$):BANK 1:A=PEEK(AD):A L=PEEK(AD+1): AH=PEEK(AD +2)

XX 860 BANK 15:SYS DEC("FF68") ,0,1:SYS DEC("FFBA"),1, 1,0:SYS DEC("FFBD"),A,A L,AH:SYS DEC("FF90"),12 8:IF OP THEN 890

FG 870 PRINT: A=SA: B=EA+1: GOSUB 920:SYS DEC("E919"),3: PRINT"SAVING ";F\$

AB 880 A=BS:B=BS+(EA-SA)+1:GOS UB 920:SYS DEC("EA18"): PRINT" [DOWN] [BLU] \*\* TAP E SAVE COMPLETED \*\*":GO TO 220

CP 890 SYS DEC("E99A"):PRINT:I F PEEK (2816)=5 THEN GOS UB 950: PRINT" [DOWN] [BLK] [RVS] FILE NOT FOU ND ":GOTO 220

GQ 900 PRINT "LOADING ... [ DOWN ] ":AD=FNAD(2817):IF AD<> SA THEN F=1:GOTO 800:EL SE AD=FNAD(2819)-1:F=-2 \*(AD<EA)-3\*(AD>EA)

JD 910 A=BS:B=BS+(EA-SA)+1:GOS UB 920:SYS DEC("E9FB"): IF ST>Ø THEN 800:ELSE 7

XB 920 POKE193, FNLB(A): POKE194 ,FNHB(A):POKE 174,FNLB( B): POKE 175, FNHB (B): RET URN

CP 930 CATALOG: PRINT" [DOWN] [BLU] \*\* PRESS ANY KEY F OR MENU \*\*": GETKEY AS:G ото 220

MM 940 PRINT BES"[RVS] QUIT 843";RT\$;"ARE YOU SURE
[SPACE][Y/N]?":GETKEY A
\$:IF A\$<>"Y" THEN 220:E LSE PRINT"[CLR]": BANK 1 5:END

JE 950 SOUND 1,500,10:RETURN AF 960

IF ER=14 AND EL=260 THE N RESUME 300

MK 970 IF ER=14 AND EL=500 THE N RESUME NEXT

KJ 980 IF ER=4 AND EL=780 THEN F=4:A\$=DS\$:RESUME 800

DQ 990 IF ER=30 THEN RESUME: EL SE PRINT ERRS (ER); " ERR OR IN LINE"; EL

# You Have a Choice.

Numeric Keypads

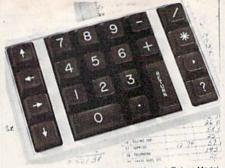

CP Numeric Keypad, Deluxe Model

· Top quality, low profile for smooth, reliable data entry. . Easily connected with computer keyboard. . No software is required. 100% Compatible with all programs. • For C64, 64C. SX-64\*. VIC-20 and Apple IIe. • One year warranty and available in three models:

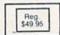

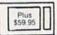

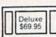

#### Computer Power Supply

· Has better features than the original one at \$39.95. • Is serviceable, NOT disposable. • For Commodore and Atari\* Computers.

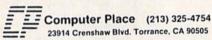

\*Requires adaptor at additional cost. VISA, MC & AE accepted. No C.O.D. Add \$3.00 shipping. CA residents add 6.5% sales tax. Dealer inquiries welcome.

#### LETTE CIPHER.

GET THE BEST ODDS ON ANY LOTTERY

- SIX NUMBER PICK FOUR DAILY GAME
- PRODUCES FOUR COMBINATIONS OF NUMBERS TO CHOOSE FROM. UNY AMOUNT OF BALLS AND NUMBERS CAN
- BE PROGRAMMED.
  PRINTS OUT PAST LOTTO NUMBERS DRAW!
  PAST COMPUTER PICKS, AND NUMBER DRA! FREQUENCY LIST.
  RANDOM NUMBER GENERATOR INCLUDED. \$24,94

COMMODORE, COMMODORE AMIGA, AND IBM SYSTEMS

Window Magic

SUPER HI-RESOLUTION DRAWING IN MULTI OR MONO COLOR

- MIRROR, FLIP, AND SCROLLING WINDOWS
   ZOOMEEXPANDS A WINDOW TO DOUBLE SIZE
   SAVE AND LOAD YOUR WINDOWS ON DISK
   PRINTS ON STANDARD DOT MATRIX PRINTER

- PES LETTERS AND GRAPHICS LYBON SHAPES-EXPAND, SHRINK AND ROTATE, THEN STAMP ANYWHERE DIS PLOT-DRAW ON AN EXPANDED WINDOW AND YOUR DRAWING AT THE

\$19.95 C4/128

#### STOCK BROKER.

SUVENS GOOD CHALITY, YOLATLE ISSUES AND USED THE TRACES OF THE WILL HAVE YOU FILLY SPECIAL AT THE LOVISET PRICES AND CONVENTING TO CASE AS THE STOCK READS ITS FEAC.

\* TECHNICAL TRACES THAT WORKS.

\* ACCORD UP TO 144 STOCKS ON A DISK.

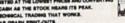

\$29.95

COHODORE, COMMODORE AMICA, AND IBM SYSTEMS

#### ACORN OF INDIANA, INC.

2721 OHIO STREET MICHIGAN CITY, IN 46360

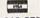

219-879-2284

SHIPPING AND HANDLING, ADD \$1.50 - C.O.D.'S ACCEPTED VISA AND MASTER CARD ORDERS ADD 4% INDIANA RESIDENTS ADD 5% SALES TAX

- \* CUSTOM MADE TO FIT
- ★ HEAVY 32-oz. VINYL ANTI-STATIC ★ EXTENDS EQUIPMENT LIFE

| *        | Choice | of | Colors | Light | Tan  | or  | Brow  |
|----------|--------|----|--------|-------|------|-----|-------|
| MPUTERS  |        |    |        | PRIN  | TERS |     |       |
| /Plus A/ | C-64C  |    | 8.00   | Seiko | sha  | SP. | -1000 |

| COMPUTERS                                                                                                    | LVIIIIEVA                   |
|----------------------------------------------------------------------------------------------------|-----------------------------|
| C-64/Plus 4/C-64C 8.00                                                                                                    | Seikosha SP-100013.00       |
| C-128                                                                                                    | Comrex 22013.00             |
| Datassette (C2N) 5.00                                                                                                    | C'Itoh 851013.00            |
| Amiga 1000                                                                                                    | Juki 551013.00              |
| (W/Amiga Mon. Stacked) 28.00                                                                                                    | Imagewriter13.00            |
| Keyboard only 7.00                                                                                                    | Epson JX 8013.00            |
|                                                                                                    | Epson FX 85/18513.00        |
| Atari 800XL, 130XE10.00<br>Atari 520 ST14.00                                                                                                    | Okidata 9213.00             |
|                                                                                                    | Citizen MSP 1013.00         |
|                                                                                                    | C/DPS 110116.00             |
| IBM 5051 Keybaard 8.00                                                                                                    | Gemini 10 & Star 10's 13.00 |
| (Dimensions Required                                                                                                    | Gemini 15 & Star 15's 16.00 |
| for IBM Clones)                                                                                                    | Atari 102713.00             |
| ACCOUNT AND DESCRIPTION OF THE PERSON OF THE PERSON OF THE | Aluli 102/13.00             |

COL

| ISK DRIVES          |       |
|---------------------|-------|
| C-1541, C-1571      | 8.00  |
| Amiga 31/2" D/Drv   | 8.00  |
|                     | 9.00  |
| Indust GT, MSD SD-1 | 8.00  |
| MSD SD-2            | 10.00 |
| Enhancer 2000       | 8.00  |
| FSD-1               | 8.00  |
| Atari 1050          | 8.00  |
| PRINTERS            |       |

| Atari 1050        | 8.00    |
|-------------------|---------|
| PRINTERS          |         |
| C-1525/MPS 801    | 10.00   |
| C-1526/MPS 802    | 13.00   |
| C-MPS/803, C-1520 | 8.00    |
| Panasonic 1090/91 | 13.00   |
| Okidata 120/192   | 13.00   |
| Okimate 10/20     | 8.00    |
| Epson MX/FX/RX80  | . 13.00 |
| Epson LX80/C-1000 | 13.00   |

#### MONITORS Atori SC 1224RGB 19.00

| C-1702, BMC Color      | 16.00 |
|------------------------|-------|
| C-1902/Amiga           | 19.00 |
| Amdek 500-700          | 19.00 |
| CM-141 (C-1802)        | 19.00 |
| C-1902A/Magnyx 40      | 19.00 |
| NEC (State Model)      | 19.00 |
| Magnavox 80 RGB        | 19.00 |
| Princeton (State Model | 19.00 |
| Thompson CM 365-66     |       |
| Taxan (State Model)    |       |
| Sakata SC-100          |       |
| Zenith (State Model) . |       |
| VIDEO RECORDERS 1      |       |

State Make & Model Dimensions required including clock cut-out

Order by stating MAKE, MODEL and COLOR CHOICE - TAN or BROWN with check or money order plus \$1.50 per item (\$4.50 max.) shipping and handling Calif. Res. Include 6% + local tax. APO, 2.00'item, Foreign 3.00'item

SPECIAL COVERS WILL BE MADE TO YOUR DIMENSIONS. SEND YOUR REQUIREMENTS FOR OUR LOW PRICE QUOTES.

#### Crown Custom Covers

24621 PAIGE CIRCLE DEPT. A LAGUNA HILLS, CA 92653 (714) 472-6362

# LANDMARK v1.0

The Computer Reference Bible

Landmark v1.0 consists of the entire King James version of the Bible with the words of Christ highlighted in color, Individual Verse References (as found in a large Family Bible), and a Concordance of over 3300 words

### SUMMARY of LANDMARK features:

- 100% Machine Language for efficiency and speed
- · View any Scripture with or without its references
- · Outline text in a pre-selected color of your choice
- · Record permament notes of your Bible Study · Add to or create a new reference to any verse(s)
- · Copy Scripture to add to your own files, notes or references. Move Scripture around for direct study
- · Search any chapter, book, Testament, or your own files for up to 12 phrases at a time
- · Print any part of the Bible, references, or your files
- · Create your own Personal Bible containing all your notes, comments, referencing, and outling of text
- · Unlimited size of your Personal Bible More features that can be described in this space!

LANDMARK v1.0 for the Commodore 64 is \$164.95

P.A.V.Y. Software (formerly BIBLE BYTES) P.O. Box 1584 Ballwin, MO 63022 (314) 527-4505 Postage FREEI (in cont. US) MC & VISA add 3 1/2% (\$5.98) MO residents add 5.725% sales tax Personal Checks please allow 14 business days to clear

CALL or WRITE for our FREE BROCHURE!

DEALER INQUIRIES INVITED!

- 64/128 is a regis

#### SOFTWARE

COMMODORE: TRY BEFORE YOU BUY. Best selling games, utilities, educational + classics and new releases. 100's of titles. Visa/MC. Free brochure. RENT-A-DISC, Frederick Bldg. #345, Hunt'n, WV 25701 (304) 529-3232

FREE SOFTWARE for C64, C128, IBM & CPM Send SASE for info (specify computer) to: PUBLIC DOMAIN USERS GROUP PO Box 1442-A2, Orange Park, FL 32067

New Plus/4 and C128 Software (disk only) Games, Educational, Finance Statistics. Write for info. CARDINAL SOFTWARE, 14840 Build America Dr., Woodbridge, VA 22191

C64 FINEST PUBLIC DOMAIN PROGRAMS Hand picked and tested \*On Disk\* \$1.50 YOU pick the programs that YOU want!!! For a list and description, SEND SASE to: JLH Co., Dept. G, Box 67021, Topeka, KS 66667

FREE PUBLIC DOMAIN SOFTWARE - Request free catalog or send \$2 for sample disk and catalog (refundable). Commodore 64-128 CALOKE IND., Box 18477, KC, MO 64133

MODEM OWNERS! Please call these numbers IMMEDIATELY! (300/1200 BAUD) 1-818-842-3322 (300 BAUD) 1-818-840-8066

More than 200 great ML routines for 64 and 128, ready to add to your own programs, in COMPUTE! Books' MACHINE LANGUAGE ROUTINES FOR THE COMMODORE 64/128. Explanations, uses, commented source code, 585 pages, \$18.95. Check your local bookstore or call (800) 346-6767.

\*\*ATTENTION 128 OWNERS/PROGRAMMERS\*\* Use Koala, Flexdraw, Animation Station, Blazing Paddles, Printshop Screen Magic

and Doodle graphics in your 128 programs. Autoload, convert and save to basic 7. + save what you draw in basic 7. Super Slideshow, hi-res printer, 5 sec. load and show. Full help screens. All memory resident. ++ user subroutines. Check/MO \$24.95 postpaid to: Proware, PO Box 28, Prosser, WA 99350 (WA res. add 7.5%)

PLAY "WHEEL OF FORTUNE" & "FAMILY FEUD" 2 great games - one low price:\$19.95, also 2 disks, "BOARD GAMES" and "CARD GAMES" packed with the best PD games available. Chess, Monopoly 4, checkers, solitare & Much more: \$19.95. Send to: DAYLIGHT SOFTWARE, 4747 Snow Dr., San Jose, CA 95111 (408) 226-3374

Tired of spending a fortune on software? We have the answer. Send a SASE or \$1 for C64 & C128 catalog to: Murphy Computer Services, 19 Brown Ct., Parlin, NJ 08859

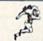

\$\$ WIN \$\$

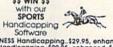

THOROUGHBRED/HARNESS Handicapping. \$29.95, enhanced. \$49.95. GREYHOUND Handicapping. \$29.95, enhanced. \$49.95. GREYHOUND Handicapping. \$29.95, enhanced. \$49.95. Up to 13 entities analyzed: class, speed, limes, odds, frack, post, stretch, & finish positions, Pro Football System. \$39.95. Pro Basketball System. \$49.95. Specify disk/lapse; COM 64/128. Add \$2 p&h. MC/VISA accepted. Free into. \$0FTWARE EXCHANGE, P.O. Box \$332-CG, W. Bloomfield, MI 48033. (313) 626-7208. Orders: 1-800-527-9467.

COMMODORE REPAIR, Oldest/Largest auth. repair center in US. Low prices (e.g. C64-\$39.95) Just released: new C128/1541 update ROMS \$39.95. Send for complete catalog on parts/ chips. "The Commodore Diagnostician", \$6.95 + postage. Kasara Microsystems, 33 Murray Hill Dr., Spring Valley, NY 10977, (800) 642-7634, (914) 356-3131

RS232C MODEM INTERFACE FOR C64 OR C128 Works with most modems, terminals & BBS's Send \$17.50 + \$1.50 S&H to: SputterStuff, Route 1, Box 126, Stanfield, NC 28163

#### NEW! 'WINDOWS' FOR DISK DIRECTORIES Clear vinyl pocket with adhesive back

that mounts on front of 5\" disk jacket so your directory hardcopy is always visible at a glance. ORDER NOW! Cal. residents add 6% tax: DENPAUL, Dept. 22, 2318 Sebring Ave., Simi Valley, CA 93065

SOFTWARE TOO EXPENSIVE? Make MONEY with your C64. Order complete book for \$12 or just \$1 for info to: D. Olvera, 416 W. San Ysidro Blvd., Ste. L, 239, San Ysidro, CA 92073 PERSONAL COMPUTER OWNERS CAN EARN \$1000 to \$5000 monthly selling simple services part time. Free list of 100 best services. Write: A.I.M.I.F., Box 60369, San Diego, CA 92106-8369

C64 KILLER DEMOS - 20 AMAZING sound/ graphics programs on menus, \$2! 40 best Utilities and Disk Catfiler, \$10. Or 290 mixed pgms \$10. LUDE 4401 Devil, Pemberville, OH 43450

#### GM Car - C64 diagnostic hook-up.

With our C64 special interface and software read diagnostic info from your car's engine computer. See trouble codes - read sensor data. Write for prices. Executive Electronics, Inc., 938 Main St., Yarmouth Port, MA 02675 (617) 362-3694

Learn Musical Notation! Fun, interactive tutorial game for C64/128 DRAWS and PLAYS notes on staff, keeps score. Disk or tape (please specify). Send \$12.95 to: Creative Technical Services, P.O. Box 1332, Taylors, SC 29687

THOUSANDS OF PD PROGRAMS FOR C64/128! We have Games, Utilities, Music and much more! Information write to: Lightspeed Software, POB 7037, Chesapeake, VA 23323

CONTEST SOLVING SOFTWARE. Based on M-W dictionary. All Playoff & Tiebreakers. 2 disks, 3 systems, 45 page manual. Send SASE (no. 10) to: STATGAM, 5668 Chagrin, Mentor, OH 44060

C-Net Bulletin Board for the 64 & 128. The most widely used and respected BBS available. 300/1200/2400 bps, 1000 accounts, 40 message bases/file transfer SIGs, X-Modem/ Punter, a FAST M/L editor, and MUCH MORE! Future World BBS! (313) 981-6150, SofTech Enterprises, POB 23397, Lexington, KY 40523-3397, Call (606) 268-2283 (voice) to order C.O.D./MC/Visa

#### COMPUTE!'s Gazette Classified is a low-cost way to tell over 275,000 microcomputer owners about your product or service.

Rates: \$25 per line, minimum of four lines. Any or all of the first line set in capital letters at no charge. Add \$15 per line for boldface words, or \$50 for the entire ad set in boldface (any number of lines.) Inquire about display rates.

Terms: Prepayment is required. Check, money order, American Express, Visa, or MasterCard is accepted. Make checks payable to COMPUTE! Publications. Form: Ads are subject to publisher's approval and must be either typed or legibly

printed. One line equals 40 letters and spaces between words. Please underline words to be set in boldface.

General Information: Advertisers using post office box numbers in their ads must supply permanent address and telephone numbers. Orders will not be acknowledged. Ad will appear in next available issue after receipt.

Closing: 3rd of the third month preceding cover date (e.g., June issue closes March 3rd). Send order and remittance to: Harry Blair, Classified Manager, COMPUTE!'s Gazette, P.O. Box 5406, Greensboro, NC 27403. To place an ad by phone, call Harry Blair, at (919) 275-9809.

Blair at (919) 275-9809.

Notice: COMPUTE! Publications cannot be responsible for offers or claims of advertisers, but will attempt to screen out misleading or questionable copy.

## DISK LIQUIDAT PREMIUM QUALITY! 5 YEAR WARRANTY

10 MILLION DISKS MUST BE SOLD! Top-of-the-line highest quality disks at a fraction of the original grice. The manufacturer is name synonymous with condition and the original grice. The manufacturer is name synonymous with original grice and the care is a mong the highest grice disks, you'd spreach that care, a mong the highest money-back satisfaction guarantee, tray year replacement warrantly Reinforced hub, heavy 8.5 mil jacket, exceeds all industry specifications.

5 1/4" DS/DD UNIVERSAL DISKS

31/2"DISKS for the MAC, AMIGA, 31/2"PC

a with labels for notations.
Single side, packed in 25's \$32.25'pack (\$1.29'disk)
Single side, packed in 10's \$11'spack (\$1.39'disk)
Double side, packed in 25's \$37.25'pack (\$1.99'disk)
Double side, packed in 10's \$13' MORE DISCOUNT COMPUTER ACCESSORIES!

PAPER SLEEVES for 7% class, 700-peck 18-peck
PAPER SLEEVES for 7% class, 700-peck 18-peck
50% SLEEVES for 7% class, 700-peck 18-peck
50% SLEEVES for 7% class, 700-peck 18-peck
50% SLEEVES for 7% class, 700-peck 18-peck
50% SLEEVES for 7% class, 700-peck 18-peck
50% SLEEVES for 7% class, 700-peck 18-peck
50% SLEEVES for 7% class, 700-peck 18-peck
60% SLEEVES for 7% class, 700-peck 18-peck
60% SLEEVES for 7% class, 700-peck 18-peck
60% SLEEVES for 7% class, 700-peck 18-peck
60% SLEEVES for 7% class, 700-peck 18-peck
60% SLEEVES for 7% class, 700-peck 18-peck
60% SLEEVES for 7% class, 700-peck 18-peck
60% SLEEVES for 7% class, 700-peck 18-peck
60% SLEEVES for 7% class, 700-peck 18-peck
60% SLEEVES for 7% class, 700-peck 18-peck
60% SLEEVES for 7% class, 700-peck 18-peck
60% SLEEVES for 7% class, 700-peck 18-peck
60% SLEEVES for 7% class, 700-peck 18-peck
60% SLEEVES for 7% class, 700-peck 18-peck
60% SLEEVES for 7% class, 700-peck 18-peck
60% SLEEVES for 7% class, 700-peck 18-peck
60% SLEEVES for 7% class, 700-peck 18-peck
60% SLEEVES for 7% class, 700-peck 18-peck
60% SLEEVES for 7% class, 700-peck 18-peck
60% SLEEVES for 7% class, 700-peck 18-peck
60% SLEEVES for 7% class, 700-peck 18-peck
60% SLEEVES for 7% class, 700-peck 18-peck
60% SLEEVES for 7% class, 700-peck
60% SLEEVES for 7% class, 700-peck
60% SLEEVES for 7% class, 700-peck
60% SLEEVES for 7% class, 700-peck
60% SLEEVES for 7% class, 700-peck
60% SLEEVES for 7% class, 700-peck
60% SLEEVES for 7% class, 700-peck
60% SLEEVES for 7% class, 700-peck
60% SLEEVES for 7% class, 700-peck
60% SLEEVES for 7% class, 700-peck
60% SLEEVES for 7% class, 700-peck
60% SLEEVES for 7% class, 700-peck
60% SLEEVES for 7% class, 700-peck
60% SLEEVES for 7% class, 700-peck
60% SLEEVES for 7% class, 700-peck
60% SLEEVES for 7% class, 700-peck
60% SLEEVES for 7% class, 700-peck
60% SLEEVES for 7% class, 700-peck
60% SLEEVES for 7% class, 700-peck
60% SLEEVES for 7% class, 700-peck
60% SLEEVES for 7% class, 700-peck
60% SLEEVES for 7% class, 700-peck
60% SLEEVES for 7% class,

24-Z Thorndike Street Cambridge, MA 02141-1882 In Mass (617)868-5555

# advertiser's index

| Reader Service Number/Advertiser     | Page    |
|--------------------------------------|---------|
| 102 Abacus                           | 43      |
| 103 Abby's Discount Software         | 113     |
| 104 Acorn of Indiana, Inc.           | 130     |
| 105 ActionSoft Corp.                 | 2-3     |
| 106 Activision                       |         |
| 107 Aier Products                    |         |
| 108 Aprotek                          | 123     |
| 109 Berkeley Softworks               |         |
| 110 Cardinal Software                |         |
| 111 Central Point Software           |         |
| 112 Cheatsheet Products, Inc.        |         |
| 113 C-More Products                  |         |
| C.O.M.B. Direct Marketing Corp       | 66      |
| <b>114</b> Compumed                  |         |
| 115 CompuServe                       | 1       |
| 116 ComputAbility                    |         |
| 117 The Computer Book Club           | 57      |
| 118 Computer Direct                  | 39-41   |
| 119 Computer Mail Order              |         |
| 120 Computer Mart                    | 116-117 |
| 121 Computer Place                   |         |
| 122 Computer Repeats                 | 108     |
| 123 Computer World                   |         |
| 124 COVOX Inc                        | 112     |
| Crown Custom Covers                  | 130     |
| 125 Data East                        |         |
| 126 Datasoft                         | 11      |
| 127 Electronic Arts                  | IFC     |
| 128 Electronic One                   | 62      |
| 129 Emerald Components International | 53      |
| 130 Emerald Components International | 67      |
| 131 EPYX                             | 13      |
| 132 Eychaner Software                | 61      |
| 133 Federal Hill Software            | 114     |
| 134 Free Spirit Software, Inc        | 106     |
| 135 Ketek                            | 47      |
| 136 Lyco Computer                    | 48-51   |
| 137 Marathon Software                | 114     |
| McGraw-Hill Continuing Education     | 17      |
| 138 M.C.S                            | 120–121 |
| 139 Mibro Co., Inc                   | 125     |
| 140 MicroProse                       | 31      |
| Mindscape, Inc                       | 4       |
| 141 Montgomery Grant                 | 109     |
| 142 NAPI                             | 108     |
| NRI Schools                          |         |
| 143 Origin Systems, Inc              | BC      |
| 144 P.A.V.Y. Software                | 130     |
| 145 Precision Data Products          |         |
| 146 Renco Computer Printer Supplies  | 61      |
| S & S Wholesalers, Inc               | 34–35   |
| Schnedler Systems                    | 112     |
| 147 Software Discounters of America  | 110–111 |
| 148 Spinnaker                        | 14–15   |
| 149 Strategic Simulations, Inc       |         |
| 150 subLOGIC Corporation             | /       |
|                                      |         |

| Reader Service Number/Advertiser                                                                                                    | Page                                             |
|----------------------------------------------------------------------------------------------------|--------------------------------------------------|
| 151 Superior Micro Systems, Inc. Tektonics Plus, Inc. 152 Tenex Computer Express 153 Those Designers 154 Triad Computers 155 Tussey Computer Products 156 Utilities Unlimited, Inc. 157 Unitech 158 Xetec, Inc.          | 114<br>115<br>108<br>. 56<br>3-25<br>. 55<br>131 |
| Classified Ads  COMPUTE! Books' Commodore 64 & 128 Collection COMPUTE! Books' Commodore 64 & 128 Selections COMPUTE! Books' Commodore 64 & 128  Programming Books COMPUTE!'s Gazette Subscription COMPUTE!'s Sweepstakes | 9<br>45<br>63<br>36                              |

# Save Your Copies of COMPUTE!

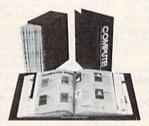

Protect your back issues of COMPUTE! in durable binders or library cases. Each binder or case is custom-made in flagblue binding with embossed white lettering. Each holds a year of COMPUTE!. Order several and keep your issues of

Zip .

COMPUTE! neatly organized for quick reference. (These binders make great gifts, too!)

 Cases:
 Binders

 \$7.95 each;
 \$9.95 each;

 3 for \$21.95;
 3 for \$27.95;

 6 for \$39.95
 6 for \$52.95

(Please add \$2.50 per unit for orders outside the U.S.) Send in your prepaid order with the attached coupon

Mail to: Jesse Jones Industries, P.O. Box 5120, Dept. Code COTE, Philadelphia, PA 19141

Please send me \_\_\_\_\_ COMPUTE! a cases binders. Enclosed is my check or money order for \$ \_\_\_\_ (U.S. funds only.)

Name \_\_\_\_\_\_Address \_\_\_\_\_

City \_\_\_\_\_\_State \_\_\_\_\_Satisfaction guaranteed or money refunded.

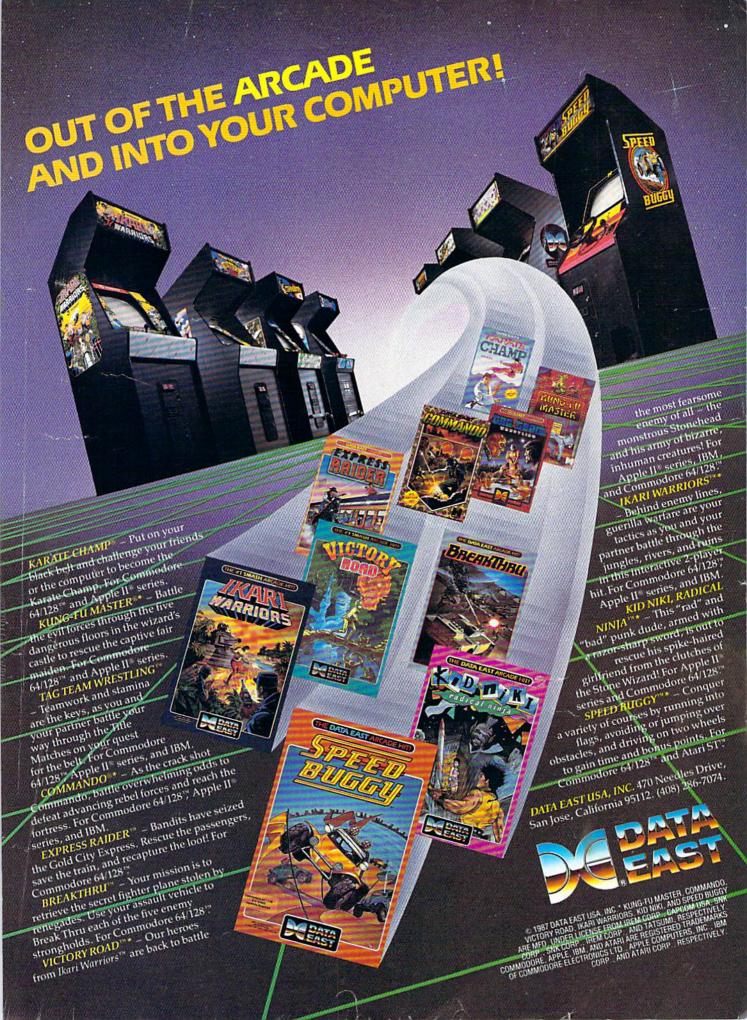

From Origin, creators of the Ultima™ series, comes a new dimension in fantasy role-playing

# OF BILLIARMONIA

THE ORB OF CELESTIAL HARMONY

A danger-filled adventure through a complex and colorful Oriental world of magic, mysticism and intrigue.

By Greg Malone.

Available on Apple®

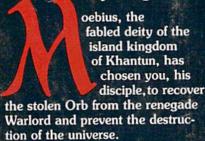

You will journey through the ascending planes of Earth, Water, Air and Fire. At each level your challenges increase in difficulty, demanding greater courage and cunning. All of your martial arts skills will be required to survive the ninja-like assassins who seek to foil your quest. Sword-wielding rebel guards will test your blade every step of the way. And watch out for wild beasts that stalk the forests!

Local villagers can help, but beware—the wrong approach will frighten them away, leaving you in a world where starvation looms ever-present. Wise use of magical charms, prayers and fi eballs is essential in reaching the final confrontation with the tracherous Warlord—where victory brings recovery of the long-sought Orb of Celestial Harmony. Good luck!

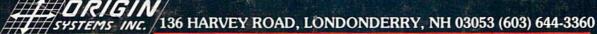

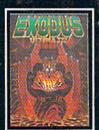

ULTIMA III<sup>TM</sup> takes you on an incredible fantasy roleplaying journey through monster-plagued Sosaria in search of the elusive Exodus.

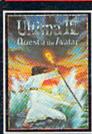

ULTIMA IV<sup>TM</sup> is the longawaited sequel to Ultima<sup>TM</sup> III. The Quest of the Avatar is a quest to the final frontier—the self.

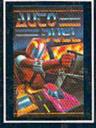

AUTODUEL™ is a futuristic, fast-paced strategy roleplaying game where the right of way goes to the biggest guns.

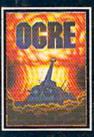

OGRE<sup>TM</sup> is a strategy game fought on the nuclear battlefield of tomorrow as an inhuman juggernaut Cybertank battles conventional forces.

Ultima is a trademark of Richard Garriott/Moebius is a trademark of Greg Malone AutoDuel and Ogre are trademarks of Steve Jackson/Apple is a trademark of Apple Computer Inc.

Authors wanted. Call us today.